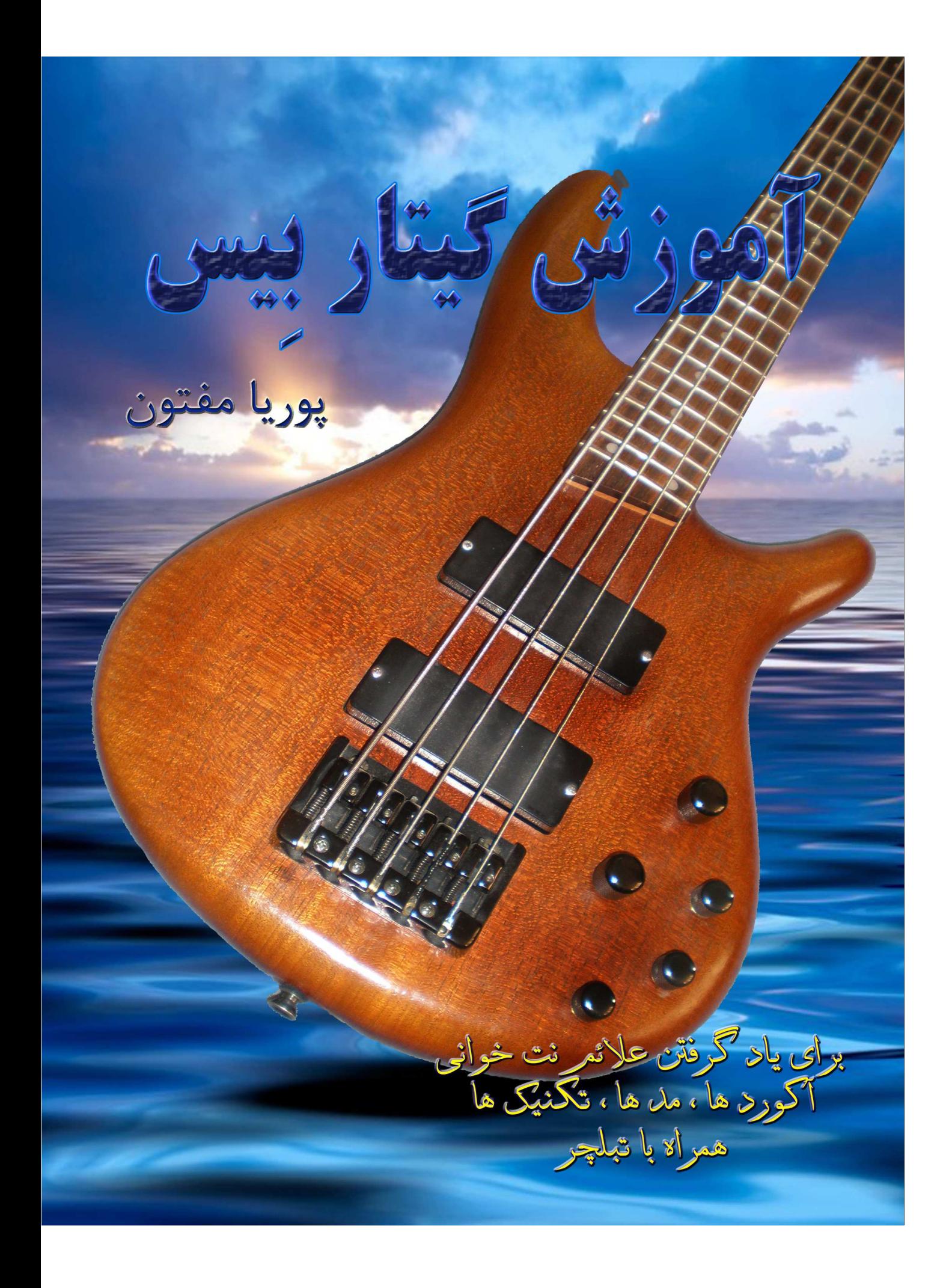

## فهرست

# مقدمه

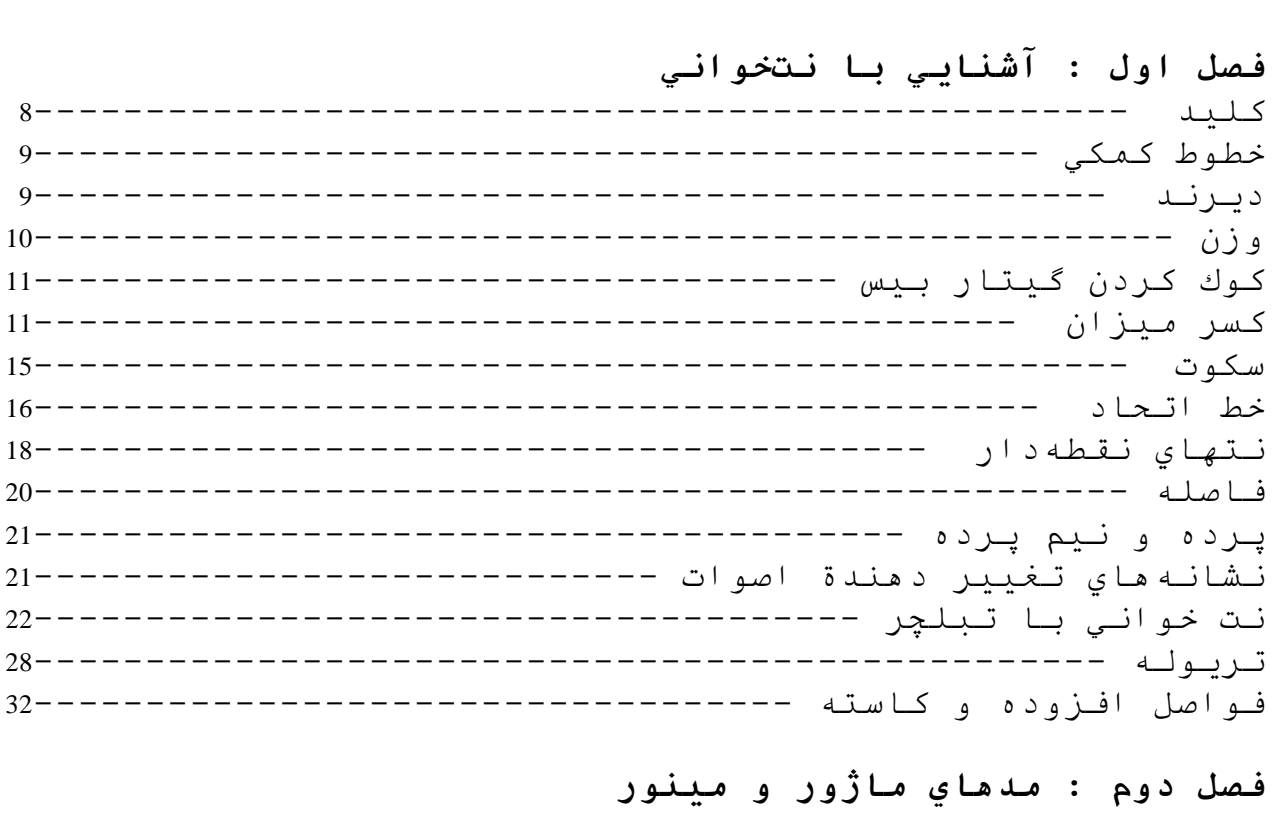

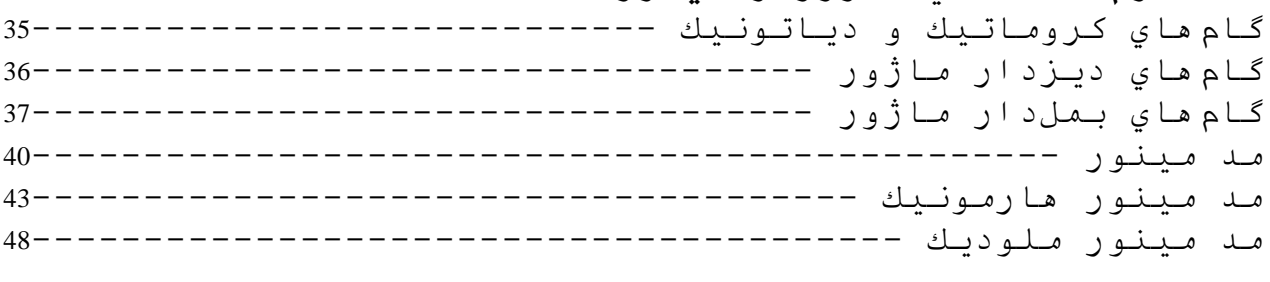

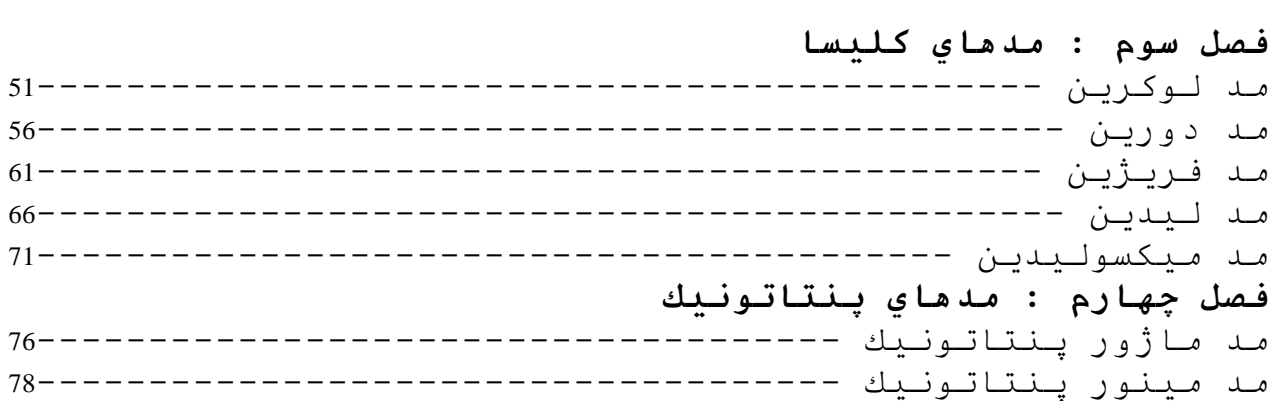

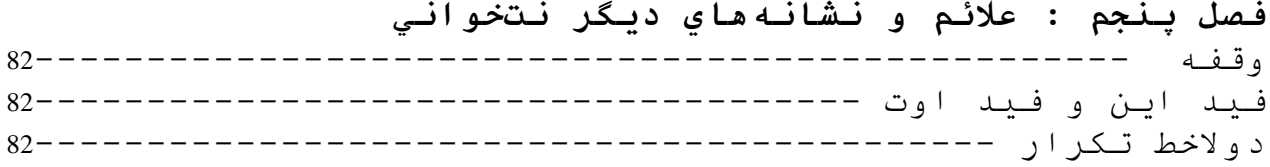

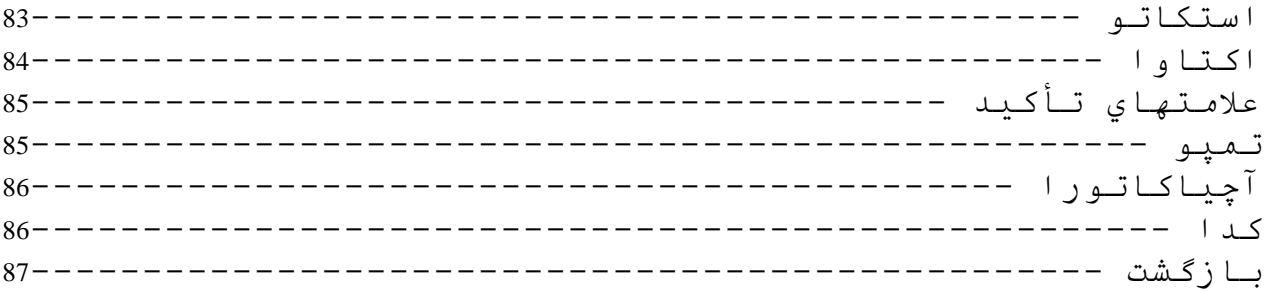

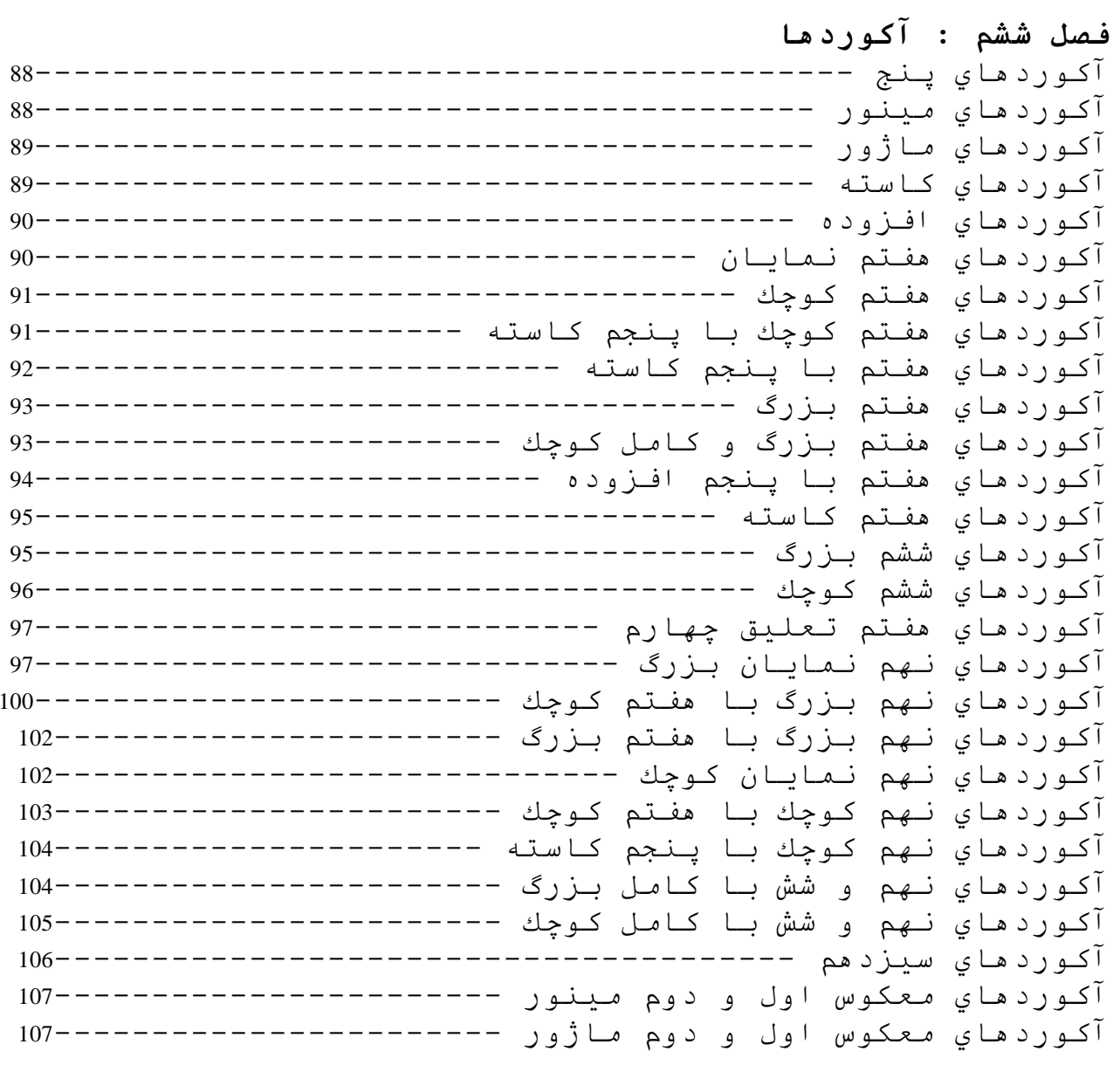

## فصل هفتم : تكنيكها

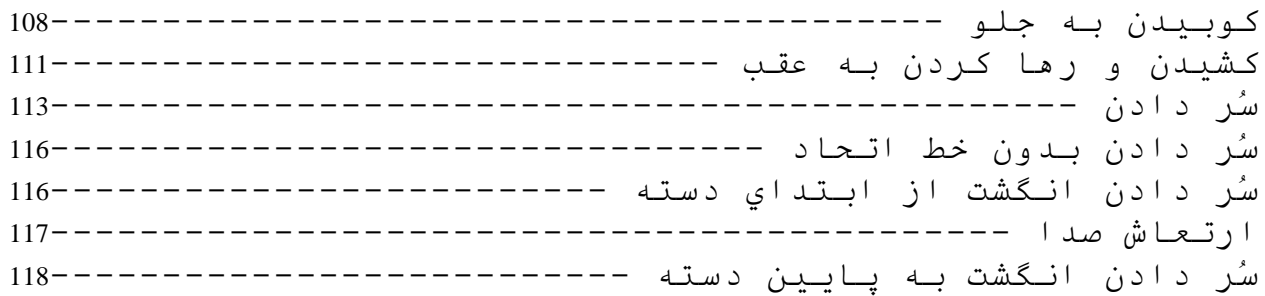

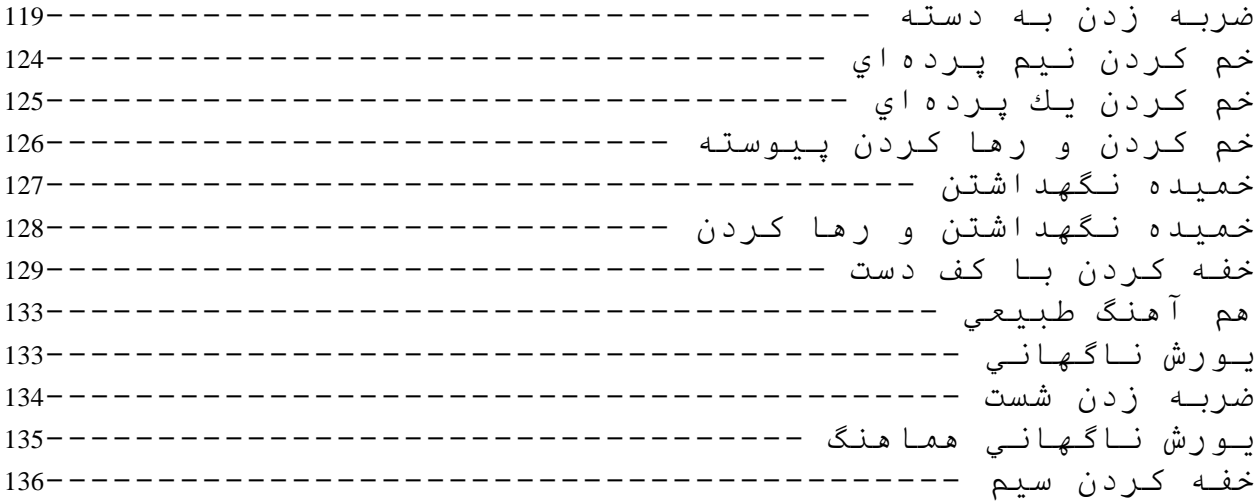

كز اين برتر انديشه بر نگذر د

به نام خداوند جان و خرد

#### مقدمه

ساز گيتار بيس در ابتداي دهة 1950 توسط لئوفندر اختراع شد كـه دار اي چهـار سـيم بـود پس از گذشت زمان بنا بر نیاز به صدای بم در موسیقی ، تعداد سیمهای آن افزوده شد کـه امـروزه گیِتـار بيس بـا هشت سـيم نيـز سـاخته شـده اسـت . پـس از سـاخت و شـناخت ايـن سـاز و اسـتفاده از هار مونـی،هایِ عمیق و سنگینـی که بوسیلـة گیتار بیس بـا گیتار الکتریك و در امز بوجود آمـد ، بكـار بردن این ساز بیشتر متداول شد . همانطور که مشهود است پس از آنکه گیتار بیس به عنوان یکی از اجزاء اصلي در سرائيدن موسيقي توسط أهنگسازان قلمداد شد بتدريج بوجود أمدن ژانر هاي متفاوتی در سـلختار موزیك۱مایی كـه از این سـاز استفاده میشـود ، را شّـاهد میباشیم كـه رو بـه پیشرفت و ترقی میباشند و با توجه به شناخت و بررسی ریشههایشان برای اوج گرفتن استمرار بِيدا کرده و در جهت تحکیم پایههـا همـراه بـا در نظـر گـرفتن شاخصــی همیشـگی بنـام **نـو آور ی** بـه بقای هنر ادامه میدهند . البته تعدادی دیگر نیز به استفاده از دستاوردهای دیگران میپردازند و احساســات در ونـــّى خــو د ر ا بــر اى ايجــاد ذوق و تفكــر ى مكمــل و متقابــل بكــار ٍ نمـّىانداز نــد و استعدادهايشـان را مهـار مـيزنند ، در نتيجـه بـا سـاختار هاي شـبيه گونـه بـه دور از نـوأوري و در محدودهاي بسته با توجه به جذب بـاز ار ، موزيك توليد مـىكننـد ؛ تنـهـا خـواهش مـن از هنر جويـان این است که به شکوفایی استعدادهای خود بیشتر ِ توجـه نمـوده و در جـهت بـار و ر کـر دن آن کوشـا باشند .

در اين كتاب بيشتر سعى شده كه با بياني كاملاً ساده به موضوعهاي مورد بحث پرداختـه شـود و در صورت نیاز تمرینـاتی در جهت تفهیم بهتر برای هنرجو مطرح شود و بـا شناخت کلـی از مفاهيم ، حروف و علائم اختصـاري كـه دانسـتن أنهـا بـراي نوازنـده ضـروري مـىباشد بـه عنـوان سكوي پرتاب عمل كرده و هنرجو را با اطلاعات اولية مورد نيازش ؛ از مرحلة أموزش پايـه بـه توانــابـي نوازنـدگـي تحقيقــي ، روي قطعــات أهنگســازان مختلـف (گيتــاربيس) سـوق داده باشـم . امیدوارم کوششهای این حقیر توانسته باشد در راه عشق بـه ذات هنر و هنرمند حقیقی ثمربخش و اقع شو د په

باسپاس فراوان از خانوادهام كه شرايط را برايم فراهم كردند

خر داد84 بوريا مفتون

pouria.maftoon@yahoo.com

فصل اول

اسامى نتها

نت علامتی است که بوسیله آن اصوات موسیقی نوشته و اجراء میشوند . بر اي همة اصوات موسيقي فقط هفت نام وجود دار د

> $\bf{B}$  $E$  $E$ D  $\mathcal{C}$  $\mathbf{A}$ G  $\mathbf{F}$ D  $\mathcal{C}$

سل فا سی دو ر  $\lambda$ دو

نتها را با حرف A از نت لا به ترتیب تا حرف G (سل) نیز نشان میدهند . در ترتیب اصوات همواره بعد از هفتمین نت دوباره اسامی آنها از آغاز تکرار میشود و پس از هر نت : نت Do قرار میگیرد و به این ترتیب توالی اصوات ادامه بیدا میکند $\rm Si$ 

حامل

براي نشان دادن و تفكيك نتهاي زير و بم از پنج خط افقي موازي بـا فواصـل مسـاوي اسـتفاده مـيشـود كـه أنـرا حامل میگویند <sub>.</sub> خطوط حامل از پایین به بالا شمرده میشوند و بر روی خطوط حامل پنج نت و میان خطوط حامل جهار نت و يك نت بالا و يك نت يابين خطوط حامل قرار ميگيرد . نتها روي حامل از چپ بـه راست نوشته میشوند و از خط یك به سمت خط ینج نتها از بم به زیر میروند .

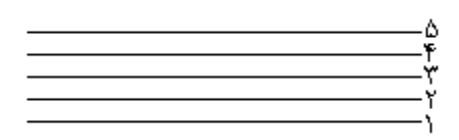

<u>کلند</u>

بر اي اينكـه بتـوانيم نـام و موقعيت اصـوات را در خطـوط حامـل نشـان دهـيم ، از علامتـي بـه نـام كليد اسـتفاده ميشود كه در سمت چپ و بر روي يكي از خطوط حامل قرار ميگيرد و نسبت بـه اين مبدأ نتهـا از يكديگر تشَّخيص داده میشـوند . بـرای مشـَّخصُّ کـردن صـداهای مختلـف ّزيـر و بـم از يکـديگر و بـه دليـل گسـتردگـی اصوات ، از كليدهاى مختلف استفاده مىشود . مثلاً در ساز گيتار از كليد سل استفاده مىشود كـه كليدى است بر ای نشان دادن نتهای زیر تر (نسبت به گیتار بیس) و بر روی خط دوم حامل قر ار میگیرد و نسبت به آن بقیه نتها از یکدیگر باز شناخته میشوند یعنی هر نت روی خط دوم سل است، ولی در ساز گیتار بیس به علت بم بودن صدا از کلید فا استفاده میشود که بتوان این دو صدا را از یکدیگر متمایز کرد ، ولی در ساز بیانو بـه علت بهنة گستر دة صدايي از كليد فا و كليد سل بـا هـم اسـتفاده ميشـو د تـا بتـو ان نتهـاي بـم و ز پـر ار ا بـه تصـو پر كشيد . كليد فا بر روى خُط چهارم حامل قرار مىگيرد و نام خود را به آن خط مىدهد و نسبت به اين مبدأ بقية نتها قابل تشخيص ميباشند ، بر روي حامل از خط پنجم بـه سمت خط يك نتهـا از زير بـه بـم مـيرونـد و بـر عکس؛ پس اگر نتبی روی خط پنجم باشد La و اگر روی خط سوم باشد Re و اگر بین خط سوم و چهارم باشد Mi نامیده میشود <sub>.</sub>

کلید فا  
\n
$$
P A SOL LA SI DO RE MI FA SOL LA SI
$$
\n\n→

\n→

\n→

\n→

\n→

\n→

\n→

\n→

\n→

\n→

\n→

\n→

\n→

\n→

\n→

\n→

\n→

\n→

\n→

\n→

\n→

\n→

\n→

\n→

\n→

\n→

\n→

\n→

\n→

\n→

\n→

\n→

\n→

\n→

\n→

\n→

\n→

\n→

\n→

\n→

\n→

\n→

\n→

\n→

\n→

\n→

\n→

\n→

\n→

\n→

\n→

\n→

\n→

\n→

\n→

\n→

\n→

\n→

\n→

\n→

\n→

\n→

\n→

\n→

\n→

\n→

\n→

\n→

\n→

\n→

\n→

\n→

\n→

\n→

\n→

\n→

\n→

\n→

\n→

\n→

\n→

\n→

\n→

\n→

\n→

\n→

\n→

\n→

\n→

\n→

\n→

\n→

\n→

\n→

\n→

\n→

\n→

\n→

\n→

\n→

\n→

\n→

\n→

\n→

\n→

خطوط کمکے

بـه دليل گستردگي يهنــة اصــوات نميتـوان تنهـا از خطـوط حامـل بـراي نشـان دادن نتهـا استفاده كـرد بنــابر اين خطوط حامل را با خطوطي كوچك و موازي با فواصل مساوي از بالا و پايين حامل ميتوان گسترش داد كـه خطوط تكميلي يا خطوط اصافي و يا خطوط كمكي گفته ميشوند .

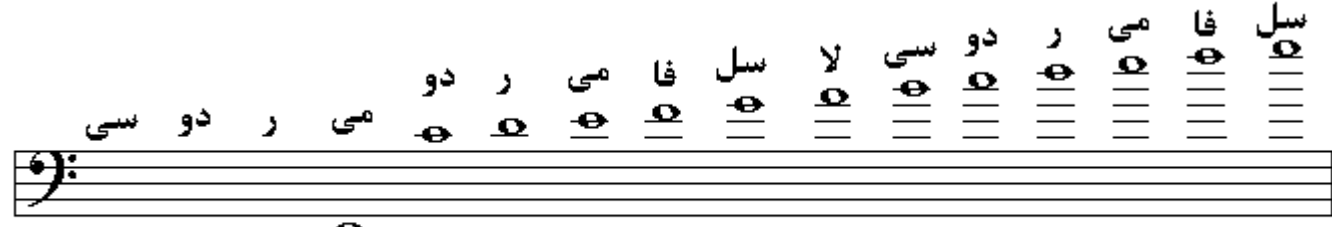

 $\frac{1}{\Phi}$   $\sigma$   $\sim$ DO RE MI FA SOL LA SI DO RE MI FA SOL  $\overline{\mathbf{u}}$ SI DO RE MI

امتداد ز مانبی در موسيقي هر صـوتي كشش و امتدادي خـاص دارد كـه مـدت ادامـه يـافتن هر صـوت را ديرنـد و يـا ارزش زماني أن نت ميگويند ، ديرندهاي مختلف اصوات را براي تشخيص از يكديگر بـا اشكال گونـاگون مشخص مے کنند .

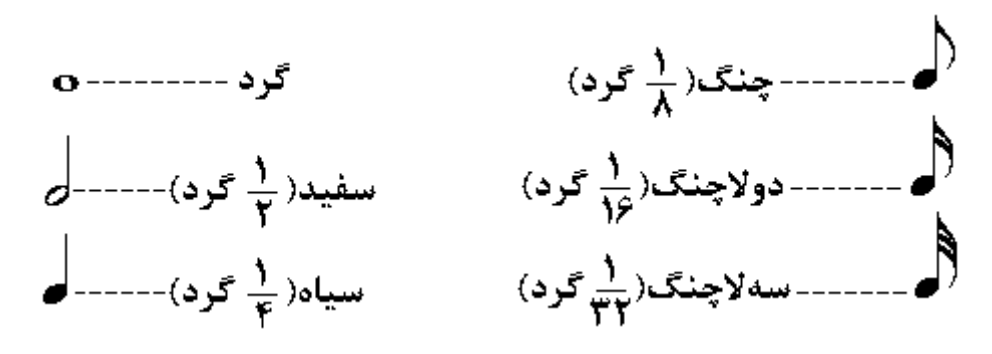

هر نت سياه معادل با 2جنگ با 4 دولاجنگ با 8 سه لاجنگ با 16 جهارلاجنگ است و هر نت سفيد معادل 2 سياه يا 4جنگ يا 8 دولاچنگ يا 16 سه لاچنگ يا 32 چهار لاچنگ است و هر نت <mark>گرد</mark> معـادل 2 سـفيد يـا 4 سياه يا 8 جِنْگ يا 64 جِهار لاجِنگ يا 16 دولاجِنگ يا 32 سه لاجِنگ و . . . ميباشد . ديرندهاي نتها در هر نت **سیاه** معادل با 2چنگ با 4 دولاچنگ با 8 سه لاچنگ با 16 چهارلاچنگ است و هر نت **سفید** معادل 2 سياه يا 4جنگ يا 8 دولاچنگ يا 16 سه لاچنگ يا 32 چهار لاچنگ است و هر نت <mark>گرد</mark> معادل 2 سفيد يا 4 سياه يا 8 جِنگ يا 64 جهار لاجنگ يا 16 دولاجنگ يا 32 سه لاجنگ و . . . ميباشد . ديرندهاي نتها در قطعات موسیقی مختلف با یکدیگر از نظر زمانی بر ابر نیستند یعنی ممکن است در یك آهنگ نت گرد چهار ثانیه طول بکشد و یا سه ثانیه و یا بیشتر یا کمتر زمان به خود اختصاص دهد . اگر گرد را معادل چهار ثانیه در نظر بگیریم : سفید دو ثانیه ، سیاه یك ثانیه و چنگ نصف ثانیه و . . . خواهد بود .

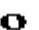

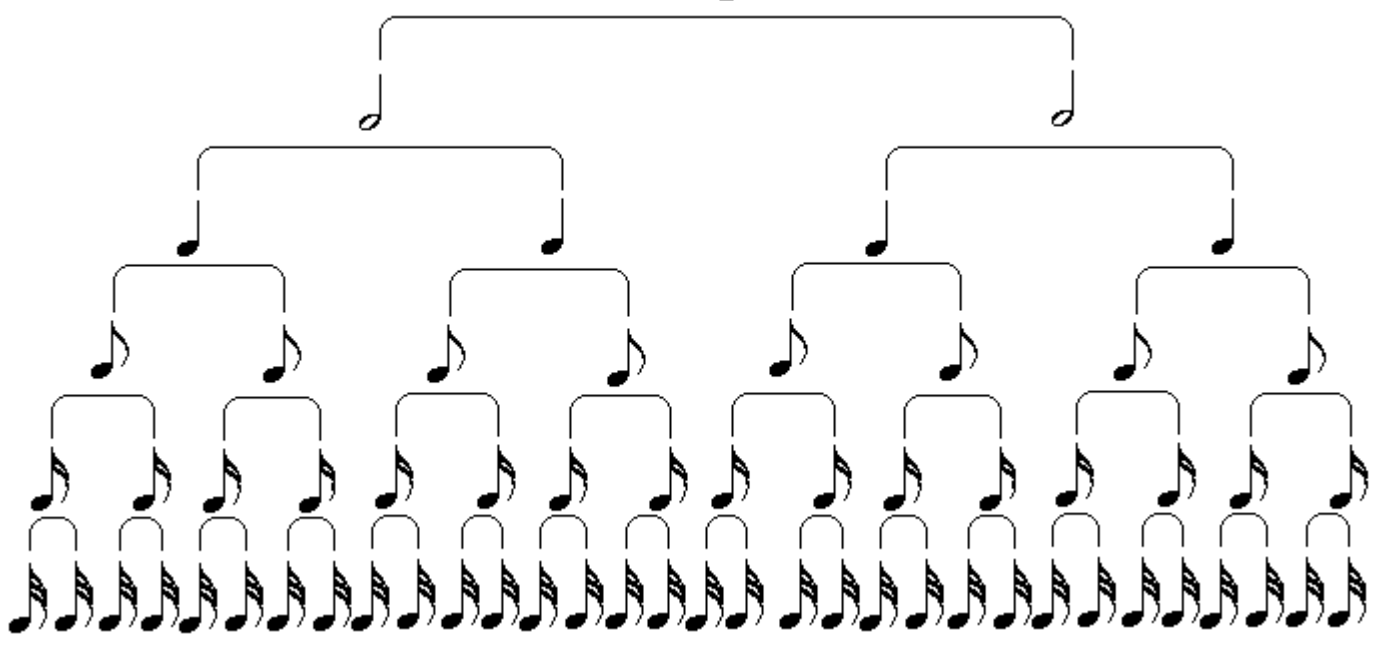

در مواقعی که نتها بالای خط سوم حامل قرار دارند دمشان به سمت بایین است و اگر در بایین خط سوم حامل قرار گیرند دمشان به سمت بالا و روي خط سوم حامل هر دو حالت ميتواند باشد <sub>.</sub> هر گاه تعدادي چنـڴ و يـا دولاجنگ یا سه لاجنگ یا جهار لاجنگ به دنبال یکدیگر در قطعه موسیقی بیایند آنها را بـه صـورت گروهی نمایش میدهند و چنگکشان را به یکدیگر پیوند میزنند و هر چنگك كـه بـه آن پرچم نیز گفتـه میشـود بـین دو نت همشكل تبديل به يك خط مشتر ك مى شو د

وزن هر قطعة موسیقی از لحاظ زمانی و تعداد دورههای ضربی به قسمتهای مساوی تقسیم میشود کـه آنـرا میزان میگویند و هر میزان را با خطی افقی که حامل را قطع میکند و خط میزان نام دارد از یکدیگر جدا میکنند . هر میزان ممکن است از دو ، سه ، چهار و . . . قسمت مساوی تشکیل شده باشد کـه هر کدام از این تقسیمات را ضرب گویند پس در هر میزان ، دوره های ضربی ممکن است به صورت دو ضربی ، سه ضربی ، جهارضربی و . . . باشد که واحد هر ضرب مبتواند سفید ، سیاه ، جنگ و . . . باشد . شدت تأکید نتها از نظر قُوّت و ضعف در ضربها و در دور مهای ضربی مختلف ، متفاوت است ضرب اول در اکثر اوقات از سایر ضربها فويتر اجرا ميشود كه بطوركلي هر امتداد زماني هر گاه به دو قسمت تقسيم شود قسمت اول از قسمت دوم مؤكدتر است . تناسب به كار بردن اصوات و سكوتها در دورههاى ضربى ، از نظر تعداد ضربه و تفاوت تأكيد نتها را وزن گويند .

سيمهاي گيتار بيس

سیمهای بیس از پایین به بالا یعنی از سیم نازك به سمت سیم كلفت شمرده میشوند در بیس چهار سیم ، سیم1: Sol ، سيم2 : Re ، سيم3 : La ، سيم4 : Mi كوك مي شود در بيس پنج سيم ، سيم1 : Sol ، سيم2 : Re ، سيم La : 3، سيم Mi : 4، سيم Si : 5 كوك ميشود و در بيس شش سيم ، سيم Co : 1 ، سيم Gol : 2 ، سيم Col : سيم3 : Re ، سيم4 : La ، سيم5 : Si ؛ سيم6 : Si كوك ميشود ؛ يعني ، در بيس پنج سيم يك سيم بمتر اضـافه مـیشـود و در بـیس شش سـیم عـلاوه بـر یـك سـیم بـم ، یـك سـیم زیرتـر از بقیـة سـیمها افـزوده مـیشـود . سيمها*ي* بيس با فاصلة چهار ماز يکديگر از بم به زير ميروند و از ابنداي هر سيم پس از طي پنج نيم پرده يـا بنج فرت به صوت سیم آز اد بایینی میر سیم و پس از طے دو از ده نیمیر ده در حر سیم بـه نت اکتاو سیم آز اد همان سیم میرسیم و روشن است که از فرت دوازدهم به بعد در هر سیم نتها به ترتیب از ابتدایِ سیم بـا همـان نامها ولي در فاصلة اكتاو تكرار ميشوند ؛ شمارة سيم را درون دايره و اكثراً بـا اعداد يونـاني وگـاه بـا اعداد لاتین نمایش میدهند . محل نشان دادن سیم آزادهای بیس روی حامل بـه ترتیب زیر میباشد ، در این کتـاب مبنا بيس چهار سيم است .

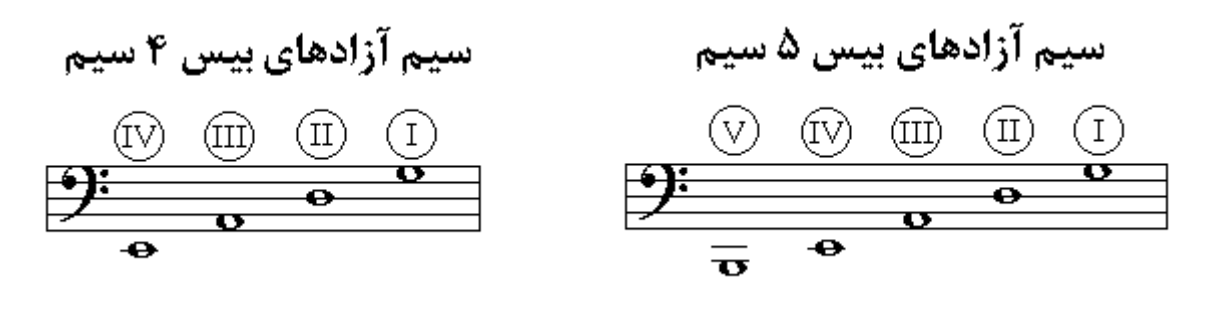

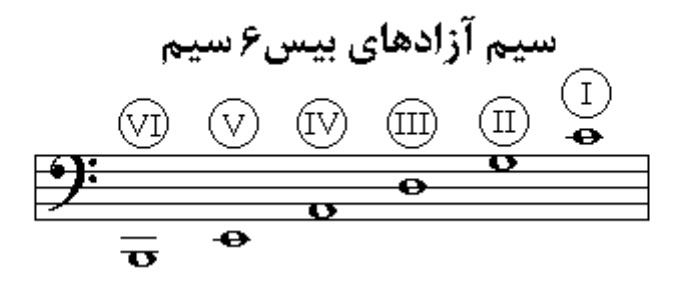

کسر میزان

سمت چپ حامل بعد از کلید علامتی قرار میگیرد بـه شکل دو عدد کـه یکـی بـالای خط سـوم حامل و دیگری .<br>پایین خط سوم حامل بـه صـورت روي هـم نوشته مـي شوند و بـه آن کسر میز ان گفتـه مـيشود <sub>.</sub> عدد بـالا بـا صورت کسر میزان نشان دهندة تعداد ضربات در هر میزان و مخرج کسر میزان یا عدد پایینی نشان دهندة نسبت هر نتي كه واحد ضرب قرار گرفته ، به گرد مي باشد يعنـي از كسر ميزان چهـار/ چهـارم ايـن اسـتنباط میشود که در هر میزان تعداد ضربات چهار ضربه بوده و هرضرب معادل یك سیاه (یك چهارم گرد) می باشَّد ،كسر ميزان دو/دوم به اين مفهوم است كه در هر ميزان دو ضرب و هر ضرب معادل يك سفيد (يك دوم گرد) میباشد ، وکسر میزان سه /چهارم نشان دهندة سه ضربه در هر میزان و هر ضرب معادل یك سیاه (یك جھار م گر د) مے باشد . در تمرين پايين شمار مهاي يونـاني داخـل دايـر ه نشــاندهندة شـمـار ة سـيم و شـمـار مهاي فارسـي زير حامـل معـرف تعداد صرباتي كه با <u>ديرند برابر</u>، يك ميزان را اِشغال *مي*كنند يا 4 ضرب هر صرب معادل سياه كه هر ميزان ادامه پيدا ميكند <sub>.</sub> پس از پايان ارزش زماني نتها از ادامه يافتن آن خارج از ديرند و تداخل صداي دو سيم بـا<br>بكديگر بوسيلة دست چپ جلوگي*ري* كنيد <sub>.</sub> گرد معـادل 4ضـرب ، سفيد معـادل2ضـرب، سـياه معـادل1ضـرب مےباشد .

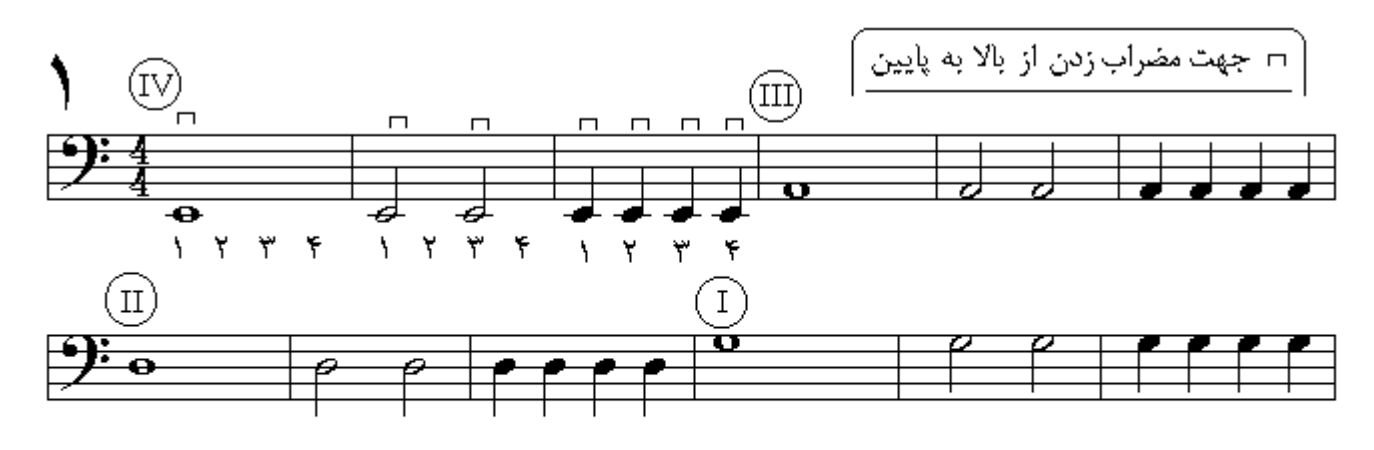

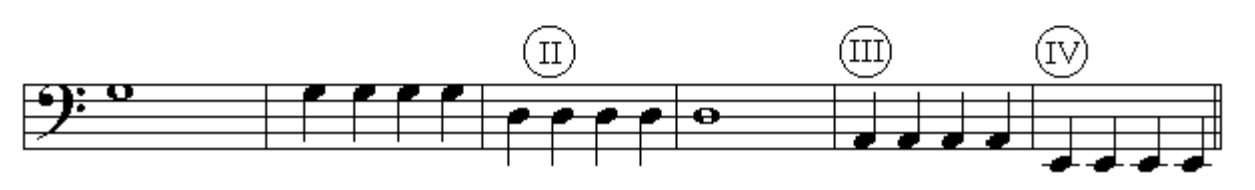

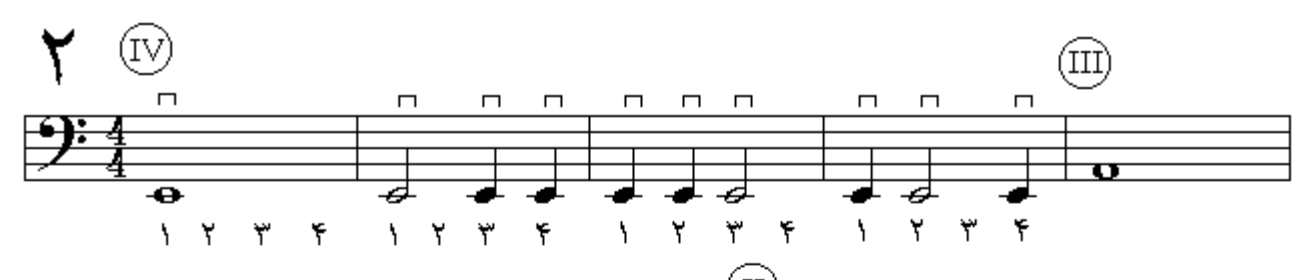

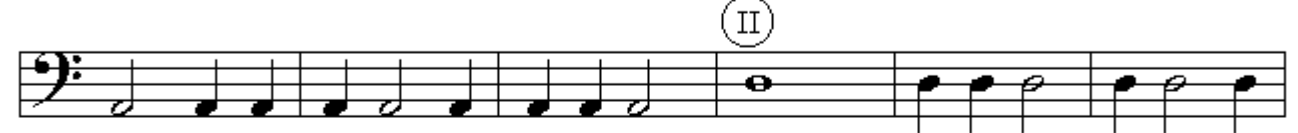

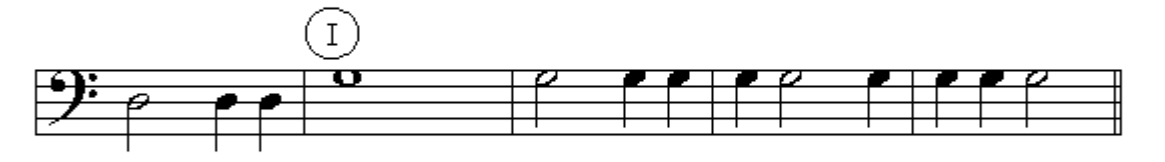

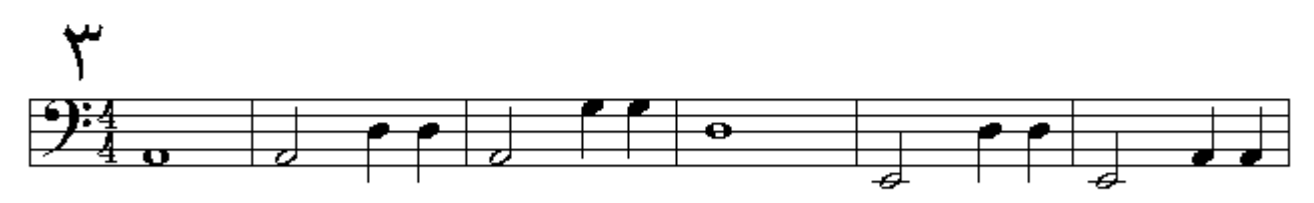

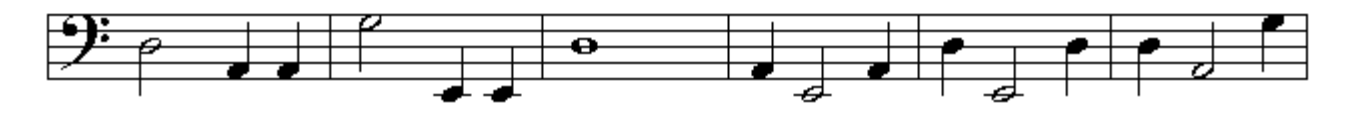

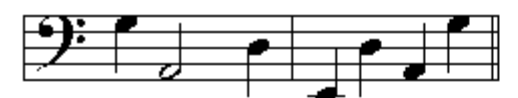

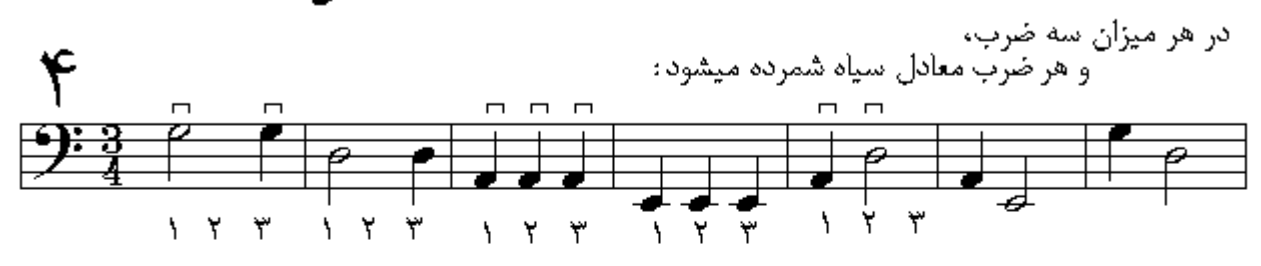

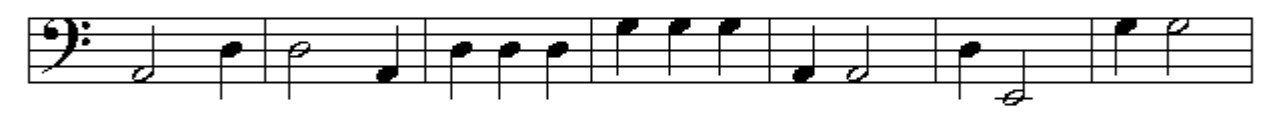

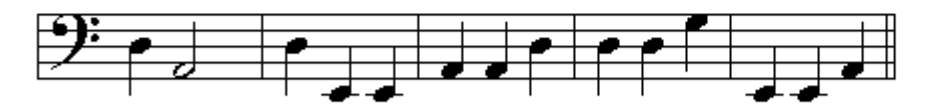

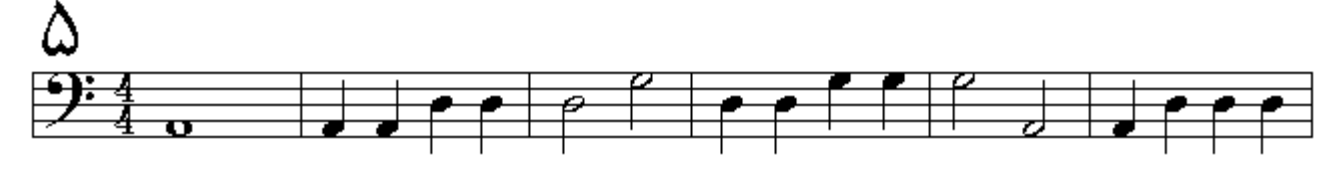

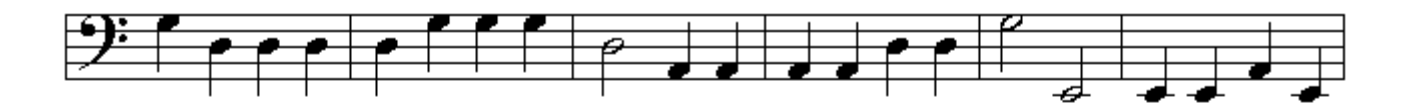

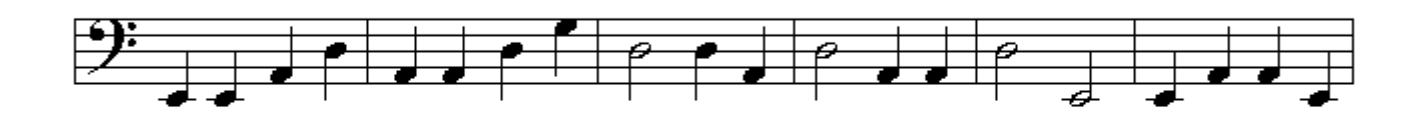

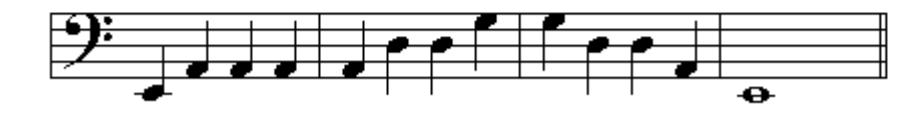

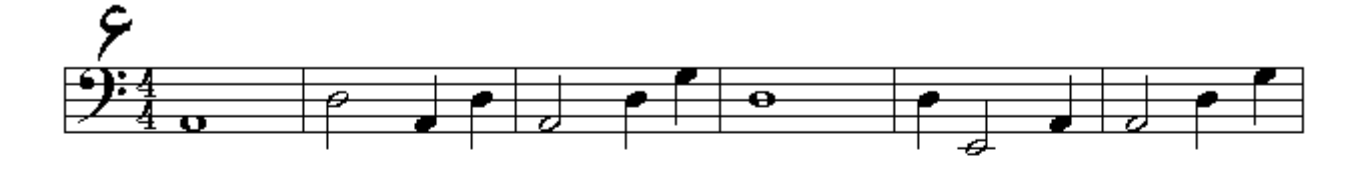

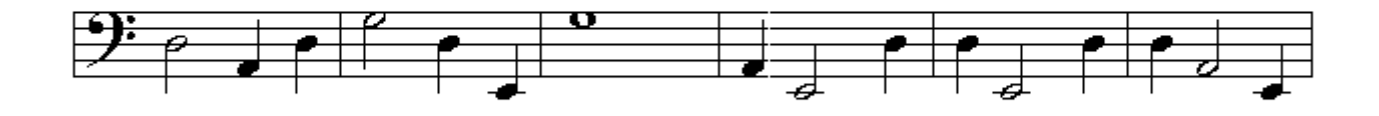

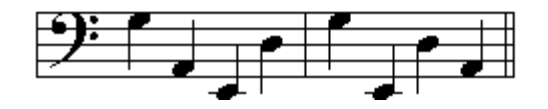

برای دقیقتر و راحتر اجرا کردن نت چنگ هر نت سیاه را بـه دو قسمت تقسیم میکنند و یك میزان چهار چهارم را بصورت (1و2و3و4و) میخوانند که با ضرب پا همراهی میشود بطوریکه پاشنه پا روی زمین و در ابتدا پنجه بالاي زمين ميباشد و كف پـا بـا زاويـة 45 درجـه از سطّح زمـين قرار دارد : {در حركت اول بنجه به سمت پایین میآید و با زمین هم سطح میشود ( 1 )}، {در حرکت دوم که بنجه روی زُمین قر ار دارد به سمت بالا حركت ميكند و مجدداً زاويـة 45 درجـه ايجـاد ميكند ( و )} ، و همينگونـه ادامـه بيدا ميكند تـا میزان به پایان برسد و شمارش از ابتدا آغاز شود . اگر کسر میزان سه/چهارم باشد با خواندن (1و2و3و) شمارش در يك ميزان به پايان مىرسد و چنانچه در يك ميزان چهار/ چهارم تمامى نتها چنگ باشند بايد هشت نت با دیرندی مساوی یکدیگر نواخته شود ، و دیرند نت سفید را (1و2و) یا چهار حرکت یا ، و دیرند نت سیاه را (1و) یا دو حرکت یا ، و دیرند نت گرد را (1و2و3و4و) یا هشت حرکت یا امتداد میدهیم .

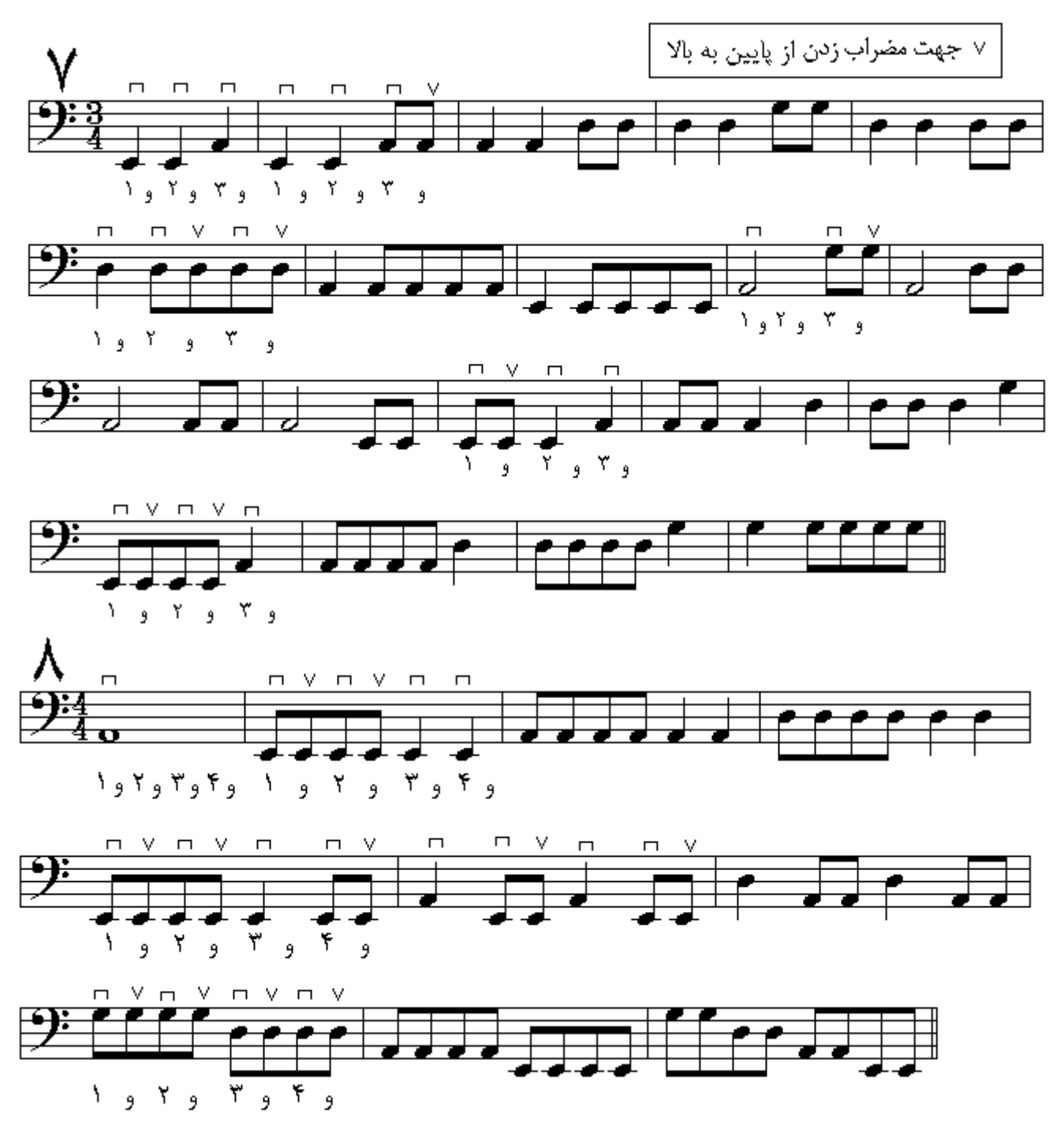

سكوت در طي بك قطعه موسيقي گاهي لازم ميشود كه براي لحظهاي معين از يك يا چند سازصدايي به وجود نيايد و بر اي مدتي مكث شود ، در اين حالت سكونها بوجود ميآيند كـه نشـان دهندة مدت قطـع جريـان صـدا باشـند . معادل با اشكال مختلف ديرند نتها نشانة سكوت وجود دارد :

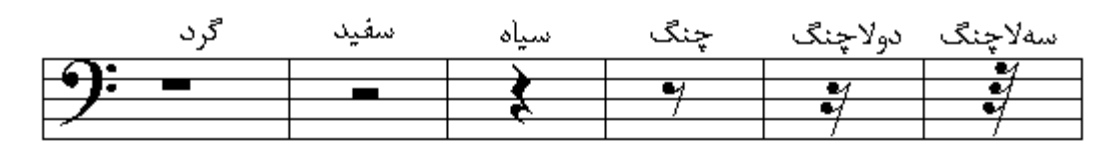

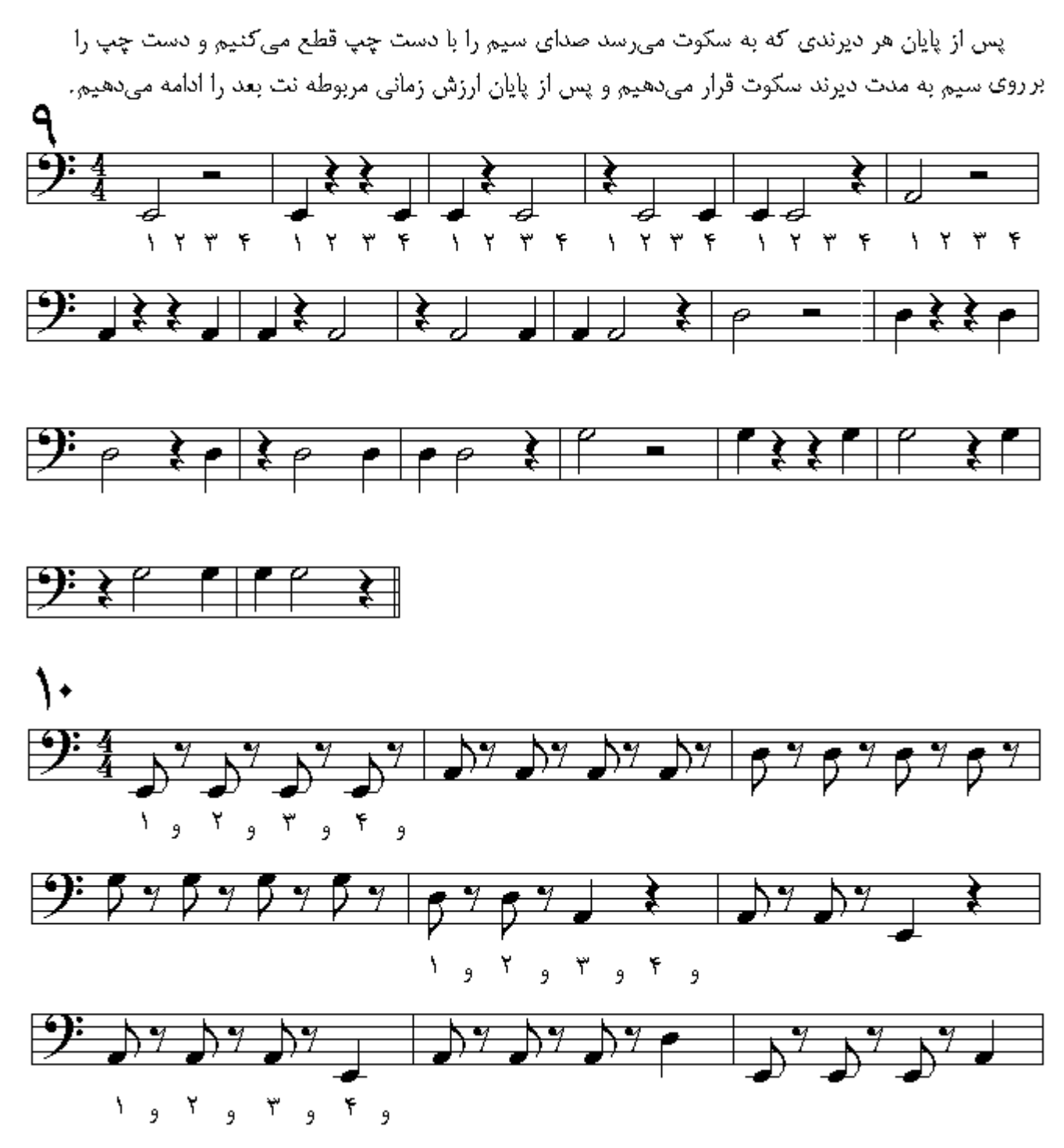

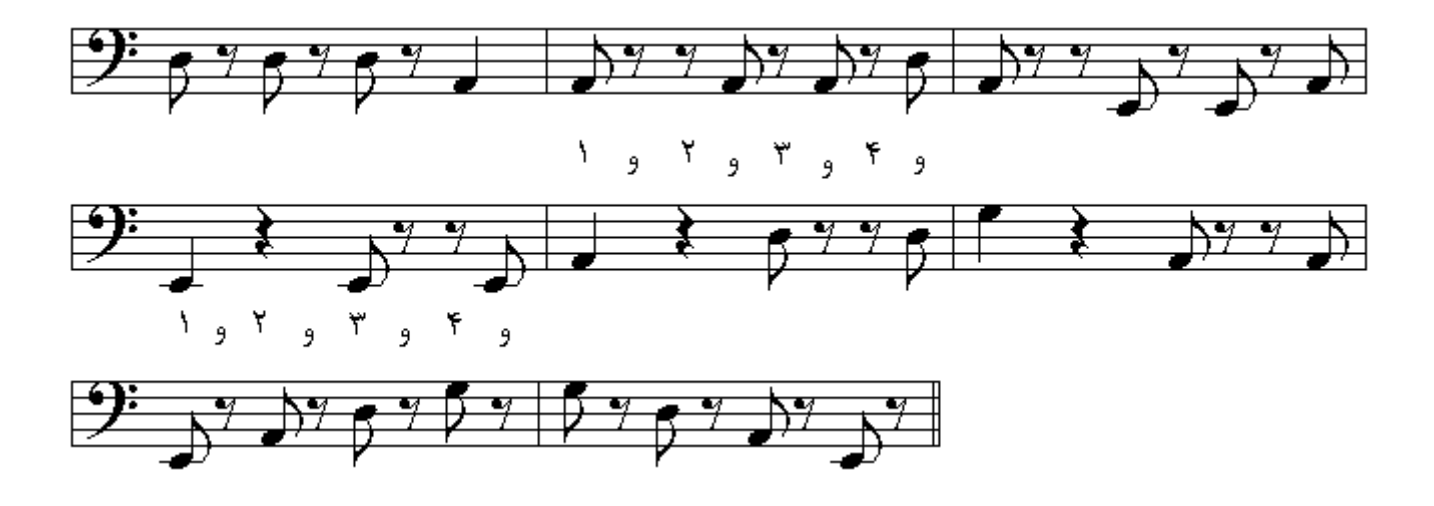

خط اتحاد اگر بر روي دو نت همنام و همصدا خطي به شكل منحني قرار گيرد ، ديرند آن دو نت را بـه يكديگر پيوند میدهد به این منحنی خط اتحاد میگویند . هر گاه چند خط اتحاد بین چند نت متوالی همصدا نیز قرار گیرد ، دیرند نتها را به یکدیگر پیوند *می*زند یعن*ی* نت اول به صدا در ميآيد و ديرند نتهايي كه خط اتحاد آنها را بـه يكديگر پيوند داده جمـع ميشـوند و فقط نتّ اول به صدا در آمده و به انداز ة بقية دير ندها كه خط اتحاد آنها ر ! بههم وصل كر ده امتداد بيدا مىكند ، بس اگر بین جهار نت سیاه همصدا سه خط اتحاد آنها را به یکدیگر بیوند داده باشد ، ارزش زمانی مورد نظر معادل یك گر د امتداد بیدا میكند .

خطهاي منحني كه شمارة ضربها را به يكديگر پيوندزده ، نشانگر ديرند يا تعداد ضرباتي است كـه هر نت ادامه بیدا میکند و به بکدیگر بیوسته است .

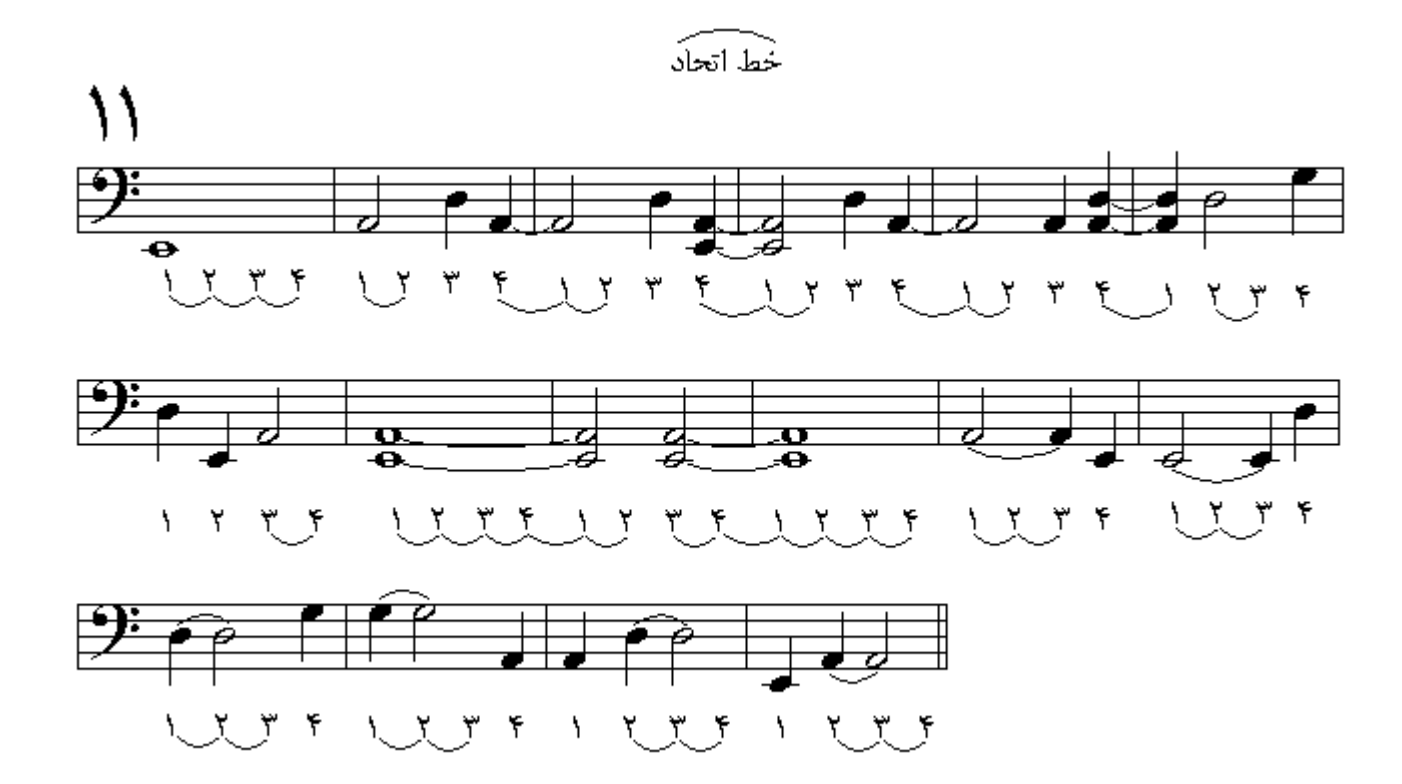

قبل از نواختن درس بعد به تابلو كه جهت زخمه زدن رامشخص نموده دقت كنيد ، علامت جهت مضراب زدن كه داخل مستطيل با خطهاي مقطع قرار گرفته نواخته نميشود و براي تفهيم بيشتر نشان داده شده است . براي اجراي راحتر دولاچنگ، شمارش صربها در هر ميزان به اندازههاي كوچكتر تقسيم شده است . هر نت سیاه را به چهار قسمت یا هر نت چنگ را به دو قسمت برابر تقسیم میکنیم : (1 اِ و  $(2)$  اِ و آ  $(1)$ و  $(4)$  و

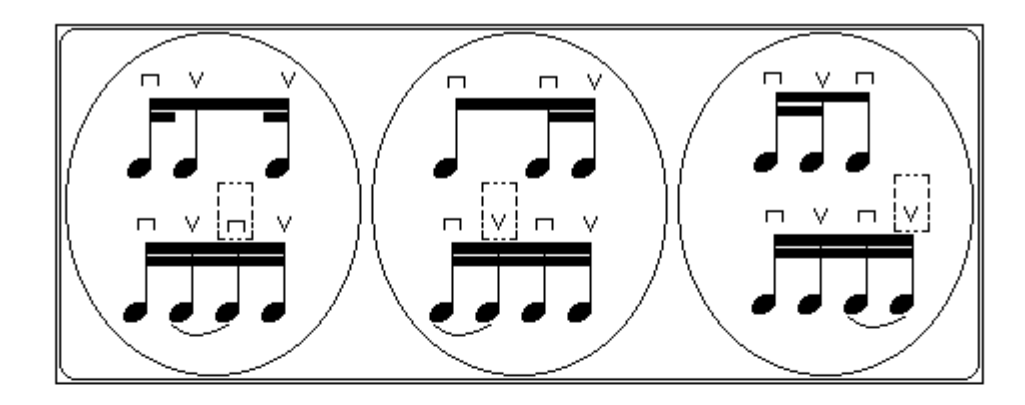

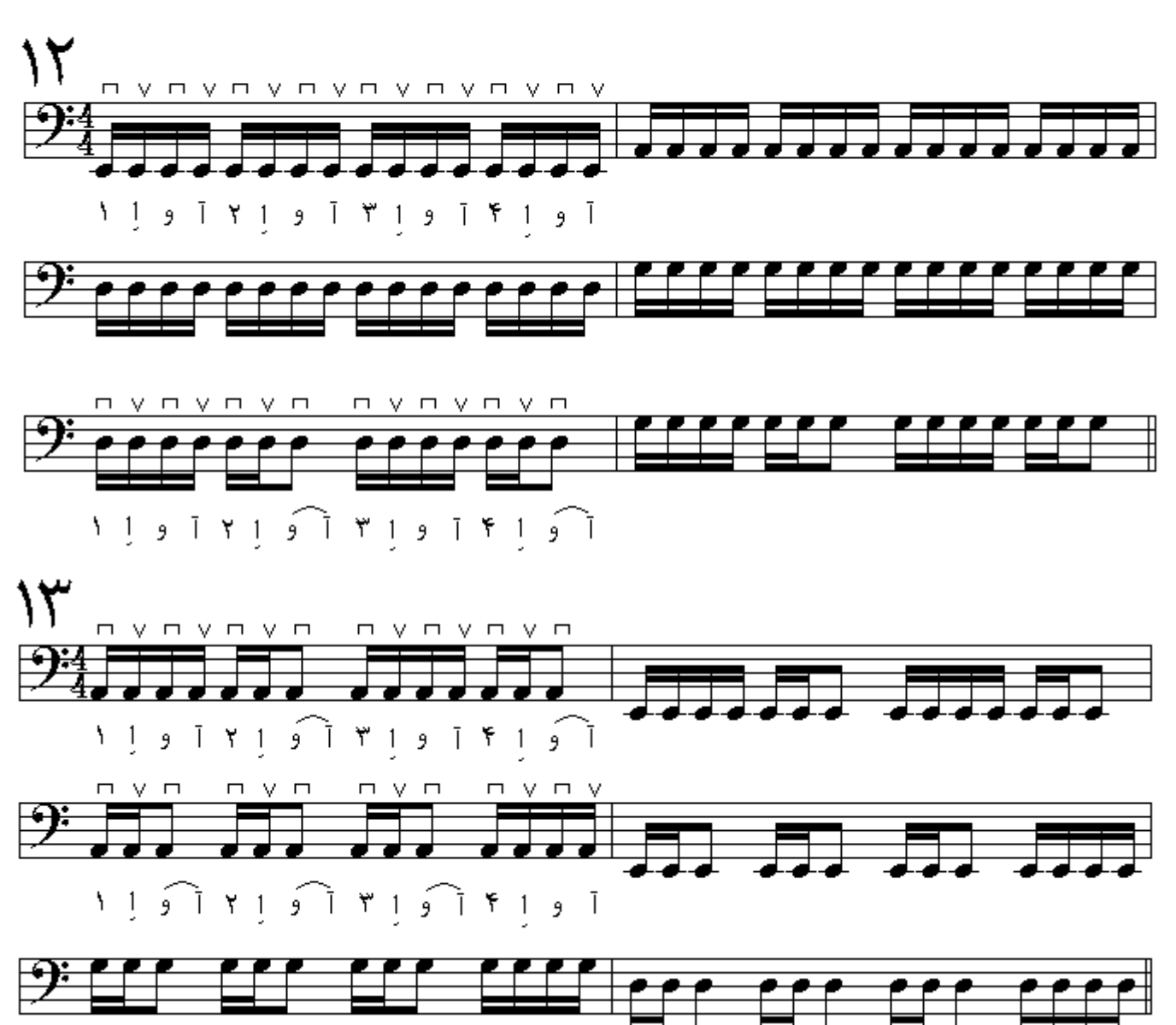

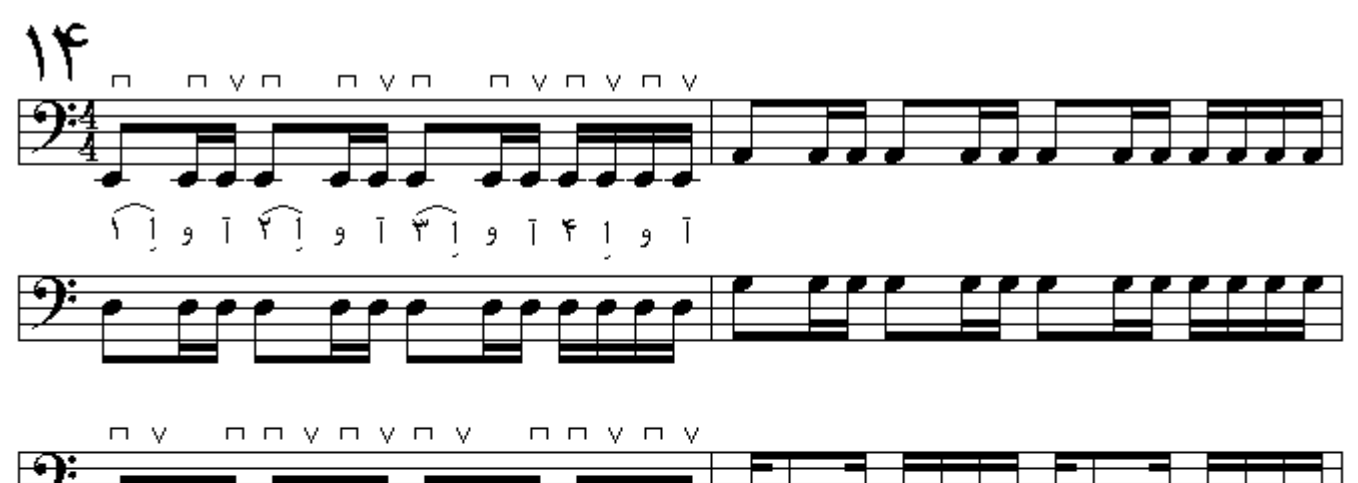

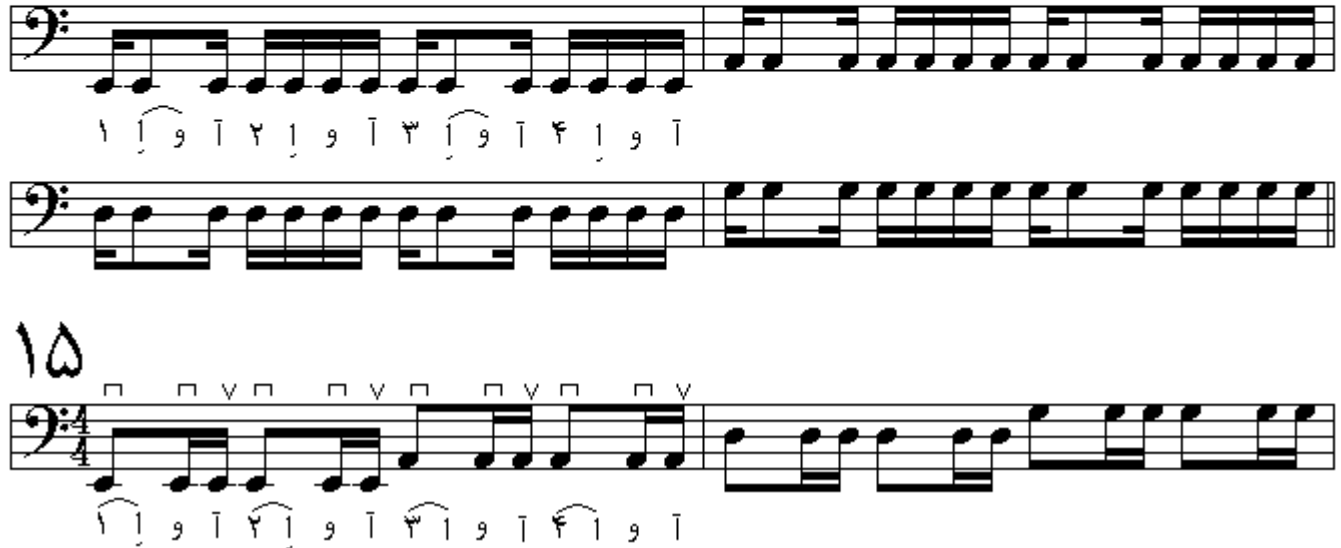

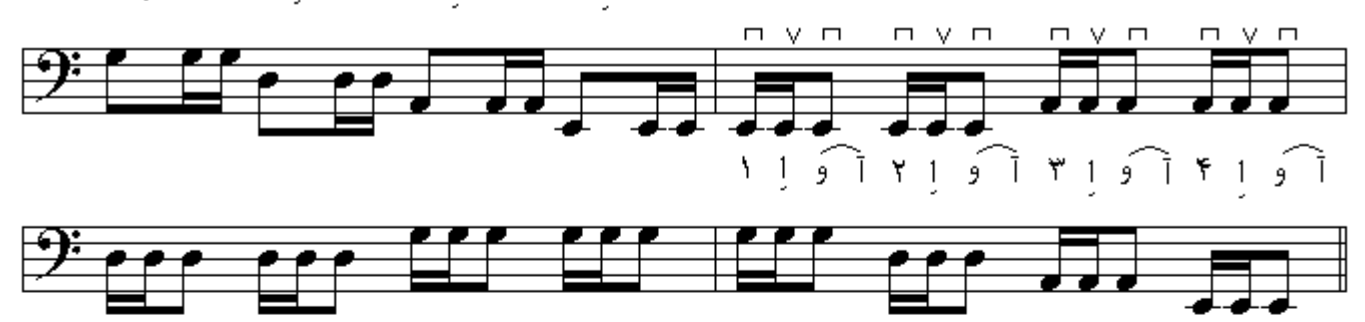

نتهای نقطه دار

هرگاه سمت راست نتی نقطه ای قرارگیرد ، نصف دیرند آن نت بر آن میافزاید . هرگاه دو نقطه سمت راست نت قرار گیرد ، نقطة اول معادل نصف دیرند نت و نقطة دوم معادل نصف نقطة اول به آن میافزاید . سکوتها نسیز میتواننــد نقطه دار باشند ، نقطه در سکوتهای نقطهدار به همان ترتیب است که در نتهای نقطهدار شرح داده شد مثلاً سکوت سفید نقطهدار برابر با سه سکوت سیاه میباشد و یک سکوت سیاه نقطهدار برابر با سه سکوت چنگ میباشد .

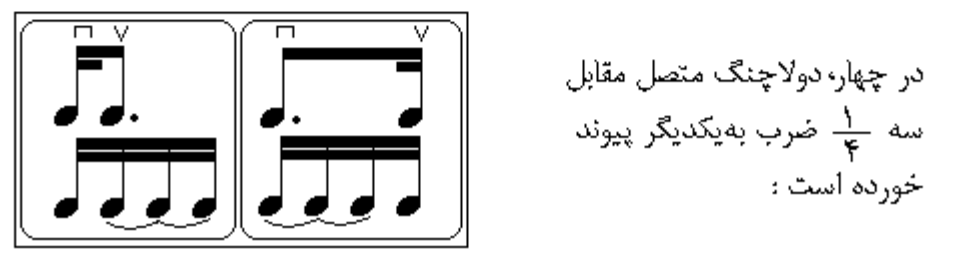

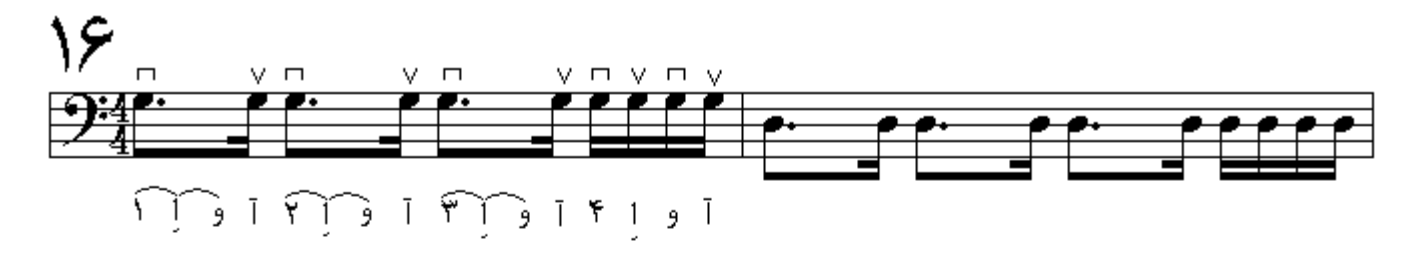

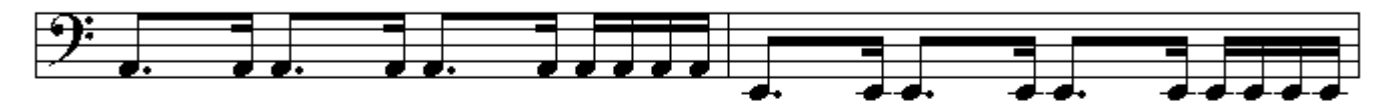

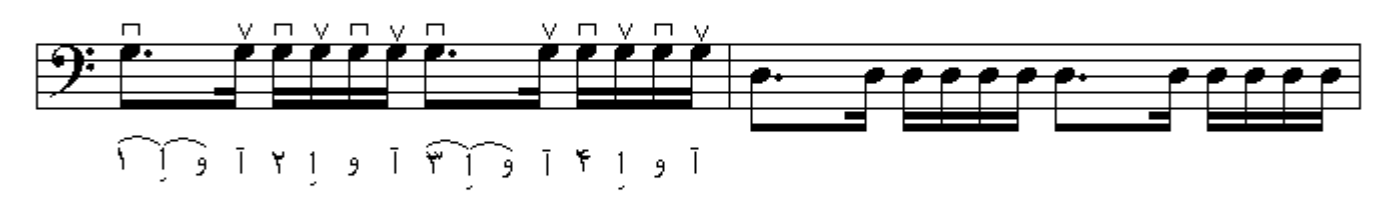

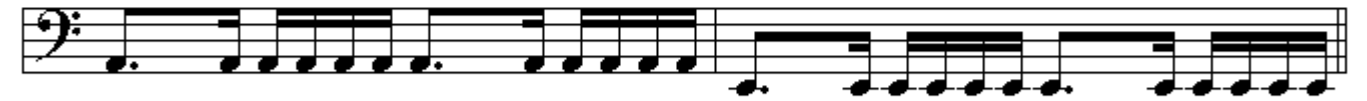

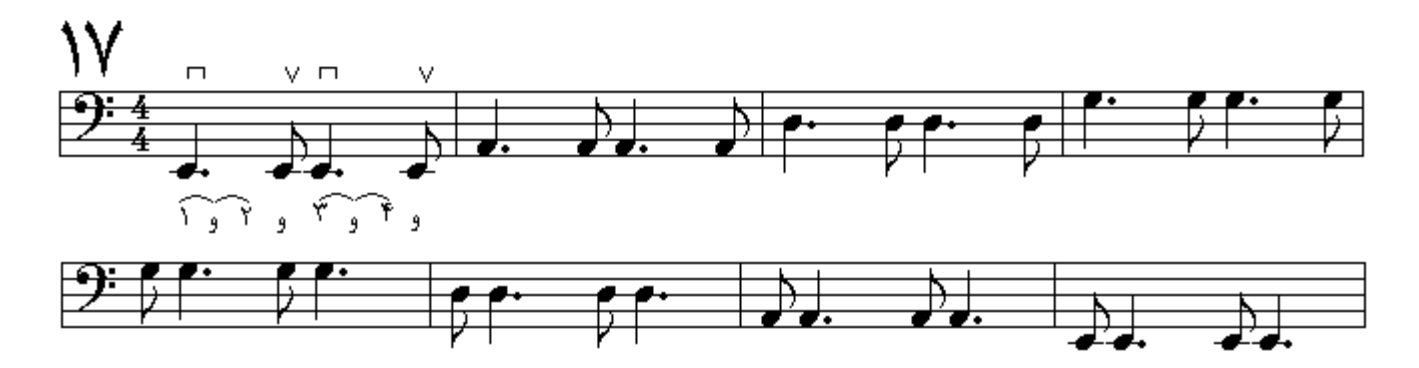

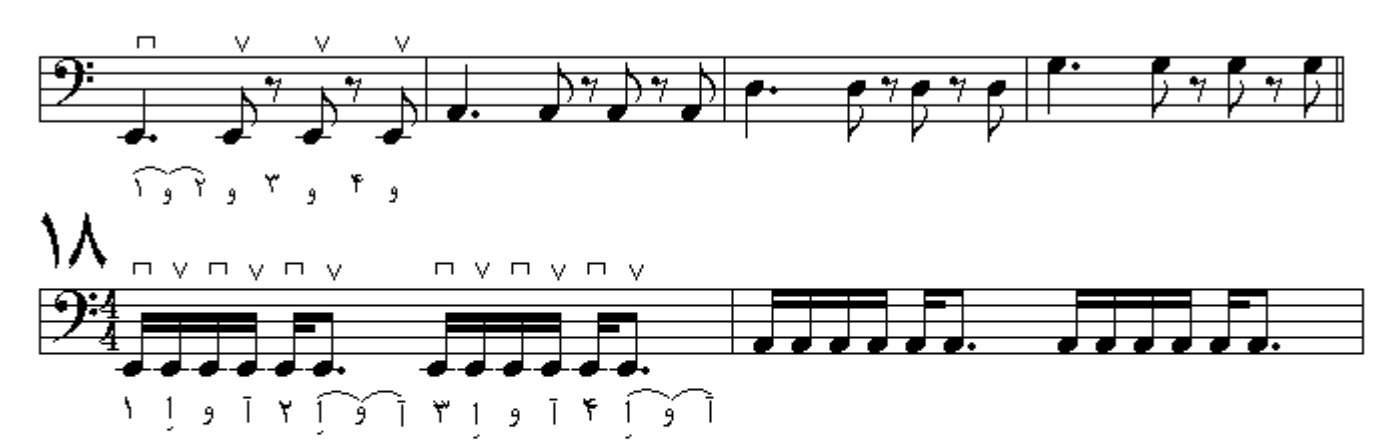

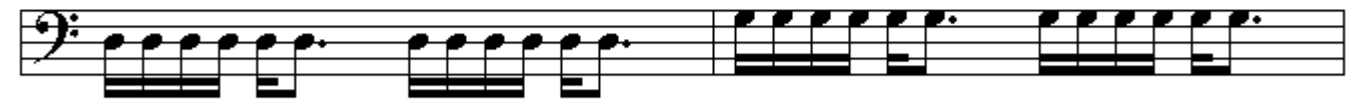

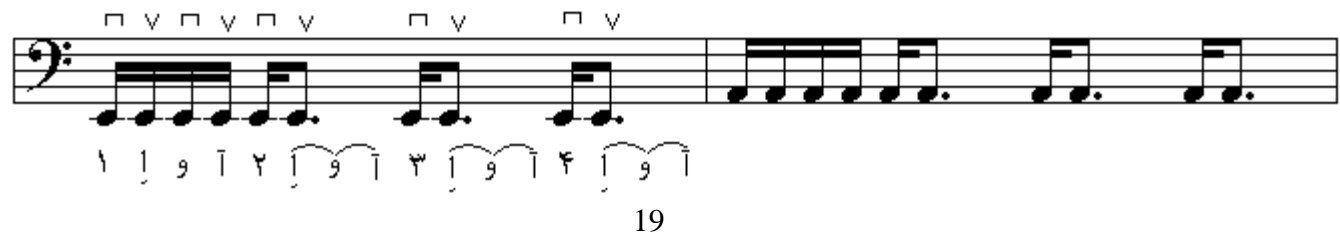

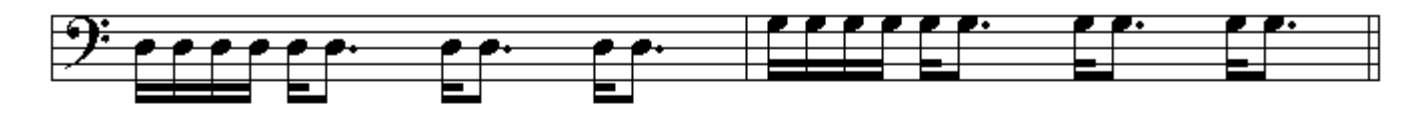

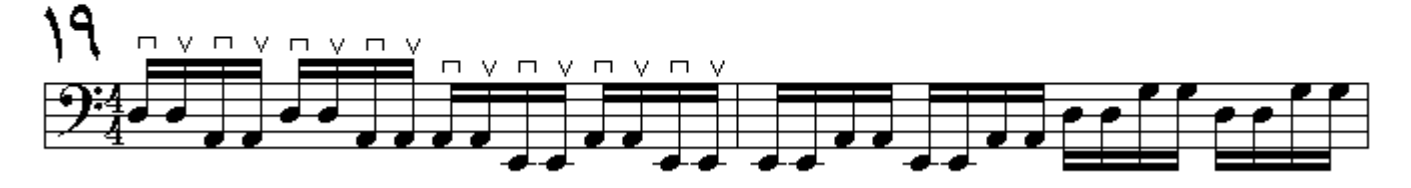

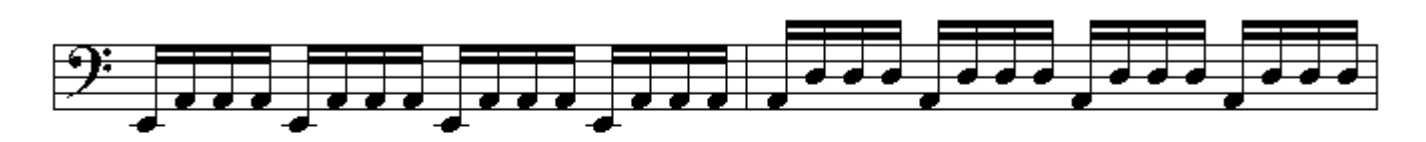

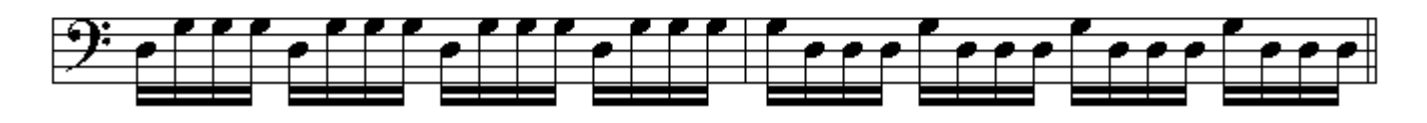

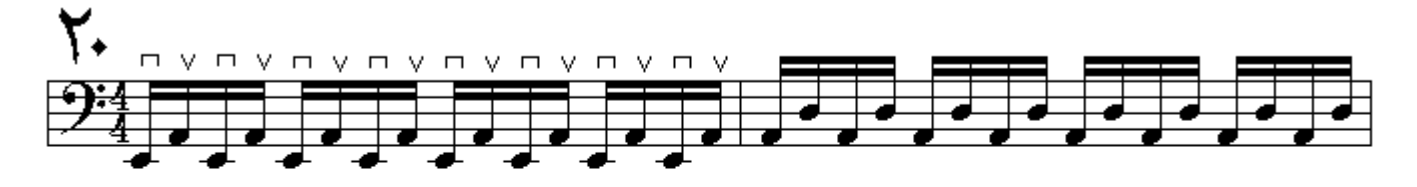

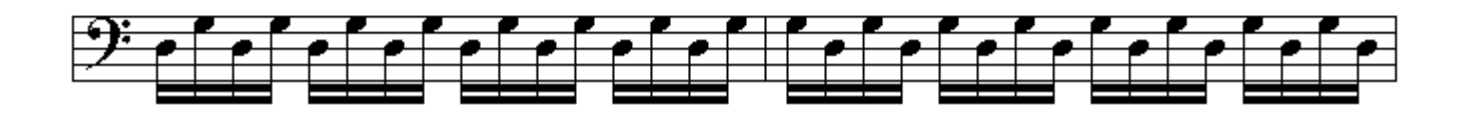

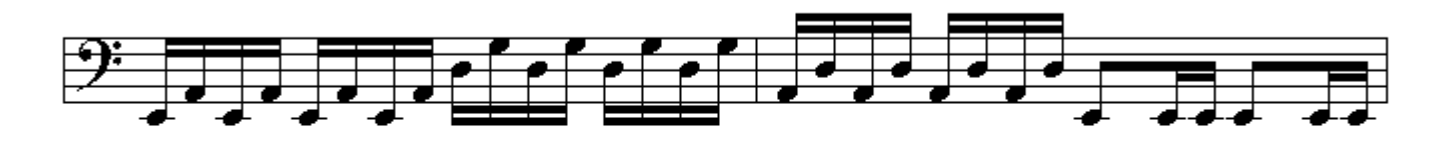

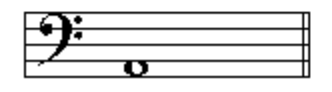

فاصله

اختلاف سطح فركـانس صـوتهاى موسـبقى از نظـر زيـر بـودن يـا بـم بـودن نسـبت بـه دو نـت معـين را فاصـلـه میگویند . بر ای انداز مگیر ی فاصله نتهای تشکیل دهندة میان دو نت مبدأ و مقصد شمارش میشود بـه این ترتیب که از نت بم فاصله شمارش را آغاز میکنیم و نتهای میانی را شمرده تا بـه زیرترین نت فاصله یـا آخر بن نت بر سيم و عدد حاصل به عنو ان فاصلة ميان دو نت مور د نظر ٍ بيان ميشود ، مثلاً فاصلة بين دو نت S ol و La دوم ميباشد جون از دو نت Sol و La تشكيل شده است و فاصلة ميان دو نت Mi و Si ينجم میباشد . هرگاه از ً هر نتی یك فاصلة هشتم بالا برویم نت مقصد یا نت زیر فاصله نسبت بـه نـت بـم فاصـلـه در فاصلة اكتاو قرار دارد كه به اين فاصله در موسيقى ايرانـى هنگـام گفتـه مىشـود و در اين فاصـلـه هر دو نـت همنام میباشند ولی نسبت فرکانس نتی که در فاصلة اکتاو قرار دارد دو بر ابر نت مبدأ میباشد ، در موسیقی غربی نت مبدأ را تونیك و در موسیقی ایرانی پایه میگویند .

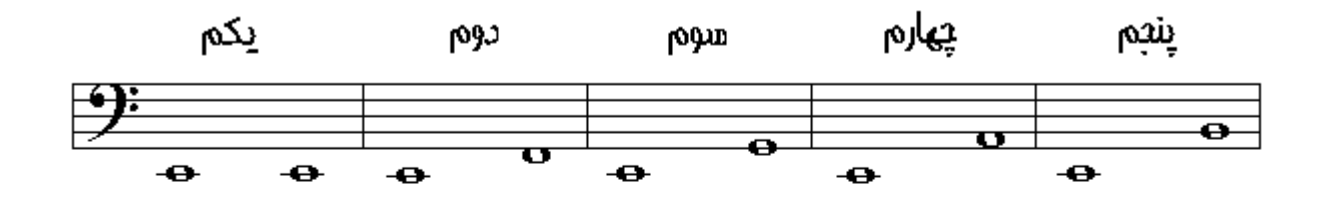

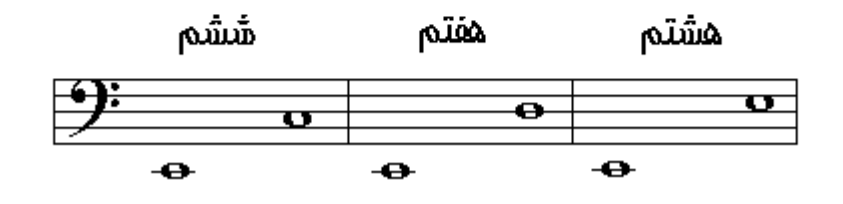

يرده و نيم پرده

فاصله دو نت پی در پی همیشه دوم است ولی هموار ه برابر نیست ، میان بعضـی از آنهـا نـیم پرده فاصـلـه و ميان برخي ديگر يك پرده فاصله وجود دارد فواصل دومي را كه بين آن دو نت نيم پرده وجود دارد دوم كوچك و فواصل دومي را كه بين أن دو نت يك پرده فاصله وجود دارد دوم بزرگ گويند در توالي نتها همواره ميان نتهاي Si قا Mi ، Do تا Fa نيم برده فاصله وجود دارد و همواره بين نتهاي Do تا Re ، Re تا Sol ، Sol تا Sol ، Sol تا La ، La تا Si يك پرده فاصله وجود دارد . در تئوري موسيقى غربي هر فاصلة بك بردماي قابل نقسيم به دو نيم برده ميباشد بنابر اين در هر اكتاو دو از ده نيم بر ده خو اهيم داشت ِ

نشانه های تغییر دهندهٔ اصوات

دیز ‡ ؛ علامتی است که در سمت چپ نت و یا در ابتدای حامل بین کلید وکسر میزان قرار میگیرد و صدای نت را نیم پرده زیرتر میکند . دوبل دیز ■ دو نیم پرده صدای نت را زیرتر میکند .

بمل  $\ket{\flat}$  ؛ علامتی است که در سمت چپ نت و یا در ابتدای حامل بین کلید وکسر میزان قرار میگیرد و صدای نت را نیم پرده بم تر میکند . دوبل بمل p را دو نیم پرده صدای نت را بم¤ر میکند .

بکار [] : علامتی است که هر گاه در سمت چپ نتی یا در ابتدای یک میزان در حامل قرار گیرد ، نتی را که قبلاً دیز یا بمل شده به حالت اولیه باز می گرداند و دیز و بمل را خنثی می کند . ( اگر نتی دیز یا بمل شود تــا انتــهای میزان به همان حالت نواخته می شود و از گذاشتن چندین نشانه تغییر دهنده متشابه درکنار دو یا چند نت همصدا خودداری می شود به جز در مواقعی که از علامت بکار استفاده شـود )

انگشتان دست راست را در زبان انگلیسی با حروف (i :سبابه)، (m؛وسطی)، (r :سومی یا حلقه)، (t:شست) و در زبان اسپانیایی با حروف ( i :سبابه)، (m؛ وسطی)، (a :سومی یا حلقه)، (P؛ شست) نشان میدهند . در پایین دستة ساز گیتار بیس نشان داده شده و نحوة قرارگرفتن وترتیب نتها برروی آن تـا نیمپردة دوازدهم مشخص شده است . از نیمیردة دوازدهم به بعد در تمام سیمها، نتها با همان اسامی از نیمیردة اول به بعد تکر ار میشوند ولی با بسامد یا فرکانس دوبر ابر مثلاً نت سیم آز اد چهارم E با نت نیموردة دوازدهم همان سیم همنام است ولی همصدا نیستند .

$$
\frac{(\nabla)\begin{pmatrix}\n\text{CD} & \text{CD} & \text{CD} & \text{CD} & \text{CD} & \text{CD} & \text{CD} \\
\hline\n\text{c} & \text{c} & \text{d} & \text{d} & \text{d} & \text{d} \\
\hline\n\text{c} & \text{d} & \text{d} & \text{d} & \text{d} \\
\hline\n\text{c} & \text{d} & \text{d} & \text{d} & \text{d} & \text{d} \\
\hline\n\text{c} & \text{d} & \text{d} & \text{d} & \text{d} & \text{d} \\
\hline\n\text{c} & \text{d} & \text{d} & \text{d} & \text{d} & \text{d} \\
\hline\n\text{c} & \text{d} & \text{d} & \text{d} & \text{d} & \text{d} \\
\hline\n\text{d} & \text{d} & \text{d} & \text{d} & \text{d} & \text{d} \\
\hline\n\text{d} & \text{d} & \text{d} & \text{d} & \text{d} & \text{d} & \text{d} \\
\hline\n\text{e} & \text{f} & \text{f} & \text{g} & \text{g} & \text{g} & \text{g} \\
\hline\n\text{f} & \text{g} & \text{g} & \text{g} & \text{g} & \text{g} & \text{g} \\
\hline\n\text{f} & \text{g} & \text{h} & \text{h} & \text{h} & \text{h} & \text{h} & \text{h} \\
\hline\n\text{f} & \text{g} & \text{h} & \text{h} & \text{h} & \text{h} & \text{h} & \text{h} & \text{h} & \text{h} \\
\hline\n\text{f} & \text{g} & \text{g} & \text{g} & \text{g} & \text{h} & \text{h} & \text{h} & \text{h} & \text{h} & \text{h} & \text{h} \\
\hline\n\text{f} & \text{g} & \text{g} & \text{g} & \text{g} & \text{h} & \text{h} & \text{h} & \text{h} & \text{h} & \text{h} & \text{h} & \text{h} \\
\hline\n\text{f} & \text{g} & \text
$$

### نت خوانی با تبلچر

فرم دیگری در نت نویسی وجود دارد با نام تبلچر که بر روی حامل نوشته نمیشود و دارای کلید نیز نمیباشد ، براي نوشتن تبلچر در ساز گيتار بيس چهار خط موازي بـا فواصـل مسـاوي را بـه عنـوان چهـار سـيم بـيس (براي بيس پنج سيم تبلچر پنج خطي و براي گيتار تبلچر شش خطي مينويسند) در نظر ميگيرند و در ابتداي آن سه حرف انگلیسیA A T را به صورت عمودی به ترتیب روی یکدیگر مینویسند که مخفف تبلچر است و از بالا به پایین خط اول معرف سیم یك ، خط دوم معرف سیم دو ، خط سوم معرف سیم سه و خط چهارم معرف سیم چهار میباشد ، در نت خوانی با تبلچر نتهایی را که در هر سیم باید نواخته شود با شمارة فرت یا شمارة نيميرده أن نشان ميدهند . در بعضبي از اوقات تبلچر در پايين حامل ميآيد در اين حالت نتهـا در حامـل نشاندهندة آهنگي هستند كه بايد نواخته شود و تبلچر براي سهولت در نواختن بدون ارزش زماني ميآيد و فقط معرف شماره فرت و شمارة سيم ميباشد .

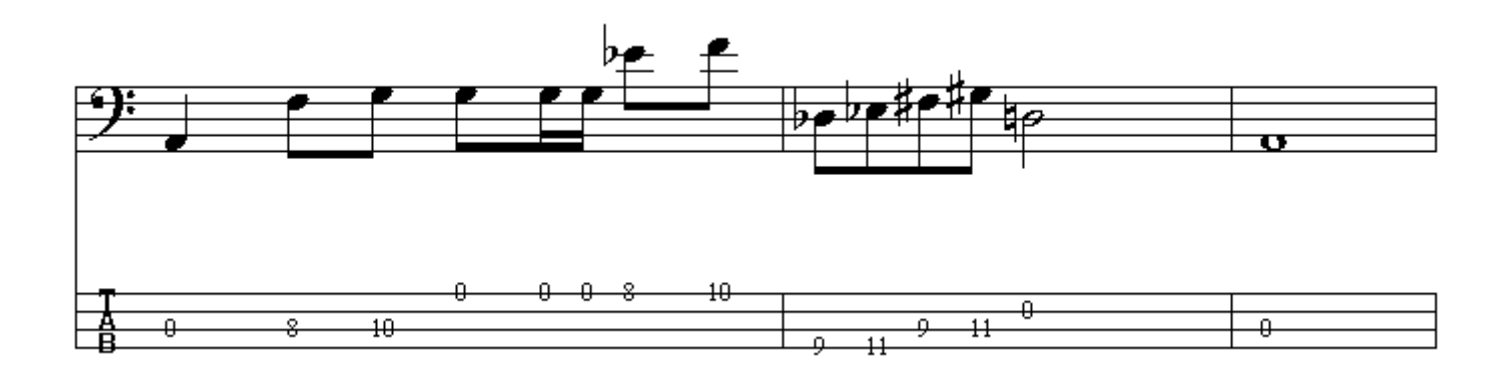

ولي در بيشتر اوقات تبلچر را با ارزش زماني مشخص مينويسند ، كه سكوتها به همان شكل هستند و اشكال ديرندهاي مختلف در اينجا نشان داده شده است :

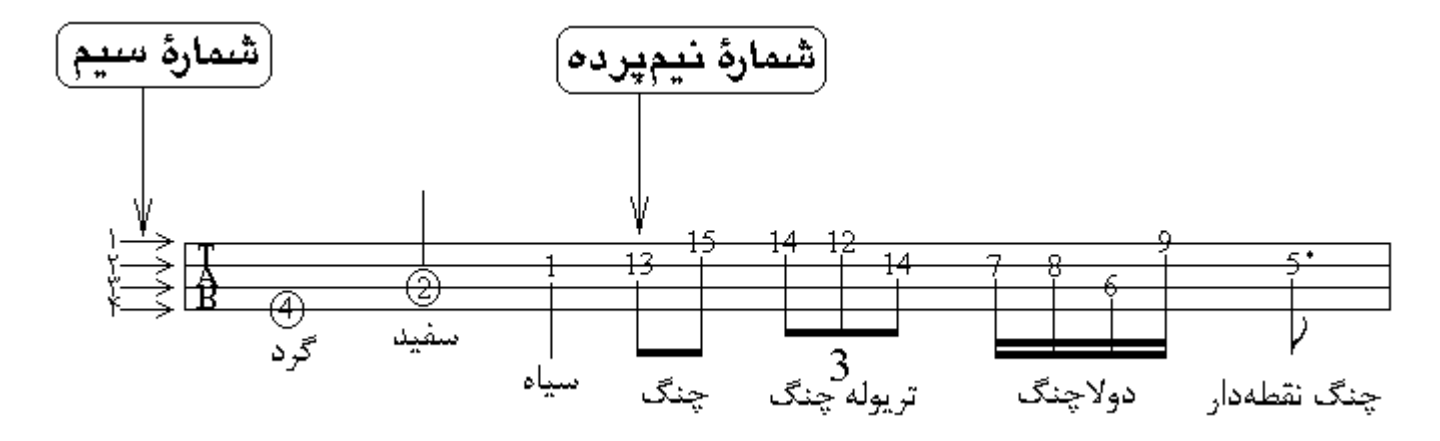

بمترين نت « لا » كه در گيتار بيس وجود دارد را مىتوان روي سيم چهارم در نيمپردة پنجم و هم مىتوان سيم آزاد سوم اجراء كرد و برروي حامل اين نت تنها بين خط اول و دوم نشـان داده مـيشـود ( شكل الـفــ) در شكل الف قسمت 2 - نت مورد نظر در دو جاي مختلف در دو سيم كه ميتوان اين نت را نواخت نمايانده شده است <sub>.</sub> بمترين نت لا ديز را ميتوان روي سيم چهارم در نيمپردة ششم و هم ميتوان روي سيم سوم در نيمپردة اول اجراء كرد و برروي حامل اين نت تنها بين خط اول و دوم و با يك نشانة ديز در سمت چپ آن نشـان داده میشود ( شکل ب ) در شکل ب قسمت 2 - نت مورد نظر در دو جای مختلف در دو سبم که میتوان این نت ر ا نو اخت نمایانده شده است و . . .

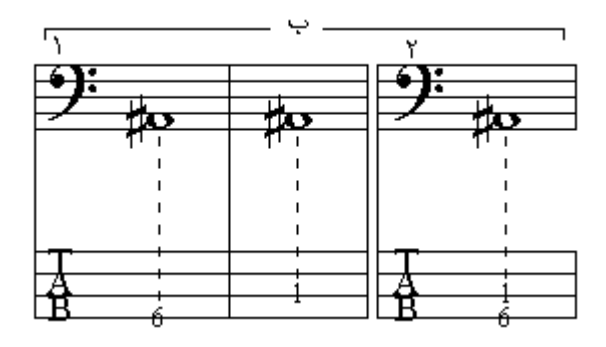

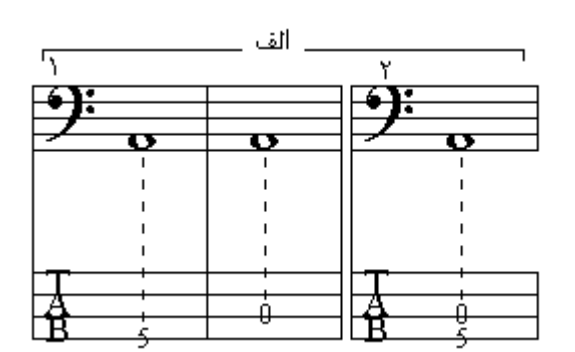

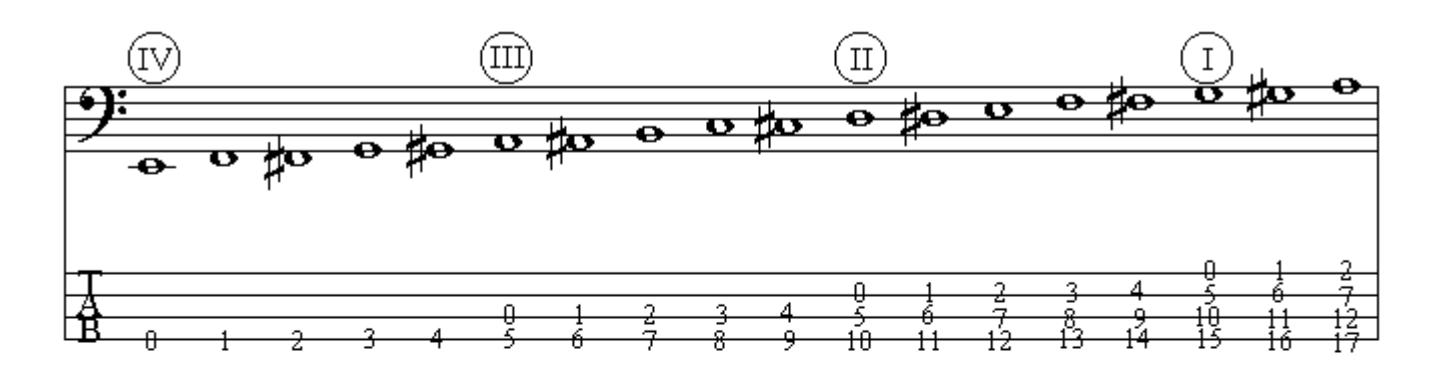

 $\frac{b_0}{\sqrt{2}}$  to be a belief  $\frac{c}{\sqrt{2}}$  to  $\frac{b_0}{\sqrt{2}}$  to be the set of  $\frac{c}{\sqrt{2}}$ 荽 努

نت « ر » سیم آزاد دوم را روی حامل برروی خط سوم نشان میدهند ولی در گیتار بیس سه نقطـة مختلف میتوان آنرا اجراء کرد و در این سه مکان متفاوت صدای نت بکسان میباشد : 1-سیم جهارم نیمیردة دهم 2-سيم سوم نيمپردة پنجم 3-سيم دوم بدون گرفتن انگشت <sub>.</sub> نت « سل » سيم آزاد اول را روى حامل بين خط چهارم و ينجم نشـان مىدهند ولـى در گيتـار بـيس در چهـار جاي مختلف ميتوان آنر ا اجر اء كرد و در اين چهار مكان متفاوت صداي نت يكسان ميباشد : 1-سيم چهار م نيميردة يانزدهم 2-سيم سوم نيميردة دهم 3-سيم دوم نيميردة ينجم 4-سيم اول بدون گرفتن انگشت . و بـههمين ترنَّيب نتهاي مختلف روي سيمها و حامل پيش ميروند . در مورد چگونگی استفاده از دست راست : انگشت شست یا ابهام بشت دستة ساز قرار میگیرد و بقیة انگشتان از انگشت اشاره با سبابه (شمارة 1) شمرده مىشوند ، انگشت وسطى (شمارة 2) ، انگشت بنصر (بين وسطى و كوچك شمارة3) ، انگشت خنصر يا انگشت كوچك (شمارة 4) شمارُمگذاري ميشوند و نتهايي که سیم آزاد نواخته میشود با O نشان داده شدهاند . دقت کنید که قبل از قرارگرفتن انگشت روی سیم و نواختن نت، آنرا بالای سیم مربوطـه و نیمیردة مشـخص شده که قرار است گذاشته شود، نگهدارید <sub>.</sub> پس از قرار گرفتن انگشت روي سيم آنرا کاملأ به دستة ساز فشـار دهبد ِ

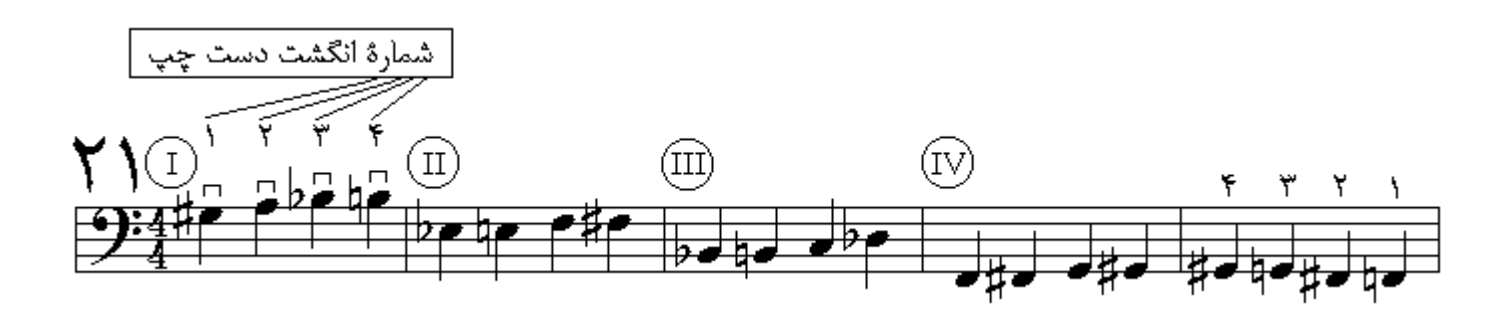

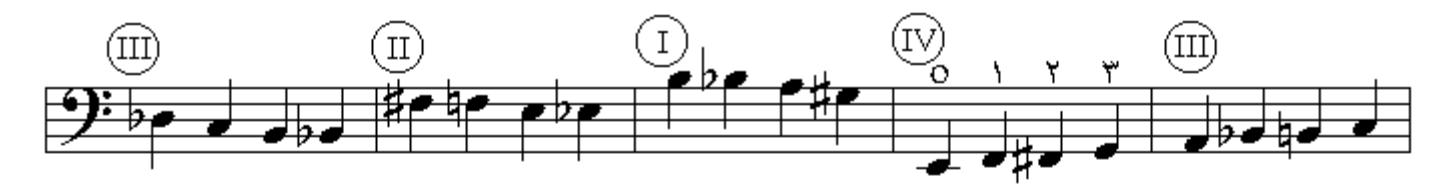

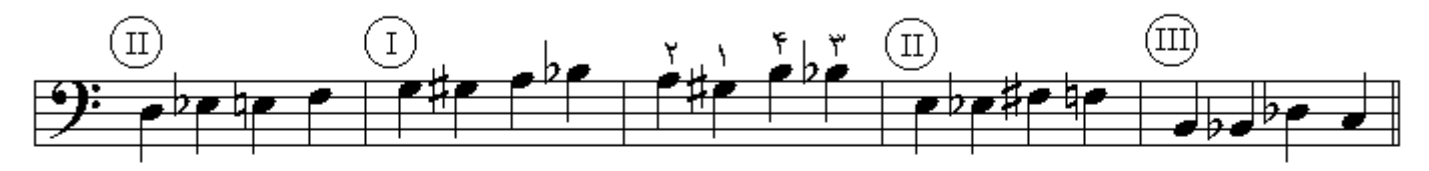

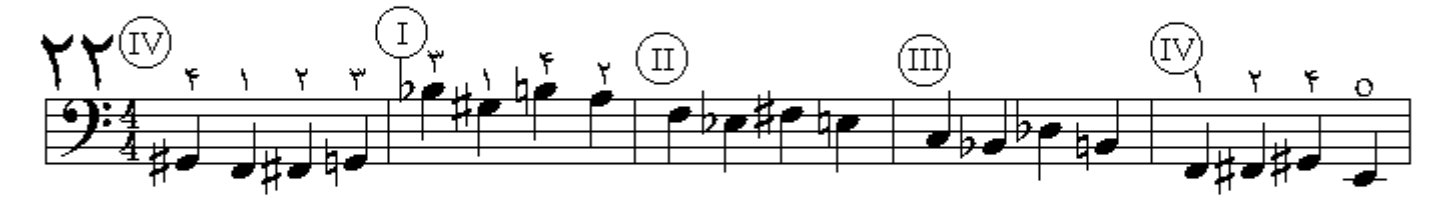

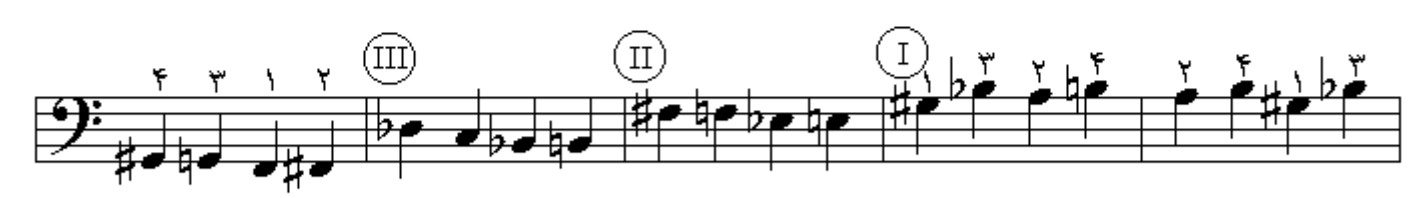

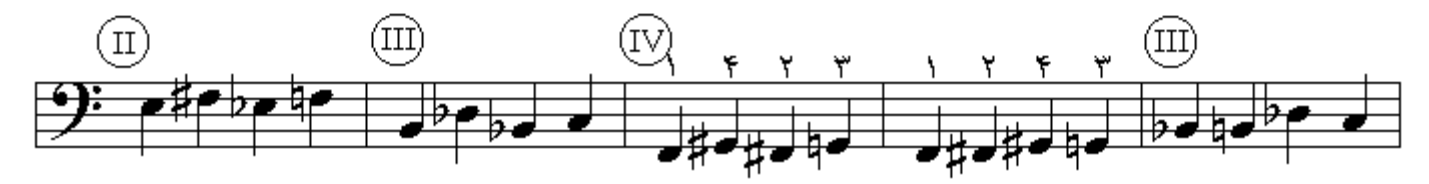

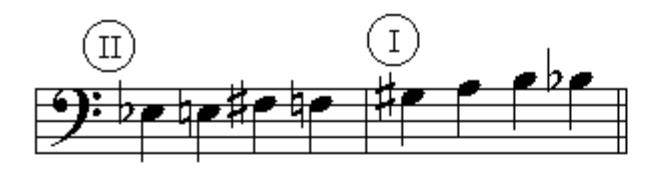

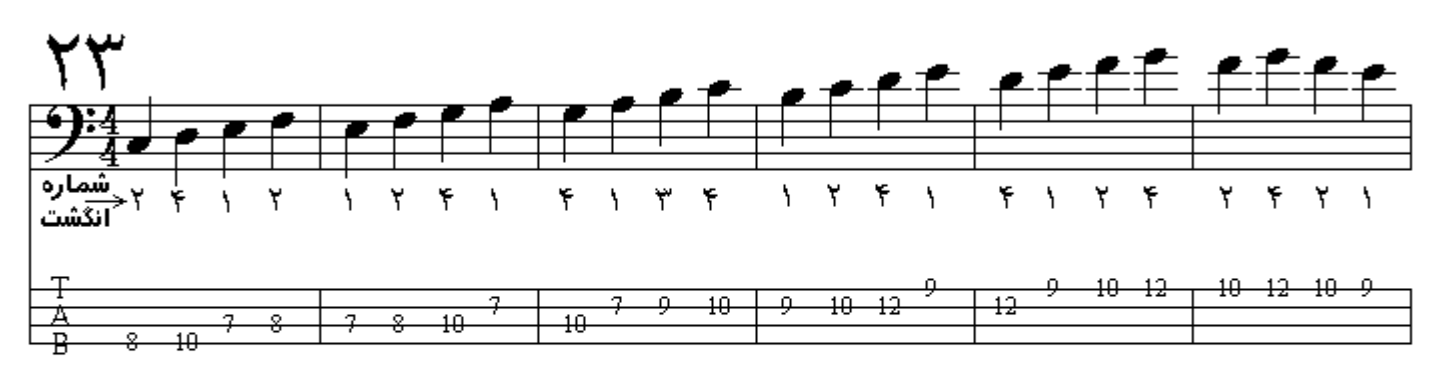

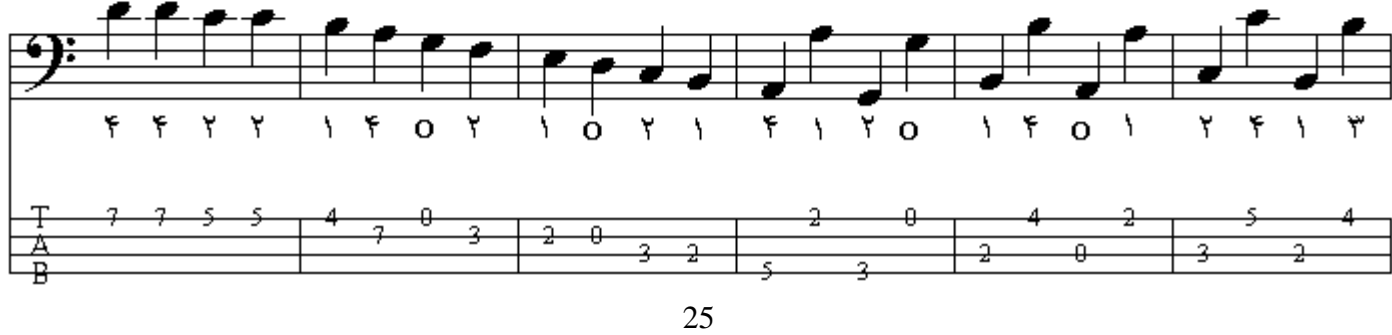

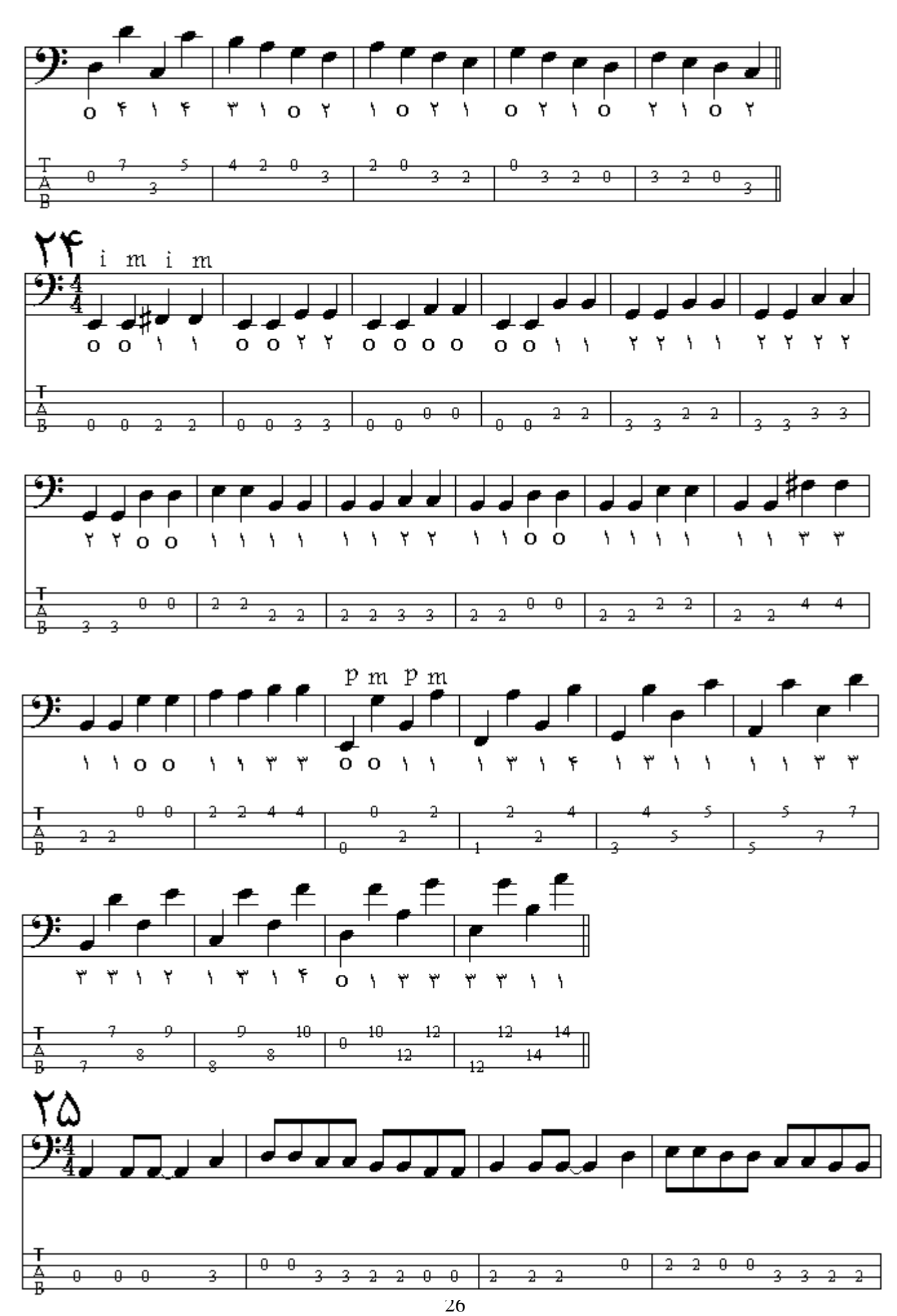

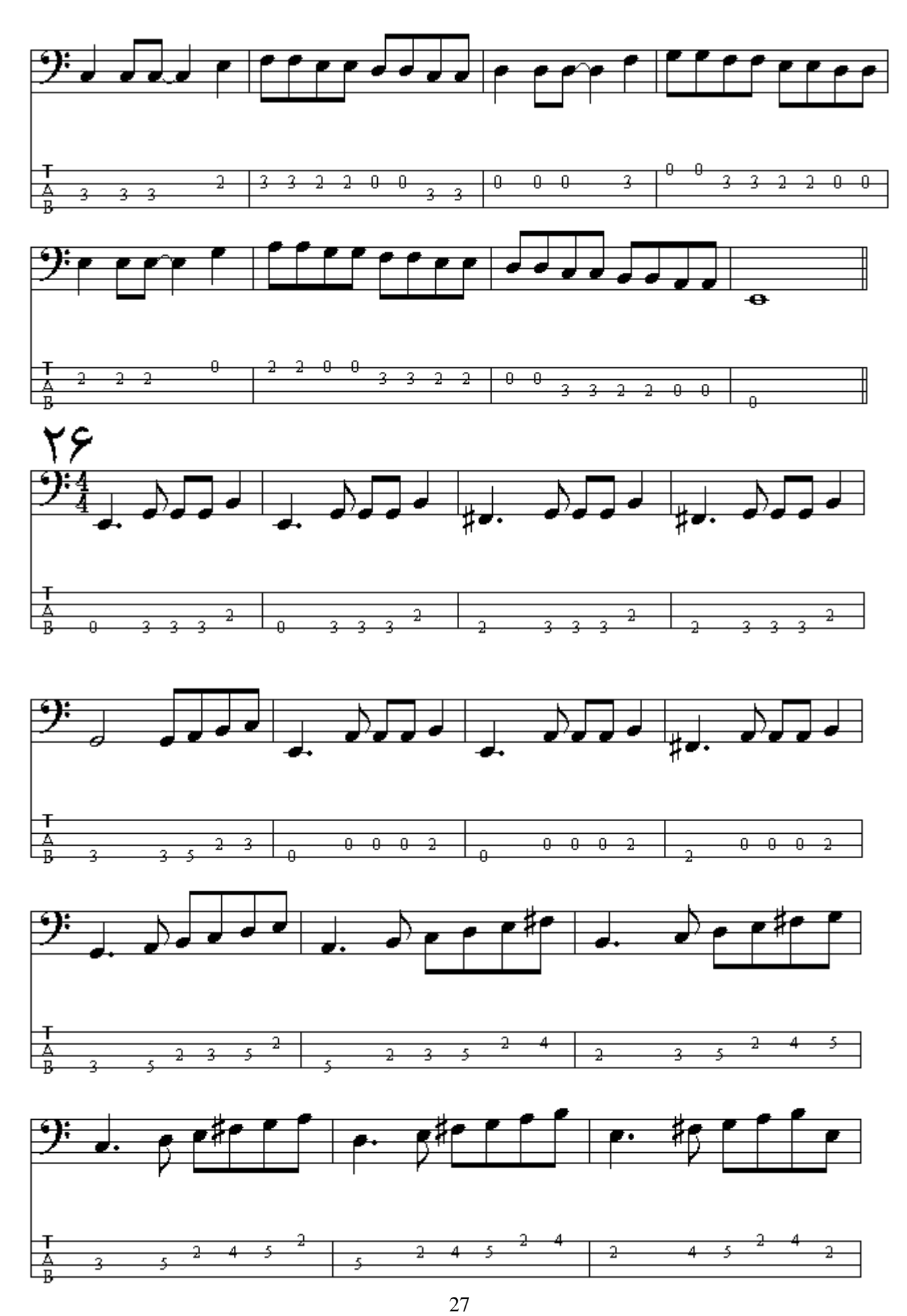

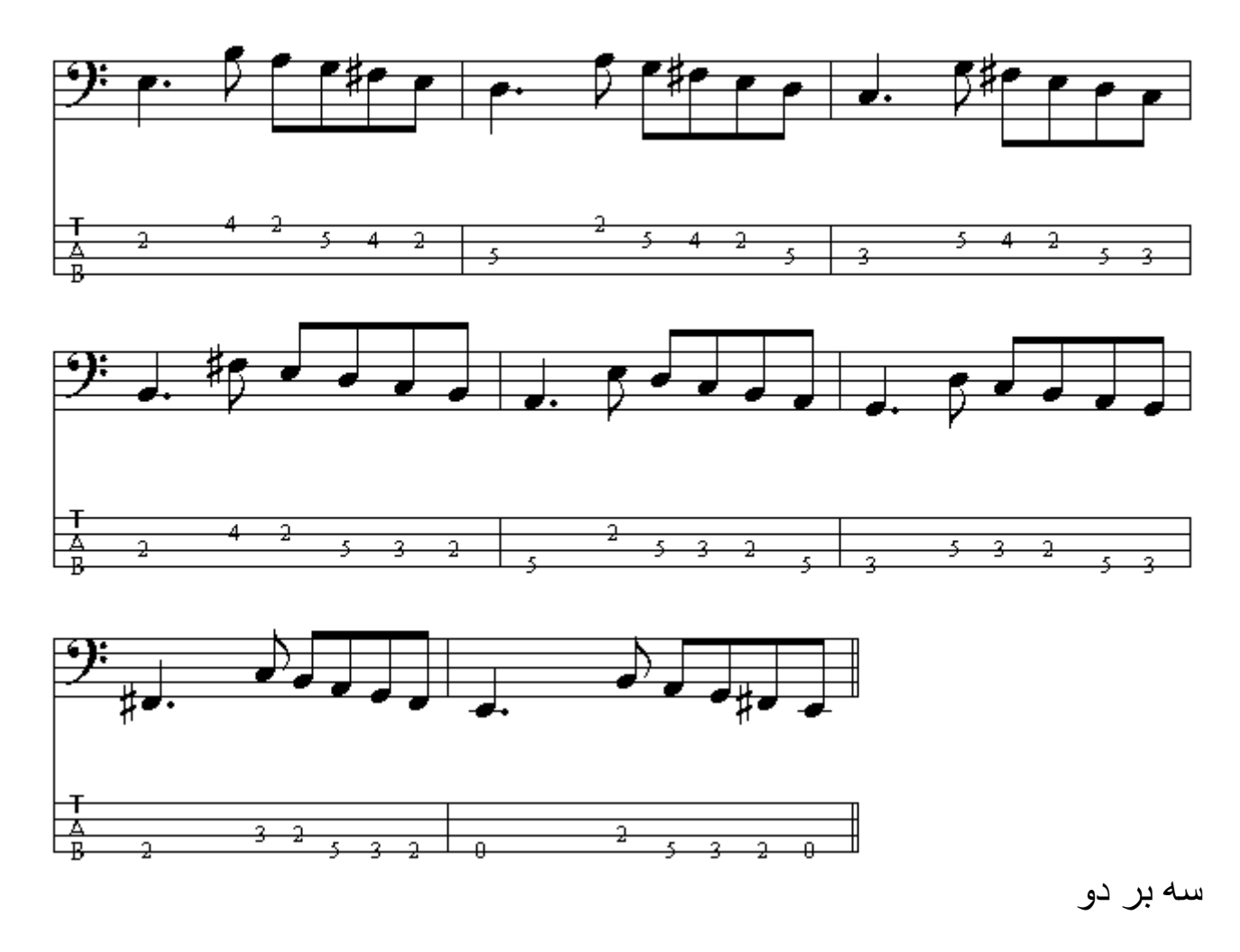

جنانچه ضربها و یا قسمت کوچکتری از یك ضرب به جای نقسیم شدن به دو قسمت به سه نت مساوی كوچكتر تقسیم شود ، به این گروه سه نتی تریوله یا سه بر دو گفته میشود جنانچه تریوله بالای خط سوم حامل باشند عدد 3 در بابین آنها قرار میگیرد و اگر تریوله بابین خط سوم حامل باشند عدد 3 بالای آنها نوشته میشود که نشاندهندة نت تر بوله است . در این تقسیم سهتایی دیر ندی بر ابر با یك تقسیم دو تایی و معادل همـان شـكّل دیر نـد را تریوله اشغال میکند یعنی اگر تریوله چنگ باشد معادل با دیرند 2 چنگ یا 1 سیاه و اگر تریوله دولاچنگ باشد معادل دیرند 2 دولاچنگ یا 1جنگ و اگر تریولـه سیاه باشد معادل دیرند 2 سیاه یا 1 سفید را در بر میگیرد <sub>.</sub> برای درك بهتر اگر **نت سیاه** را به 6 قسمت مساوی تقسیم كنیم ترپوله چنگ (معادل سیاه) با ضربة اول در شمارة 1 ، ضربة دوم در شمارة 3 ،و ضربة سوم در شمارة 5 نواخته مىشود ، در مقايسه با دو نت چنگ (معادل سیاه) که با ضربة اول در شمارة 1 ، ضربة دوم در شمارة 4 نواخته میشود .

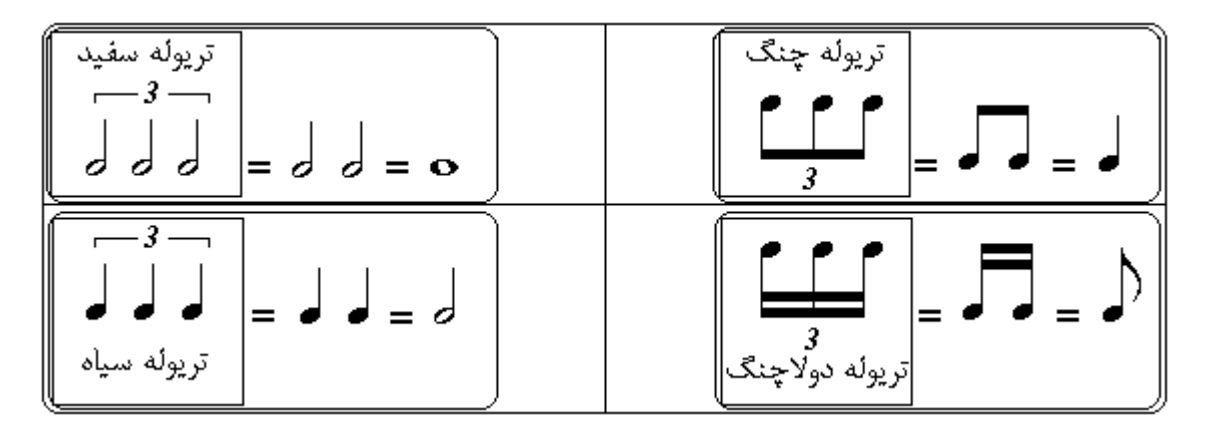

ممکن است دیرند سه نت تشکیل دهندة تریوله با یکدیگر بر ابر نباشند در شکل زیر قسمت{الف}دو نت اول و دوم تریوله تبدیل به سکوت شدهاند ، در قسمت {ب}نت وسط تریولـه تبدیل بـه سکوت شده است ، در قسمت {پ}دیریند نت وسط و نت آخر تریوله به یکدیگَر پیوند خورده است و در قسمت {ت} دیرند نت اول و نت وسط تریوله به یکدیگر پیوسته است :

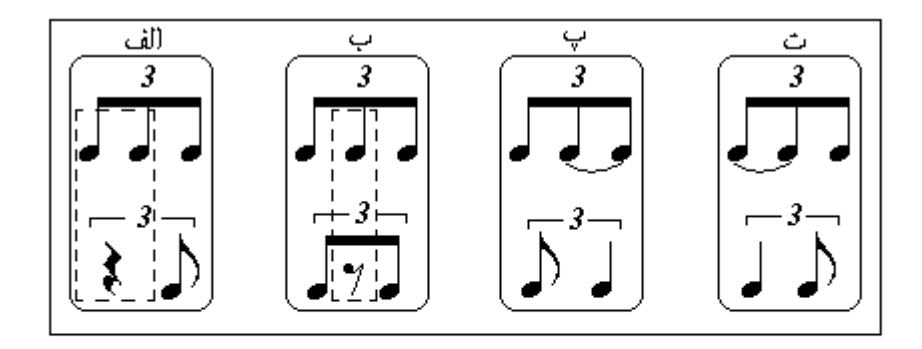

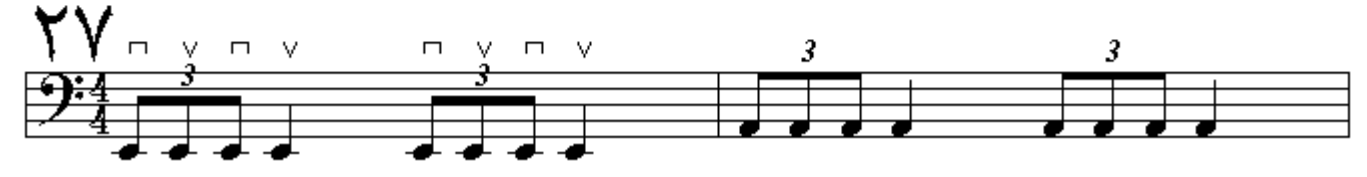

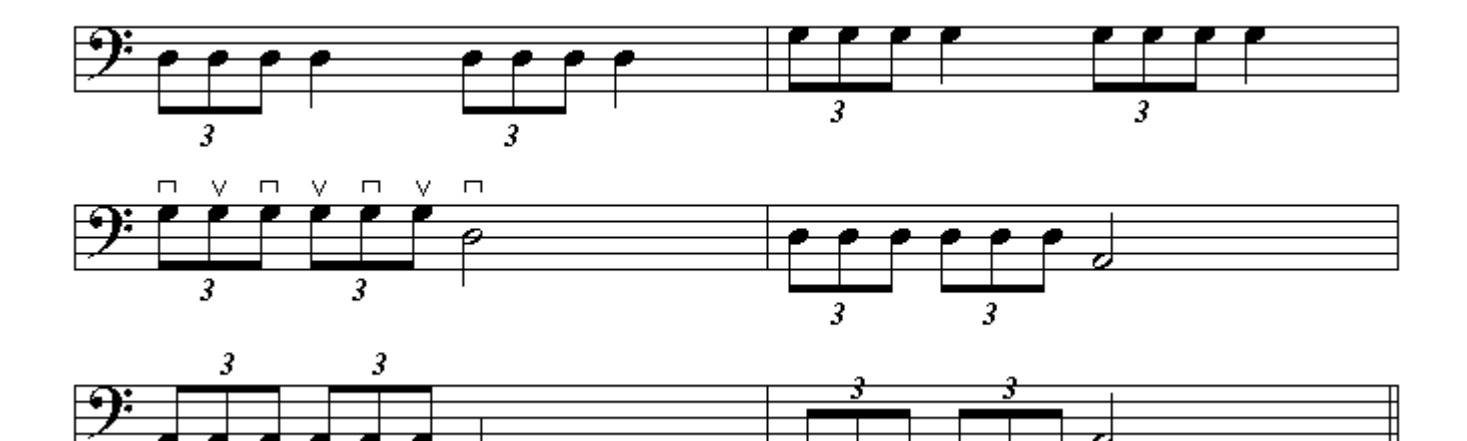

گاه به جاي تقسيم ديرند بـه چهار قسمت (مـثلاً سـياه معـادل 4 دولاچنـگ) آنـرا بـه شش قسمت مسـاوي تقسيم میکنند این تقسیم که از پیوند دو تریوله ساخته شده سیکستوله نـام دارد . مثلاً اگر <mark>نت سیاه</mark> را بـه 6 قسمت مسّاوي نقسيم كنيم <u>سيكستوله دولاچنگ (</u>معادل سياه) 6 ضربه در شروع هر 6 قسمت نواخته ميشود ،<u>تريوله</u> چنگ (معادل سیاه) با ضربة اول در شَمَارة 1 ، ضربة دوم در شمارة 3 ، و ضربة سوم در شمارة 5 نواخته مےشود ِ

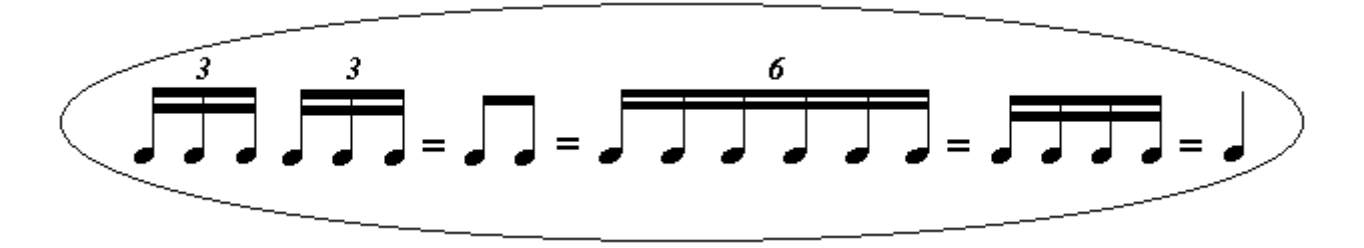

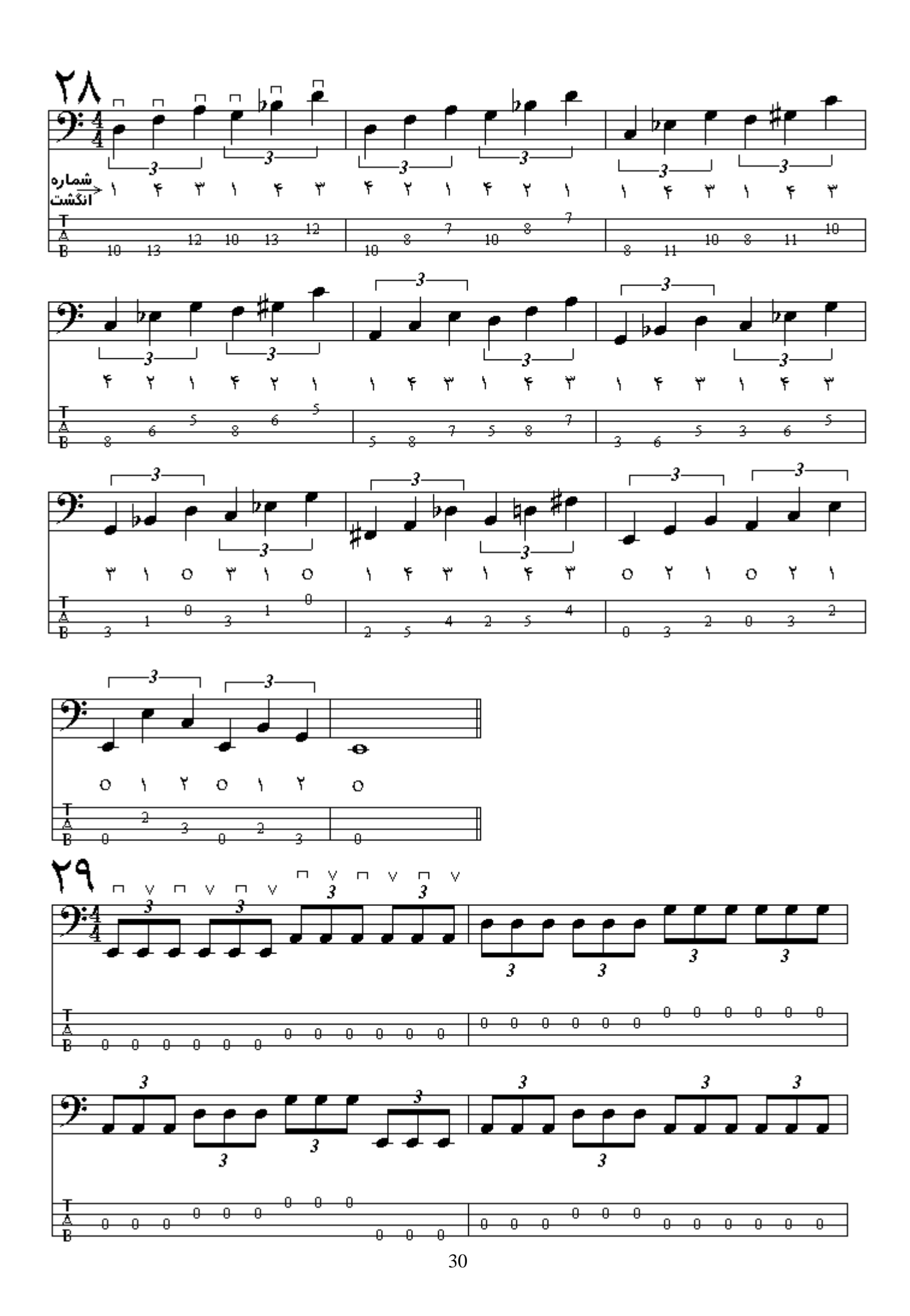

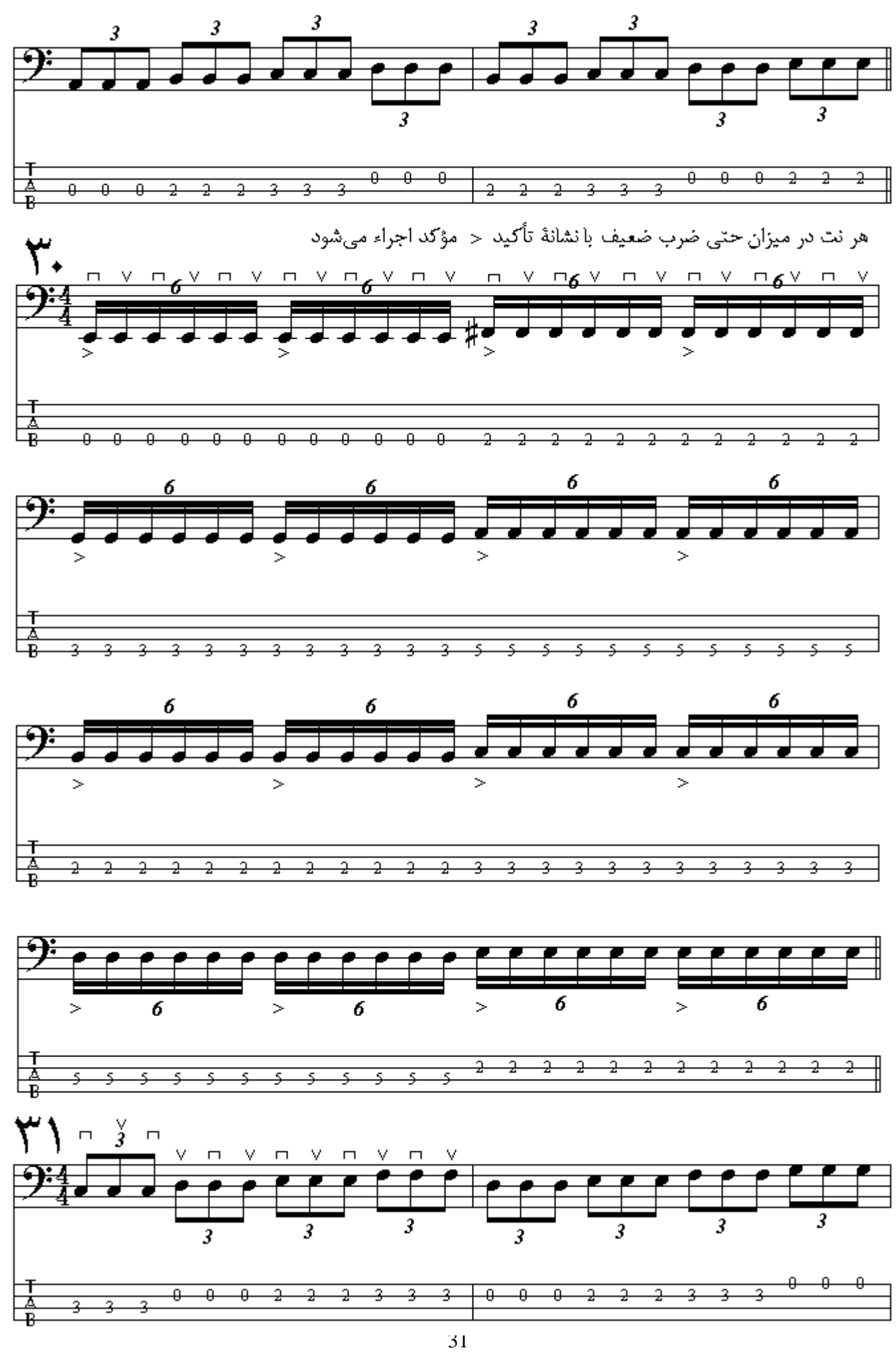

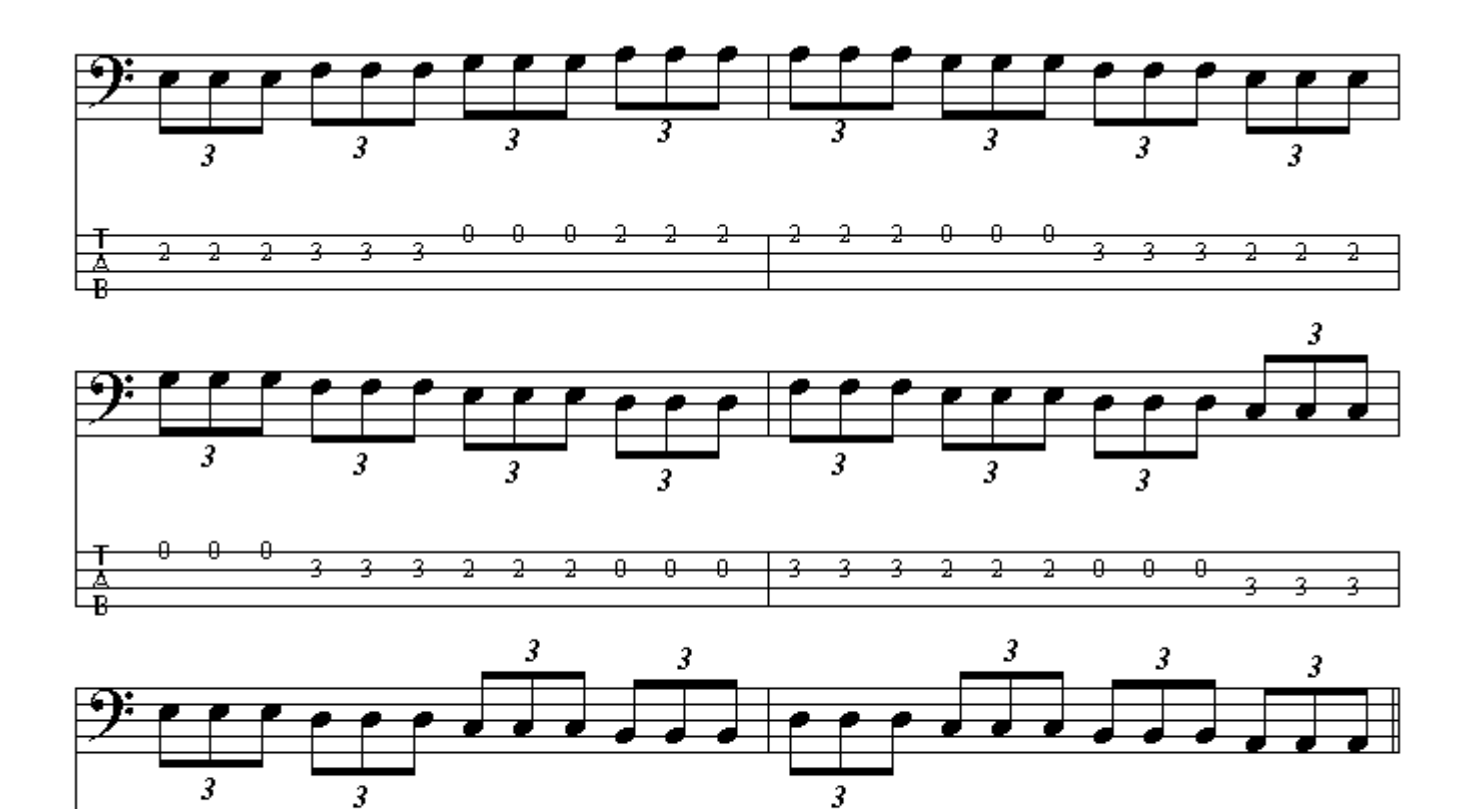

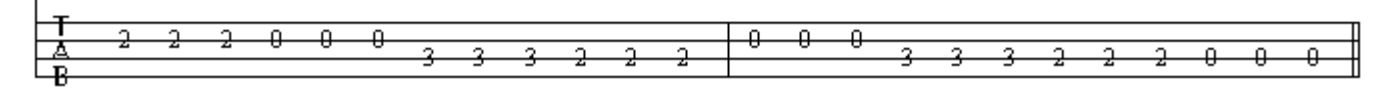

: بـه فـاصلة نـيم پـردهاي مـيان دو نــت همنــام گفـتــه مي شود كه با يك علامت تغييردهندة ديز يا بمل از يكديگر فاصله دارند .

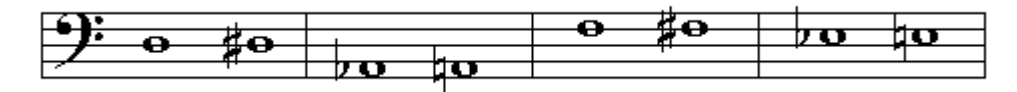

: بـه فـاصلـة نـيم پـردهاي مـيان دو نـت غيـر همنام گفـته

مےشو د

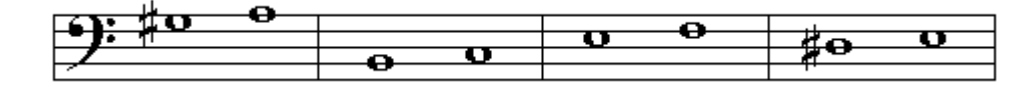

فو اصل افز و ده و کاسته فاصلههاي يكم ، چهارم ، ينجم و هشتم فاصلههاي درست يا نتهاي تنال گفته ميشوند فاصلة چهارم درست از 5 نيمپرده ، پنجم درست از 7 نيمپرده و هشتم درست از 12 نيمپرده تشكيل شده است و فواصل دوم ، سوم ، ششم و هفتم قابل تغییر به فاصلة کوچك یا بزرگ هستند یا به عبارت دیگر چنانچه فاصلة دوم دارای نیمیرده دياتونيك فاصله باشد دوم كوچك و اگر فاصلة دوم داراي يكپرده باشد دوم بزرگ است ، فاصلة سومي كـه دارای 3 نیمیرده باشد سوم کوچك و اگر دارای 4 نیمیرده باشد سوم بزرگ است ، فاصلة ششمی که دارای 8

نيمپرده باشد ششم کوچك و اگر داراي 9 نيمپرده باشد ششم بزرگ است و فاصلة هفتمي کـه داراي 10 نيمپرده باشَّد هفتم کوچك و اگر داراي 11 نيمپرده باشد هفتم بزرگ ميباشد .

چهارم افزوده چهارم درست -سوم بزرگ - سوم کوچک- دوم بزرگ- دوم کوچک- - یکم درست  $\overline{\bullet}$ ∯⊕  $\overline{\mathbf{u}}$ ‡¤  $\overline{\bullet}$ هشتم درست هفتم بزرگ هفتم کوچک ششم بزرگ ششم کوچک پنجم درست - پنجم کاسته  $\frac{1}{\sqrt{10}}$  $\frac{\overline{\phantom{0}}}{\phantom{0}}$  $\pm \sigma$ 

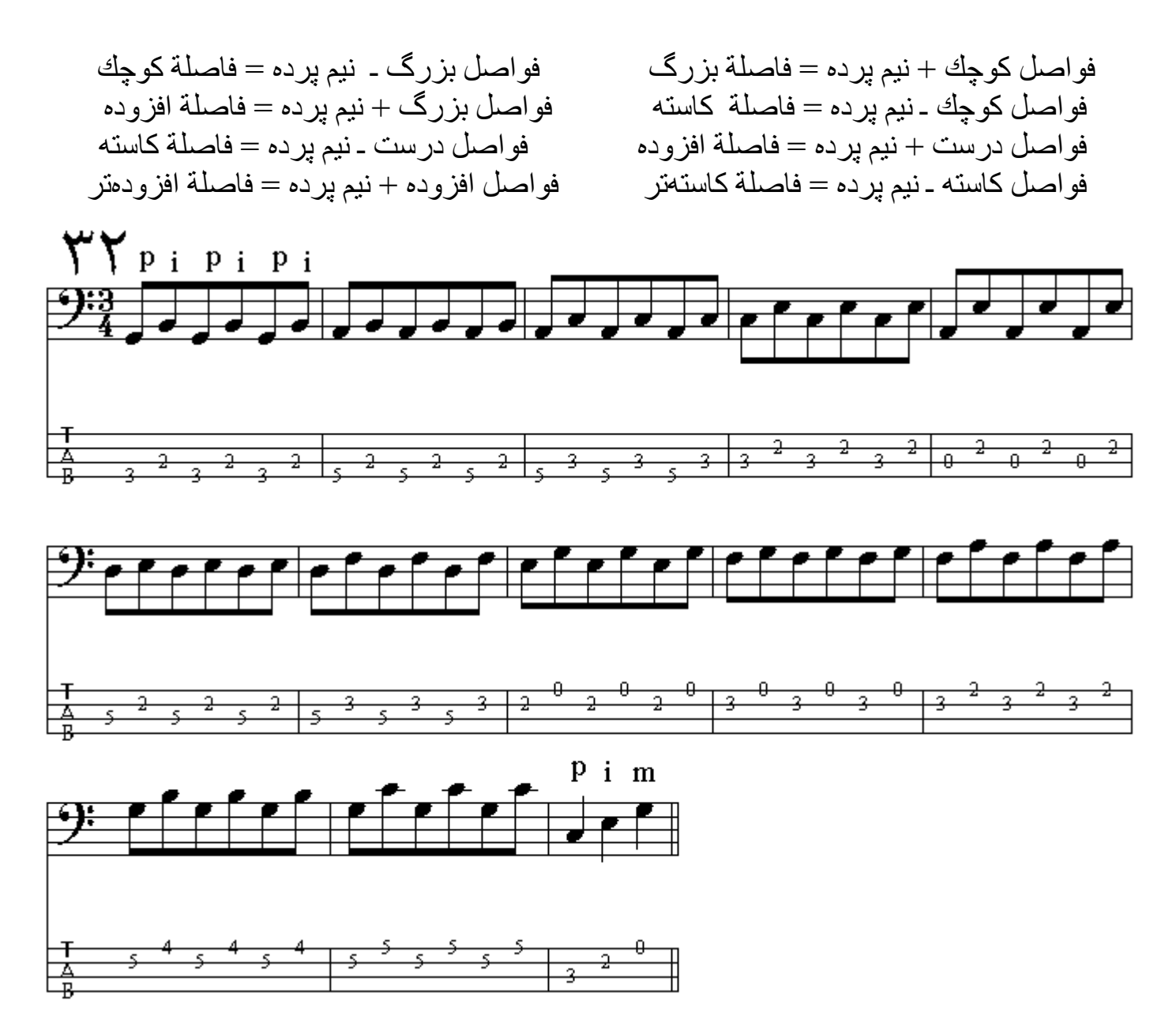

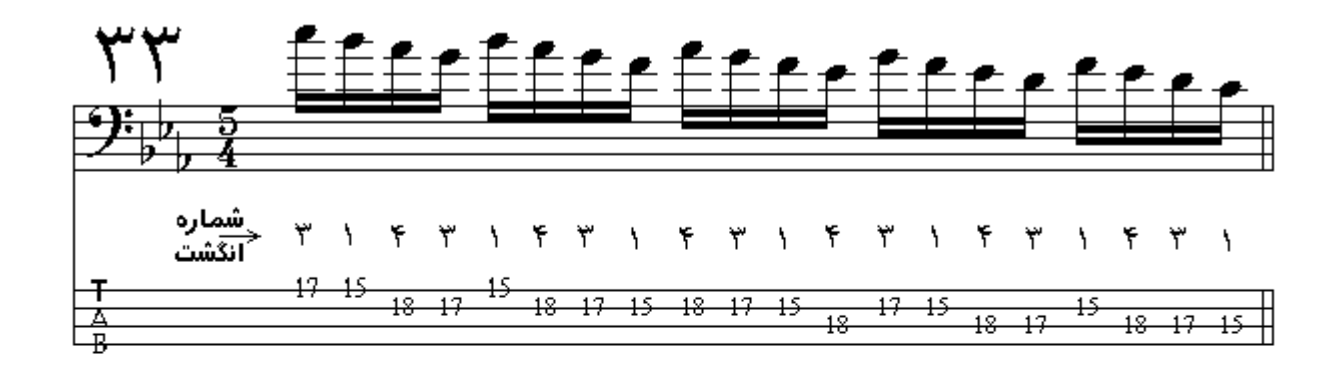

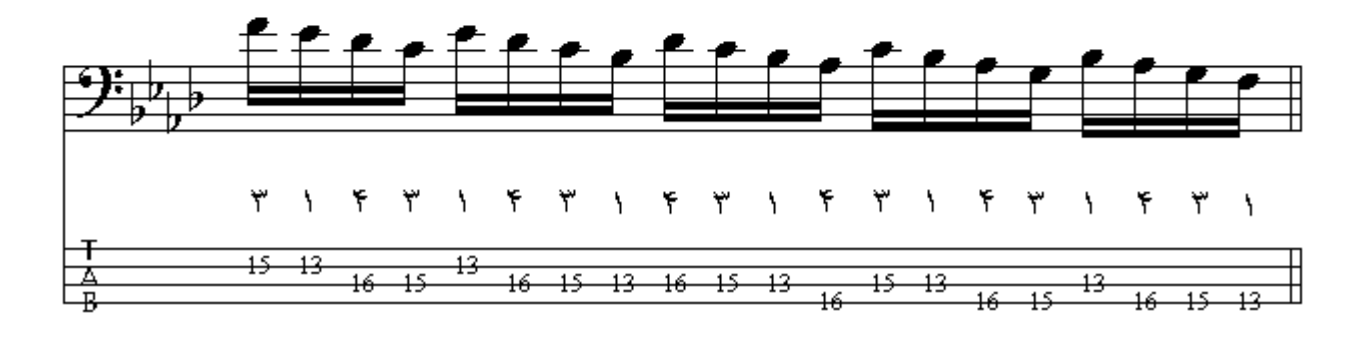

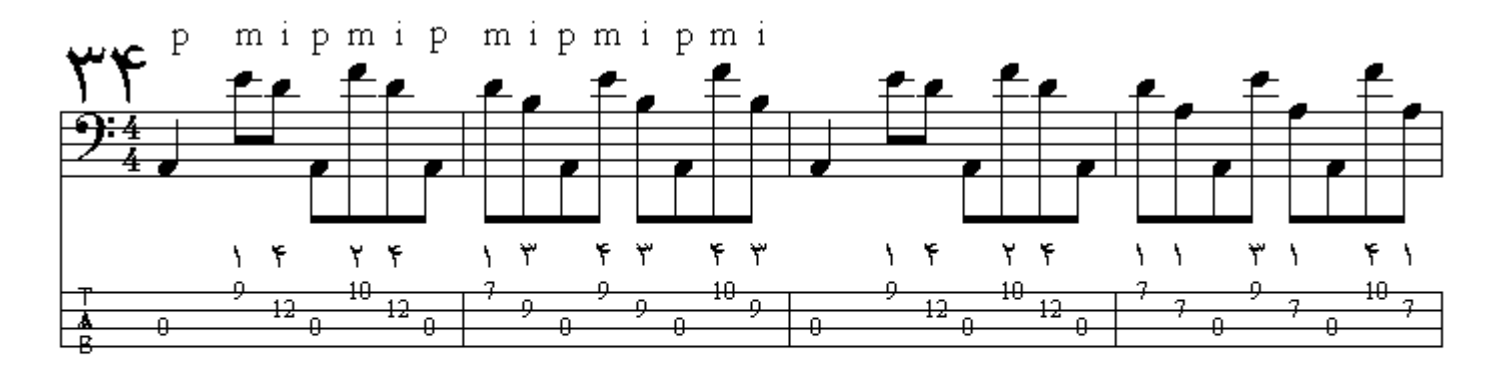

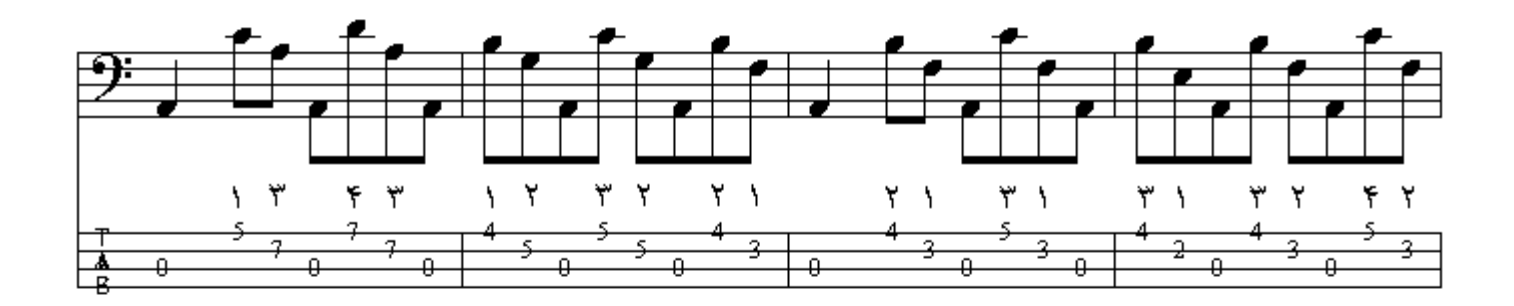

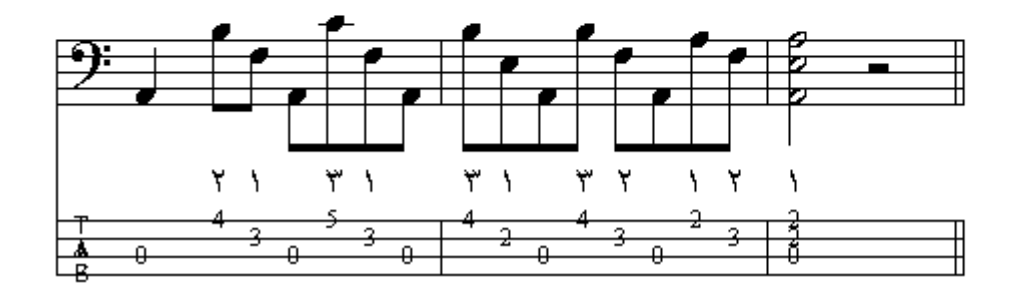

فصل دوم

گام به مجموعهاي از اصوات پياپي كه با الگويي معين فاصلة ميان أنها مشخص شده باشد گام گفته ميشود ، نتـي که از آن گام آغاز ميشود نام گام خواهد بود و نتهاي بوجود آورندة گام را درجههاي گام گويند ، درجات گام را با اعداد بونانی نشان میدهند که درجة اول را پایه یا تونیك ، دوم را روپایه یا سوپرتونیك ، سوم را میانی یا مدیانت ، چهارم را زیرنمایان یا سابدومینانت ، پنجم را نمایان یا دومینانت ، ششم را رونمایان یا سابمدیانت ، هفتم را محسوس یا لیدینگ نت ، و هشتم را هنگام یا اکتاو در فارسی و انگلیسی مینامند .

**گام کروماتیك :** گامي است كه هر گاه از هر نتي شروع كنیم به فاصلة نیم پرده در جات گام از یكدیگر قر ار میگیرند و نام گام نت آغازین میباشد و پس از طی دوازده نیم پرده به نت اکناو صوت اول میرسیم .

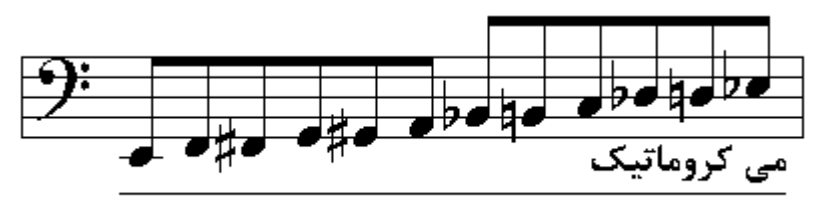

Mi Chromatic

**گام دیاتونیك :** گامي است كه بر خلاف گام كروماتيك فاصلة ميان درجات آن از پرده و نيم پرده وگاه يك و نيم پرده تشکيل ميشود و معمولترين گامهاي دياتونيك امروزي گـام بـزرگ يـا مـاژور وگـام کوچك يـا مينـور مىباشند .

مد ماژور

اگر از نت تونيك تا اكتاو ، هشت درجة گام به طور متوالي قرار گيرند و فاصلة بين درجات سوم تا چهارم ،و هفتم تا هشتم نيم برده باشد و بين بقية درجات گام فاصلة يك بردهاي بر قرار باشد اين الگو ، الگوي گام مـاژور نام دار د که همو ار ه تغییر نابذیر است .

DO RE  $\mathbf{M}$ **FA SOL** LA  $SI$ DO UII√ نيم,پرده VII√يک پرده VJ يک پرده√ يک پرده√I نيم,پرده III يک پرده II يک پرده I

چگونگي قرار گرفتن درجات گام از يكديگر كـه بـه صـورت تغيير ناپذير و الگويي ثابت ميباشد مـد آن گـام گو بند گام Do ماژور اولین گام تشکیل دهندة گامهایِ ماژور میباشد که همـة نتهـا در آن بکـار هستند ، اگـر بخـواهیم گامٰ ماڑور دیگریِ بدست آوریم با در نظر گرفتن الگویِ گام ماڑور اقدام مےکنیم حال مےخواهیم گـام مـاڑور ر ا از نت Fa آغاز کنیم ، اول باید فاصلة میان درجات ر ا با الگوی مد مـآزور مقایسـه کنیم و سبس بـا بمـل کردن نت Si گام پدید آمده مطابق مد ماژور خواهد بود و گام Fa ماژور بوجود میآید مثالی دیگر ، اگر گام ماژور را از نت Sol شروع کنیم و با الگوی مد ماژور مقایسه کنیم میفهمیم که بـا تُغییر دادن درجـة هفتم بـه

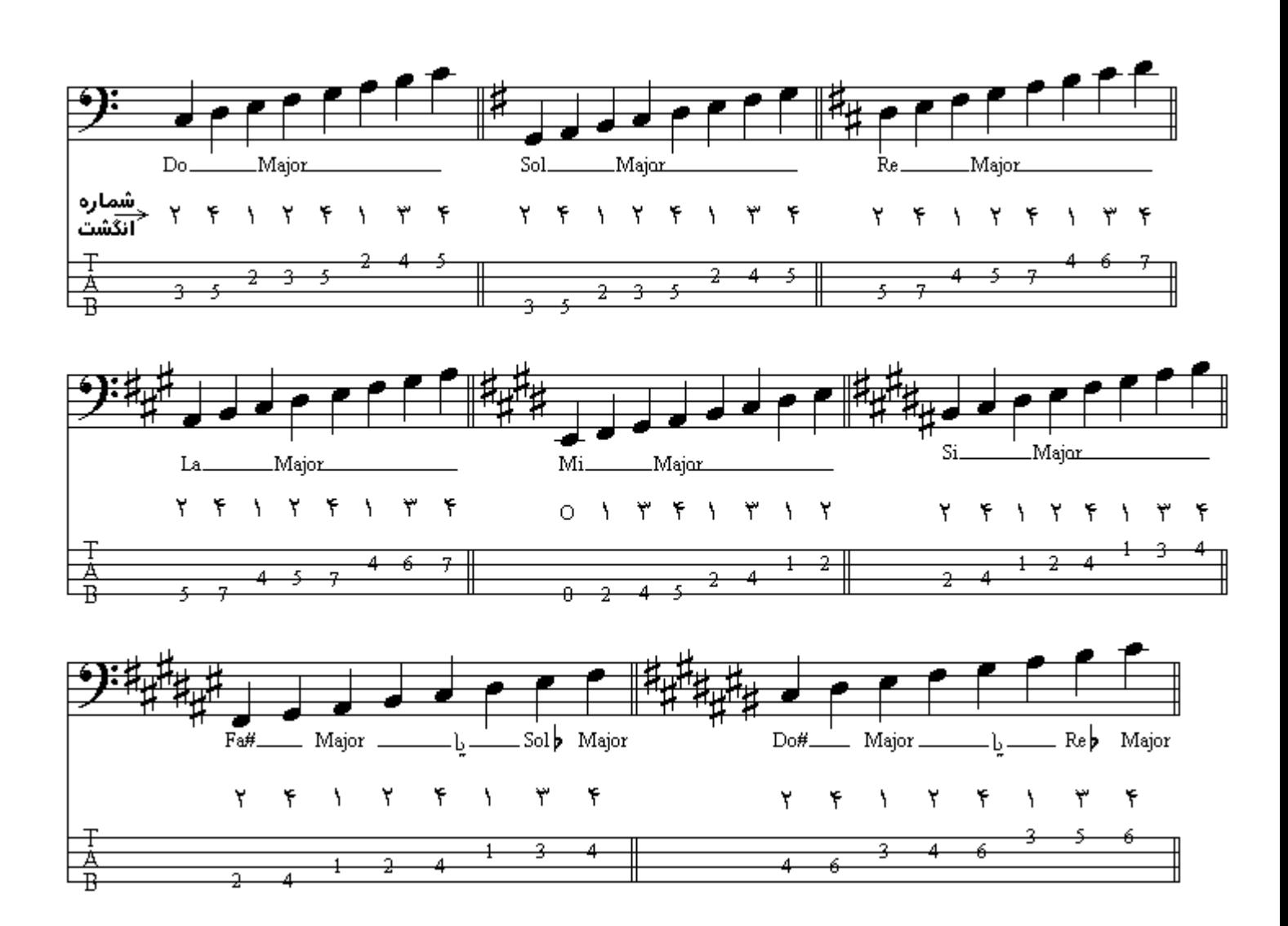

اگر گامهای ماژور دیزدار را با یکدیگر مقایسه کنیم درخواهیم یافت که در جات گامهای بدید آمده نسبت به گامهای بیش فرضشان در فاصلة بنجم قرار دارند بطوریکه درگام جدید درجة هفتم نیم برده کروماتیك بالاتر ر فته و در گام قبلی که دانگ دوم آن بـه عنـوان دانـگ اول گـام جدید در نظـر گرفتـه شده در جـة جهـار مش کـه درجة هفتم گام پدید آمده میباشد بکار است و با مقایسة درجات هفتم پی به این نتیجه میبریم که نتهای دیز شده با فاصلة پنجم از يكديگر در درجة هفتم گام پديد ميآيند و هر گاه نيم پردة دياتونيك از آخرين ديز گام به سمت بالا بر ويم نام تونيك گام مشخص مىشود

در مقایسة گام Fa ماژور و Sol ماژور با گام Do ماژور در میپابیم کـه چهار درجـة اول تشکیل دهندة گـام ماڑور جهار درجة دوم گـام Fa مـاڑور هستند و جهـار درجـة دوم گـام Do مـاڑور جهـار درجـة اول گـام Do Sol ماژور میباشند هر الگوی ماژور از دو قسمت برابر ساخته شده است کـه هر قسمت را دانـگ بـا تتراکورد گویند ، که بین تتراکورد اول وتتراکورد دوم یك پرده فاصله وجود دارد چنانچه تتراکورد دوم یك گام ماژور را برای گام ماژور دیگری به عنوان تتراکورد اول در نظر بگیریم و برای گام جدید یك تتراكورد دوم بنویسیم که فواصل آن مطابق الگویِ مد ماژور باشد در گام جدید یك نشانة دیز پدید میآید که بر روی درجة هفتم گام جدید میباشد و چنانچـه تتراکـورد اول یك گـام مـاژور را بـه عنـوان تتراکـورد دوم گـام مـاژور دیگری استفاده کنیم و بر ای گام جدید یك نتر اكورد اول بنویسیم كه فواصل آن مطـابق الگوی مد مـاژور باشد در گام جدید بِك نشانة بمل بدید میآید كه بر روی درجة چهارم گام جدید است .

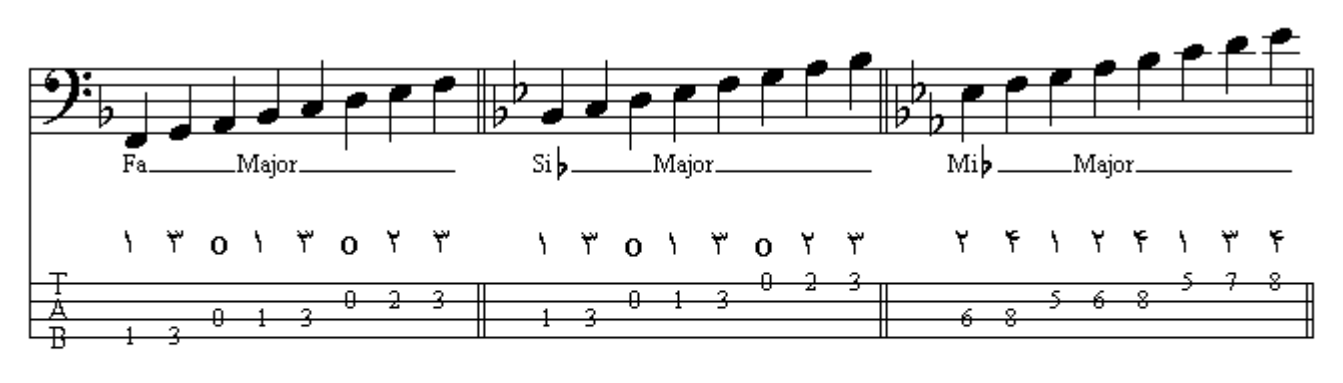

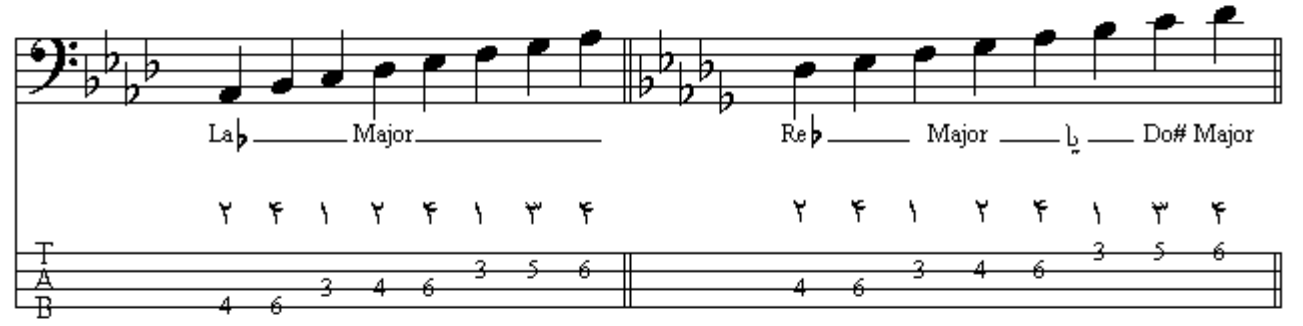

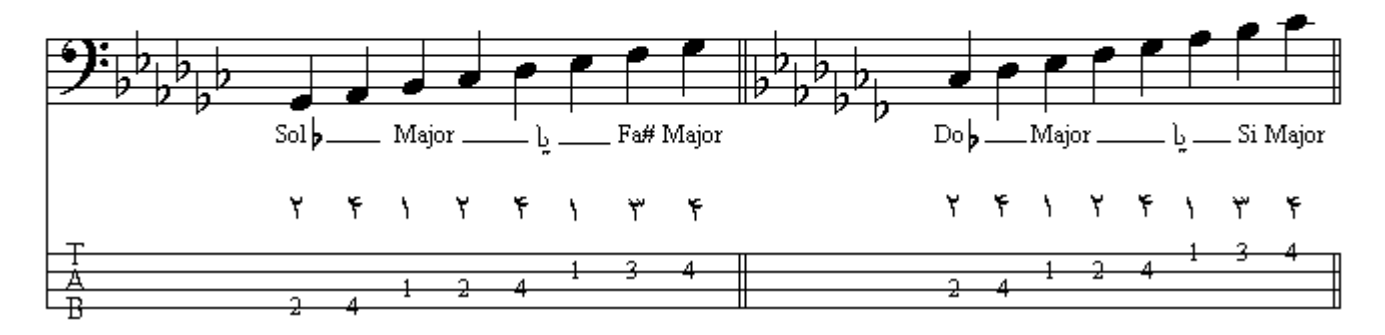

با مقايسة گامهاي ماژور بمل دار با يكديگر در خواهيم يافت كـه درجـات گامهـاي پديد آمـده نسـبت بـه گامـهـاي پیش فرضشان در فاصلة چهارم قرار دارند به طوریکه در گامهای پدید آمده درجة چهارم نیم پرده کروماتیك یابین تر رفته و در گام بیش فرض آن که دانگ اول به عنوان دانگ دوم گام جدید در نظر گرفته شده است درجة هفتم كه درجة چهارم گام پدید آمده میباشد بكار است و با مقایسة درجات چهارم بـه این نتیجـه میرسیم که بملهای بوجود آمده در گامها با فاصلة جهارم از یکدیگر بوجود میآیند و بـه استثنای گـام F a مـاژور کـه اولین گام بملدار است ونت Si در آن بمل میباشد ، تونیك بقیة گامهای ماژور بملدار را از بمل ماقبل آخریدید آمده در گام میتوان فهمید <sub>.</sub> علامتهای دیز یا بمل موجود در هر گام را ابتدای حامل و بین کلید و کسر میزان قرار میدهند ، با مقایسة ترتيب اضـافه شدن ديز ها و بملـها اين نتيجـه بدست مـيآيدكـه نظـم افـزوده شـدن ايـن نشـانـهها بـر عكس يكـديـگر است

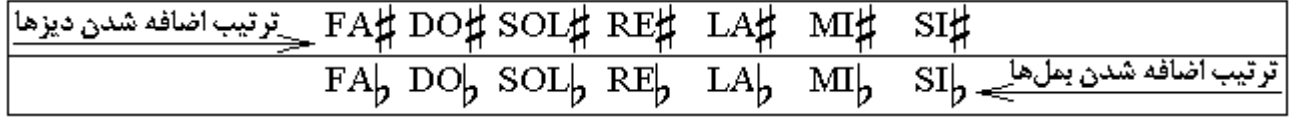

گامهاي ماژور ديزدار و بملدار پايين ، در دو اكتاو و در فسمتهاي مختلف دستة ساز نوشته شده است بـه .<br>تبلچر دفت كنيد و سعي كنيد در نواختن گامها ، با حنجره و صداي خود نتي را كه مينوازيد زمزمه كنيد .

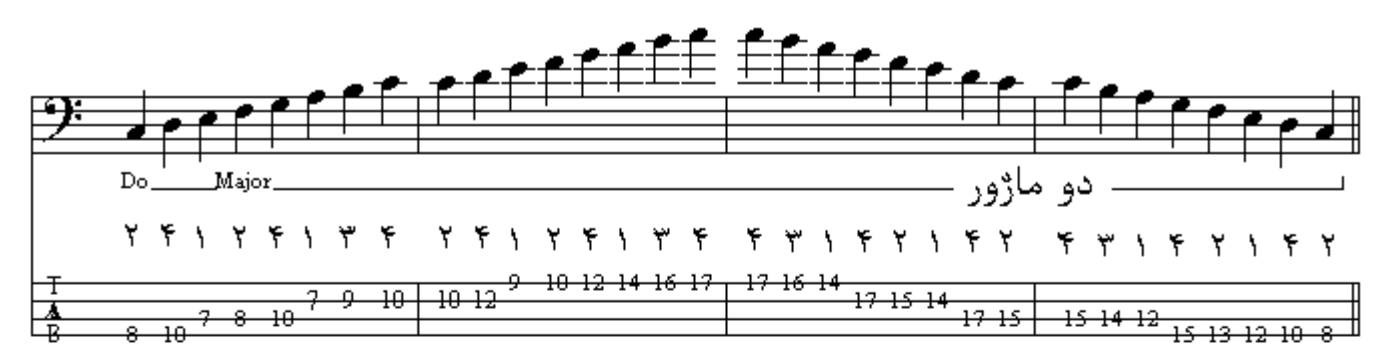

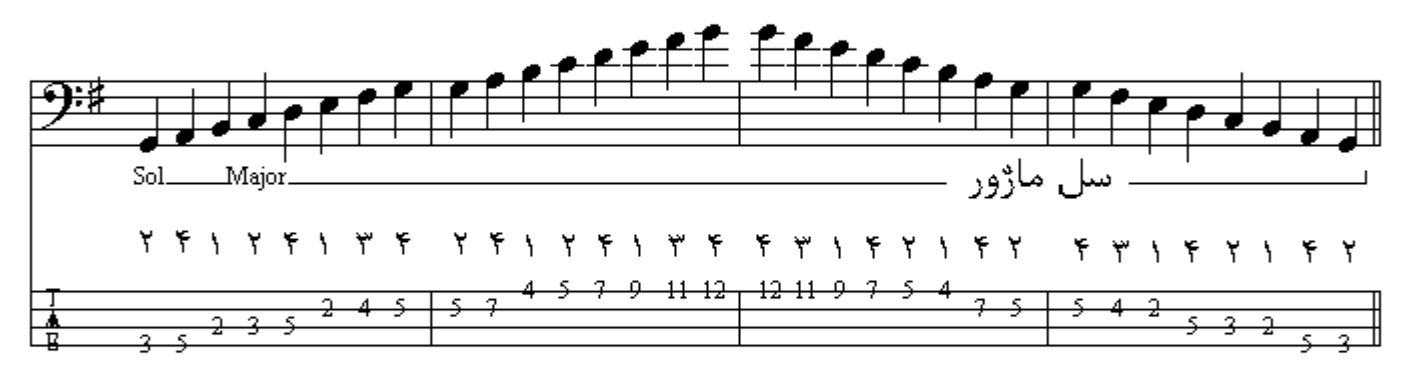

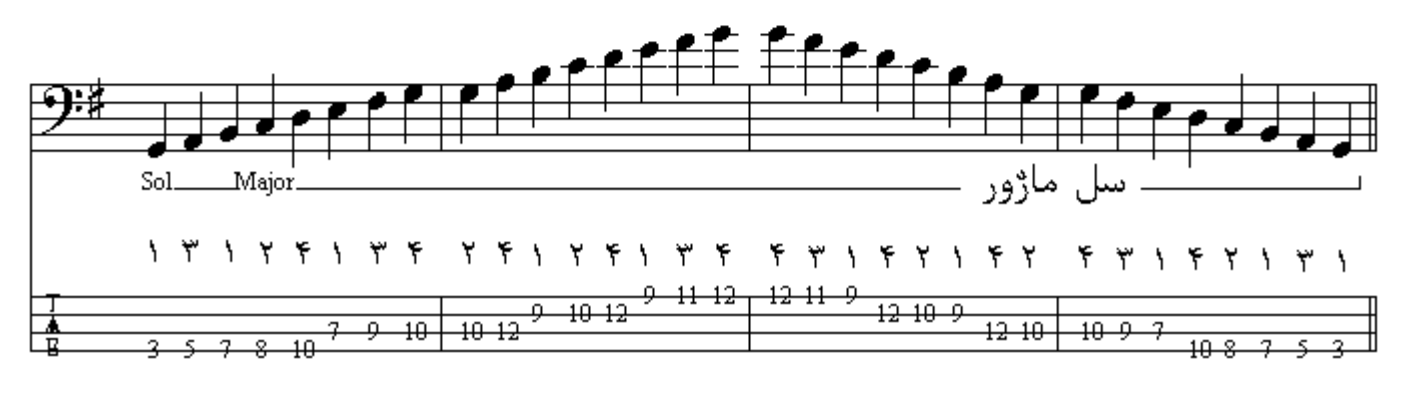

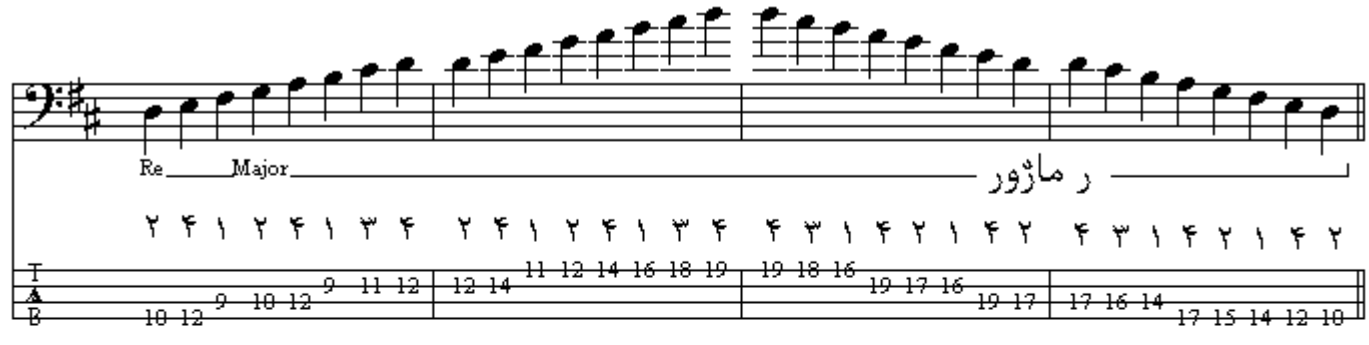

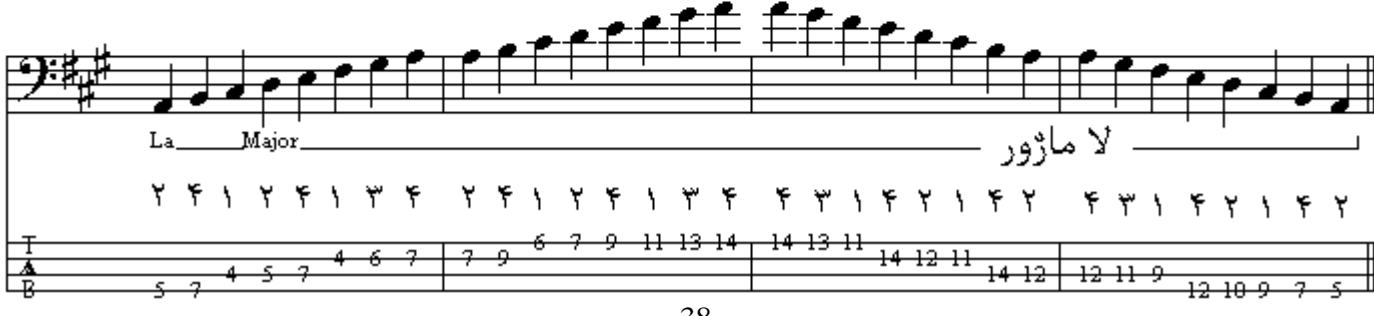
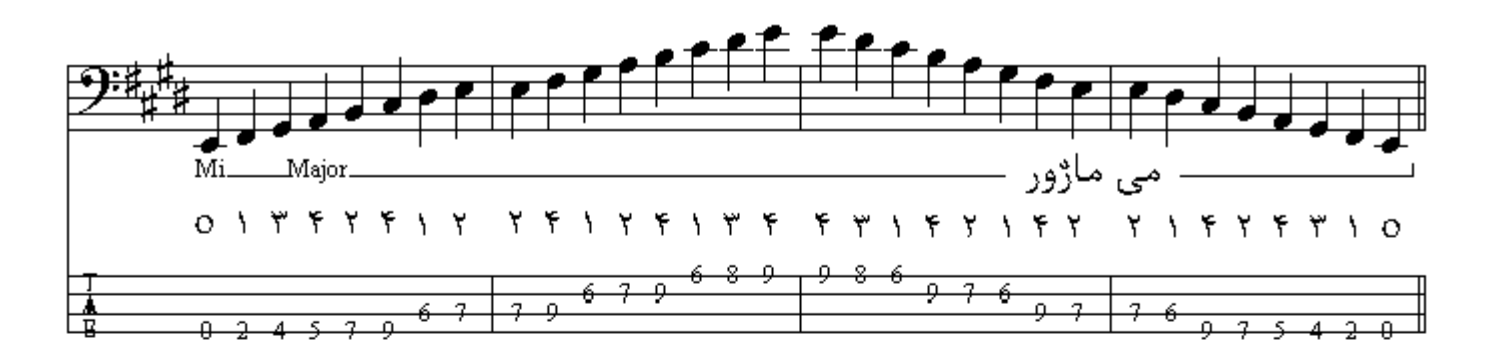

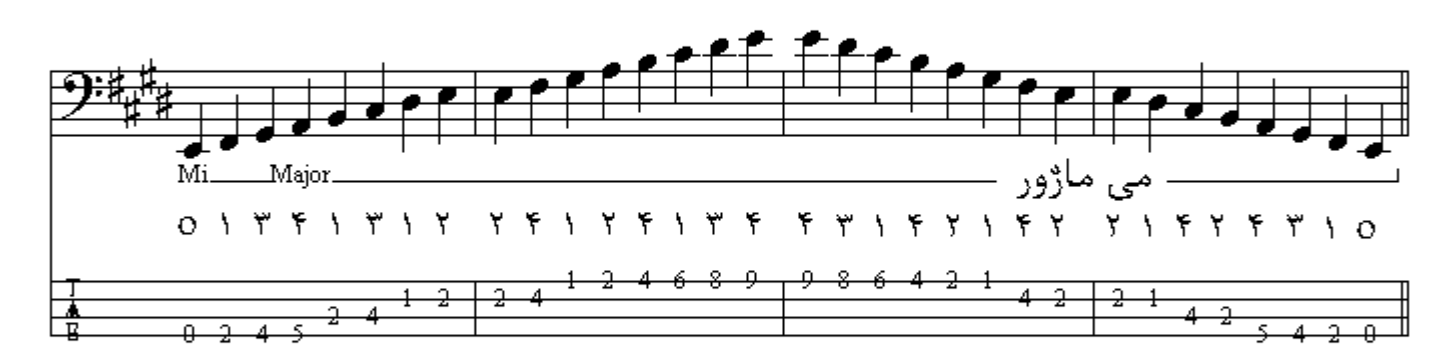

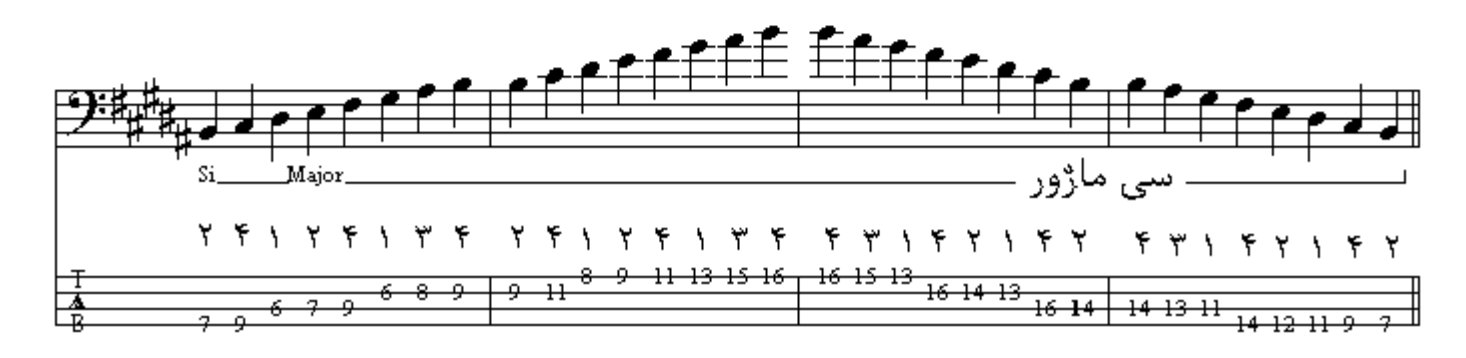

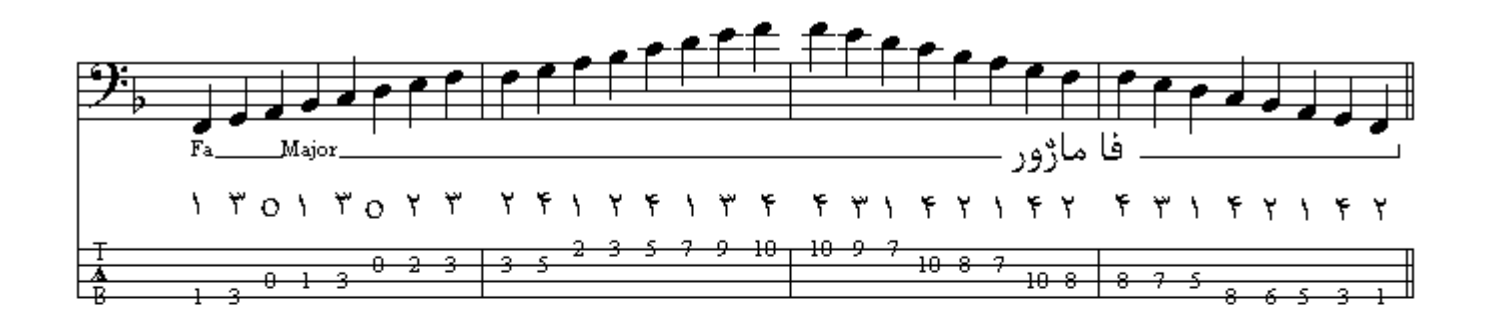

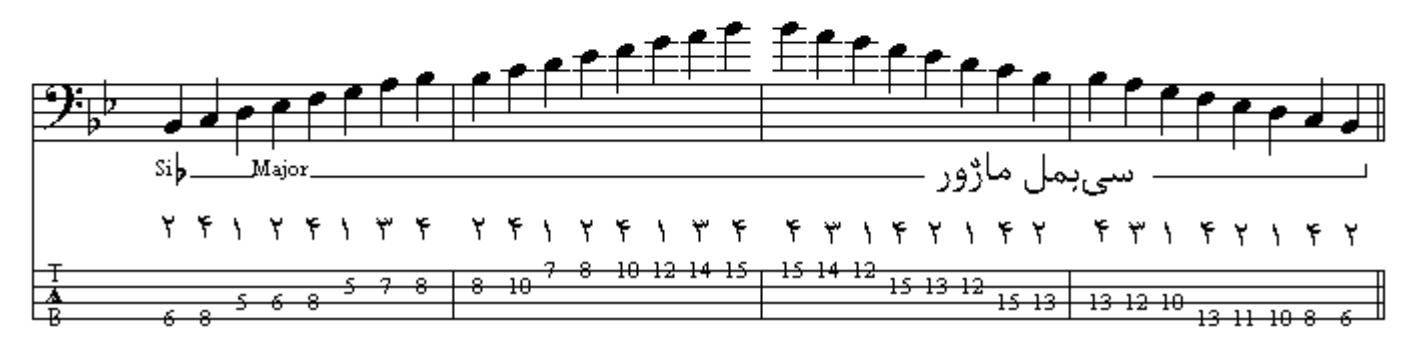

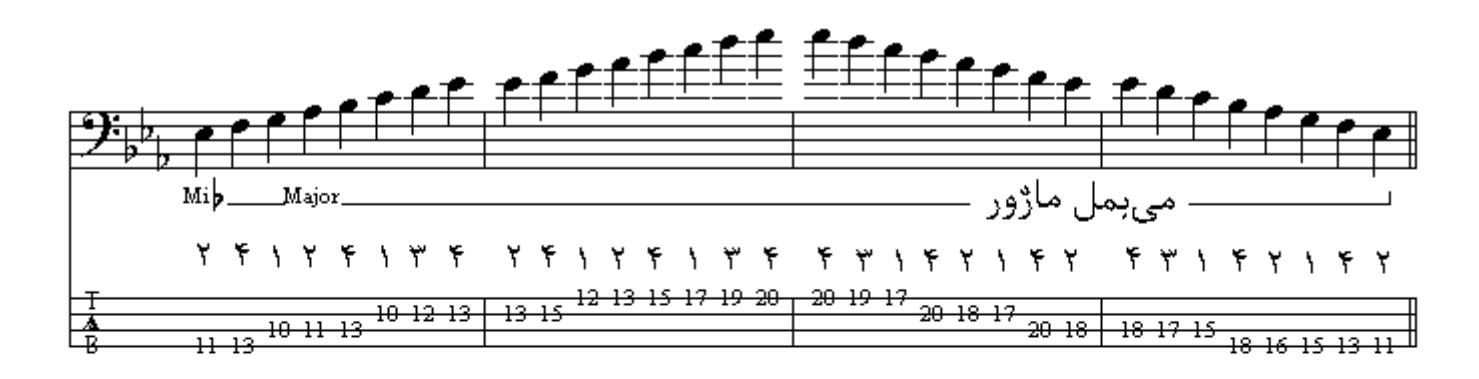

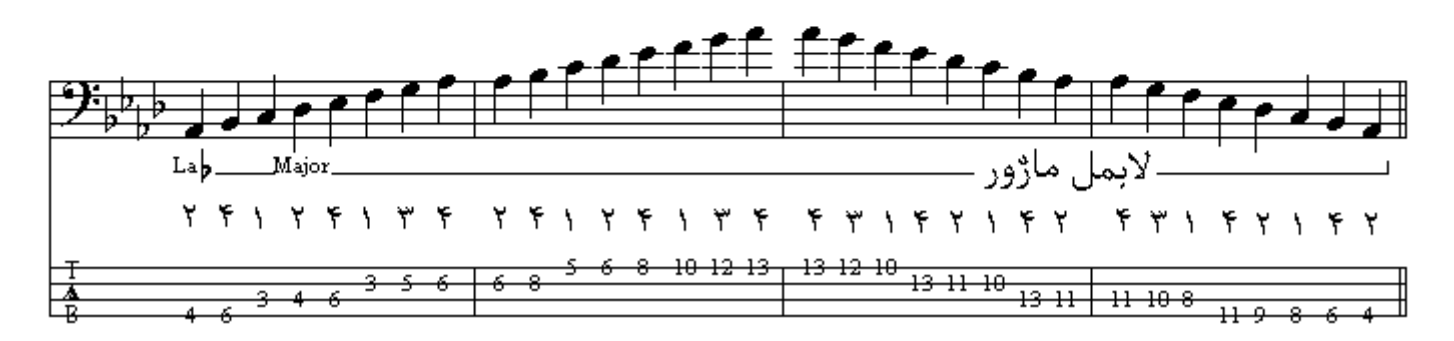

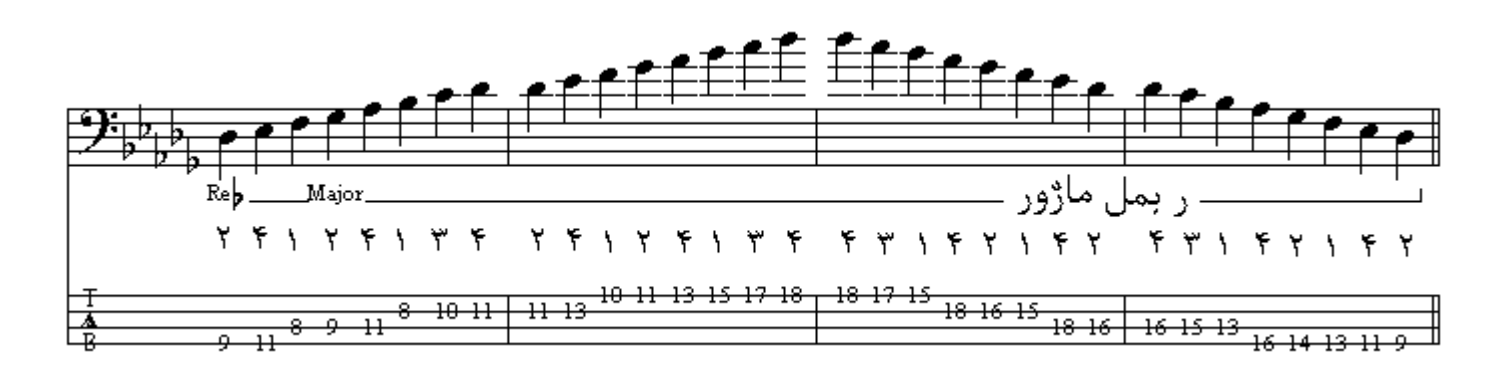

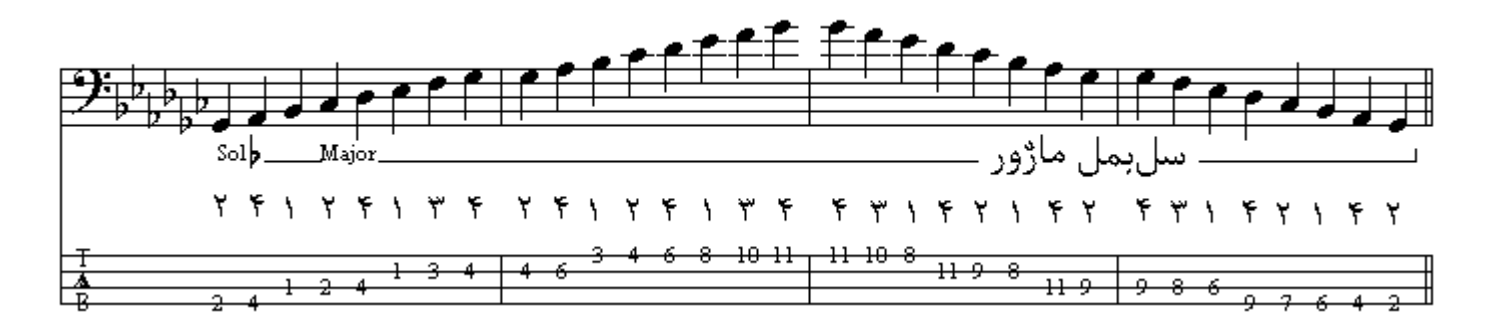

مد مينو ر

هر گاه از تونيك تا اكتاو هشت درجة گام به طور متوالي قرار گيرند و فاصلة بين درجات دوم تا سوم و پنجم ...<br>تا ششم نيم پرده باشد و فاصلة ميـان بقيـة درجـات گـام يك پرده باشد ايـن الـگو را الـگوي مـد مينـور طبيعـي يـا مینور تئوریك گویند . مد مینور دو الگوي دیگر به نامهاي مینور هارمونیك و مینور ملودیك نیز دارد . مد مينور طبيعي از درجـة ششم مد مـاژور پديد آمده است كـه اخـتلاف فاصـلـة ميـان درجـات در صـورتي كـه  $\rm \bar{D}o$  تونيك مد مينور طبيعي را منطبق بر درجة ششم مد مـاژور كنيم يكـي خواهد بـود ، پس اگـر از گـام

ماژور درجة ششم را كه نت La مي باشد بـه عنوان تونيك در نظر بگيريم و تـا اكتـاو ادامـه دهيم گـام L a مينور طبي*عي* پديد *مي* آيد كه در آن همة نتها بكار هستند .

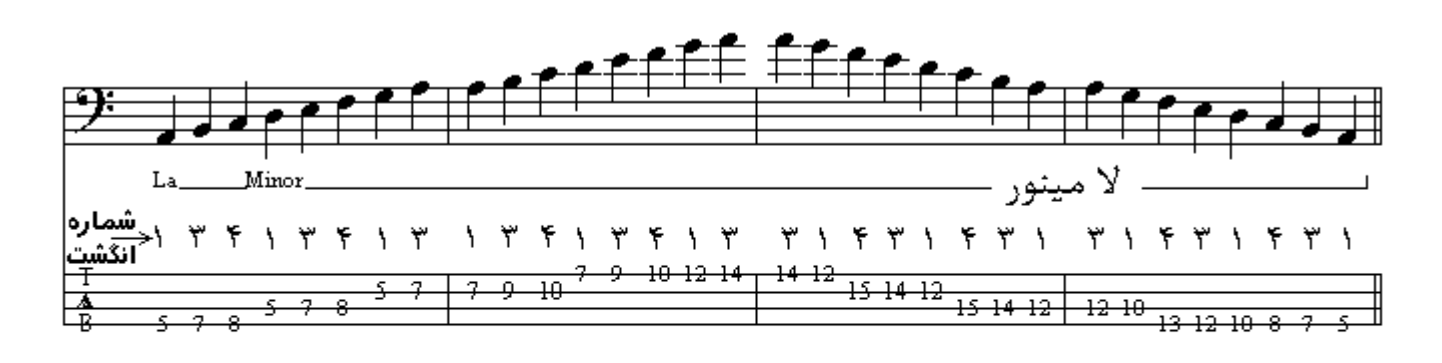

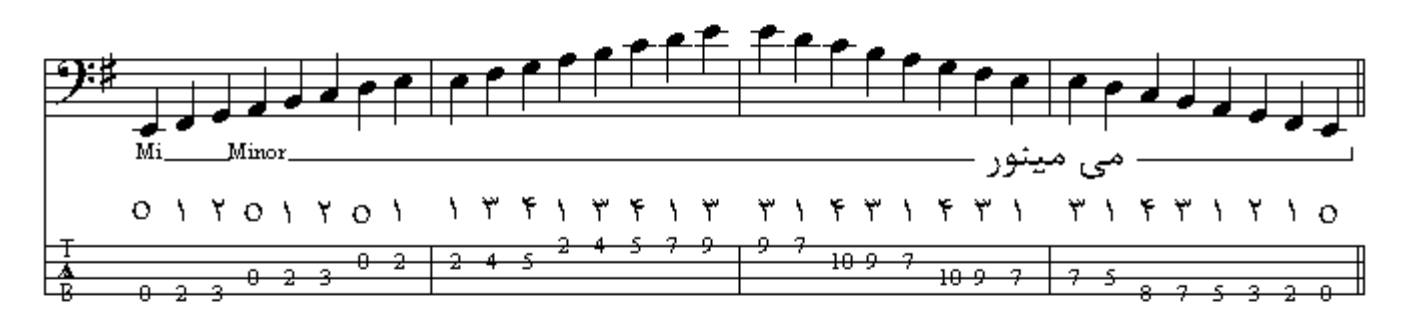

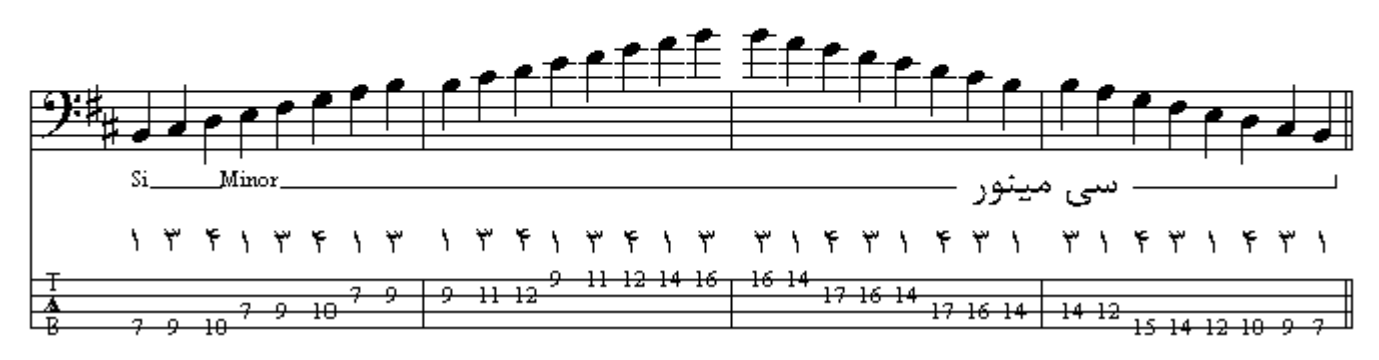

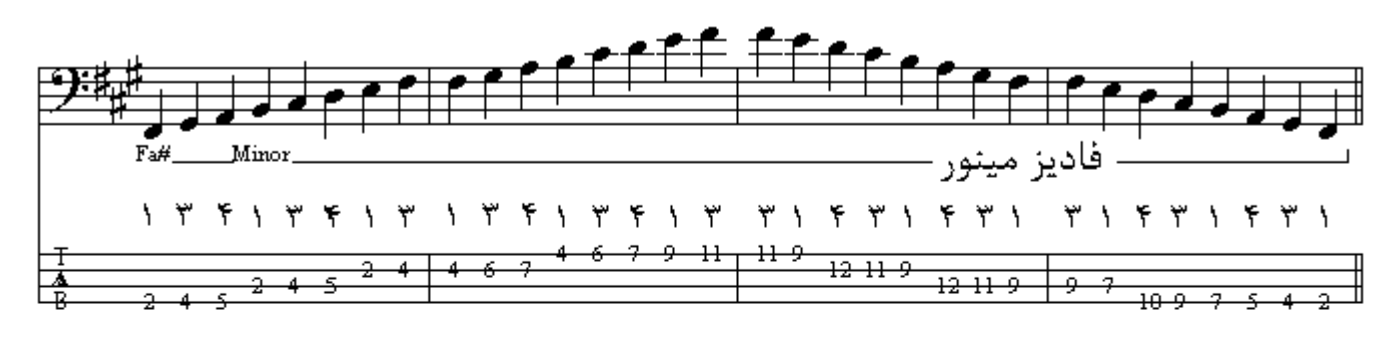

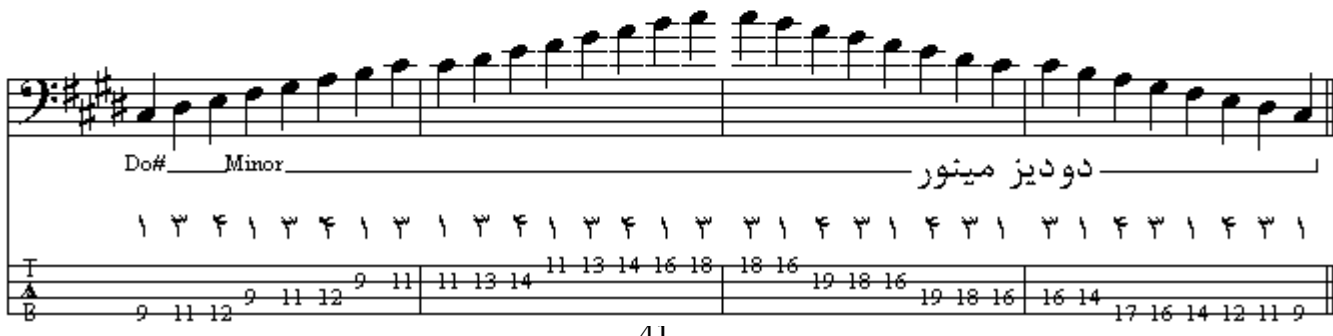

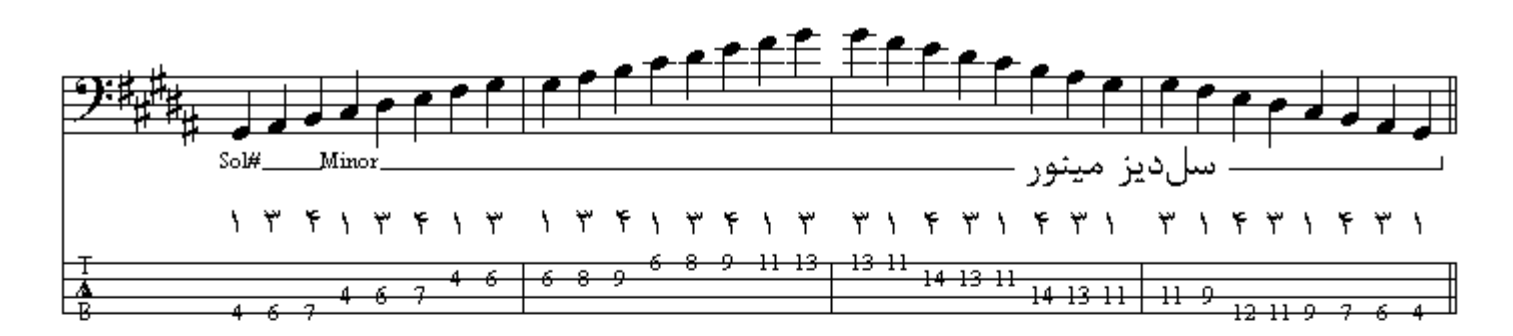

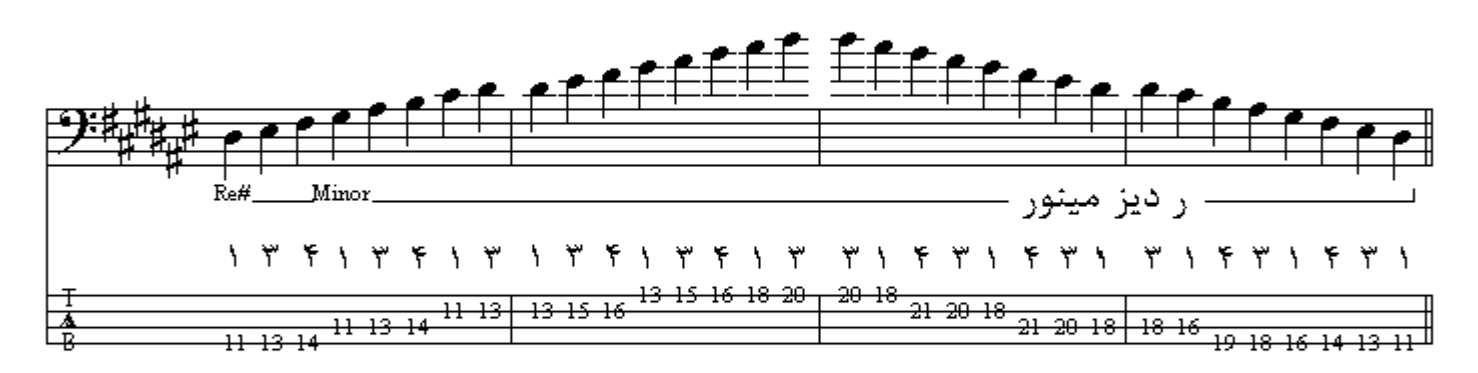

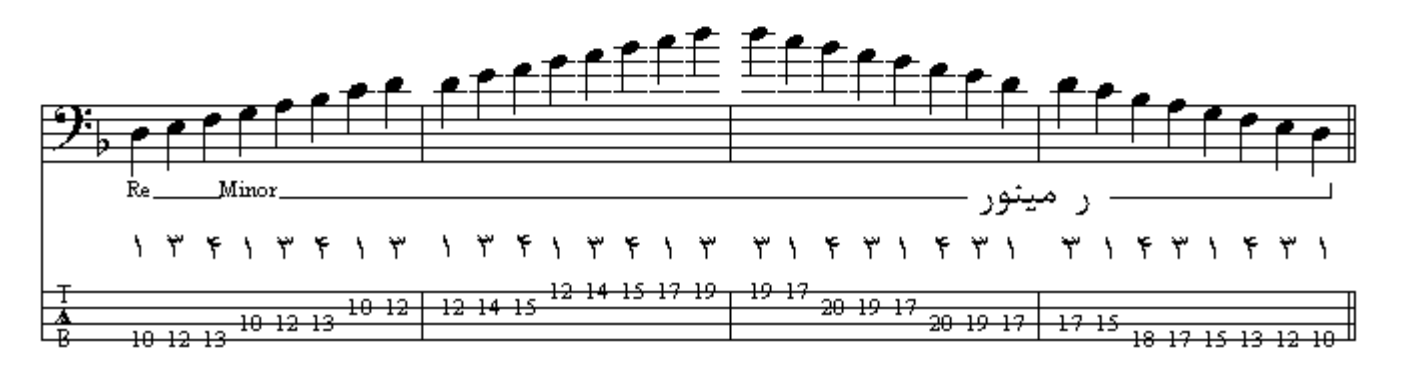

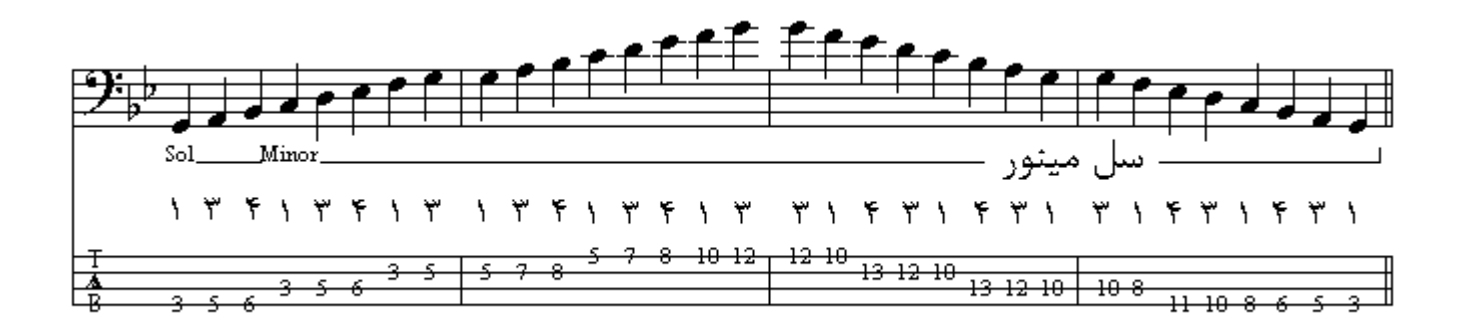

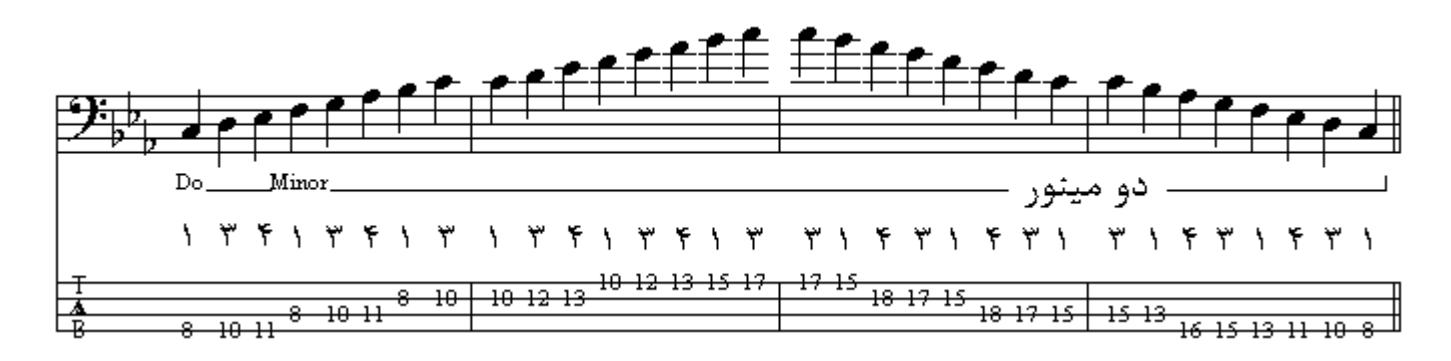

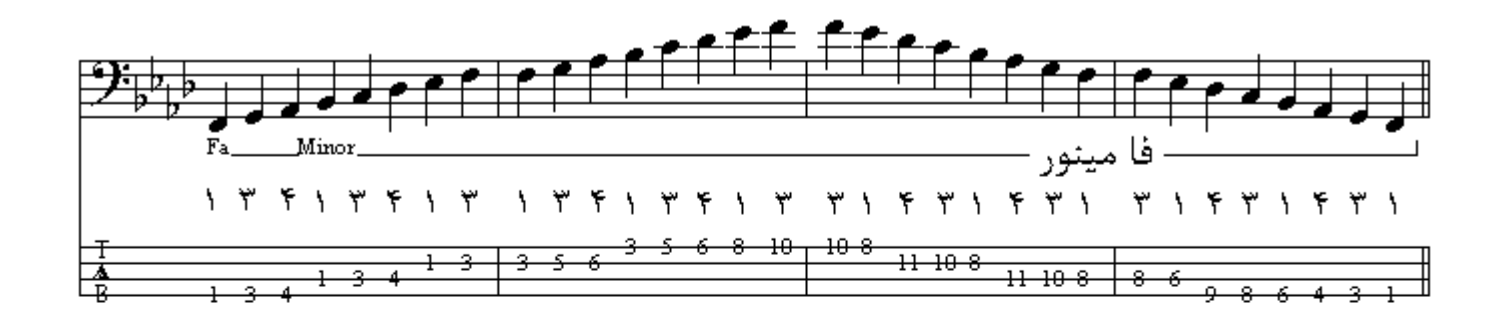

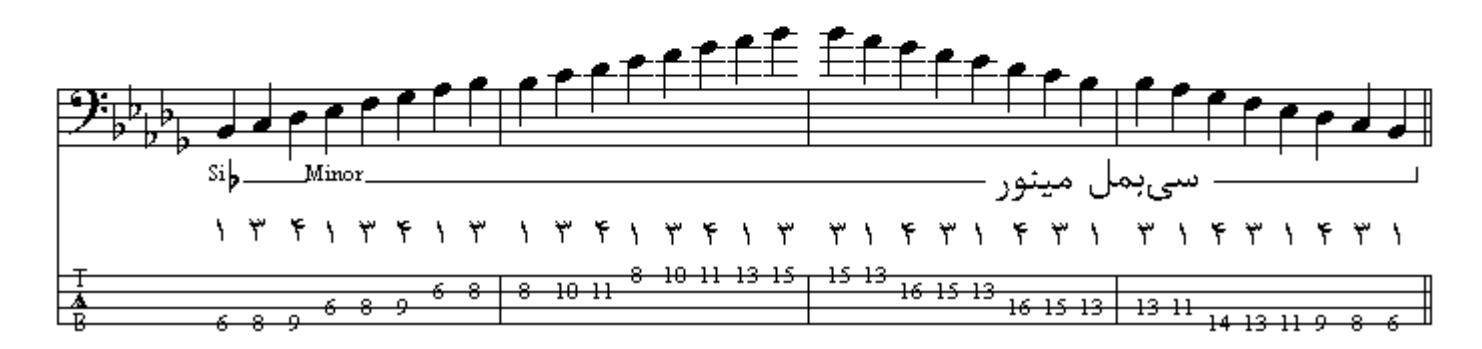

ترتیب به وجود آمدن گامهای مینور طبیعی بملدار و دیزدار همانند گامهای مـاژور میباشد بـا این تفاوت کـه علامت بمل بر روي درجة ششم گام جديد يديد ميأيد و اگر از أخرين بمل گام دو برده به سمت بالا برويم بـه نام تونيك گامهاي مينور طبيعي بملدار ميرسيم و همچنين علامت ديز بر روي درجة دوم گام جديد بديد ميآيد و اگر از آخرين ديز گـام يك پرده بـه سمت پـايين بـرويم بـه نـام تونيك گامهـاي مينـور طبيعـي ديـزدار می رسیم و تر تیب اضافه شدن دیز ها و بملها نیز ِ مانند گامهای ماژ ور ِ میباشد.

مد مينو رھار مونيك نت درجـة هفتم گـام تمايل در حركت بـه سـمت اكتـاو و حـل شـدن در درجـة هشتم را دارد ولـى در مـد مينـور طبیعی فاصلة میان درجة هفتم و هشتم یك بر ده است كه این احساس ر ا تضعیف میكند ، بـه دلیل تـأثیر بیشـتر حركتٌ هدايت كنندة درجة هفتم به هشتم اين فاصله را تغيير داده و درجة هفتم را نيم يردة كروماتيك بـالا برده و فاصلة دو نت را به فاصلة نيم پرده اي نبديل ميكنند ، اين الگو را مد مينور هارمونيك ميگويند كـه بـا اين تُغيير فاصلَة بين درجات ششم و هفتم يك و نيم پرده ميشود و فاصلة درجات هفتم و هشتم نيم پرده و علامت تغيير دهندة درجة هفتم را درسمت چپ نت مىنويسند و اين علامت در ابتداي حامل قرار نمىگيرد.

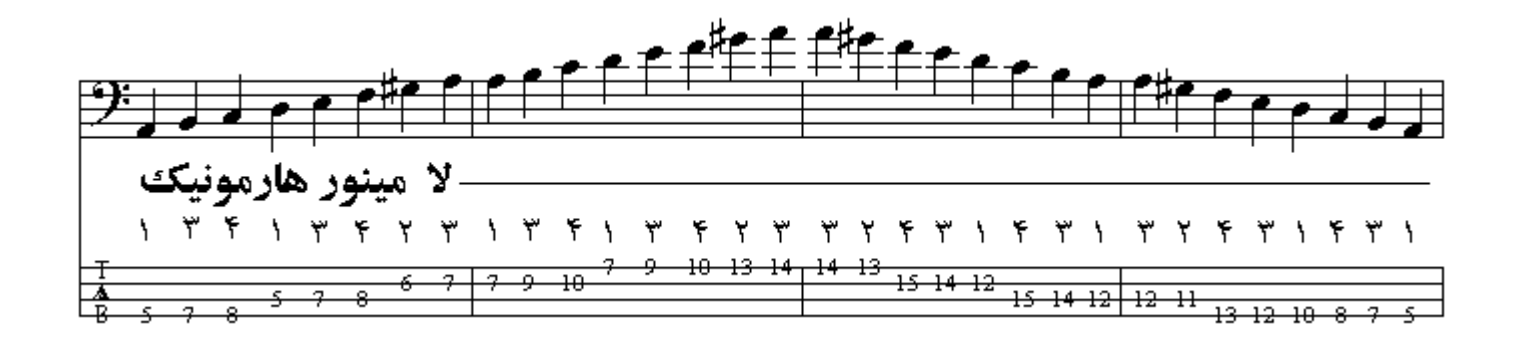

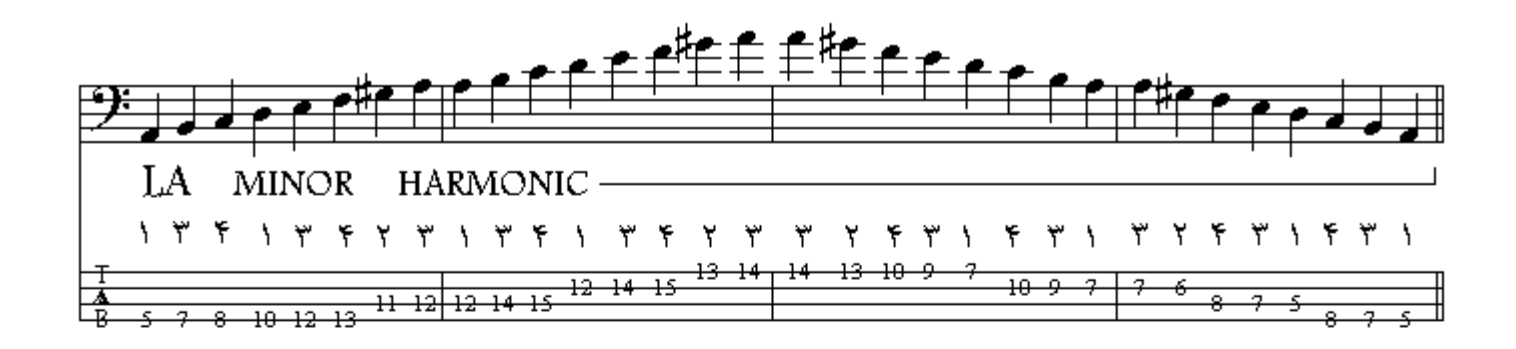

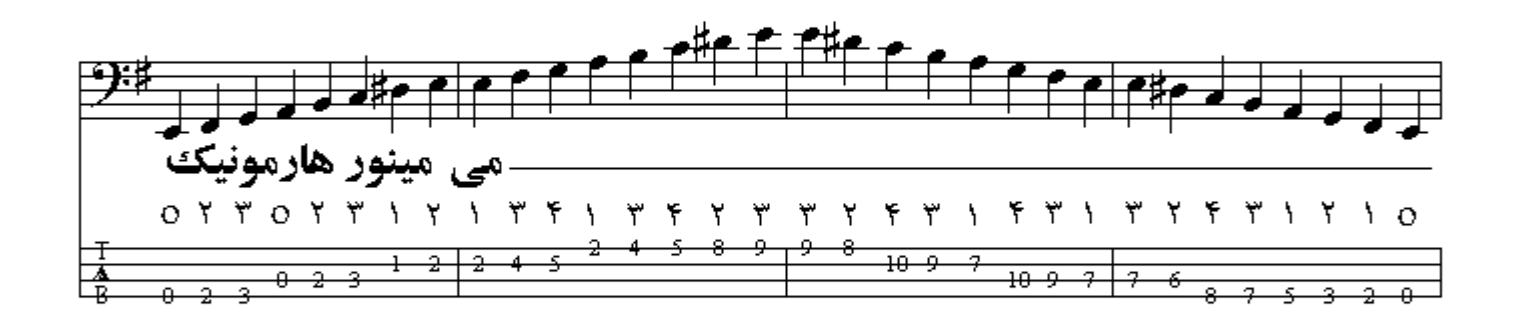

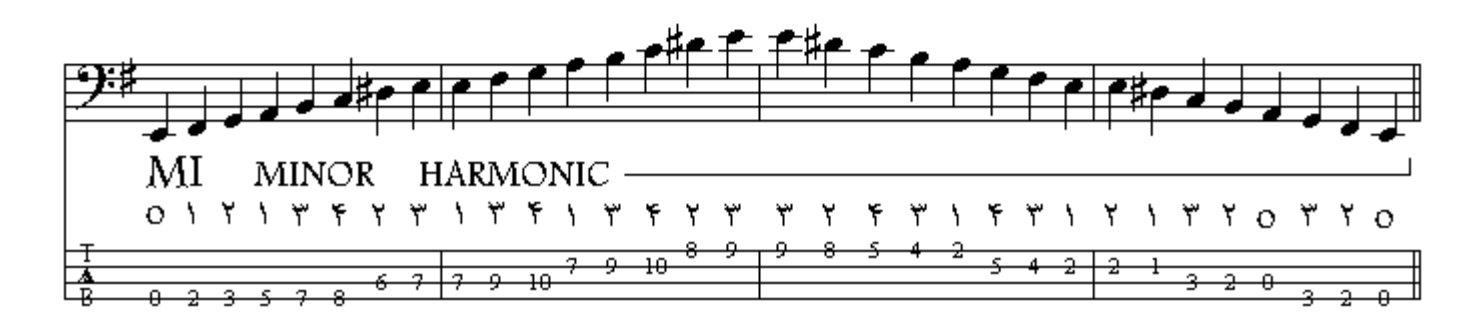

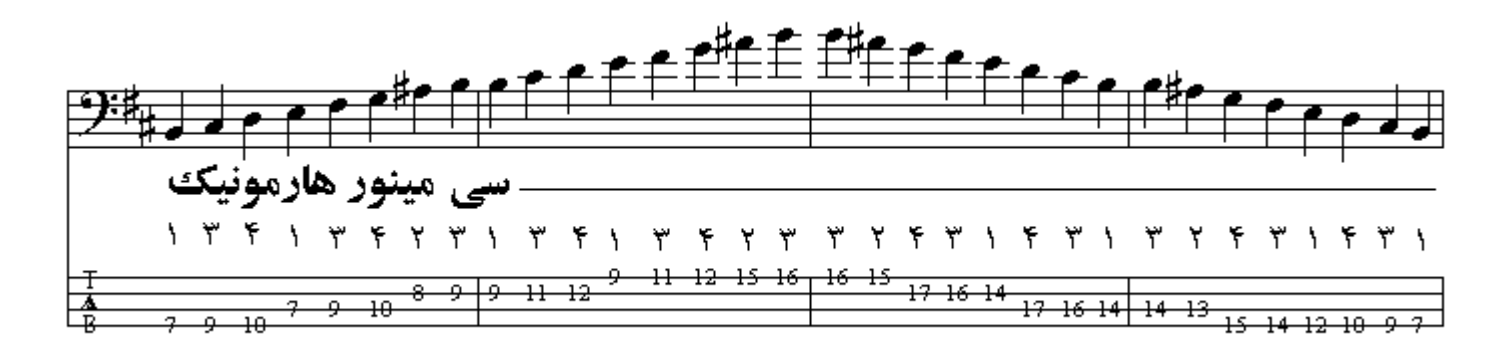

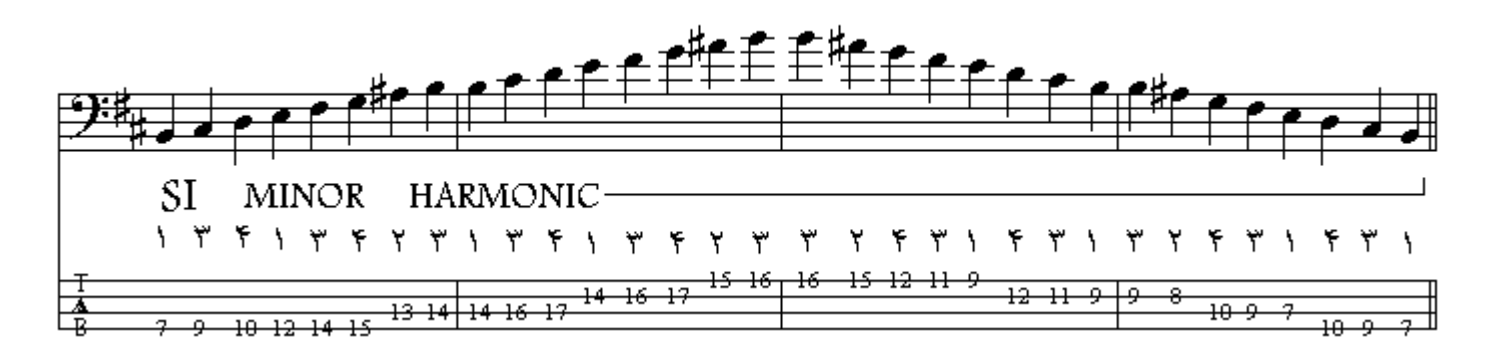

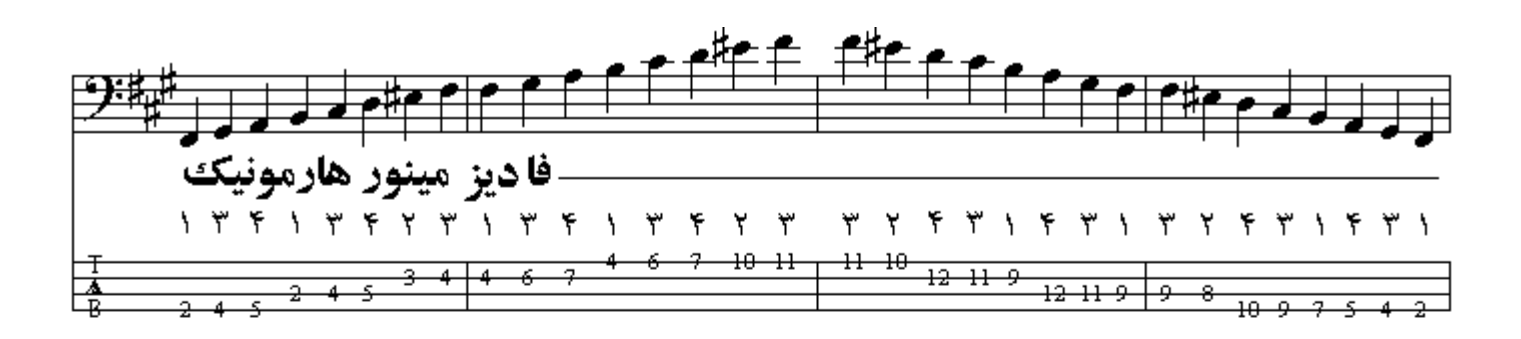

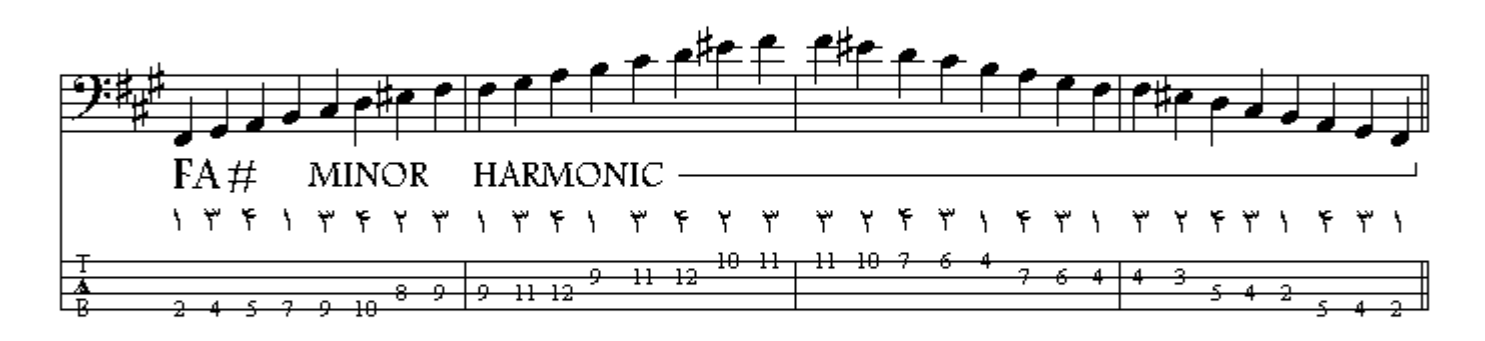

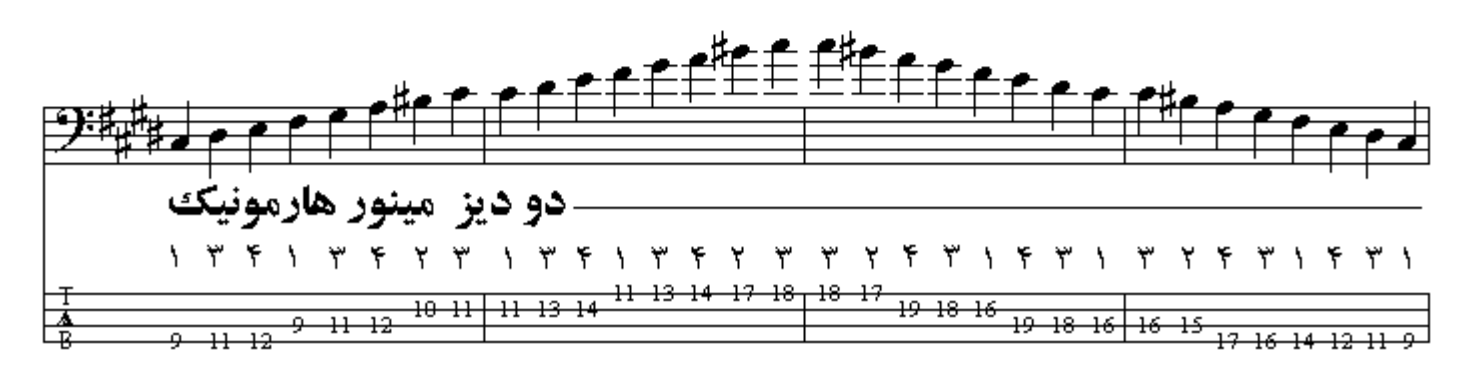

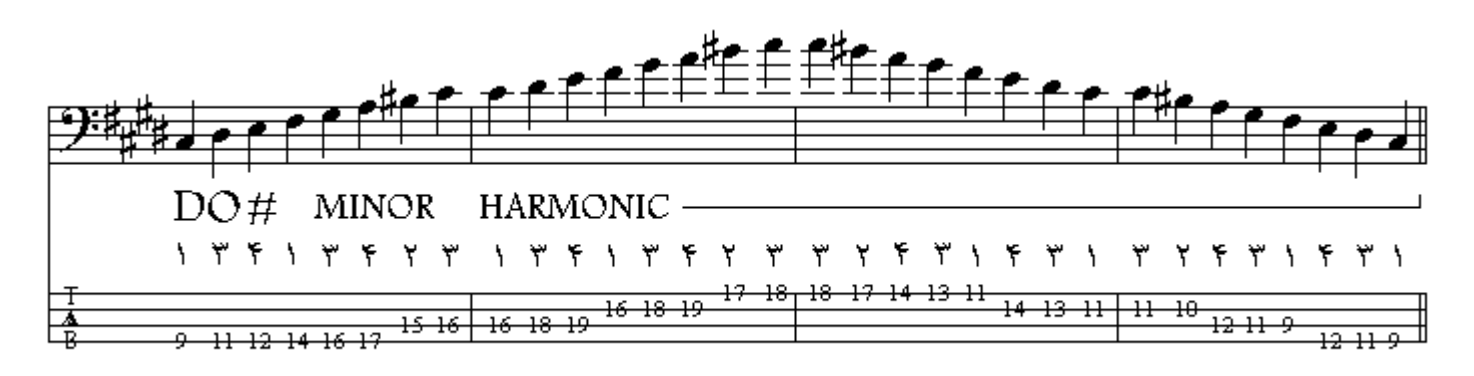

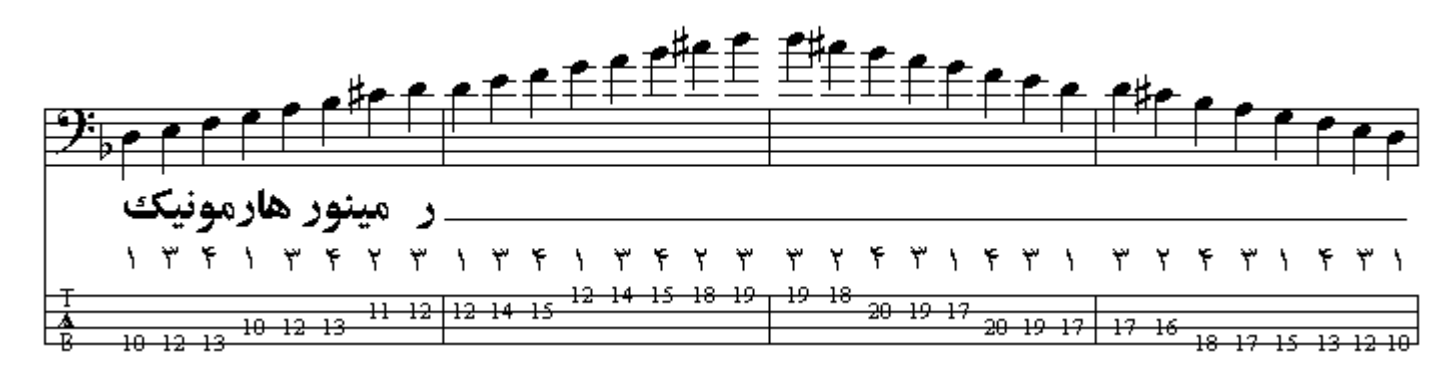

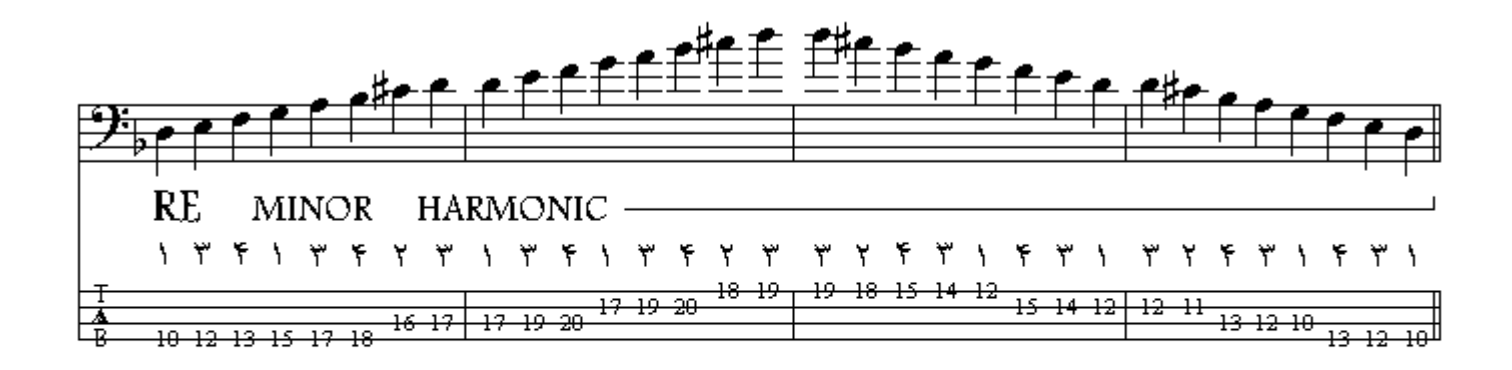

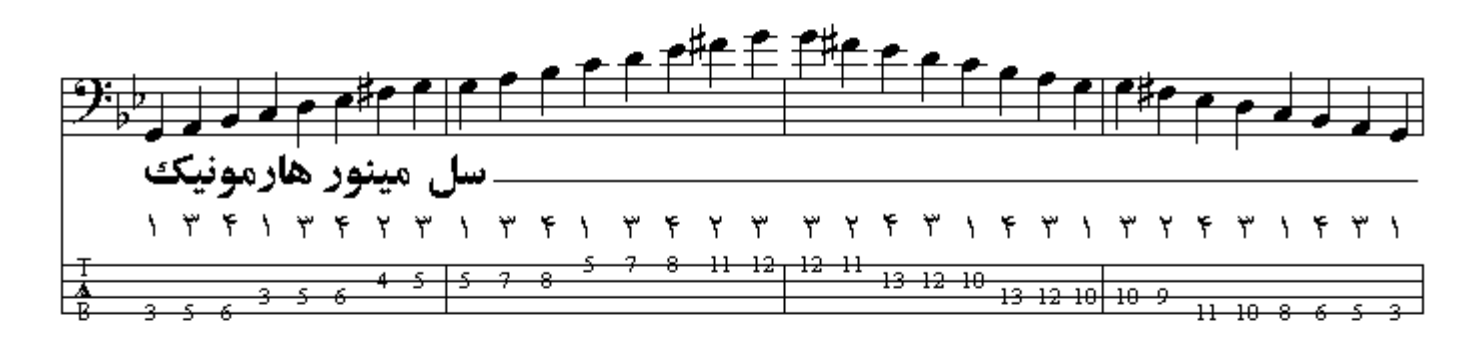

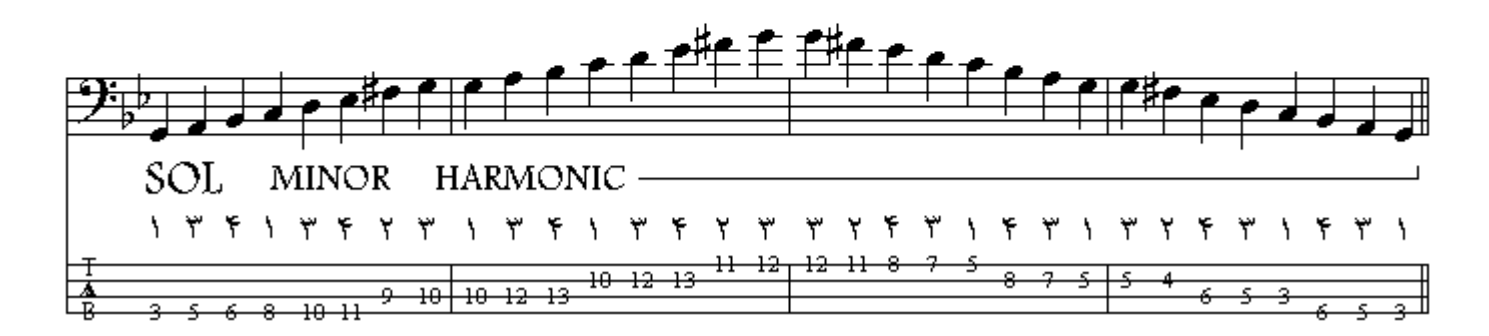

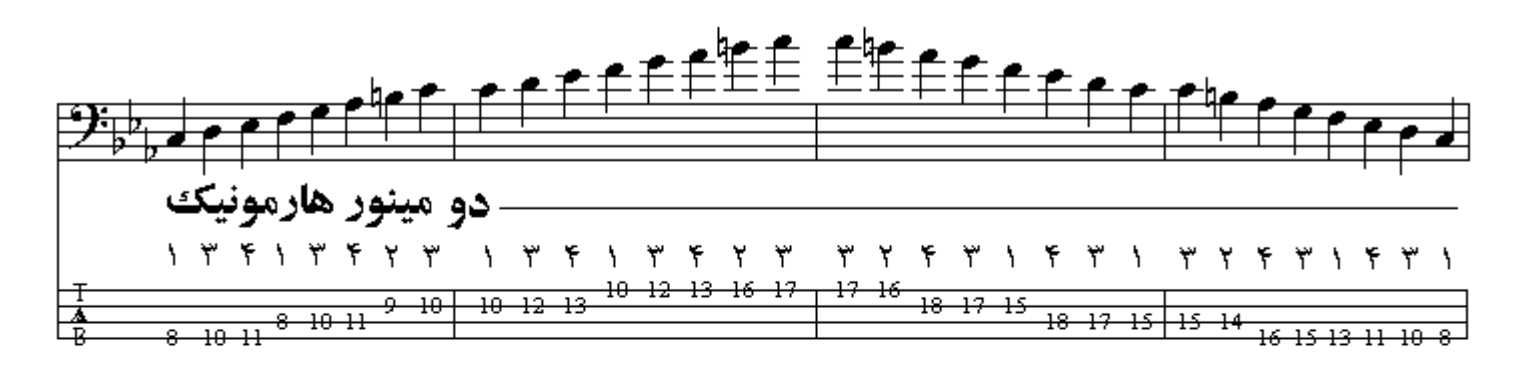

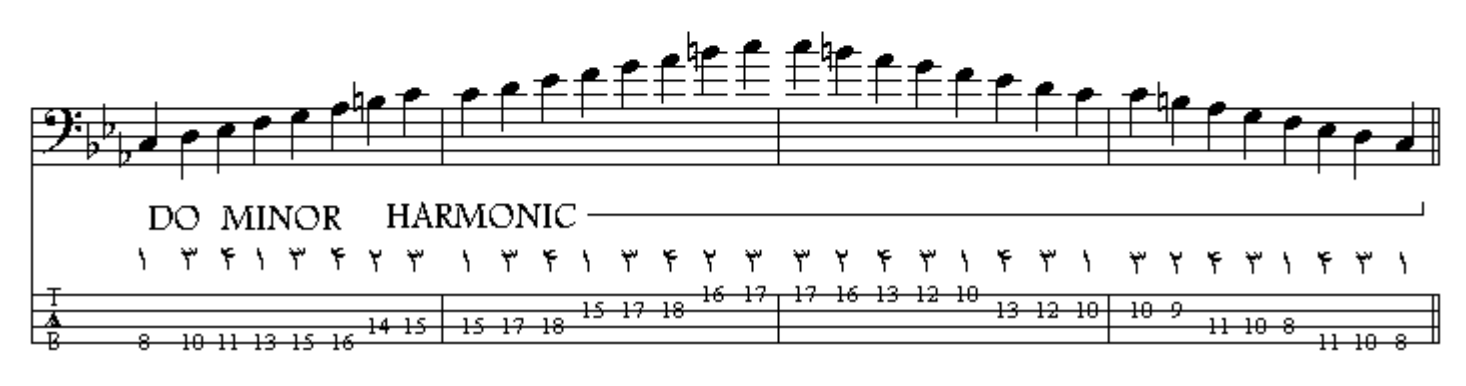

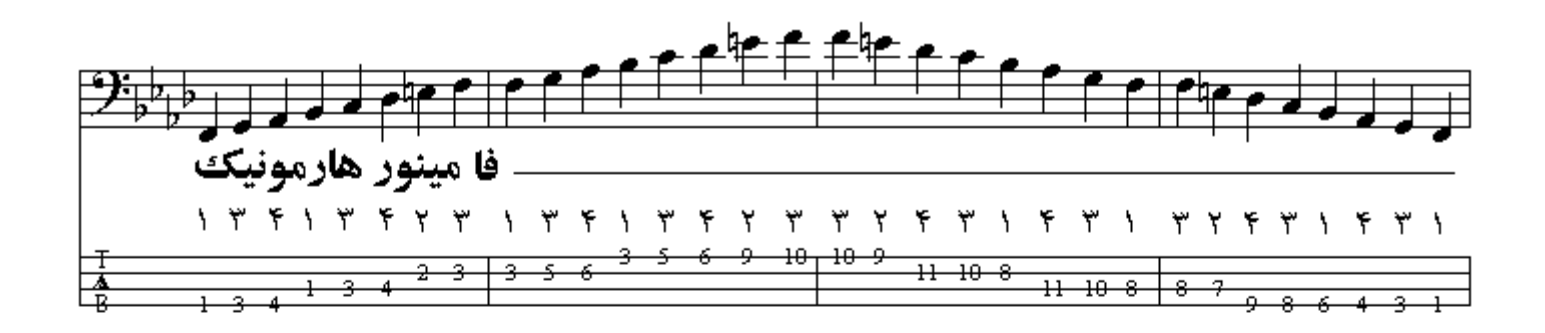

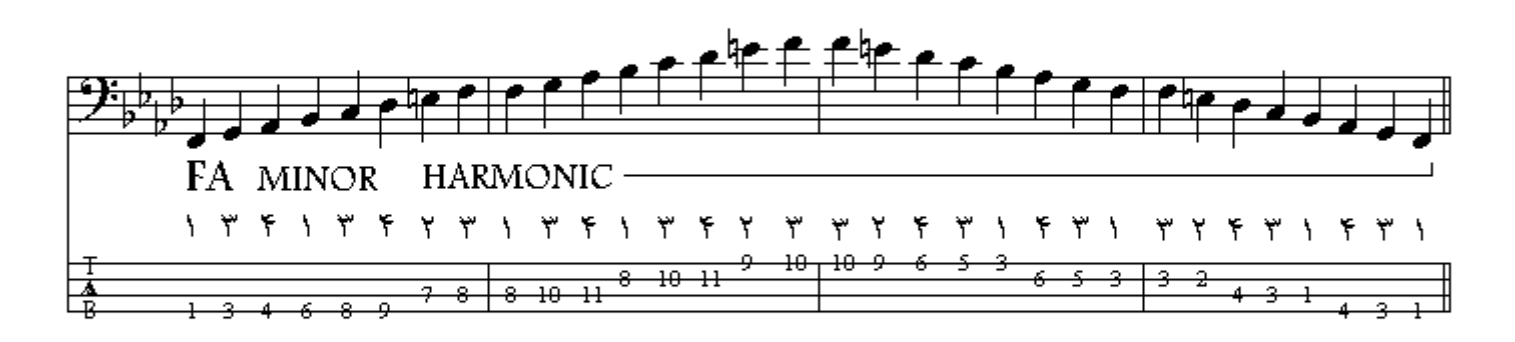

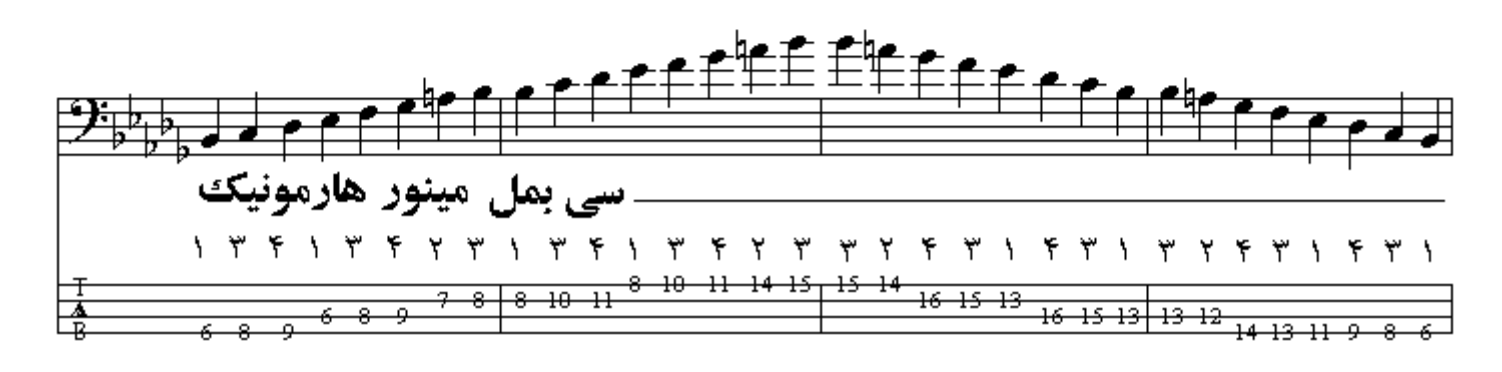

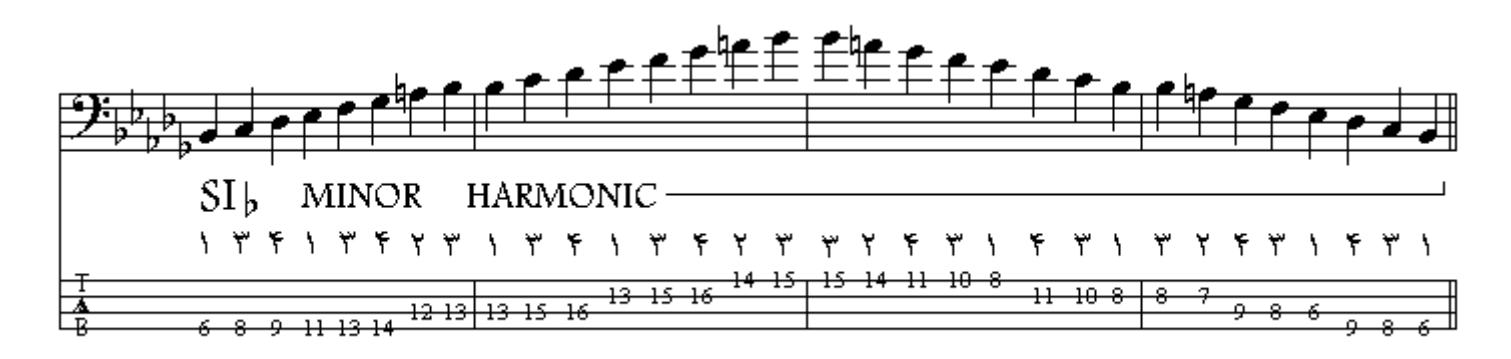

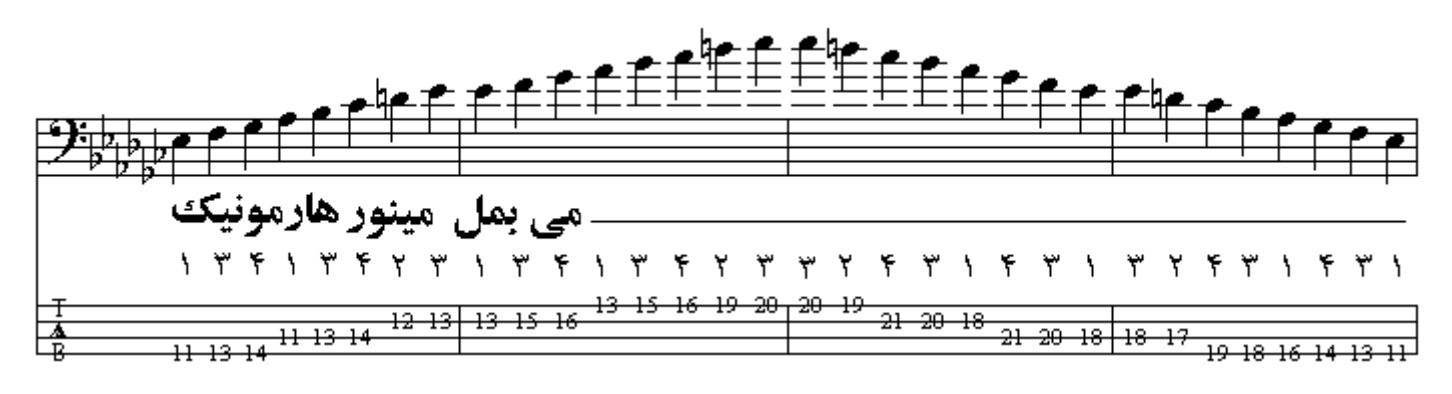

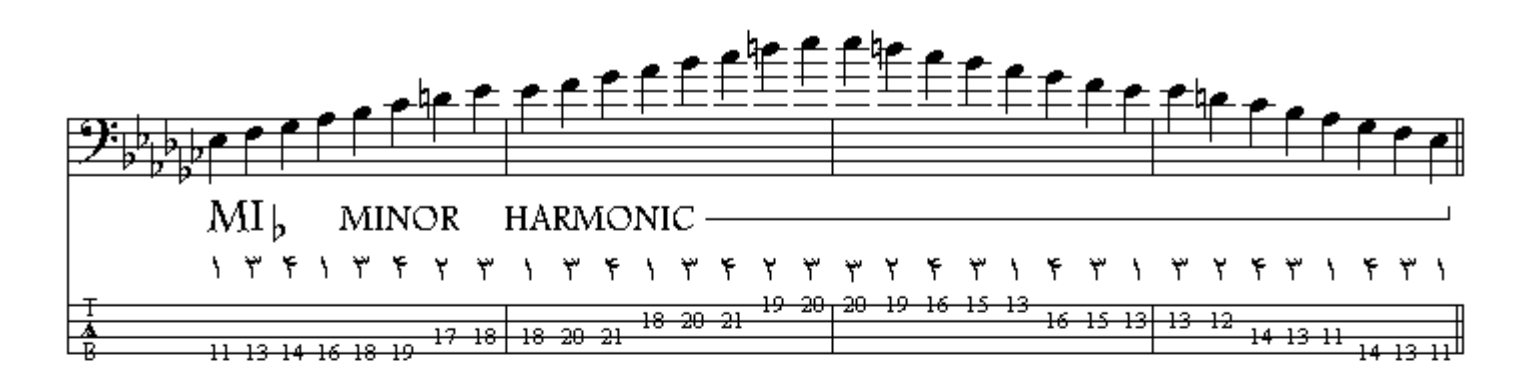

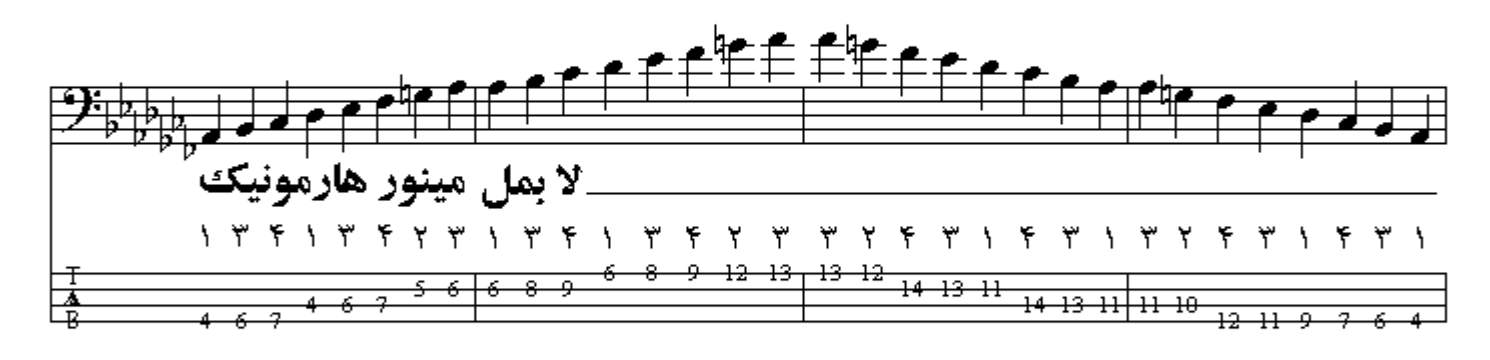

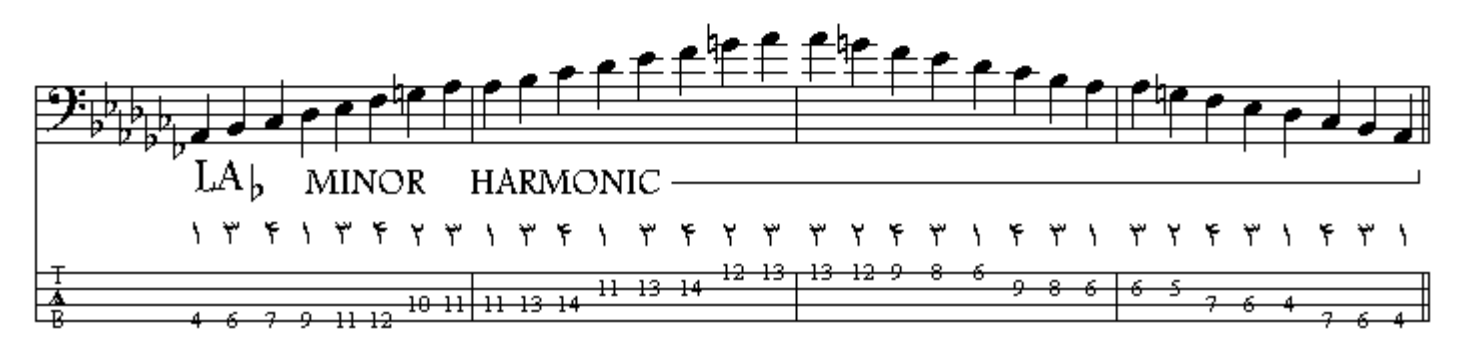

مد مېنو ر ملو دېك

همانطور كه ديديم در مينور هارمونيك فاصلة درجات هفتم تا هشتم نيم يرده و فاصلة درجات ششم تـاهفتم يك ونيم پرده است براي دوري جستن ازفاصلة يك ونيم پردهاي ، درجة ششم را نيم پردة كروماتيك بـه سمت بـالا مىبريم و فاصلة درجات ششم تا هفتم و پنجم تا ششم يك پرده مىشود و اين حالت در صورتى پيش مىآيد كـه حركت ملودي بالا رونده باشد ؛ يعني ، از تونيك به سمت اكتاو بوده و احتياج به حل درجة هفتم با تمايل شديد هدایت شونده به اکتاو داریم و اگر ملودی پایین رونده باشد ؛ یعنی ، از اکتاو به سمت تونیك بیاید احتیاج به این تأثير از بين مـيرود و درجـة هفتم بـه حالت اول بـازمـيگردد و در فاصـلـة يك پردهاي اكتـاو قرار مـيگيرد و همینطور احتیاجی به تغییر فاصلة درجة ششم هم نخواهد بود و نتیجه اینکه مد مینور ملودیك هرگاه بالا رونده باشد فاصلة درجات هفتم تا هشتم نيم پرده و فاصلة درجات ششم تا هفتم و پنجم تا ششم يك پرده است و هر گاه بایین رونده باشد مانند مینور طبیعی خواهد بود .

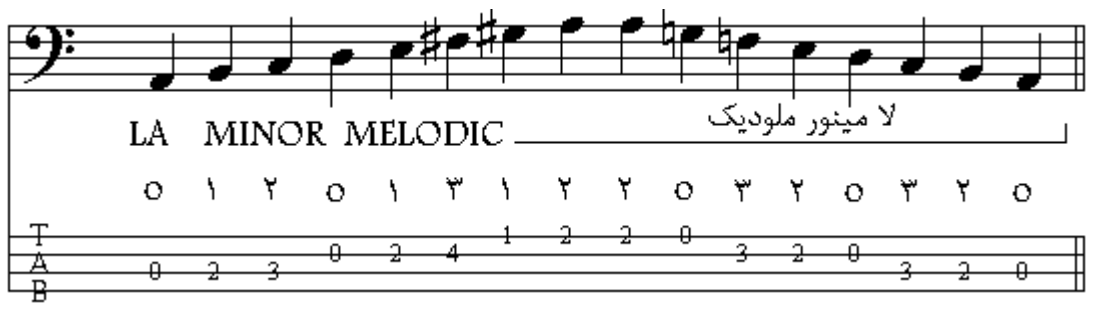

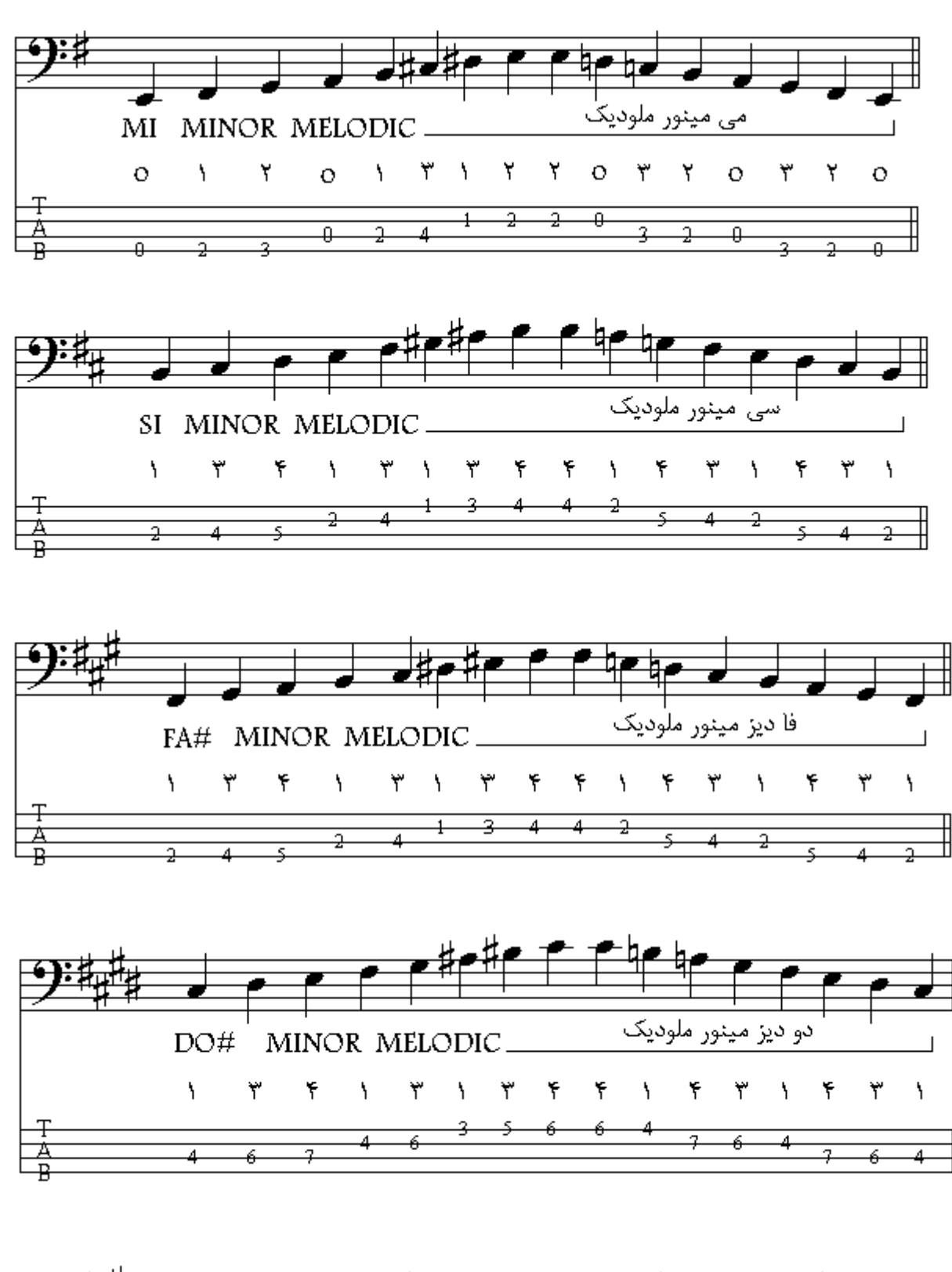

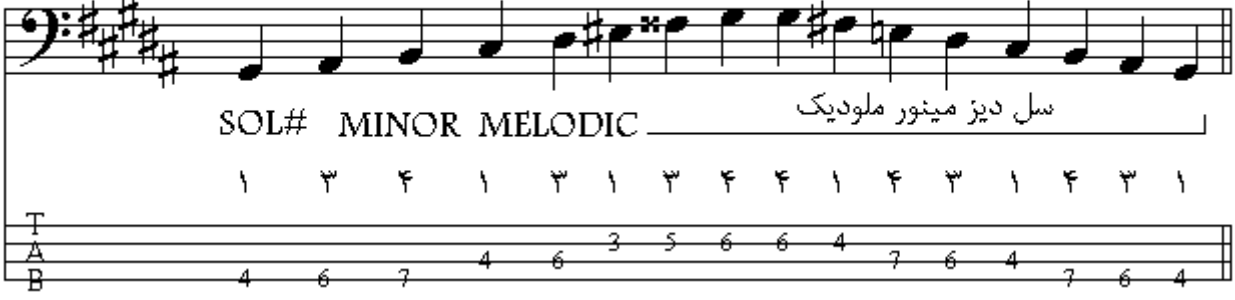

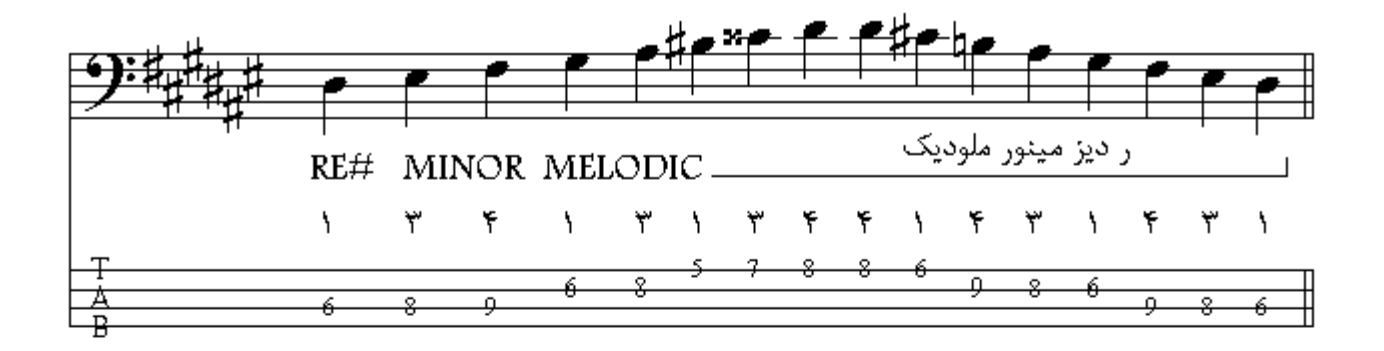

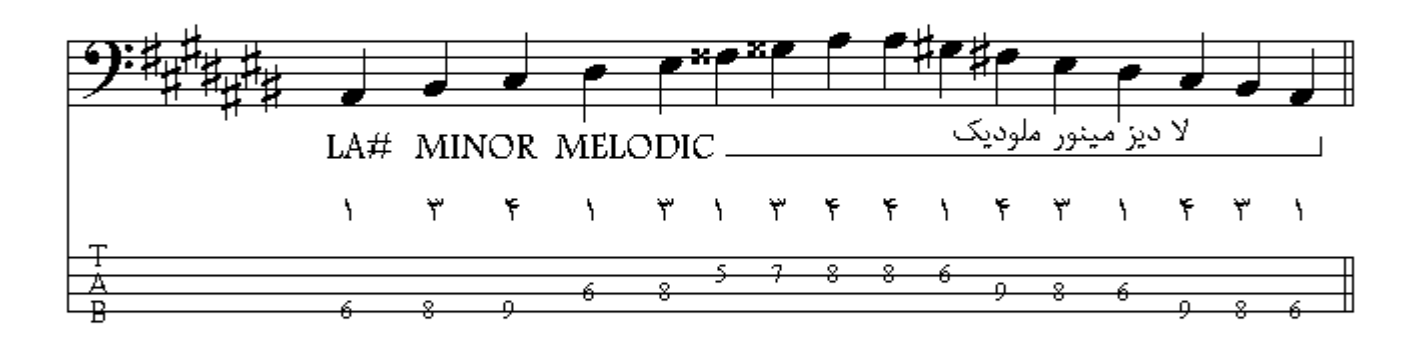

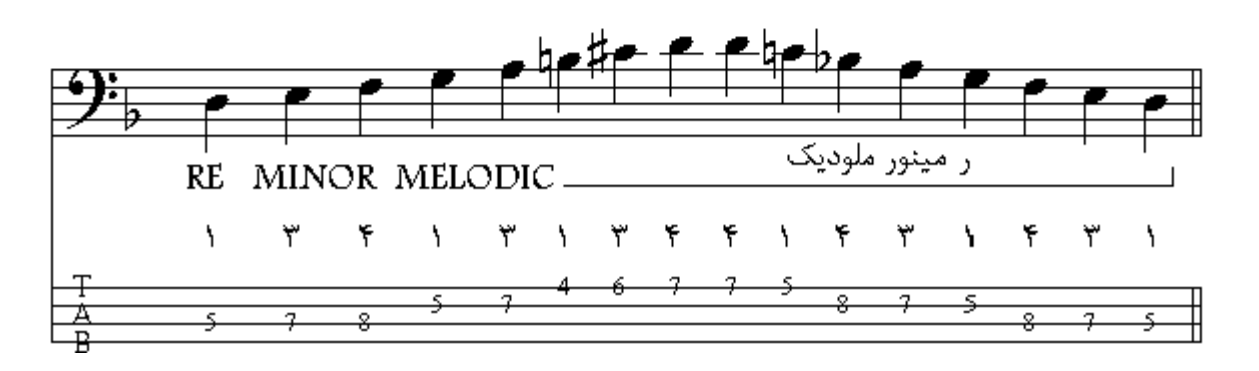

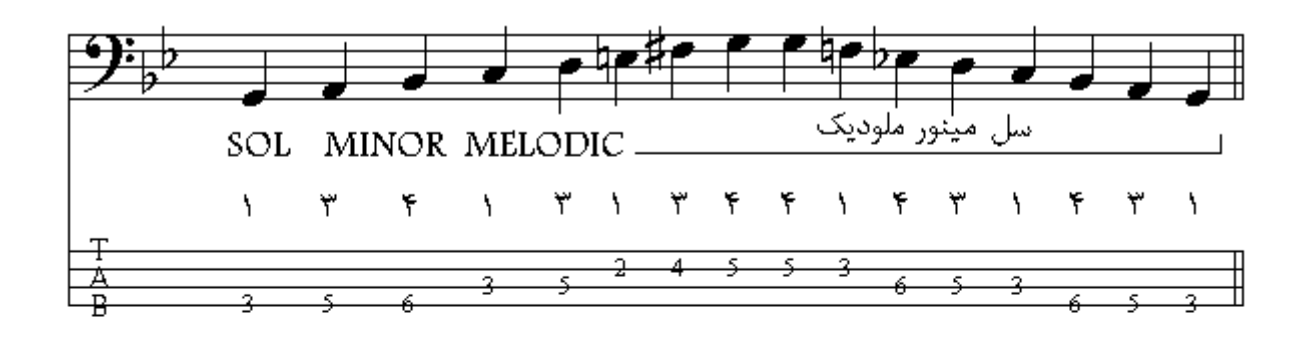

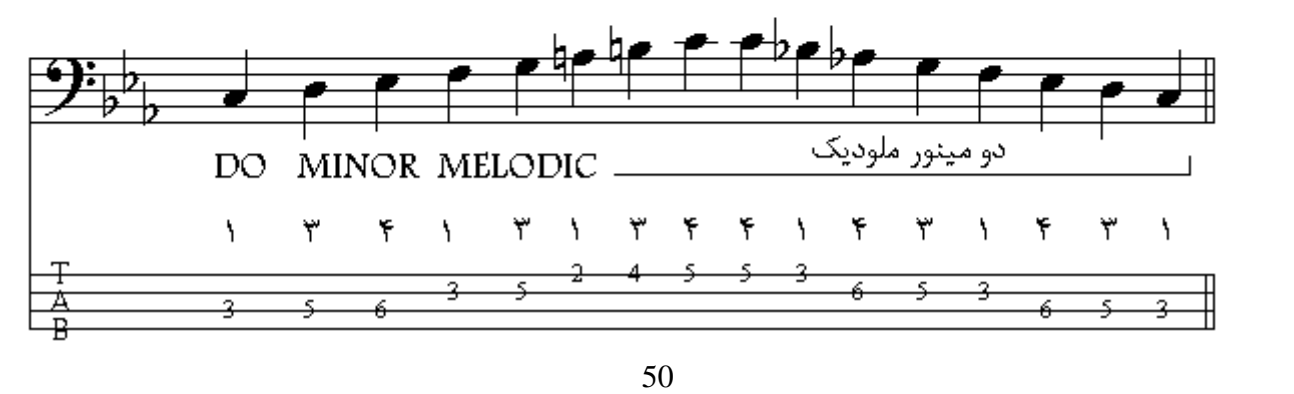

فصل سوم

مدهاي كليسا

در قرون وسطى هفت مد در كليساها مورد استفاده قرار ميگرفت كـه در موسيقي كنـوني نيـز از آنـهـا اسـتفاده مـيشود مد يونيّن همان ماژور امروزي است و مد أئولين نيّز مد مينور طبيعي است ، مدّ لوكرين كـه كـاربرد کمتری دارد و به ندرت از آن استفاده میشود به دلیل آکورد کاستهای است که روی تونیلًك بوجود میآید و حس خوشايندي ندار د اولين گام تشكيل دهندة لوكرين از نت Si تـا Si اكتـاو ميباشـد كـه هـر هشت درجـة گـام بكار مىباشند.

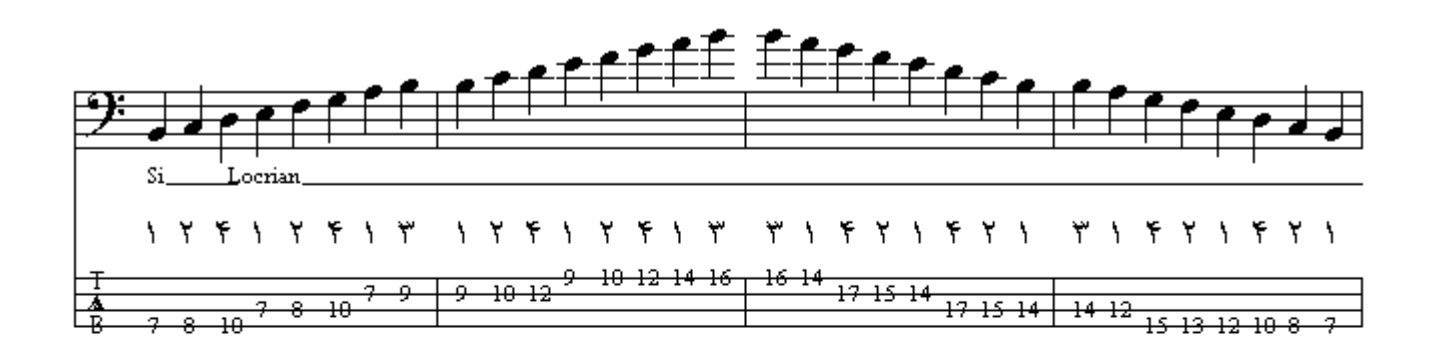

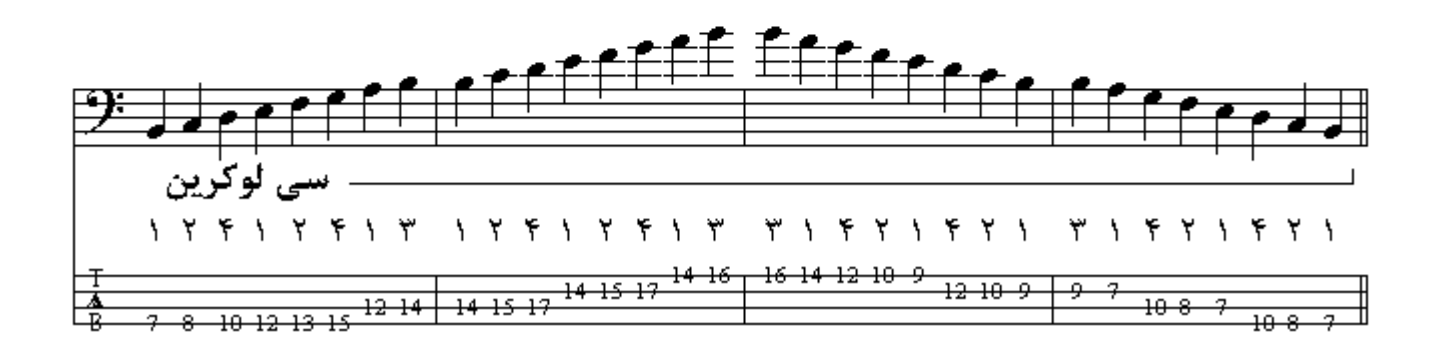

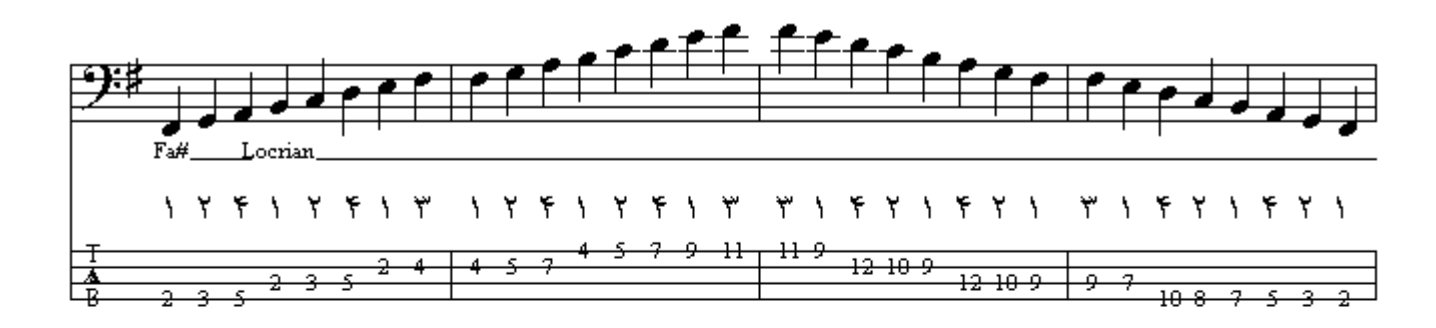

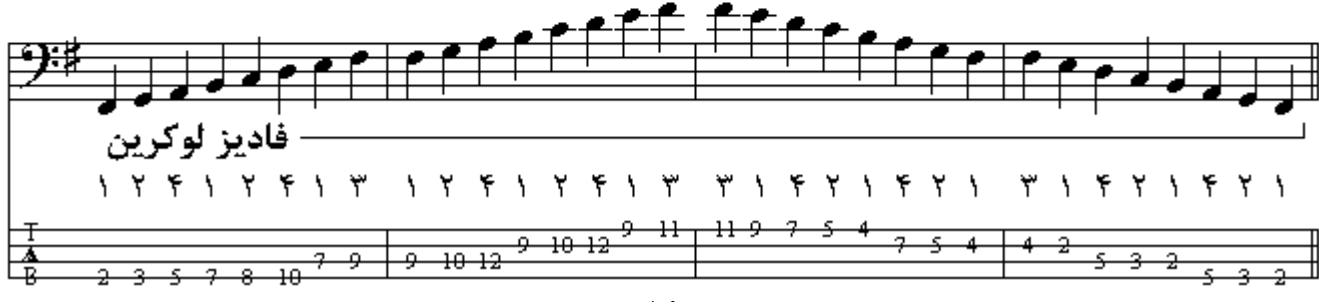

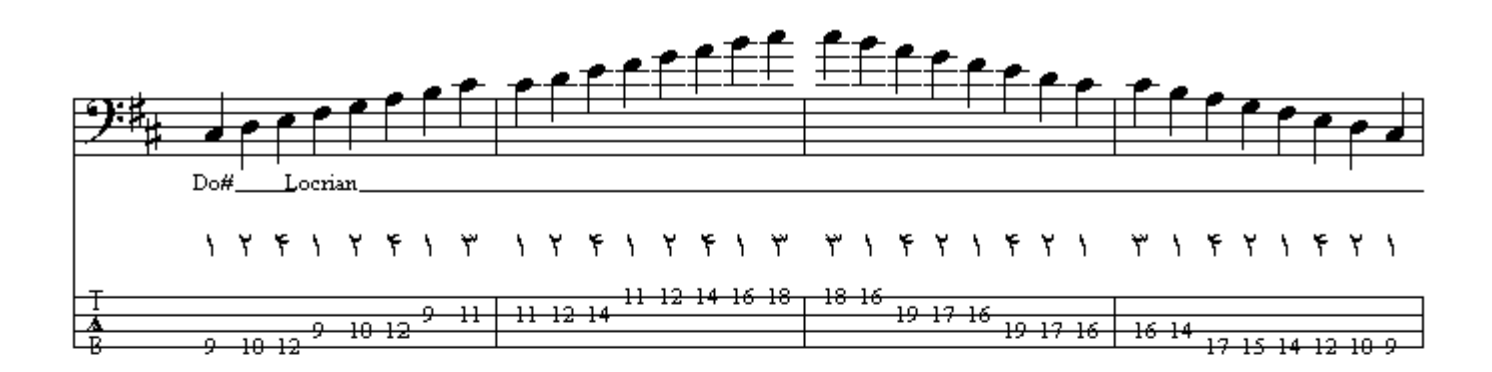

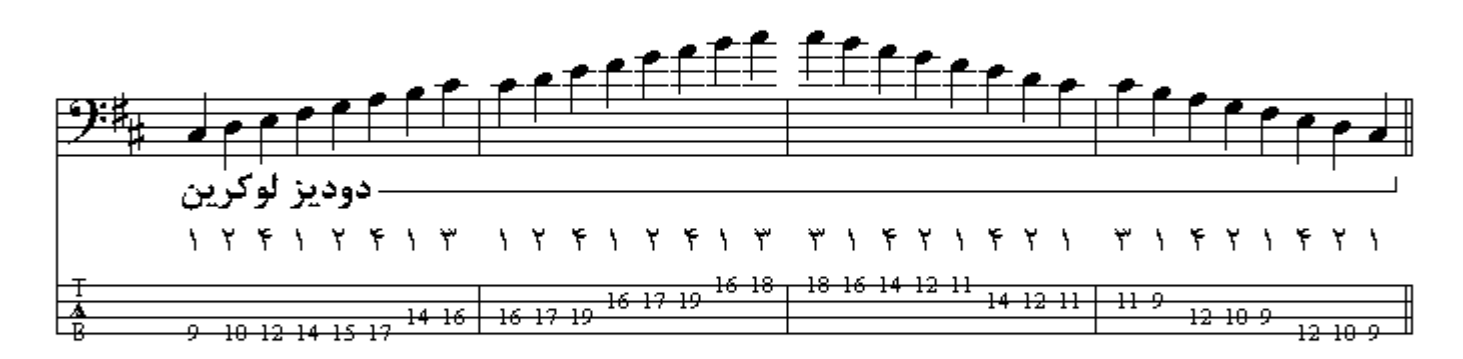

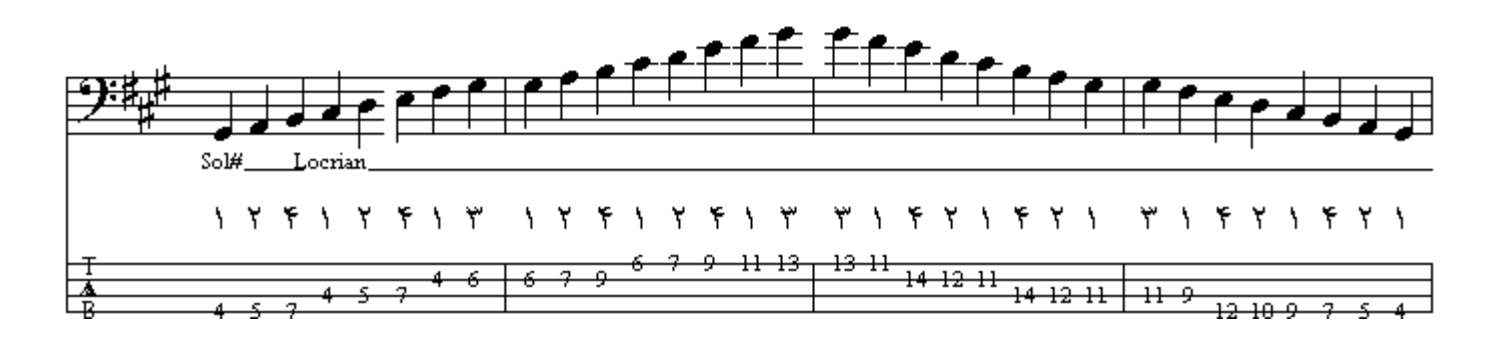

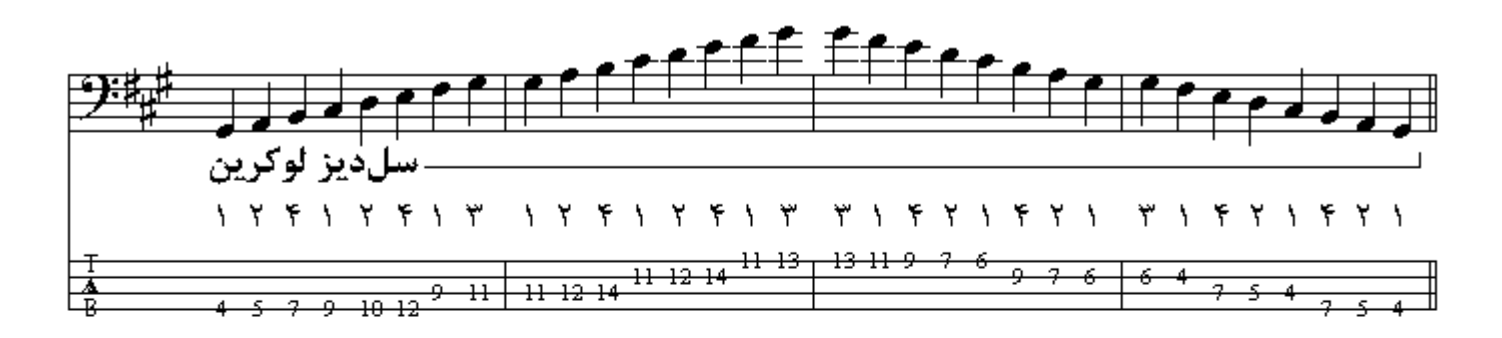

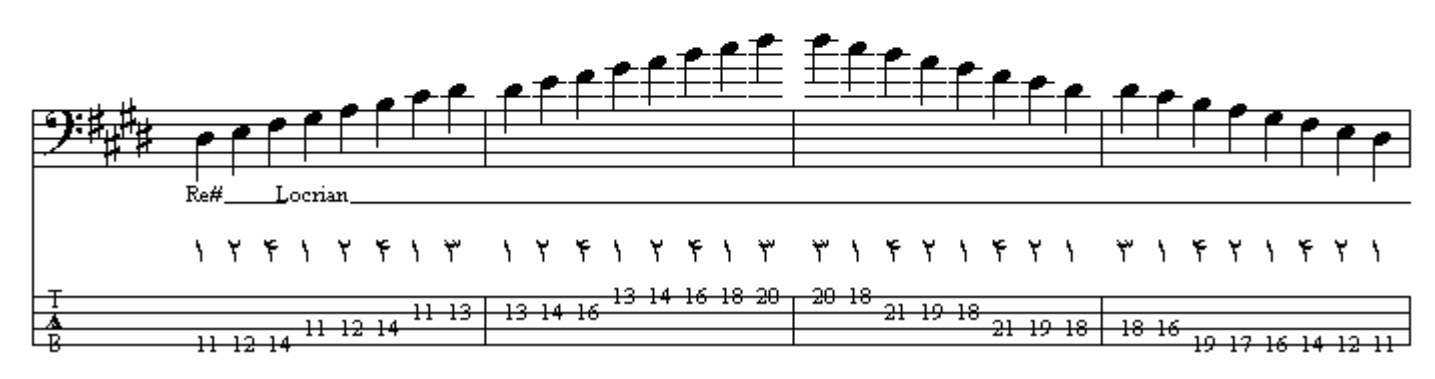

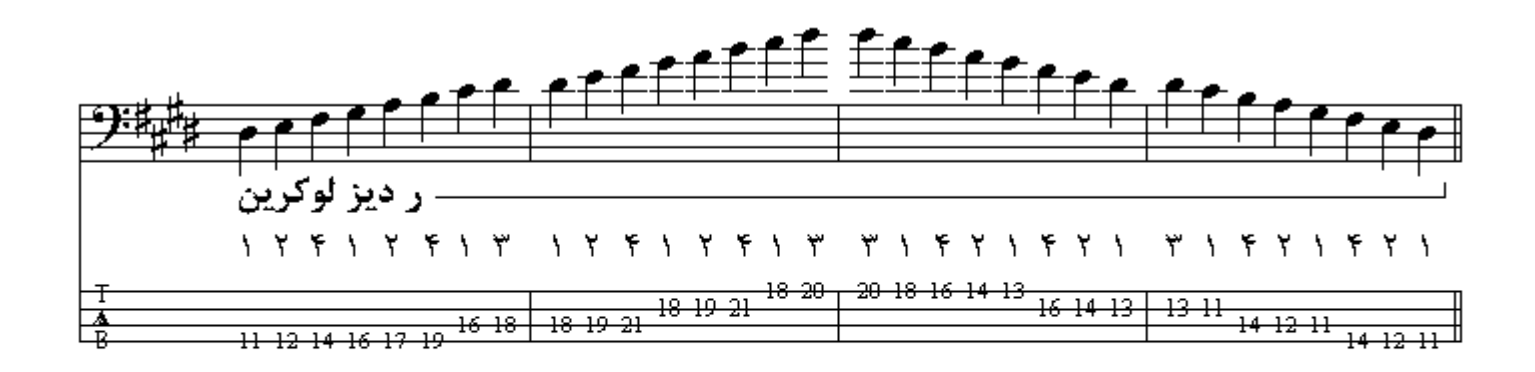

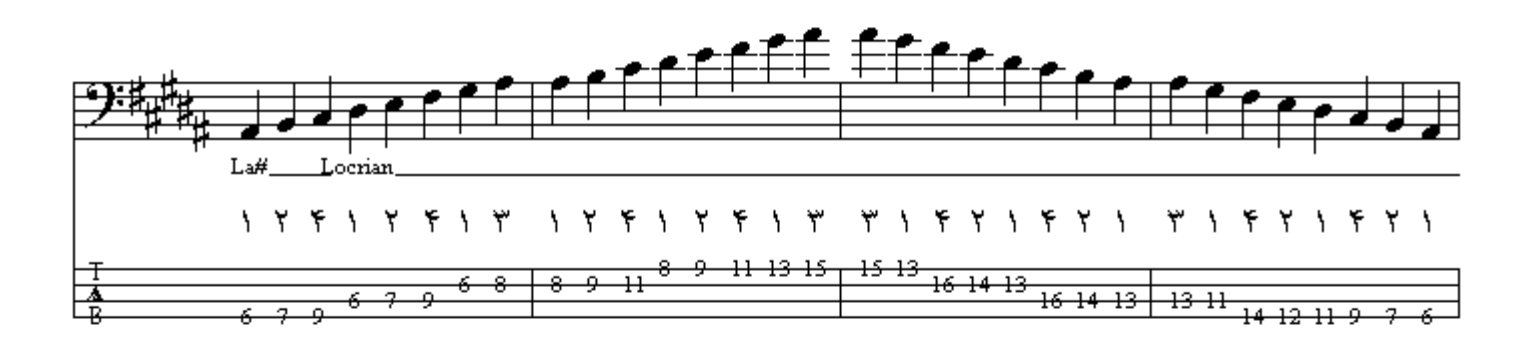

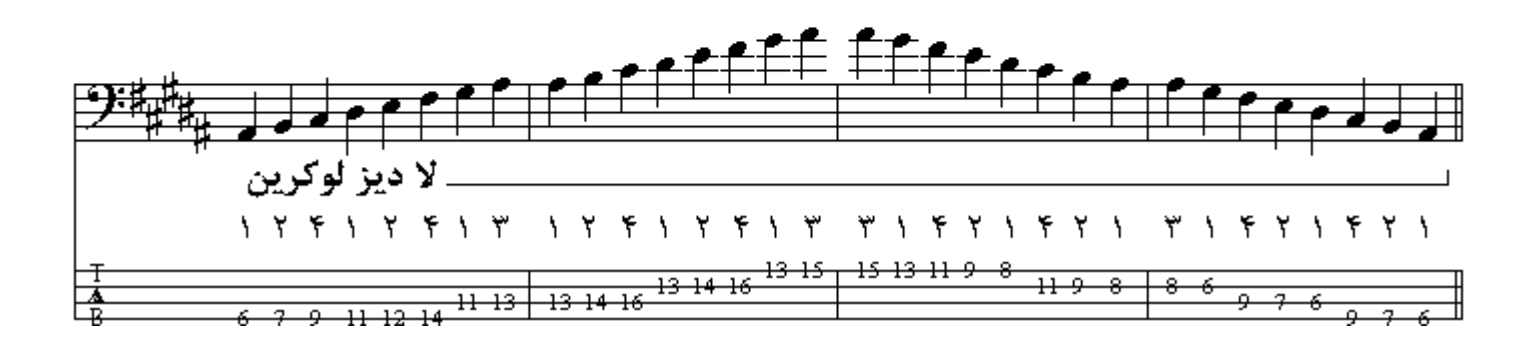

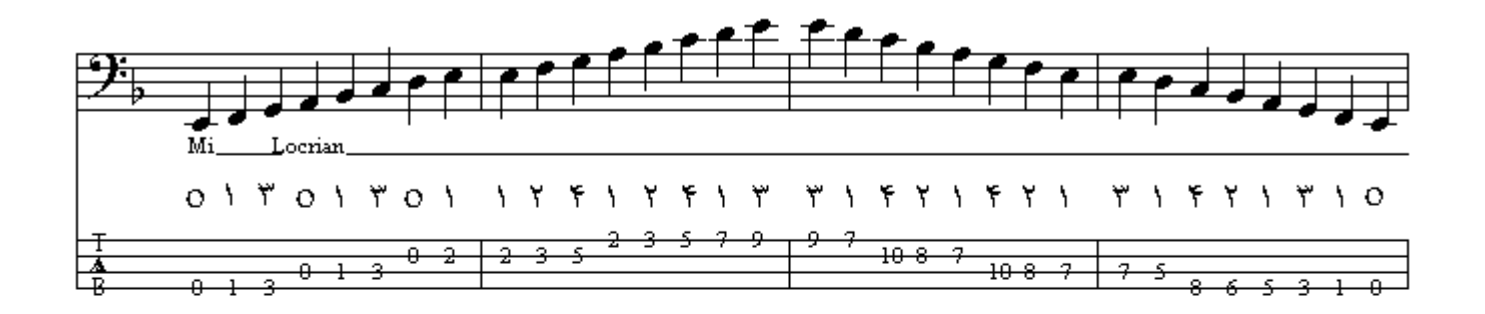

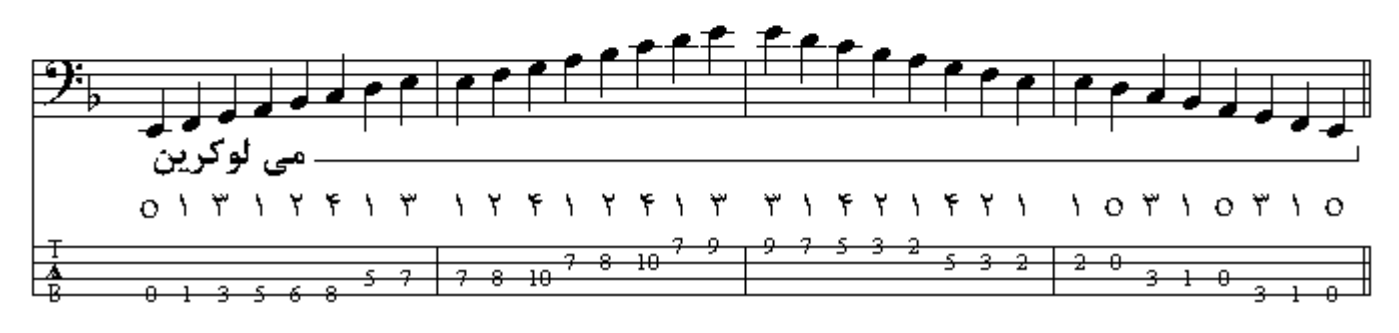

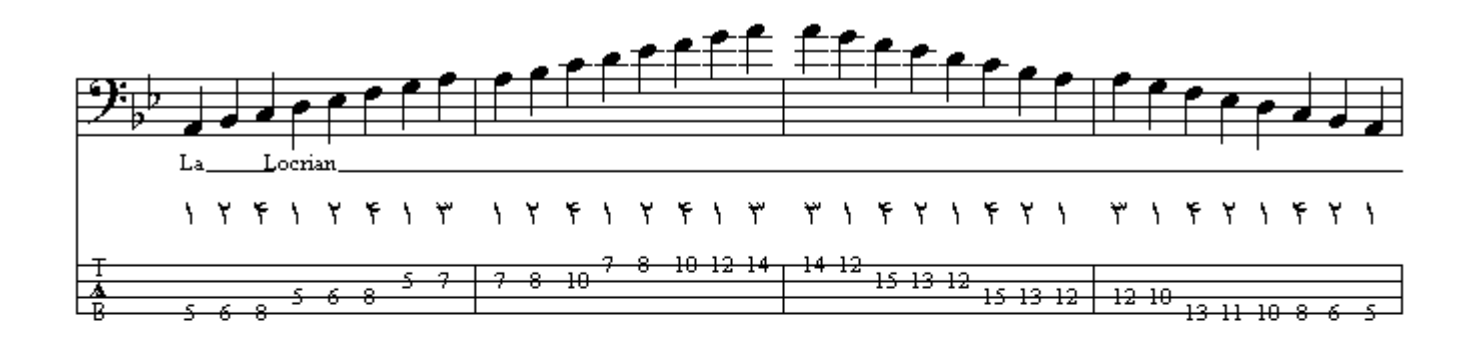

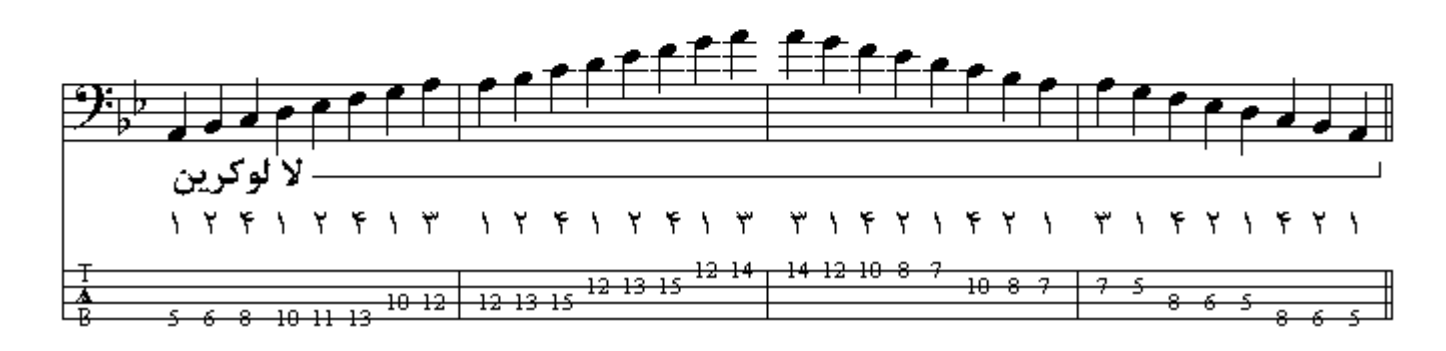

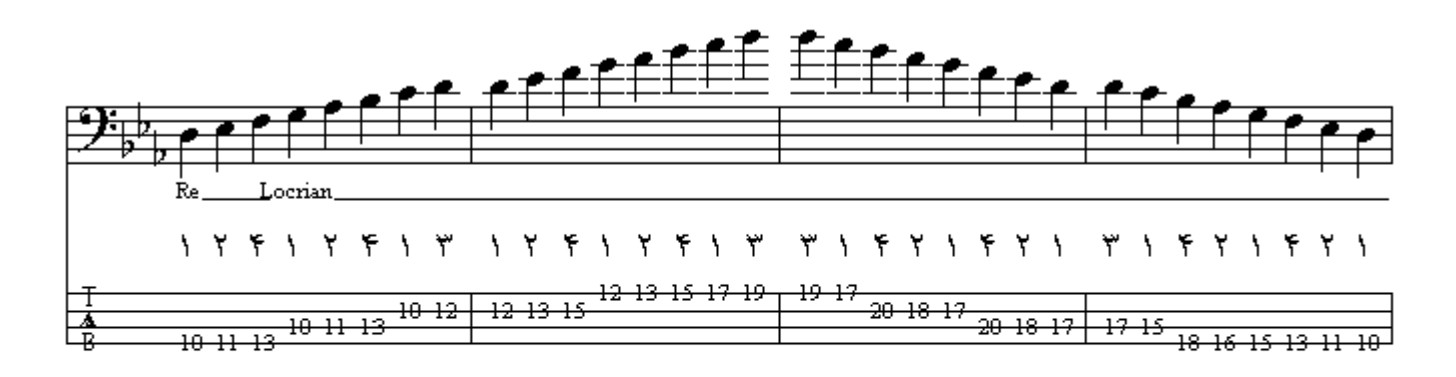

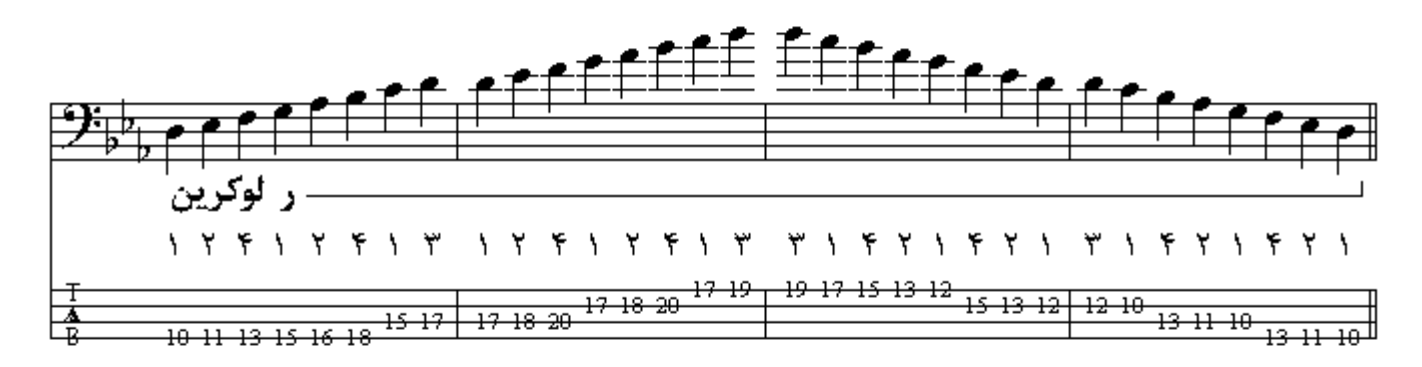

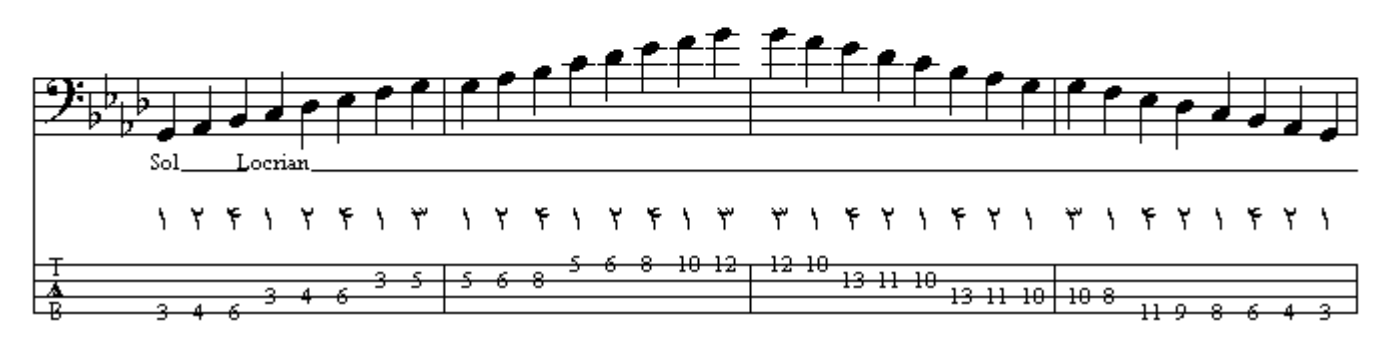

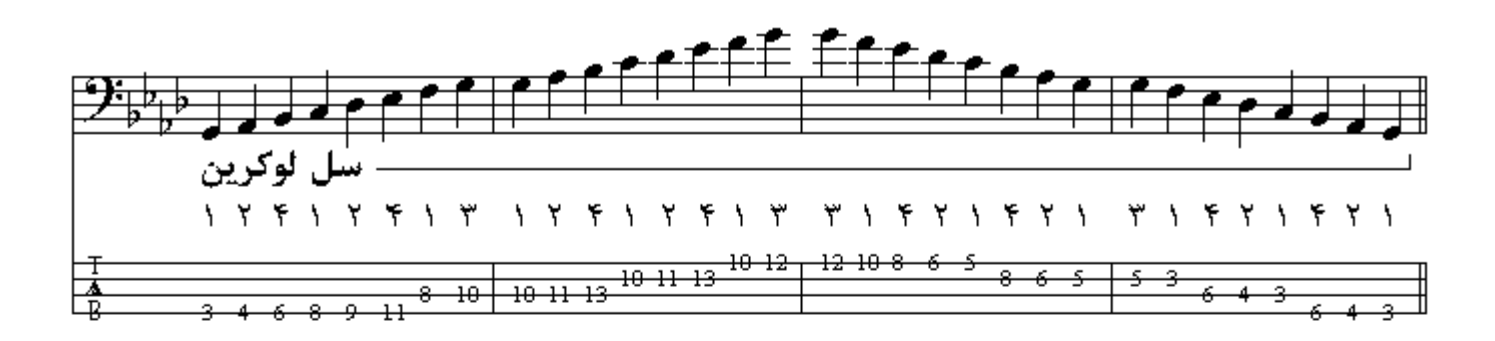

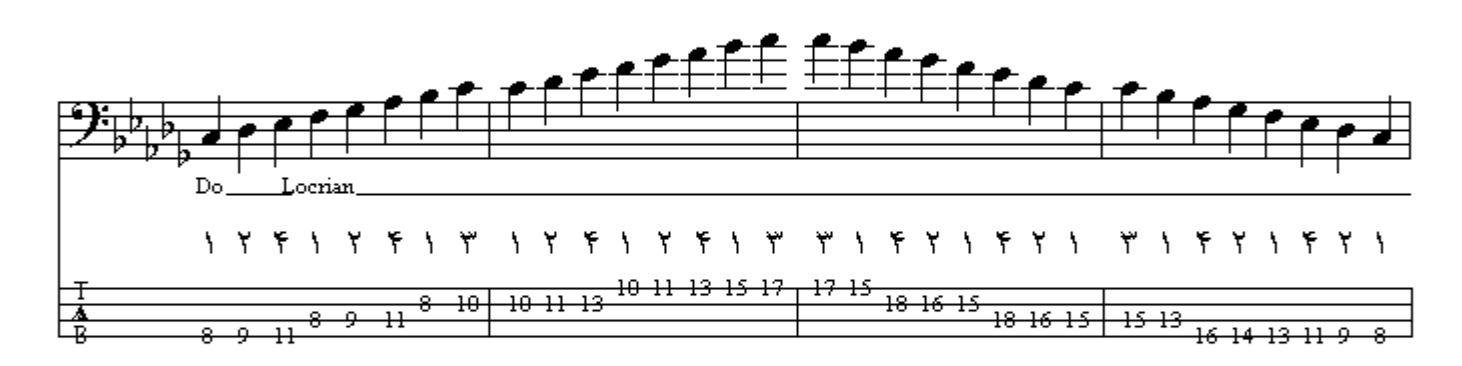

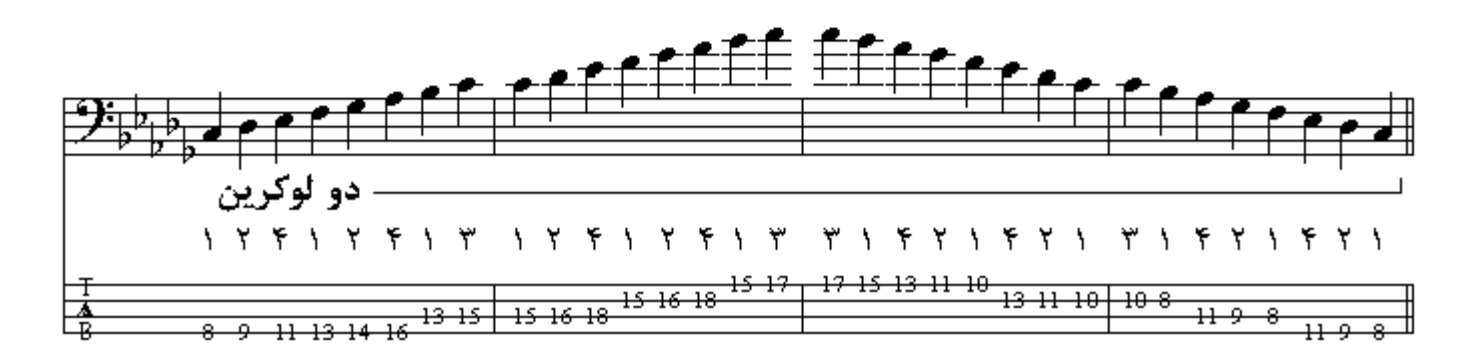

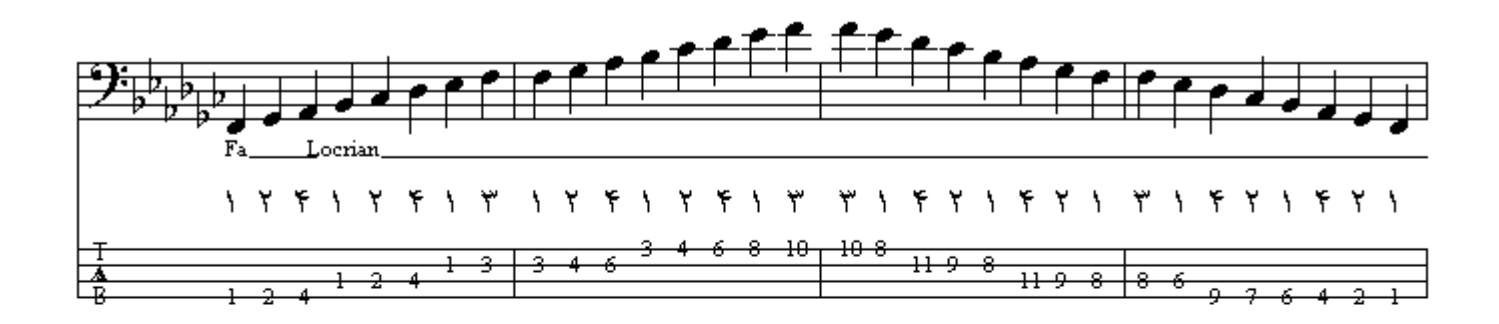

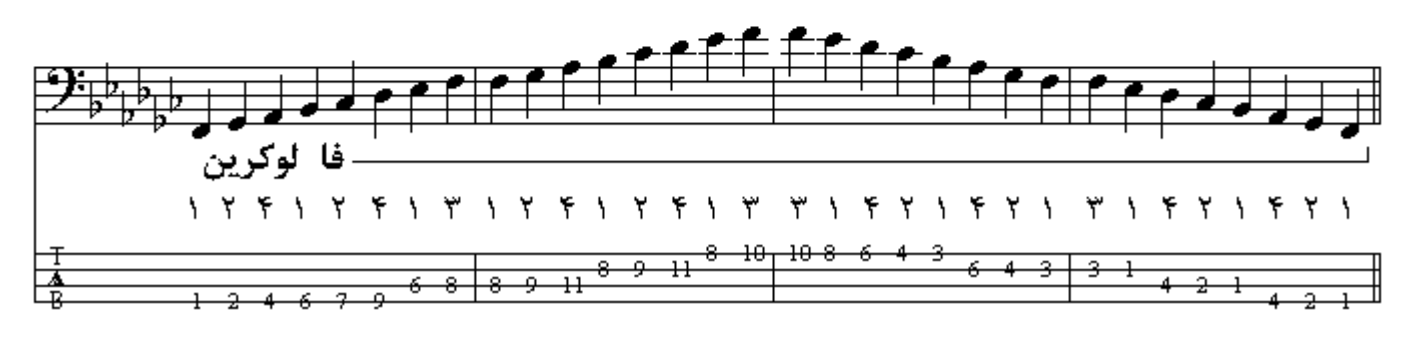

مد دورین همانند مینور طبیعی میباشدکه درجة ششم آن نیم پرده بالاتر رفته است اولین گام تشکیل دهندة ۔ ورین از نت Re تا Re اکتاو است که هر هُشت درجٰة گام بِکار می باشند <sub>.</sub> ترتیب اضافه شدن دیز ها و بمل ها در گامها به همان ترتیب است که در مدهاي مینور و ماژور توضیح داده شد . در گامهاي دیزدار دورین اگر از آخرین دیز پدید آمده در سرکلید یك ونیم پرده بسمت بالا برویم بـه نـام گـام دورین مـّی سیر و در گامهاي بملدار ِ دور بن اگر ِ از آخر بن بمل بدید آمده در سر کلید بِكَونیم بِر ده بسمت بِایین بر ویم بـه نـام گـام دور بن مىرسيم.

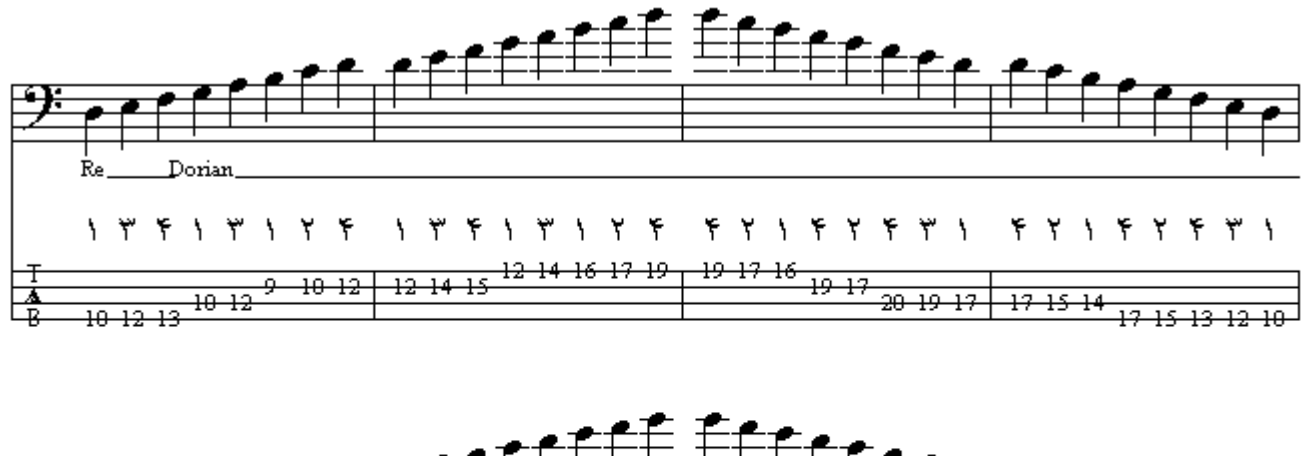

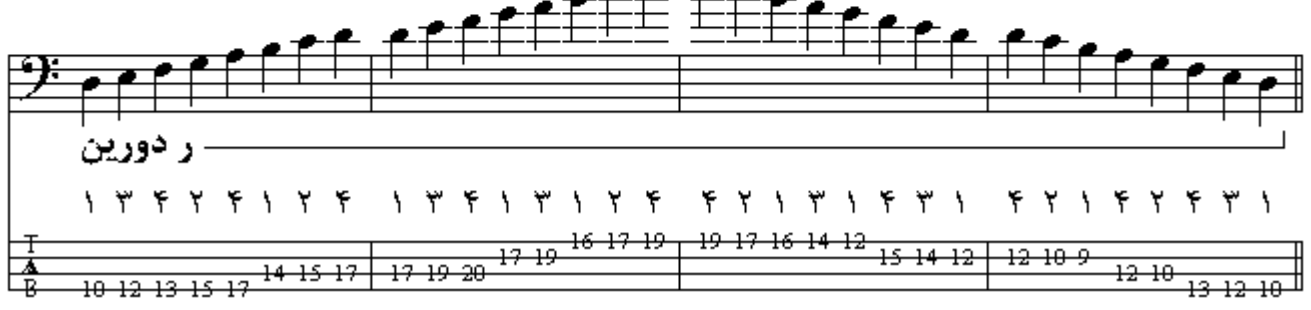

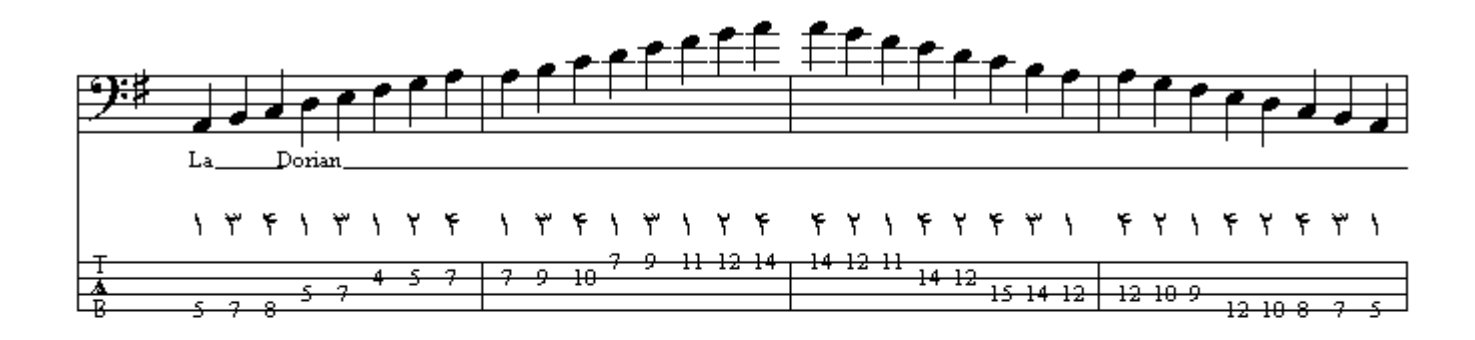

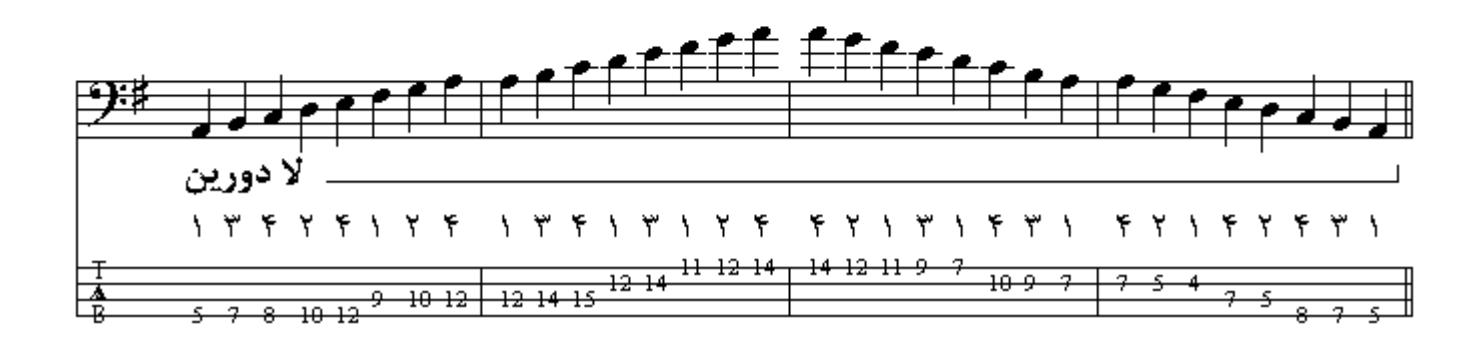

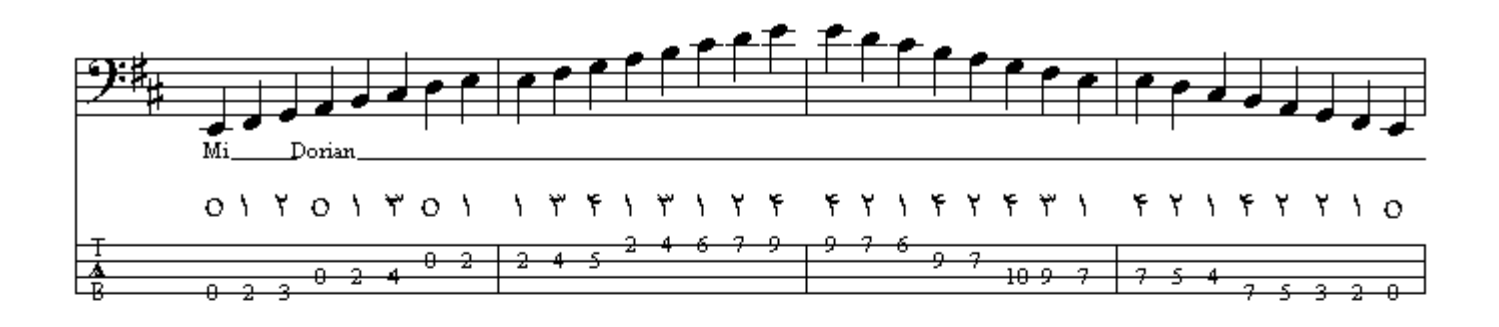

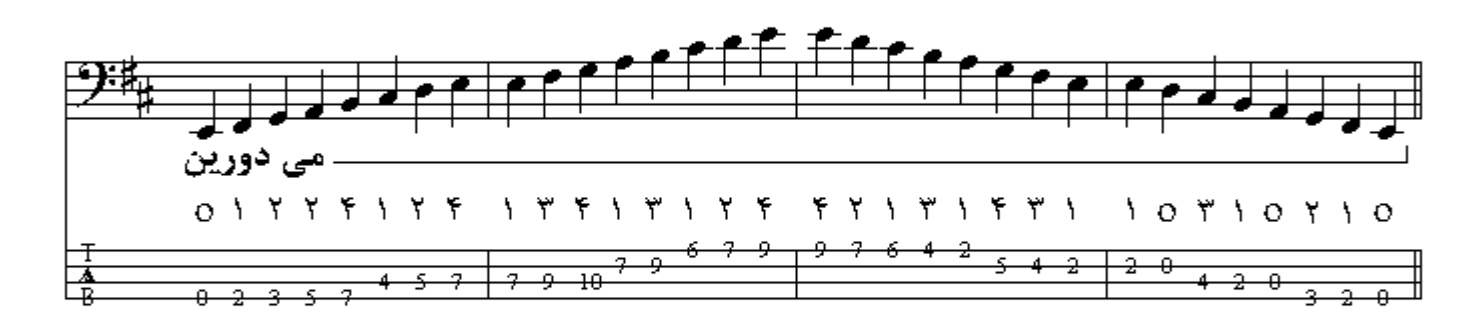

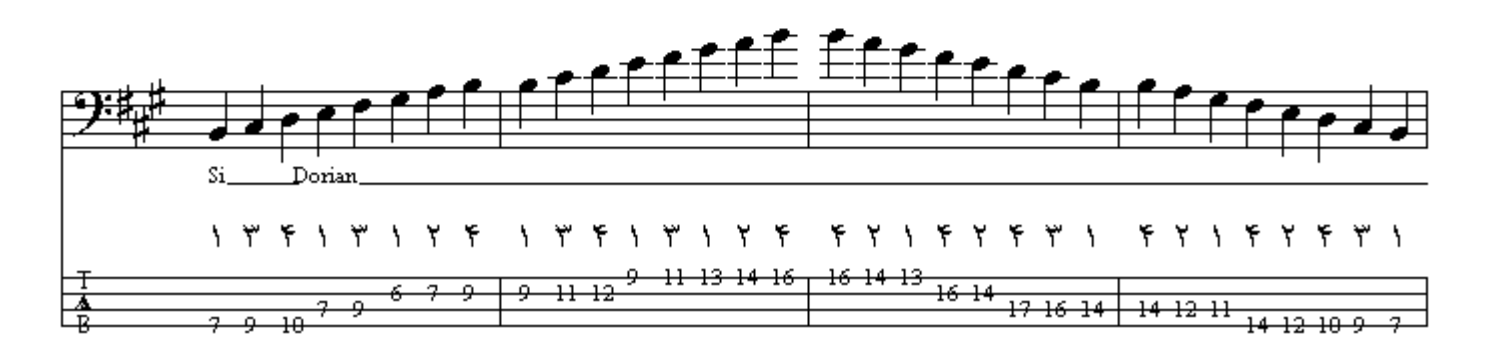

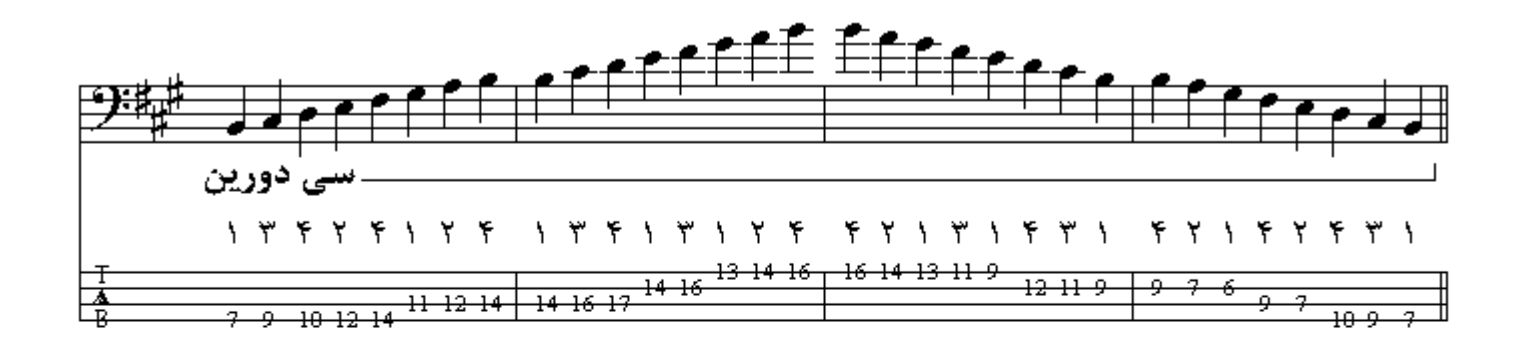

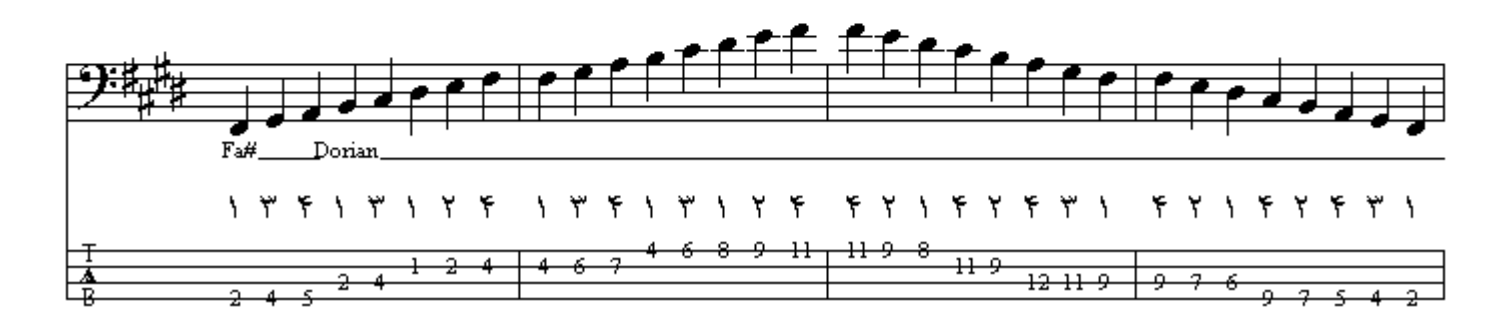

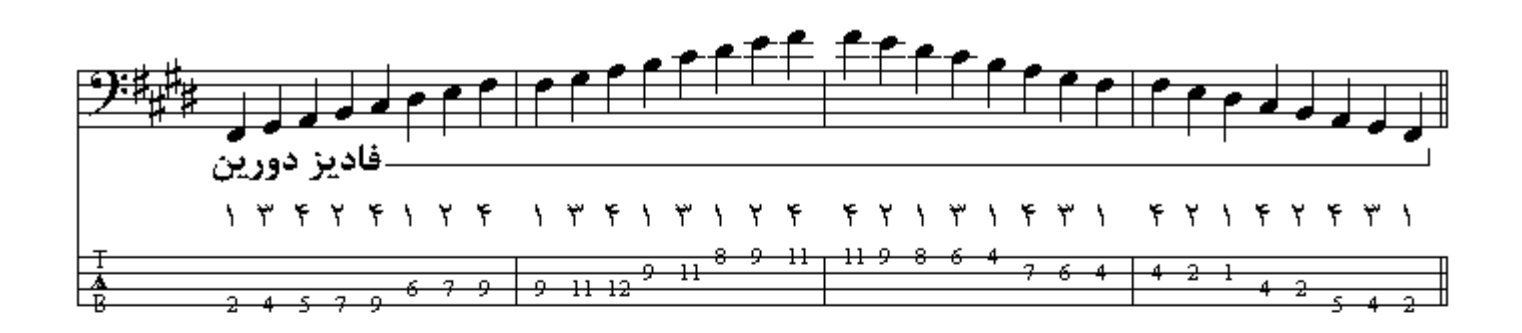

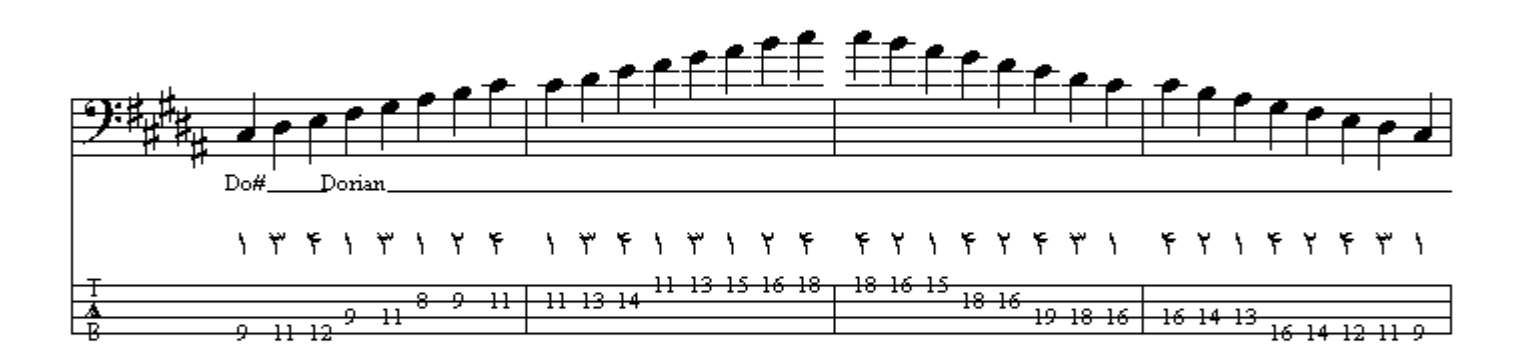

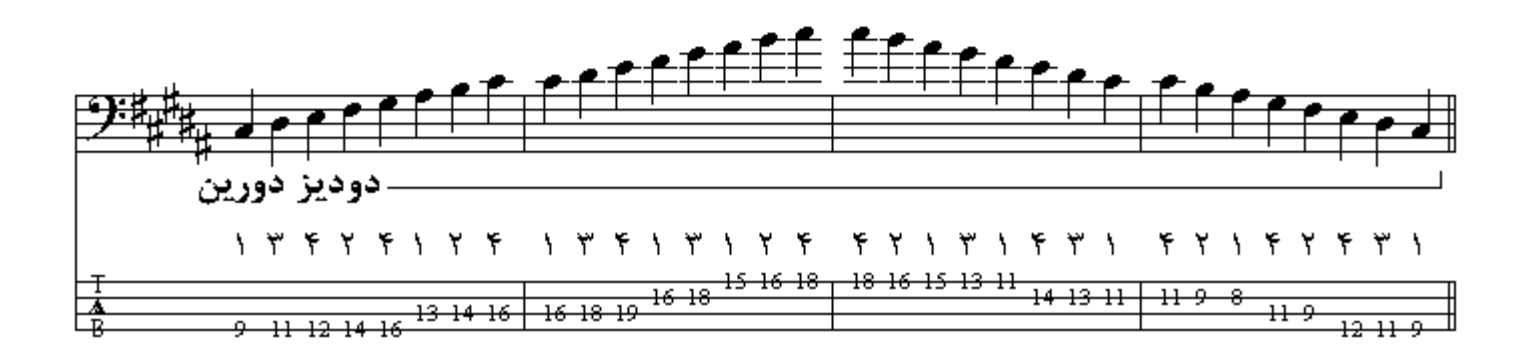

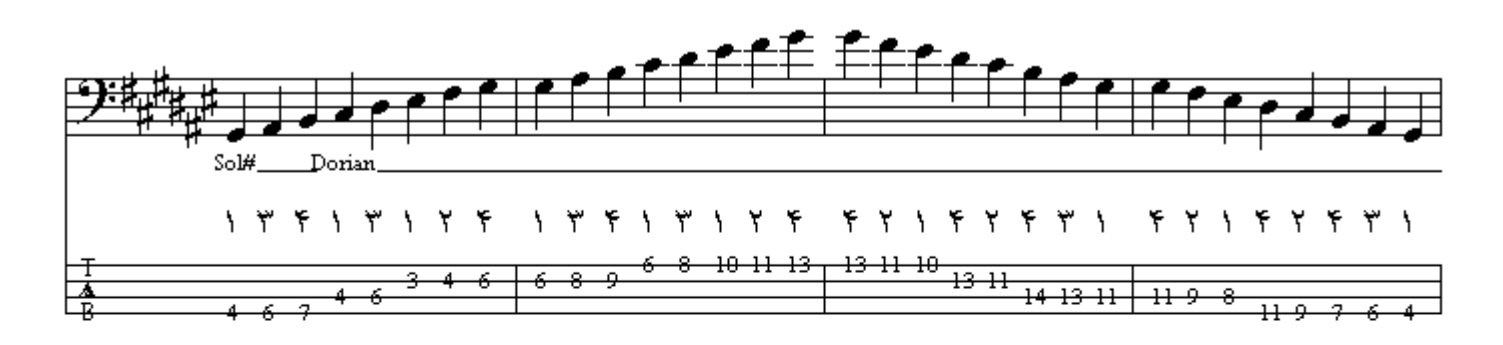

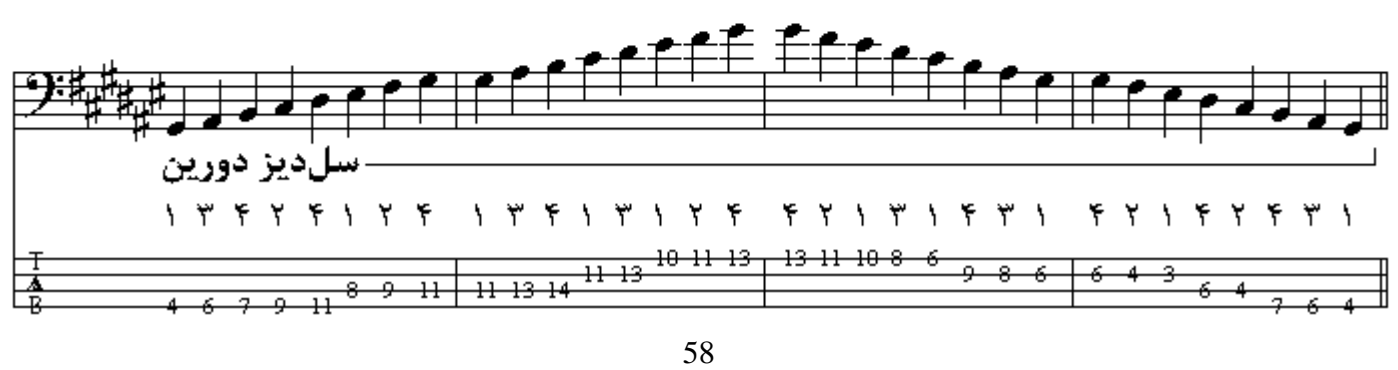

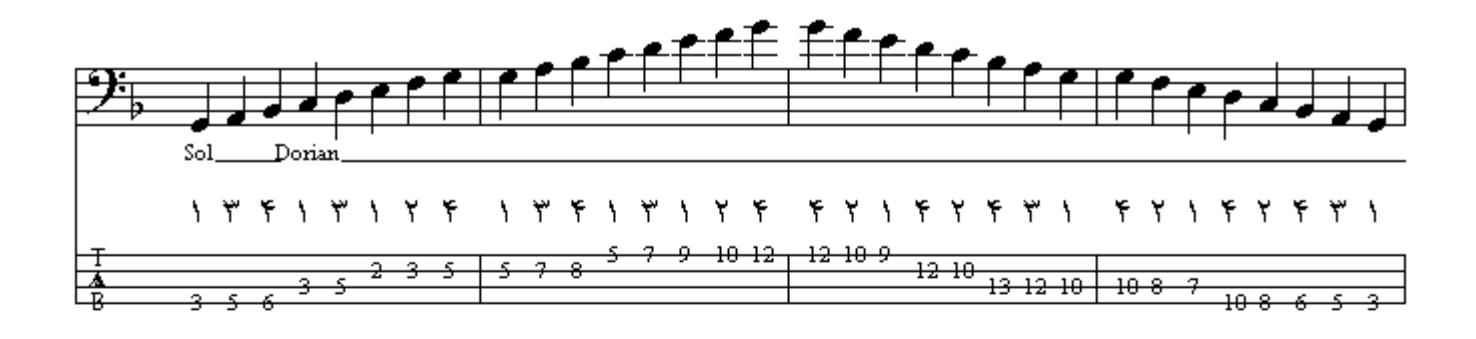

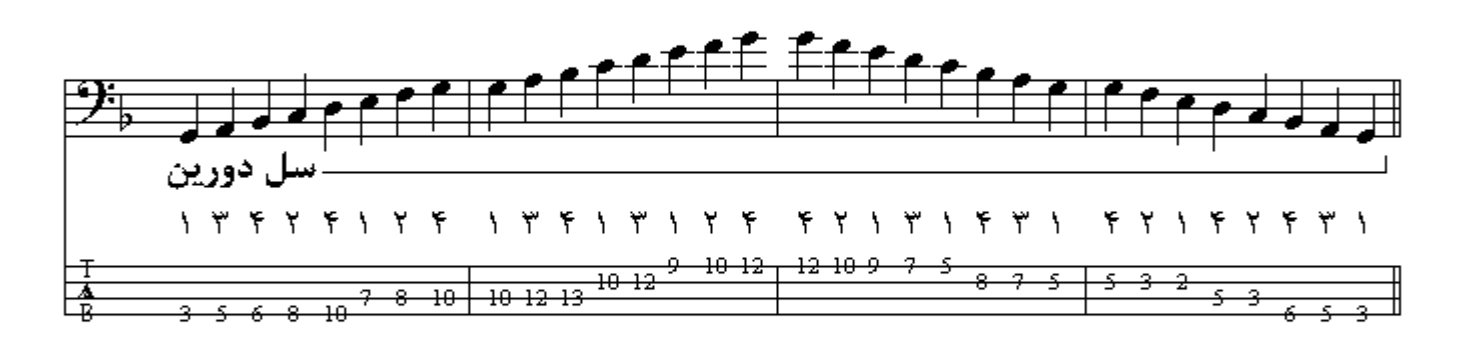

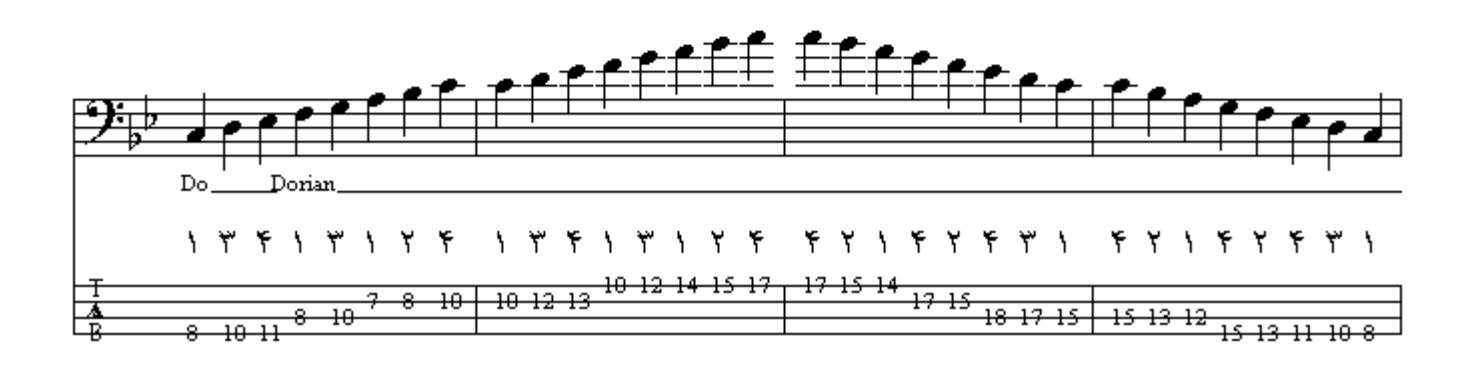

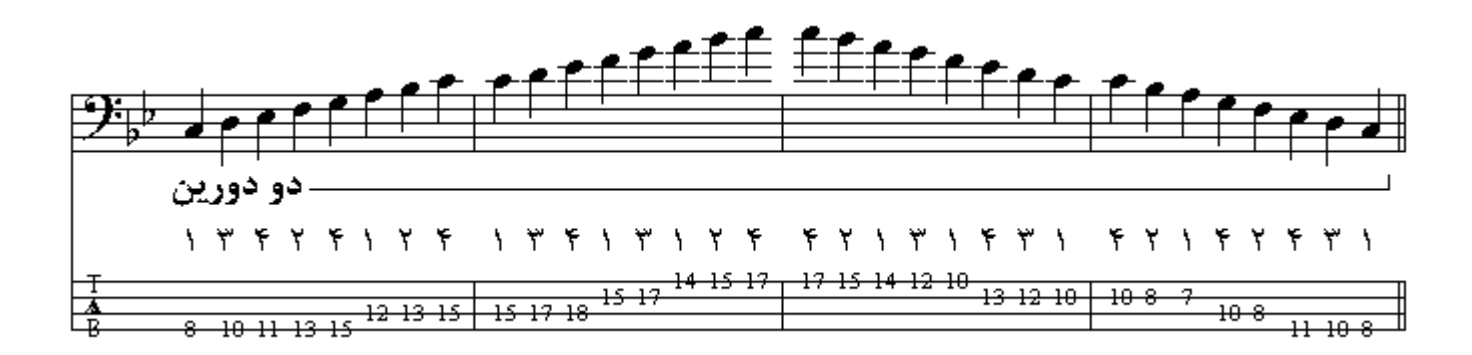

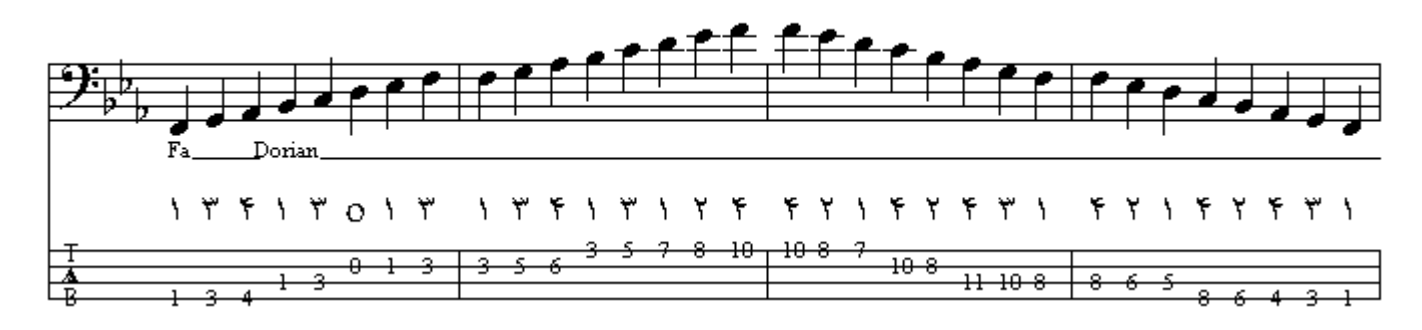

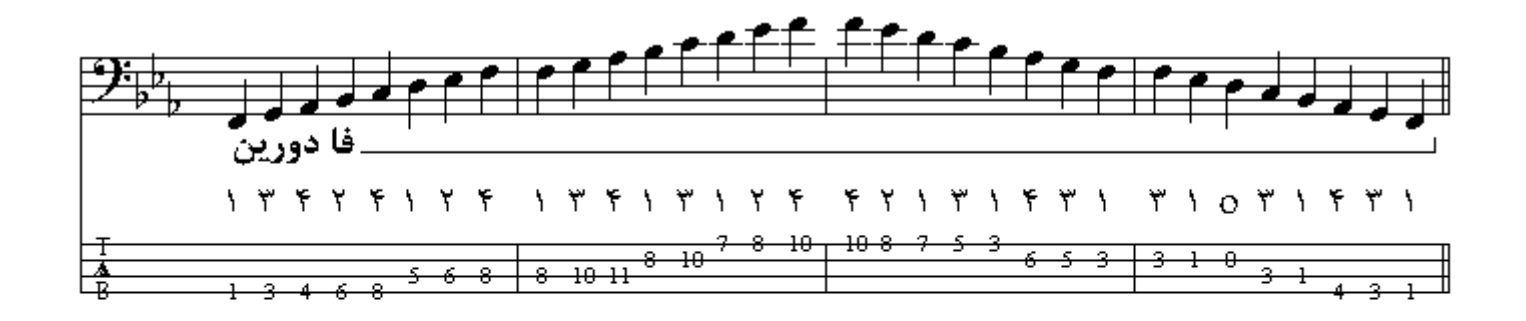

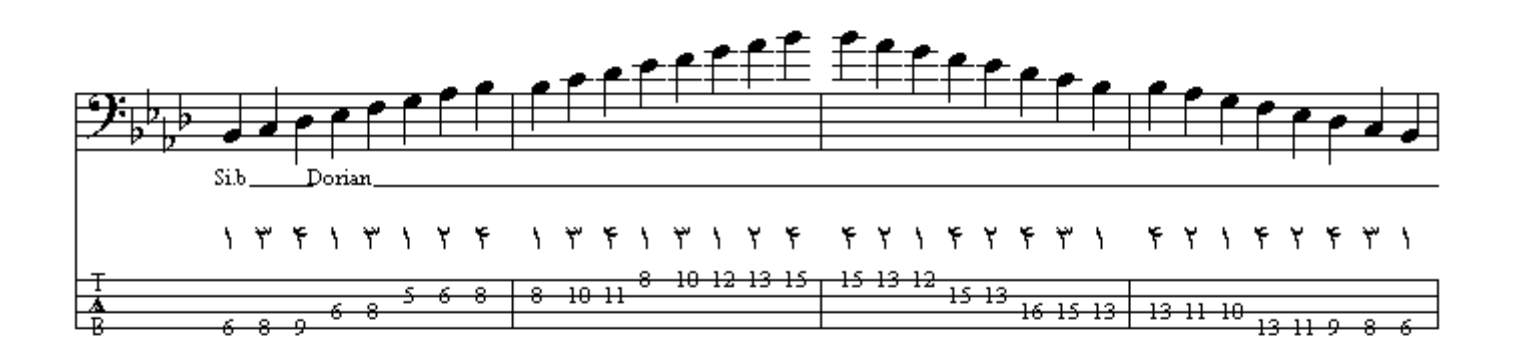

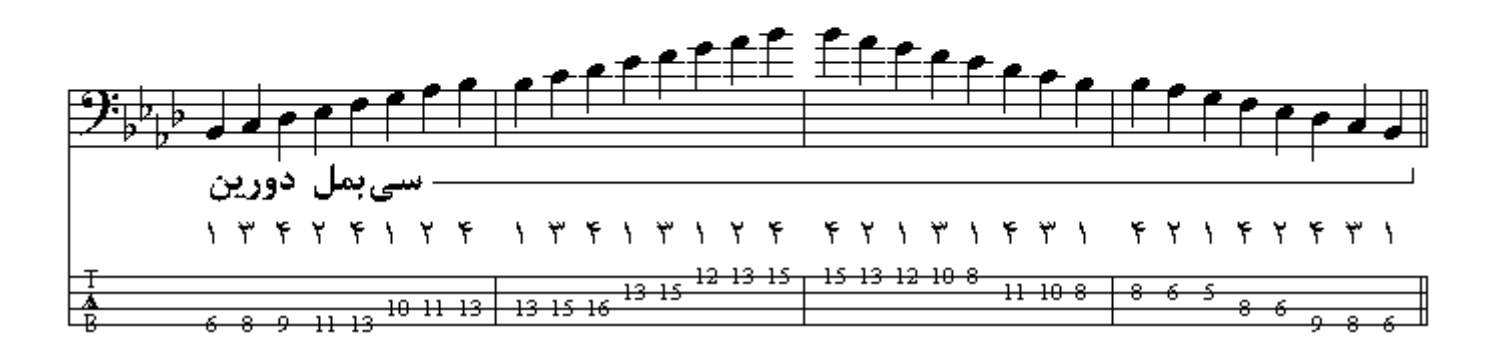

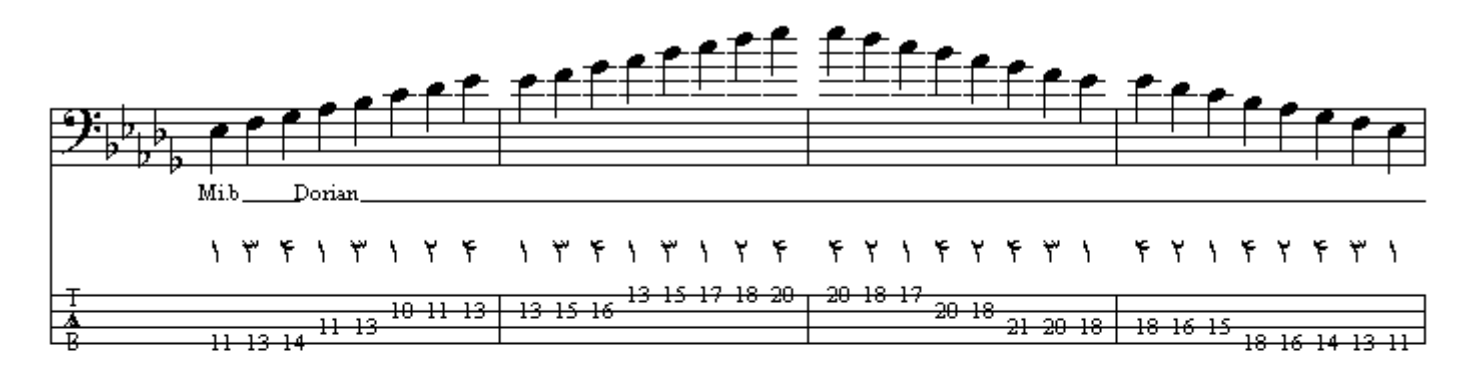

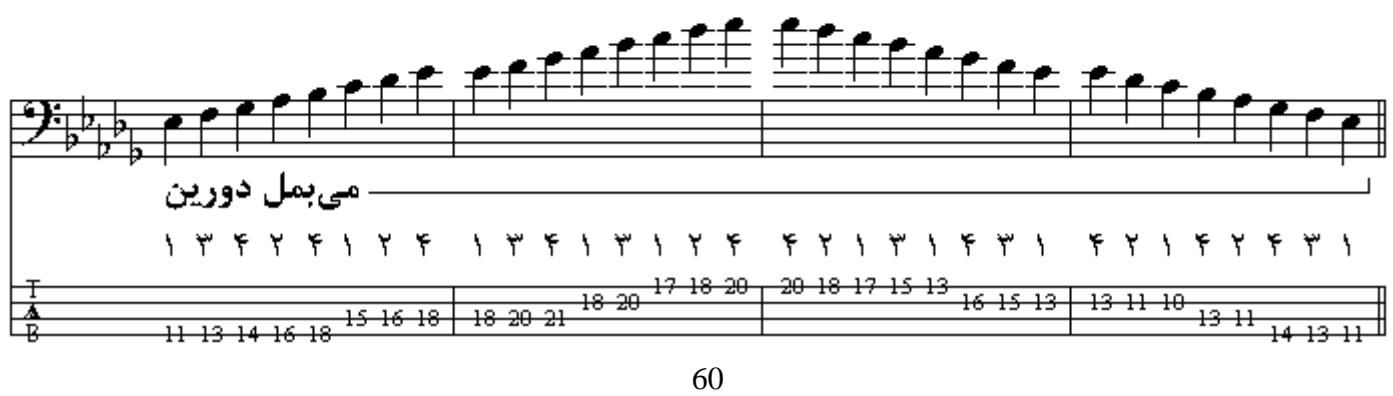

مد فریژین همانند مینور طبیعی میباشد که درجة دوم آن نیم پرده پایینتر آمده است ، اولین گام تشکیل دهندة فريژين از نت Mi تا Mi اكتـّاو است كـه هر هشت درجـة كَـام بكّار ميباشند . ترتيب اضـافه شدن ديز هـا و بملها در گامها بـه همـان ترتیب است کـه در مدهای مینـور و مـاژور توضـیح داده شد . در گامهـای دیـزدار فریژین اگر از آخرین دیز پدید آمده در سرکلید دو پرده و نیم بسمت بالا برویم به نـام گـام فریژین مـِّیرسـیم و در گامهای بملدار فریژین اگر از آخرین بمل پدید آمده در سرکلید نیم پرده بسمت پایین برویم به نام گام فر بِژْ بِن میرسیم.

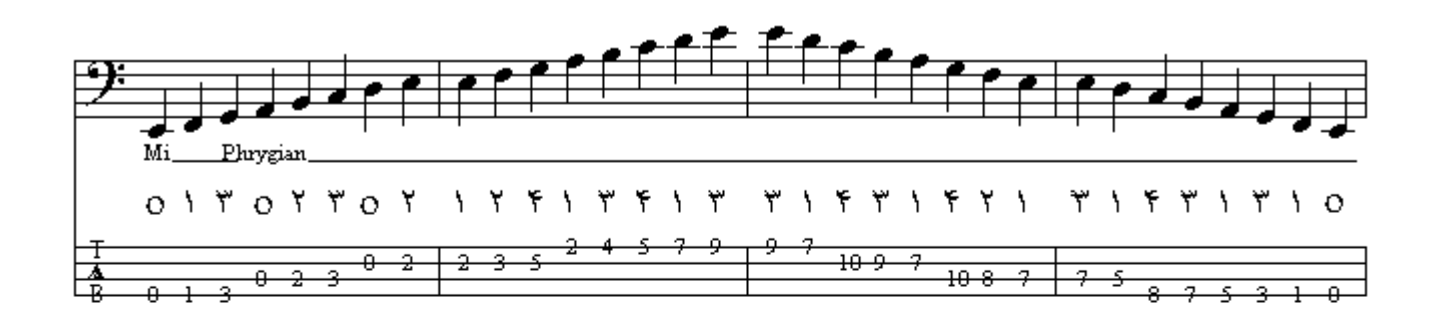

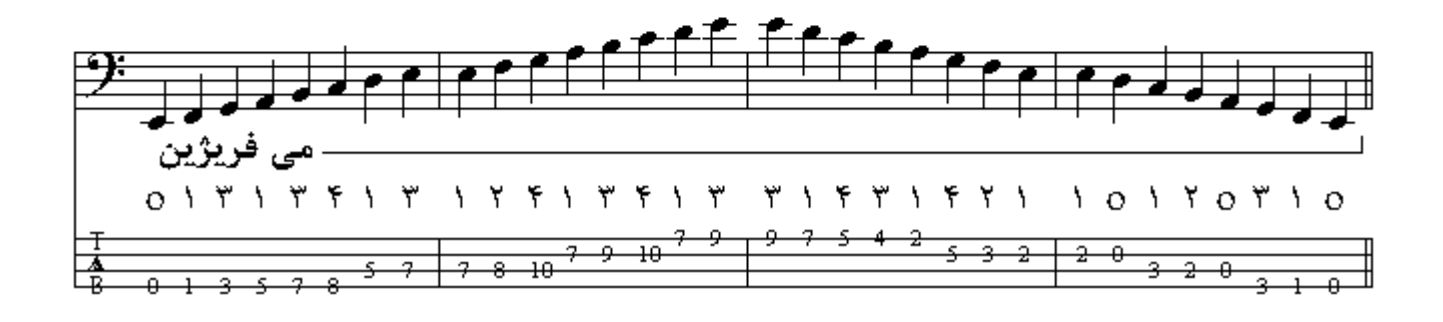

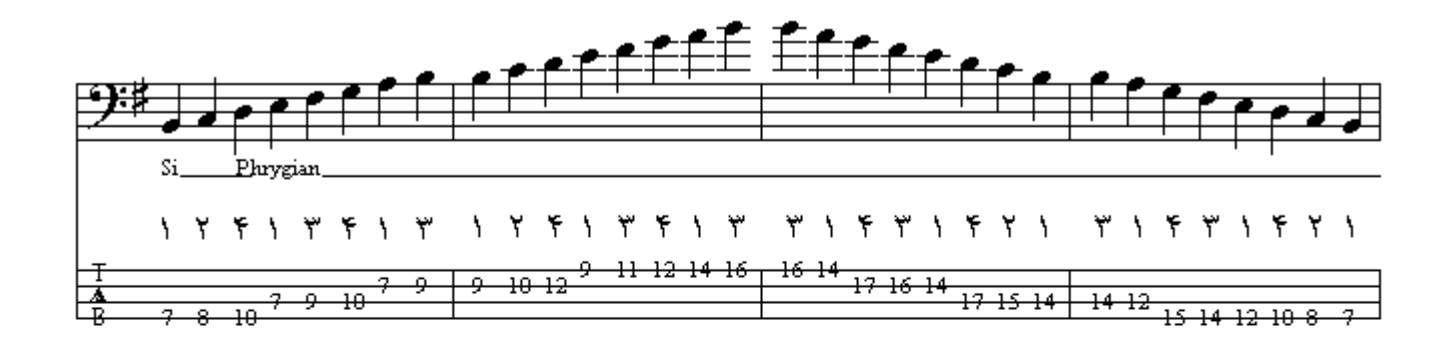

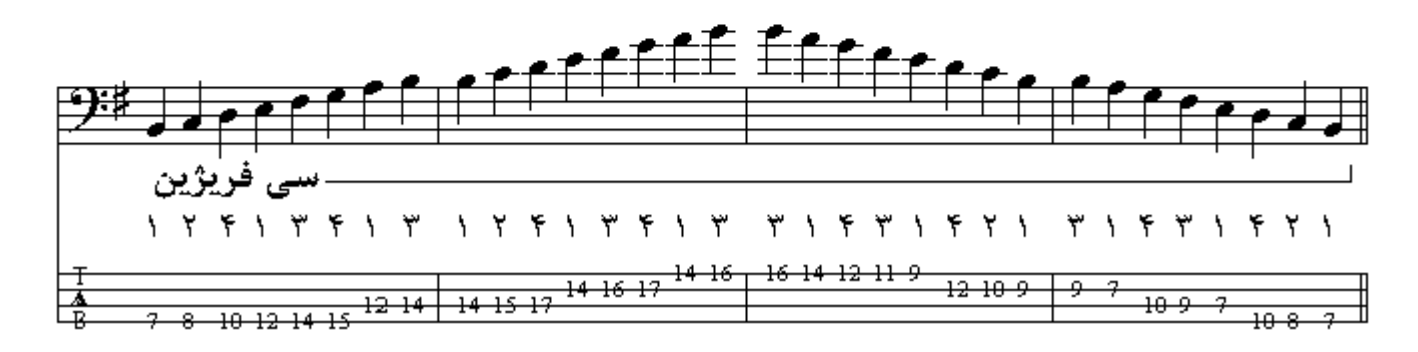

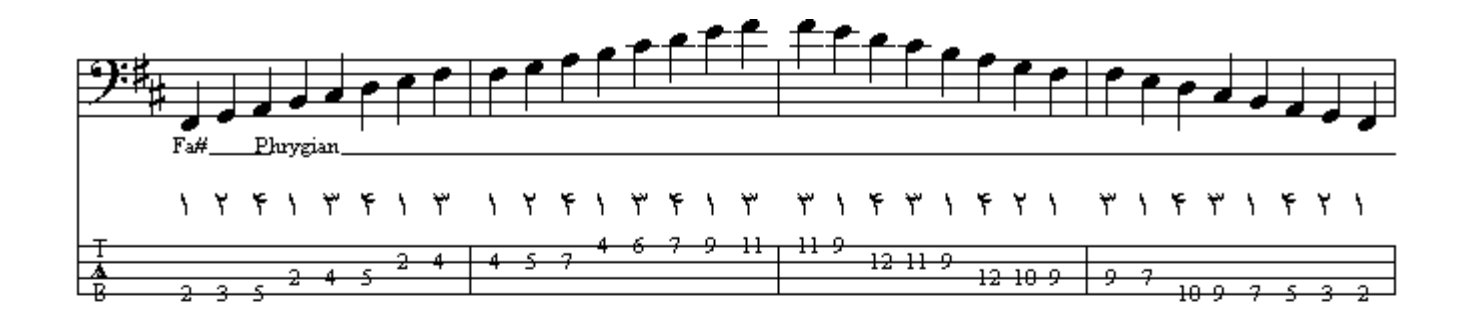

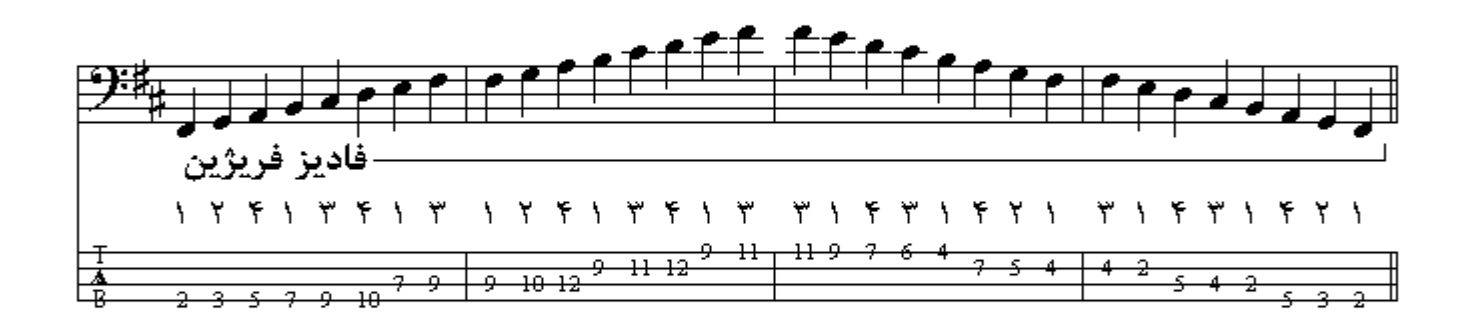

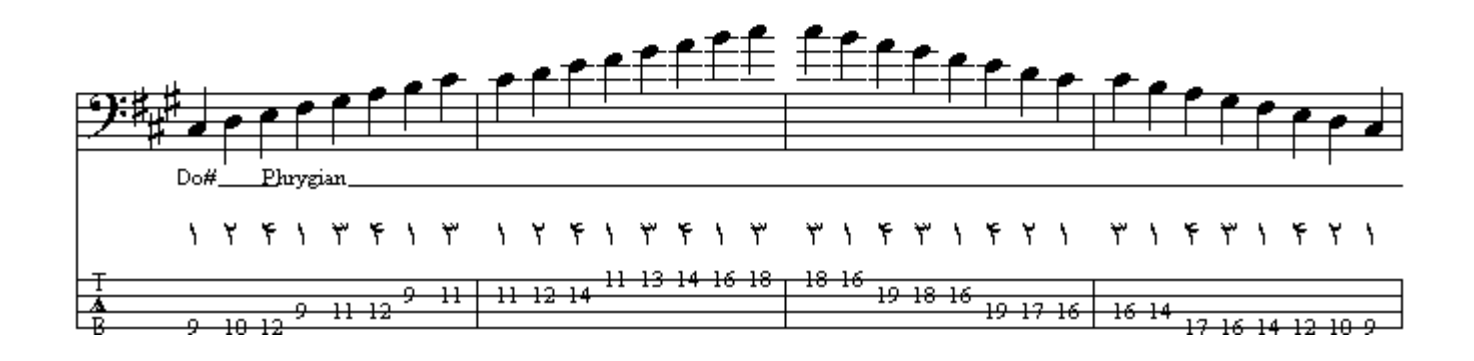

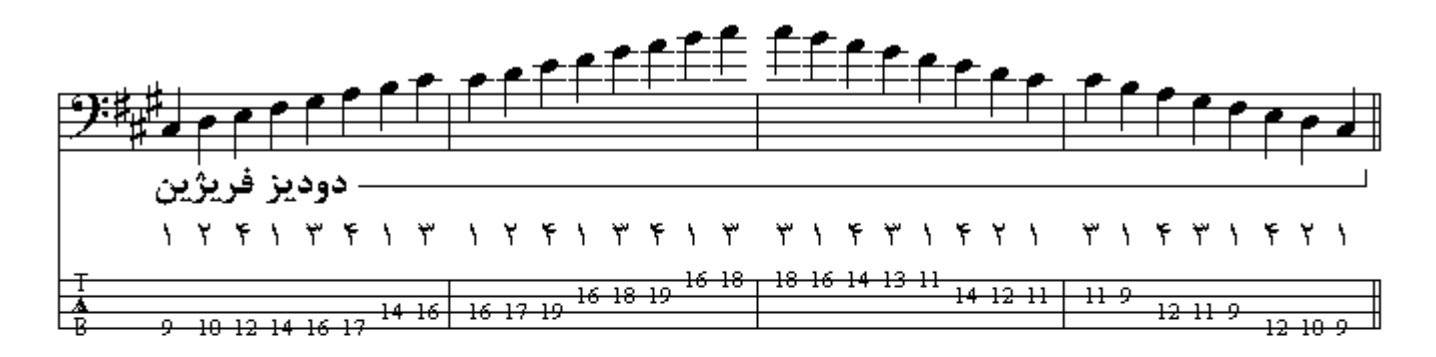

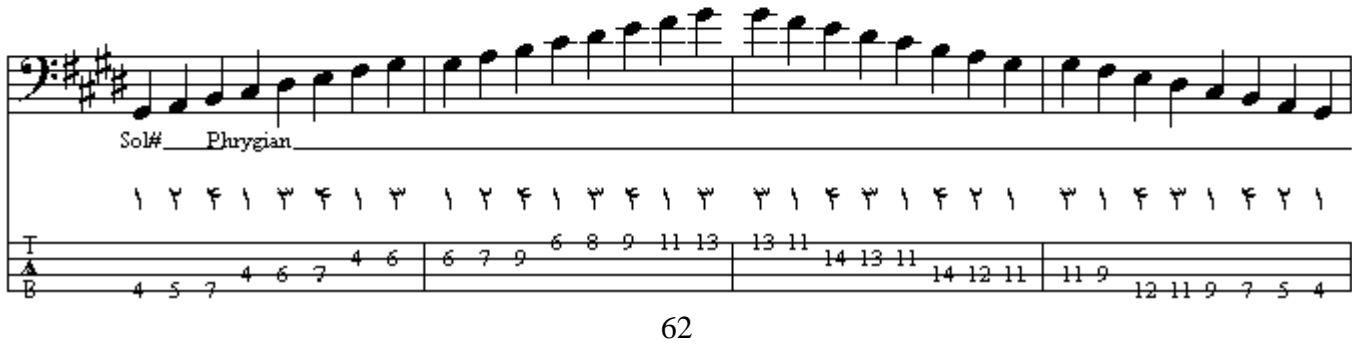

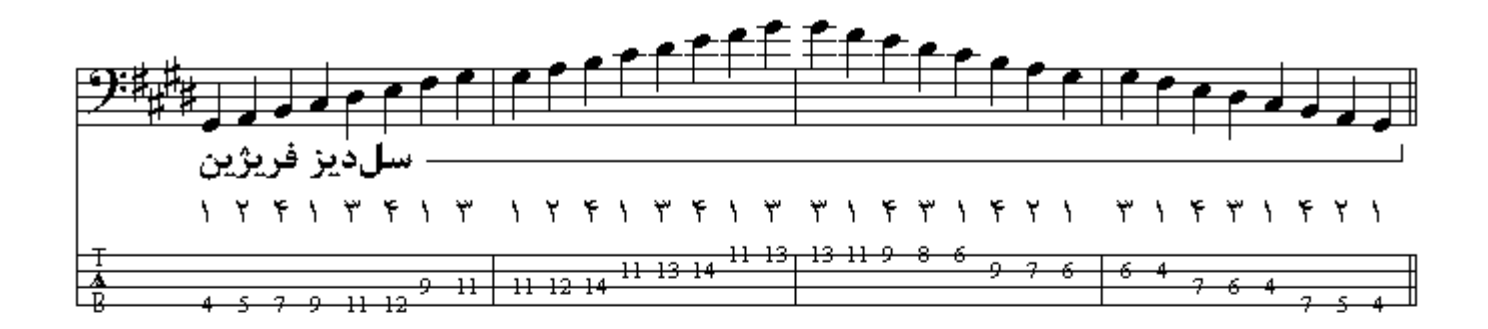

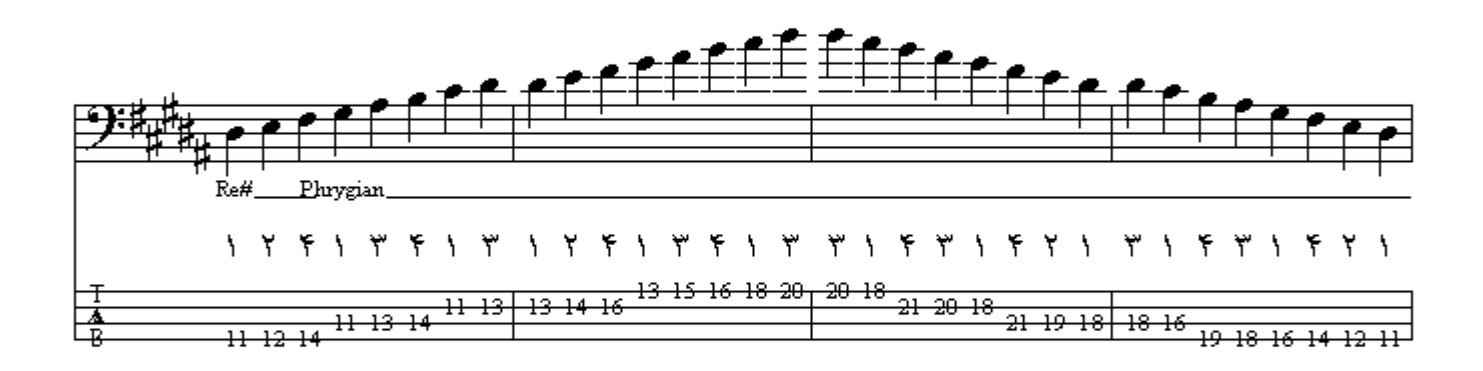

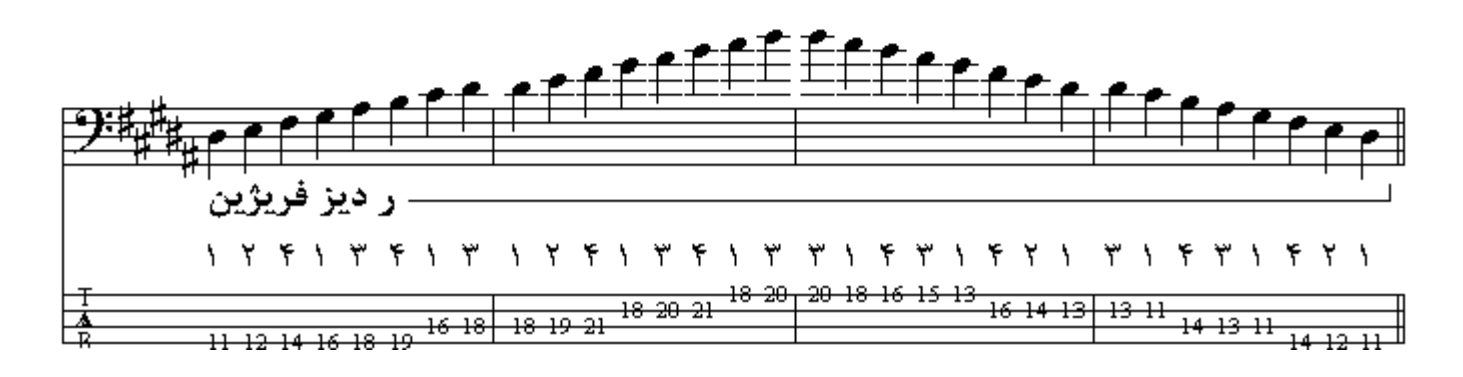

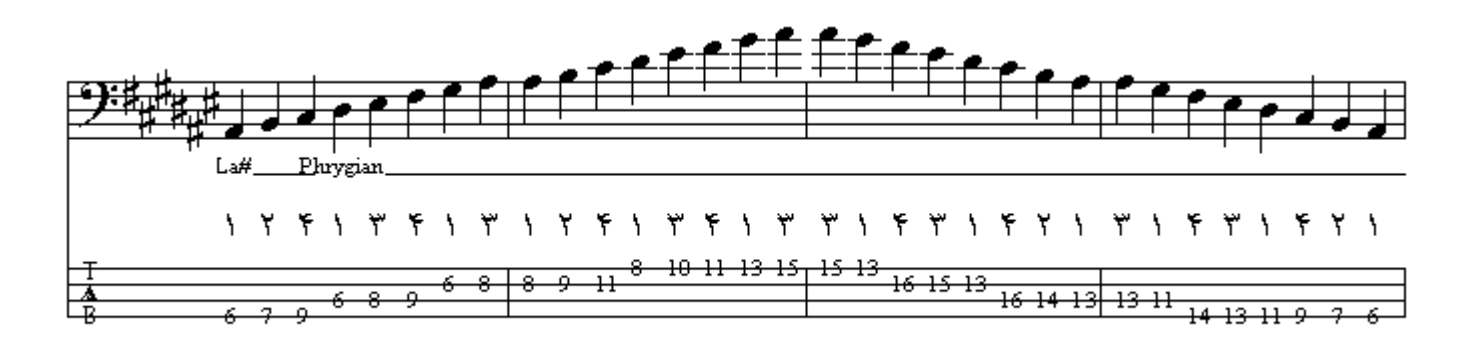

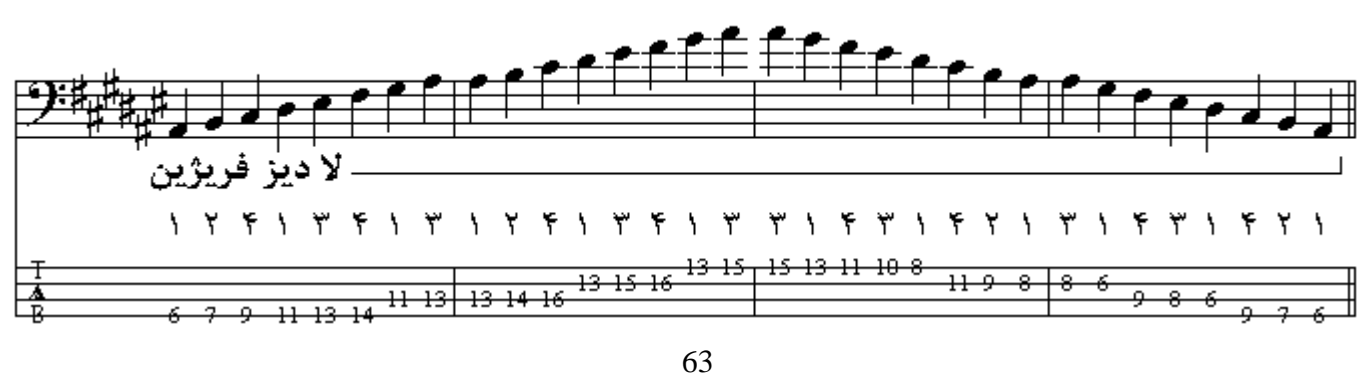

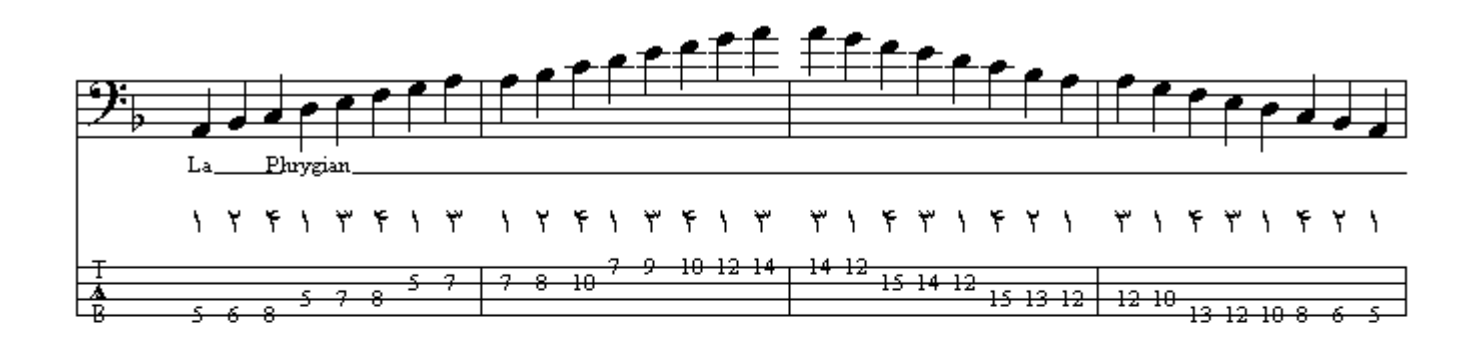

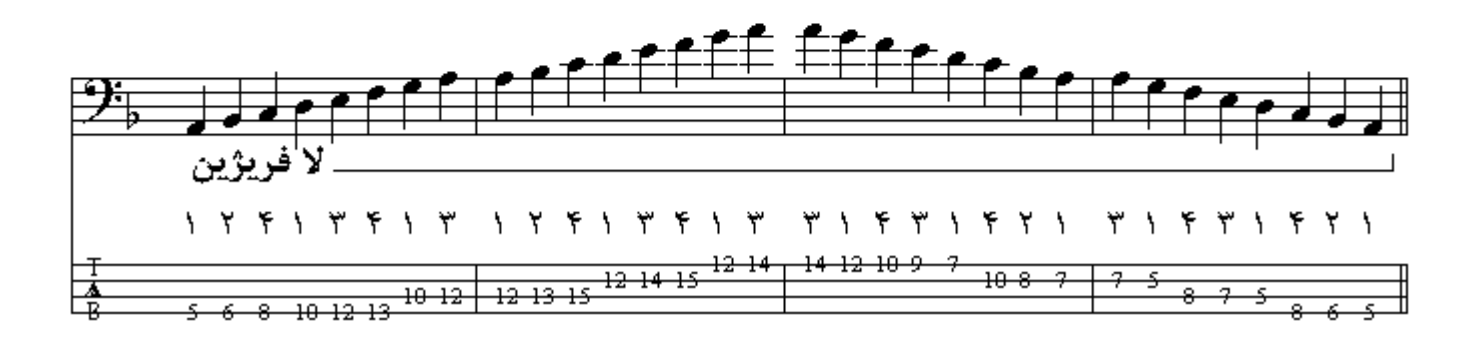

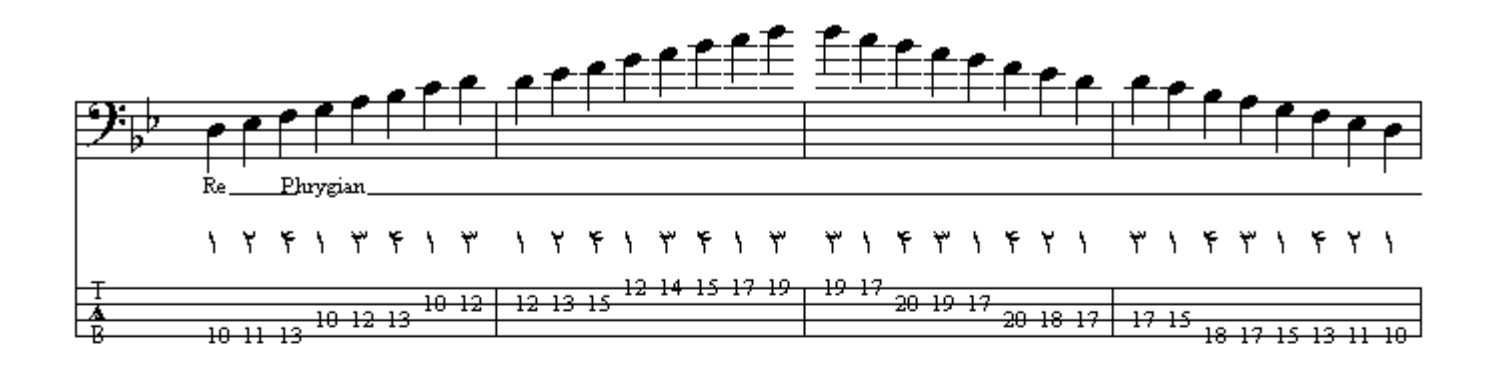

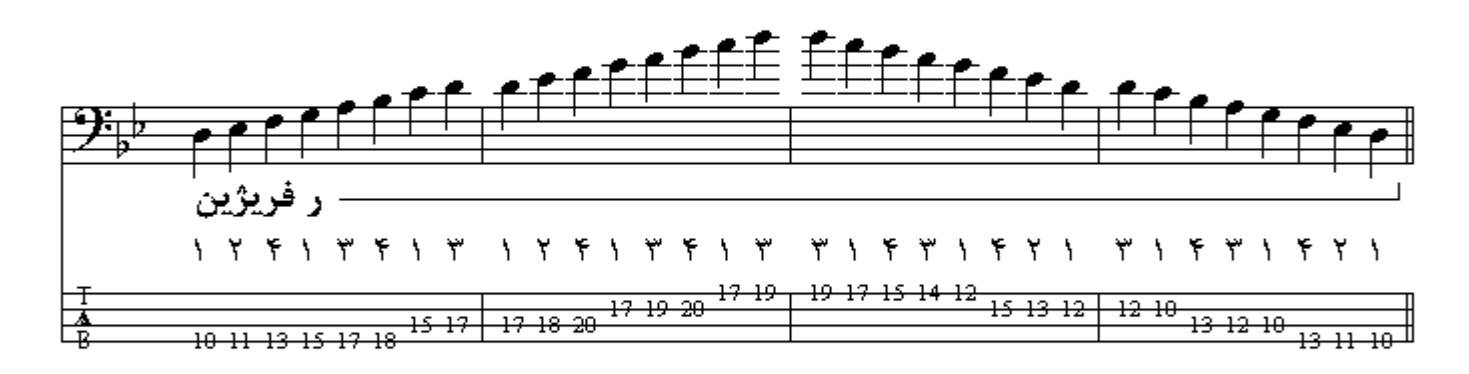

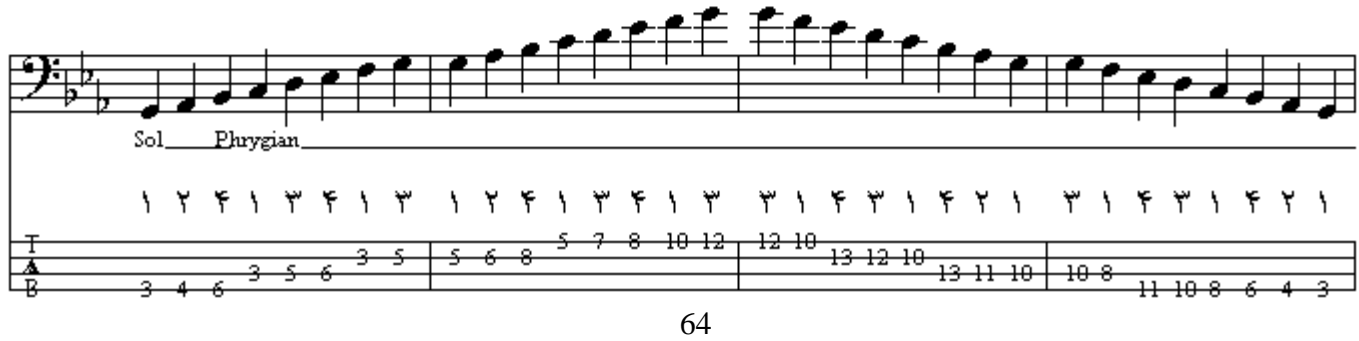

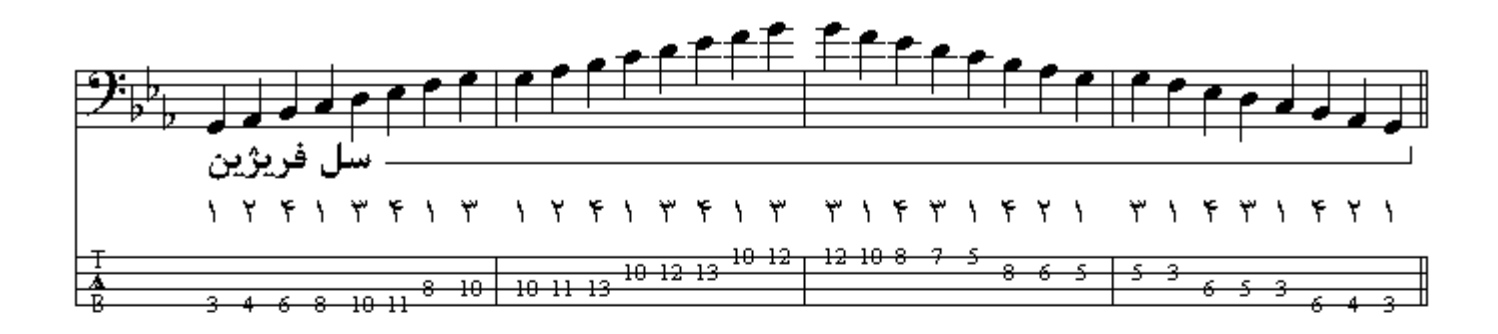

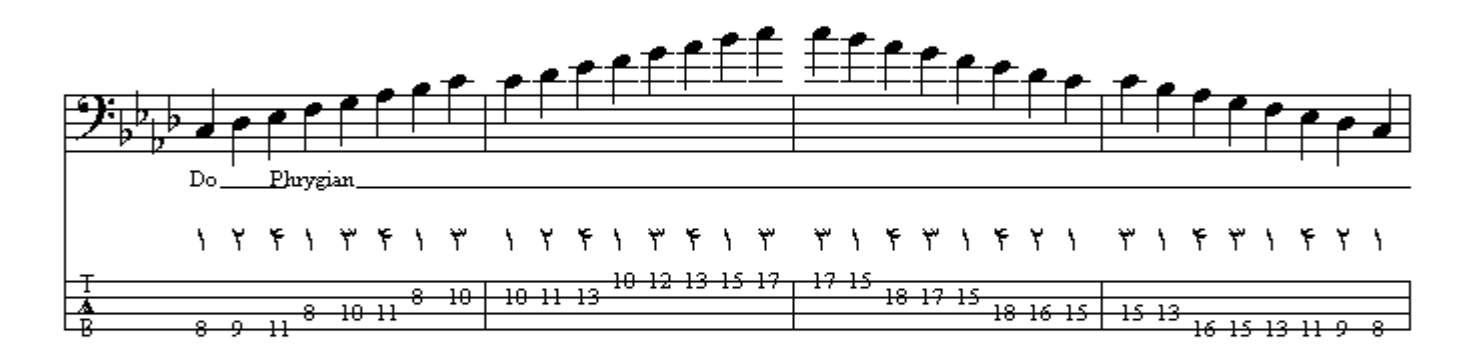

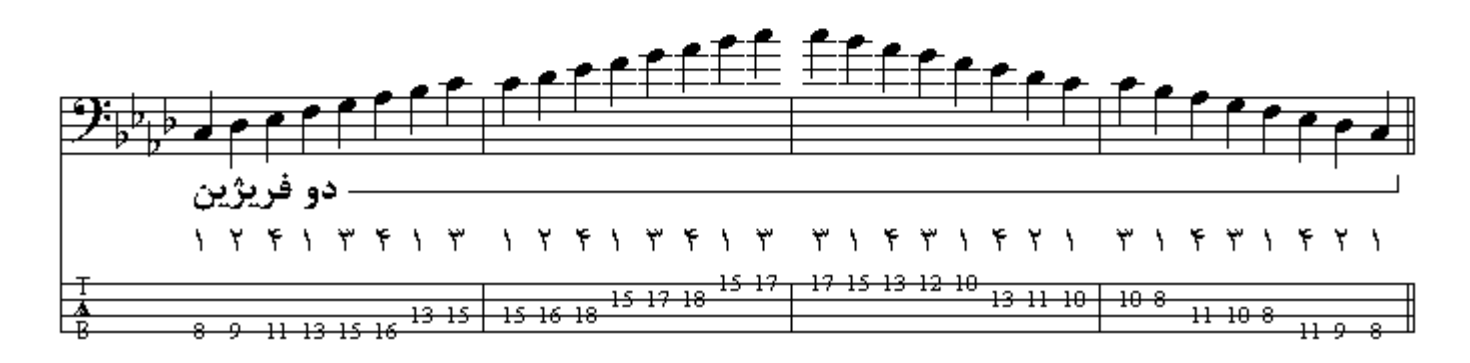

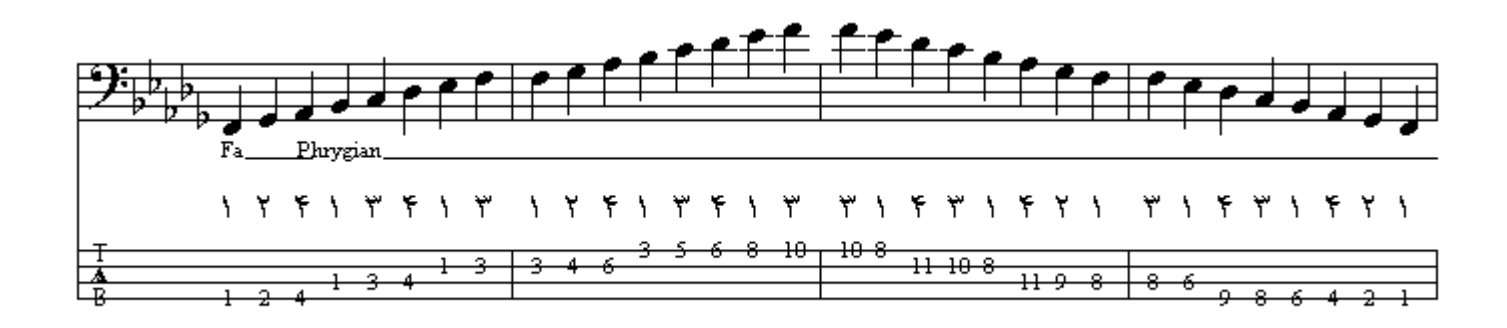

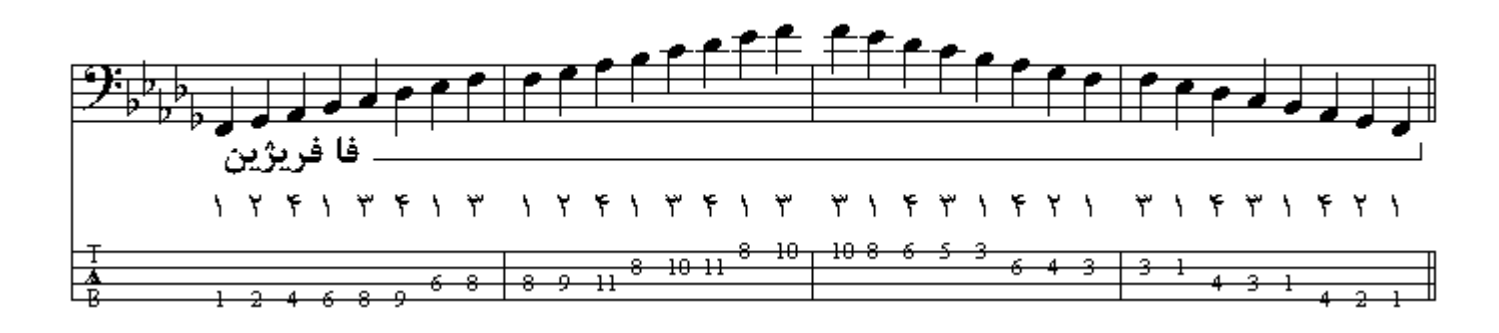

مد ليدين همانند ماژوري است كه درجة چهارم آن نيم پرده بالاتر رفته است ، اولين گام تشكيل دهندة ليدين از نت Fa تا Fa اکتاو است که هر هشت درجة گام بکار میباشند <sub>.</sub> ترتیب اضافه شدن دیز *ه*ا و بمل *ه*ا در گامها به همان ترتیب است کـه در مـدهاي مینـور و مـاژور توضّـیح داده شد <sub>.</sub> در گامهـاي دیزدار لیدین اگـر از دیز ۔<br>ماقبل آخر پدید آمدہ در سرکلید نیم بسمت بالا برویم به نام گام لیدین *می ر*سیم ( بـه استثناي دو لیدین کـه اولـین گام دیزدار لیدین می باشد) ، و در کامهای بملدار لیدین آخرین بمل پدید آمده در سرکلید نام گام لیدین می باشد.

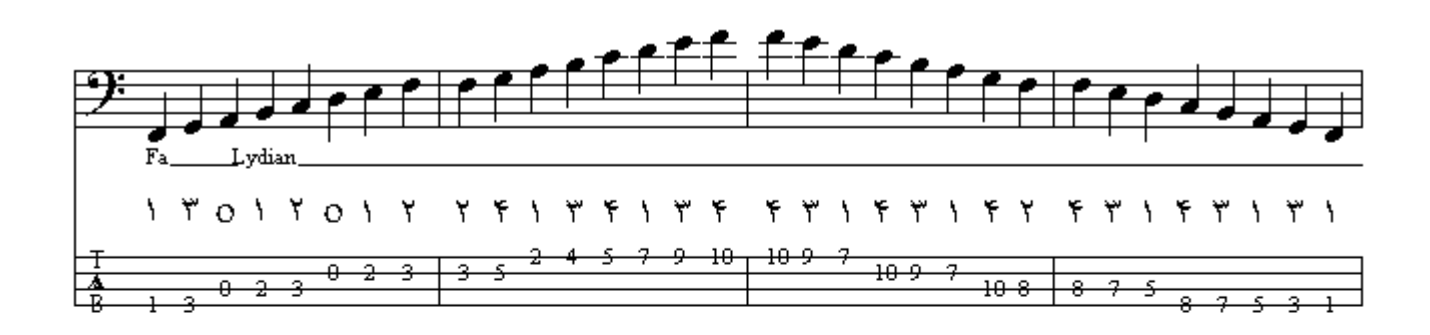

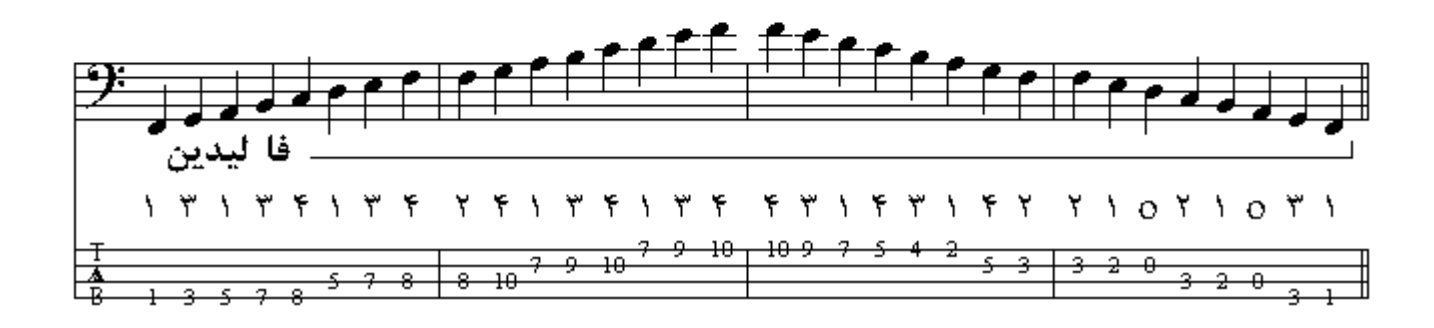

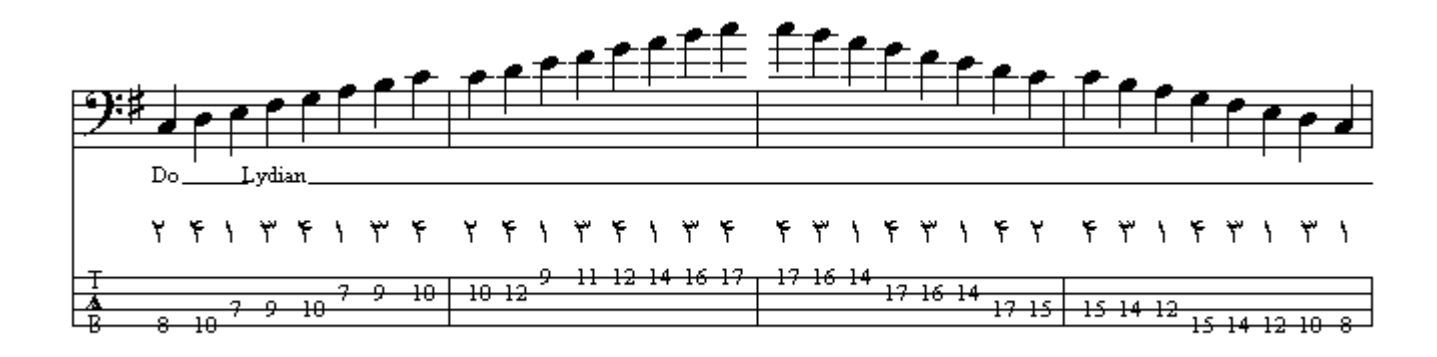

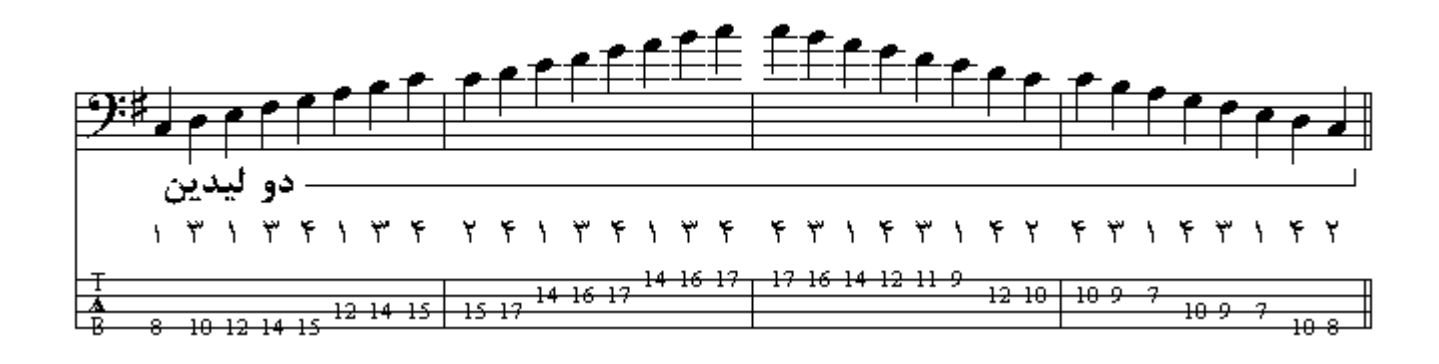

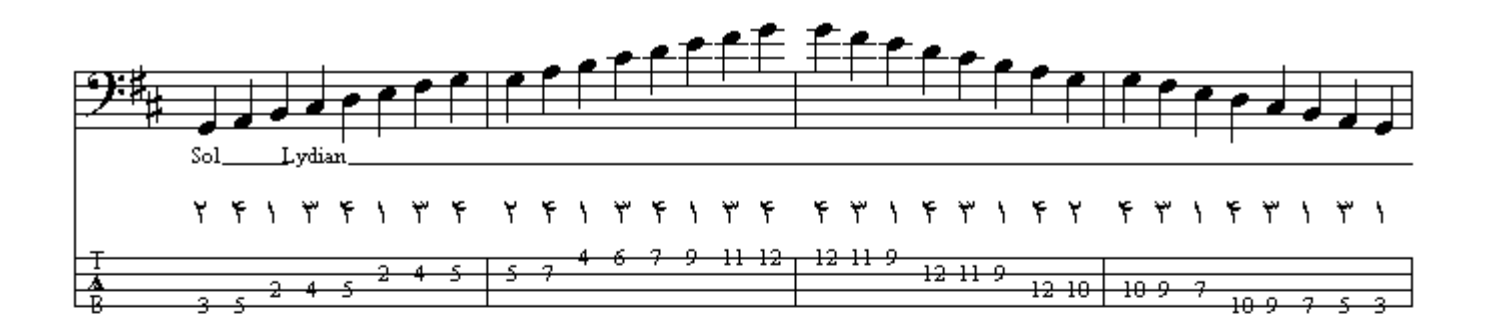

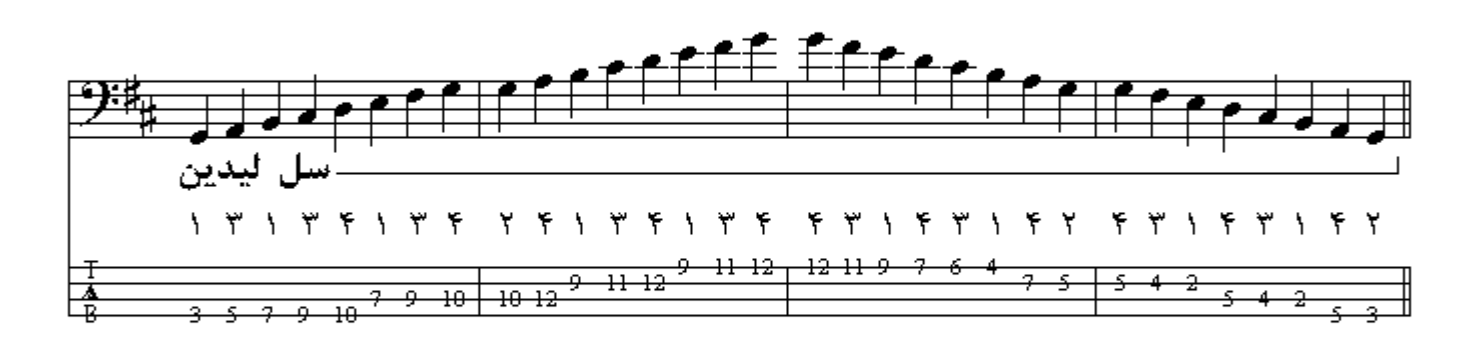

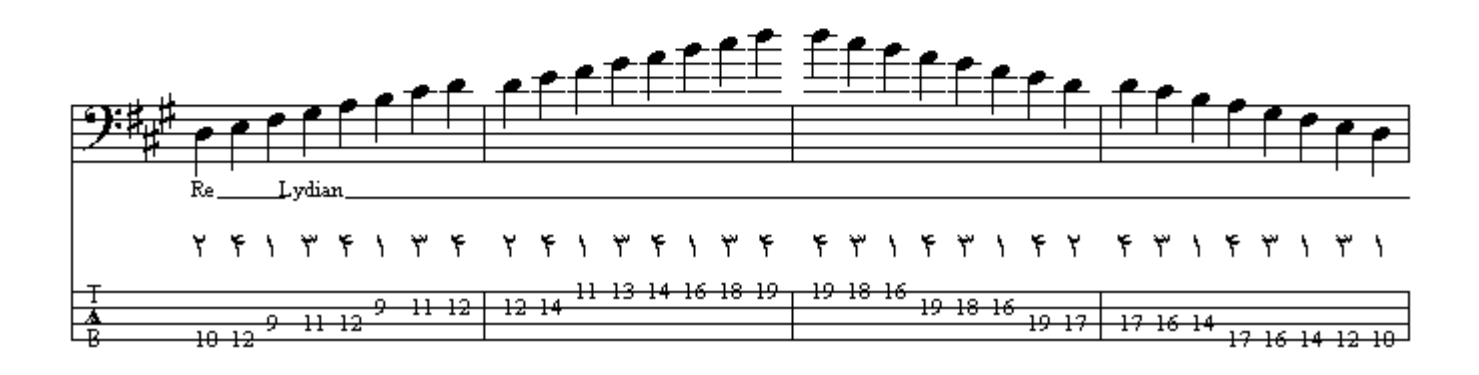

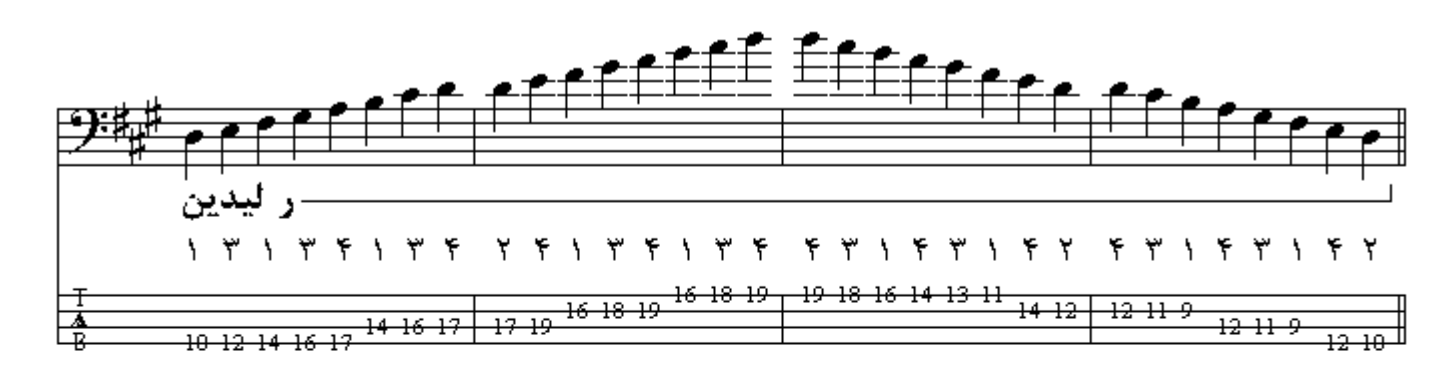

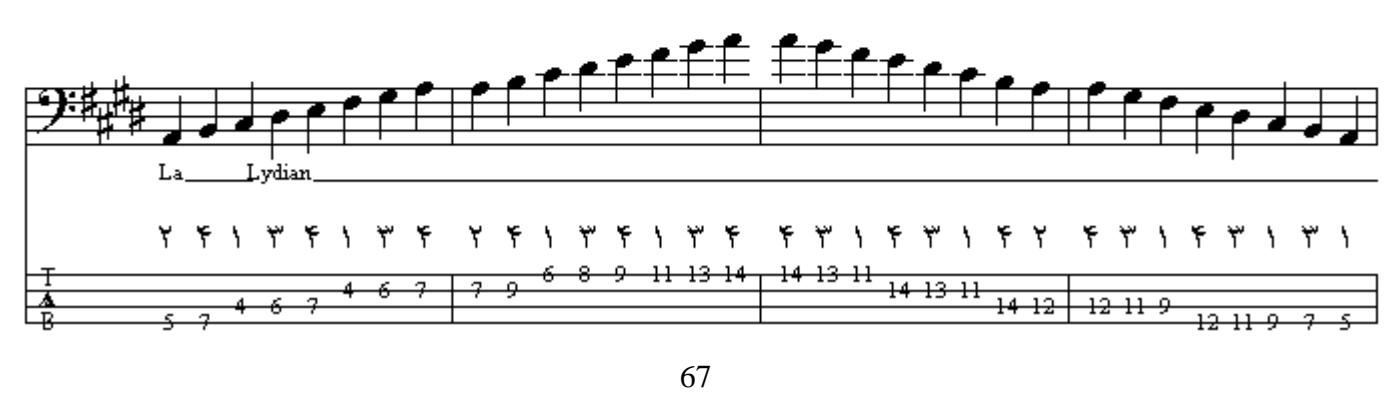

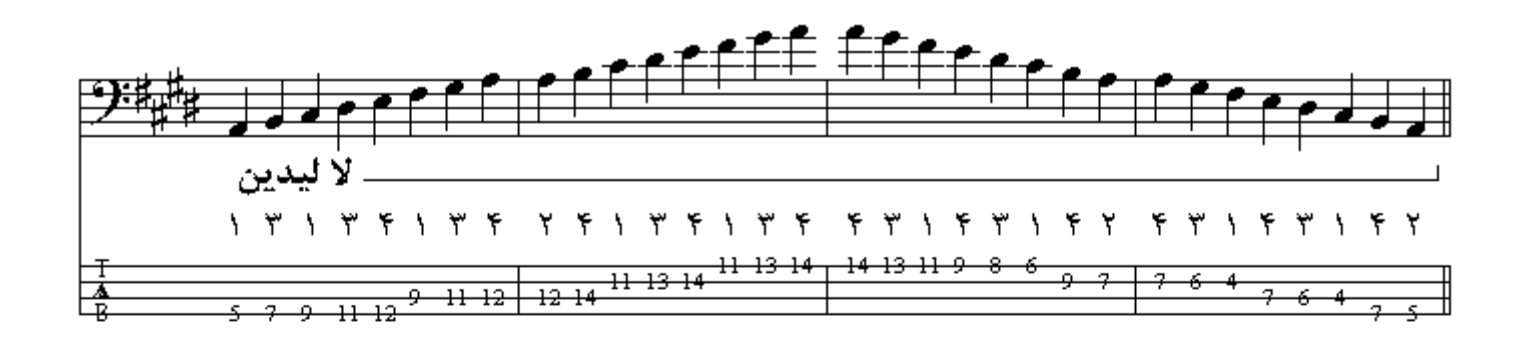

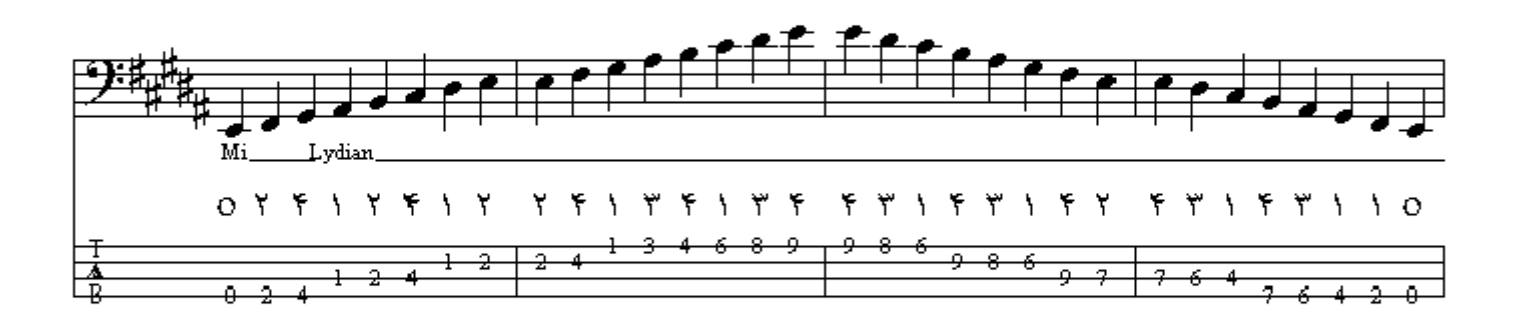

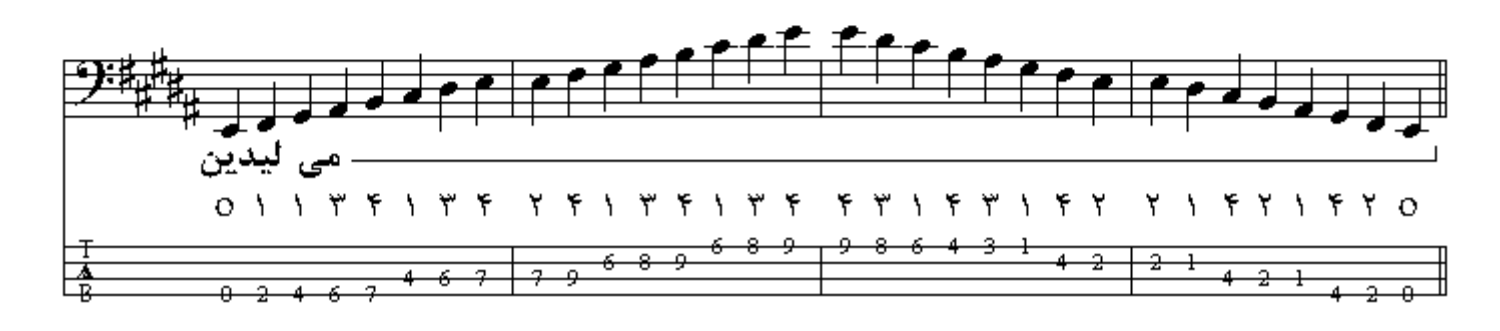

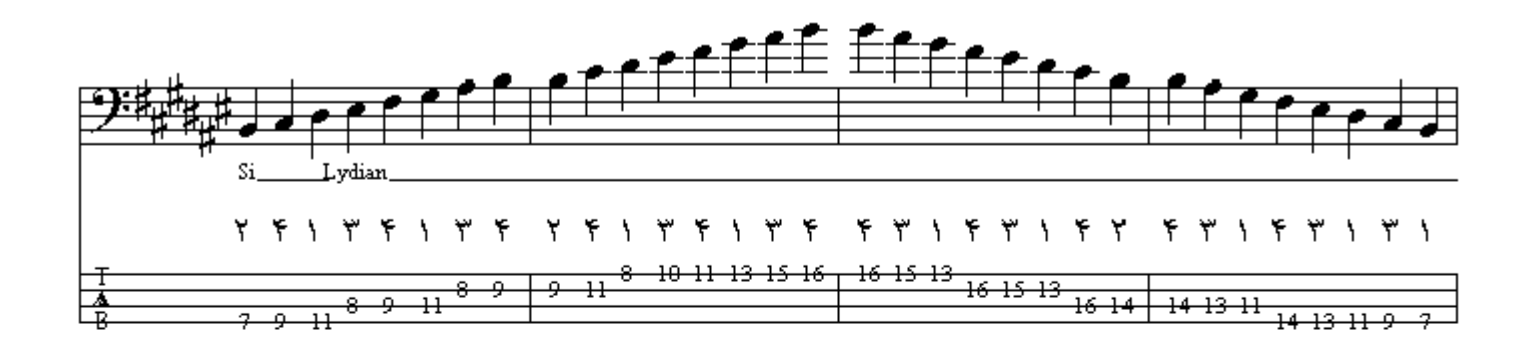

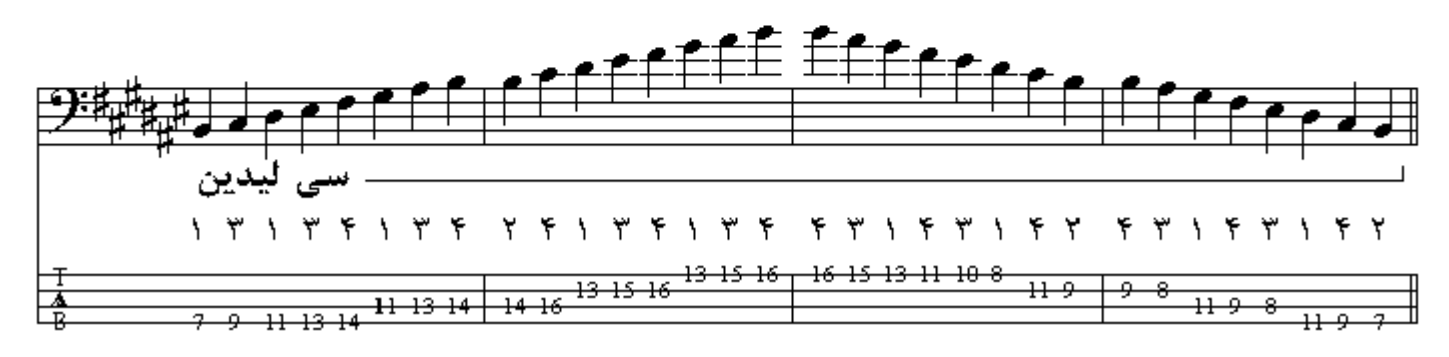

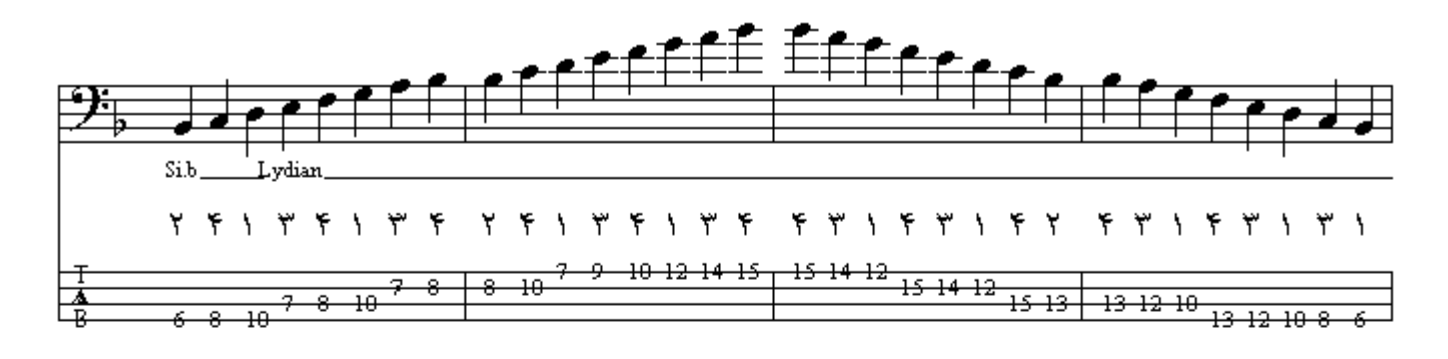

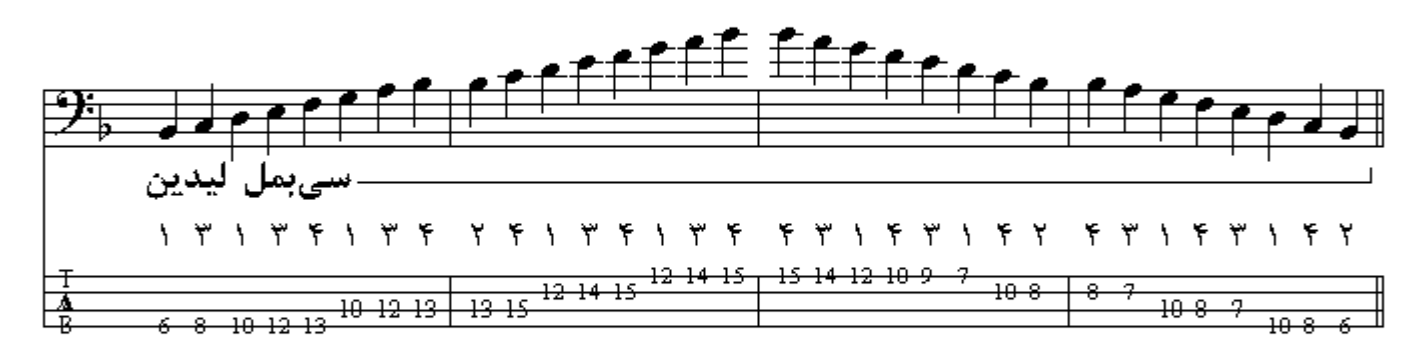

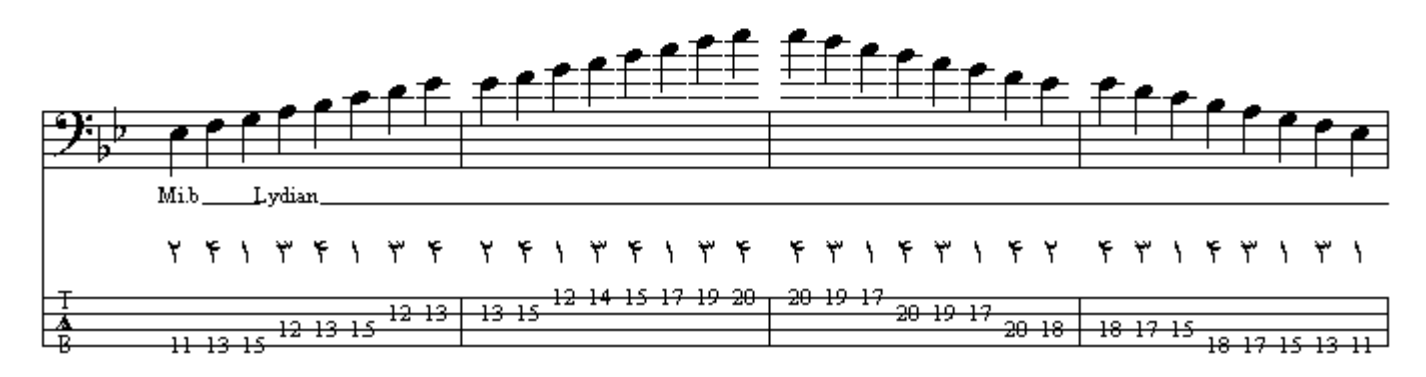

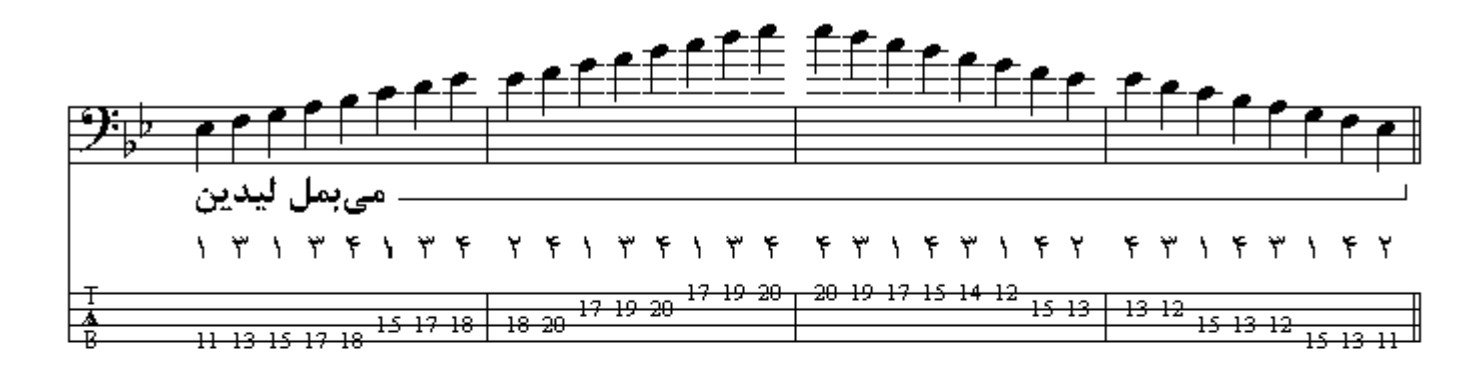

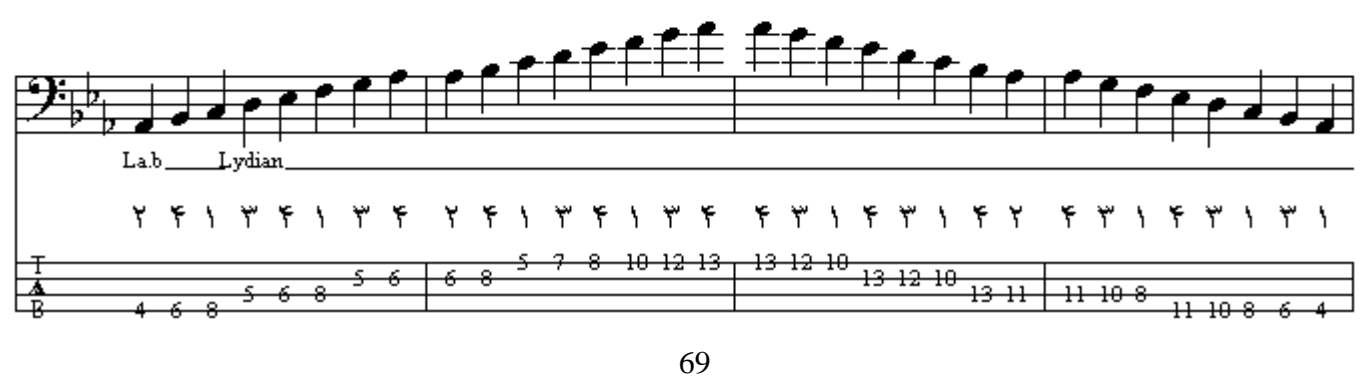

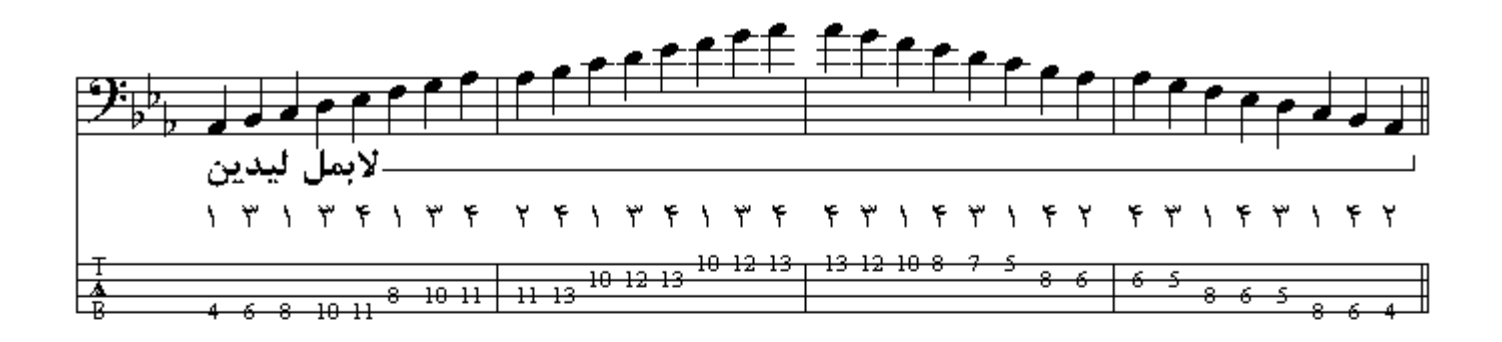

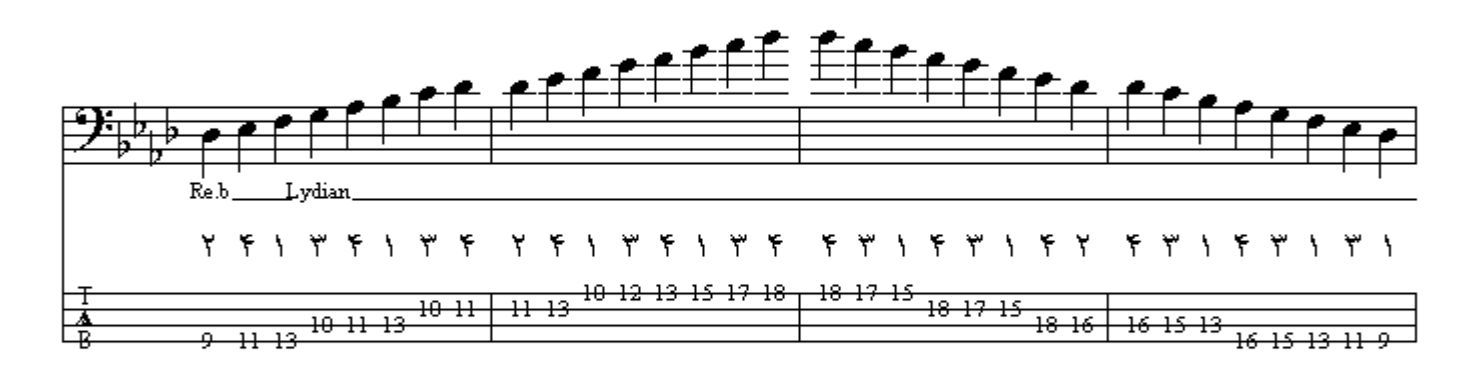

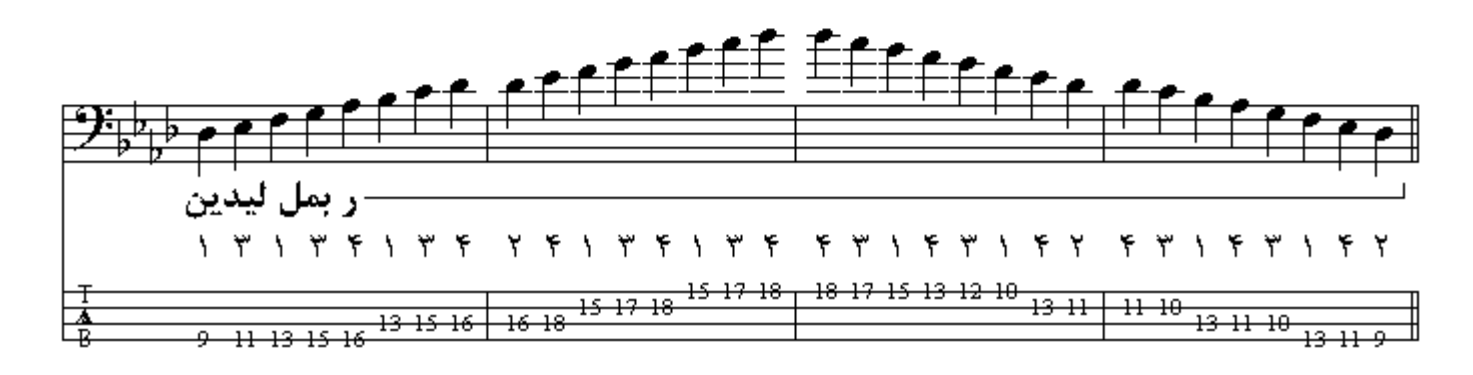

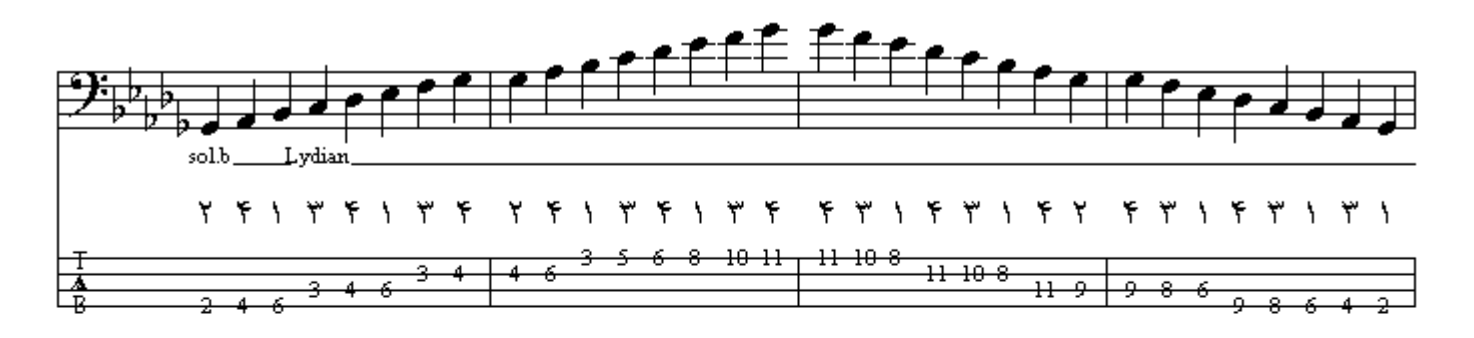

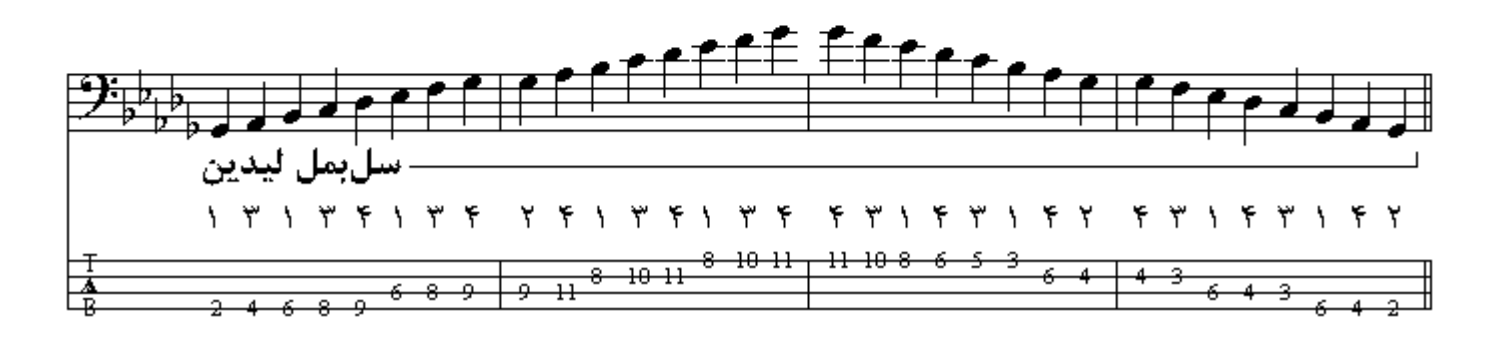

مد میکسولیدین همانند ماژوری است کـه درجـة هفتم آن نـیم پـرده پـایینتر آمـده است اولـین گـام تشـکیل دهنـدة میکسولیدین آن نت Sol تا Sol اکتاو است که هر هشت درجة گام بکار می باشند . ترتیب اضافه شدن دیز ها و بملها در گامها بـه همـان ترتیب است کـه در مدهای مینـور و مـاژور توصّـیح داده شد . در گامهـای دیـزدار .<br>میکسولیدین اگر از دیز آخر پدید آمده در سرکلید دوپرده بسمت پایین برویم به نام گام میکسولیدین می ِسیم ، و در گامهاي بملدار ميكسوليدين اگر از آخرين بمل پديد آمده در سركليد يك پرده بسمت بـالا برويم بـه نـام گـام ميكسوليدين ميرسيم.

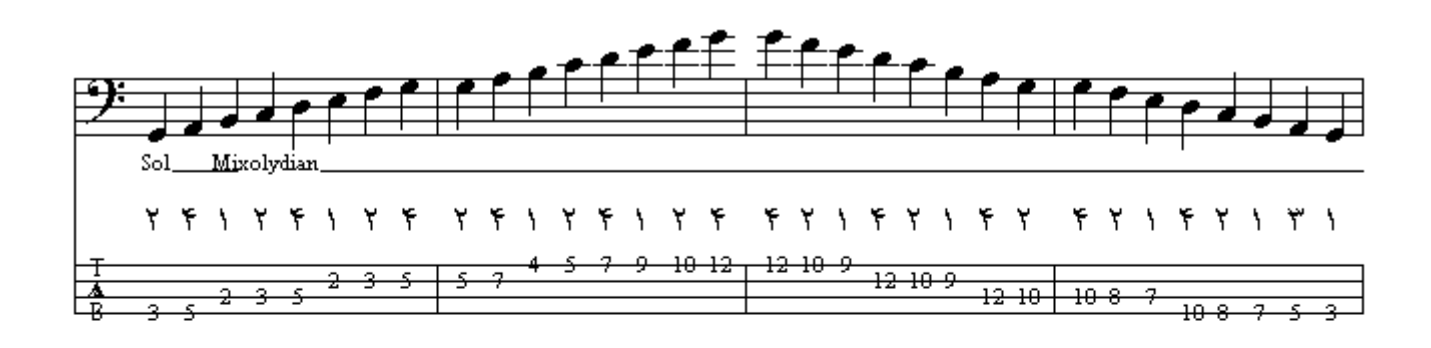

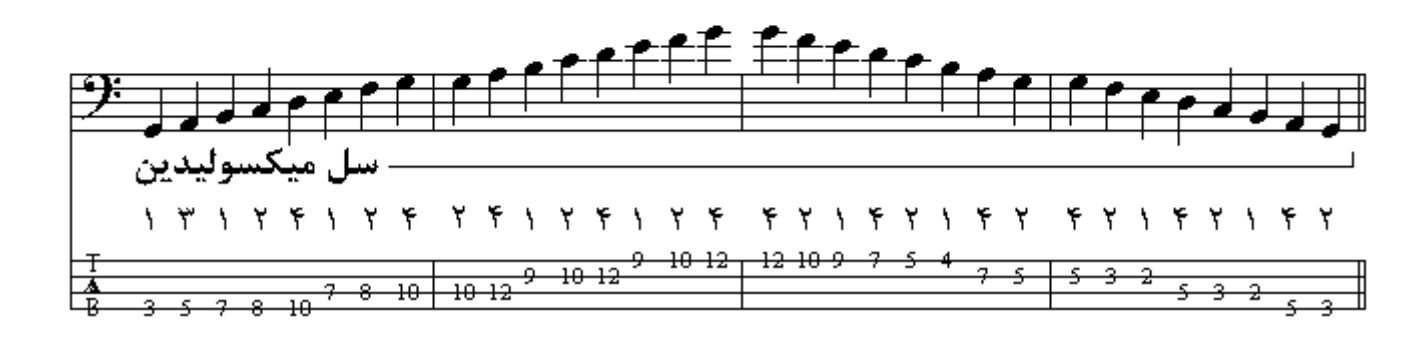

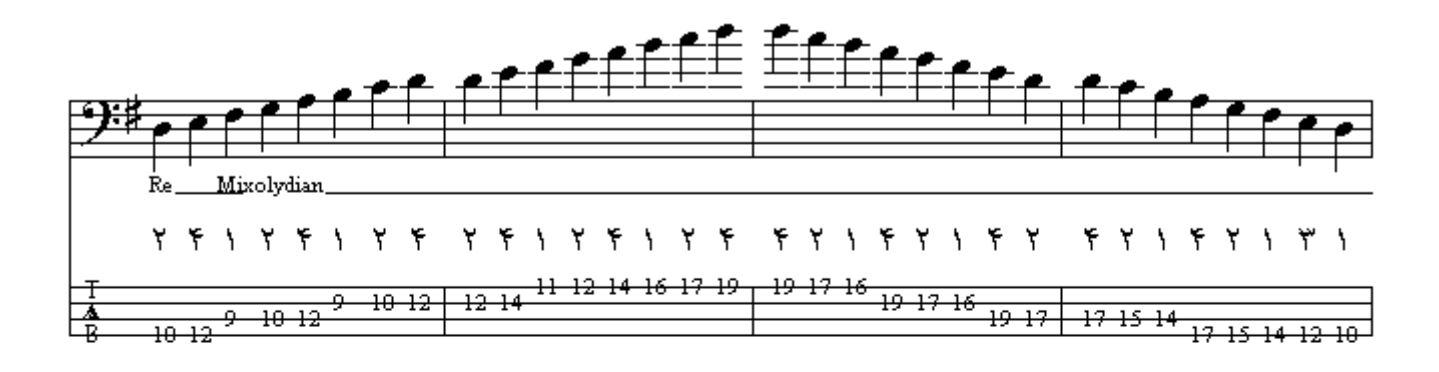

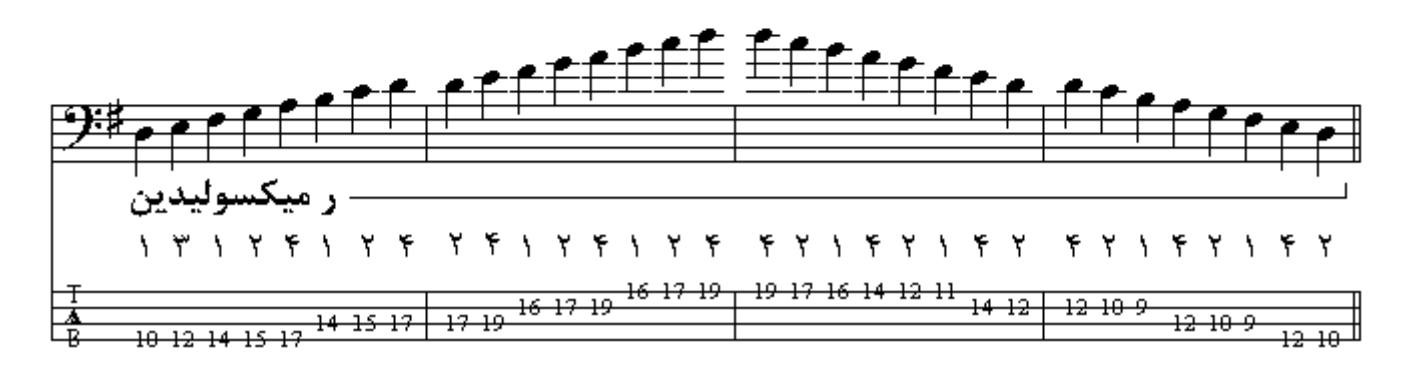

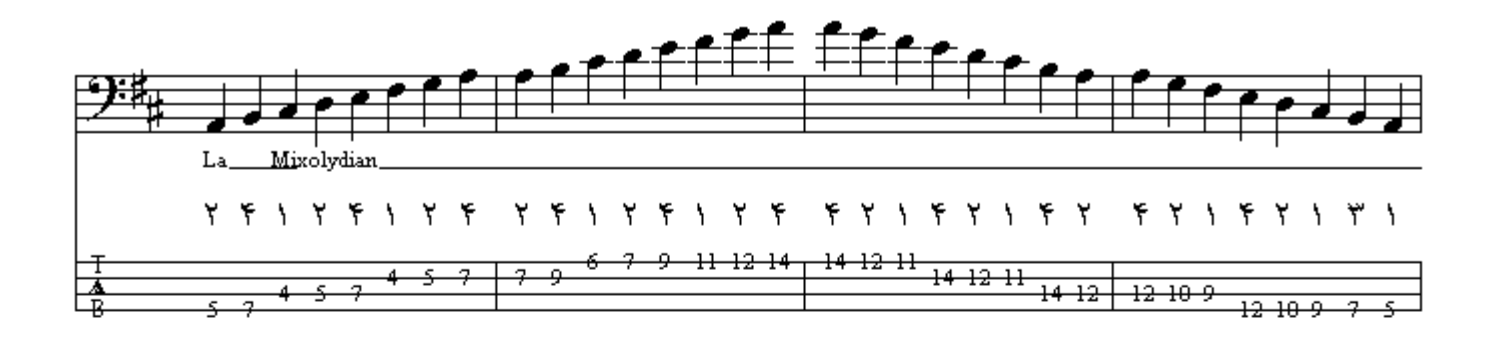

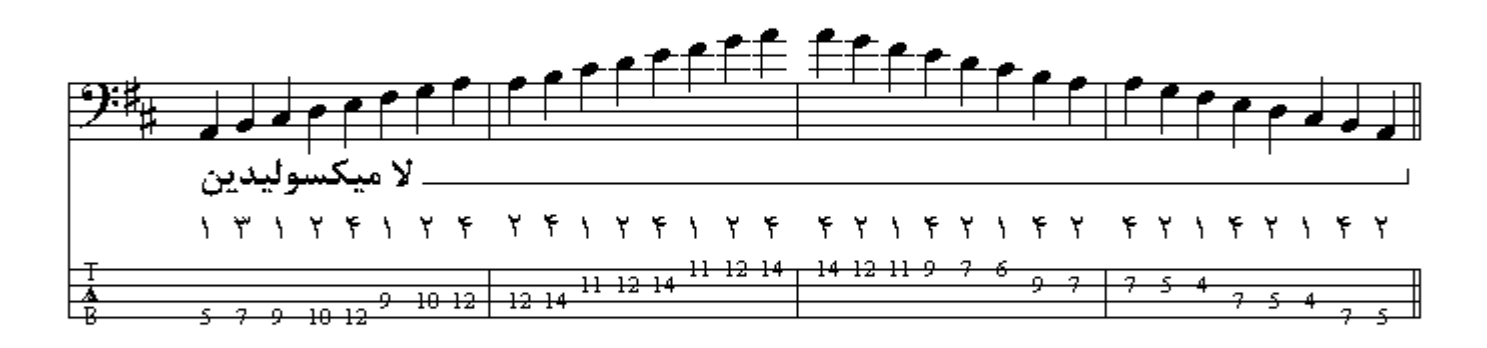

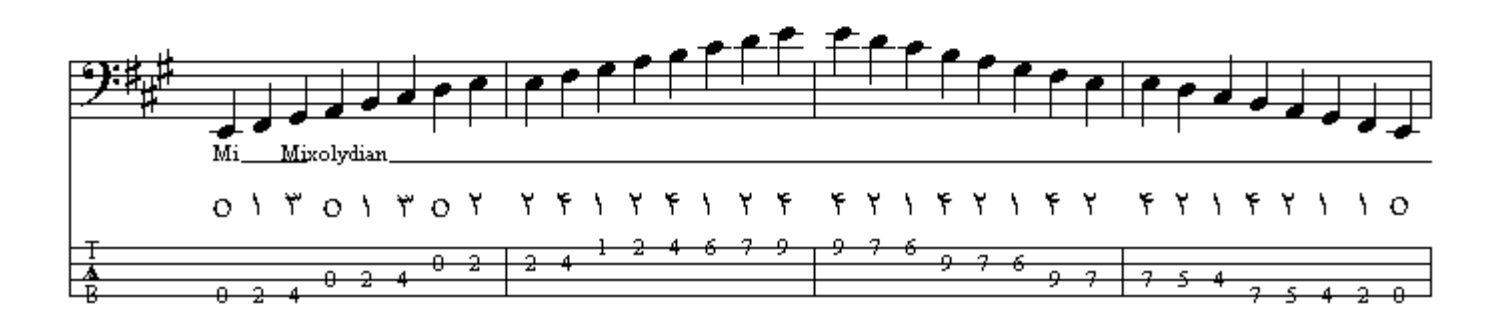

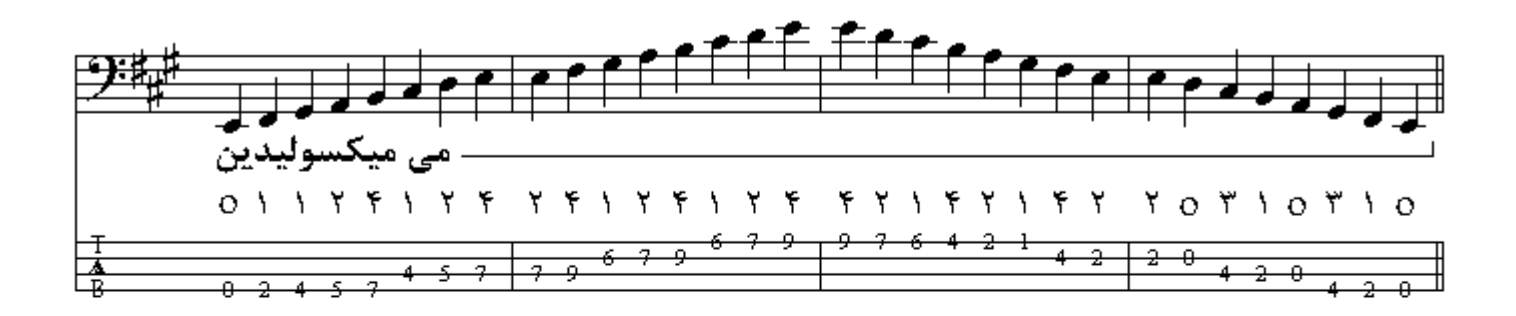

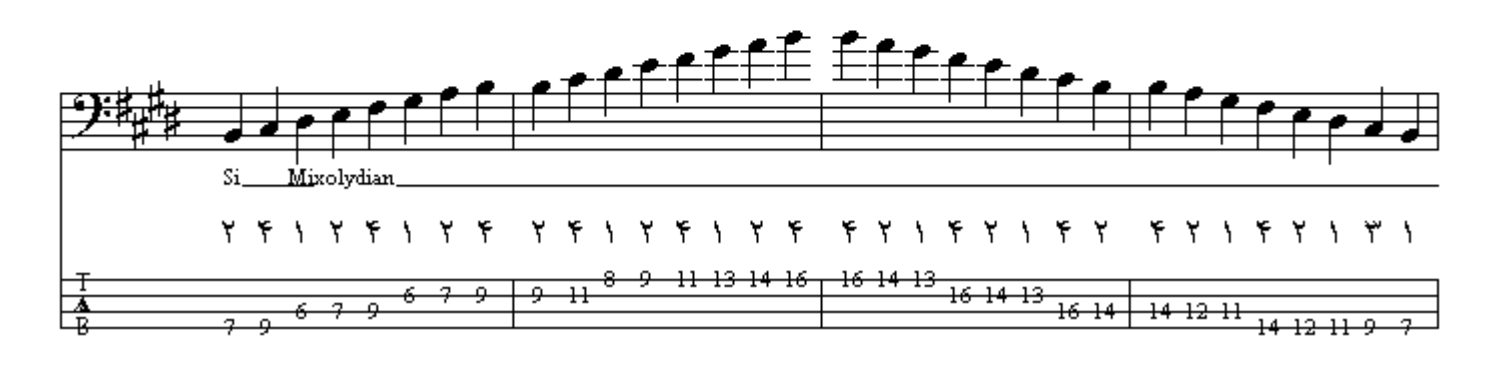

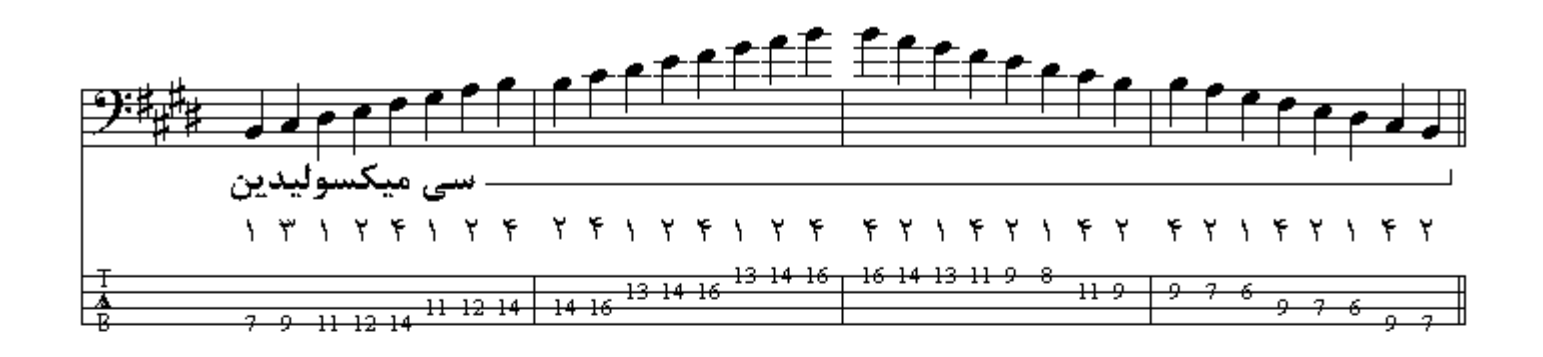

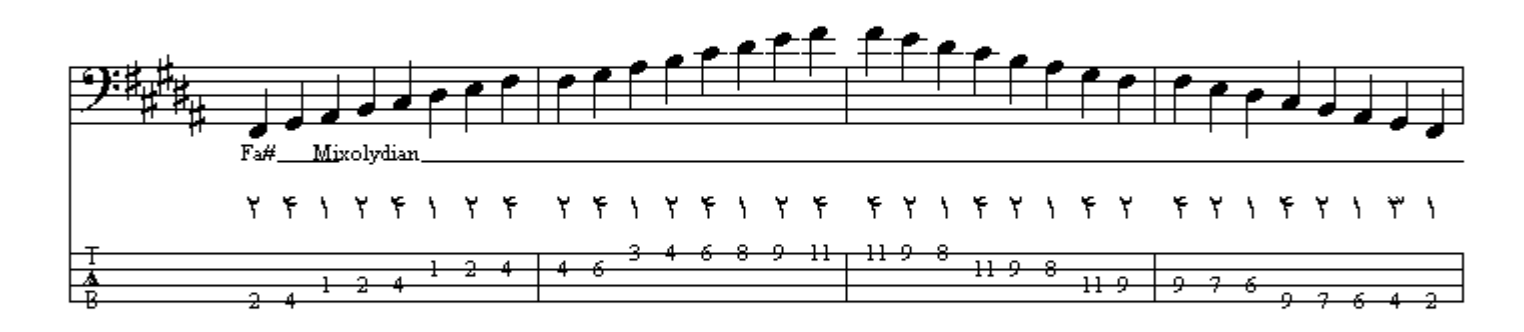

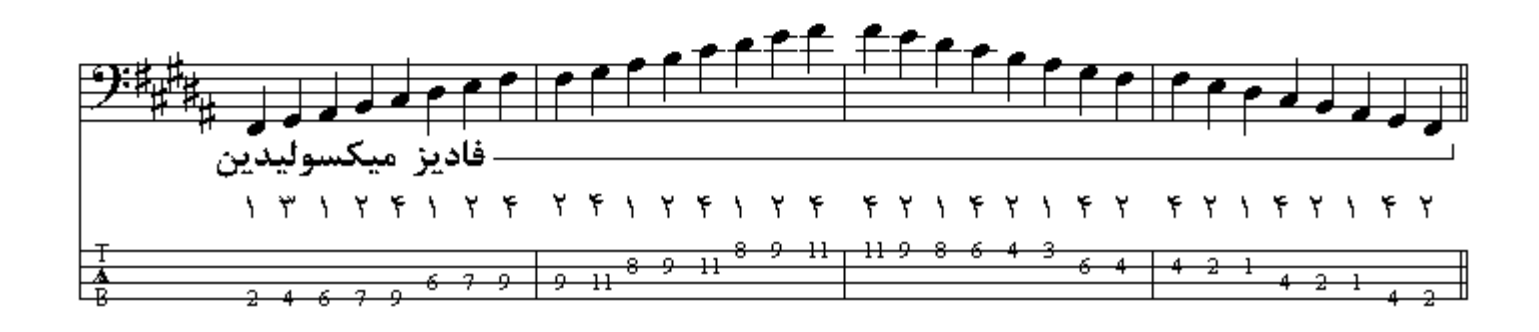

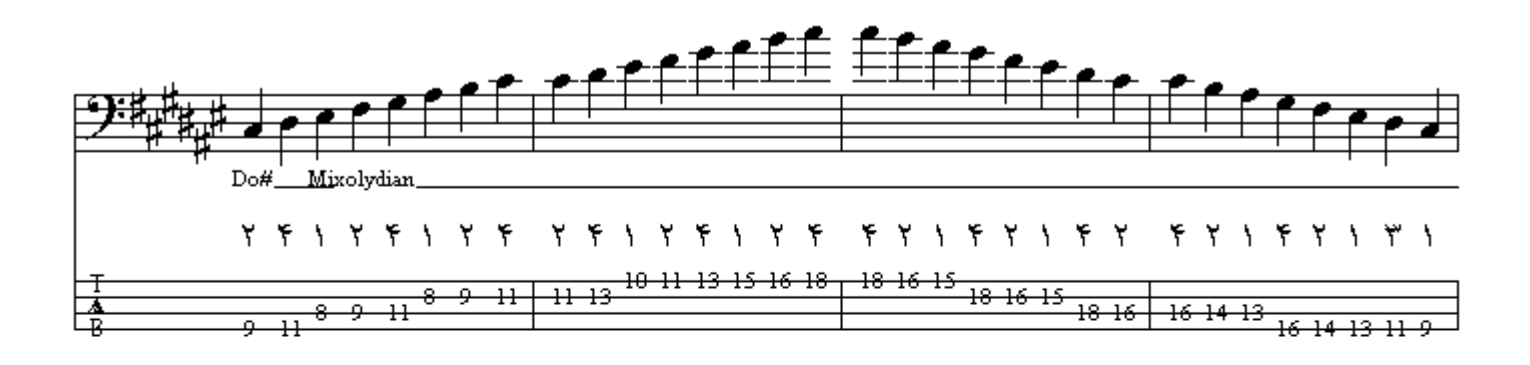

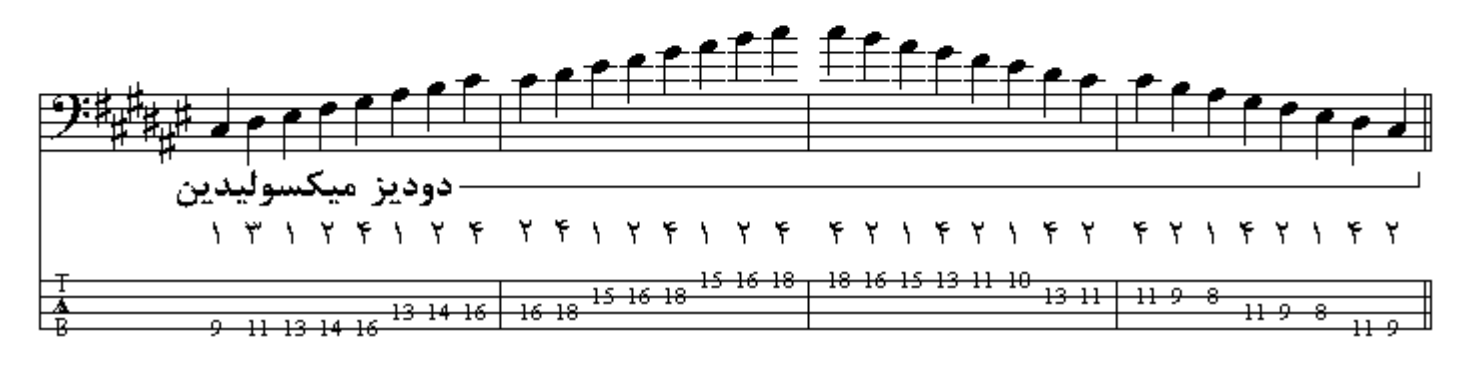

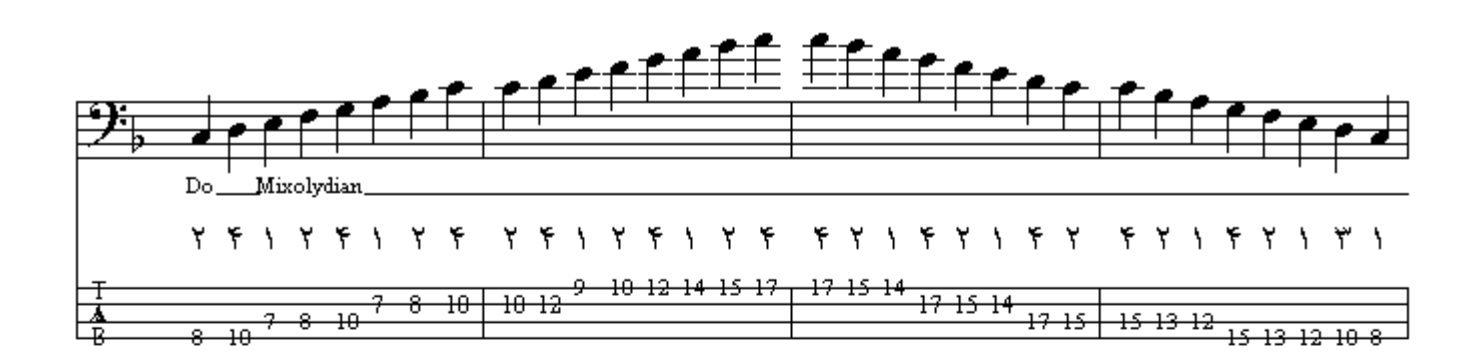

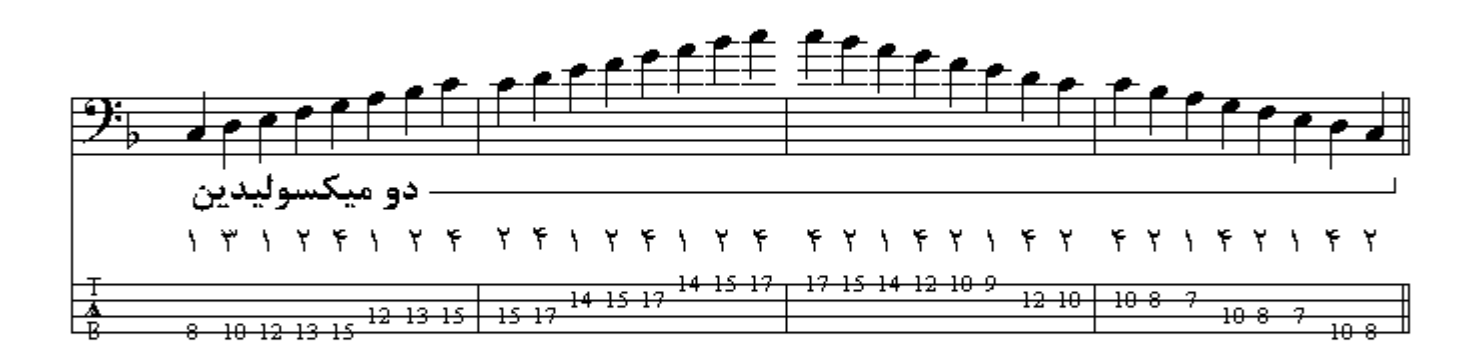

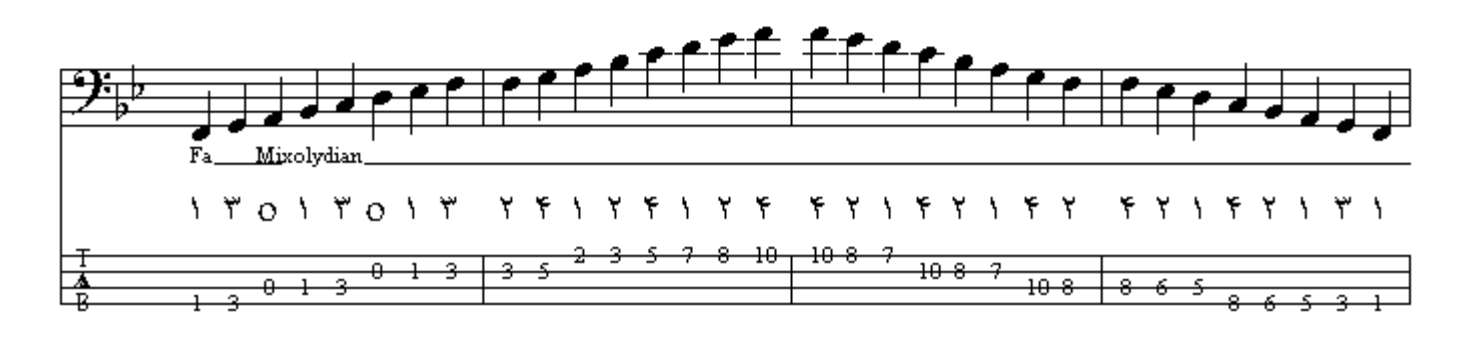

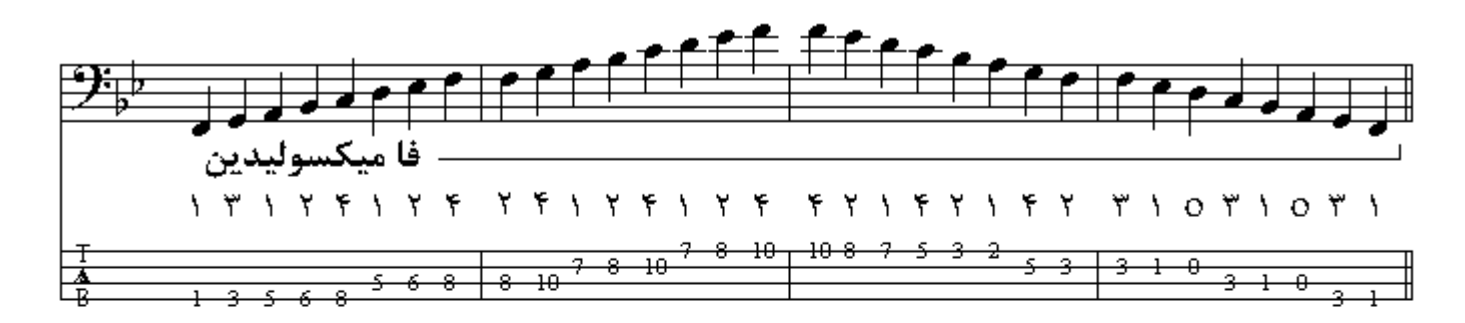

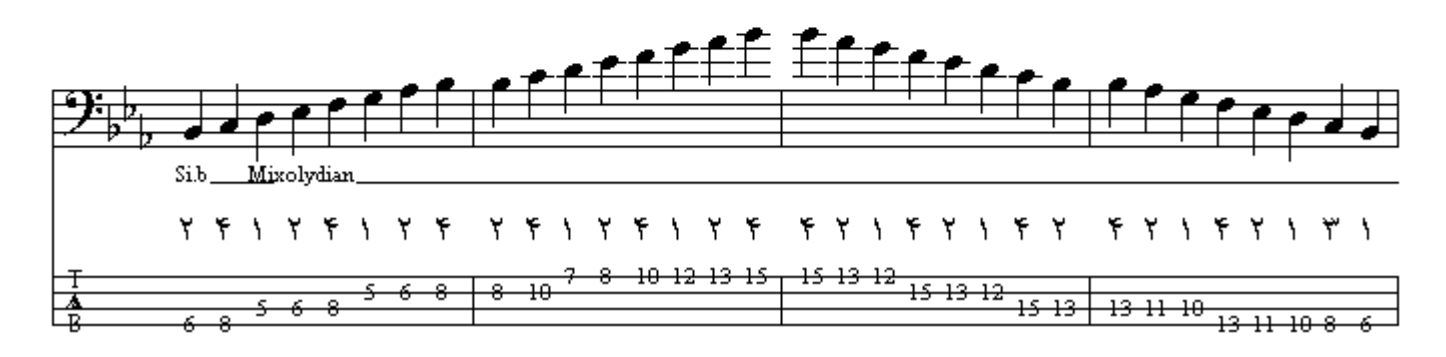
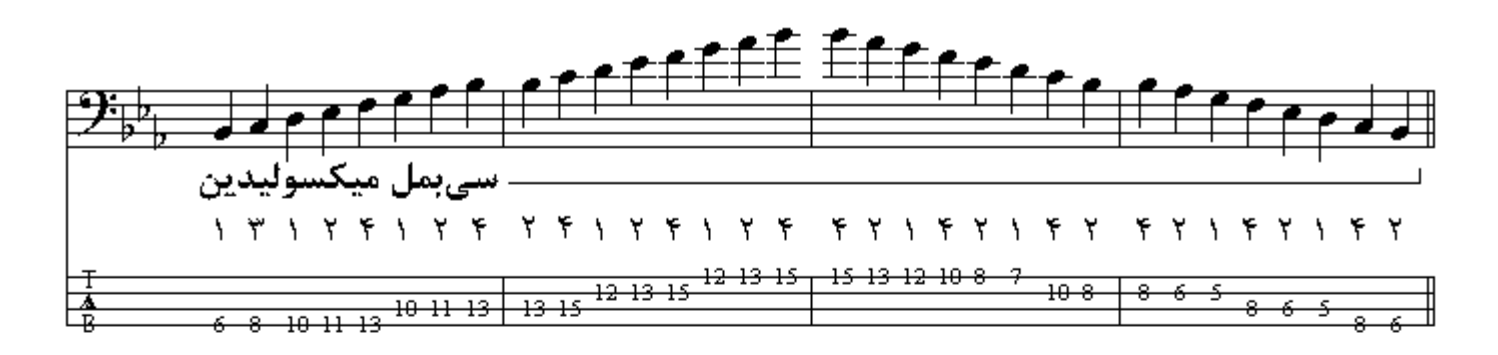

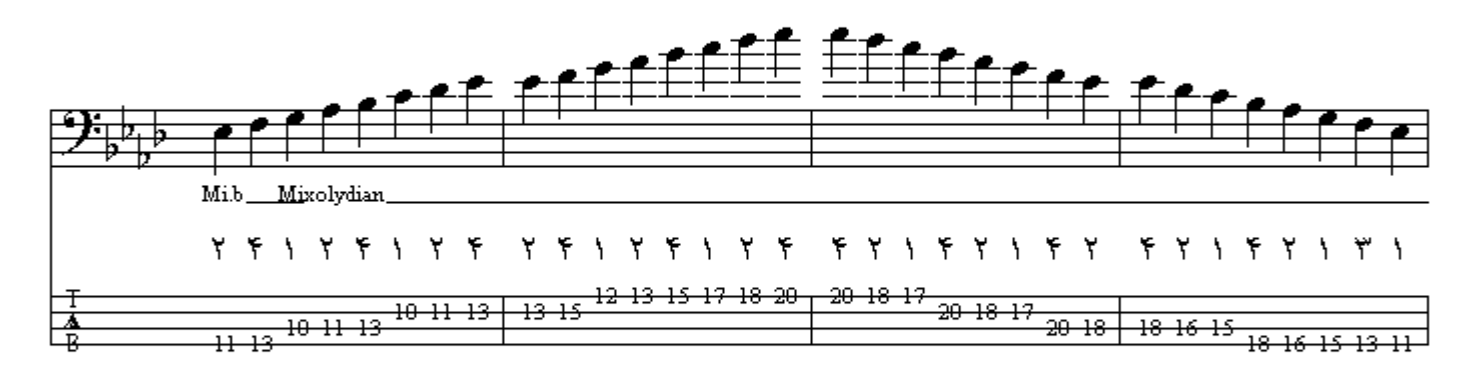

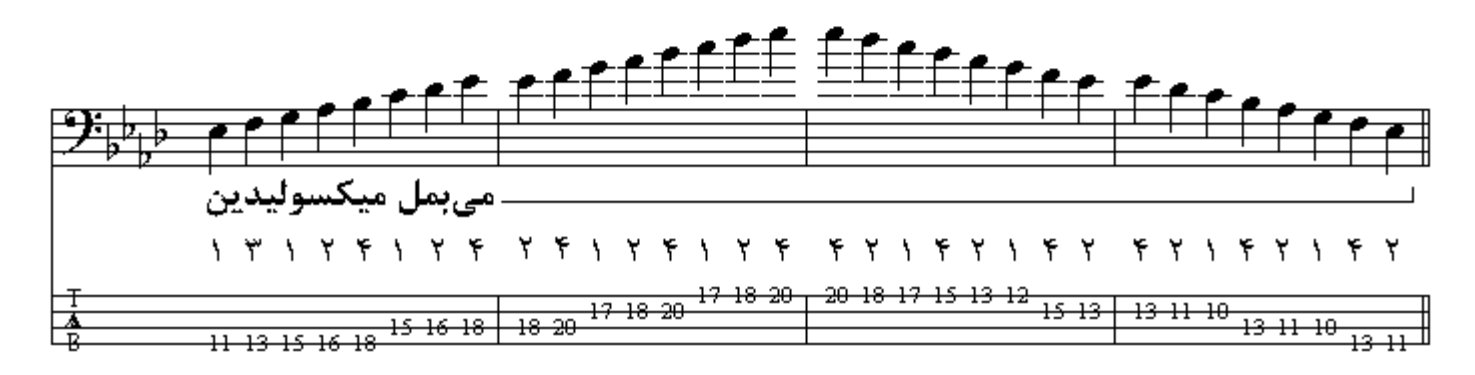

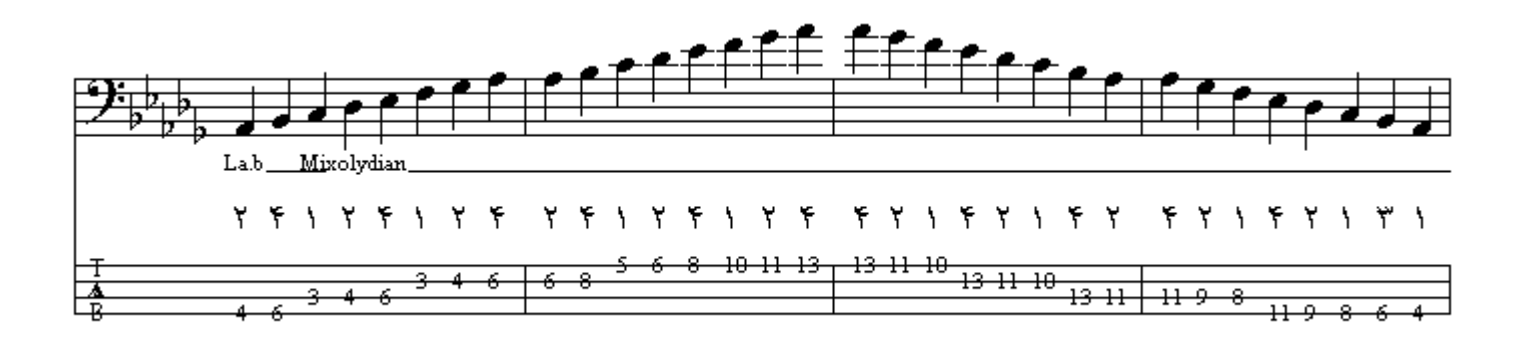

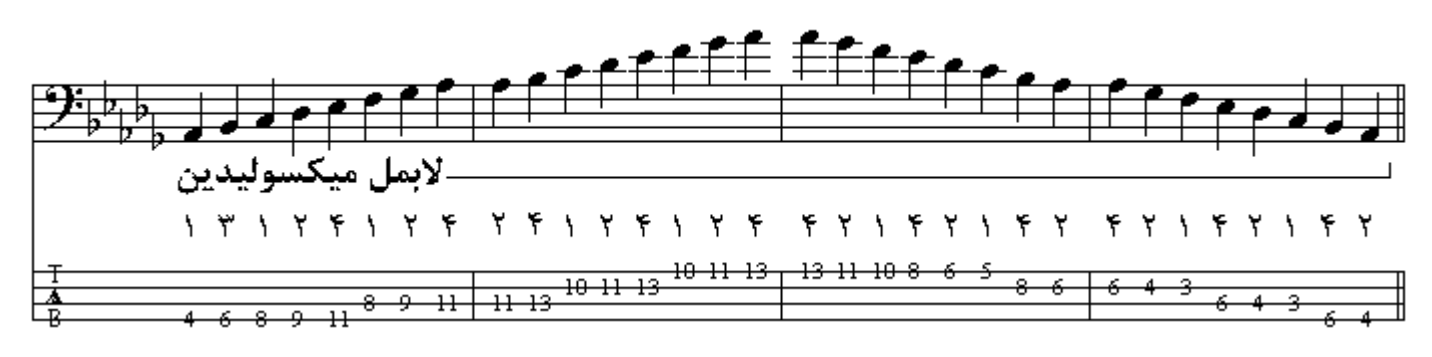

فصل چهارم

مد پنتاتونيك از پنج نت تشكيل شده است كـه بـا احتسـاب اكتـاو شش نت ميشـود ، انـواع مختلفـي از گامـهـاي بنتاتونيك وجود دارند كه از موسيقي نواحي مختلف جهان پديد آمدهاند . از هر يك از درجات انواع گامهايّ پنتاتونيك ميتوان پنج مد متفاوت ساخت كه در اين كتاب تنها به دو مد كـه بيشتر استفاده ميشـوند ميپردازيم اگر فواصل بین درجات اول تا دوم ، دوم تا سوم ، چهارم تا پنجم را یك پرده قرار دهیم و فاصلة میان درجات سوم نا چهارم ، بِنجم نا ششم يك و نيم پرده باشد الگوي مذكور مد ماژور بِنناتونيك ميباشد.

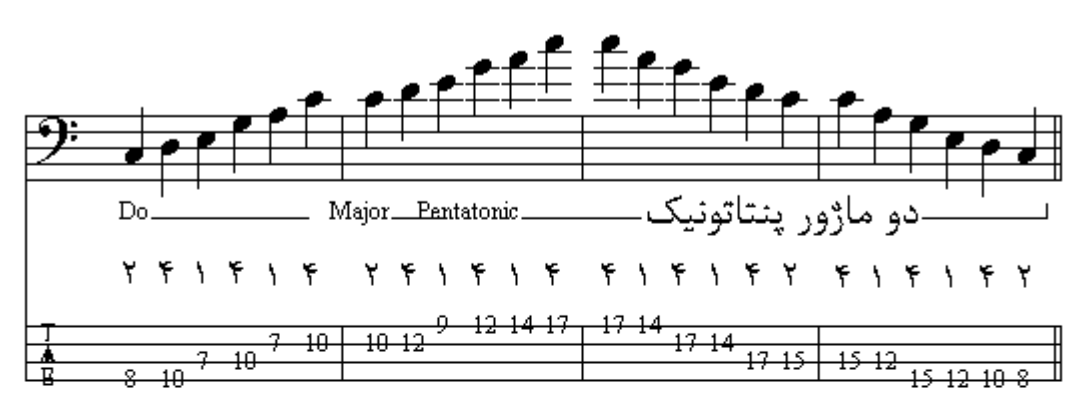

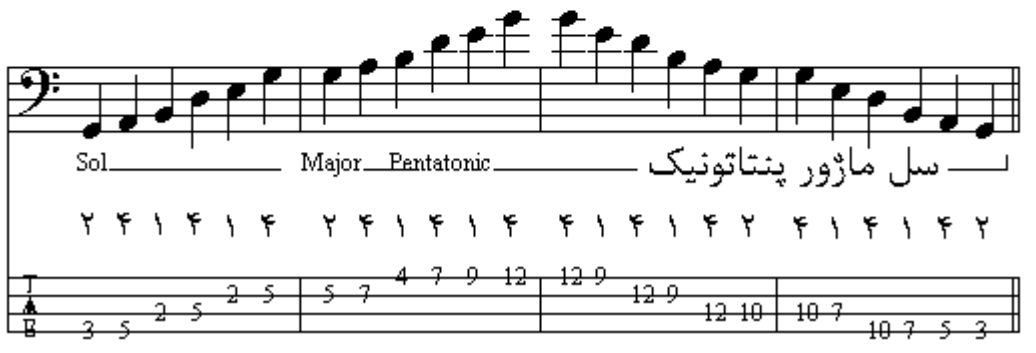

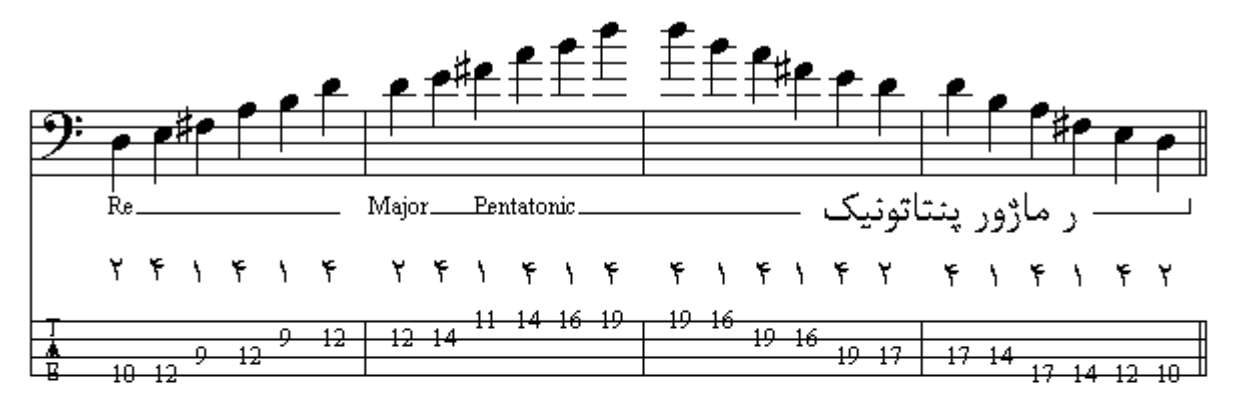

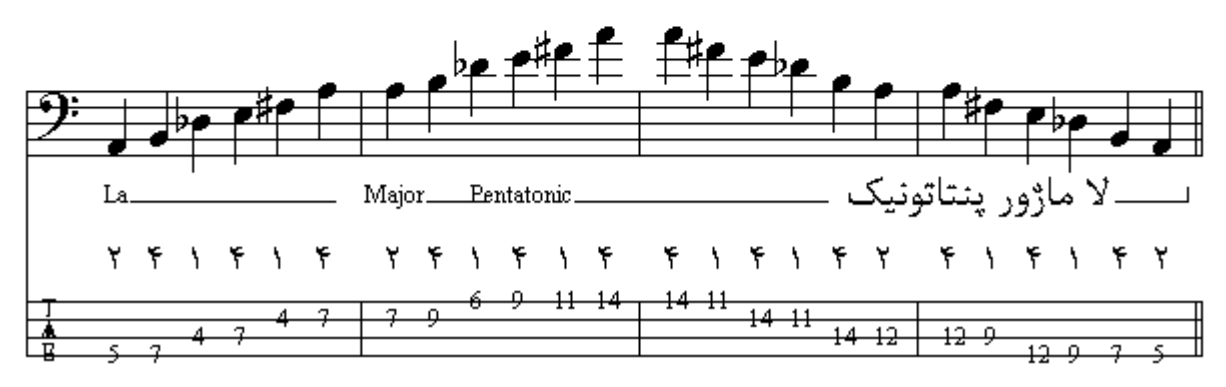

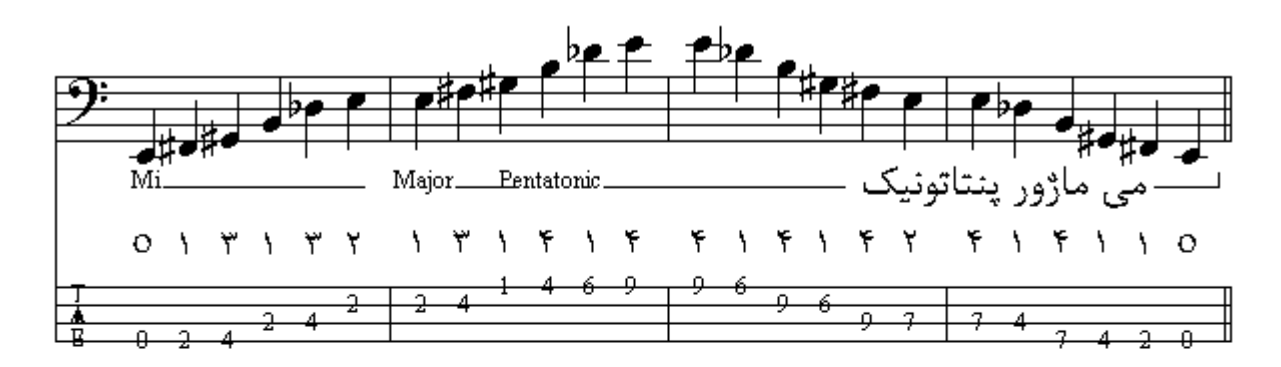

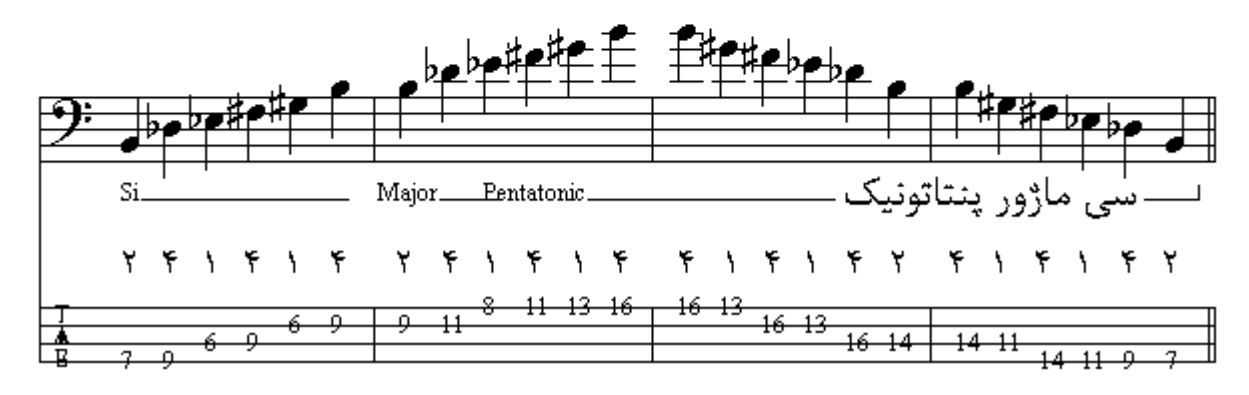

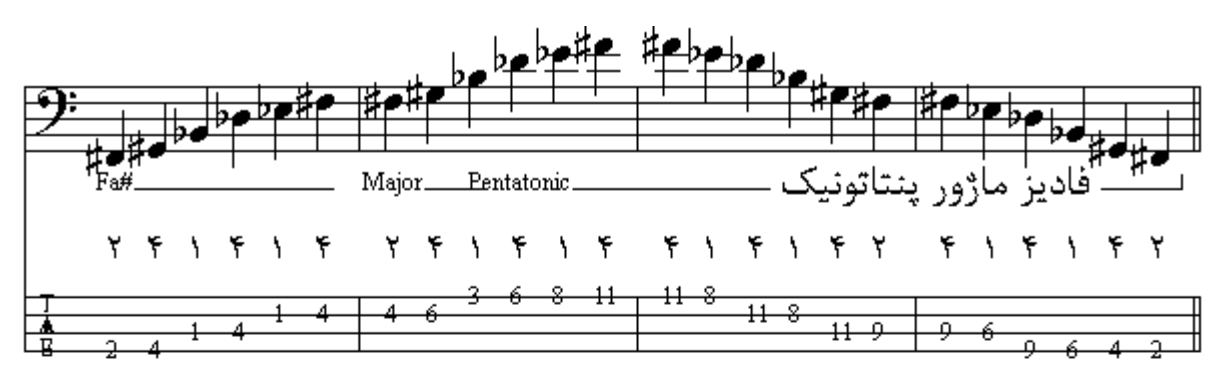

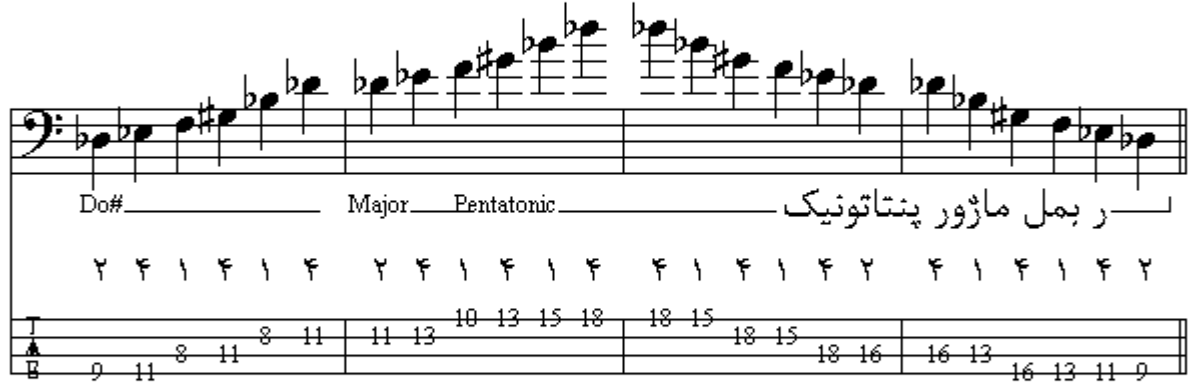

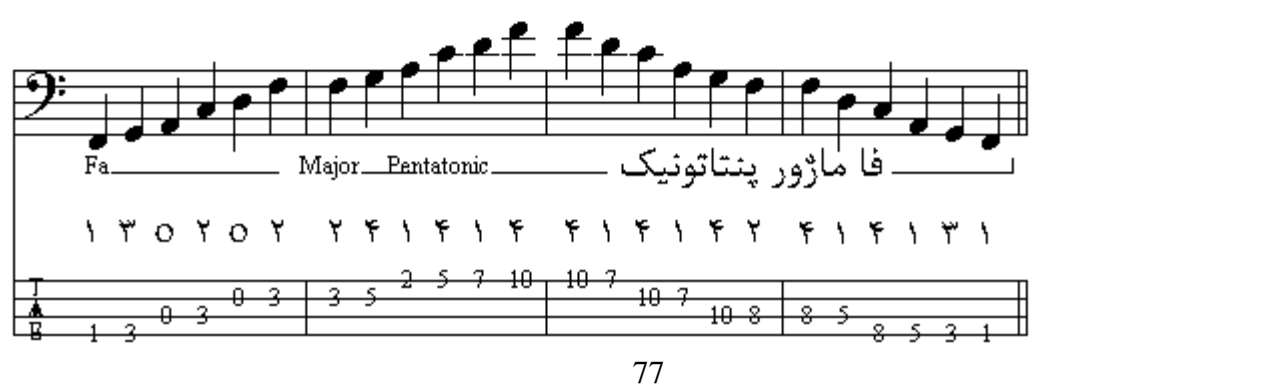

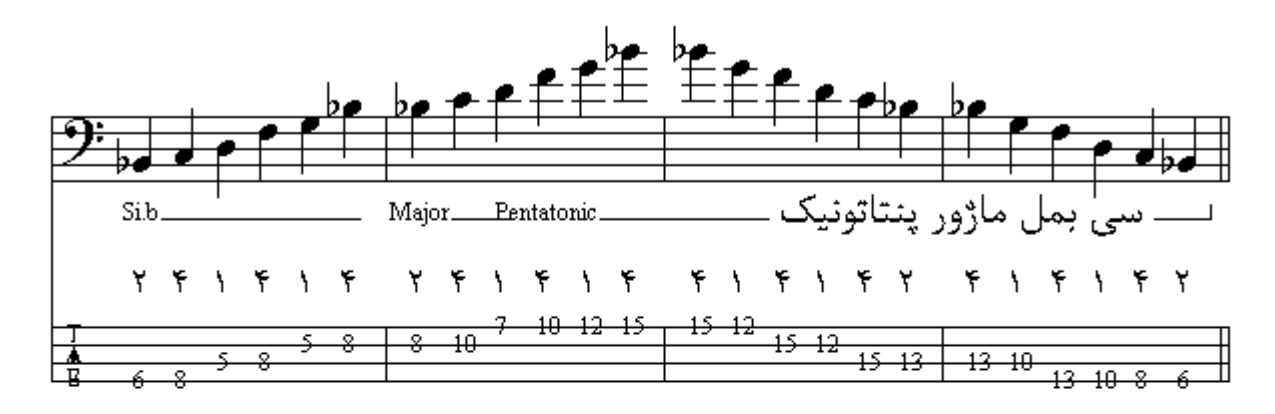

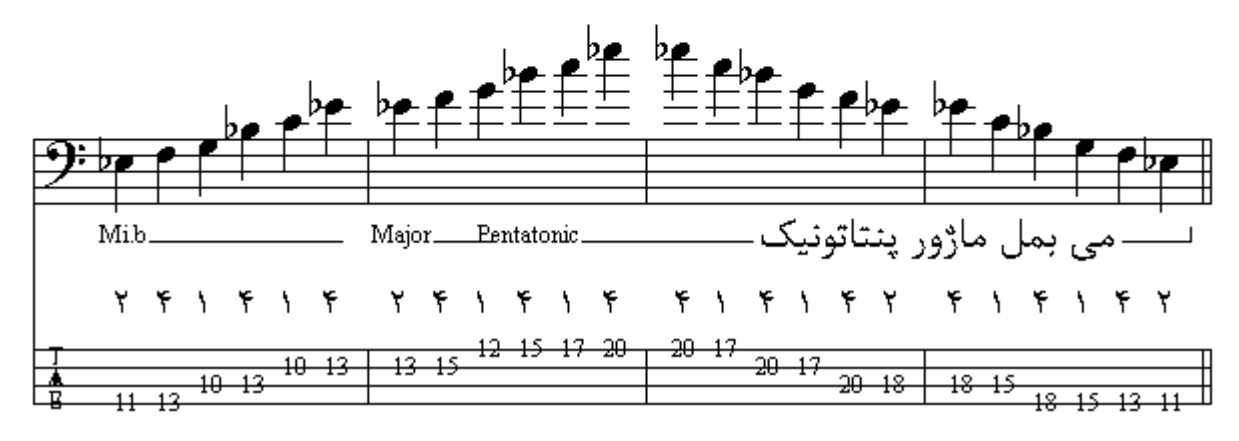

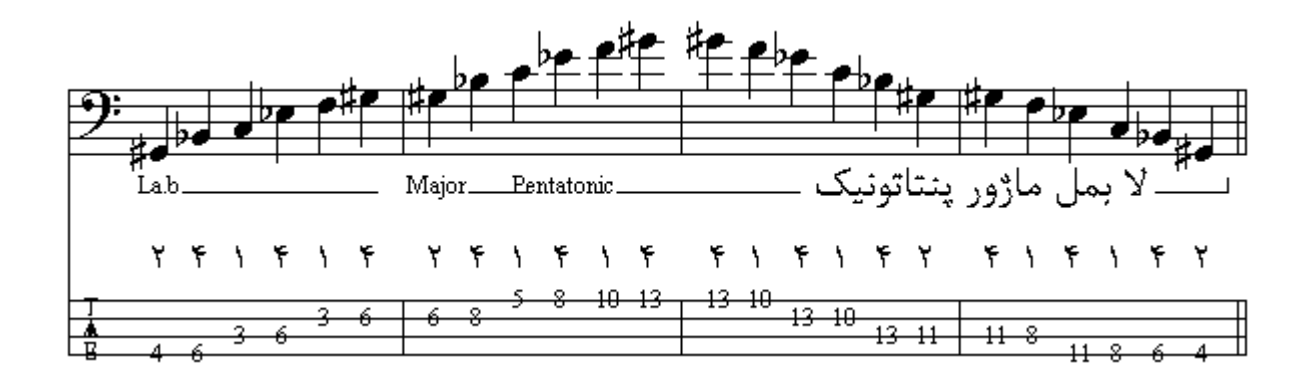

اگر فواصل بين درجات دوم تا سوم ، سوم تا چهار م ، پنجم تا ششم را يك پرده قرار دهيم و فاصلة بين درجات<br>اول تا دوم ، چهار م تا پنجم يك و نيم پرده باشد الگوي مذكور مد مينور پنتاتونيك ميباشد.

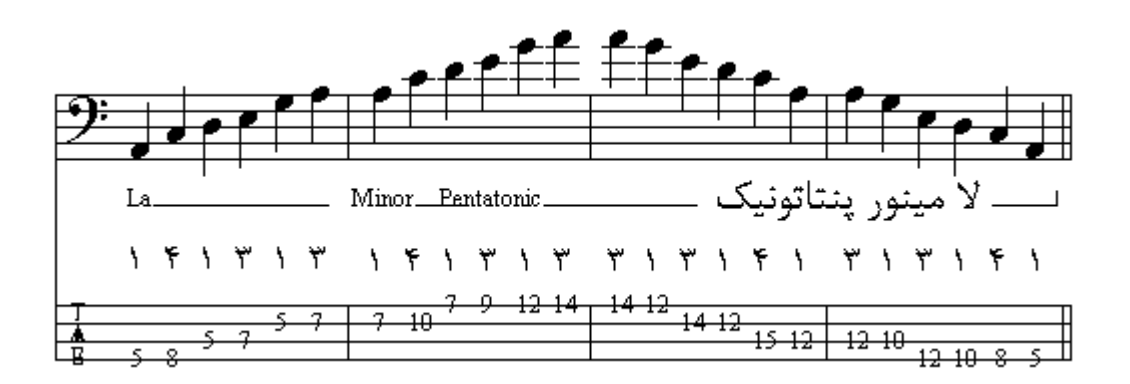

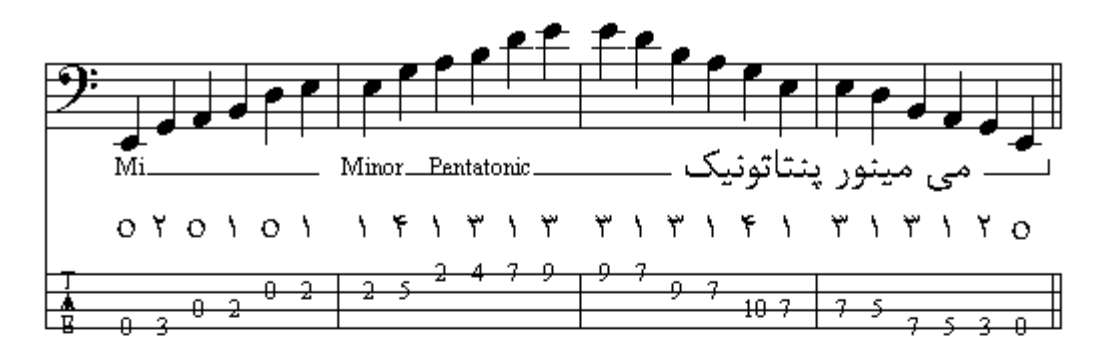

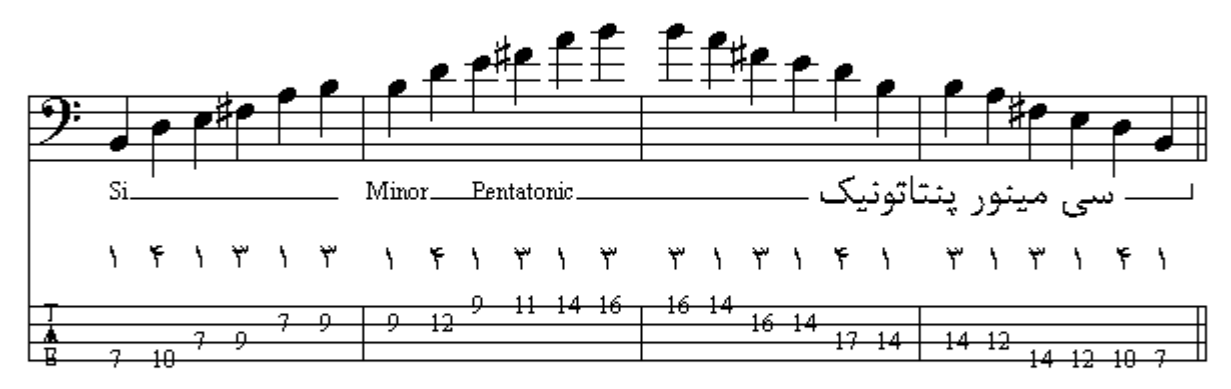

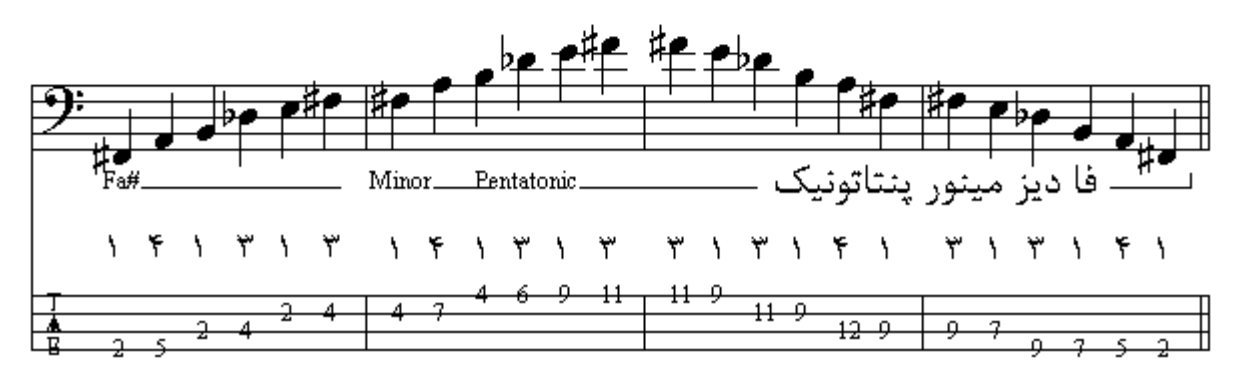

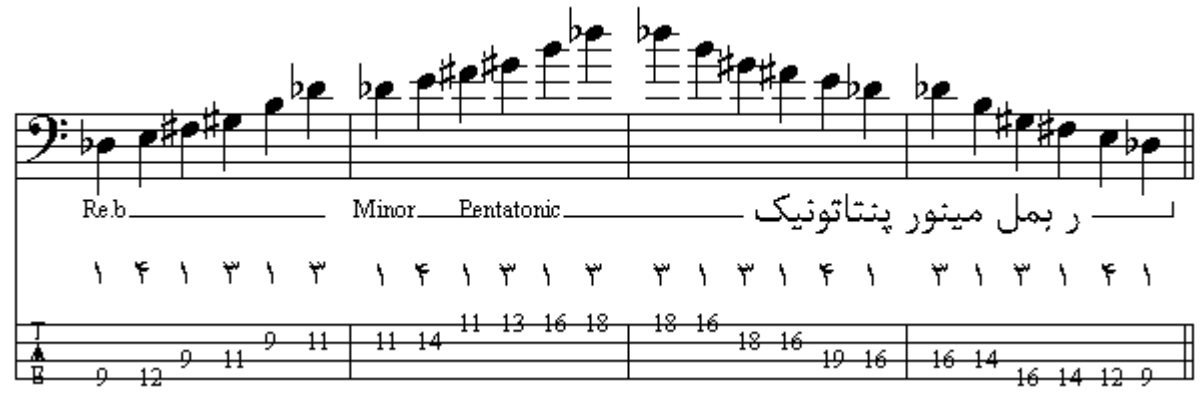

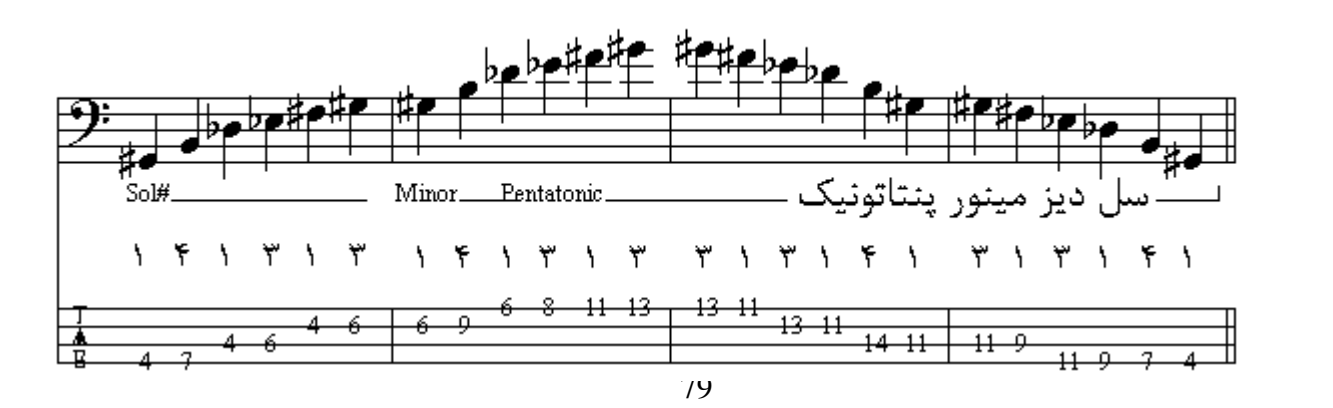

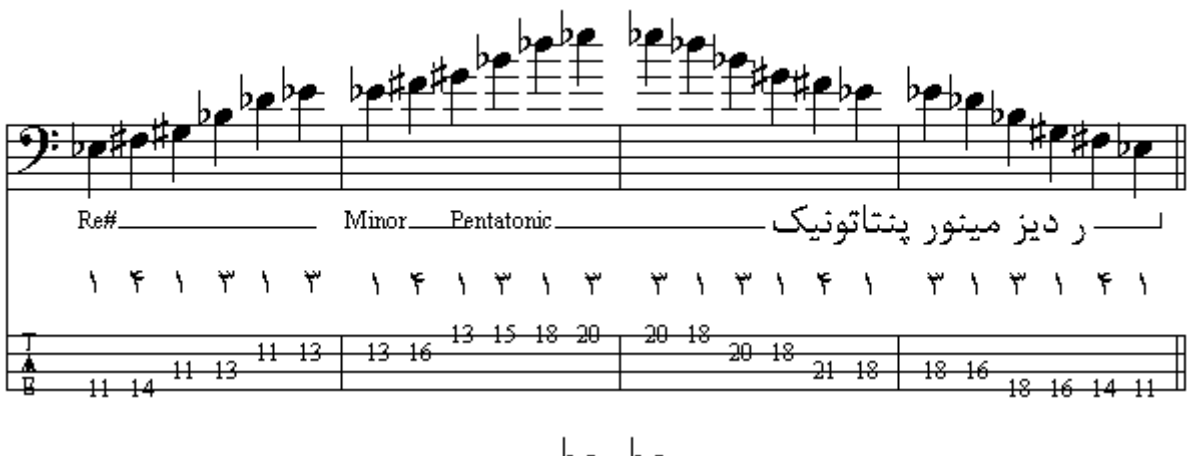

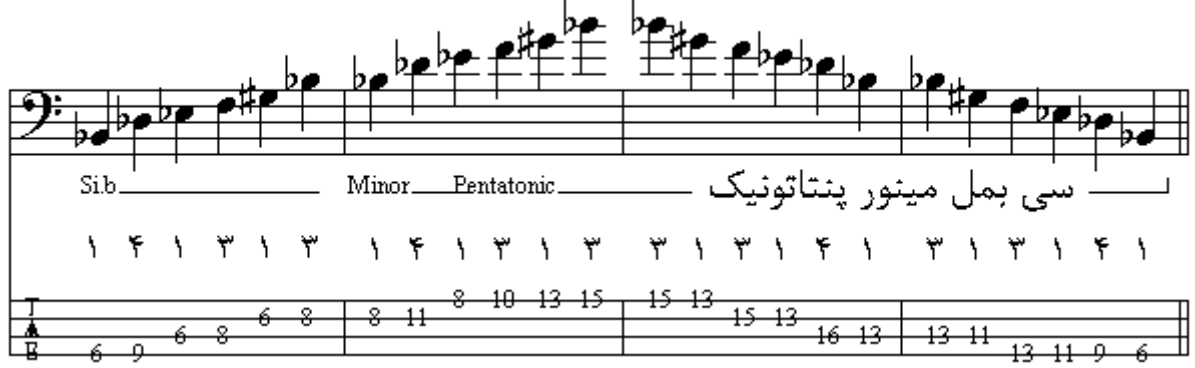

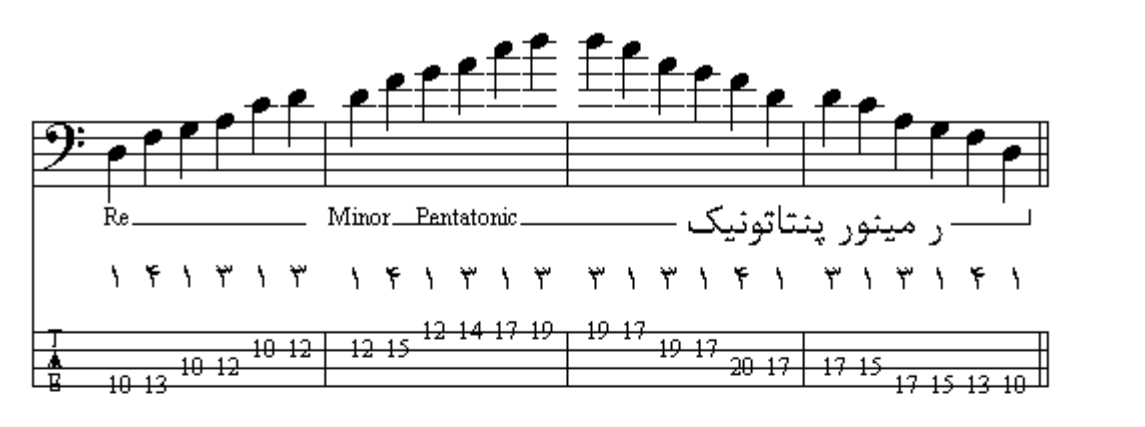

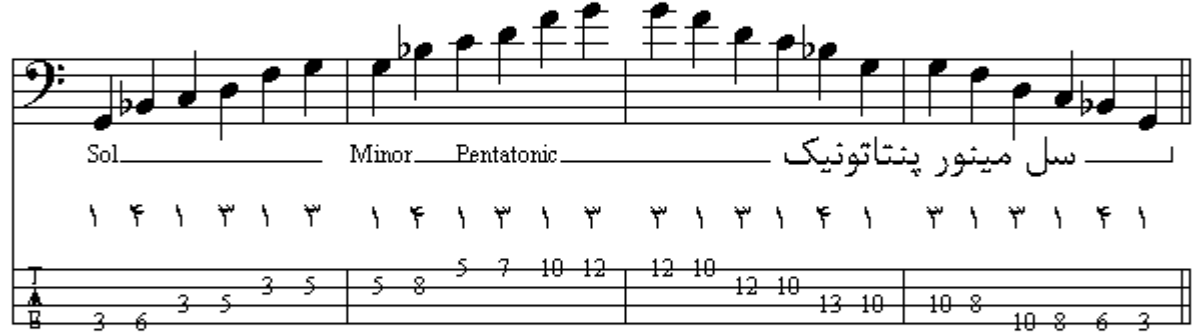

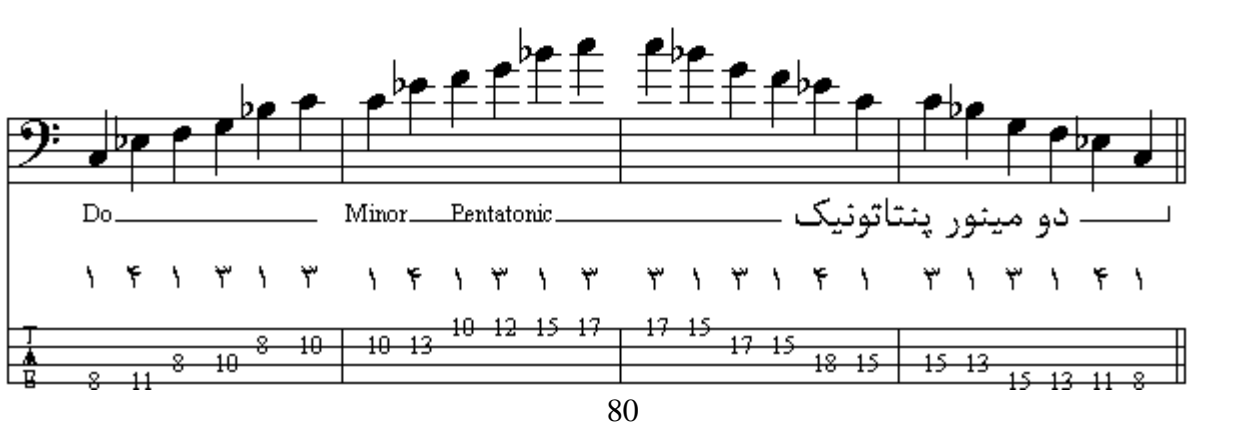

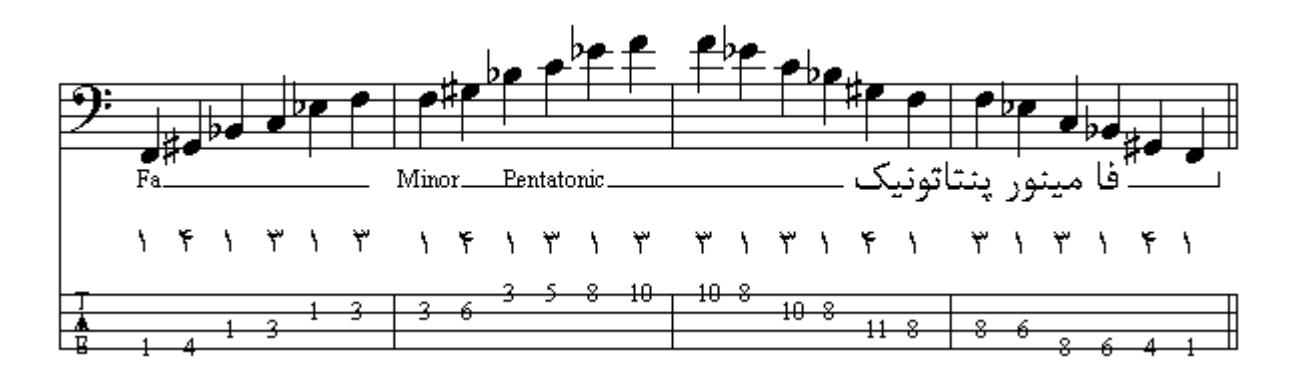

با مقايسة مد مينور پنتاتونيك و مد ماژور پنتاتونيك اين نتيجه حاصل ميشود كه مد مينور پنتاتونيك از درجة بنجم مد ماژور پنتاتونيك ساخته شده و تا اكتاو ادامه پيدا كرده است يعني فاصلة بين درجات اين دو مد اگر تونيك مد مينور ينتاتونيك را با درجة ينجم مد مـاژور ينتاتونيك مطابقت دهيم و تـا اكتـاو ادامـه دهيم بـه همـان ترتيب خواهد بود و بههمين صورت با تطبيق تونيك با درجات انواع گامهاي بنتاتونيك مىتوان مدهاي ديگر ي بدست آورد ، كه انجام آن به عهدة هنرجو مىباشد .

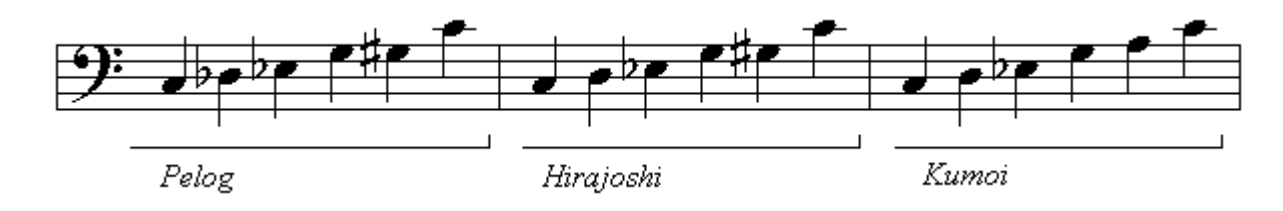

گامها و مدهاي متعددي وجود دارند كه بيانگر احساسات قبيلههاي مختلف دنيا ميباشند كـه بـا يكديگر متفـاوت هستند و به نامٌ گامهايٌ فولكوريك يا محلي هر كشور شناخته شدهاٌند تعدادي از آنها در اينجا آورده شده است:

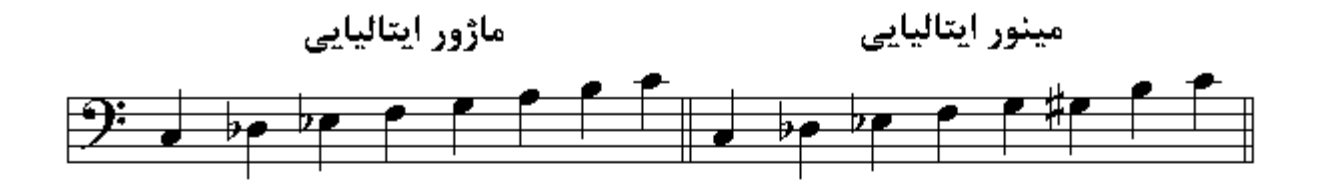

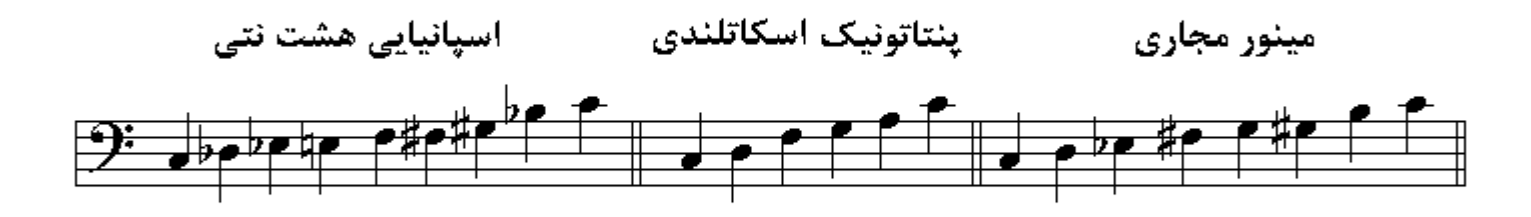

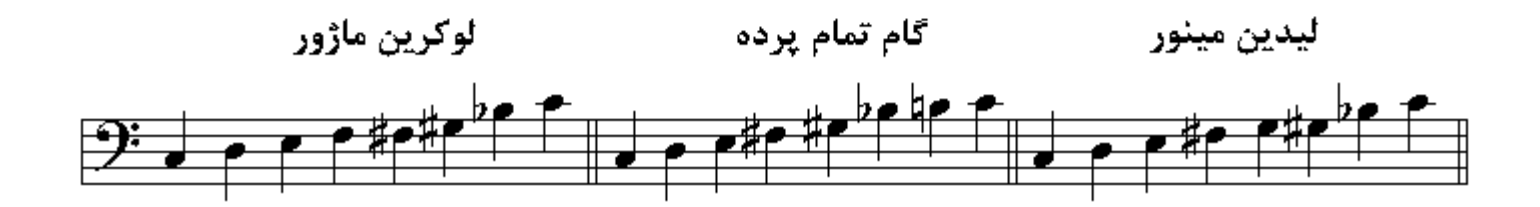

اگر علامت Fermata وقفه بالاي سكوت يا نت باشد ديرند أنرا مي افزايد و امتداد صوت بيش از زمان واقعي ادامه بيدا مىكند .

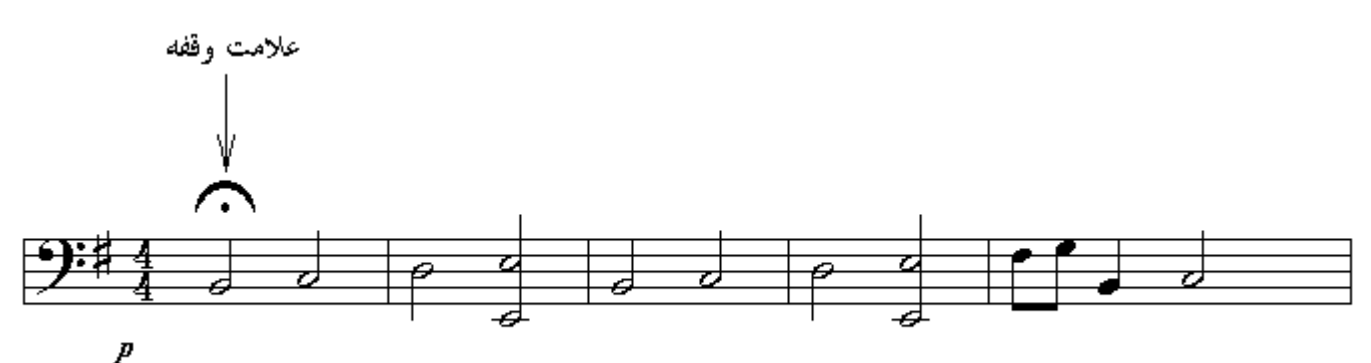

Fade in

هر گاه در ابتدای قطعه و یا قسمتی دیگر Fade in نوشته شده باشد ، صدای نت و یا نتها باید از محو و خیلبی ضعيف به سمت بيشتر شدن صداً بيايند . هر گاه در يايان قطعـه يـا قسـمتـي ديگر Fade out نوشـته شـود بايد صداي نتها و يا نت آنقدر ادامه بيدا كند تا محو شود . هر گاه علامت ز بر که به آن دو لاخط تکر ار گفته می شو د ، بك بـا جنـد میـز ان ر ا در بَر گیـر د بـه هنگـام اجـر اي قطعه قسمت معين شده بوسيلة دولاخط تكرار دوبار نواخته مىشود . اگر بدون اينكه از علامت الف استفاده شود علامت ب گذاشته شود ، تکر ار از ابتدای قطعه میباشد .

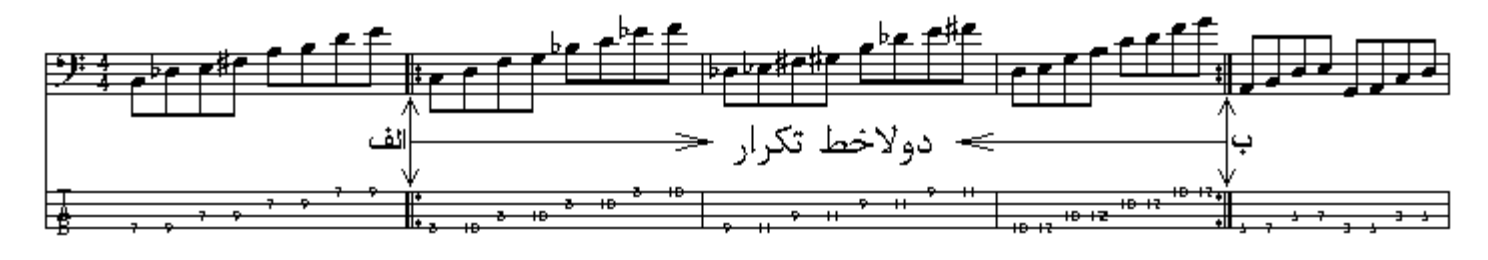

در بعضبي از اوقات قسمتي كه بوسيلة دولاخط تكرار علامتگذاري شده و بايد مجدداً تكرار شود در هر دو دفعه نواخّتن شبيه بكديگر نيست ؛ يعني ، بخشي از آن در اجراء دوّم تغيير ميكند به اين ترتيب كـه در اجراء اول محتوي ميان دولاخط تكرار نواخته ميشود و در اجراي دوباره از ابتداي دولاخط تكرار نواخته ميشود و وقتی به قسمتی که بوسیلة علامت الف مشخص شده و در اجرای اول نواخته شده است میرسیم آنرا با بخشي كه بعد از دولاخط تكرار بوسيلة علامت ب مشخص شده تعويض مـىكنيم و يس از آن قطعـه را ادامـه مے دھیم۔

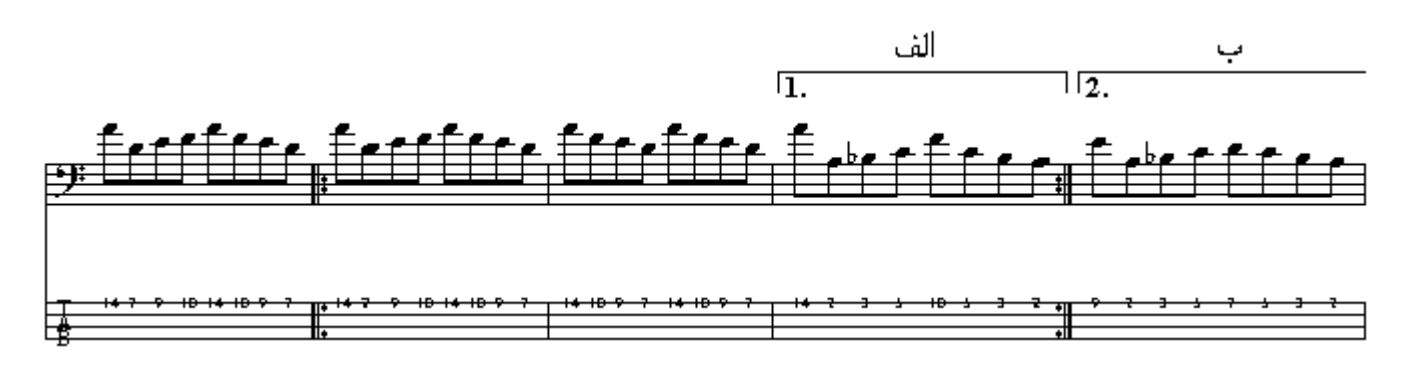

اگر در بالا و يا پايين نتي نقطه قرار گيرد ارزش زماني نت نصف ميشود و ني*مي* از ديرند بـه سكوت تبديل ميِّشود به اين شكل نت و اين طرز اجراء استكاتو يا مقطع گفته ميشود .

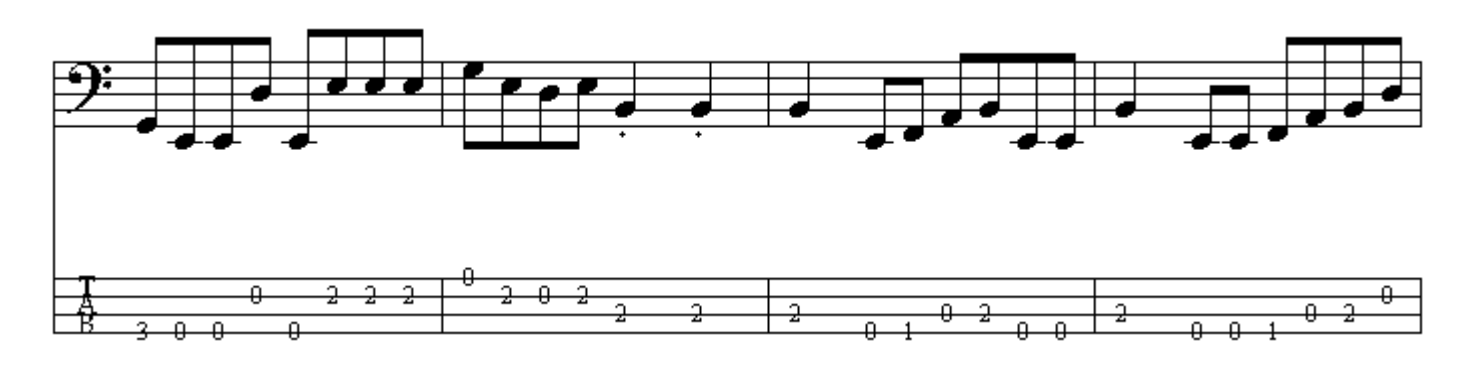

گاه لازم میشود که یك میزان یكبار تكرار شود و به همین علت علامتی در نظر گرفته شده که نشانة تكرار میزان قبلی است.

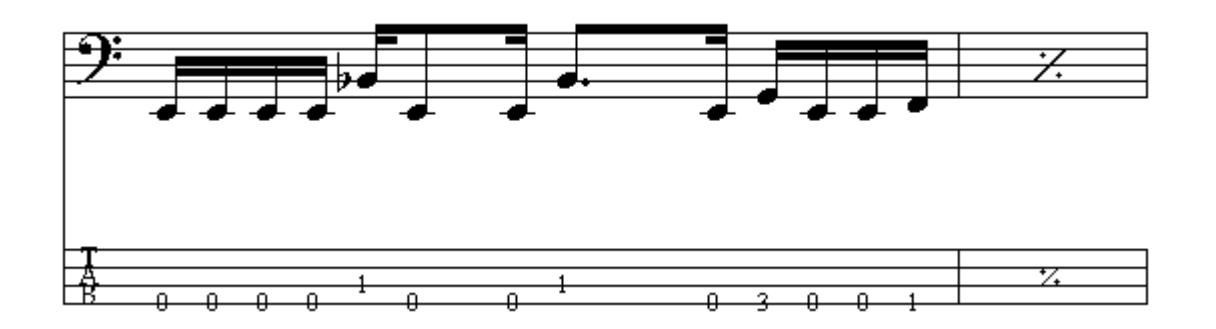

هر گاه لازم شود که دو میزان یکبار تکرار شوند علامت زیر در نظر گرفته شده است:

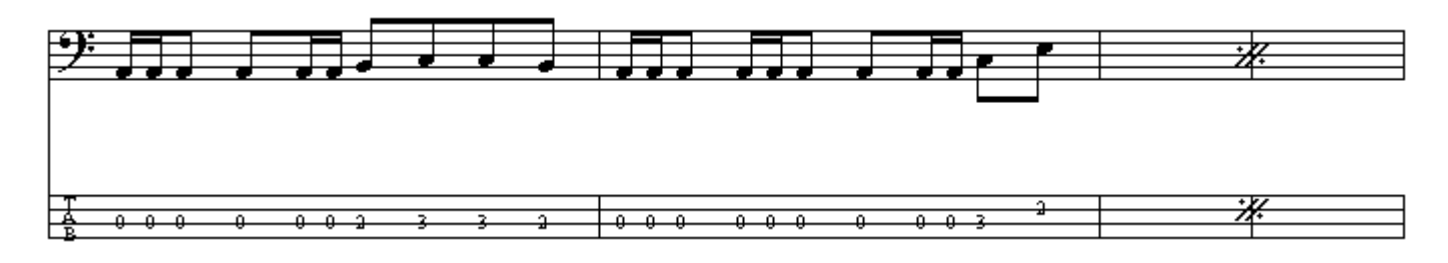

هرگاه لازم باشد يك يا چند ميزان چندين بـار تكرار شـوند ، آن قسمت را بـا دولاخط تكرار مشـخص نمـوده و بالاي آن تعداد دفعات تكرار را مي نويسند.

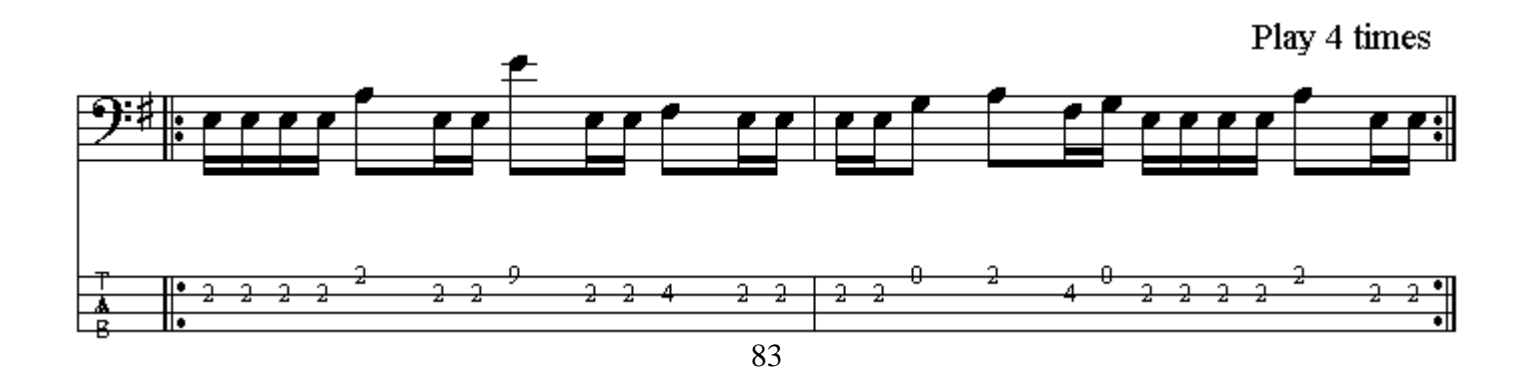

چنانچه در ابتدای قطعة موسیقی علامتهای پایین بیاید معرف کوك ساز میباشد كـه در تمـامی سـیمها نیمیرده بمتر شده است ولي در تبلچر ، شمارة نيمپردههايي كه بايد نواخته شود تغيير نكرده است مثلاً نت سي بمل در میزان اول صدای نت لا را میدهد ولی روی ساز نیمیردة اول ، سیم سوم اجراء میشود:

Tune down 1/2 step :

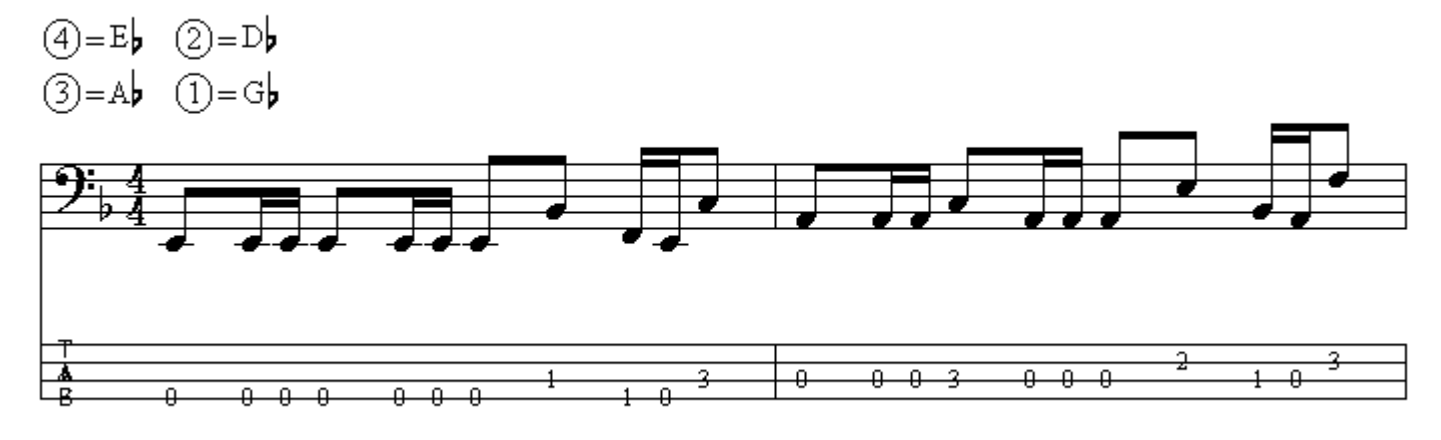

اگر بالاي قسمتي را با علامت 8va up يا 8va sopra يا آ8va مشخص كنند آن قسمت يک اكتاو بالاتر اجراء مي.شود واگر با علامت 8va down یا 8va bassa یا 8va پایین قسمتی را مشخص کنند یک اکتاو پایینتر اجراء میشود .

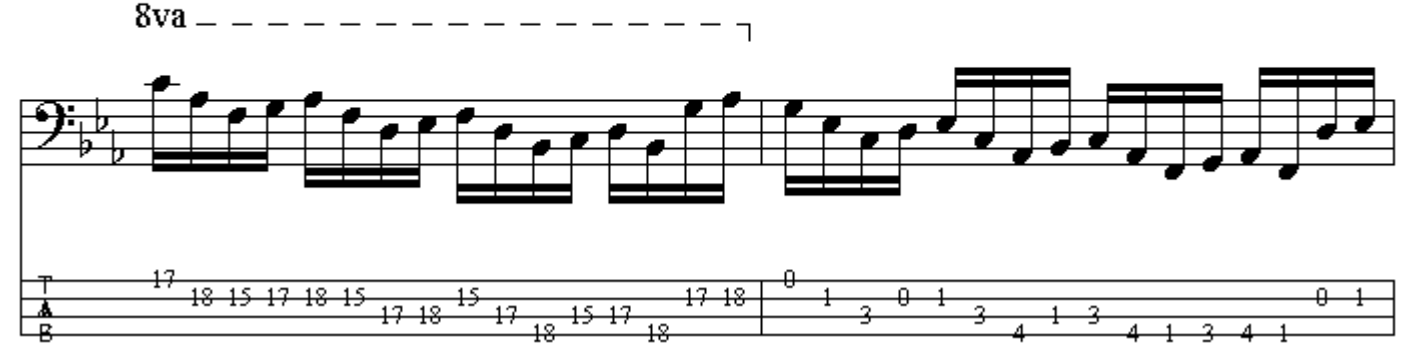

در بعضبي از اوقات قسمتي كه بوسيلة دولاخط تكرار علامتگذاري شده و بايد مجدداً تكرار شـود دوبـار نيست در مثال زير محتوي بين دولاخط تكرار چهاربار اجراء مىشود و بخشى از آن در اجراء چهارم تغيير مىكند به اين ترتيب كه در اجراء اول و دوم و سوم محتوي ميان دولاخط تكرار نواخته مىشود و در اجراي چهارم ، دوباره از ابتداي دولاخطتكرار نواخته مىشود و وقتى به قسمتى كه بوسيلة علامت الف مشخص شده مهرسیم آنرا با بخشی که بعد از دولاخط تکرار بوسیلة علامت ب مشخص شده است تعویض مهکنیم و قطعه ر ا ادامه میدهیم.

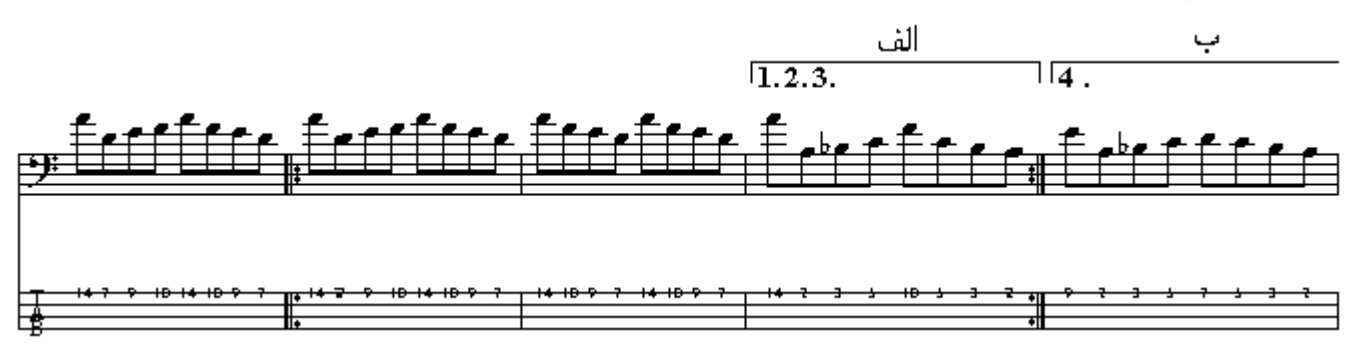

در يك آهنگ بر اي نشـان دادن چگـونگي اجـر اء نتهـاي قـوي و ضـعيف عـلاوه بـر اسـتفاده از علامت تأكيد از حروف اختصاری نیز استفاده میشود:

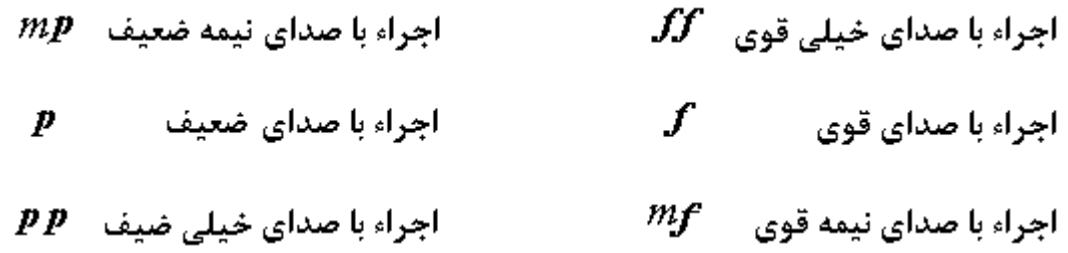

اگر در قسمتی از قطعه (.rit ) نوشته شده باشد از آنجا نتها کندتر اجر اء می شوند. اگر در قسمتی از قطعه a tempo نوشته شده باشد بمعنی بازگشت به سرعت اولیه میباشد. بِالاي قسمتي از قطعه كه شَعر از آنجا آغاز مے شود كلمة ً verses نوشته مے شود. جنانچه در قسمتی از قطعه Guitar Solo یا Drums Solo یا Key board Solo و یا . . . نوشته شده باشد بمعنی بخشی است که ملودی گیتار یا ملودی در امز یا ملودی کیبورد یا ملودی . . . از آنجا آغاز میشود. جنانچه قرار باشد جند میزان سکوت را نمایش دهند با علامتی بصورت زیر نشان میدهند کـه عدد بـالای آن معر ف تعداد مبز انـهابـی است کـه بـابد سکو ت شو د ِ

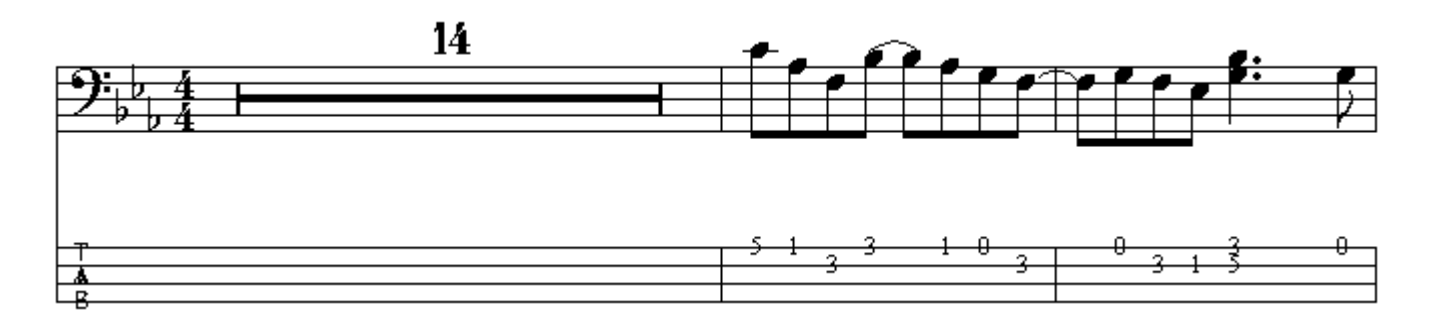

ابندای قطعة موسیقی بر ای نشان دادن میز ان سرعت موزیك و زمانی كه هر ضرب به خود اختصاص میدهد يا مدتي كه هر ميزان اشغال ميكند ؛ عددي مساوي با سياه نوشته ميشود كه به آن تمپو گفته ميشود اگر تمپو 60 باشد : يك ميزان چهار/ چهارم؛ زماني برابر با 4 ثانيه را اشغال ميكند كه هر ضرب سياه معادل 1 ثانيه را در بر میگیرد، اگر نمیو 120 باشد : يك ميزان چهار/ چهارم؛ زمانی برابر با 2 ثانيه را اشغال میكند كـه هر ضرب سياه معادل نصف ثانيه زمان را به خود اختصاص ميدهد، اگر تميو 80 باشد : يك ميزان چهار/ جهار م؛ ز مانی بر ابر با 3 ثانیه ر ا اشغال میکند، اگر تمبو 240 باشد : بك ميز ان جهار / جهار م؛ ز مـانی بر ابر با 1 ثانيه را اشغال ميكند ، اگر نميو 60 باشد : يك ميزان سه/ جهارم؛ زماني برابر با 3 ثانيه را اشغال ميكند، اگر تميو90 باشد : يك ميزان سه/ جهارم؛ زماني برابر با 2 ثانيه را اشغال ميكند، اگر تميو180 باشد : يك ميزان سه/ چهارم؛ زماني برابر با 1 ثانيه را اشغال ميكند و . . .

 $\sqrt{2}$  = 120

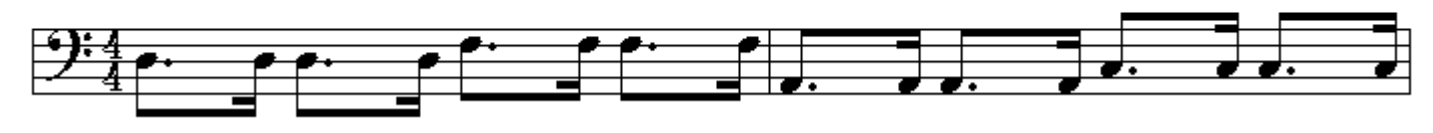

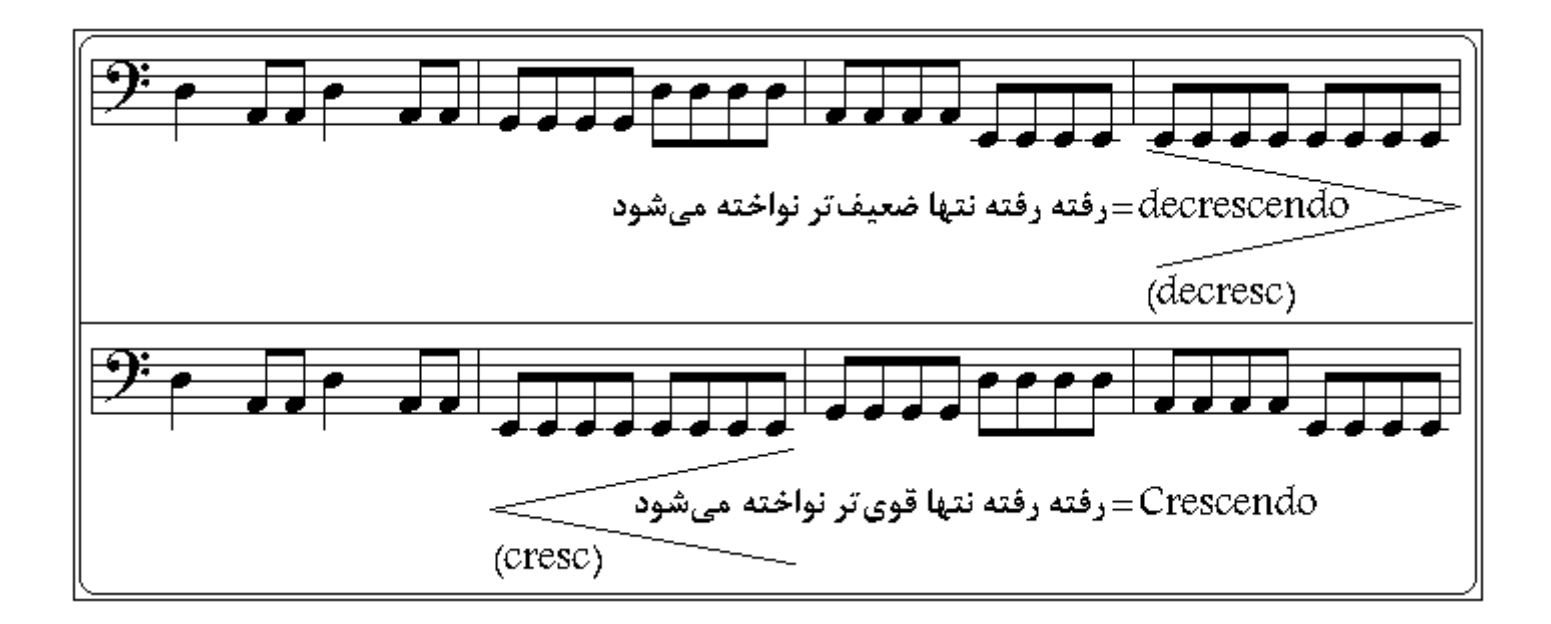

بعضاً دیده میشود نتی به شکل چنگ که خطی مورب آنرا قطع کرده غیر از ارزش زمانی مشخص در یك میزان نوشته شده است به این نت آچیاکاتورا گَفته میشود که فاقد ارزش زمـانیِ مشـخص است و بـه صـورت خیلی سریع وگذرا نواخته میشود و به نت بعدی میپیوندد.

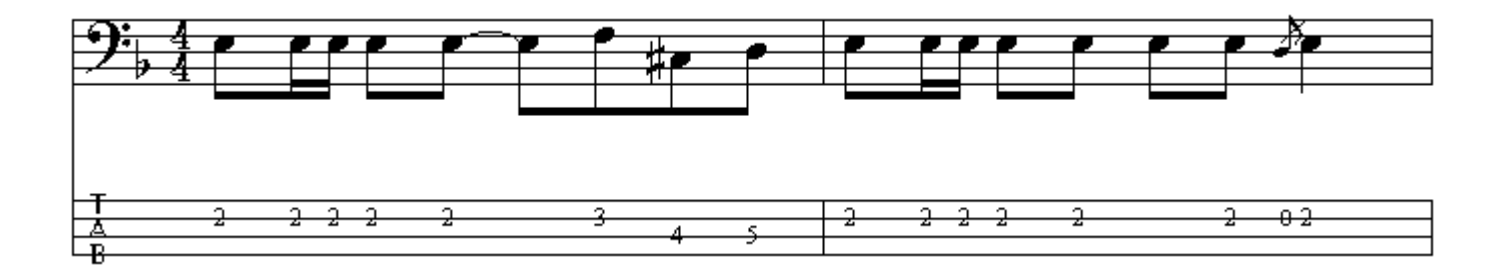

اصطلاحاتي وجود دارند كه نشاندهندة سرعت اجراء قطعه مي باشند ولي نه بطور خيلي دقيق مثلاً بتريّيب Grave بسيار سنگين اجراء ميشود ، Largo سنگين وكشيده اجراء ميشود ،Larghetto كمبي كشيدهتر از Largo اجراء ميشود ، Lento كند و أهسنه اجراء ميشود ، Adagio أرام و أهسنه بدون شناب اجراء میشود Andante، روان اجراء میشود Andantino، نسبتاً آرامتر از Andante اجراء میشود ، Moderato معتدل اجراء ميشود ، Allegretto أهستهتر از Allegro اجراء ميشود ، Allegro نند ، شاد و بانشاط اجراء میشود ، Allegromolto بسیار سریع اجراء میشود ، Presto خیلی تند و شتابان اجراء میشود ، Prestissimo هر اندازه امکان دارد تندتر اجرا میشود . Calando آهسته و ضعیفتر شونده اجراء ميشود ، Stringendo بتدريج بهسرعت افزوده ميشود .

بر ای نشان دادن تکر ار مجدد قسمتی از بك قطعه موسیقی كه اكثر اً میز انهای بسیار ی را در بر میگیرد در ابتدا و انتهای بخشی که قرار است آهنگ دوبار ه از آنجا تکر ار شود علامتی که به آن باز گشت یا رجعت میگویند گذاشته مي شود و در بعضيي موارد دركنار علامت بازگشت دوم به علامت اختصاري ديگري بر ميخوريم D.S alcodaكه مفهومش به اينصورت است كه در تكرار از ابتداى علامت بازگشت تـا علامت كدا نواختـه شود و ادامة قطعه از علامت دوم كدا دنبال شود :

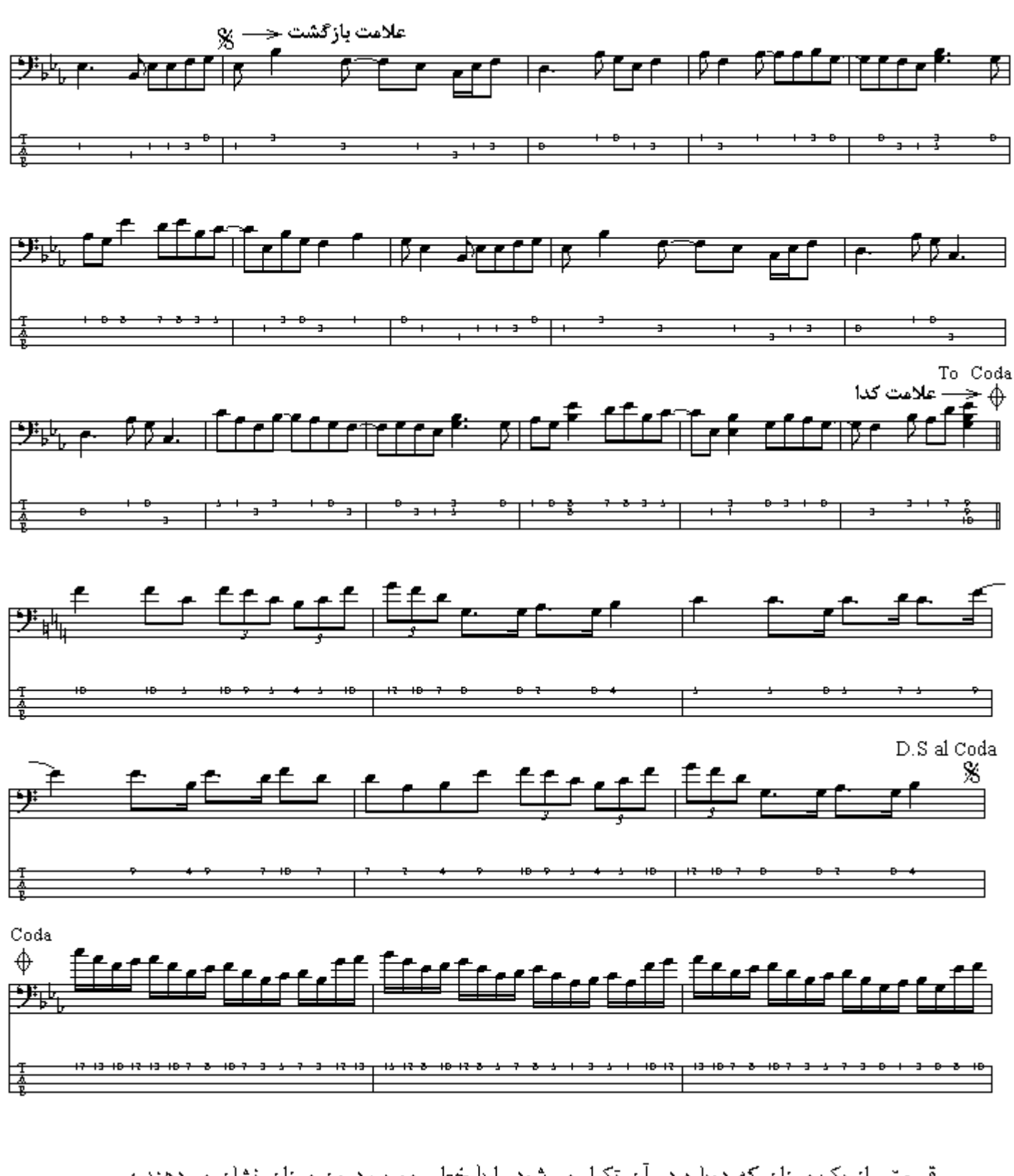

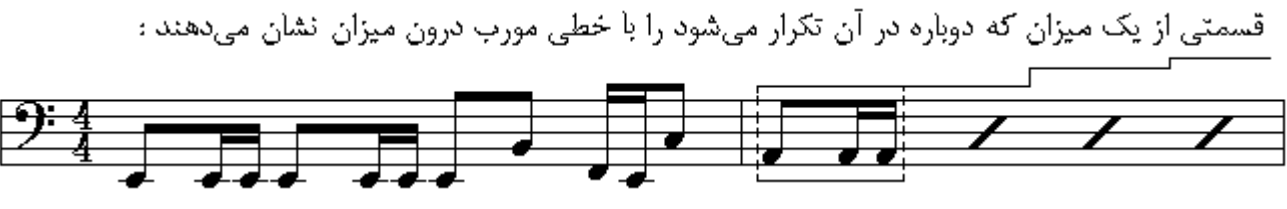

اگر در قسمتي از قطعه Improvise نوشته شود نوازنده از آن قسمت ميتواند بداهه نوازي كند.

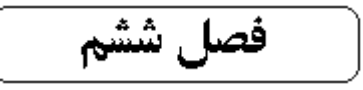

آکورد به صداً در آمدن چند صوت به طور همزمان را آكورد ميگويند كه پايه نام آكورد ميباشد و نواختن اصـوات .<br>بك أكورد را به صورت تك تك أريز گويند - تعداد نتهاي تشكيل دهندة أكورد و فاصلةً بين درجات ، أكوردها را از يكديگر منمايز ميكند روي همة درجات گام ميتوان أكورد بوجود أورد سادمترين أكوردها أكورد پنج است كه از سه درجة تونيك ، پنجم درست و اكتاو تشكيل شده است . بـا اجراء آرپِرْ گونـة أكوردهـا أنهـا را بـه خاطر بسیارید .

بديهي است كه نتهاي هر آكورد در يك يا دو اكتاو بالاتر يا يايينتر نيز قابل اجراء ميباشند.

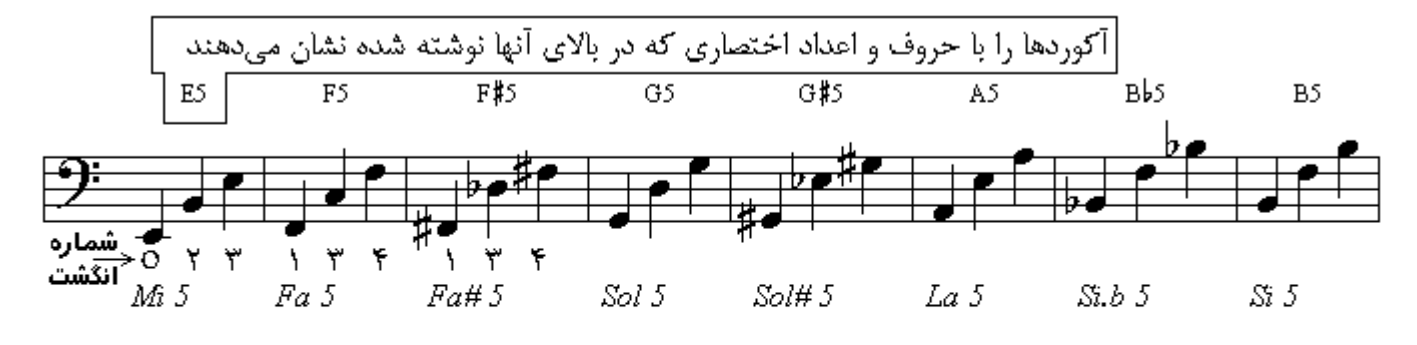

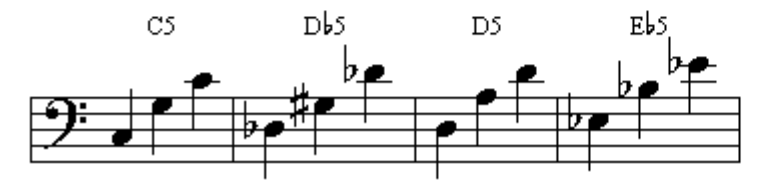

توع دیگر آکورد سه صدایے ِ متشکل است از سه نت که بترتیب با فاصلهٔ سوم از یکدیگر ابوجود آمدهاند که نت دوم در فاصلهٔ سوم پایه ، و نت سوم در فاصلهٔ پنجم درست از پایه قرار دارد چنانچه فاصلهٔ سوم کوچک باشد و پنجــم درست آکورد مینور است . در آکوردهای پایین اکتاو نیز به آکوردهای سهصدایی مینور اضافه شده است .

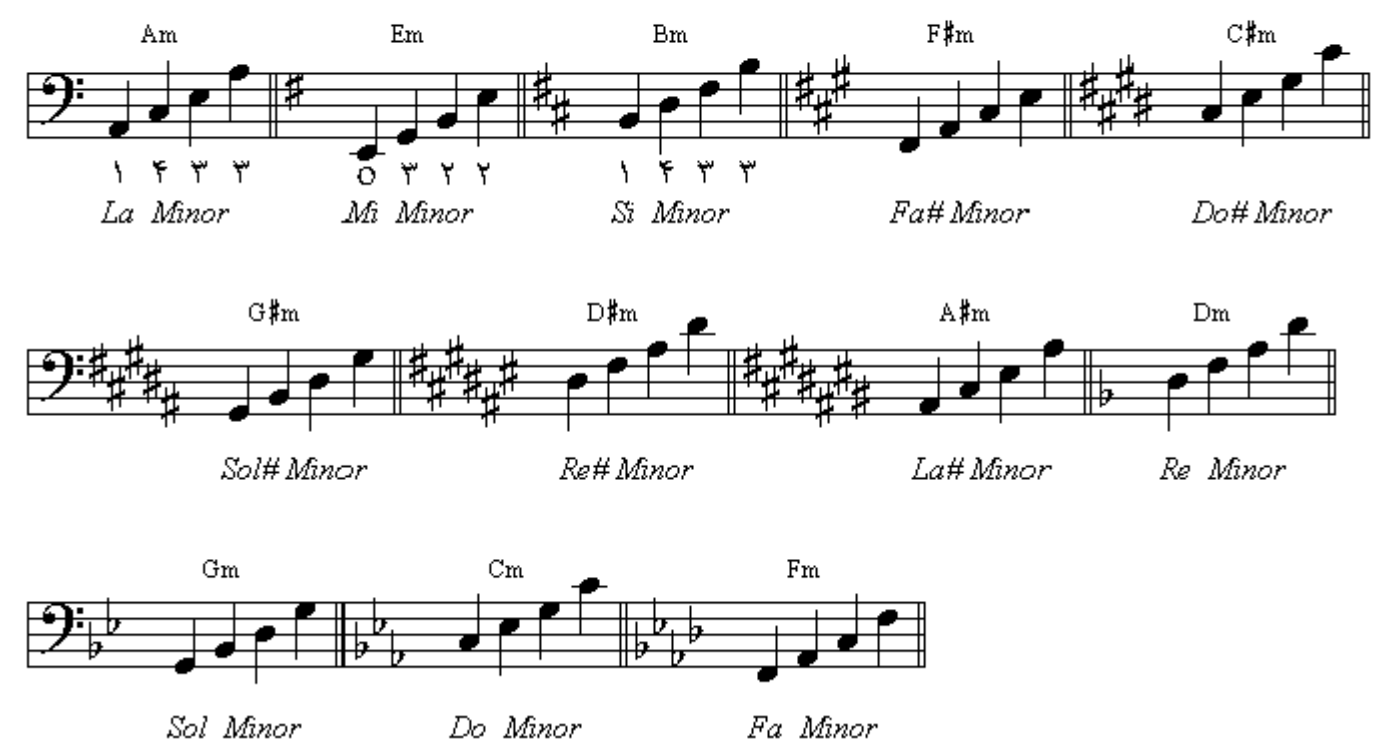

نو ع دیگر آکورد سه صدایی متشکل از سه نت که بترتیب با فاصلة سوم از یکدیگر بوجود آمدهاند کـه نـت دوم درفاصلة سوم ً از پایه و نتّ سوم در فاصلة پنجم درست از پایه قرار دارد ، اگر سوم بزرگ باشد و پنجم درست آکورد ماڑور است . در آکوردھاي پايين اکتاو نيز به آکوردھاي سەصدايي ماژور اضافه شده است .

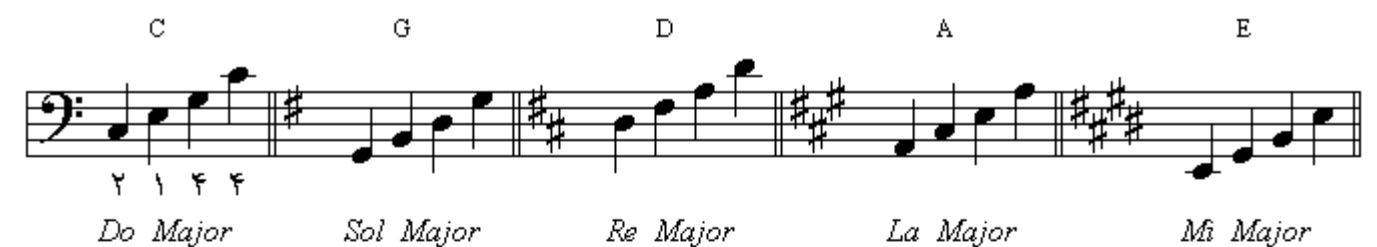

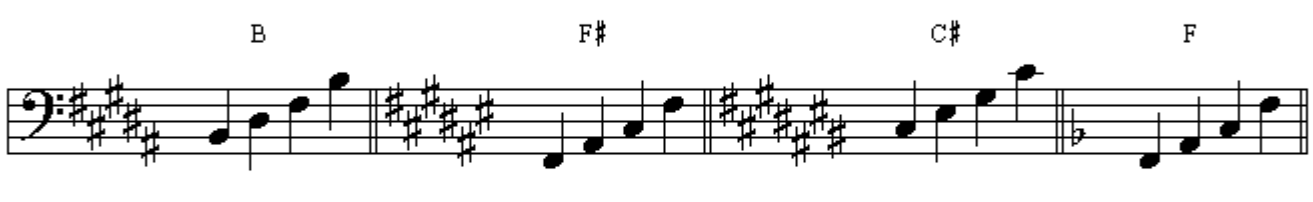

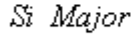

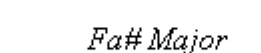

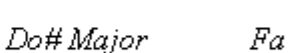

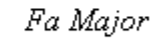

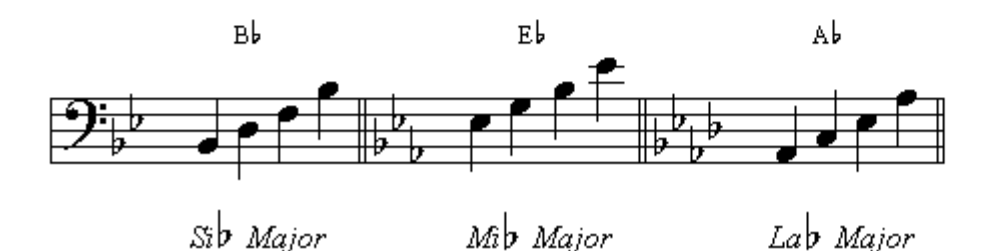

نو ع دیگر آکورد سه صدایی آکورد پنجم کاسته یا دیمینیشد است ، متشکل از سه نت که بترتیب با فاصلة سوم از يكديگر بوجود آمدهاند كه ّنت دوم در فاصلة سوم كوچك از پايـه و نـت سوم در فاصـلـة پـنجم كاسـته از پايـه قر ار دارد . در آكوردهاي پايين اكتاو نيز به آكوردهاي سەصدايي پنجم كاسته اضافه شده است.

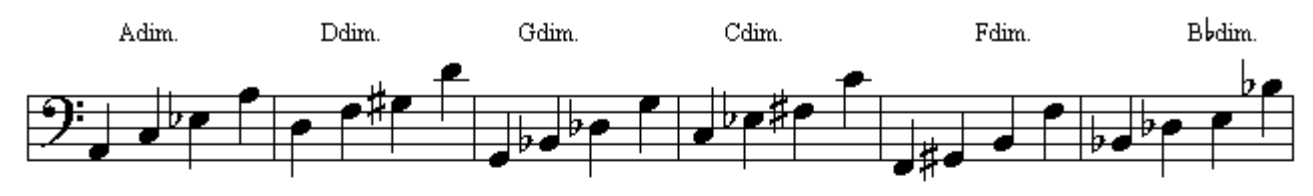

La Diminished

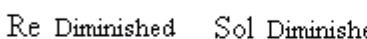

Sol Diminished Do Diminished Fa Diminished

Si Diminished

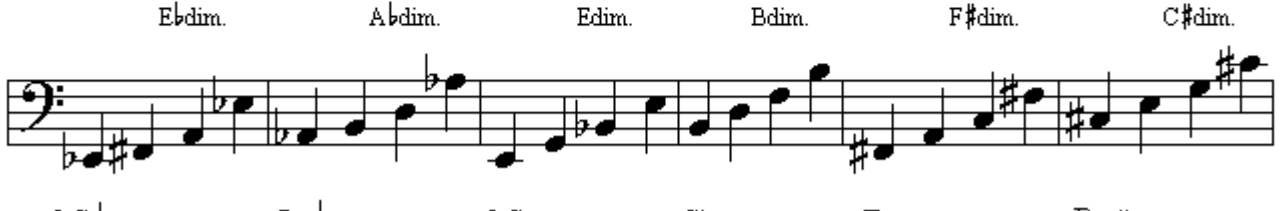

La DDiminished Mi Diminished Si Diminished Fa# Diminished Do# Diminished Mi b Diminished

نو ع دیگر آکورد سه صدایی آکورد پنجم افزوده یا اگمنتد است ، متشکل از سه نت که بترتیب با فاصلة سوم از یکدیگر بوجود آمدهاند که نت دوم در فاصلة سوم بزرگ از پایه و نت سوم در فاصلة پنجم افزوده از پایه قرار دارد . در آکوردهای بایین اکتاو نیز به آکوردهای سهصدایی بنجم افزوده ، اضافه شده است .

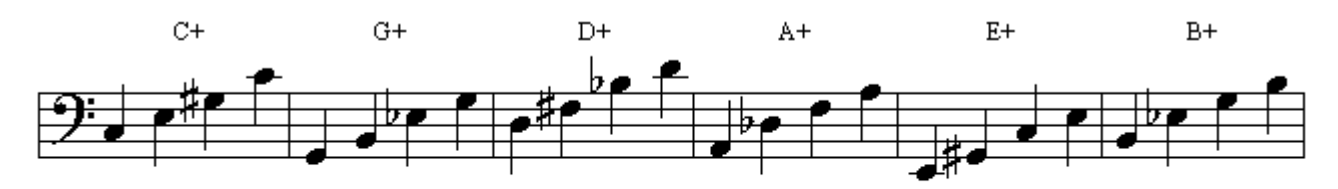

Sol Augmented Re Augmented La Augmented Mi Augmented Si Augmented Do Augmented

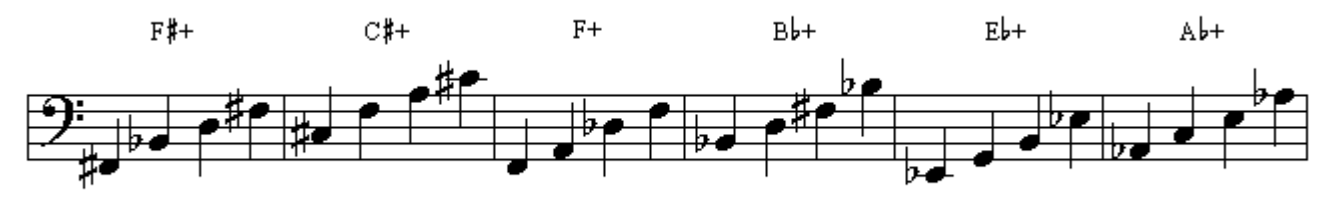

 $Do#Augmented$  Fa Augmented  $Sib$  Augmented Mi $b$ Augmented La $b$ Augmented Fa#Augmented

اگر چهار نت بترتیب با فاصلة سوم از یکدیگر قرار گیرند آکورد هفتم تشکیل میشود . چنانچه آکورد سه صدایي ماژور ( به آکورد سه صدایي مـاژور کامل بزرگ نیز میگویند ) ، منشکل از سـه نت که بتر تیب با فاصلة سوم از یکدیگر بوجود آمدهاند که نت دوم در فاصلة سوم بزرگ از پایه ، و نت سوم در فاصلة پنجم درست از پایه است ، نت دیگری بیافزاییم و نت چهارم در فاصلة هفتم کوچك از پایه قرار داشته باشد أكورد بوجود أمده أكورد هفتم نمايان يا سونث گفته ميشود . در أكوردهاي پايين اكتـاو نيـز بـه أنـهـا اضبافه شده است

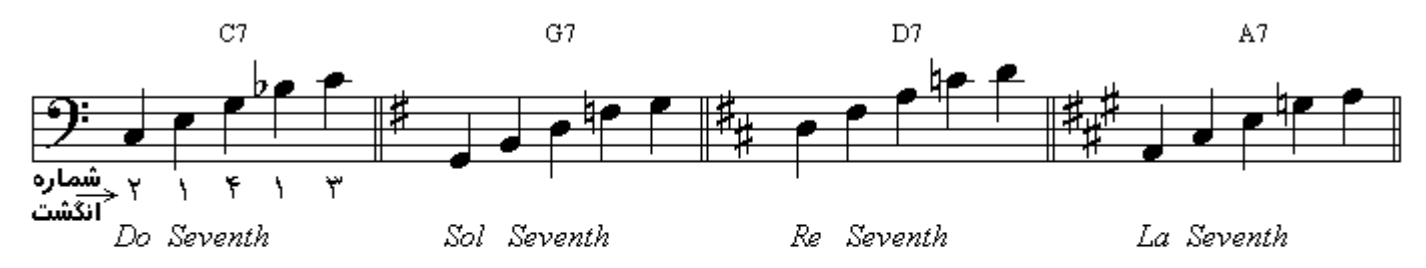

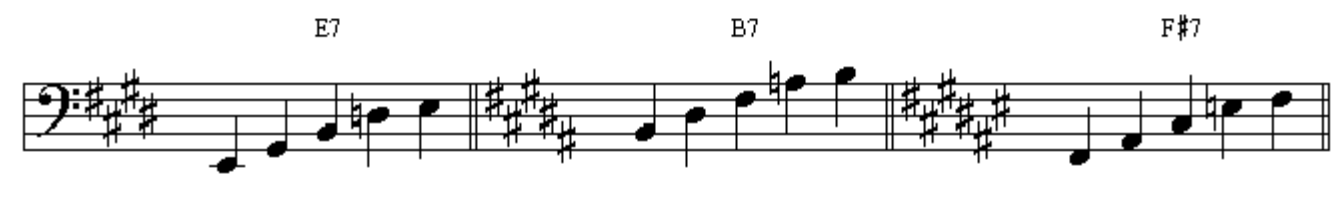

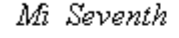

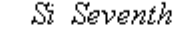

Fa#Seventh

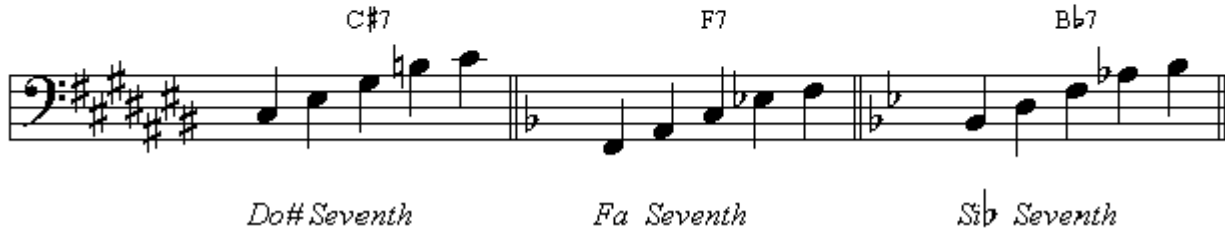

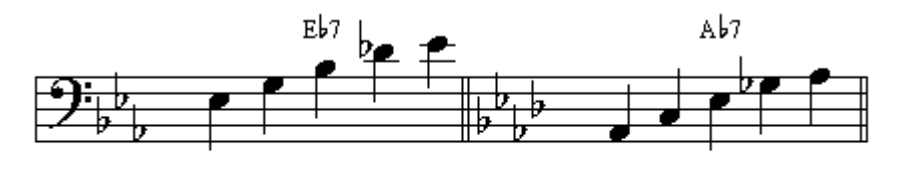

Mib Seventh Lab Seventh

جنانچه به آکورد سه صدایی مینور که به آن کامل کوجك نیز میگویند ، متشكل از سه نت که بترتیب با فاصلة سوم از يكديگر بوجود أمدهاند كه نت دوم در فاصلة سوم كوچك از پايه ، و نت سوم در فاصلة پنجم درست از يايه است ، نت ديگري بيافزاييم و نت چهارم در فاصلة هفتم كوچك از يايه قرار داشته باشد آكورد بوجود آمده أكورد هفتمكوچك يا مينورسونت گفته مىشود . در أكوردهاى يايين اكتاو نيز به أنها اضافه شده است.

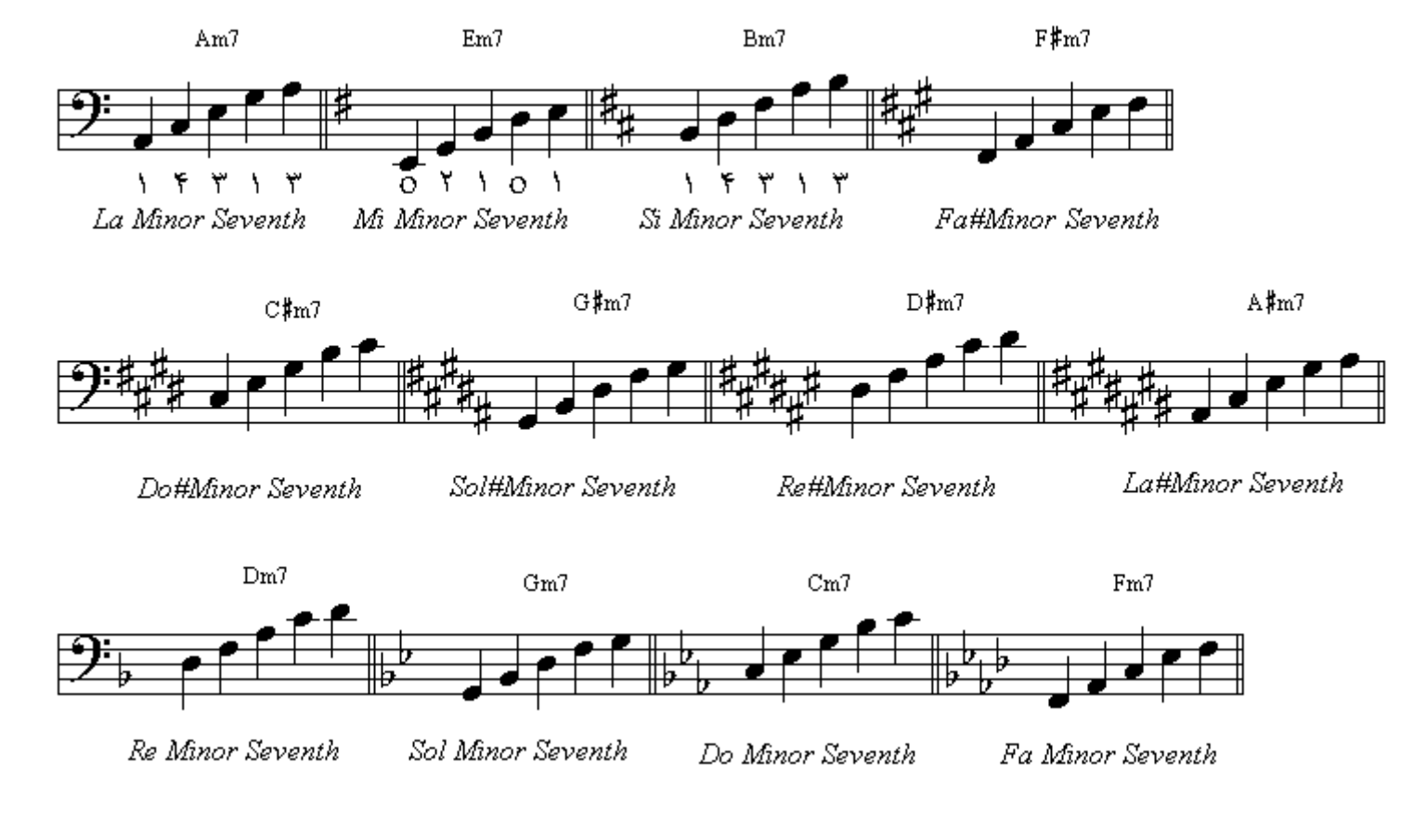

چنانچه به آکورد سه صدایی پنجم کاسته ، متشکل از سه نت که بتر تیب با فاصلة سوم از یکدیگر بوجود آمدهاند كـه نـت دوم در فاصـلـة سـوم كوچك از پايـه ، و نـت سـوم در فاصـلـة پـنجم كاسـتـه از پايـه اسـت ، نـت ديگري بیافزاییم و نت چهارم در فاصلة هفتم کوچك از پایه قرار داشته باشد آکورد بوجود آمده آکورد هفتمکوچك با بنجم كاسته يا مينور سونت فِلَت فايو گفته ميشود . در أكوردهاي پايين اكتاو نيز به أنها اضافه شده است .

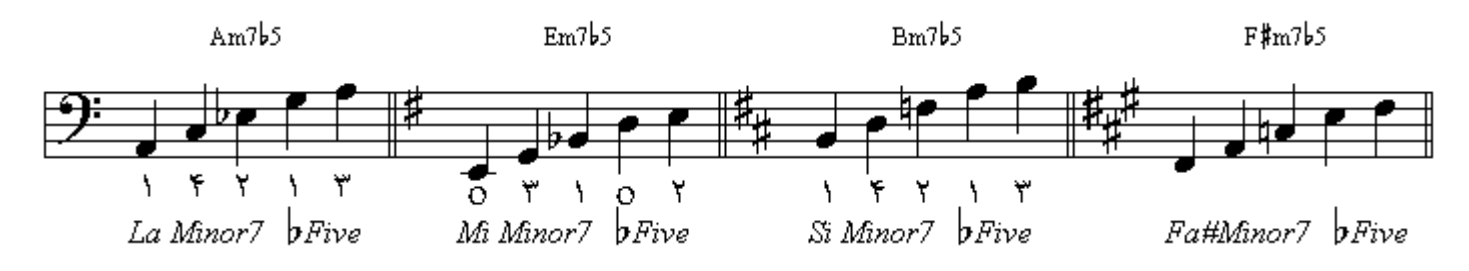

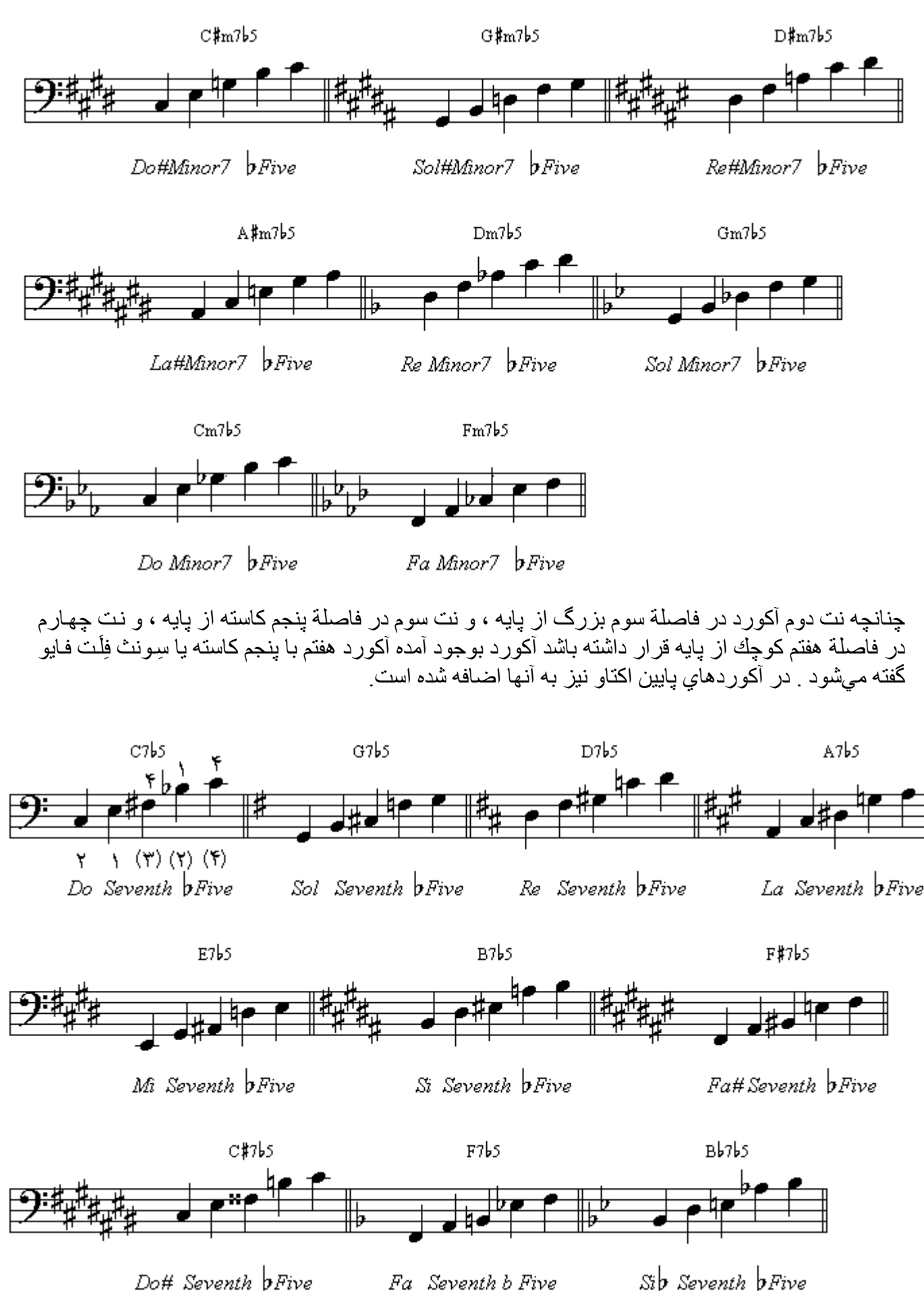

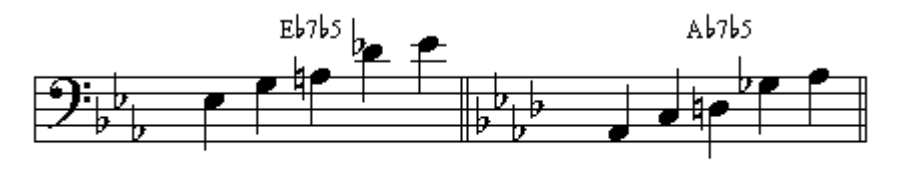

Lab Seventh *bFive* Mib Seventh *bFive* 

چنانچه به آکورد سه صدایی ماژور ، متشکل از سه نت که بترتیب با فاصلة سوم از یکدیگر بوجود آمدهاند کـه نت دوم در فاصلة سوم بزرگ از پايه ، و نت سوم در فاصلة پنجم درست از پايه است ، نت ديگري بيافزاييم و نت چهارم در فاصلة هفتم بزرگ از پایه قرار داشته باشد آكورد بوجود آمده آكورد هفتم بزرگ یا میج سونث گفته میشود. در آکوردهای بابین اکتاو نیز به آنها اضافه شده است.

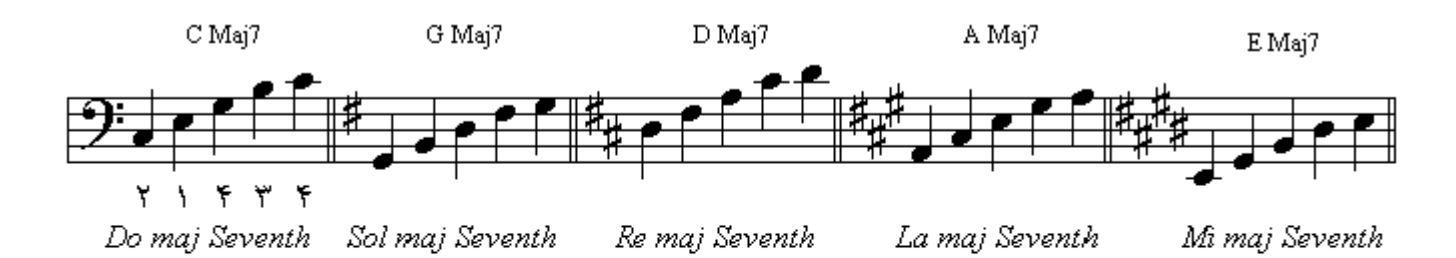

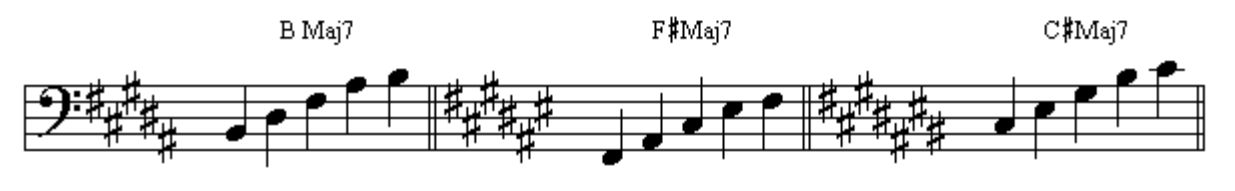

Si maj Seventh

Fa#maj Seventh

Do#maj Seventh

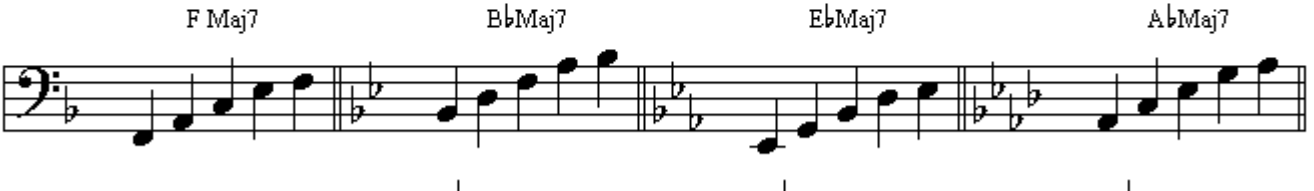

Fa maj Seventh

Sib maj Seventh

Mib maj Seventh

Lab maj Seventh

چنانچه به آکورد سه صدایی مینور ، متشکل از سه نت که بترتیب با فاصلة سوم از یکدیگر بوجود آمدهاند کـه نت دوم در فاصلة سوم كوچّك از يايه ، و نت سوم در فاصلة ينجم درست از يايه است ، نت ديگر ي بيـافز اييم و نت چهارم در فاصلة هفتم بزرگ از پایه قرار داشته باشد أكورد بوجود أمده أكورد هفتم بزرگ وكامل كوچك يا مينو ر ميج سو نث گفته مے شو د ر در آكو ر دھاى بابين اكتاو نيز به آنـها اضـافه شده است ِ

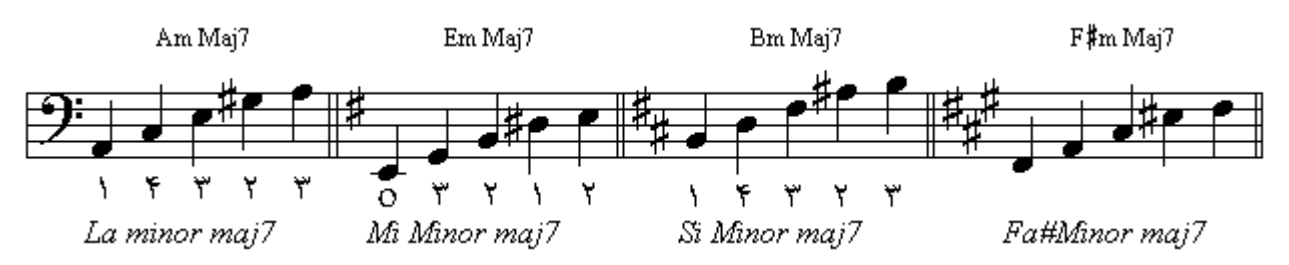

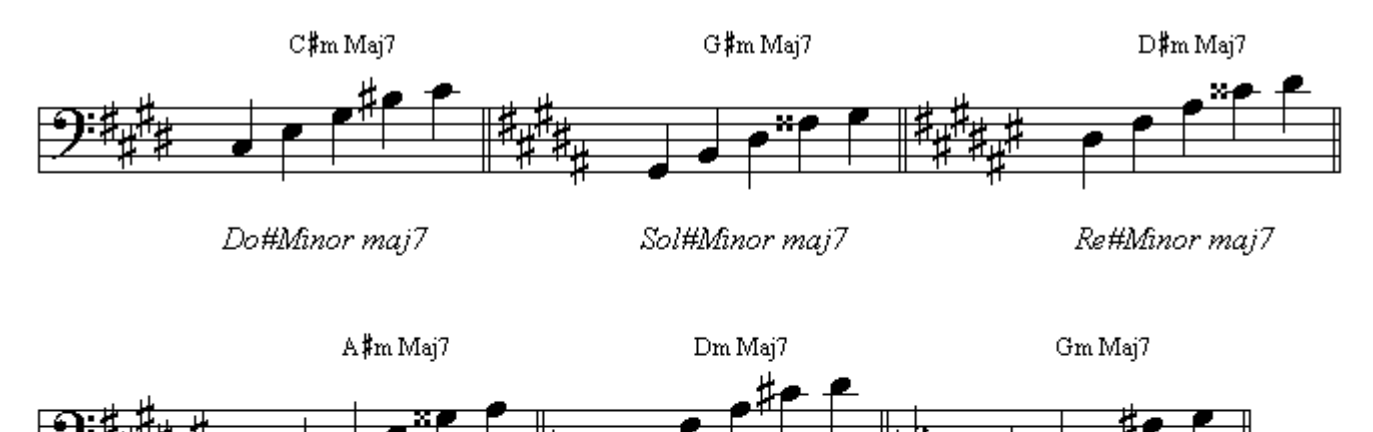

La#Minor maj7

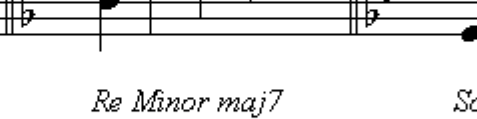

Sol Minor maj7

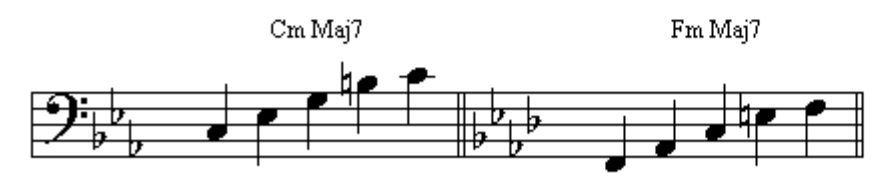

Do Minor maj7

Fa Minor maj7

چنانچه به آکورد سه صدایی پنجم افزوده یا اگمنتد ، متشکل از سه نت که بترتیب بـا فاصـلـة سوم از یکدیگر بوجود آمدهاند که نت دوم در فاصلة سوم بزرگ از پایه و نت سوم در فاصلة پنجم افزوده از پایه است ، نت دیگری بیافز ابیم و نت چهارم در فاصلة هفتم کوچك از بایـه قر ار داشته باشد آکـورد بوجـود آمـده آکـورد هفتم بايِنجم افزوده يا اگمنتدسِونث گفته ميشود. در آكوردهاي پايين اكتاو نيز به آنها اضافه شده است.

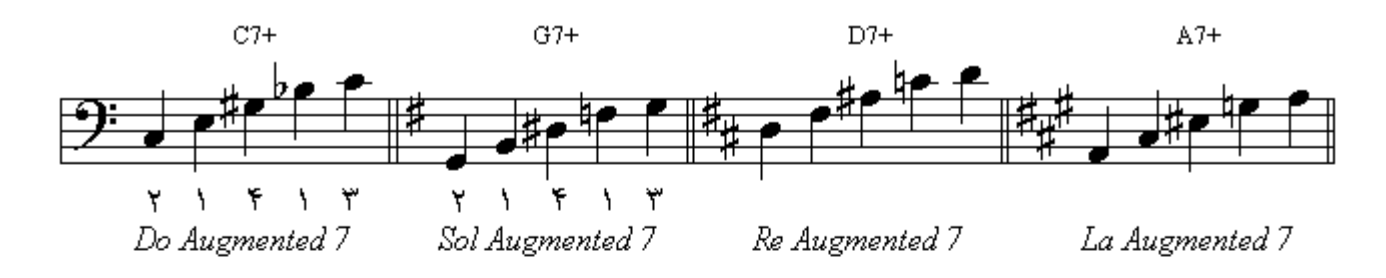

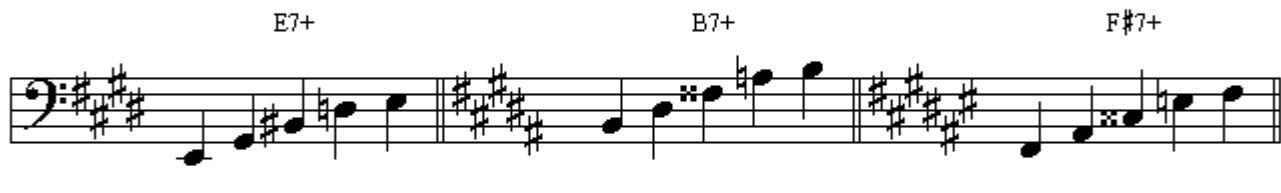

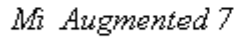

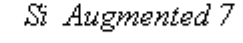

Fa# Augmented 7

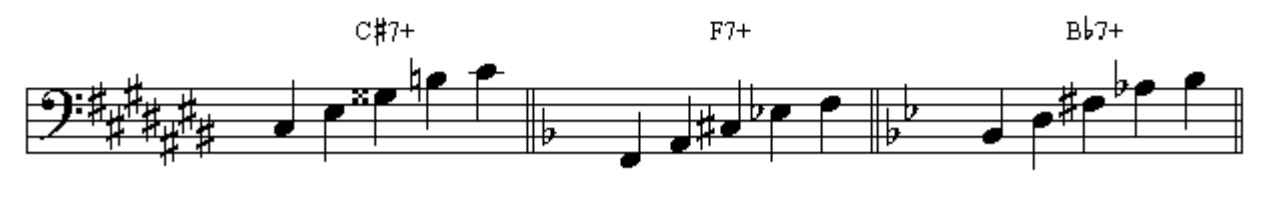

Do# Augmented 7

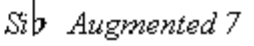

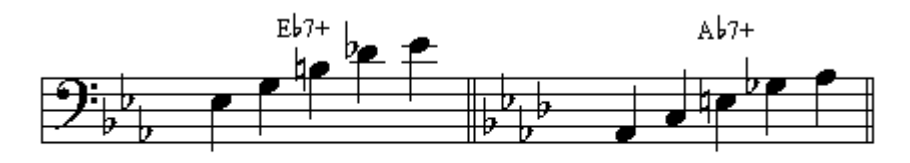

Mib Augmented 7

Lab Augmented 7

چنانچه به آکورد سه صدایی پنجم کاسته یا دیمینیشد ، متشکل از سه نت که بترتیب بـا فاصـلـة سـوم از یکـدیـگر بوجود آمدهاند که نت دوم در فاصلة سوم کوچك از پايه و نت سوم در فاصلة پنجم کاسته از پايه است ، نت دیگری بیافزاییم و نت چهارم در فاصلة هفتم کاسته یا ششم بزرگ از پایه قرار داشته باشد آکورد بوجود آمده آكورد هفتم كاسته يا ديمينيشدسونث گفته مىشود. در آكوردهاى يايين اكتاو نيز به آنها اضافه شده است.

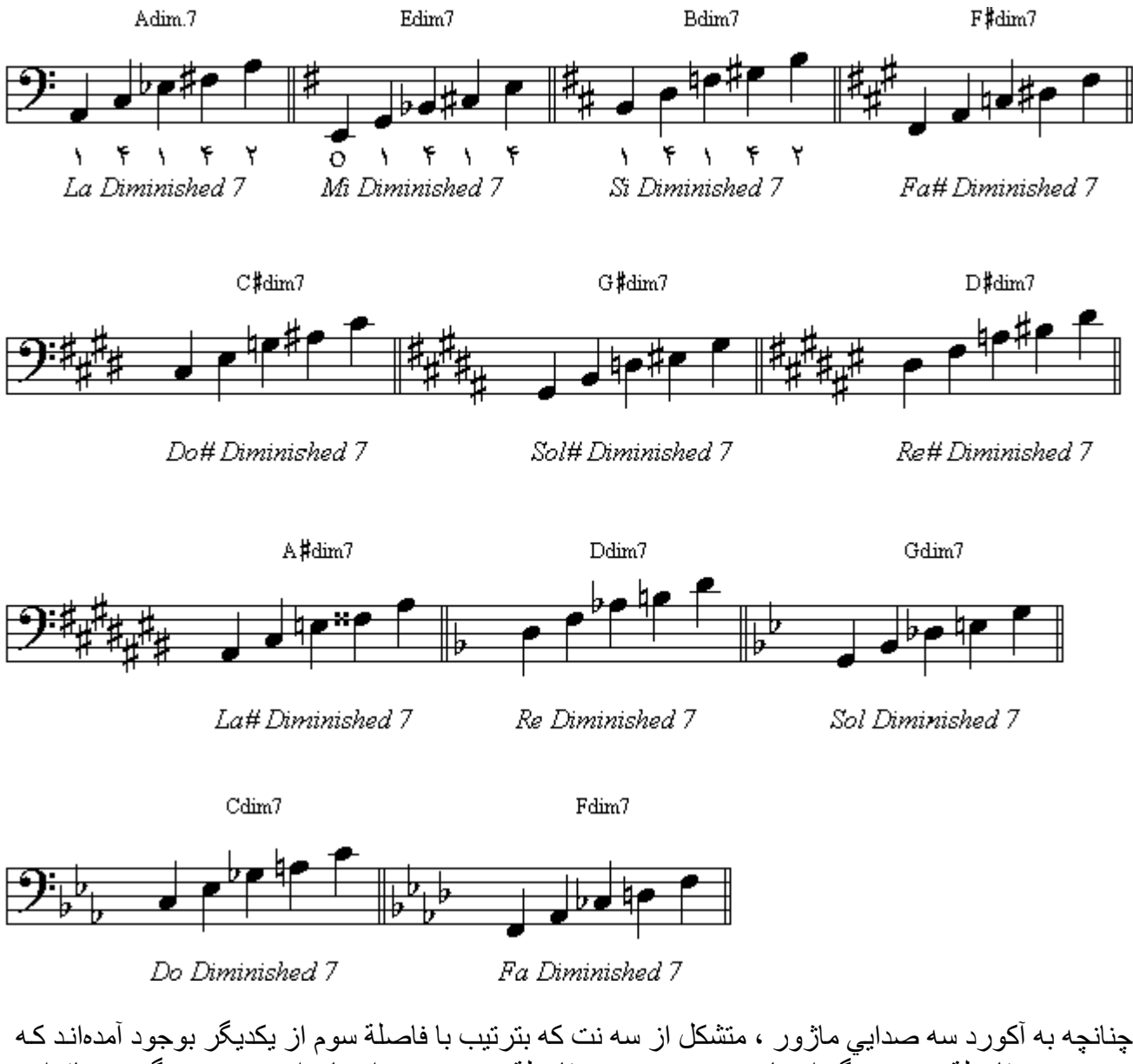

نت دوم در فاصلة سوم بزرگ از پايه ، و نت سوم در فاصلة پنجم درست از پايه است ، نت ديگري بيافزاييم و نت چهارم در فاصلة ششم بزرگ از پایه قرار داشته باشد آکورد بوجود آمده آکورد ششم بزرگ یا ماژور سيكس گفته مي شو د. در آكو ر دهاي پايين اكتاو نيز به آنها اضافه شده است.

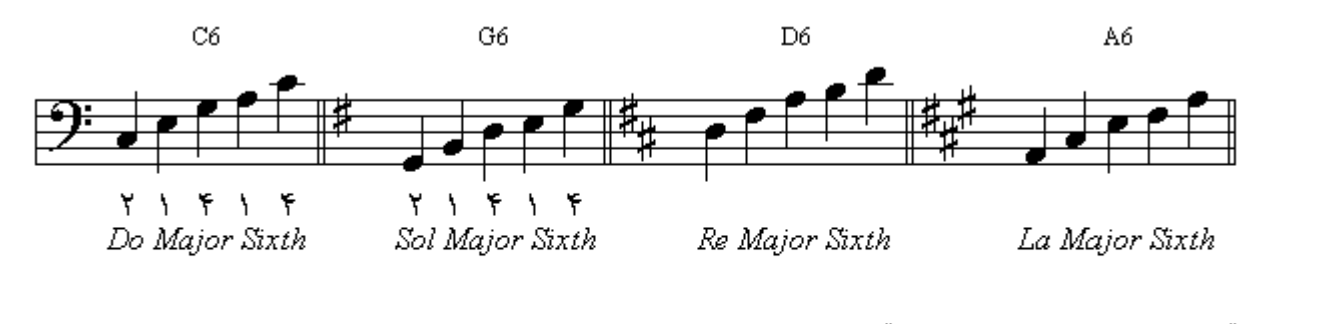

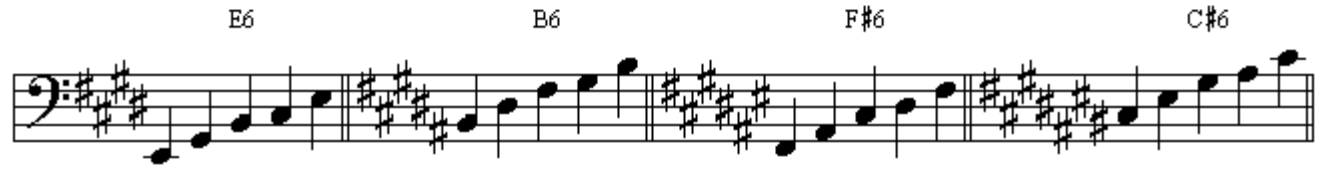

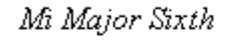

Si Major Sixth

Fa# Major Sixth

Do# Major Sixth

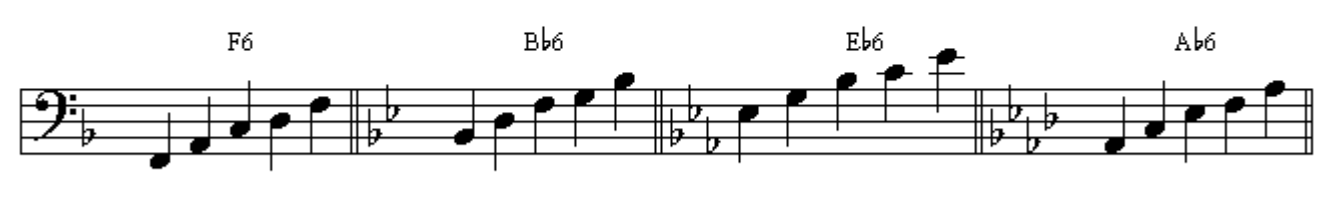

Sib Major Sixth Mib Major Sixth Lab Major Sixth Fa Major Sixth

چنانچه به آکورد سه صدایي مینور ، متشکل از سه نت که بترتیب با فاصلة سوم از یکدیگر بوجود آمدهاند کـه نت دوم در فاصلة سوم كوچك از پايه ، و نت سوم در فاصلة پنجم درست از پايه است ، نت ديگري بيافزاييم و نت چهارم در فاصلهٔ ششم بزرگ از بابه قرار داشته باشد آکورد بوجود آمده آکورد ششم کوچك با مینور سيكس گفته ميشود. در آكوردهاي پايين اكتاو نيز به آنها اضافه شده است.

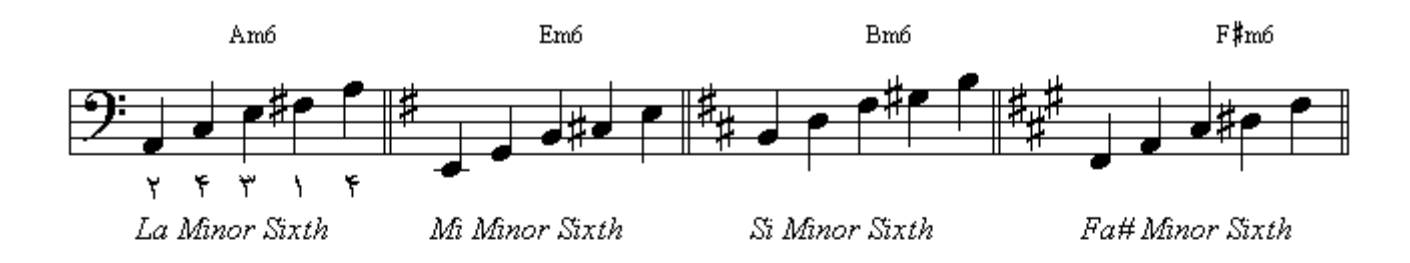

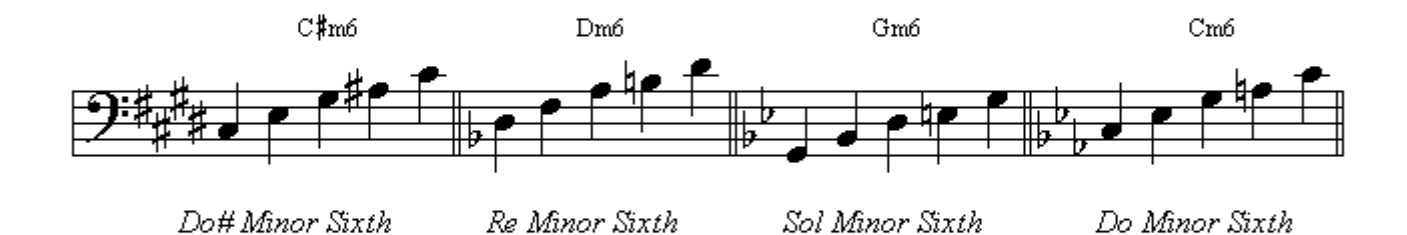

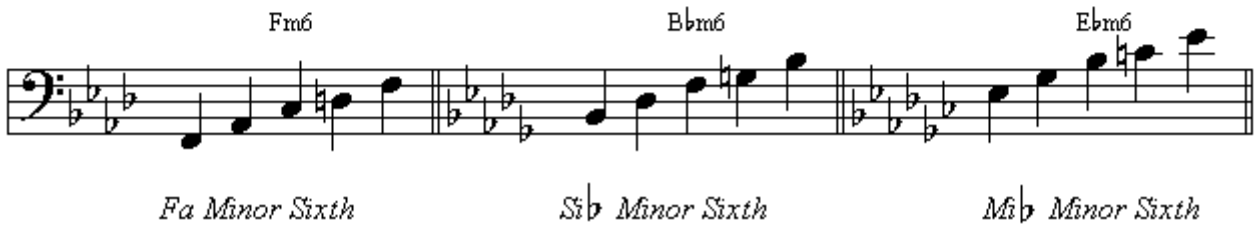

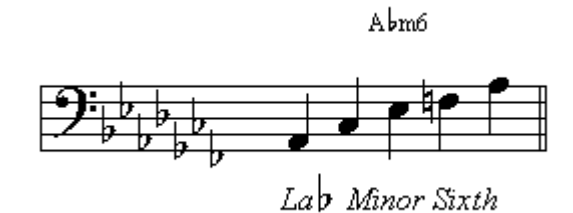

جنانجه از آکور د هفتم نمایان یا هفتم کو جك که تفاوت بین آنها در در جة سوم آنها مے باشد در جة سوم ر ا حذف کنیم و چهار م در ست ر ا جایگز بن آن کنیم بطور یکه نت دوم در فاصلة چهار م در ست از بایـه ، و نت سوم در فاصلة ينجم درست از بايه ، و نت جهارم در فاصلة هفتم كوچك از بايـه قرار داشته باشد آكـورد بوجـود آمده أكورد هفتم تعليق جهار يا سونث سوسينشن فور مىباشد . در أكوردهاى يايين اكتـاو نيـز بـه أنـهـا اضـافه شده

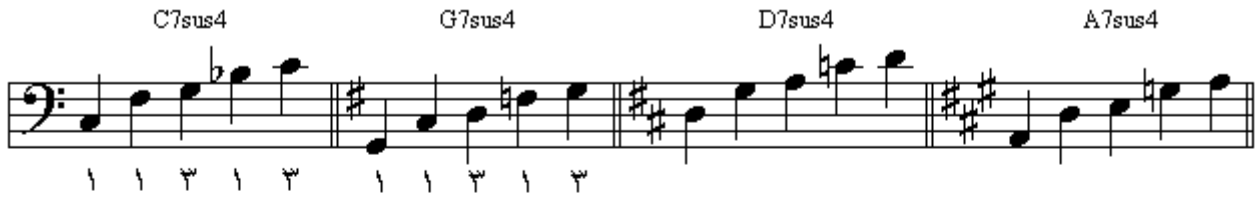

است

Do7 Suspension Four Sol7 Suspension Four Re7 Suspension Four La7 Suspension Four

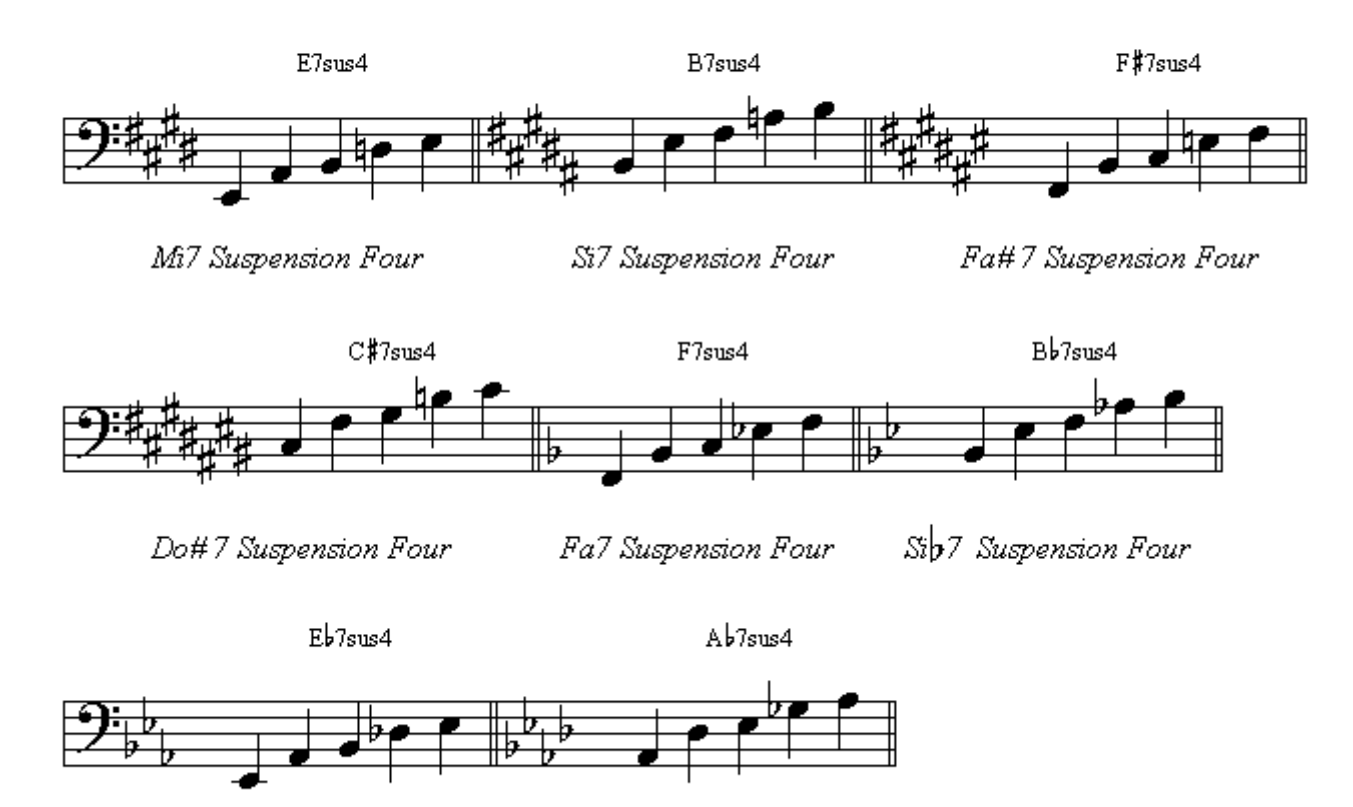

Mib7 Suspension Four

Lab7 Suspension Four

چنانچه به آکورد چهار صدایی هفتم نمایان یا سِونث ، متشکل از چهار نت که بتر تیب با فاصلة سوم از یکدیگر بوجود آمدهاند که نت دوم در فاصلة سوم بزرگ از پایه ، و نت سوم در فاصلة پنجم درست از پایه ، و نت چهارم در فاصلة هفتم كوچك از پايه است ، نت ديگري بيافزاييم ( غير از اكتاو ) و نت پنجم ( بعد از اكتـاو ) در فاصلة نهم بزرگ از پایه قرار داشته باشد أكورد بوجود أمده أكورد نهم نمایان بزرگ یا ناینث گفته مے شو د ٍ در ابن آکو ر دھا اکتاو نبز به آنـها اضـافه شده است ِ

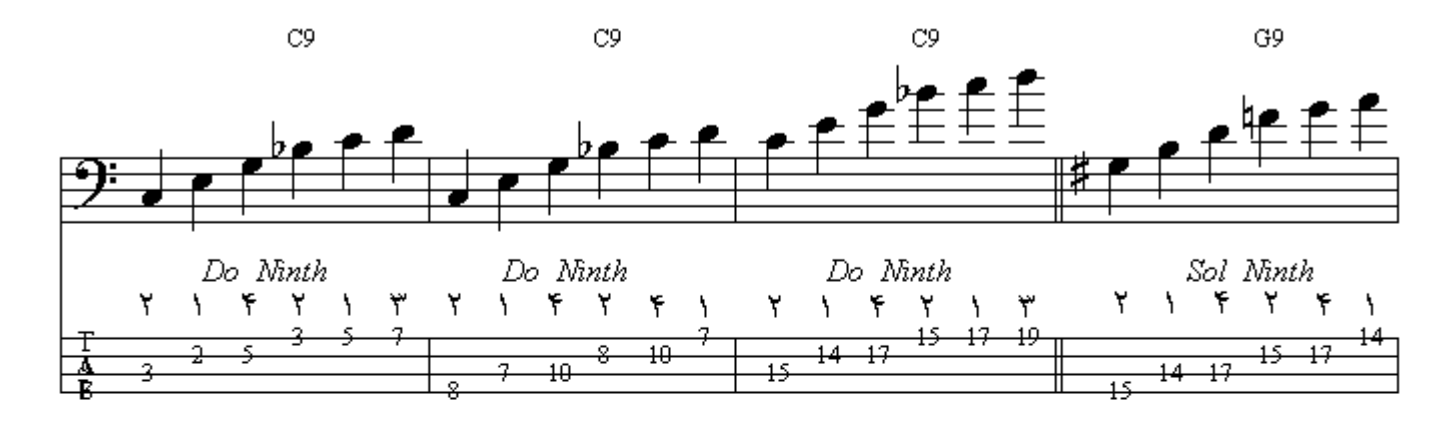

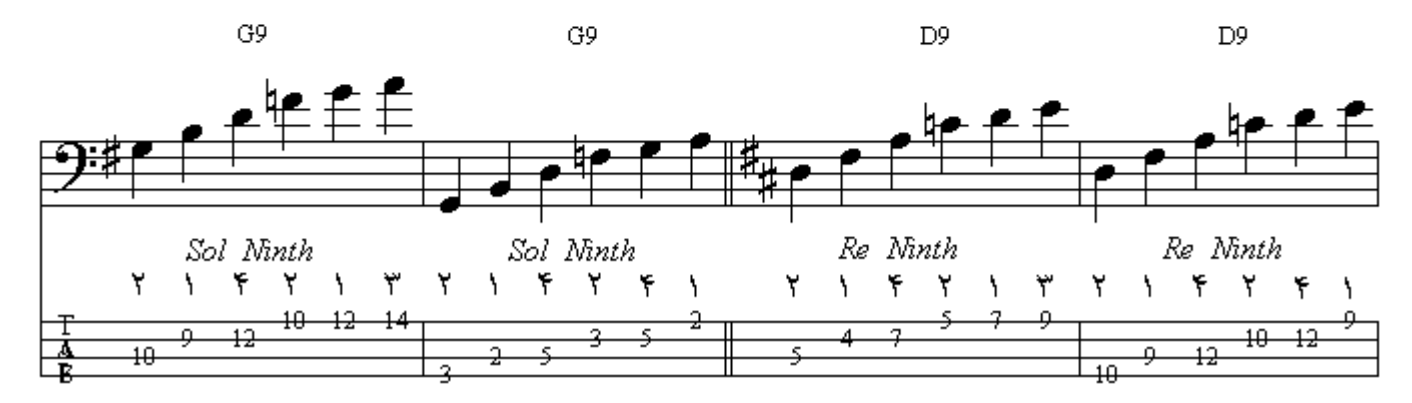

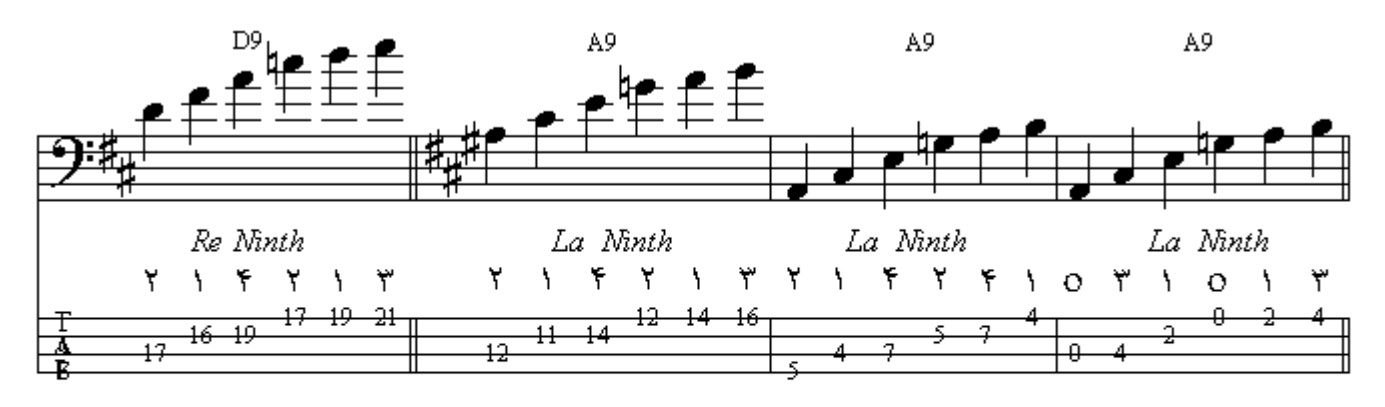

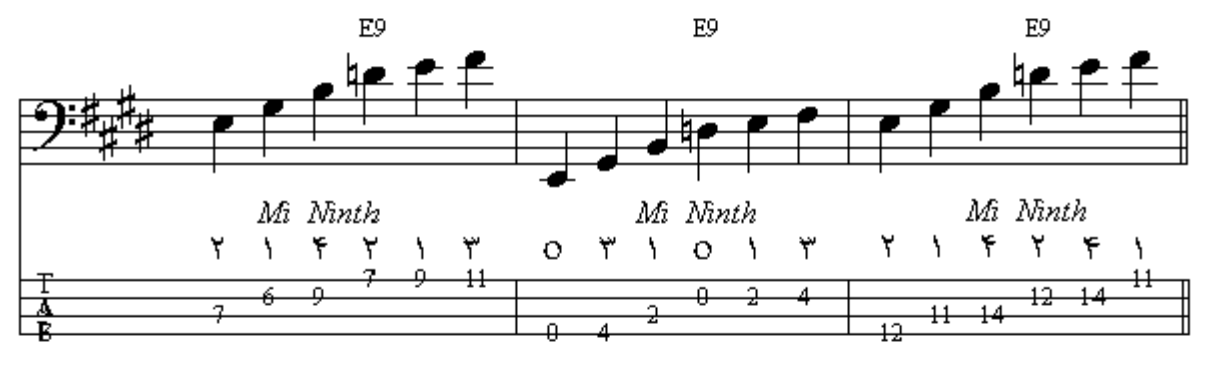

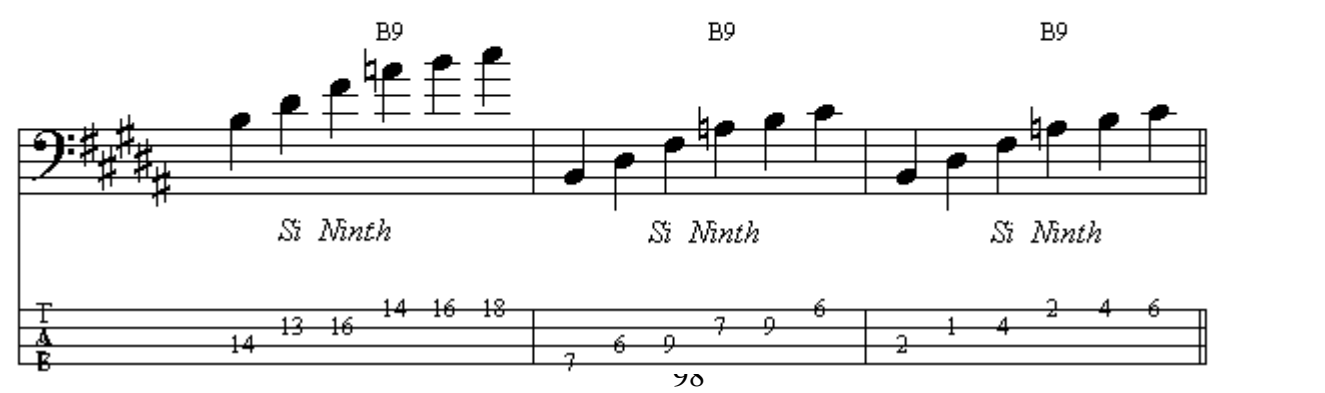

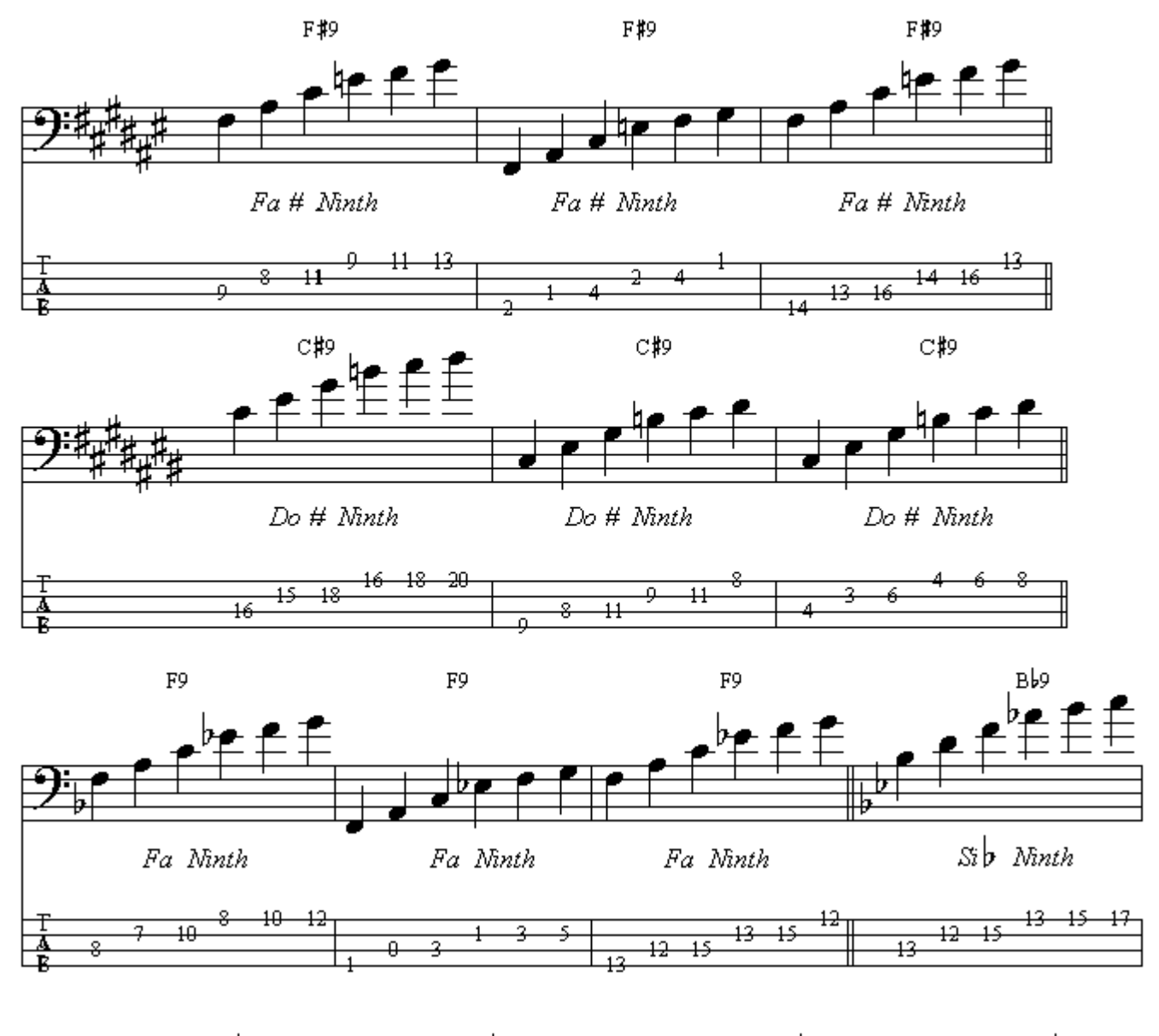

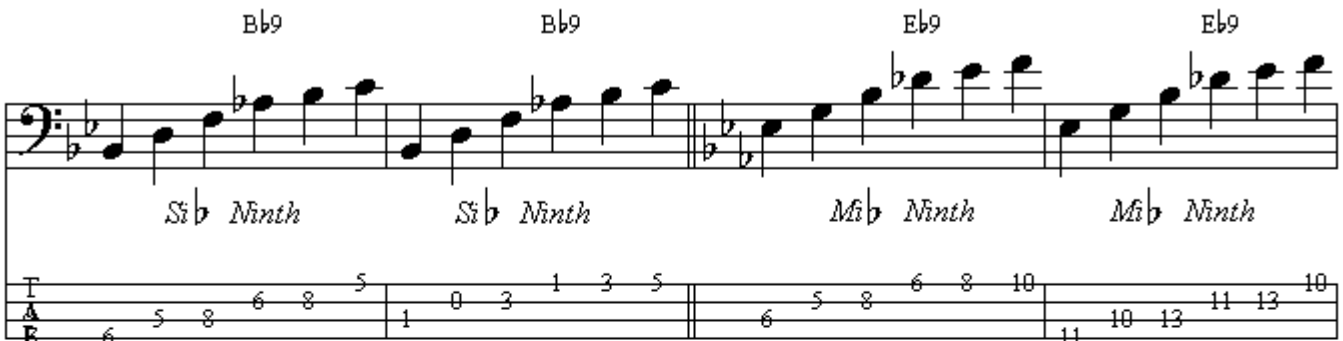

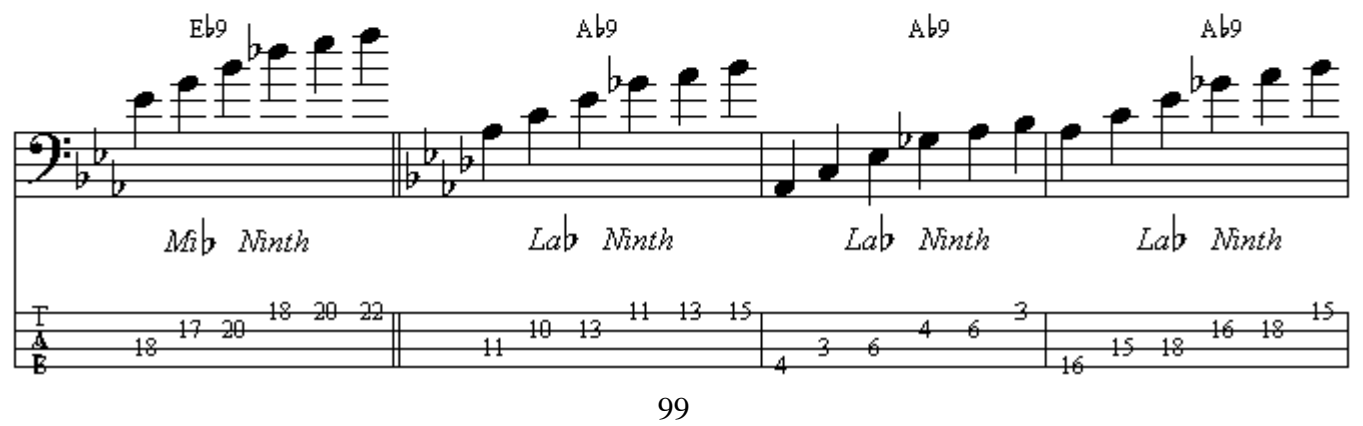

چنانچه به آکورد چهار صدایی هفتم کوچك یا مینورسِونث ، متشکل از چهار نت که بترتیب بـا فاصـلـة سـوم از يكديگر بوجود أمدهاند كه نت دوم در فاصلة سوم كوچك از پايه ، و نت سوم در فاصلة پنجم درست از پايه ، و نت چهار م در فاصلة هفتم كوچك از پايه است ، نت ديگري بيافز اييم (غير از اكتاو) و نت پنجم (بعد از اكتـاو) در فاصلة نهم بزرگ از پایه قرار داشته باشد آکورد بوجود آمده آکورد نهم بزرگ با هفتم کوچك يا مينورناينت گفته می شود. در این آکو ردها اکتاو نیز به آنها اضافه شده است.

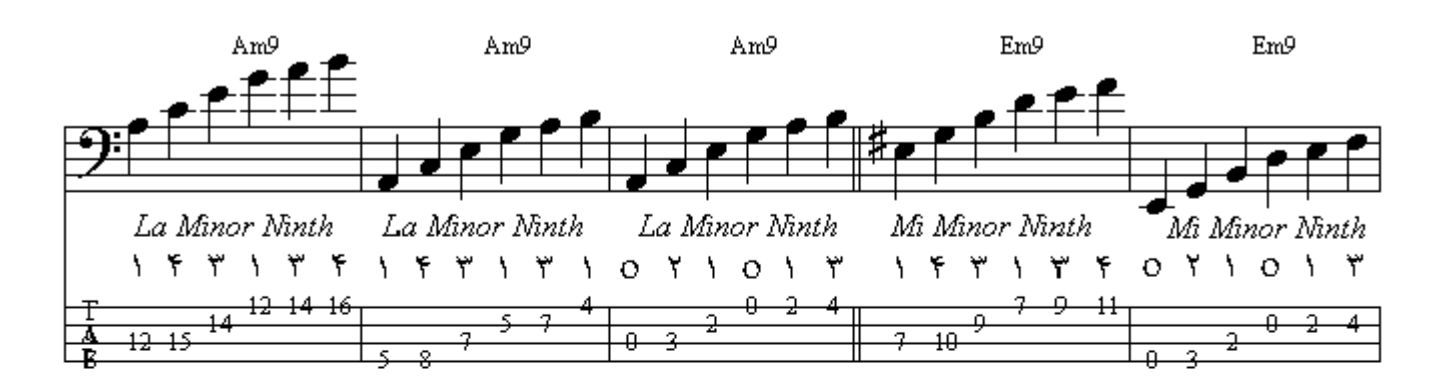

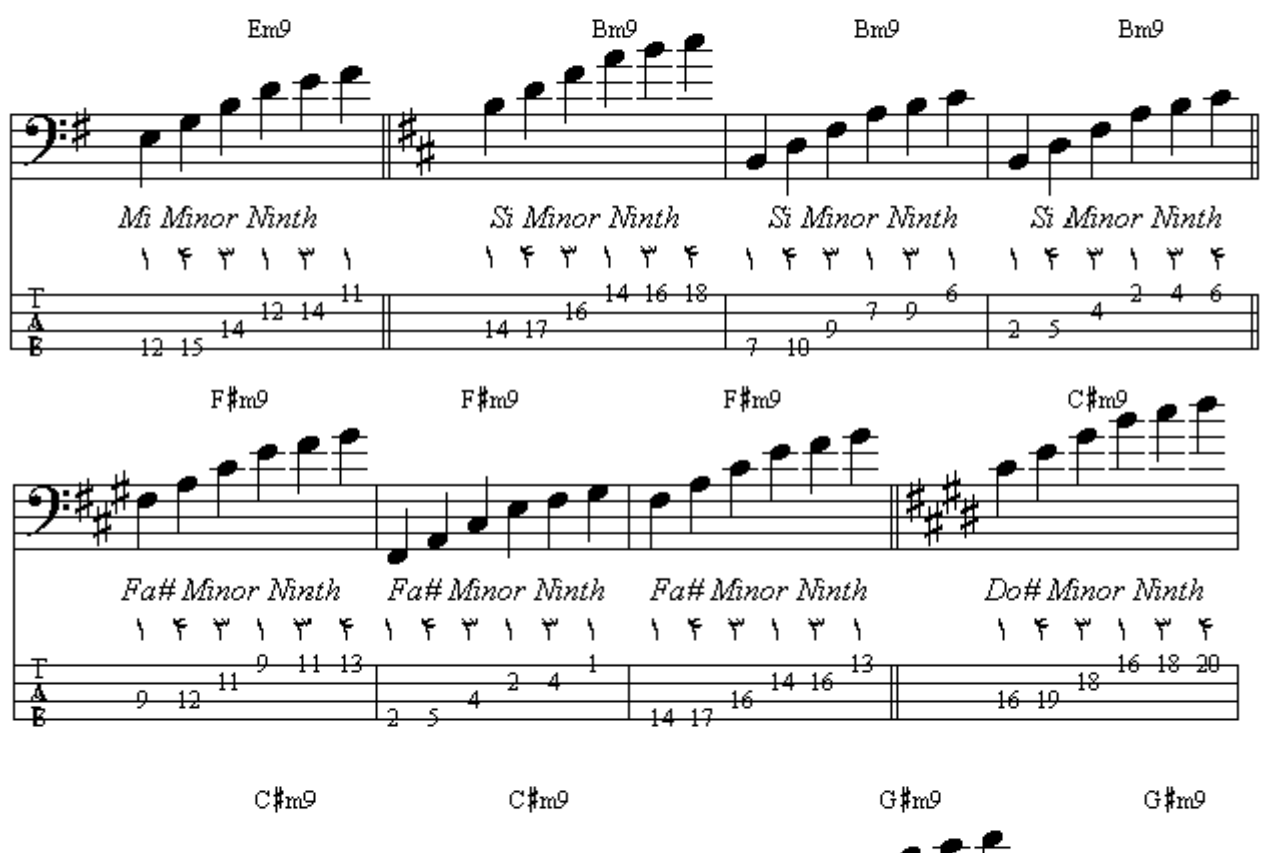

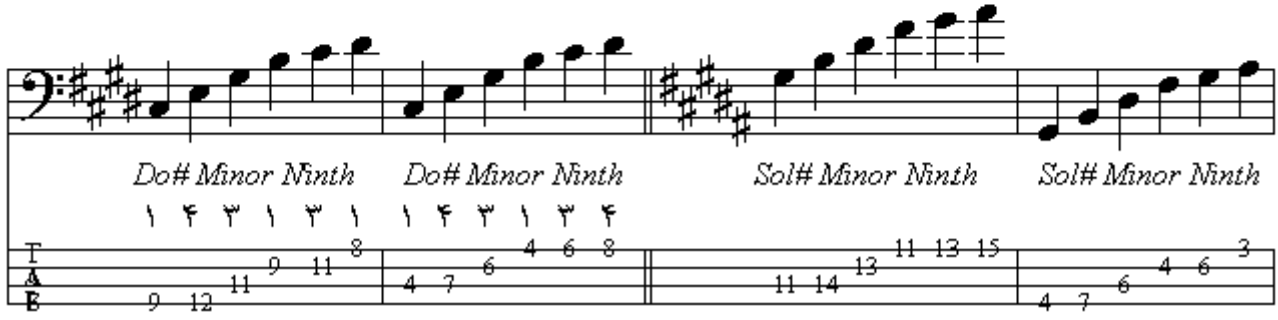

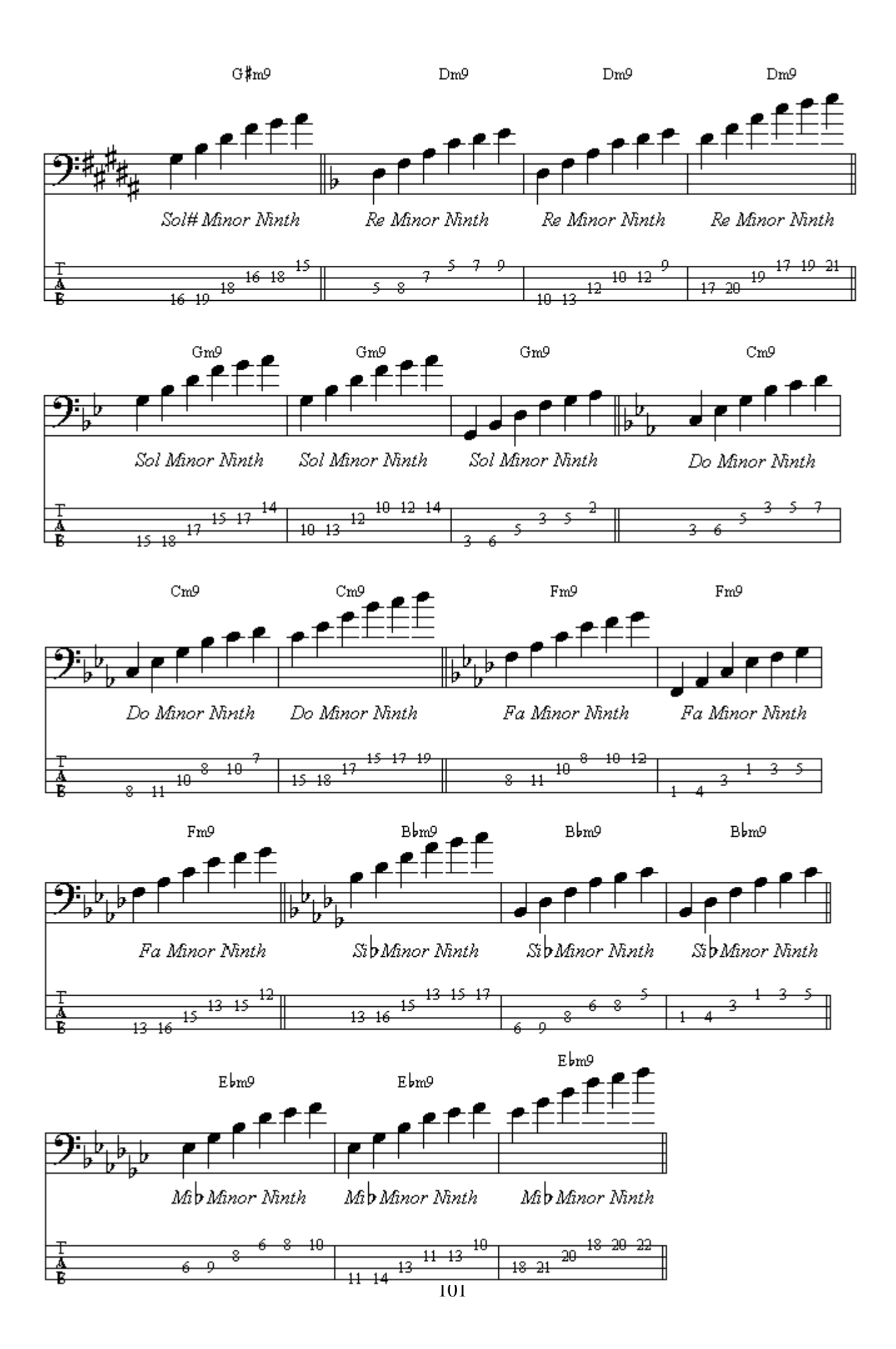

چنانچه به آکورد چهار صدایی هفتم بزرگ یا میج سِونث ، متشکل از چهار نت کـه بترتیب بـا فاصـلـة سـوم از یکدیگر بوجود آمدهاند که نت دوم در فاصلة سوم بزرگ از پایه ، و نت سوم در فاصلة پنجم درست از پایه ، و نت چهارم در فاصلة هفتم بزرگ از پایه است ، نت دیگری بیافزاییم (غیر از اکتاو) و نت پنجم (بعد از اکتاو) در فاصلة نهم بزرگ از يابه قرار داشته باشد آكورد بوجود آمده أكورد نهم بزرگ با هفتم بزرگ با ميج نابنت گفته میشود. در این آکور دها اکتار نیز به آنها اضافه شده است.

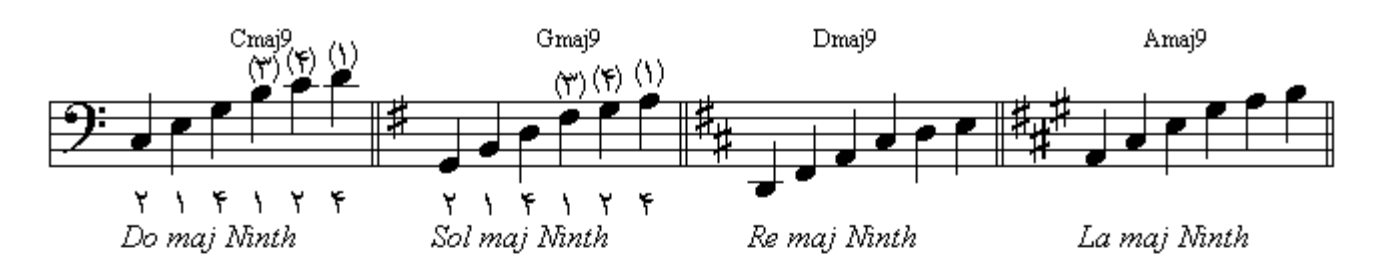

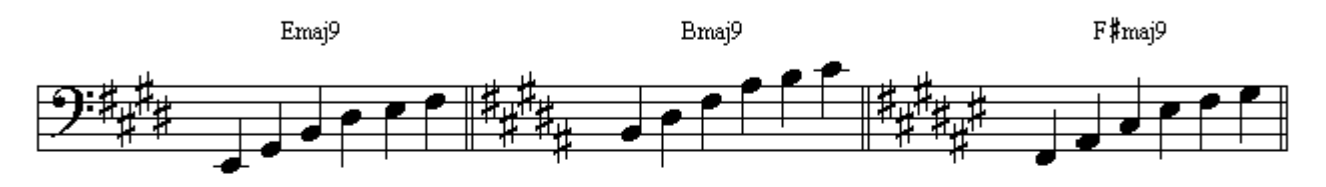

Mi maj Ninth

Si maj Ninth

Fa# maj Ninth

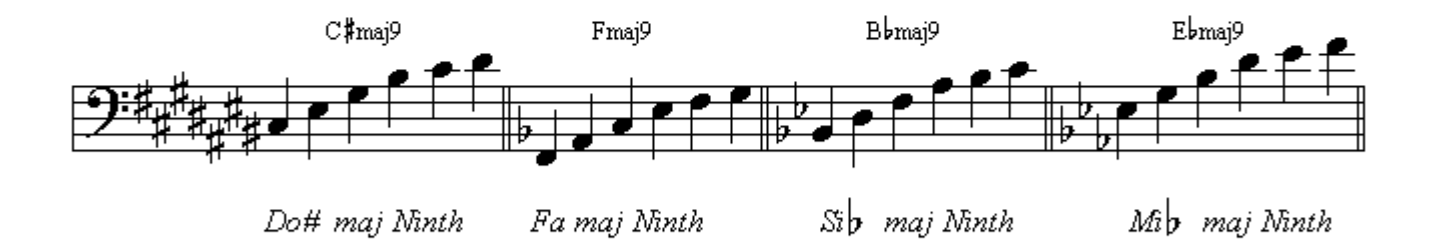

$$
\mathbb{A}\mathsf{b}\mathrm{maj9}
$$

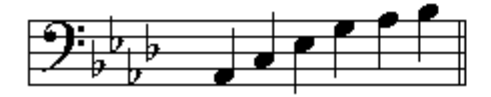

Lab maj Ninth چنانچه به آکورد چهار صدایی هفتم نمایان یا سِونث ، متشکل از چهار نت که بتر تیب با فاصلة سوم از یکدیگر بوجود آمدهاند که نت دوم در فاصلة سوم بزرگ از پایه ، و نت سوم در فاصلة پنجم درست از پایه ، و نت چهارم در فاصلة هفتم كوچك از يايه است ، نت ديگري بيافز اييم ( غير از اكتاو ) و نت ينجم ( بعد از اكتـاو ) در فاصلة نهم كو جك از بابه قر ار داشته باشد آكو ر د بو جو د آمده آكو ر د نهم نمايان كو جك بـا سـو نث فلت نابنث گفته میشود. در این آکوردها اکتاو نیز به آنها اضافه شده است.

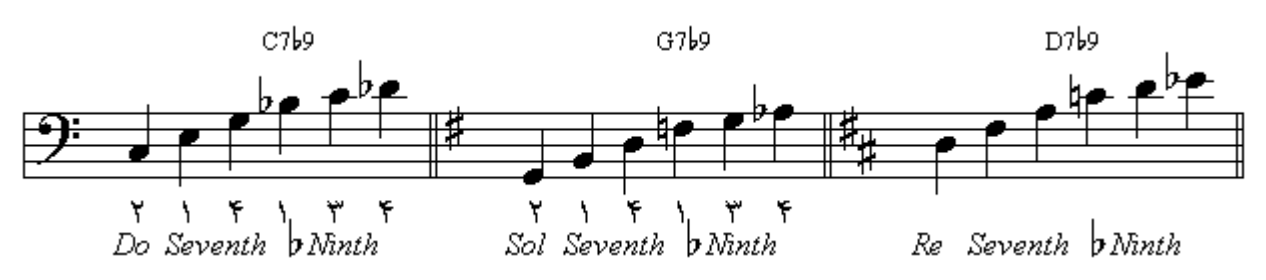

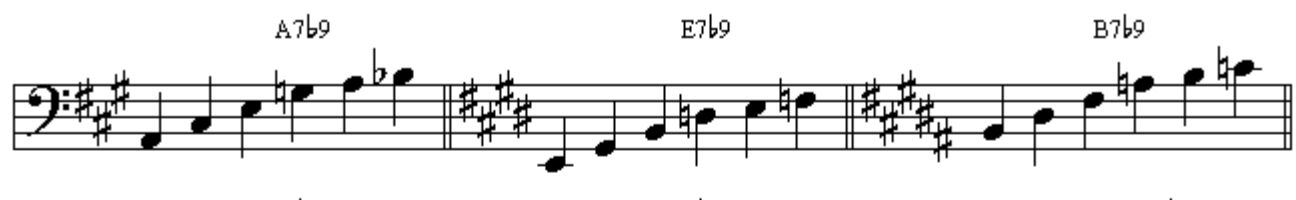

Seventh **b** Ninth La Seventh **b** Ninth Mi Seventh p Ninth Sï

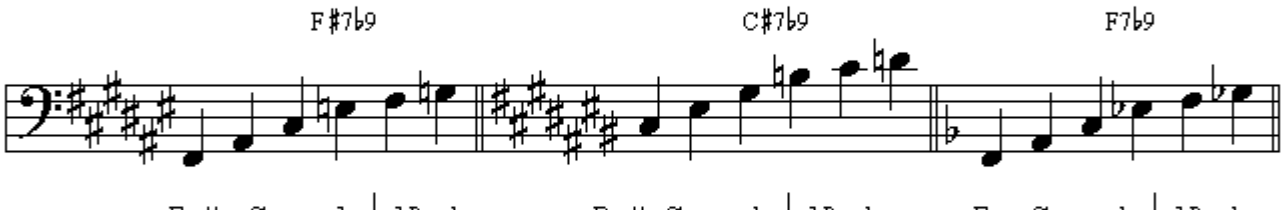

Fa# Seventh pNinth

Do# Seventh **b**Ninth

Fa Seventh **b** Ninth

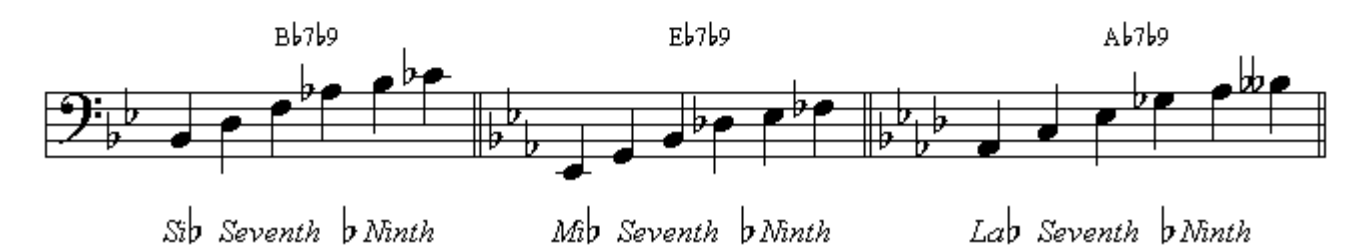

چنانچه به آکورد چهار صدایی هفتم کوچك یا مینورسِونث ، متشکل از چهار نت که بترتیب بـا فاصـلـة سـوم از يكديگر بوجود آمدهاند كه نت دوم در فاصلة سوم كوچك از پايه ، و نت سوم در فاصلة پنجم درست از پايه ، و نت چهار مدر فاصلة هفتم كوچك از بايه است ، نت ديگري بيافز اييم (غير از اكتاو) و نت ينجم (بعد از اكتـاو) در فاصطة نهم كوچك از پايـه قـرار داشـته باشـد أكـورد بوجـود أمـده أكـورد نهـم كوچك بـا هفـتم كوچك يـا مبنو ر سو نث فلت نابنت گفته مے شو د ٍ در این آکو ر دھا اکتاو نیز به آنـها اضـافه شده است ِ

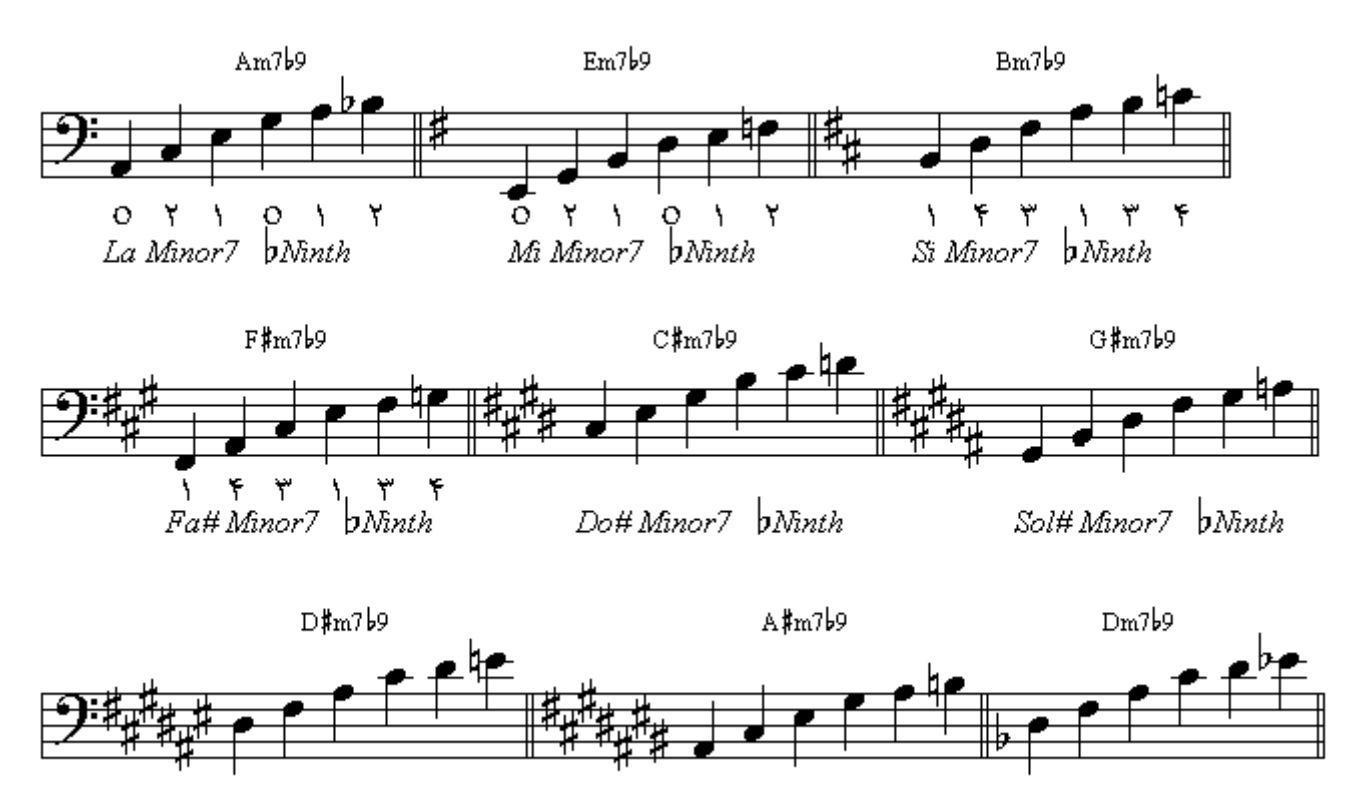

103

Re#Minor7 bNinth

La#Minor7 pNinth Re Minor7 bNinth

جنانچه به آکور د چهار ٍ صدایی هفتم کوچك با بنجم کاسته یـا مینور سـو نث فلت فـایو ِ ، متشـکل از ِ چهـار ِ نت کـه بترتیب بـا فاصـلـة سـوم از یکدیـگر بوجـود آمدهانـد کـه نـت دوم در فاصـلـة سـوم کوچـك از پایـه ، و نـت سـوم در فاصلة بنجم كاسته از يايه ، و نت جهار م در فاصلة هفتم كوچك از يايـه است ، نت ديگر ي بيـافز ابيم (غير از اکتاو) و نت پنجم (بعد از اکتاو) در فاصلة نهم کوچك از پايه قرار داشته باشد آکورد بوجود آمده آکورد نهم كو جك با ينجم كاسته يا مينو ر سو نث فلت فايو ٍ فلت ناينث گفته مي شو د ٍ در ٍ اين آكو ر دها اكتاو ٍ نيز به آنها اضبافه شده است

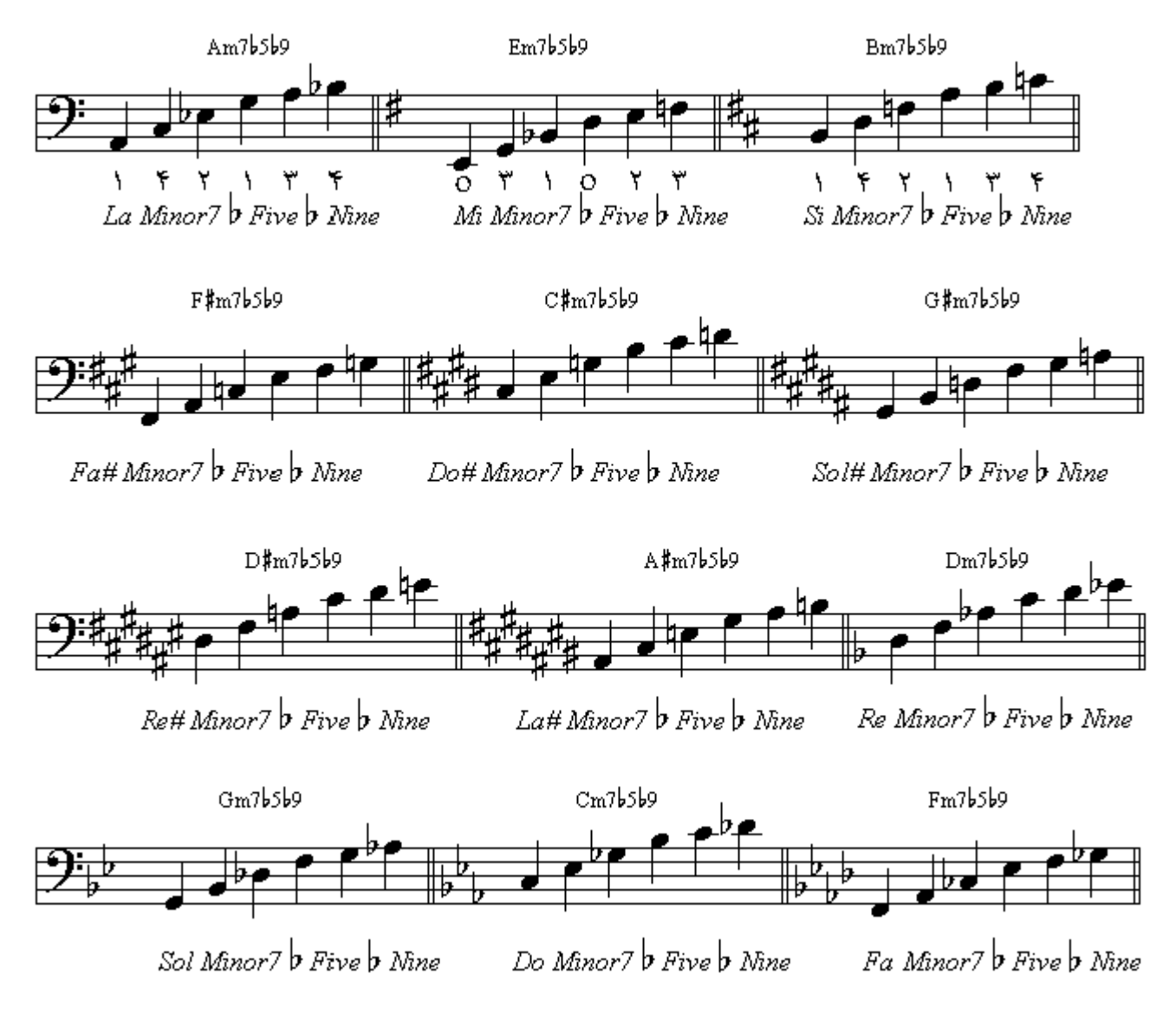

جنانجه به آکو ر د سه صدایی ششم بز ر گ یا مـاژ ور سبکس ، متشکل از سـه نـت کـه بتر تبـب بـا فاصـلـة سو م از يكديگر بوجود آمدهاند كه نتّ دوم در فاصلة سوم بزرگ از يايه ، و نت سوم در فاصلة ينجم درست از يايه ، و نت چهار م در فاصلة ششم بزرگ از پایه است ، نت دیگری بیافزاییم (غیر از اکتاو) و نت پنجم (بعد از اکتاو) در فاصلة نهم بزرگ از پایه قرار داشته باشد أكورد بوجود أمده أكورد نهم و شش با كامل بزرگ يا ناينث سیکس گفته میشود. در این آکوردها اکتاو نیز به آنها اضافه شده است.

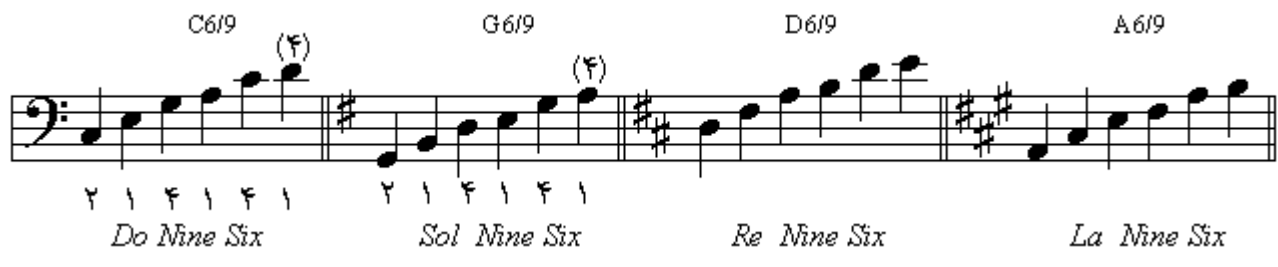

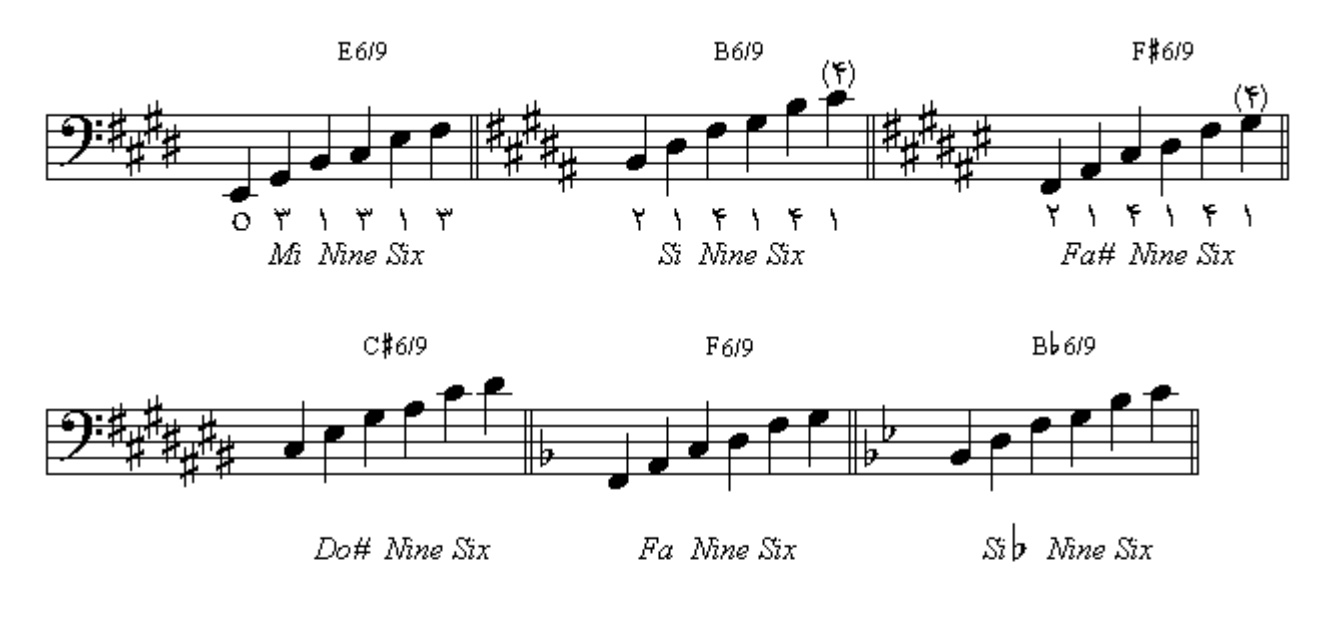

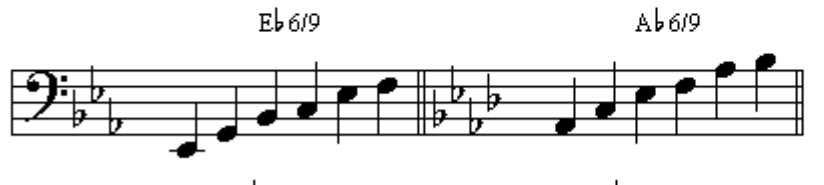

Mib Nine Six

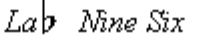

چنانچه به آکورد سه صدایی ششم کوچك یا مینور سیکس ، متشکل از سه نت که بترتیب با فاصلة سوم از يكديگُر بوجود آمدهاند كه نتّ دوم در فاصلَة سوم كُوچِكَ ازّ پايه ، و نتّ سوم در فاصلة پنجم درست از پايه ، و نت چهارم در فاصلة ششم بزرگ از پایه است ، نت دیگریِ بیافزاییم (غیر از اکتاو) و نت پنجم (بعد از اکتاو) در فاصلةً نهم بزرگ از پایه قرار داشته باشد آکورد بوجود آمده أکورد نهم و شش با کامل کوچك یا مینور ناينث سبكس گفته ميشود. در اين آكوردها اكتاو نيز به آنها اضافه شده است.

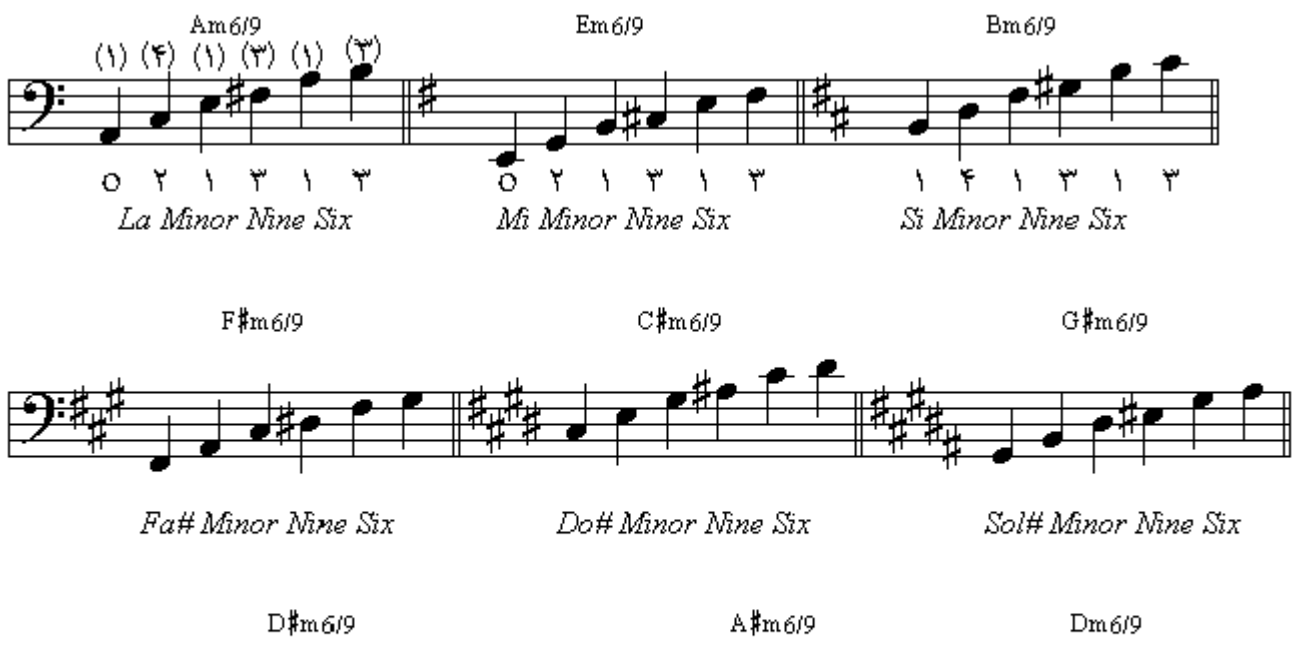

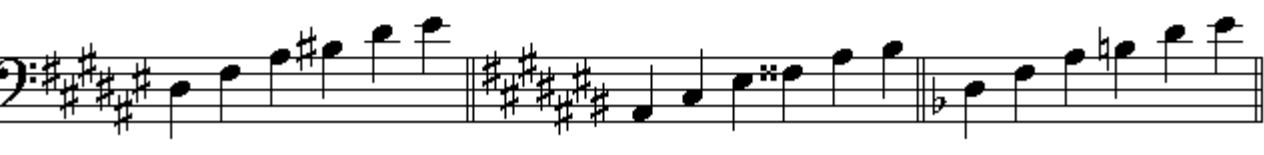

Re# Minor Nine Six

La# Minor Nine Six

Re Minor Nine Six

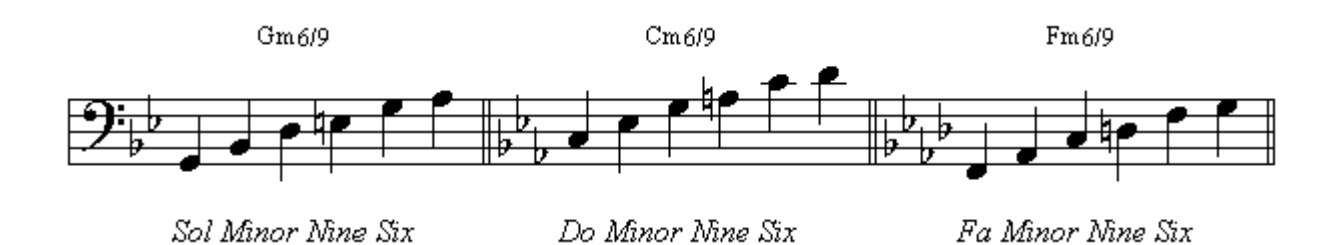

چنانچه به آکورد پنج صدايي نهم نمايان بزرگ يا ناينث ، متشکل از چهار نت که بترتيب با فاصلة سوم از<br>يکديگر بوجود آمدهاند که نت دوم در فاصلة سوم بزرگ از پايه ، و نت سوم در فاصلة پنجم درست از پايه ، و نت چهارم در فاصلة هفتم کوچك از پایه ، و نت پنجم در فاصلة نهم بزرگ از پایه است ، نت دیگری بیافزاییم<br>و نت ششم در فاصلة سیزدهم بزرگ از پایه قرار داشته باشد آکورد بوجود آمده آکورد سیزدهم یا ترتینث گفته میشود . شمارة انگشتها از سیم چهارم نوشته شده است:

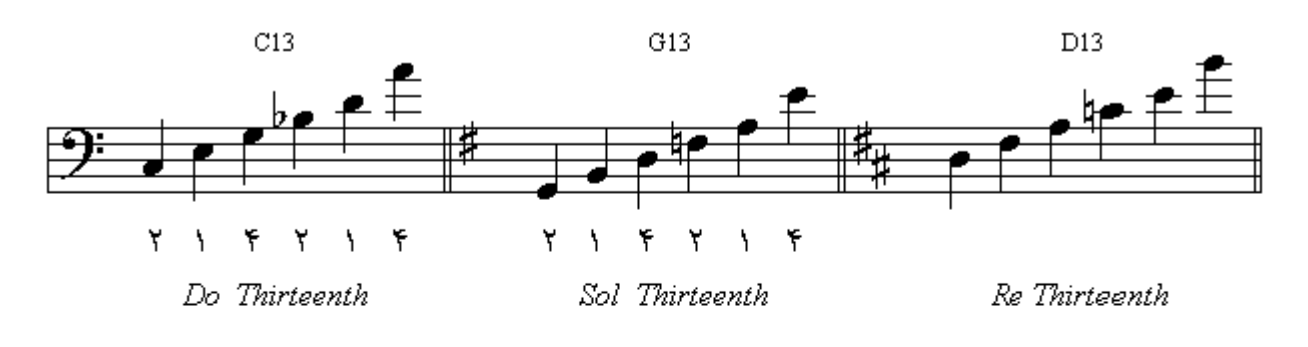

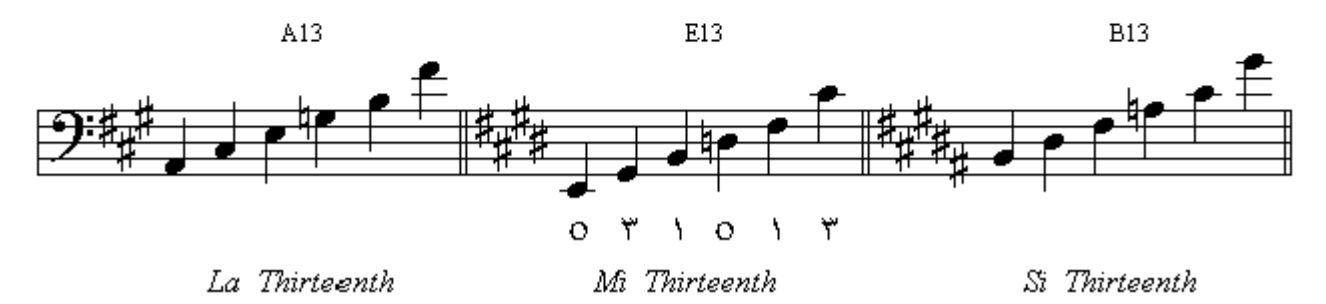

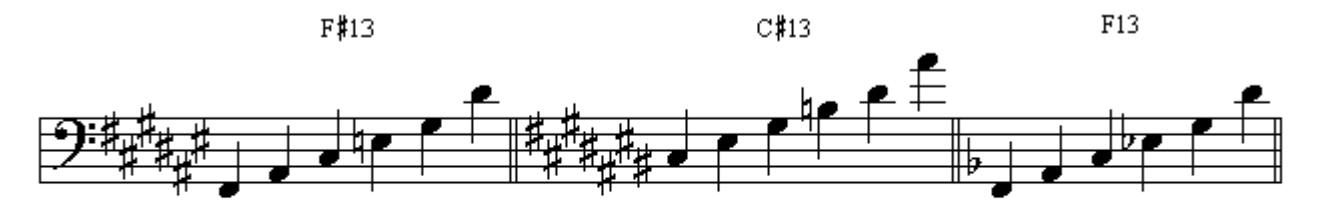

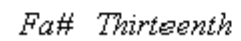

Do# Thirteenth

Fa Thirteenth

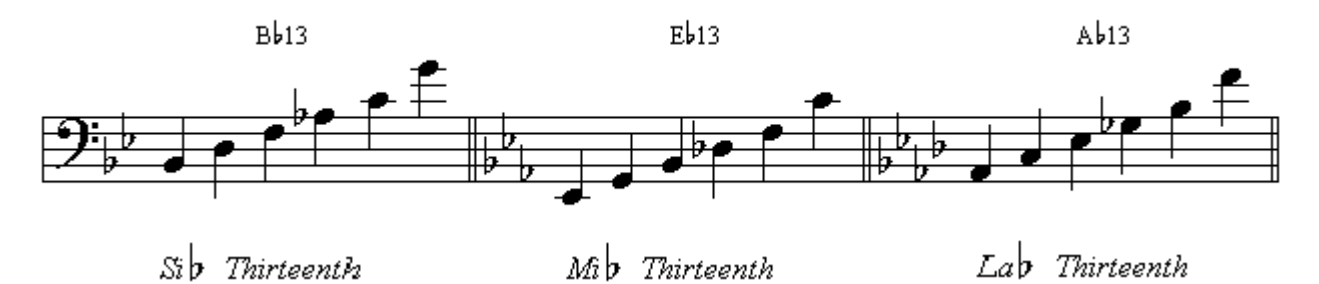

106

معکوس اول آکورد سه صدایی مینور را چنانچه از آکورد می مینور بنویسیم سل ؛سی؛ می ؛ میباشد که سوم أكورد در پايينترين بخش يا بمتر از بقيه نتها است . بـا همين پوزيشن يـا موضـع قرار گرفتن انگشتان روي سیمها از هر نت که شرو ع کنیم زیر ترین صدا تونیك و بمترین صدا سوم آکورد مىباشد :

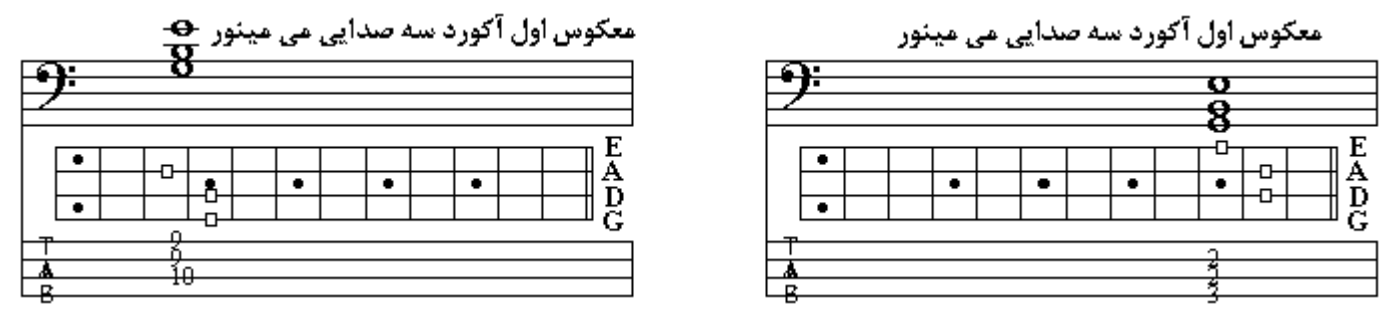

معکوس دوم آکورد سه صدایی مینور را چنانچه از آکورد می مینور بنویسیم سی؛ می ؛سل ، میباشد که پنجم آکورد در پایینترین بخش یا بمتر از بقیه نتها است . با همین موضع قرار گرفتن انگشتان روی سیمها از هر نت که شروع کنیم زیر ترین صدا سوم ، بمترین صدا ینجم ،و نت میانی تونیك آكورد میباشد:

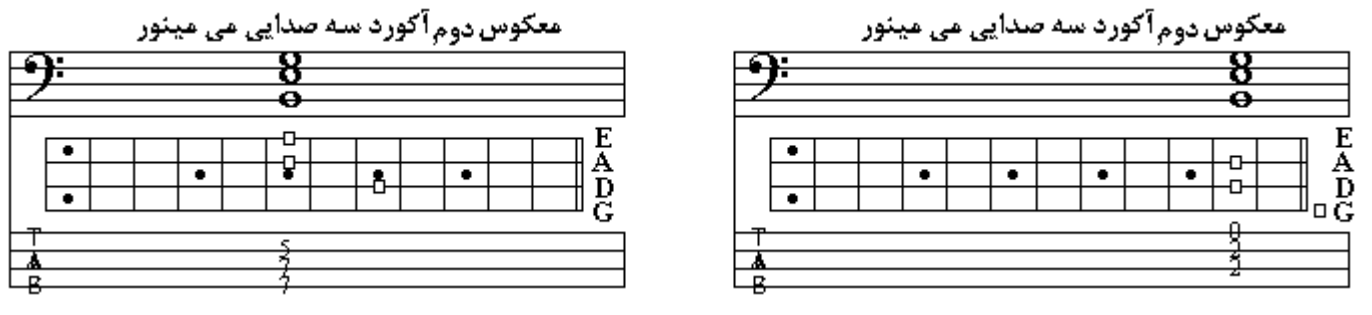

معکوس اول آکورد سه صدايي ماژور را چنانچه از آکورد مي ماژور بنويسيم سل ديز ؛ سي ؛ مي ، ميباشد که سوم آکورد در پایینترین بخش یا بمتر از بقیه نتها است . با همین موضع قرار گرفتن انگشتان روی سیمها از هر نت که شرو ع کنیم زیر ترین صدا تونیك و بمترین صدا سوم آکورد میباشد:

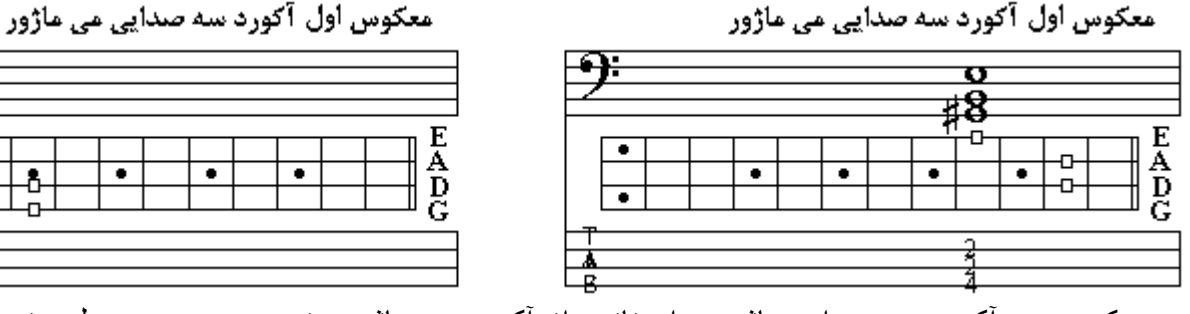

معکوس دوم آکورد سه صدایی ماژور را چنانچه از آکورد می ماژور بنویسیم سی؛ می ؛سل دیز ، میباشد که ينجم آكورد در پايينترين بخش يا بمتر از بقيه نتها است . با همين موضع قرار گرفتن انگشتان روي سيمها از هر نت که شروع کنیم زیرترین صدا سوم ، بمترین صدا ینجم ، و نت میانی تونیك آکورد میباشد:

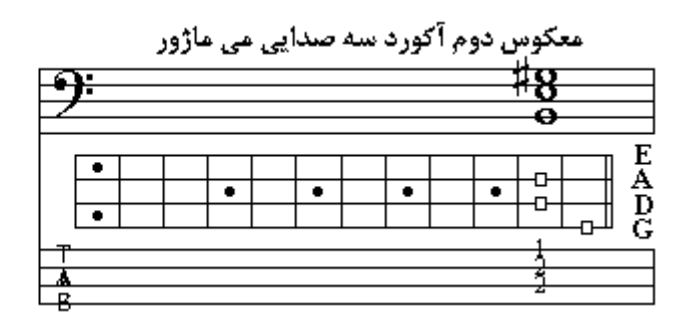

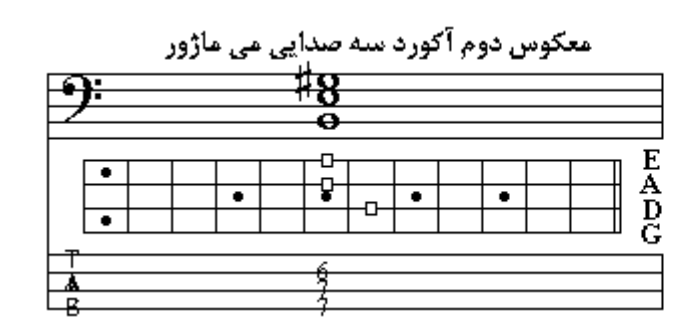

 $\bullet$ 

Λ

| فصل هفتم

تكنيكهاي نواختن بيس

كوبيدن بـّه جلـو ( Hammer on ) : مضـراب زدن نت اول ( بمتر) و يس از آن باضـربهاى چكشوار و كوبنده بوسيلة انكشتي ديگر (كه روي نت اول قرار نگرفته) نت بعد بدون زدن مضر اب به صدا درميآيد ، اين تكنيك را با منحنيّ بين دونت (خط اتحاد ) كه حرف H در بالاي يا يايين آن نوشته شده نشان ميدهند ِ

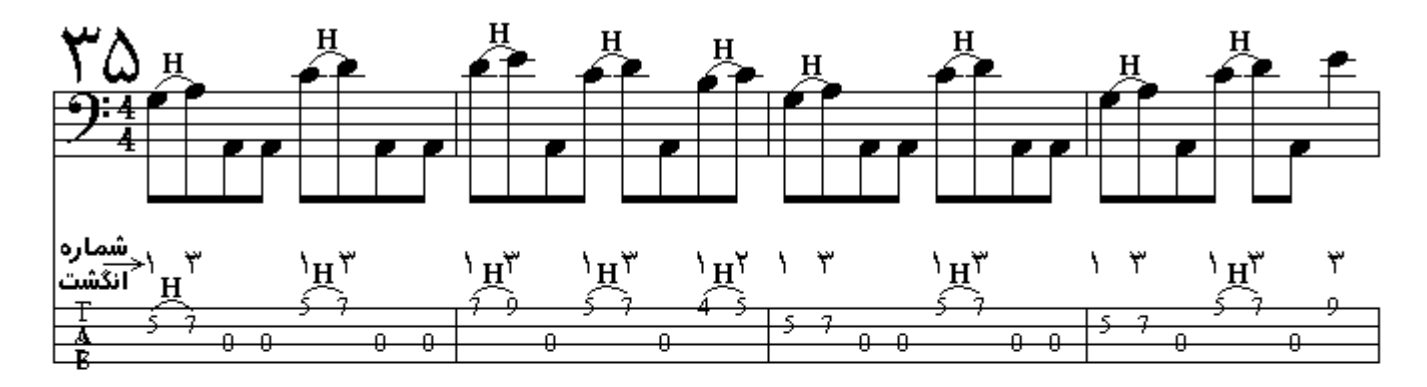

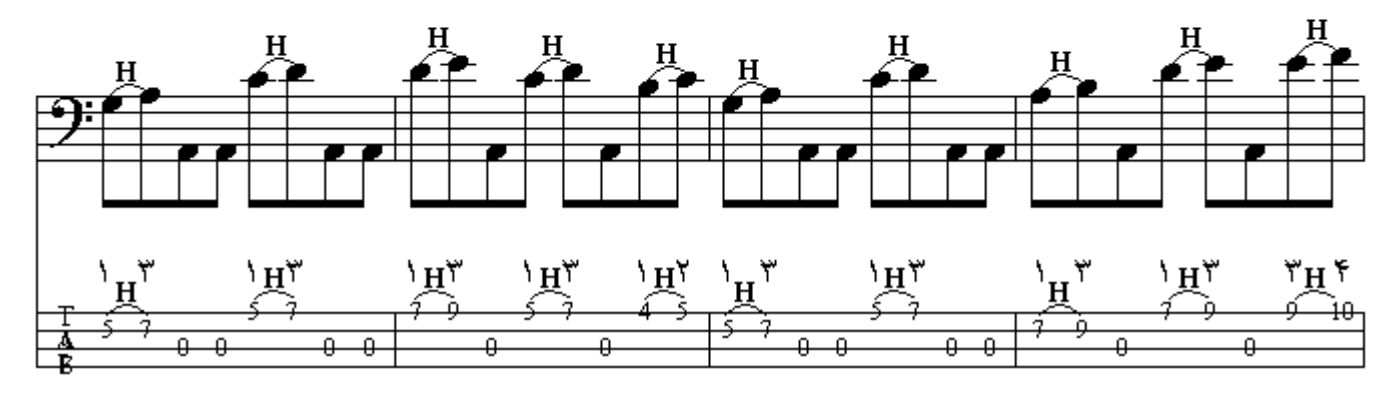

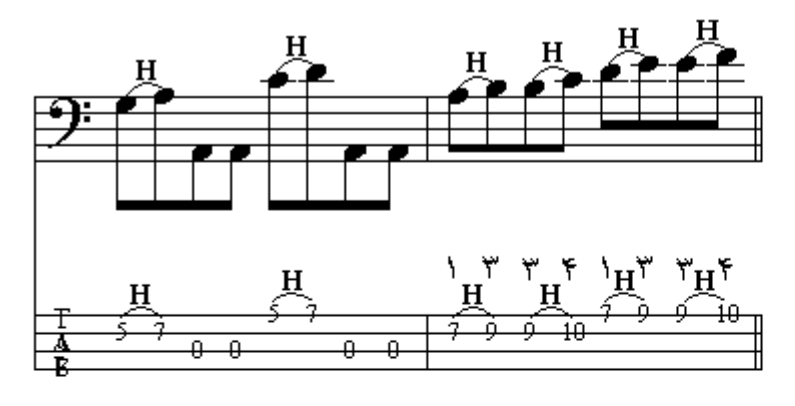

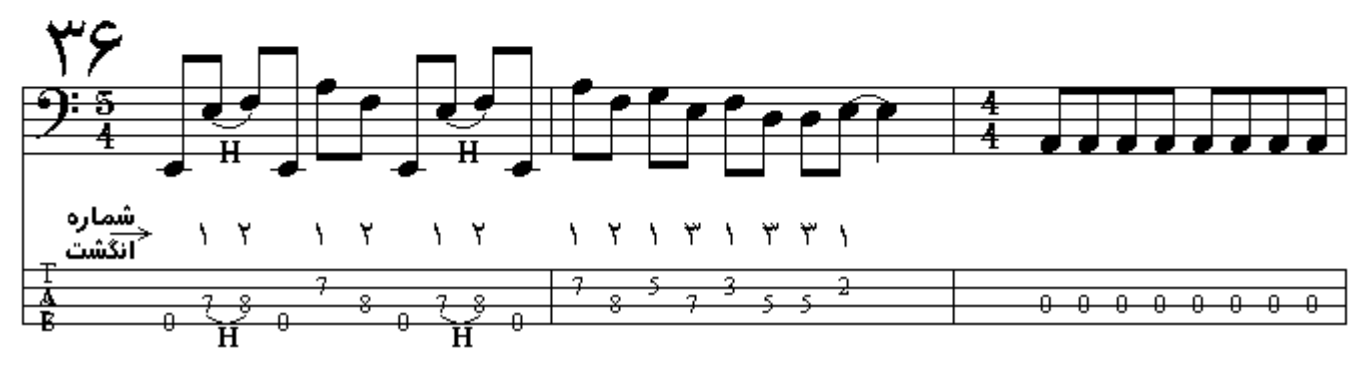

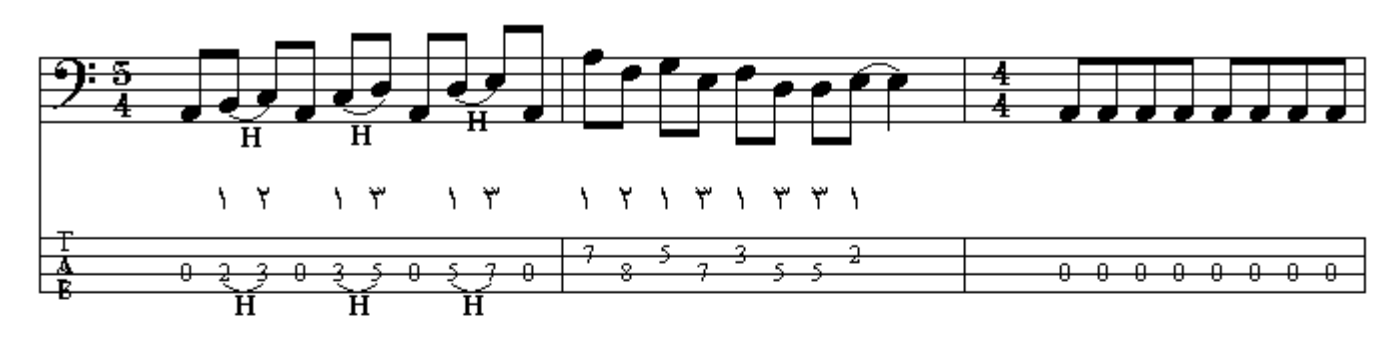

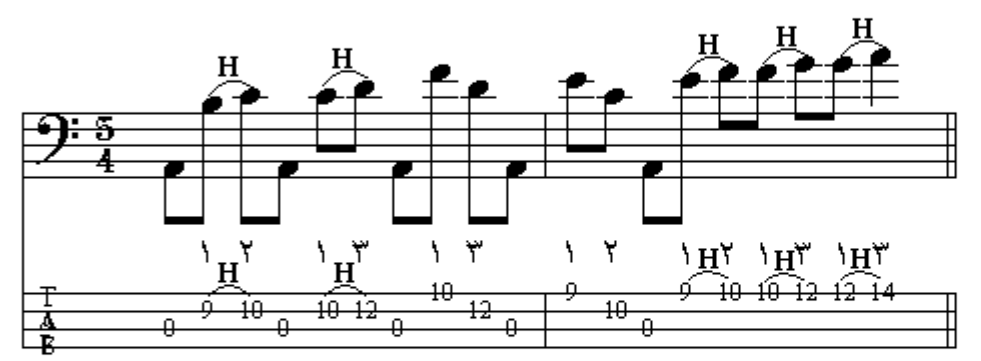

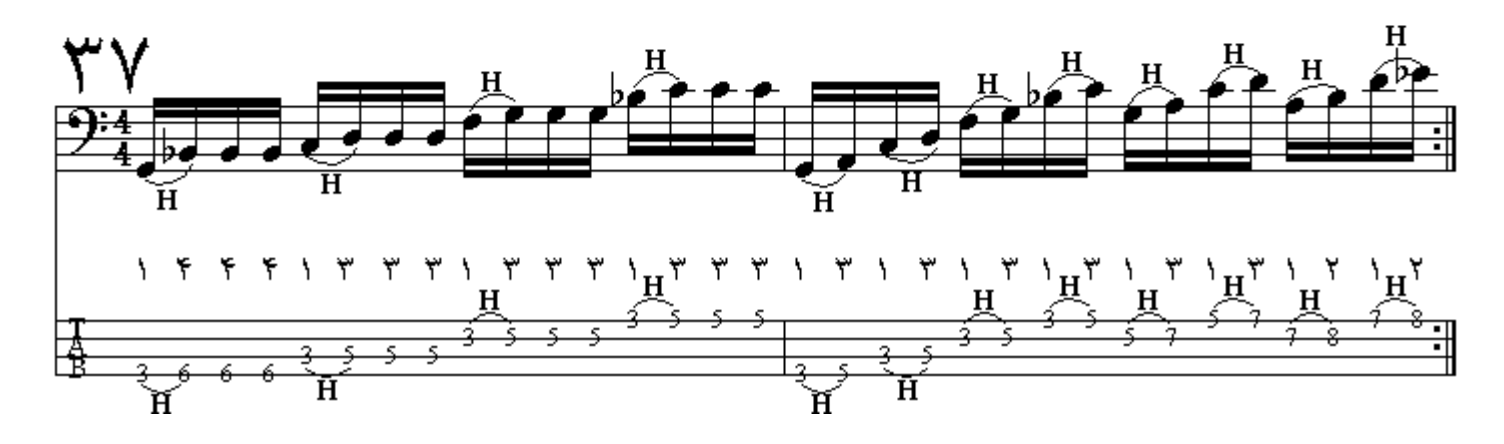

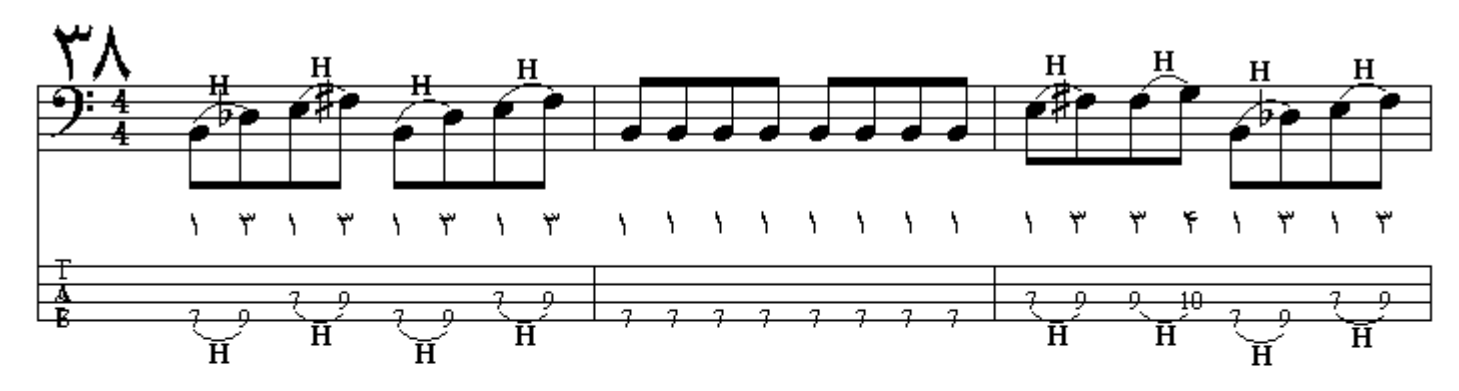

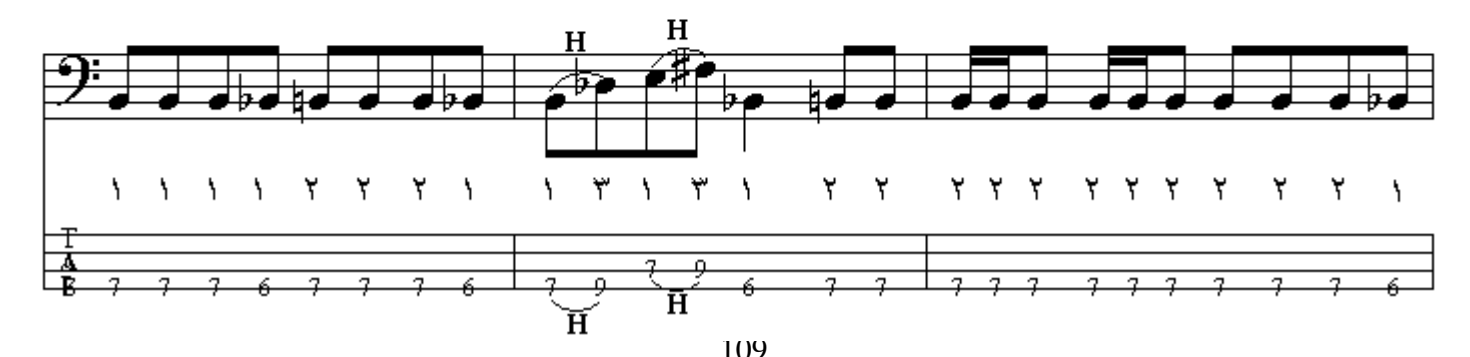

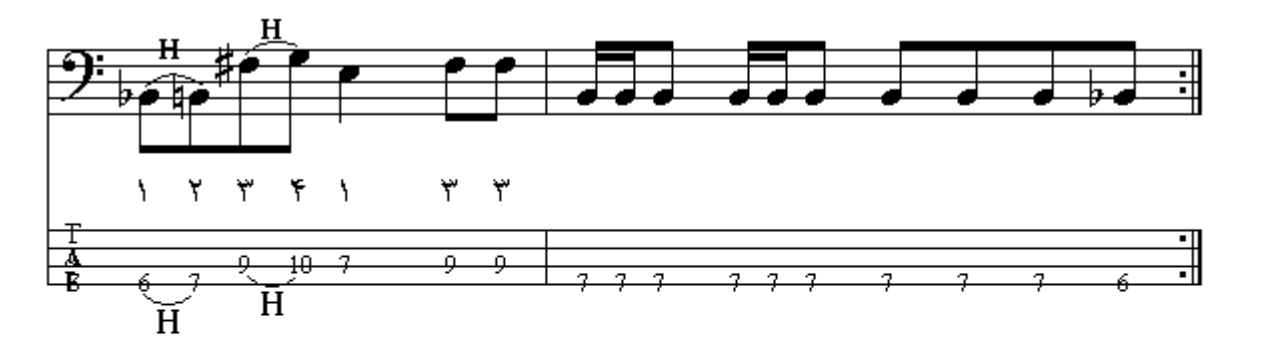

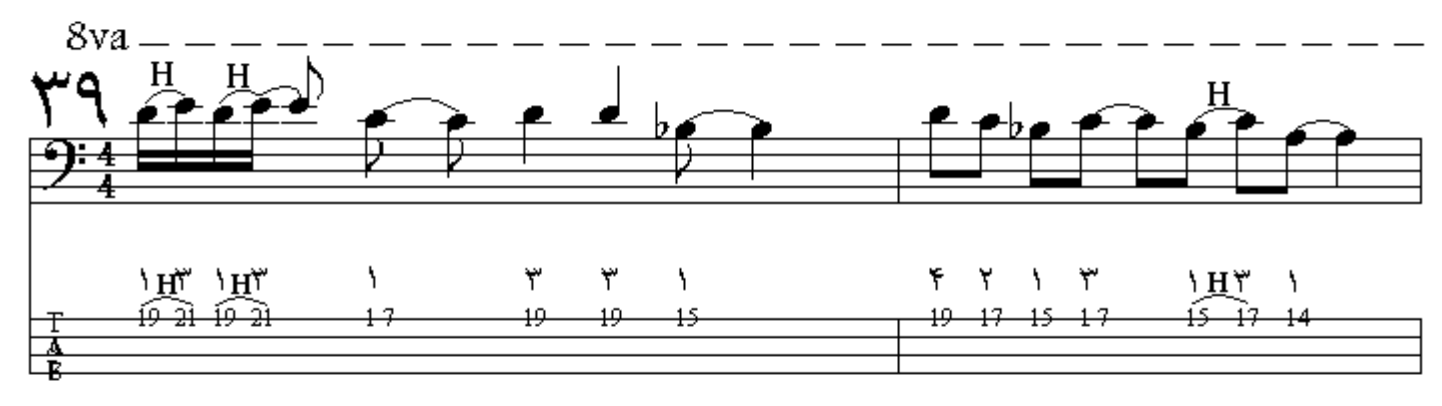

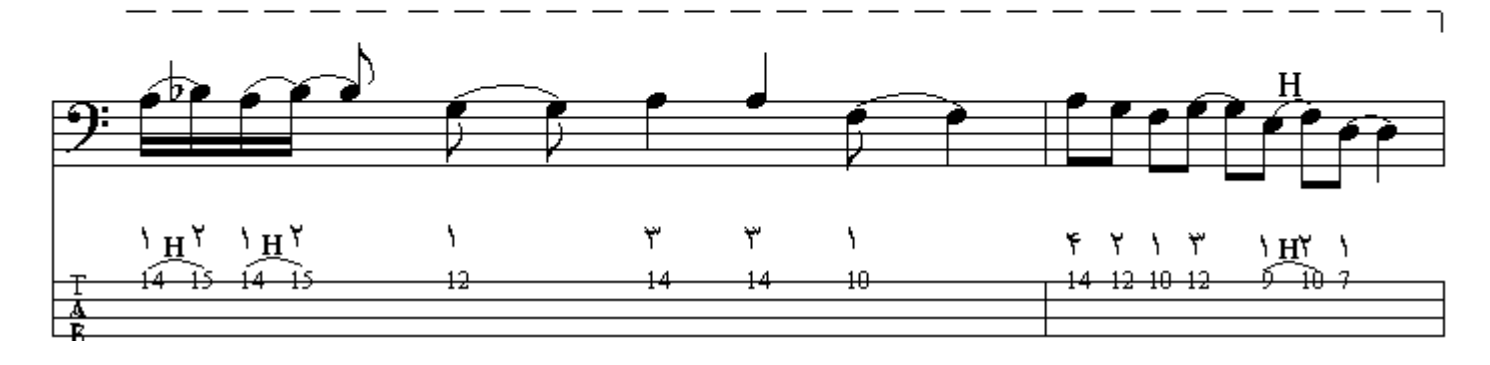

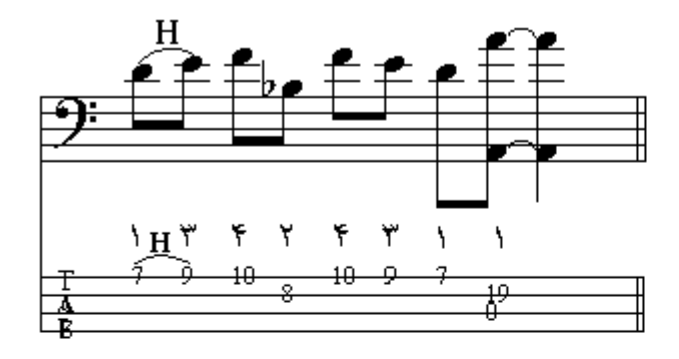

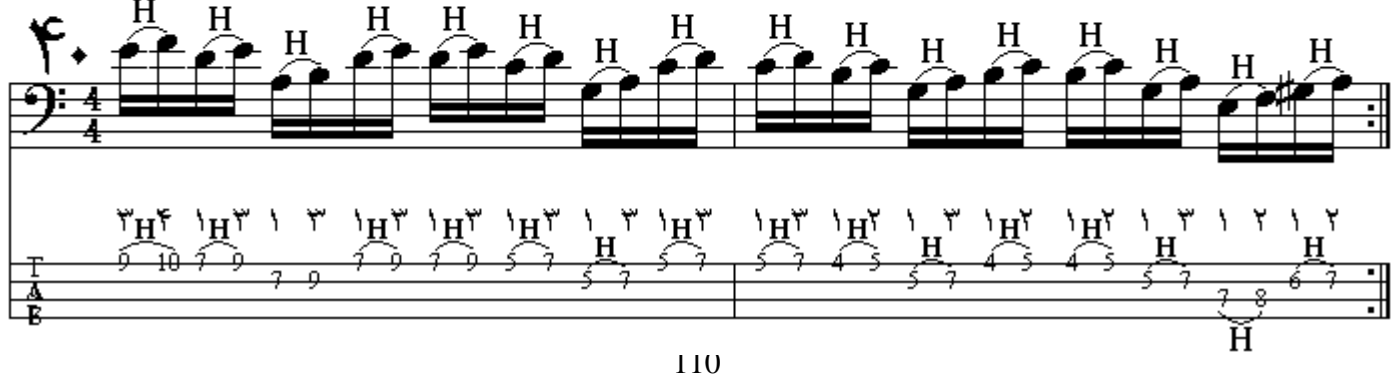
کشیدن و رها کردن به عقب ( Pull off ) : ابتدا نت اول که نت زیرتر است مضر اب میزنیم و بعد با کشیدن انگشت روي سيم به صورت ُعمودي بطوريكه سيم از انگشت ر ها شده و صداي نت اول قطع شود در حالي که انگشتی دیگر ماقبل نت زیرتر بر روی نت بمتر قرار گرفته و صدای نت دوم شنیده میشود ، این تکنیك را با منحنی بین دو نت که در بالاي یا پایین آن حرف  $\overline{\mathrm{p}}$  نوشته شده نشان میدهند.

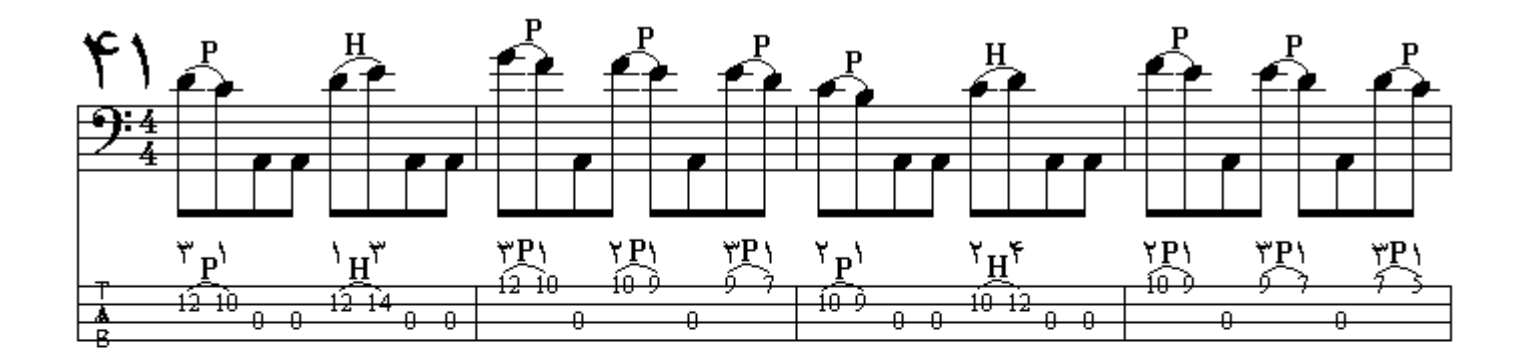

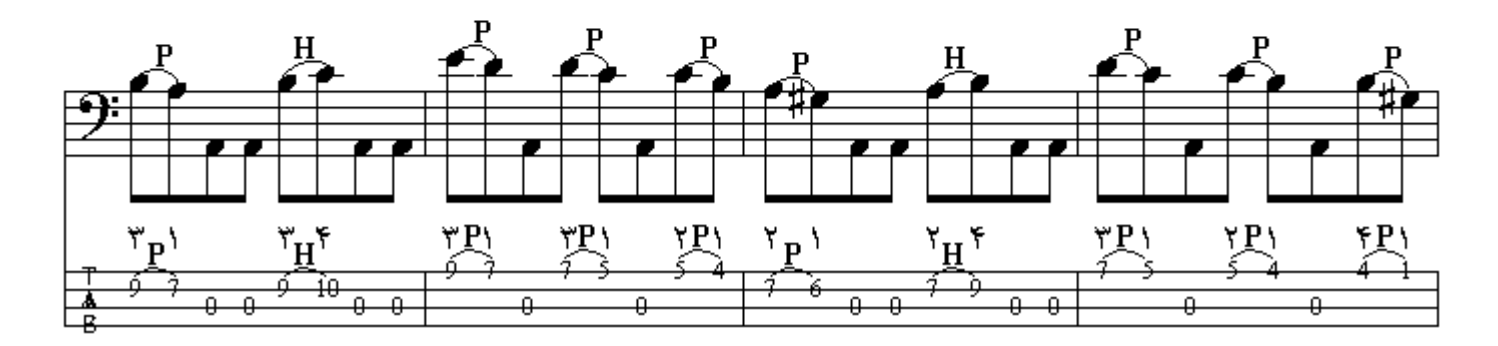

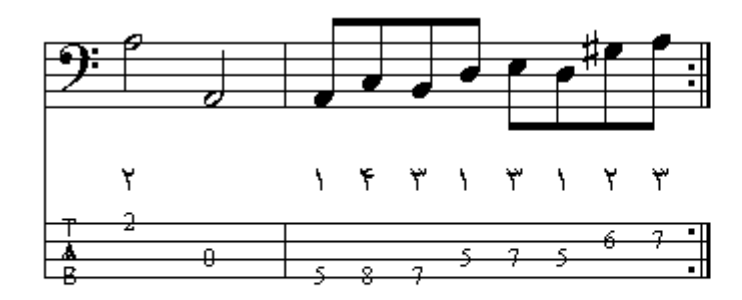

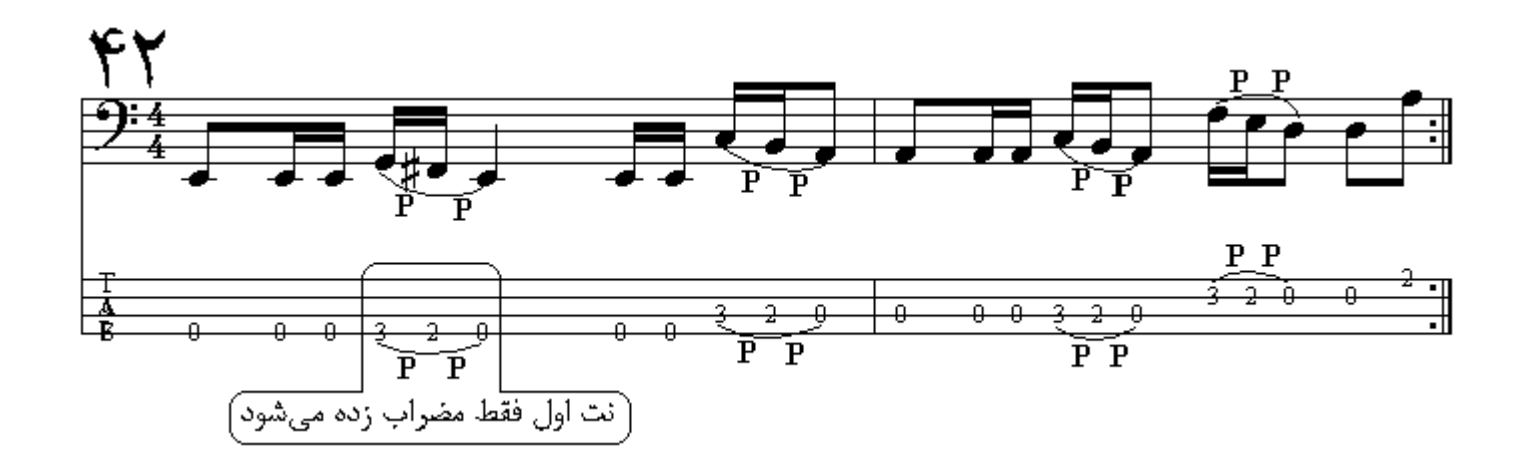

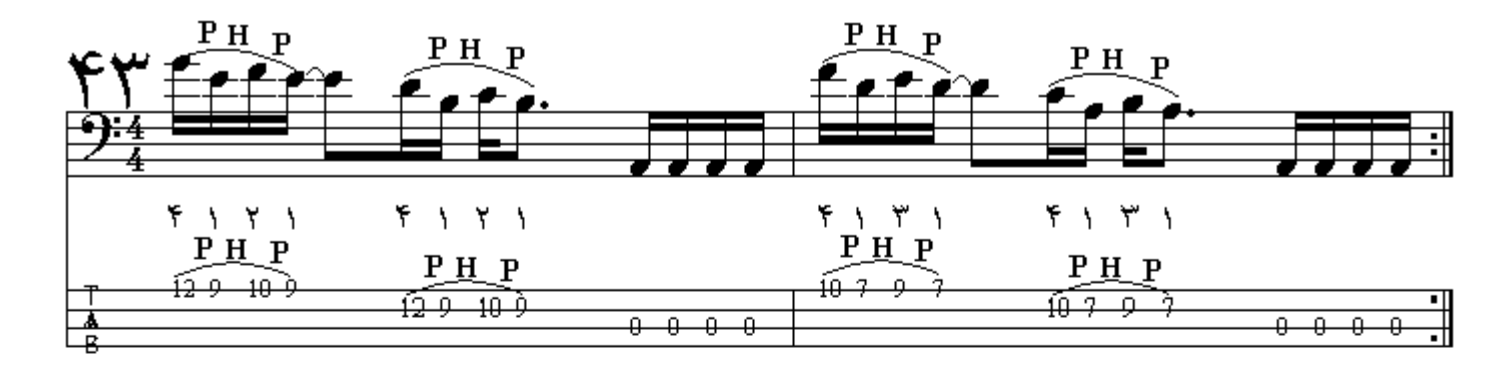

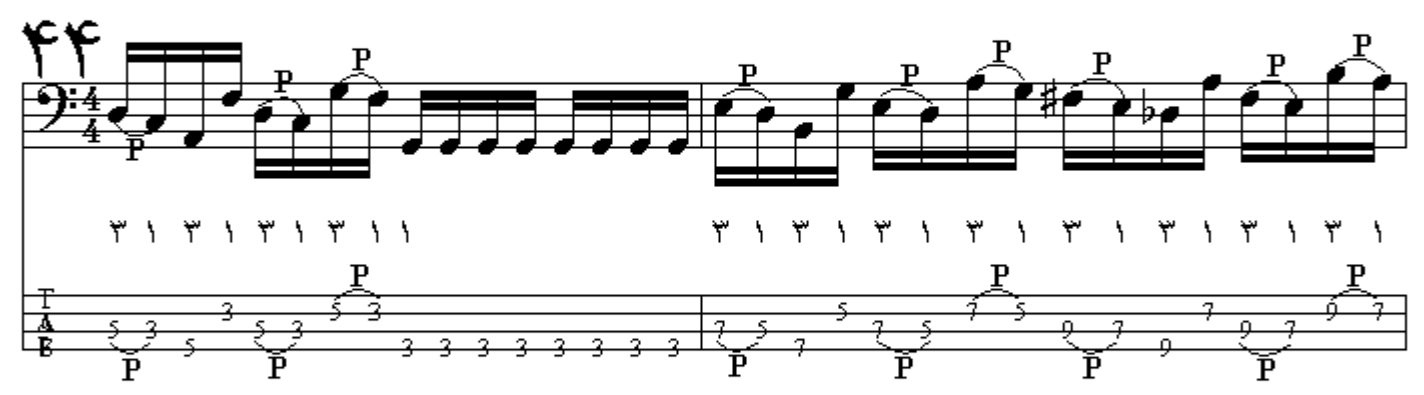

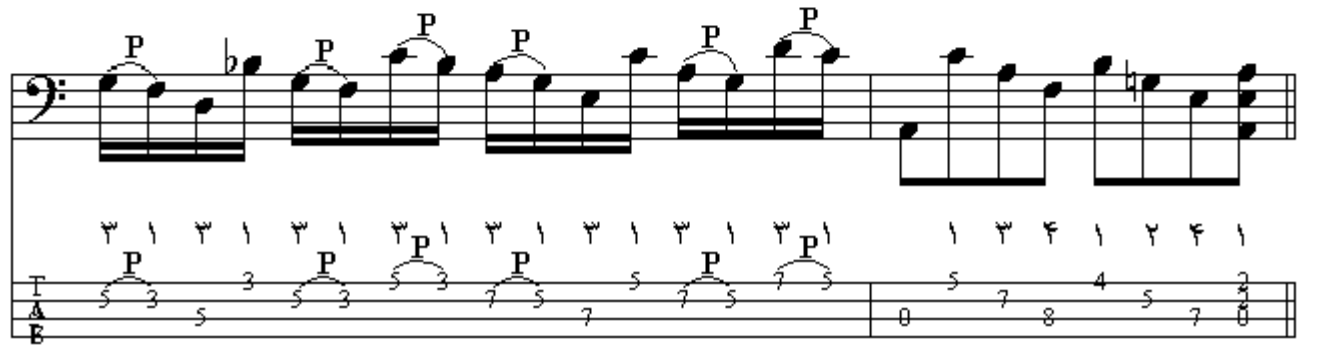

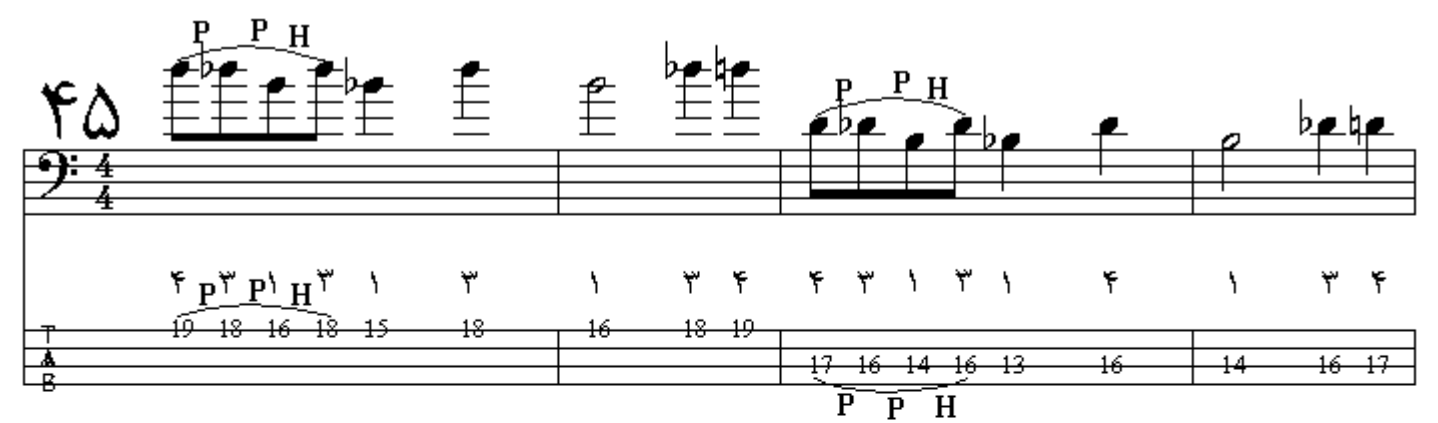

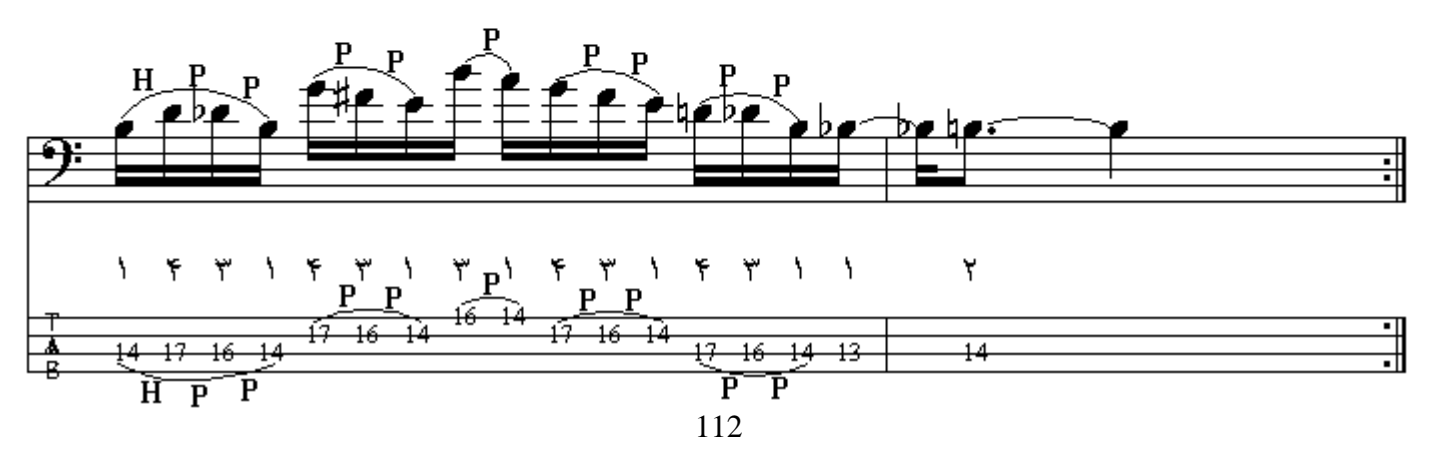

سر دادن ( Slide ) : نت اول را مضراب میزنیم سپس انگشتی از دست چپ بطور یکنواخت بدون آنکه از روي سيم برداشته شود به سمت موقعيت نت دوم سر ميخورد و نت دوم مضـراب زده <u>نمي شود</u> ، اين تكنيك را با خطی مورب بین دو نت نشان میدهند که در بالا یا پایین آن دونت خطی منحنی مانند خط اتحاد رسم مي شود و دو حرف S1 وسط آن نوشته مي شود.

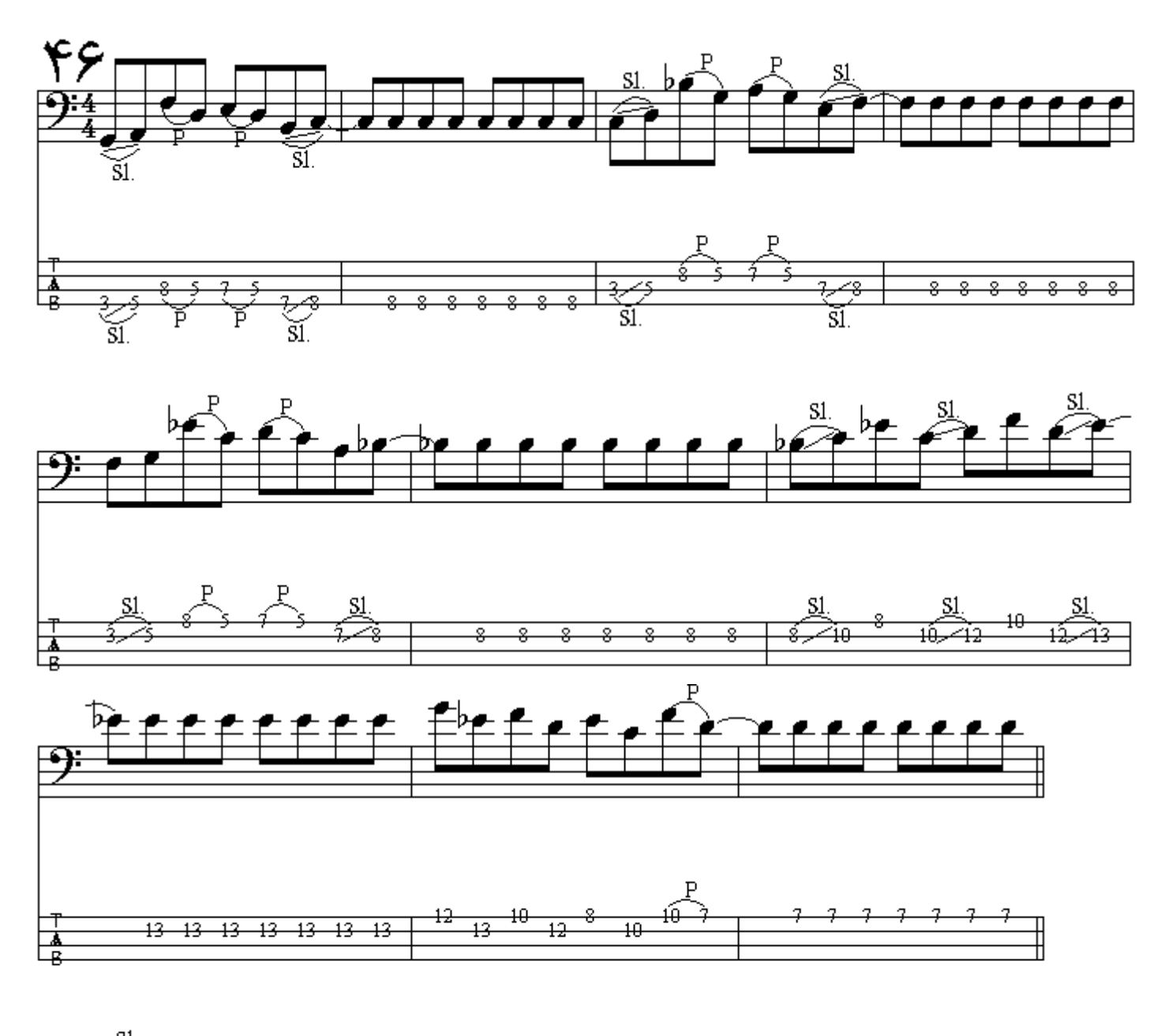

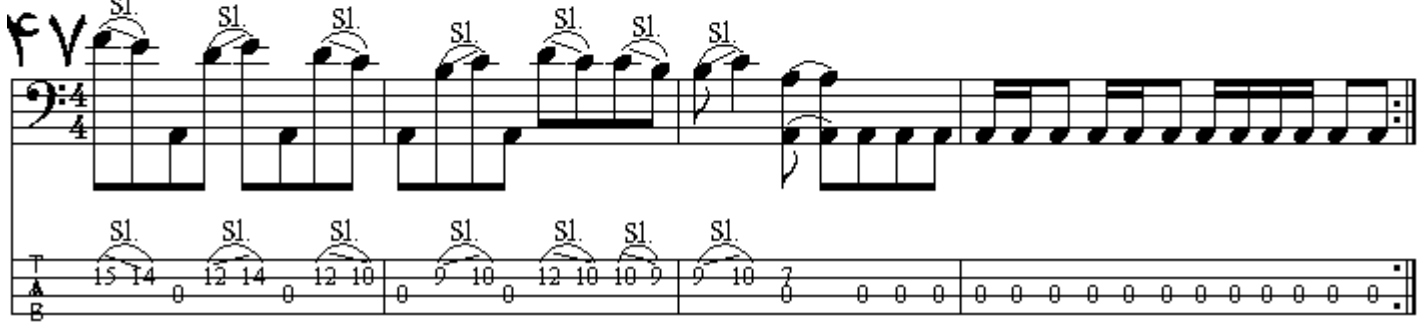

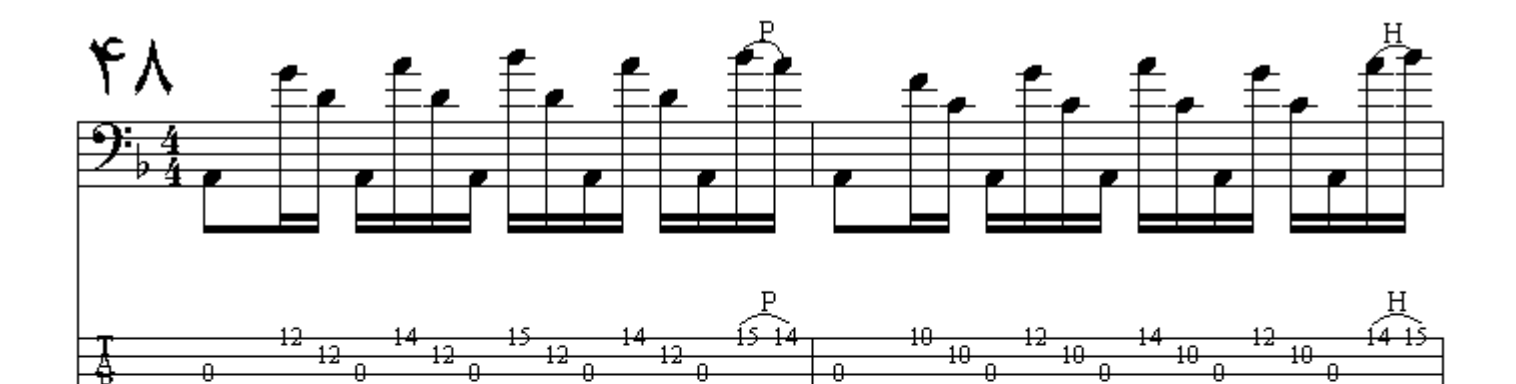

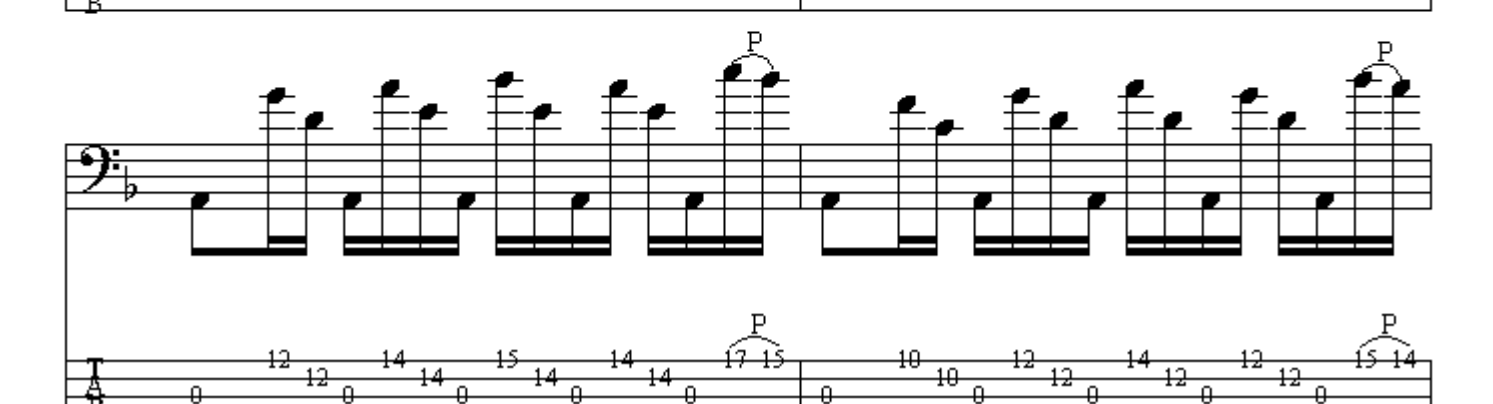

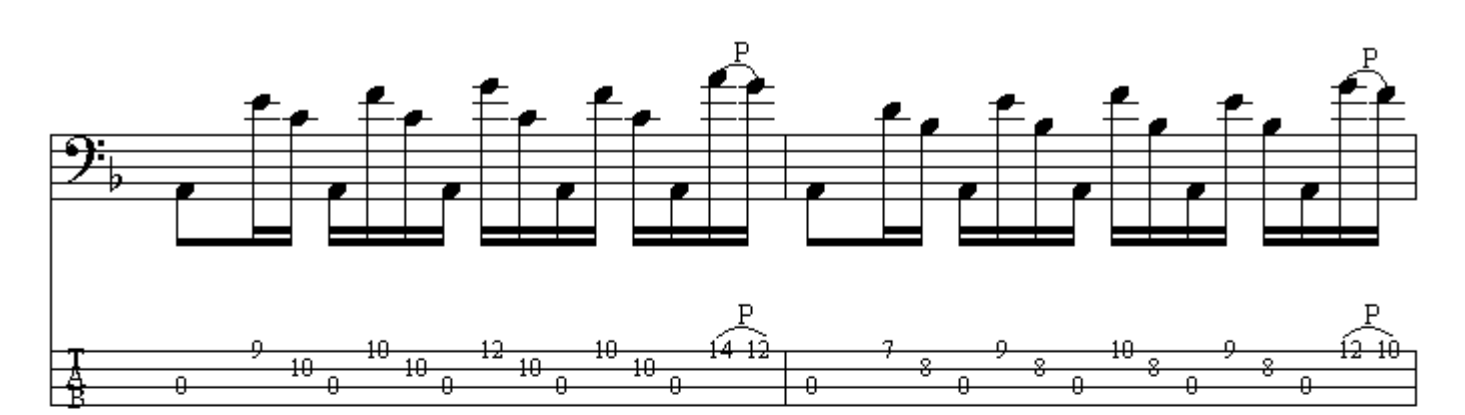

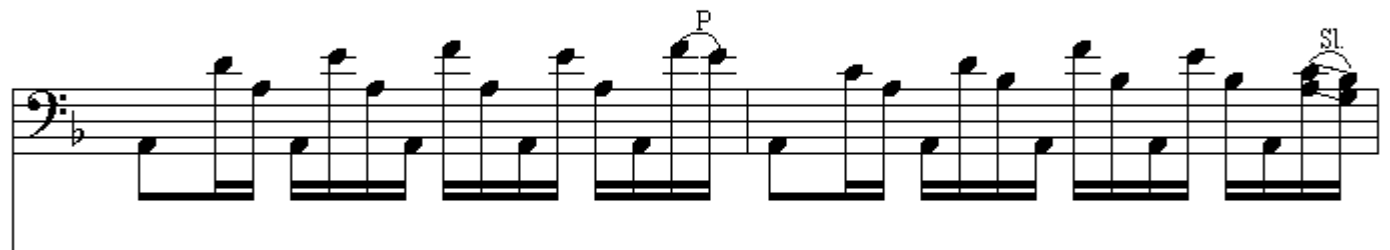

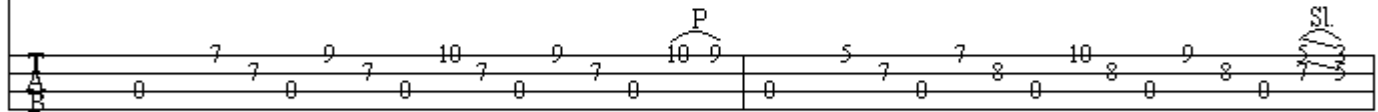

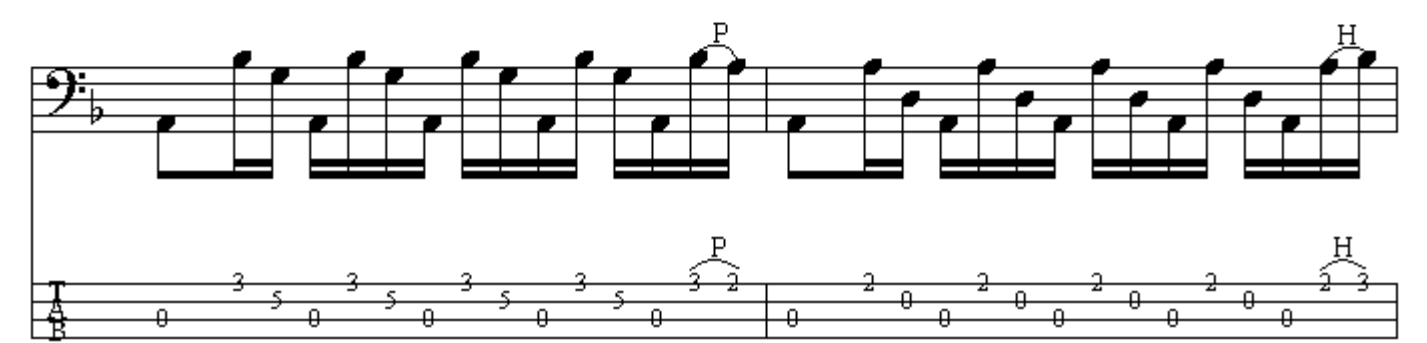

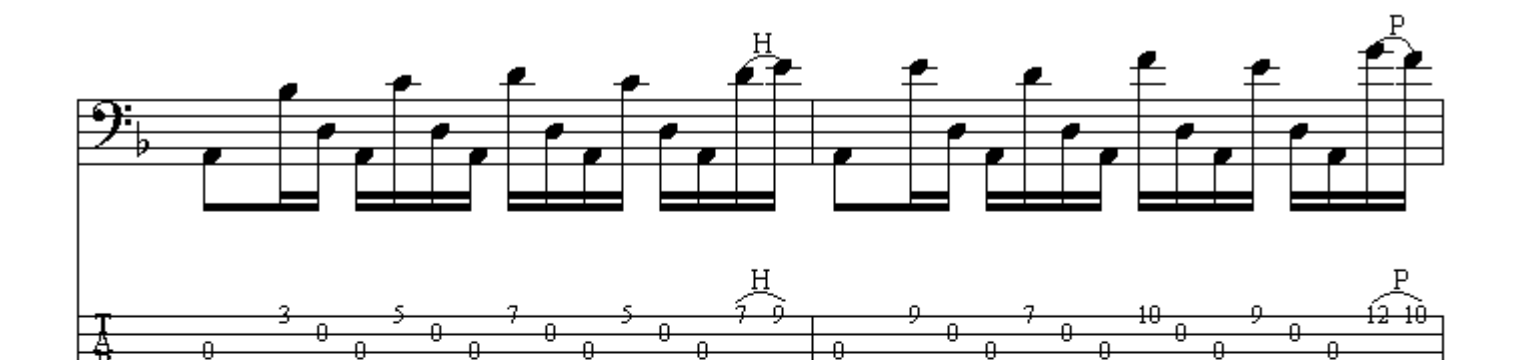

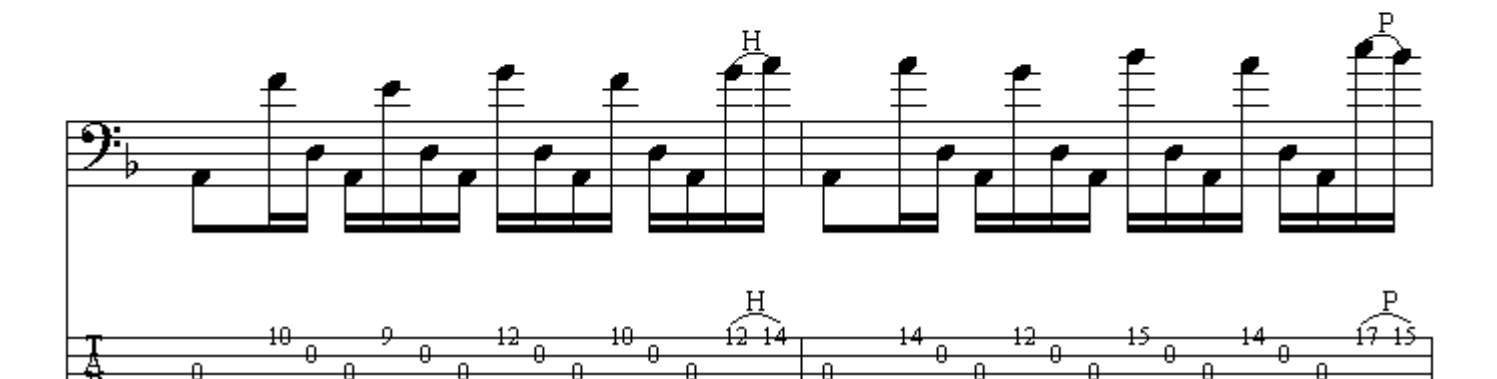

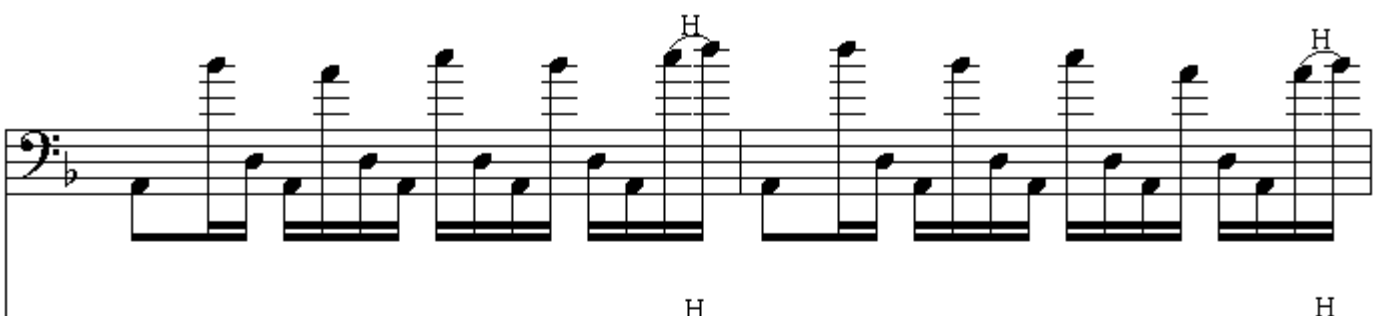

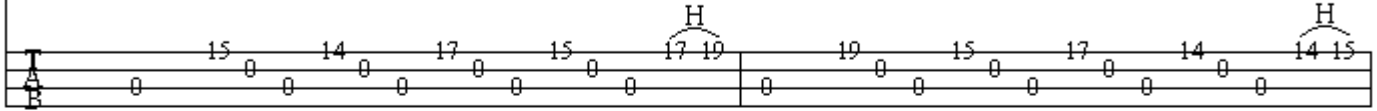

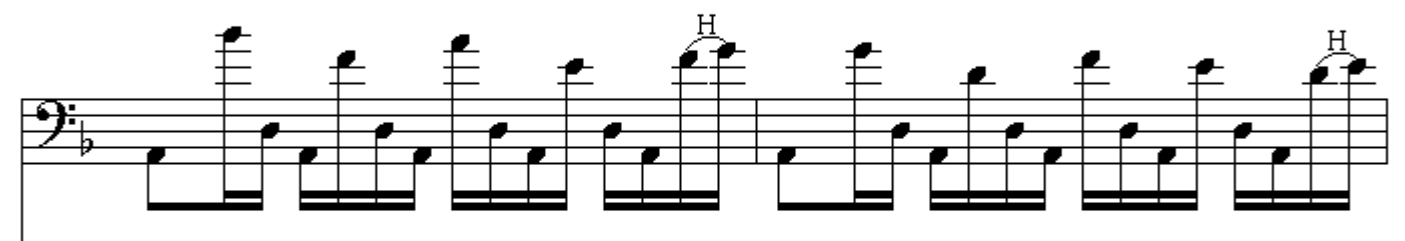

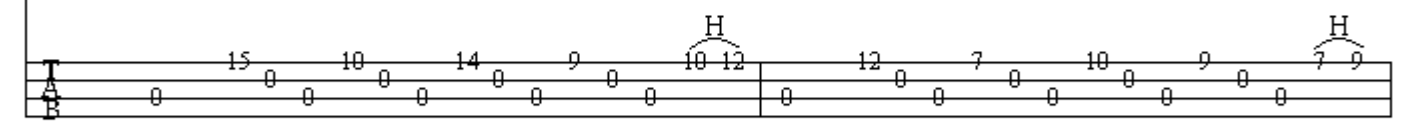

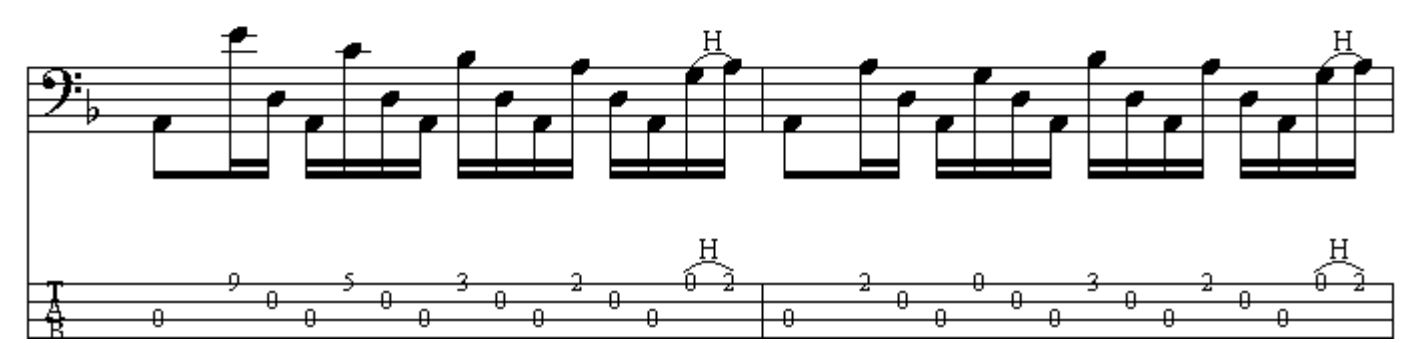

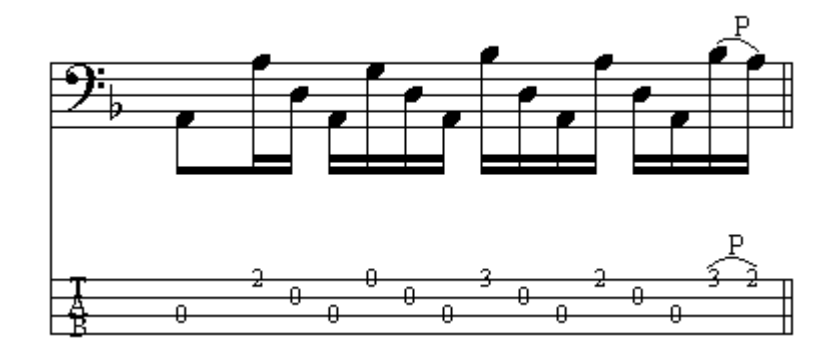

**سر دادن بدون خط اتحاد** : نت اول را مضر اب میزنیم سپس انگشتی از دست چپ که روي نت است بدون آنكه از روي سيم برداشته شود به سمت موقعيت نت دوم سر ميخورد و نت دوم را نيز مضراب م*ي*زنيم .

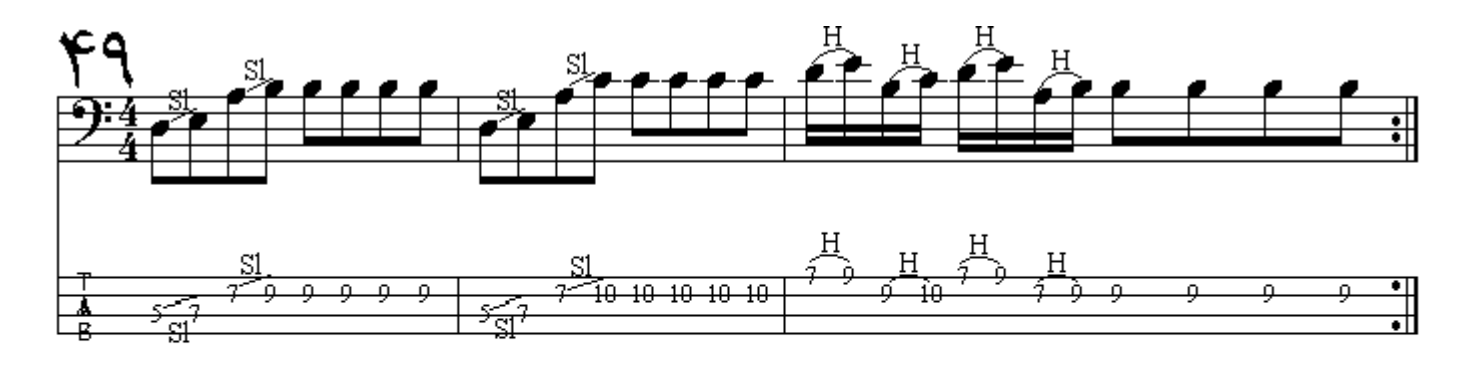

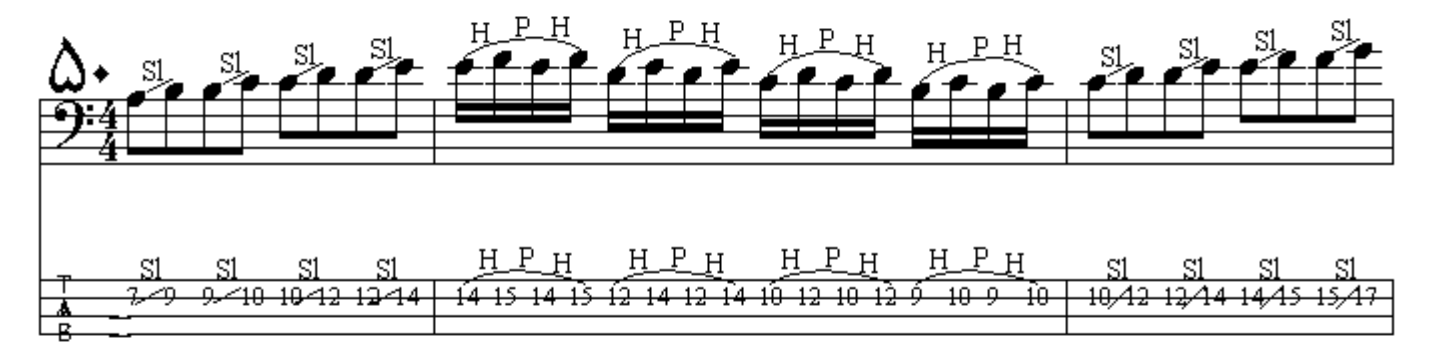

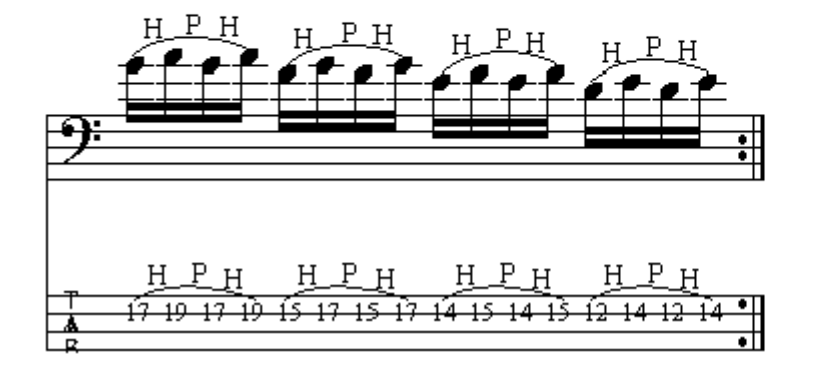

**سر دادن انگشت از ابتداي دسته** : مضـراب زدن و سر دادن انگشـتي از دست چپ بر روي سيم مـذکور از چند فرت ماقبل نت (بمتر) يا از ابتداي دسته تا نت مورد نظر .

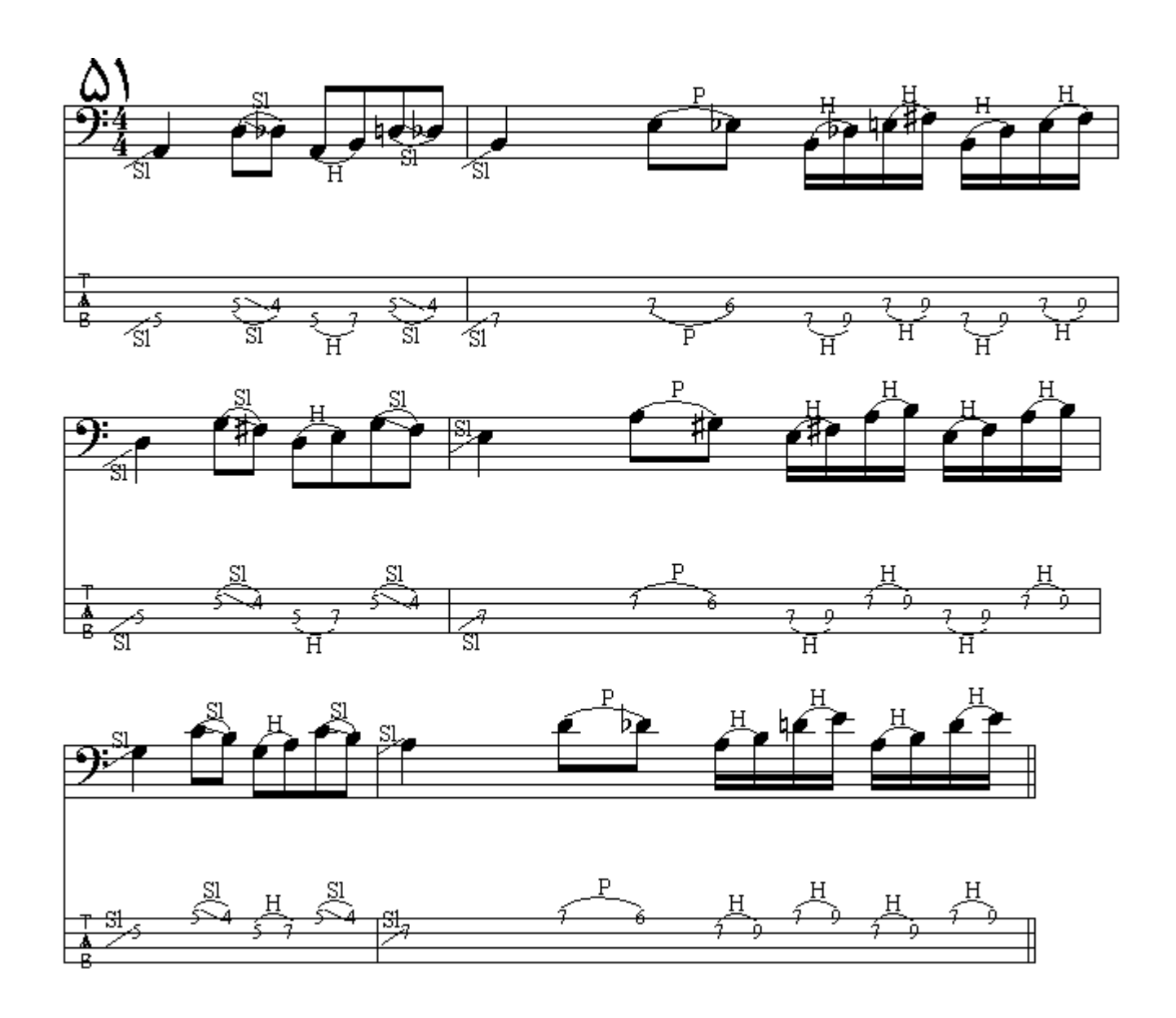

ا**رتعاش صدا** ( Vibrato ) : سيم خيلي سريع به وسيلة دست چپ در حال لرزيدن است و بـه سرعت چپ و راست مىشود.

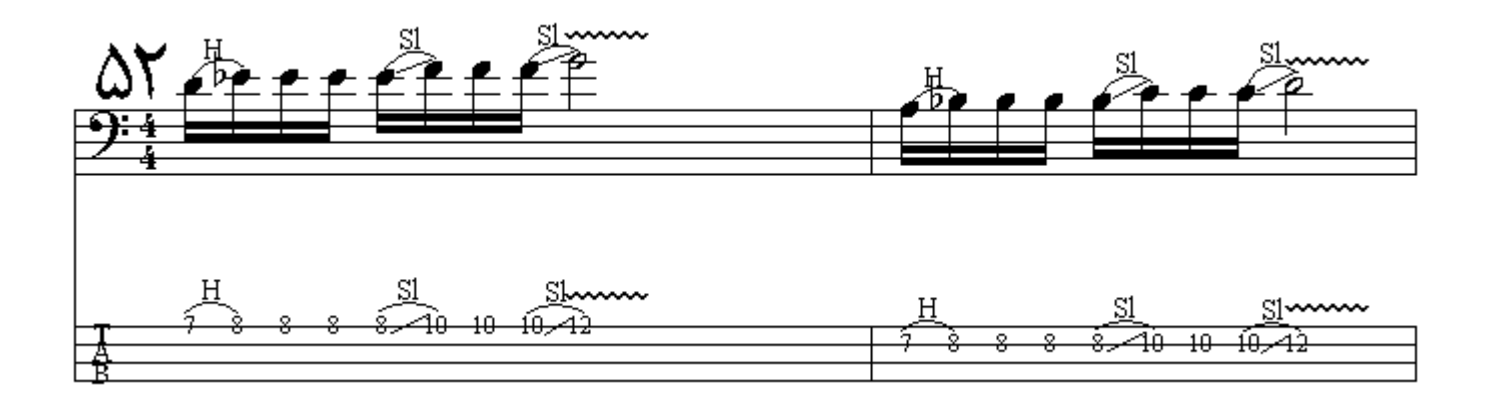

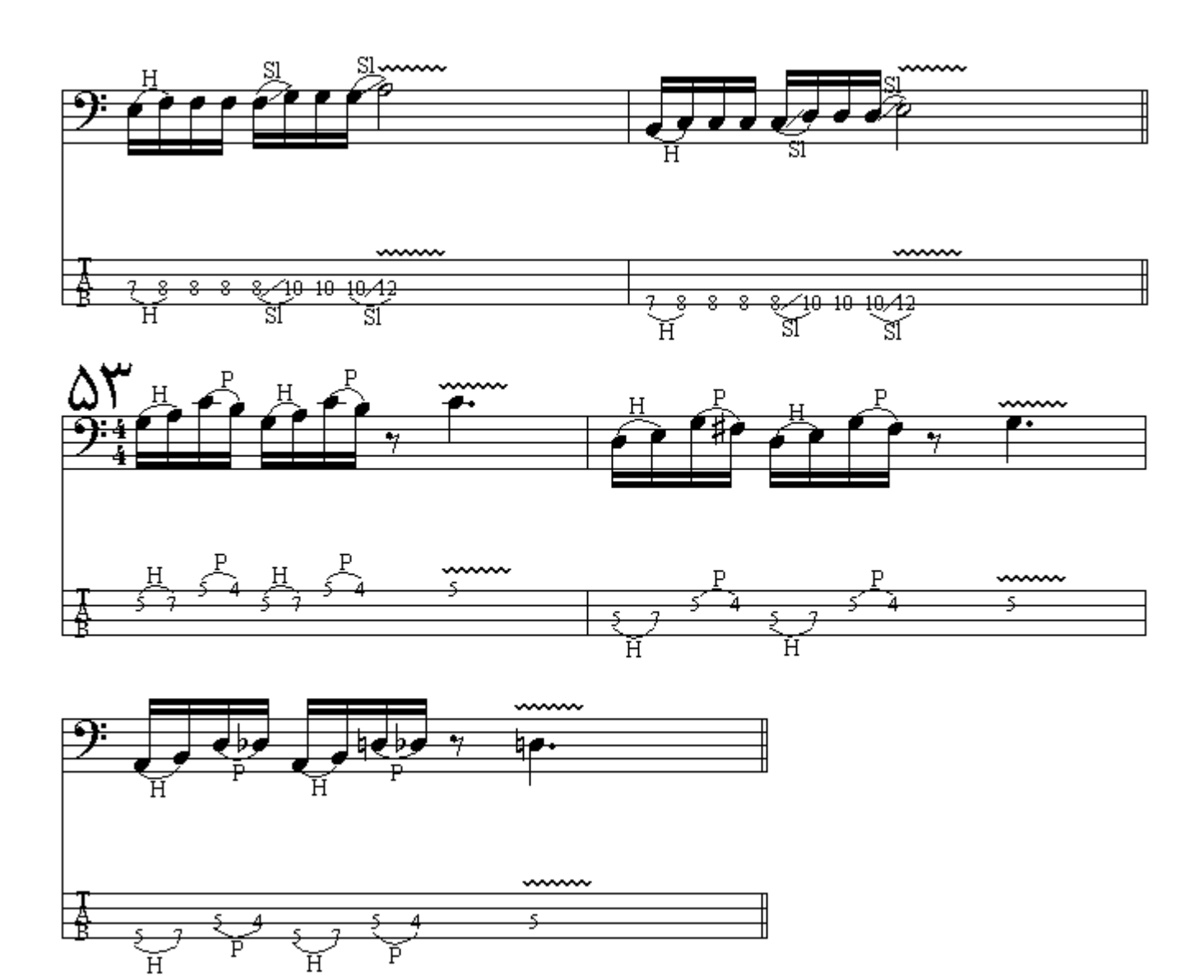

**سر دادن انگشت به پایین دسته** : مضر اب زدن و سر دادن انگشت به سمت پایین دسته و نتهاي زيرين ( عدد نامحدوي از فرتها ) و رها كردن سريع انگشت در پايان ارزش زماني.

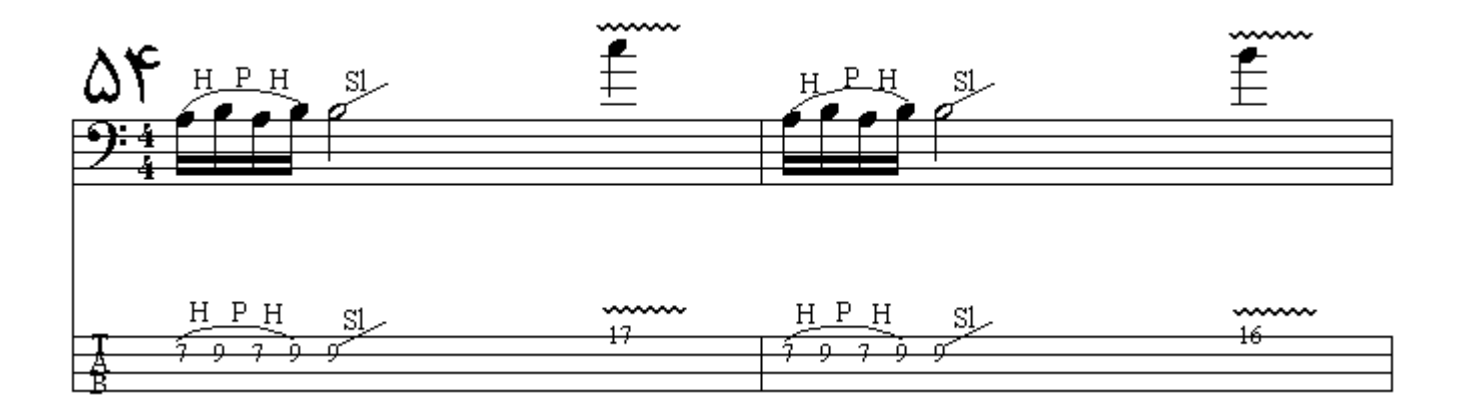

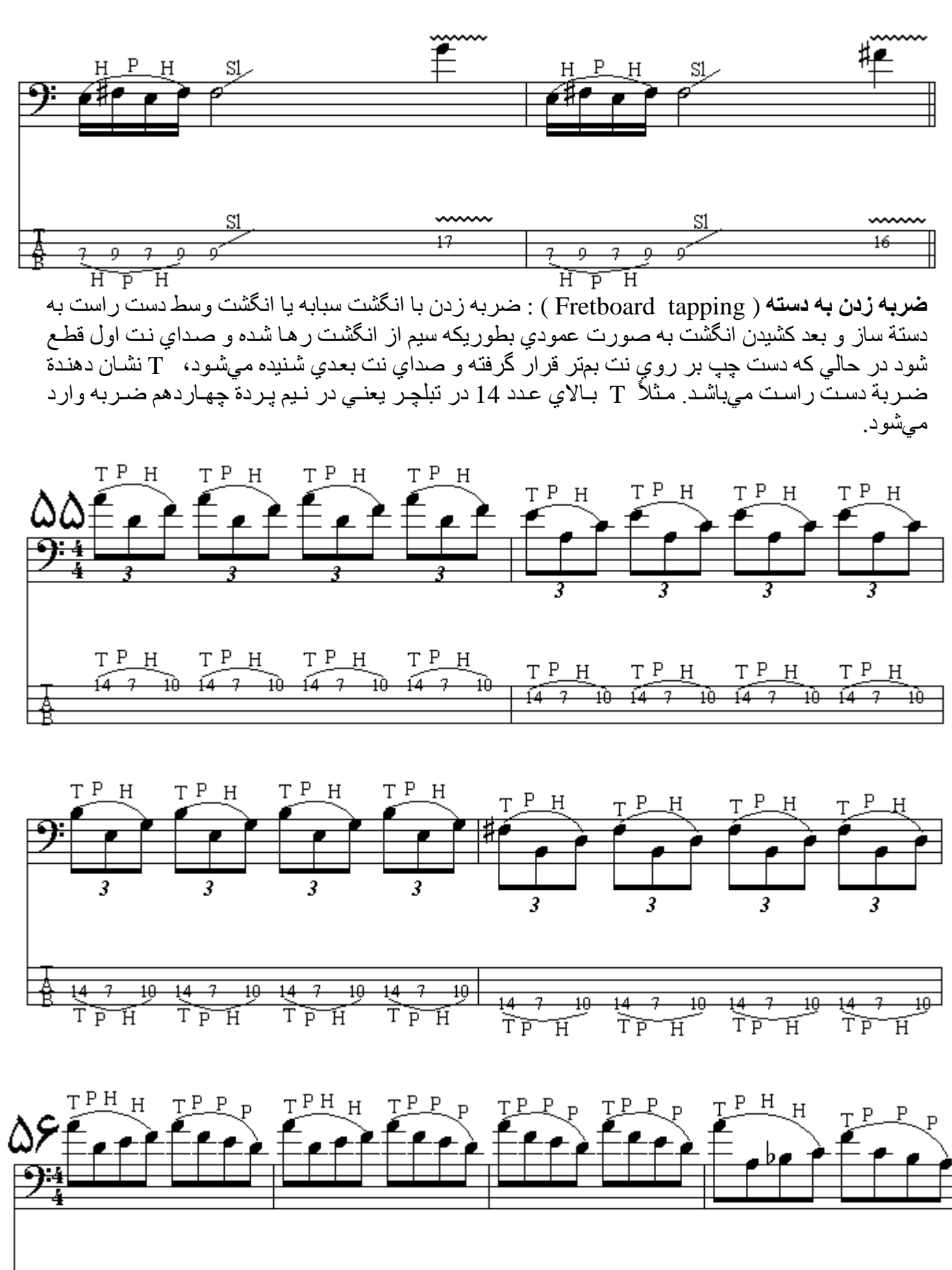

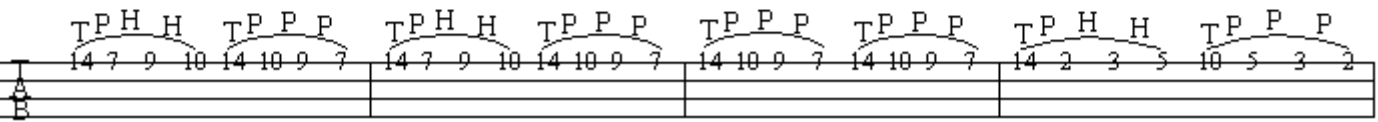

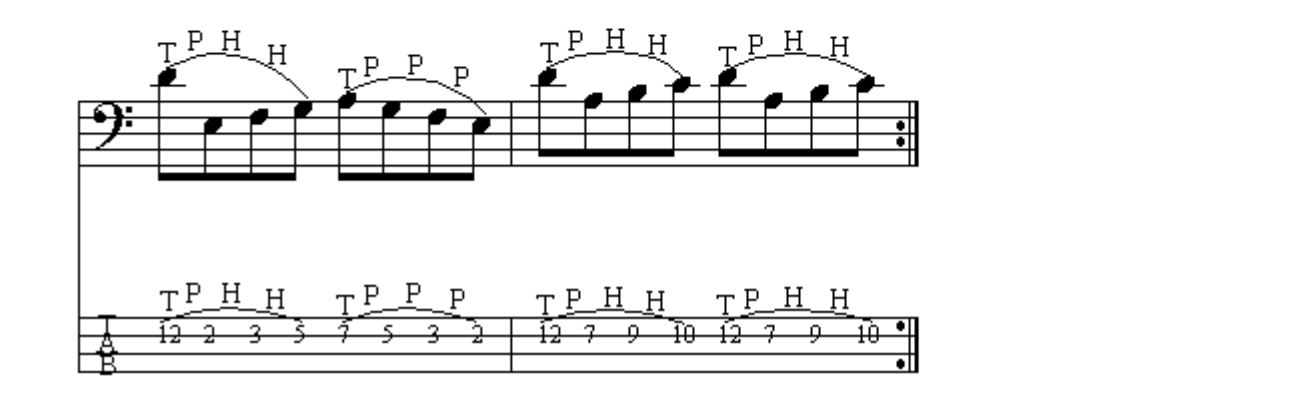

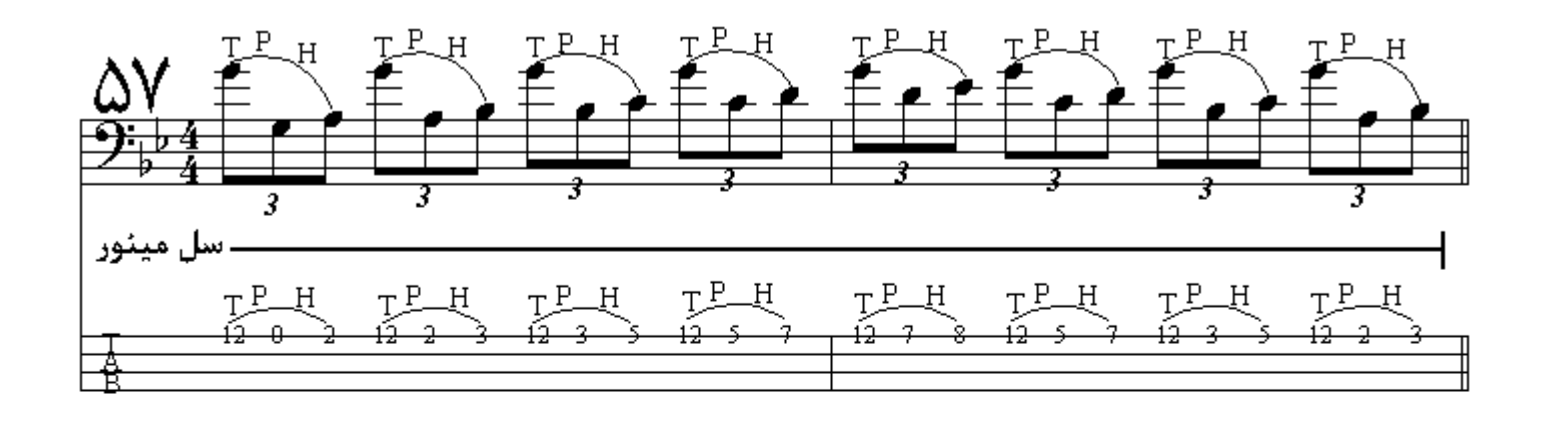

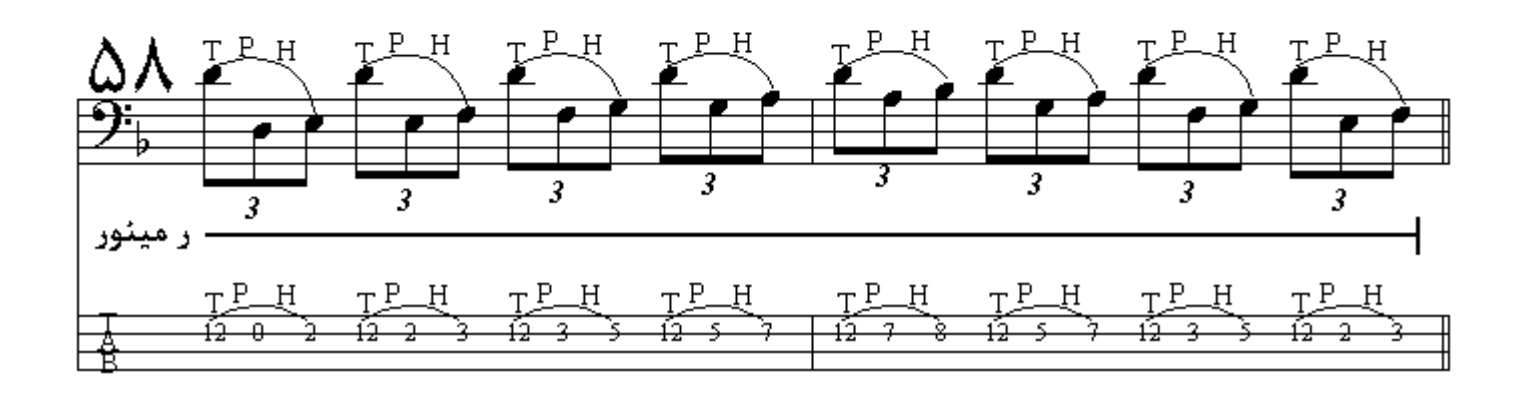

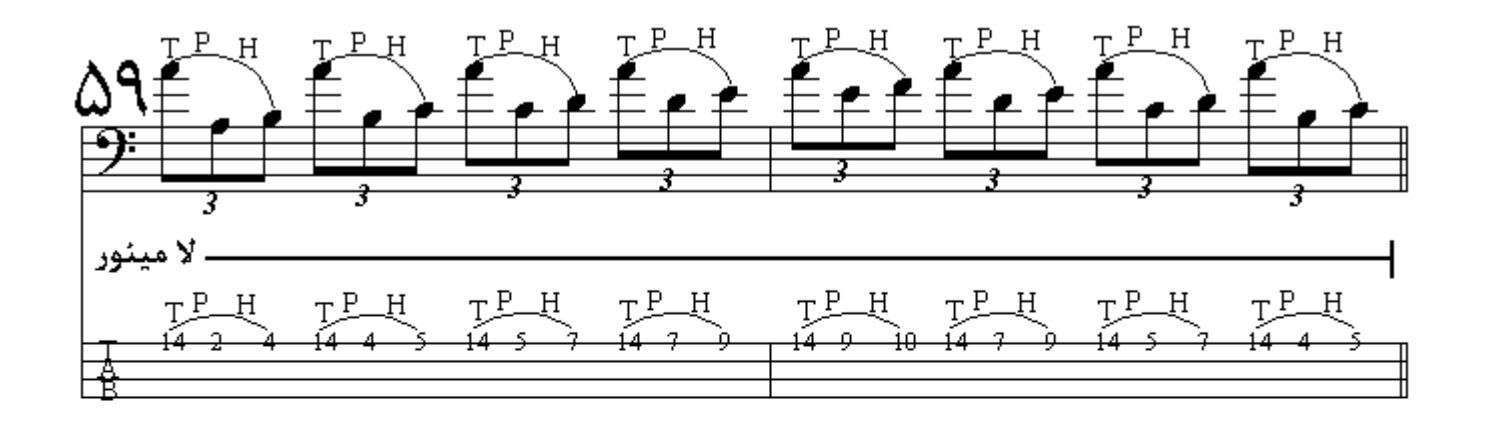

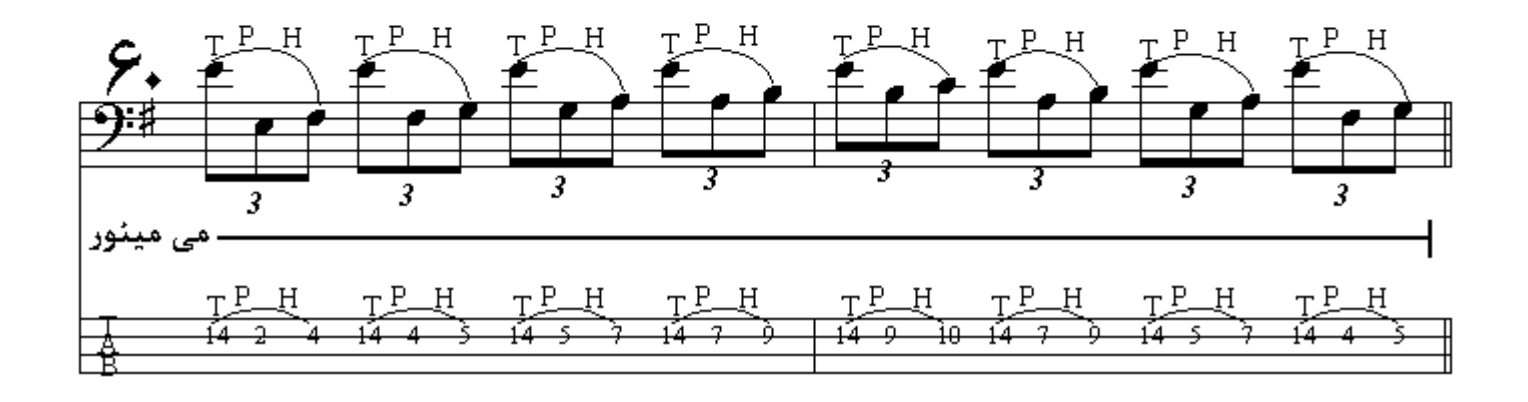

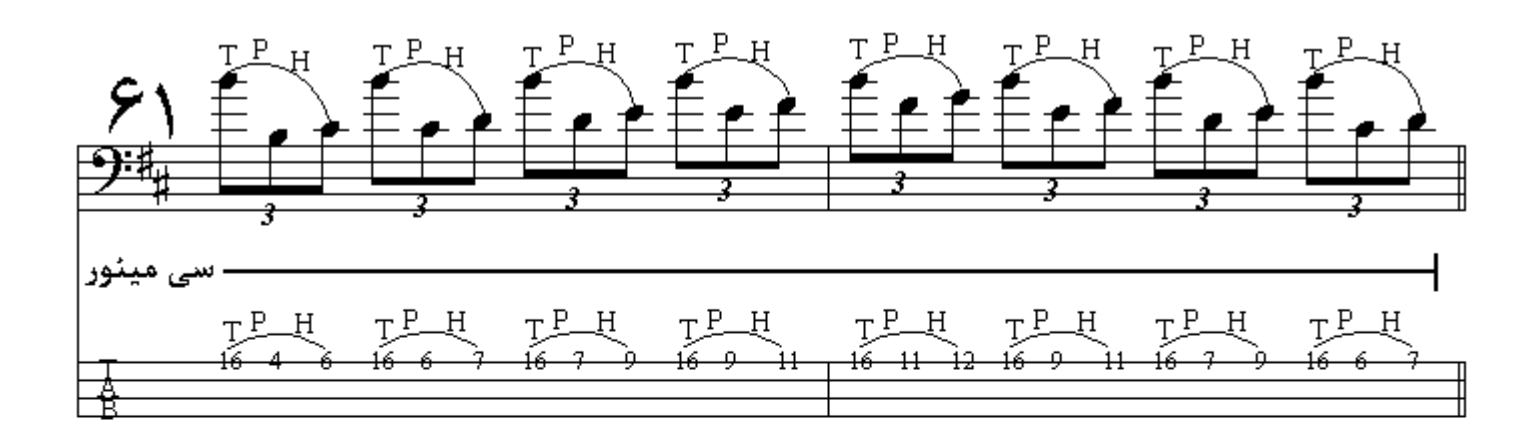

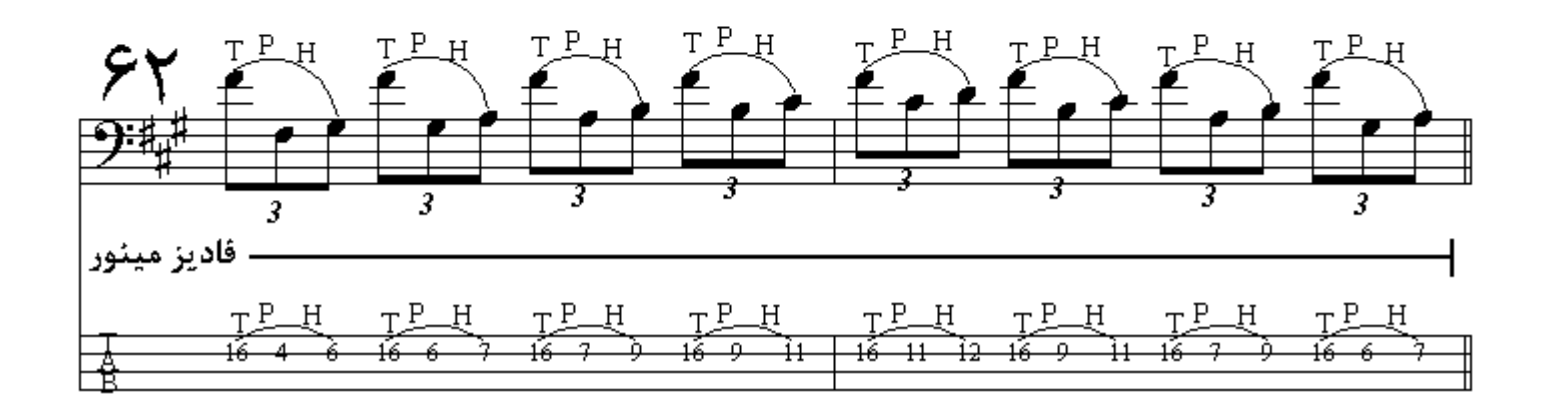

 $\begin{array}{c} \mathcal{L} \mathbf{Y} \stackrel{\text{T-L}}{=} \mathcal{L} \stackrel{\text{T-L}}{=} \mathcal{L} \stackrel{\text{L-L}}{=} \mathcal{L} \stackrel{\text{L-L}}{=} \mathcal{L} \stackrel{\text{L-L}}{=} \mathcal{L} \stackrel{\text{L-L}}{=} \mathcal{L} \stackrel{\text{L-L}}{=} \mathcal{L} \stackrel{\text{L-L}}{=} \mathcal{L} \stackrel{\text{L-L}}{=} \mathcal{L} \stackrel{\text{L-L}}{=} \mathcal{L} \stackrel{\text{L}}{=} \mathcal{L} \stackrel{\text{L}}{=} \mathcal{L} \$ -دو ديز ميئور 

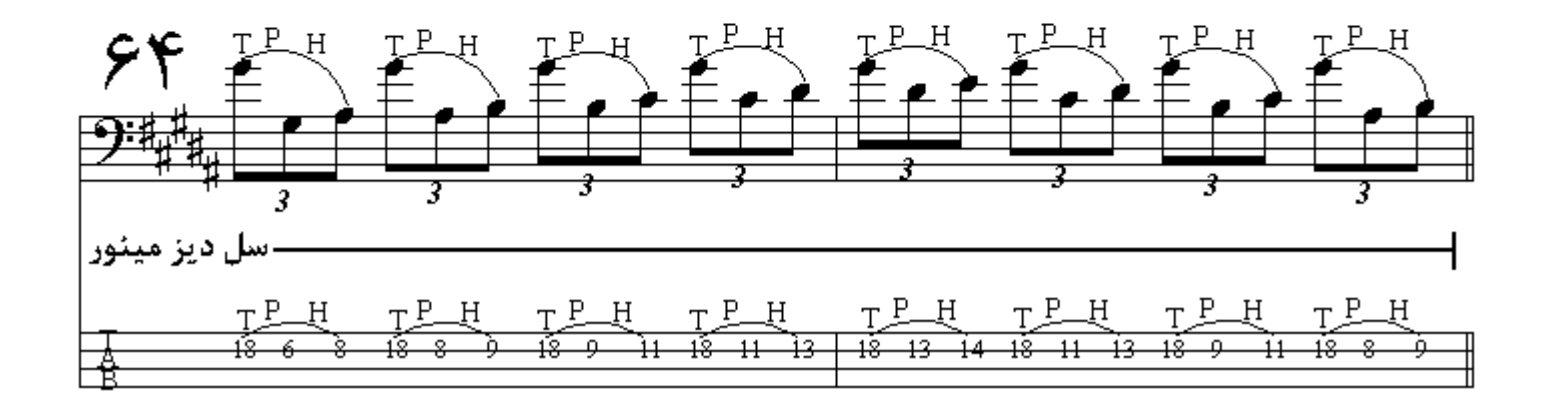

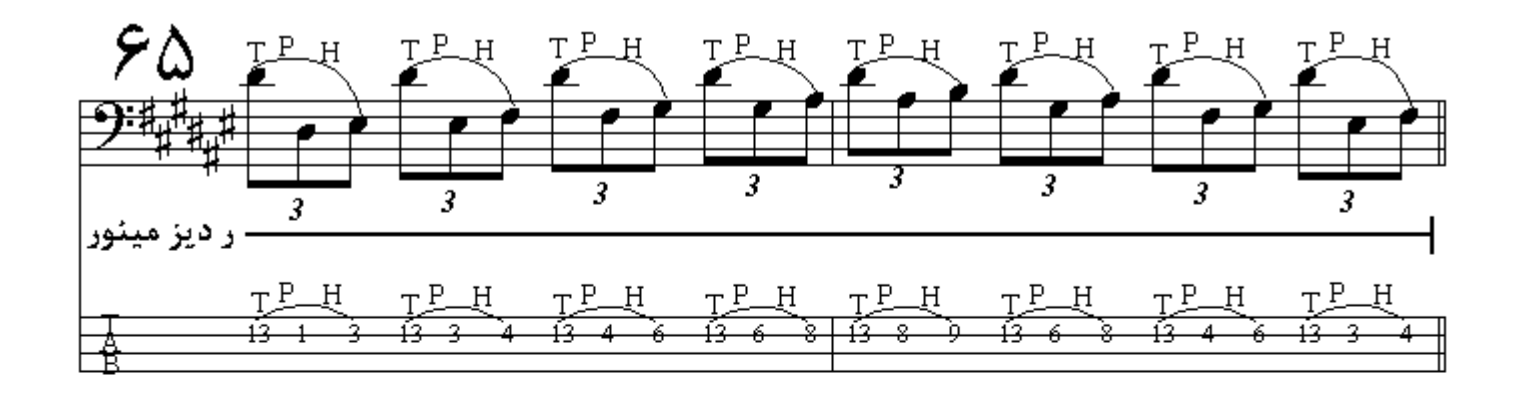

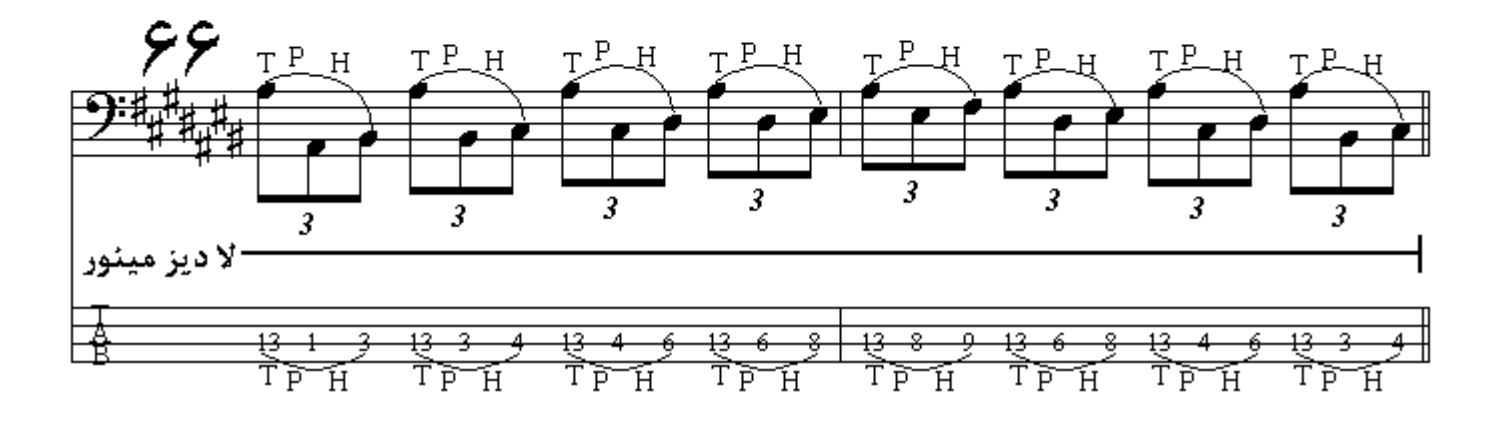

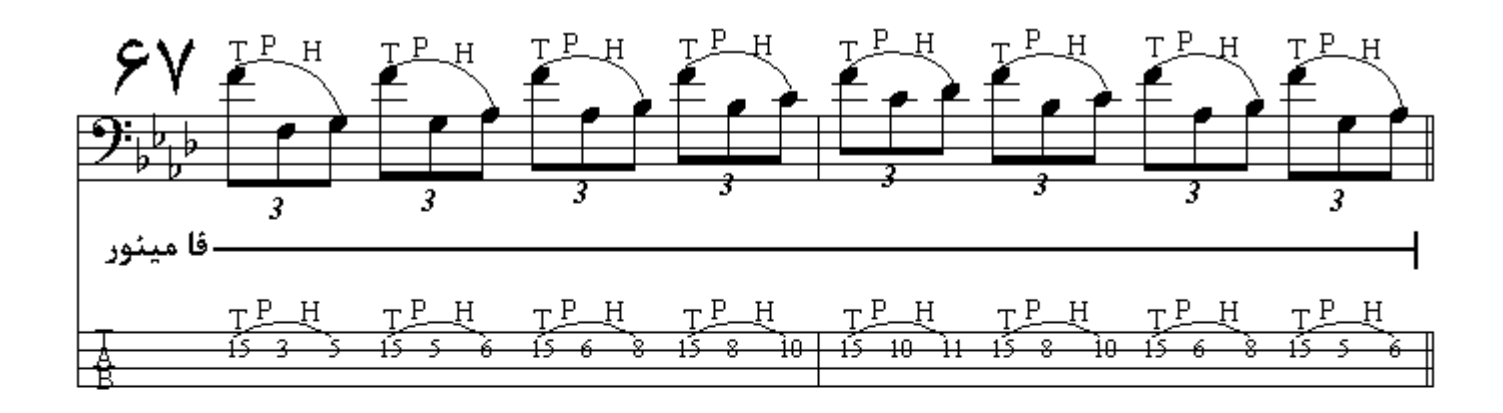

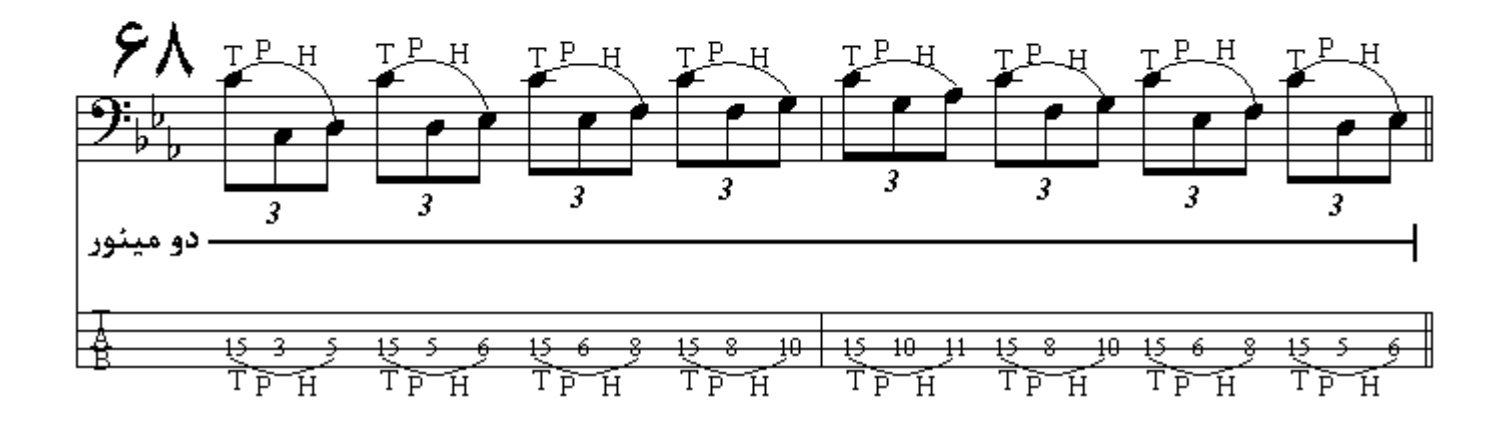

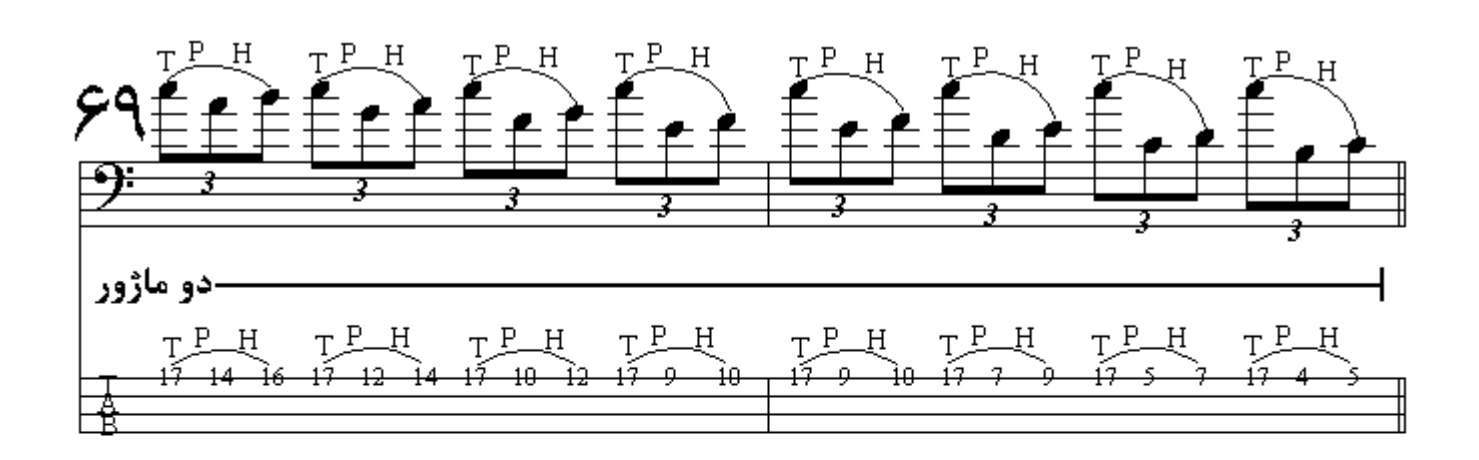

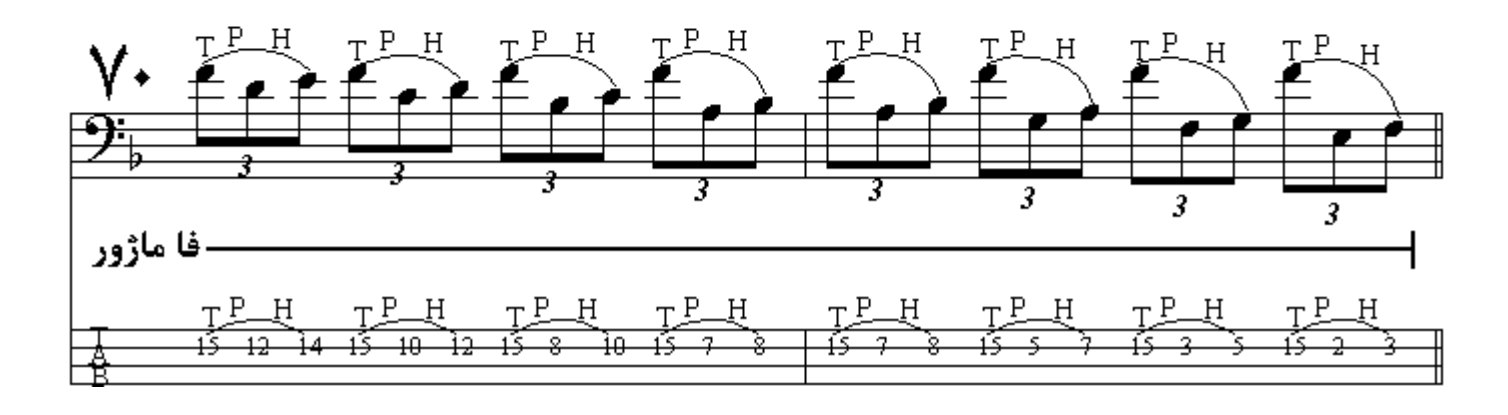

**خم کردن نيم پردهاي (** ط Bend ) : مضر اب زدن سيمي که نت مورد نظر در آن قر ار دارد و خم کردن .<br>سیم با انگشتی از دست چپ به سمت بالا بطوریکه صدایِ نت به فاصلهؓ نیم پرده زیرتر شود ، انگشتیٰ دیگر ماقبل انگشتي كه سيم را خم ميكند قرار ميگيرد <u>تا به كمك آن</u> ، تكنيك خم كردن راحتتر انجام شود.

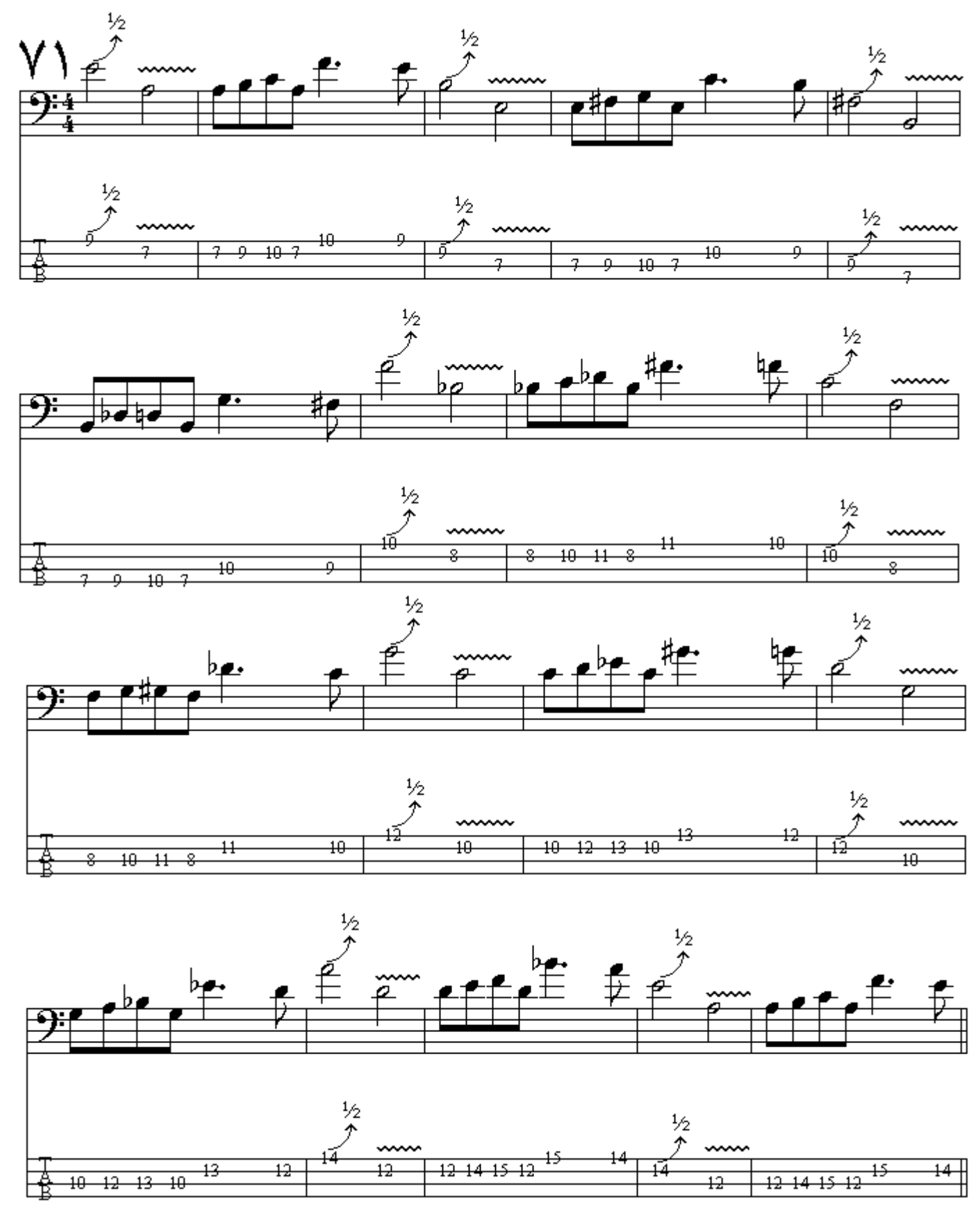

**خم كردن يك پردهاي ( Bend full ) : مضر**اب زدن سي*مي* كه نت مورد نظر در آن قرار دارد و خم كردن<br>سيم با انگشتي از دست چپ به سمت بالا بطوريكه صداي نت به فاصلة يك پرده زيرتر شود <sub>-</sub> انگشتي ديگر<br>ماقبل انگشتي كه سيم را خم ميكند

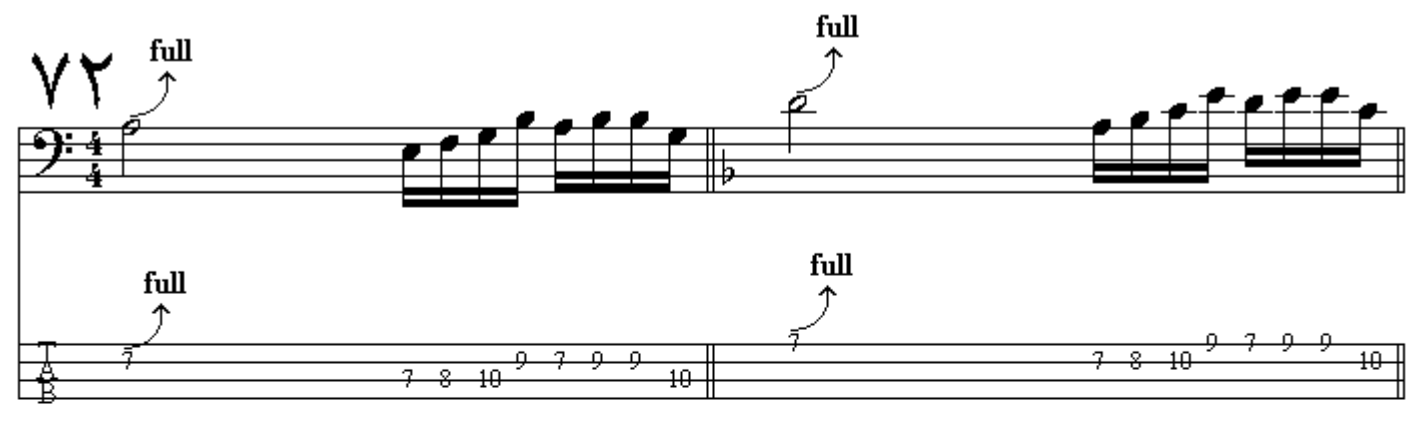

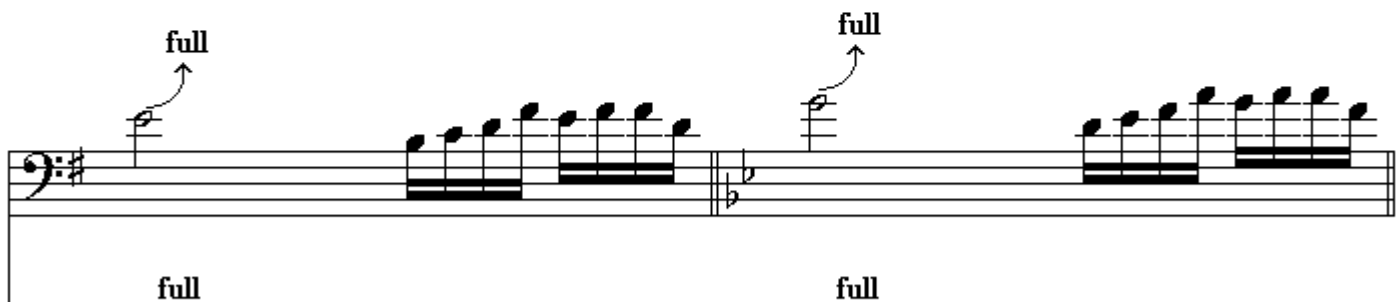

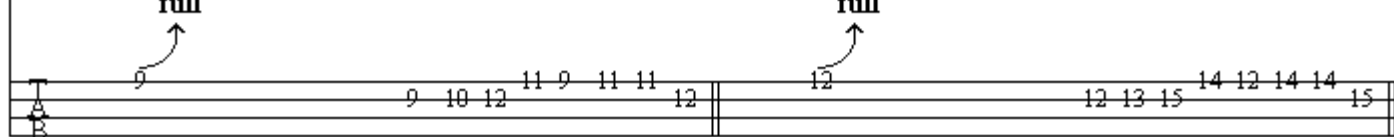

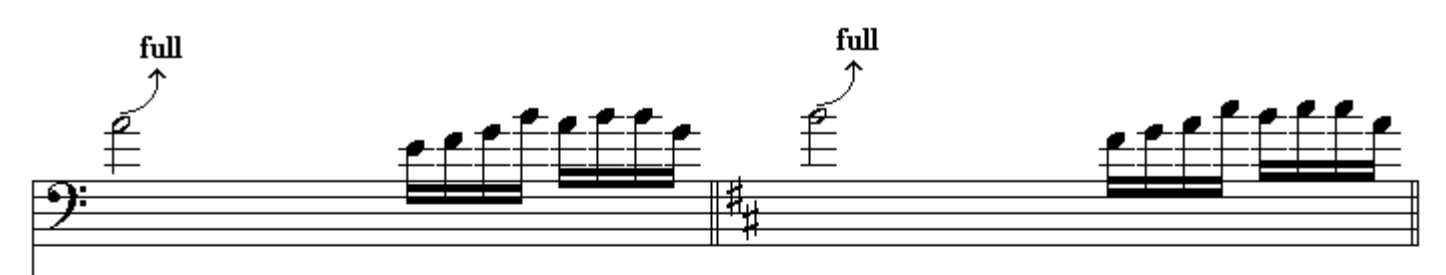

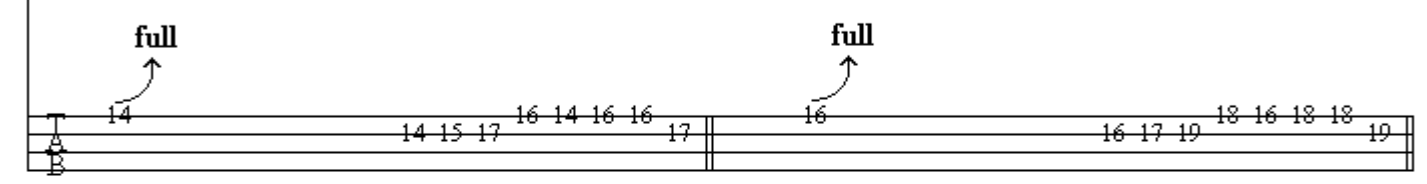

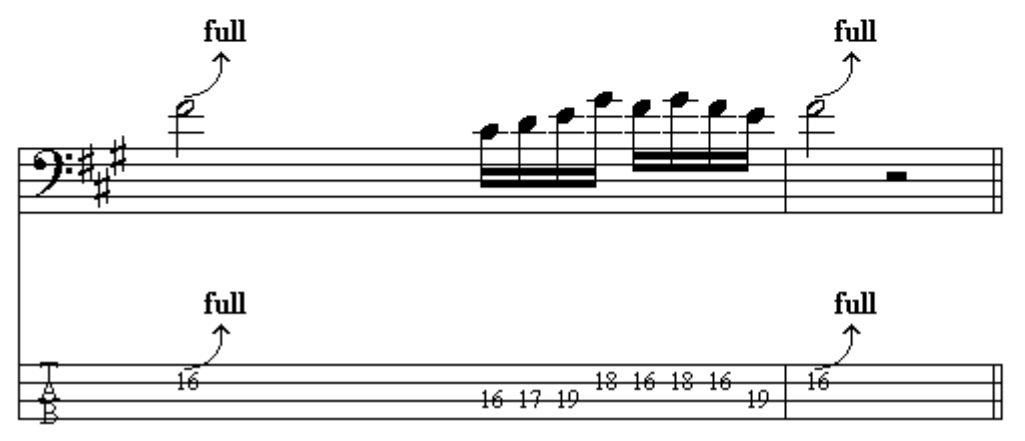

خم کردن و رها کردن پیوسته ( Legato bend and release ) : مضر اب زدن سبمی که نت مورد نظر خور ده است.

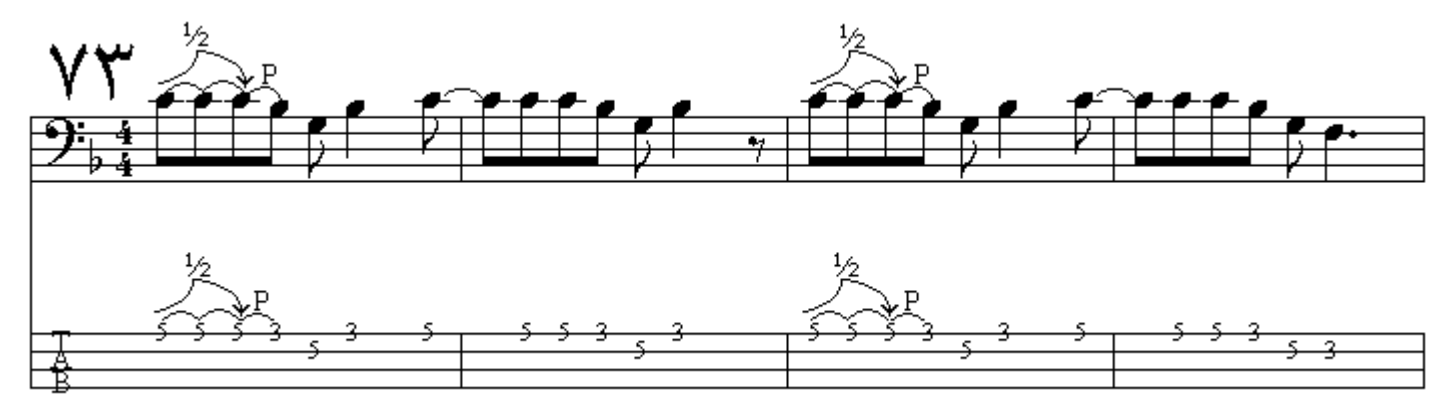

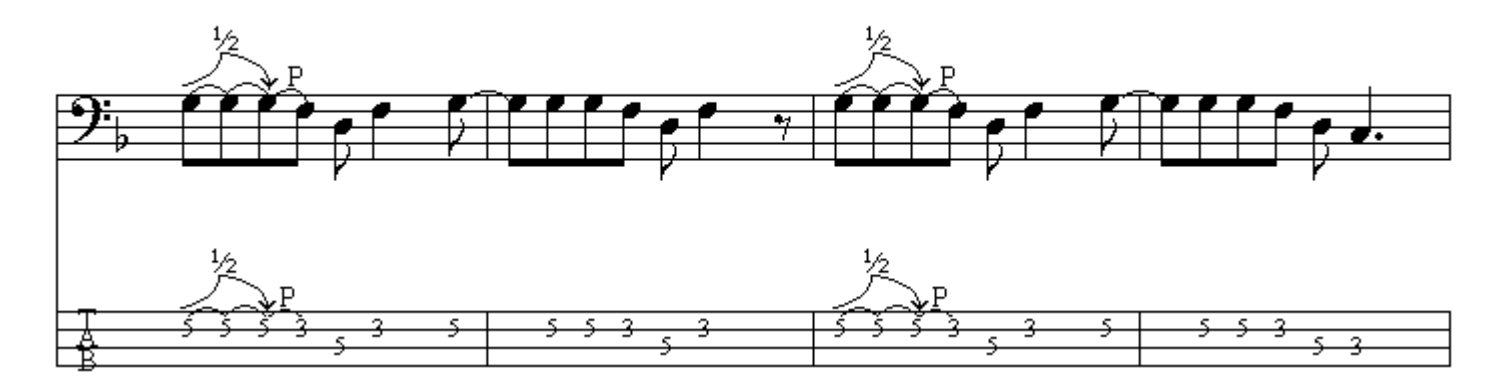

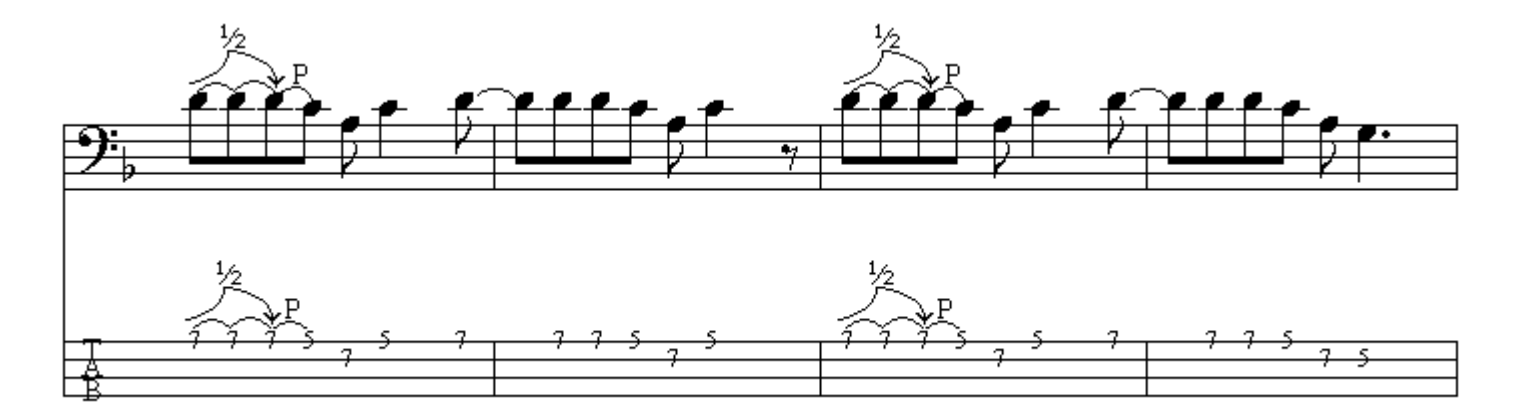

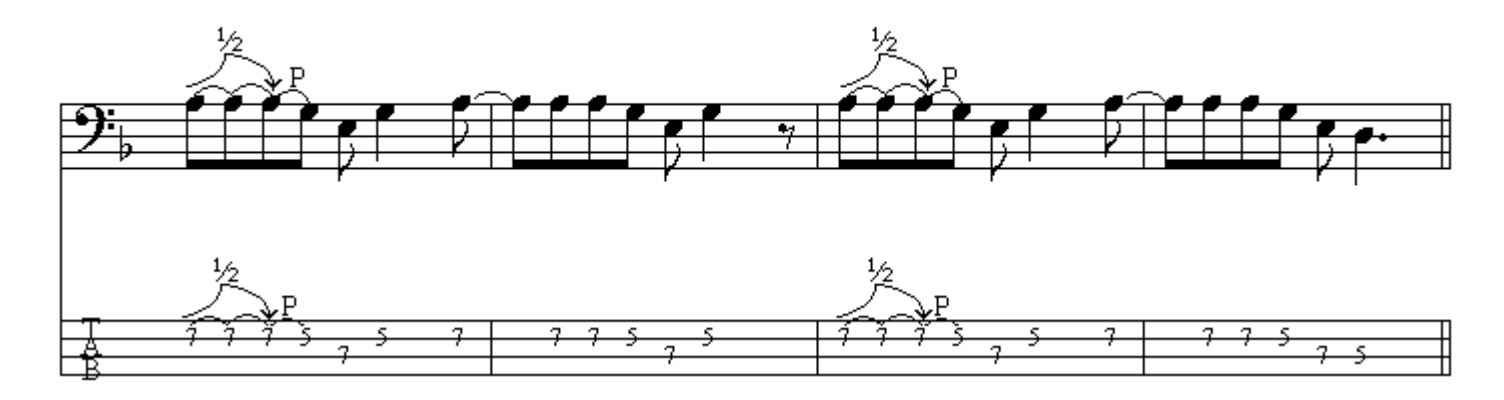

**خمیده نگهداشتن (** Keep bend ) : خم کردن سیم بوسیلة انگشتي از دست چپ به سمت بالا بطوریکه نت<br>مورد نظر به فاصلة یك پرده یا نیم پرده زیرتر شود ، <u>سپس مضراب زدن</u> سیمي كه نت در آن واقع شده است.

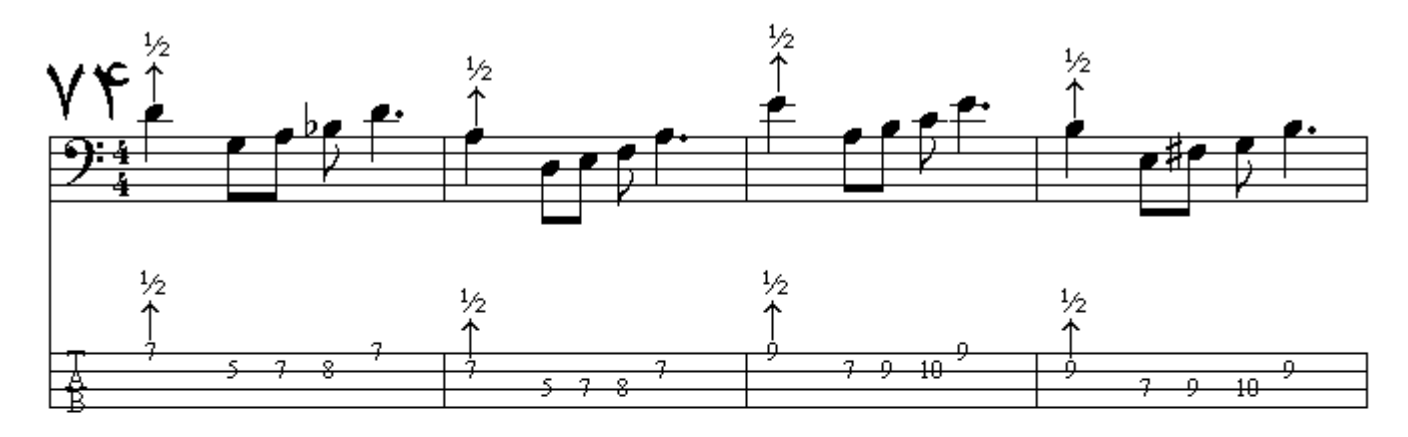

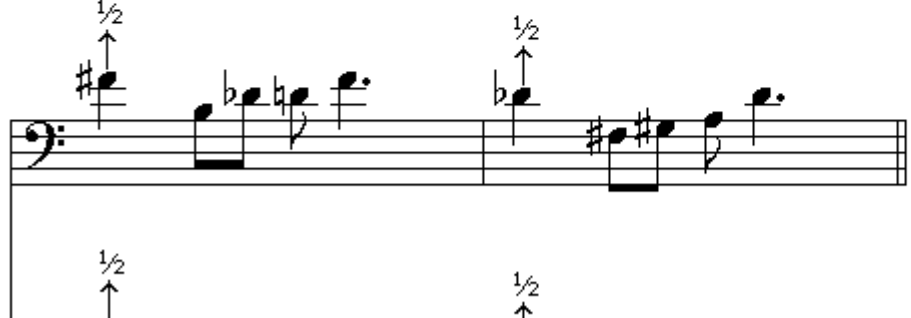

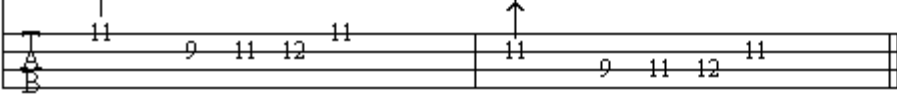

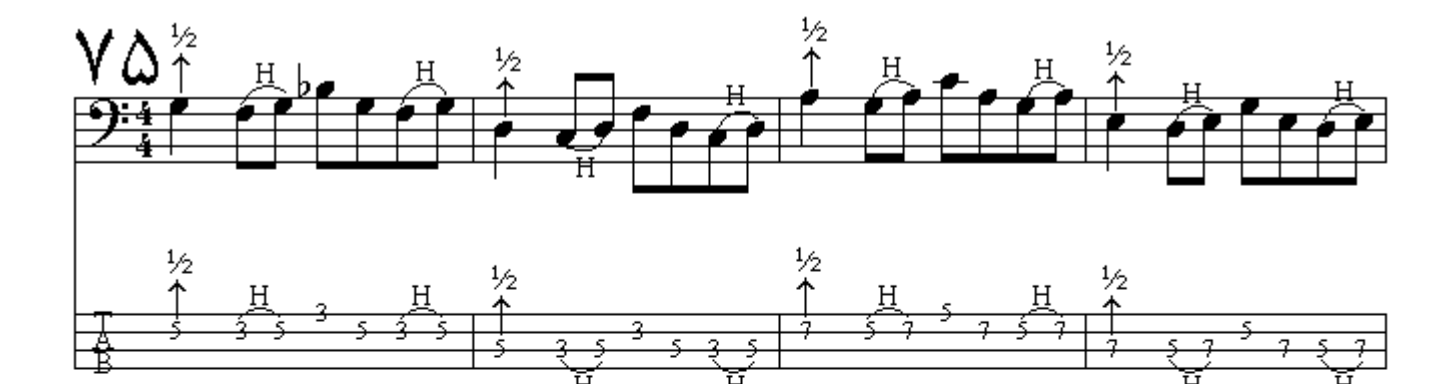

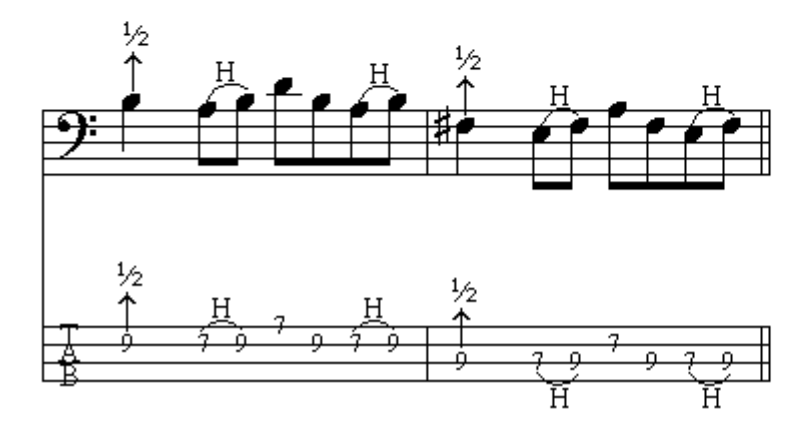

127

خميده نگهداشتن و رها كردن ( Keep bend and release ) : خم كردن سيم بوسيلة انگشتي از دست چپ به سمت بالا بطوریکه نت مورد نظر به فاصلة بك پرده یا نیم پرده زیرتر شود ، س<u>پس مضراب زدن</u> سی*می* که نت در آن واقع شده است و آزاد کردن سیم از حالت خمیدگی و بازگشت به نت اصل*ی.* 

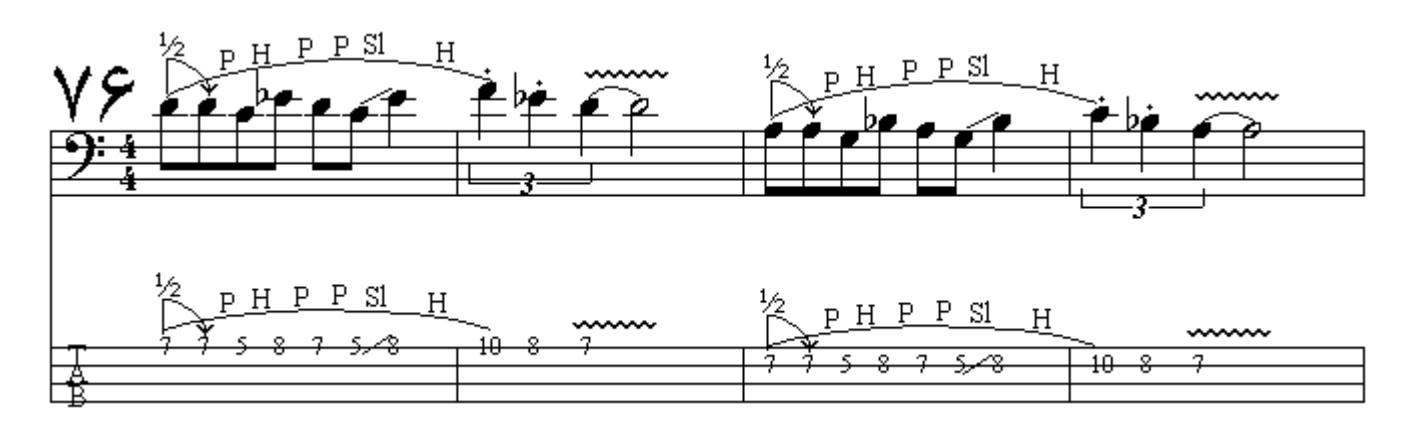

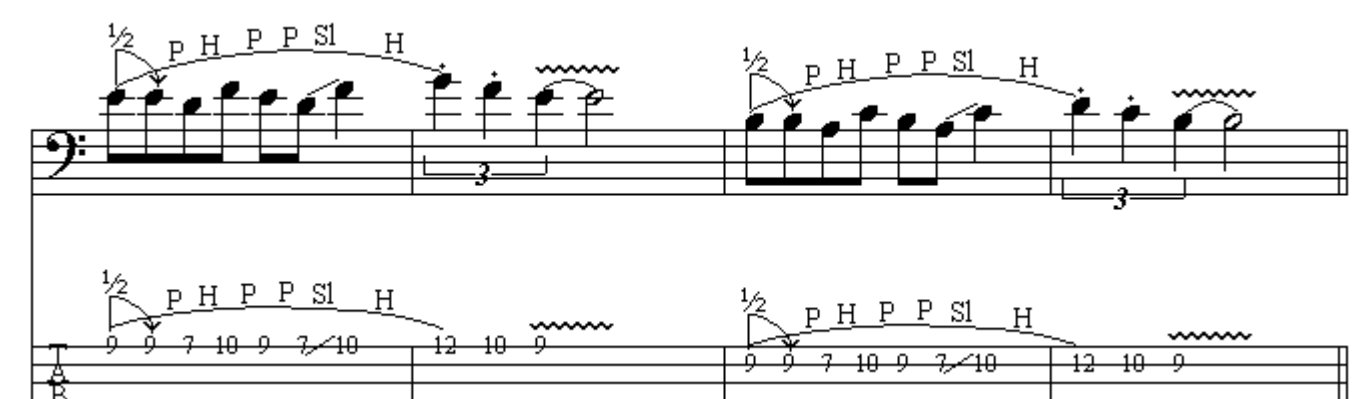

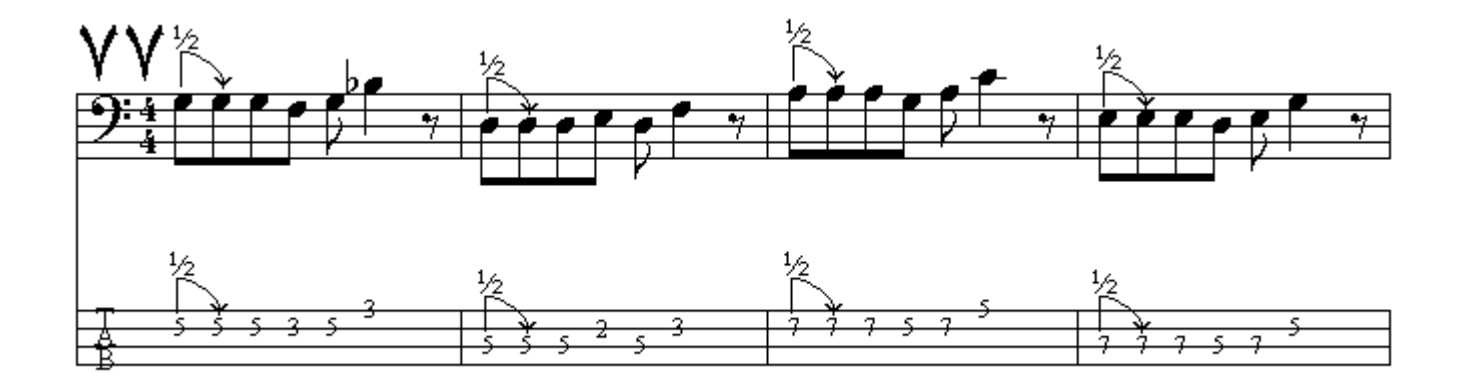

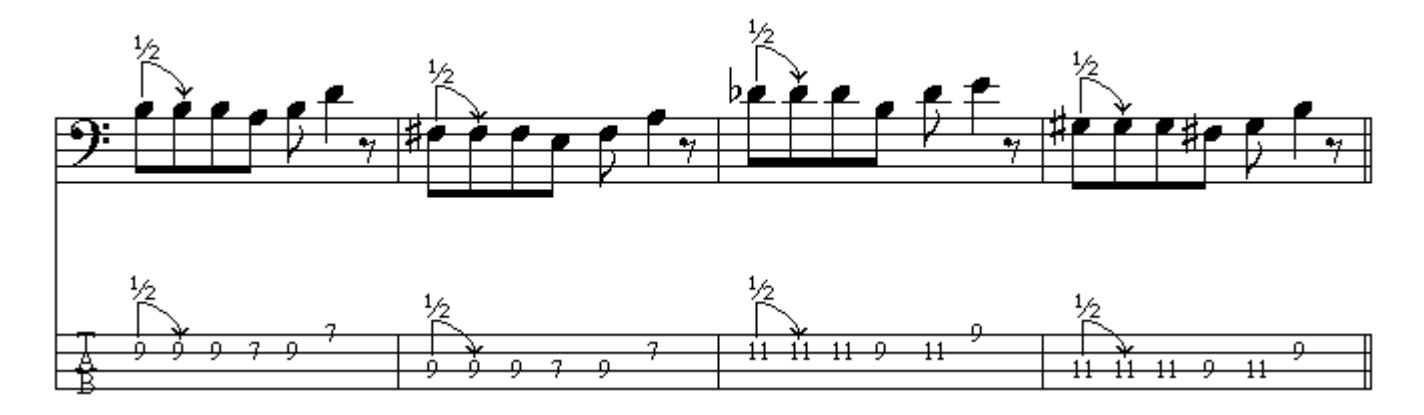

**خفه كردن با كف دست** ( Palm mute ) : بخشي از نت خفه ميشود ، بوسيلة پهلو و قسمتي از كف دست راست که پس از خرك ساز (در پايين ساز سيمها را نگهميدارد) بر روي سيم قرار ميگيرد ، نتهايي را که بايد با اين تكنُّبِكَ نواحته شوندُ بوسْبِلَةٌ خطوطٌ مُقطعٌ مشخصٌ مـيكنند و در ابتدايٌ أن دو حرف PM ¨ نوشته مے شو د

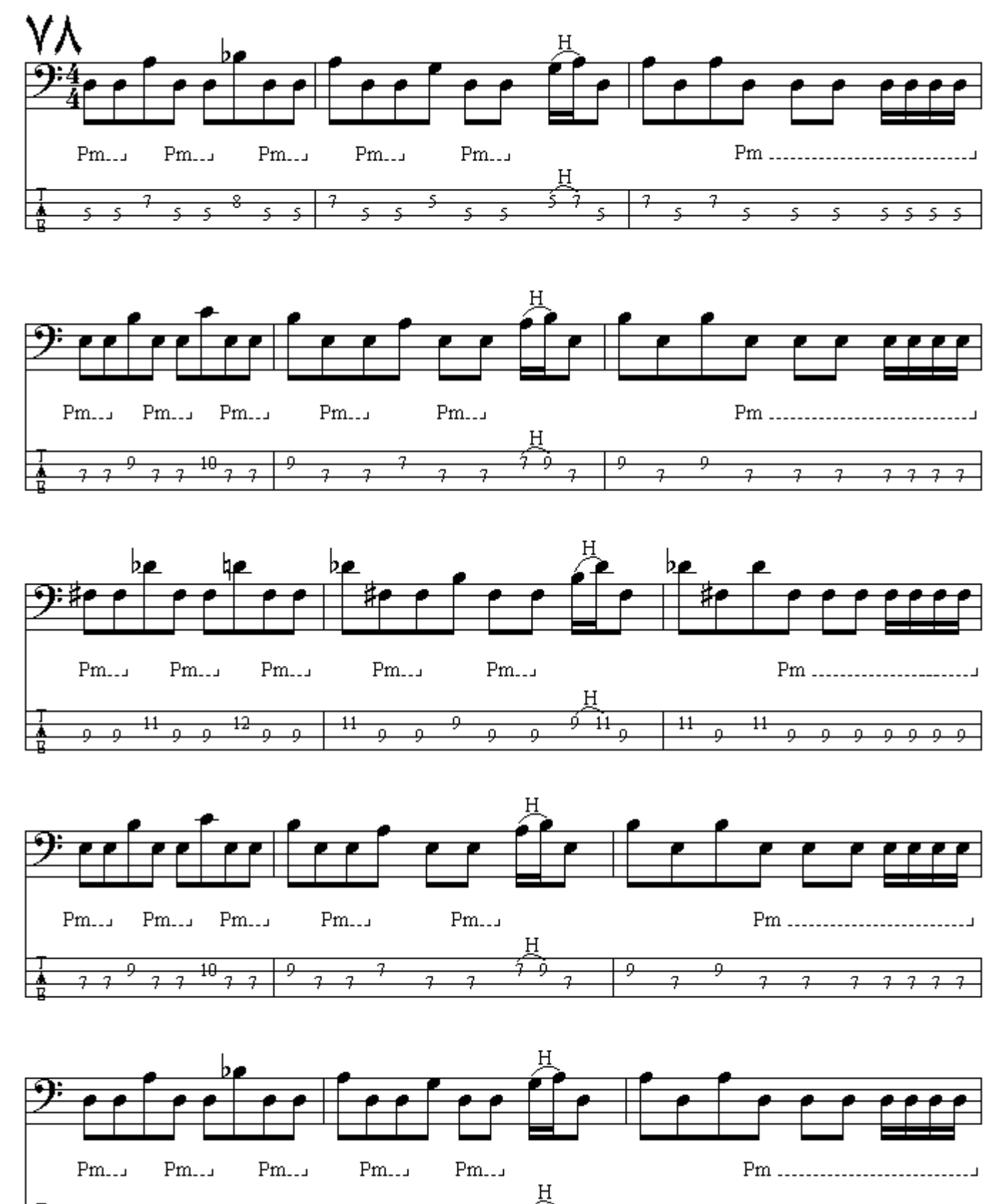

⋥

4

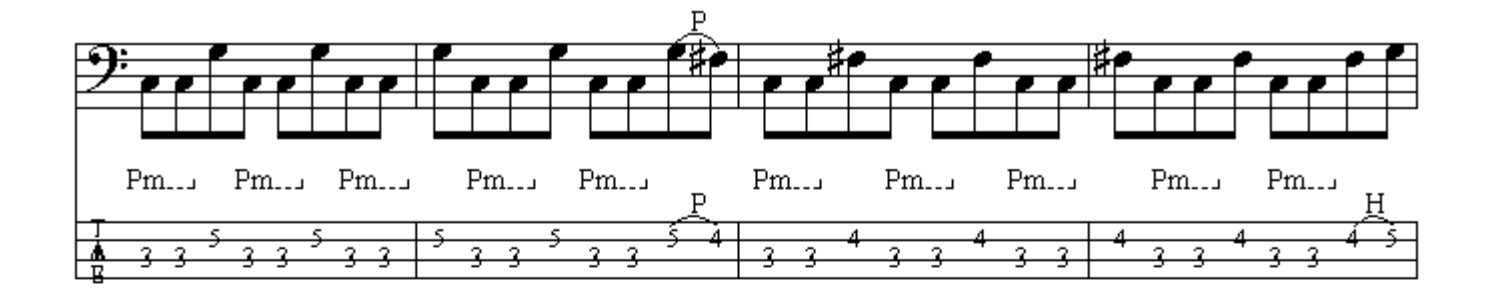

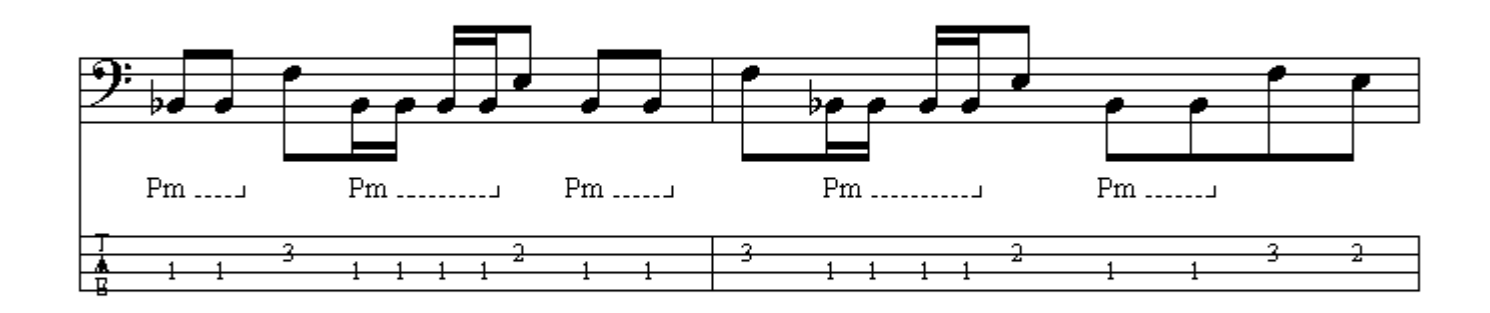

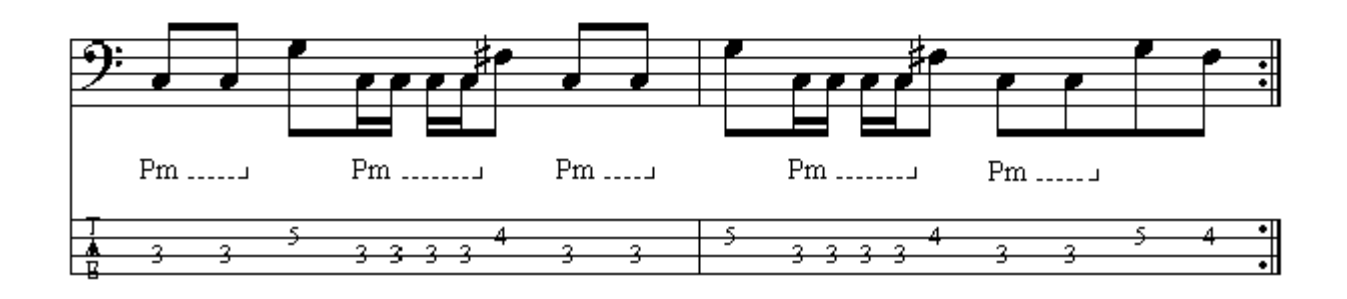

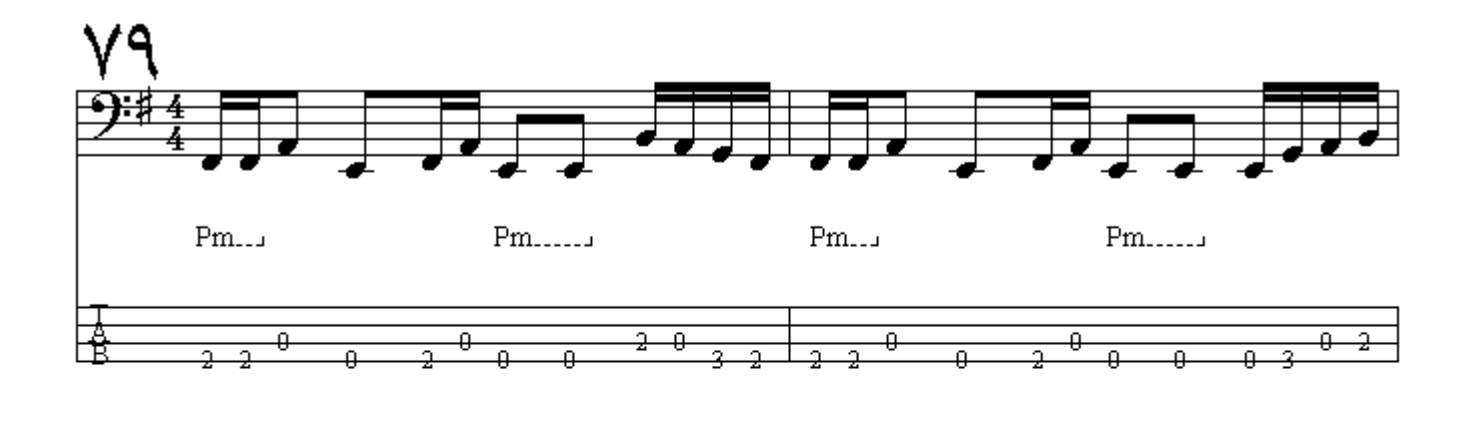

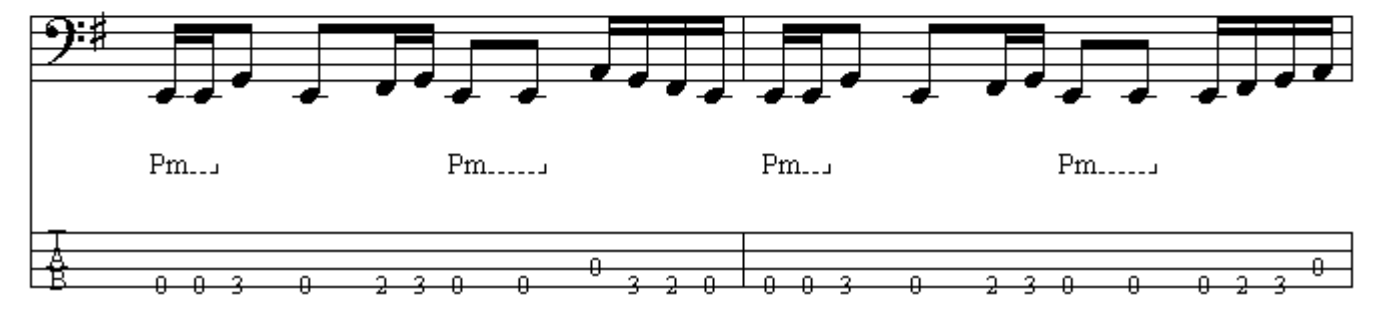

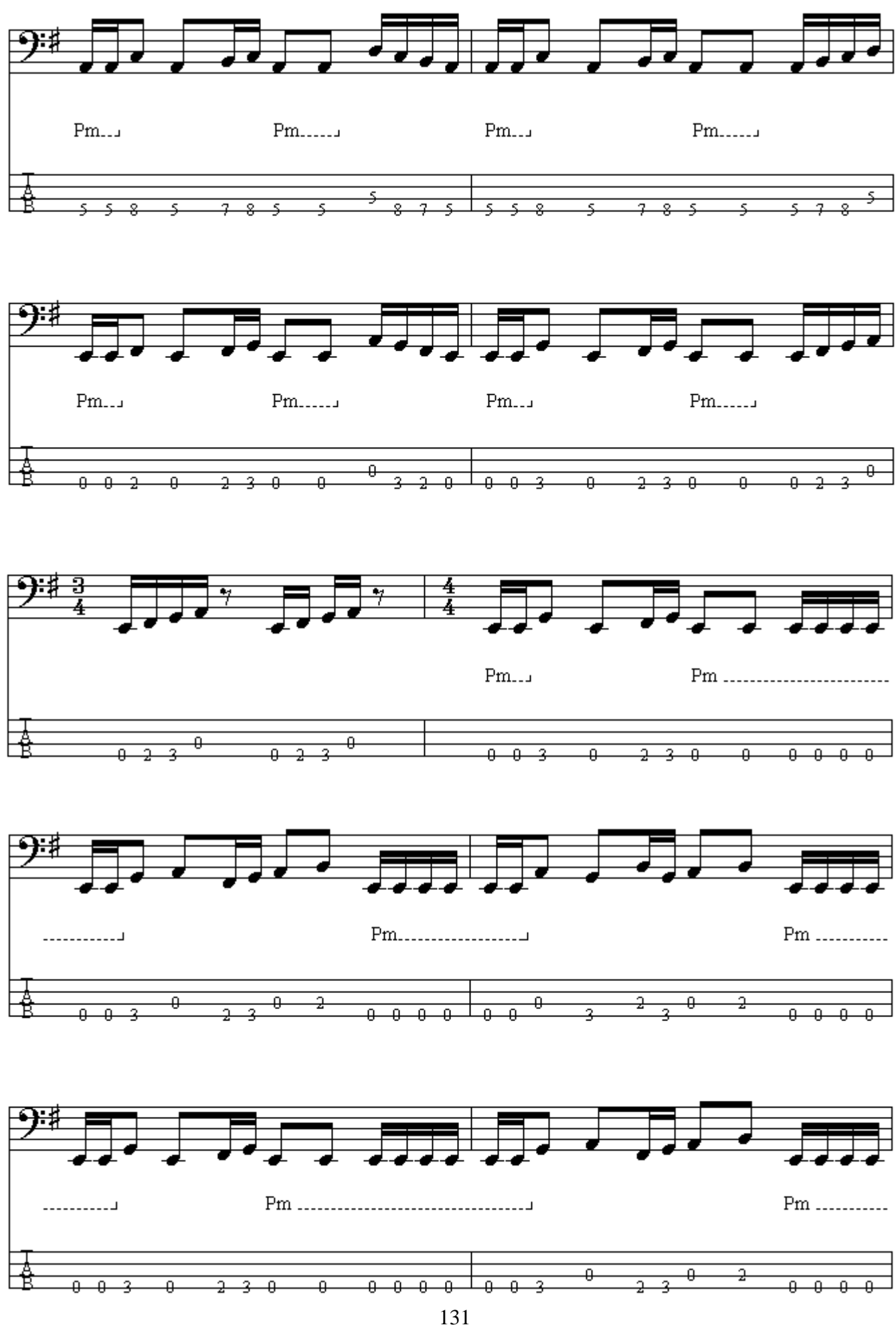

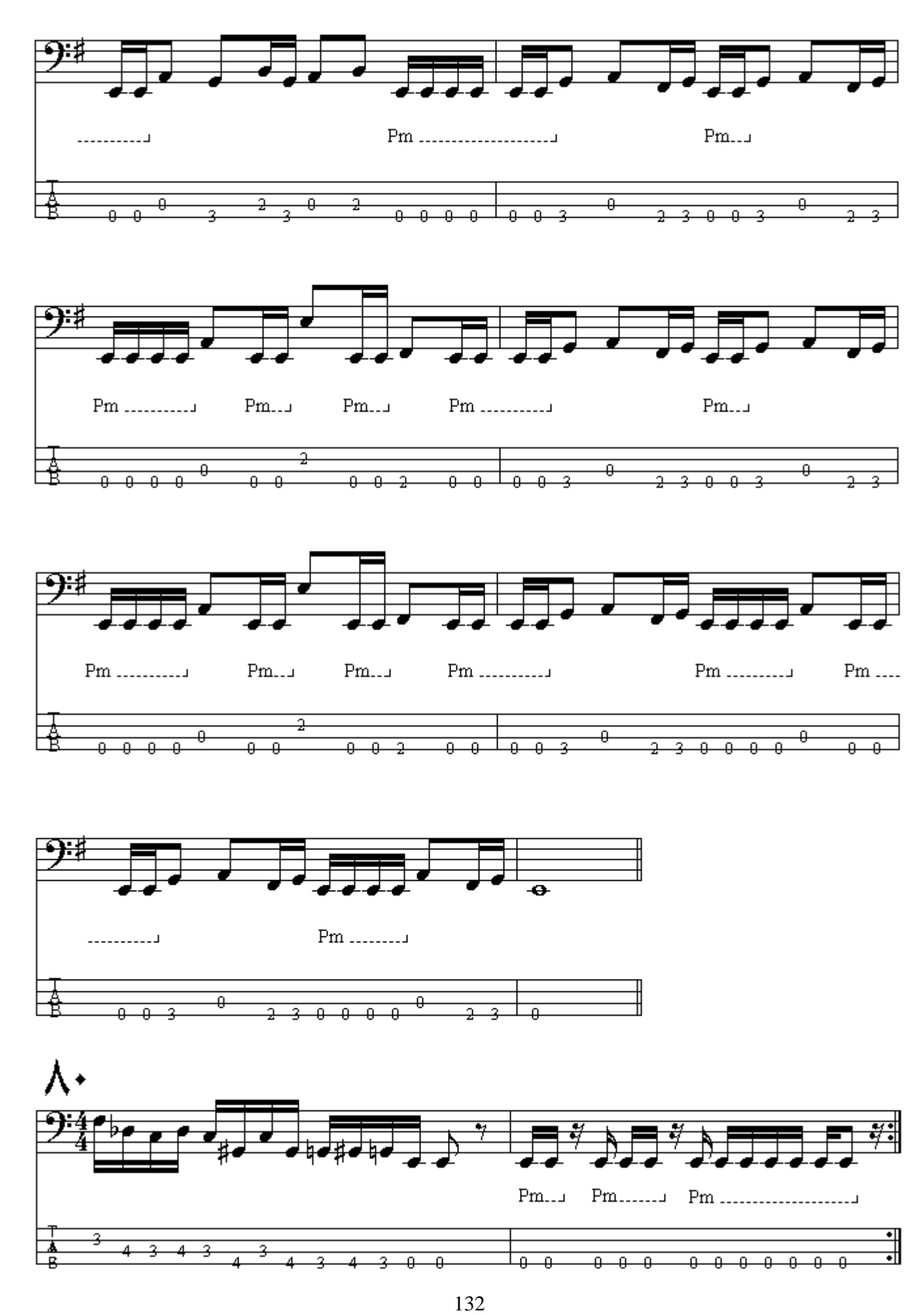

**هم آهنگ طبيعي** ( Natural harmonic ) : دست چپ به آر امي سيم ر ا در بالاي فرت مذكور لمس ميكند و در نتيجه صدايي شبيه به صداي زنگ حاصل ميشود.

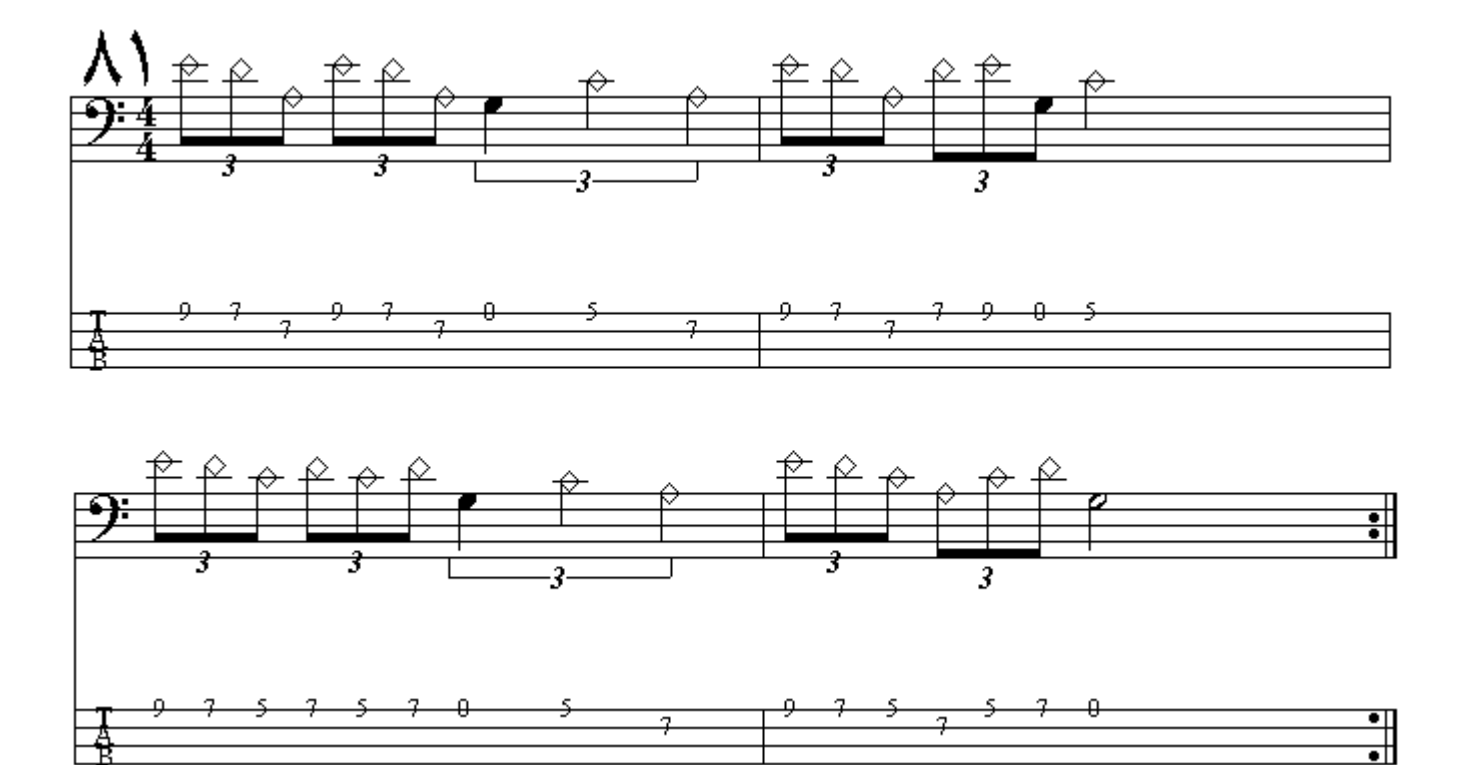

**یورش ناگهانی** ( Snap attack ) : بند انگشت سبابه یا میانی دست راست درحالیکه پشت سیم قرار گرفته به سمت بيرون از كوزة بيس كشيده ميشود بـه اين منظـور كـه بـا ر هـا شـدن انـگشـت از سـيم ، نتـّي بـا صـدايي شلاق مانند به صدا در آید . این تکنیك را با علامت مثلث نشان مىدهند .

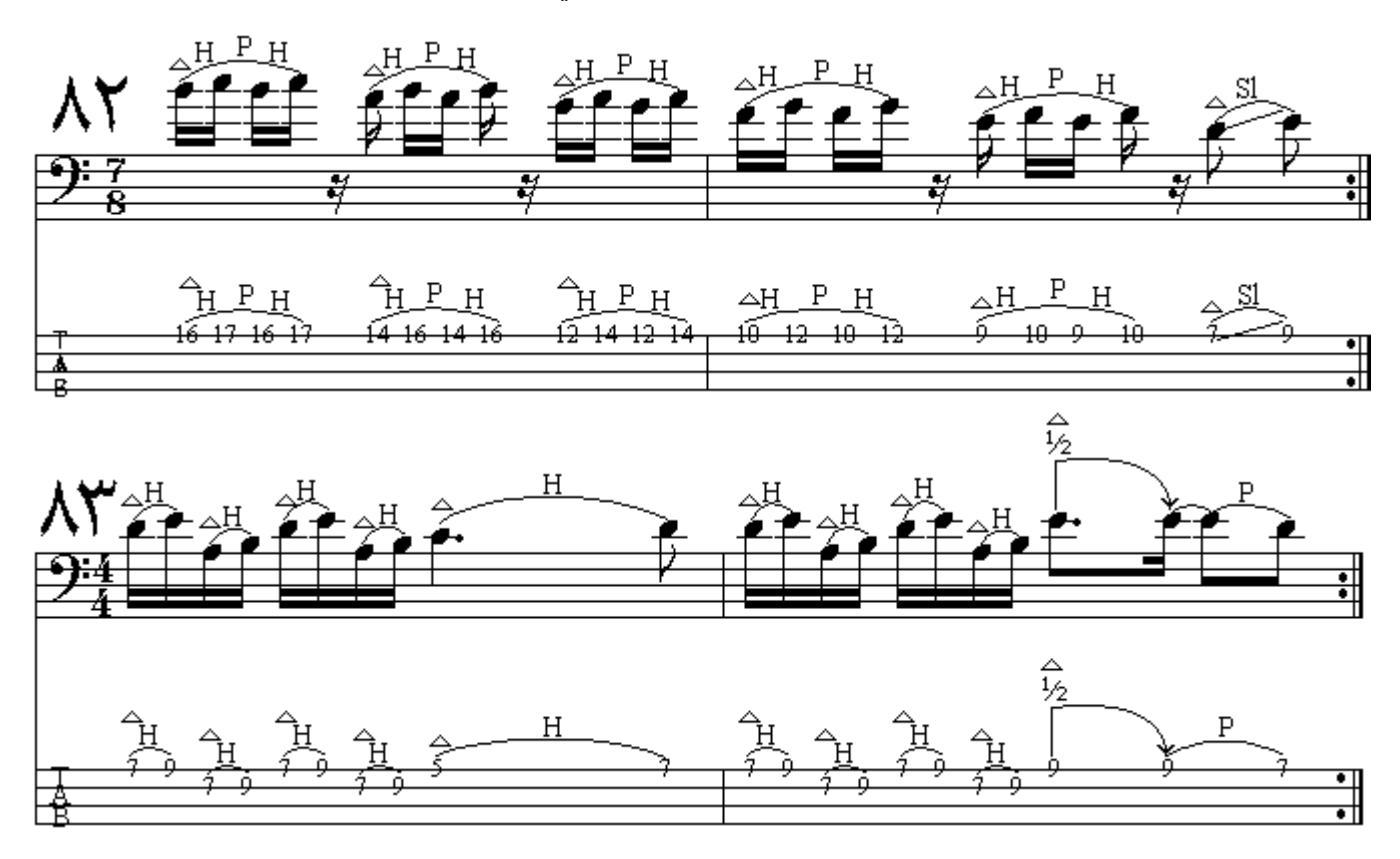

ضربه زدن شست ( Thumb Slap ) : شست دست راست بـا سرعت و دقت بدون اینکـه بـا سـیمهای دیگر برخورد كند به سيمي كه نت مورد نظر در آن واقع شده است ضربه وارد ميكند . اين تكنيك را بـا علامت بعلاو ہ نشان مے دہند.

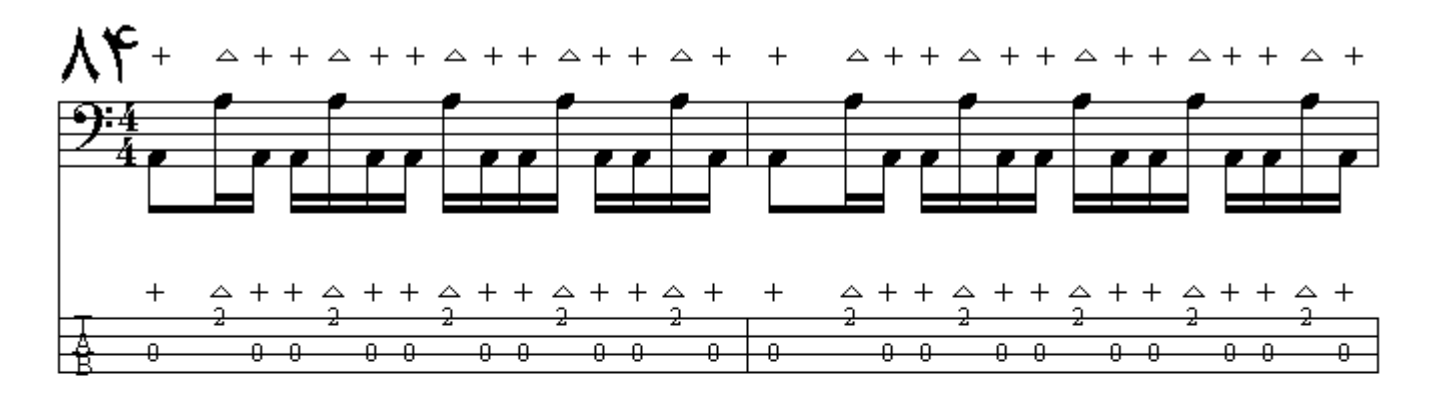

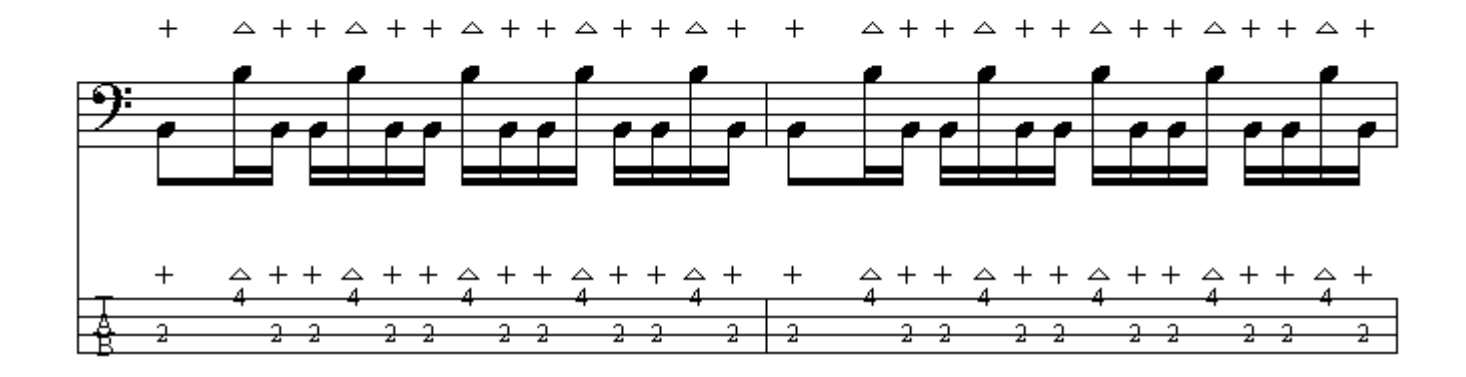

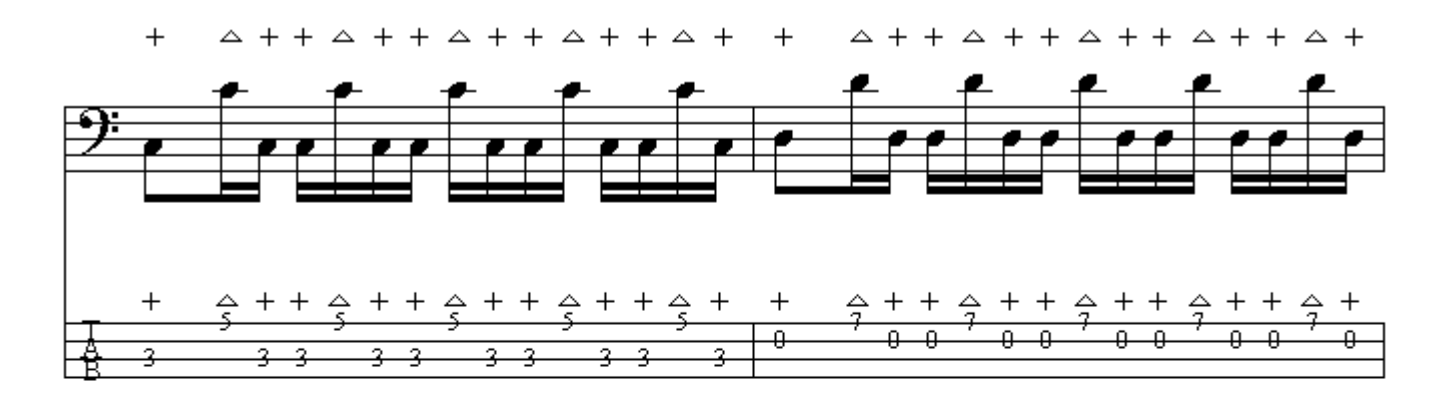

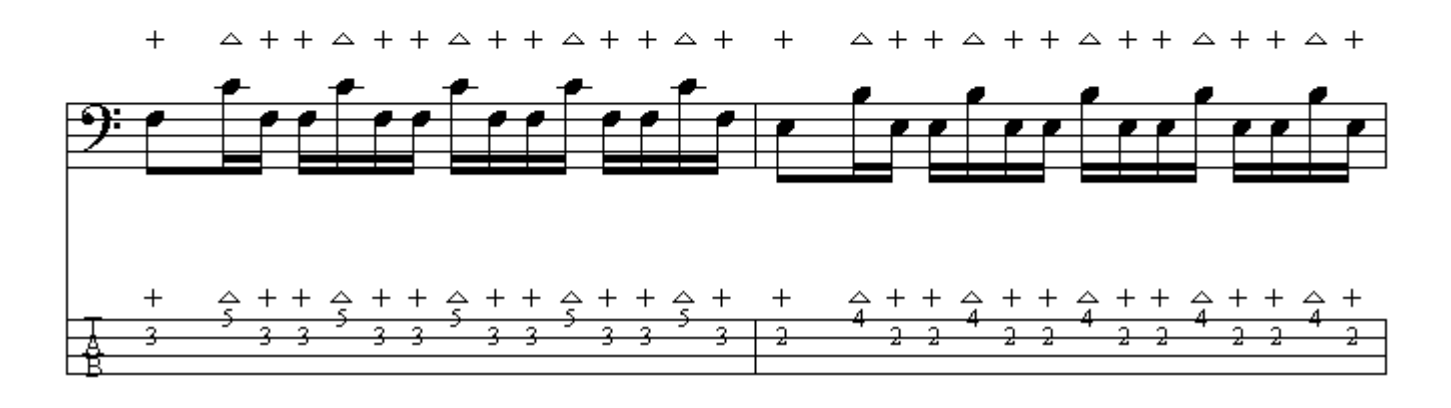

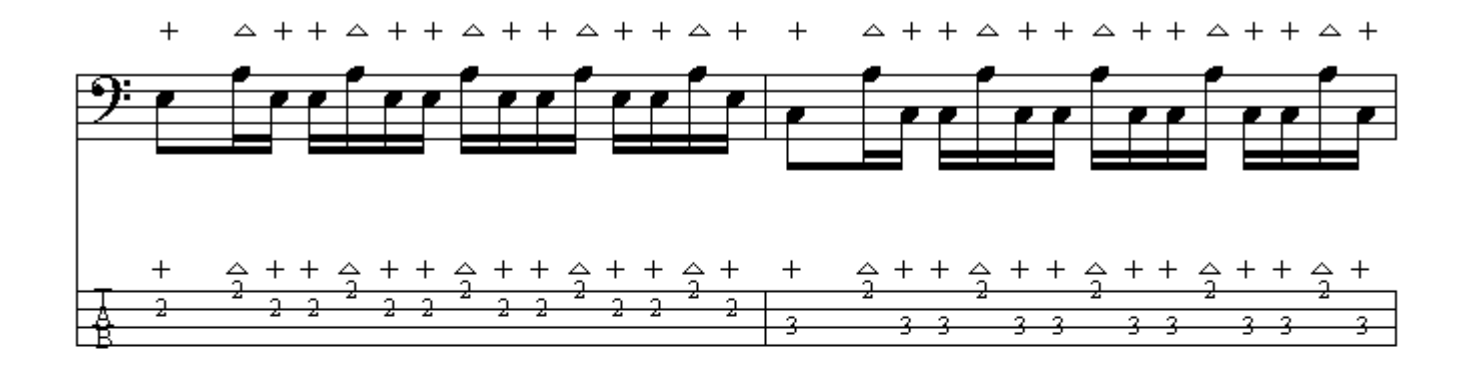

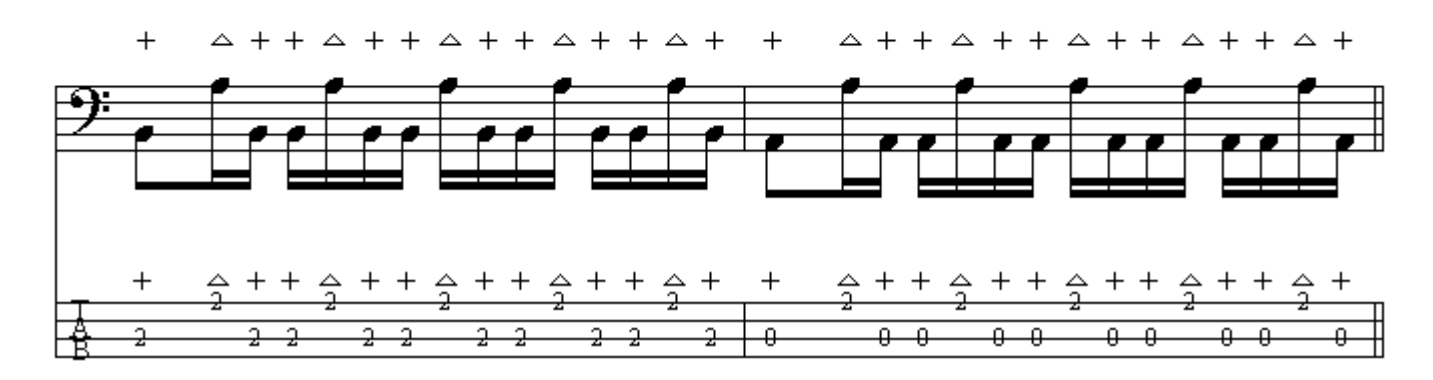

یورش ناگهانی هماهنگ ( Harmonized snap attack ) : دو سیم بوسیلة دو بند انگشت دست راست که پشت سیم قر ار گرفته به سمت بیرون از کوزه باس در حال کشیده شدن هستند و پس از رها شدن سیمها از دو انگشت دو نت بصورت همزمان و با صدایی شلاق مانند در بشت حرکت مذکور به صدا در میآیند.

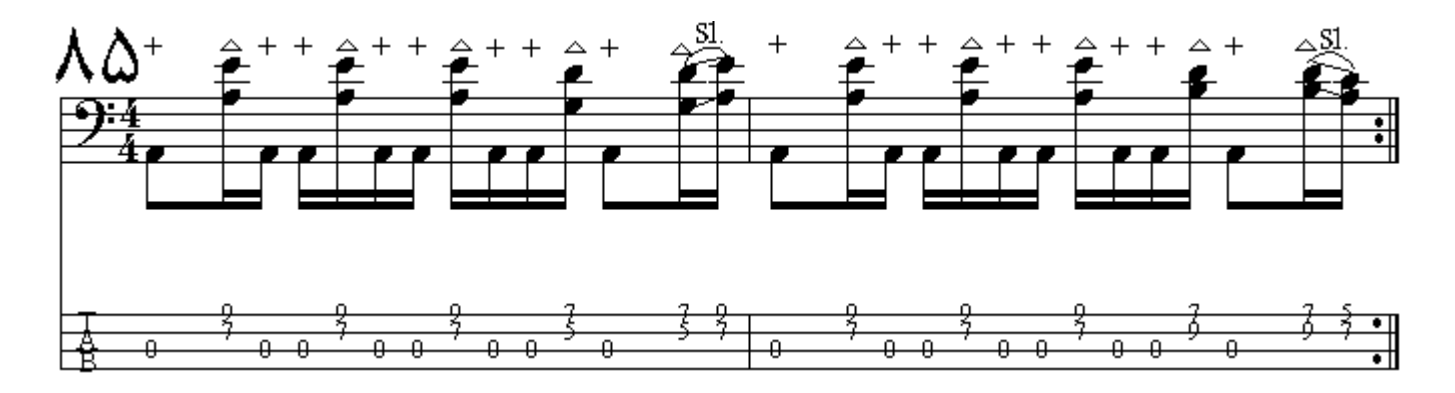

خفه کردن سیم ( Muffled string ) : استخر اج بِك صداي كوبيدني بوسيلة گذاشتن دست چپ روي سيم بطور یکه سست بوده و سیم را به دسته فشار نمه دهیم.

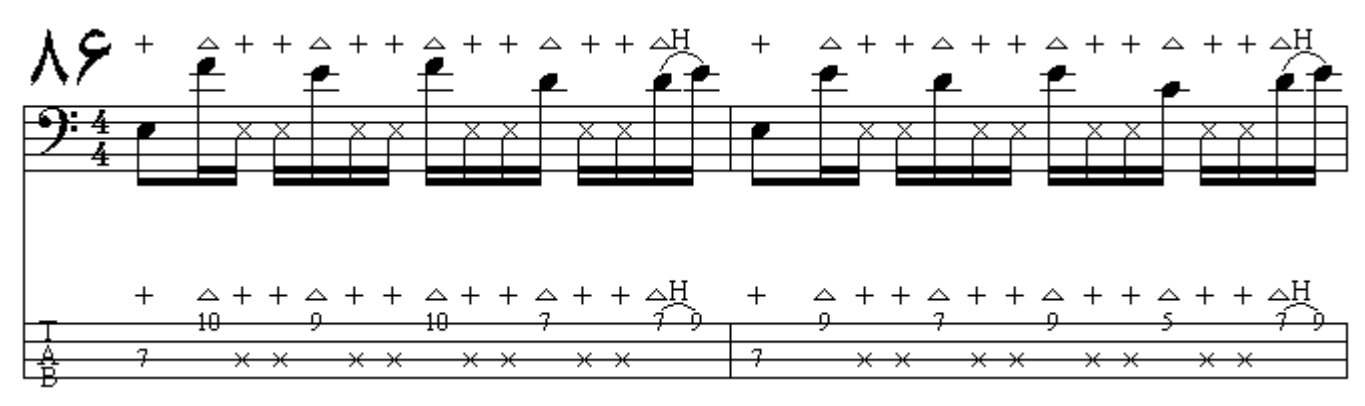

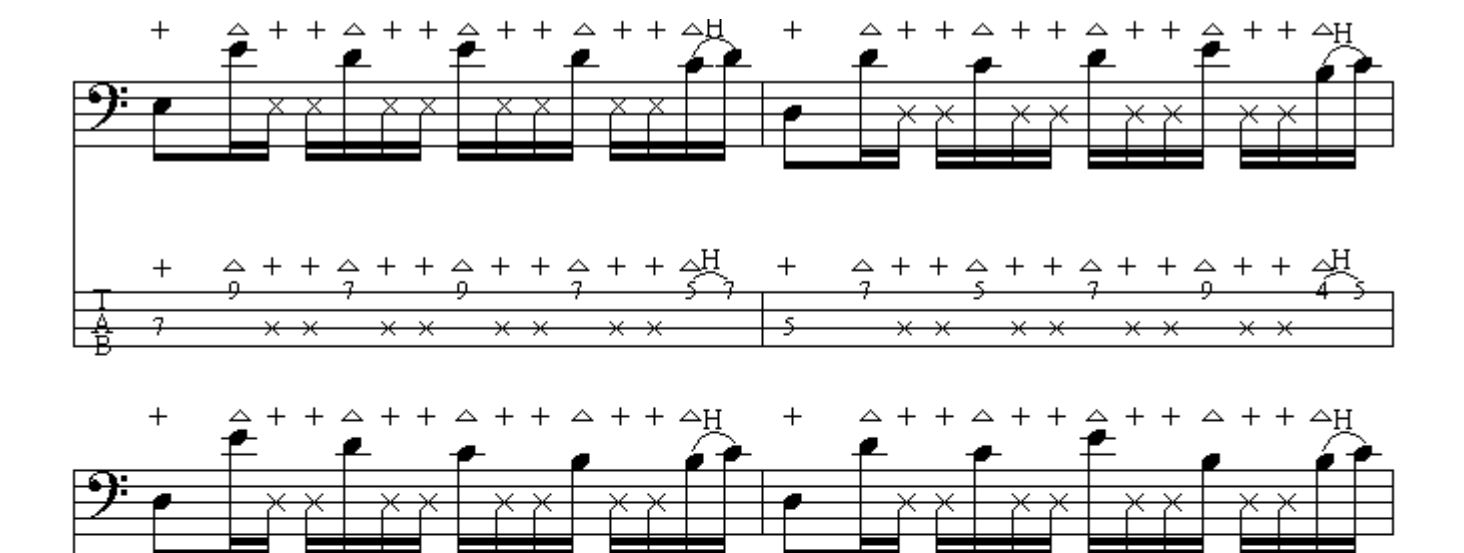

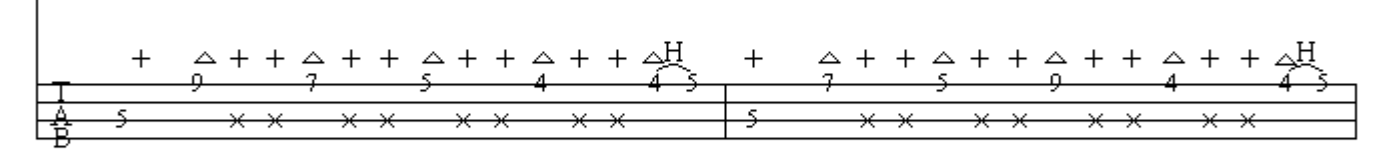

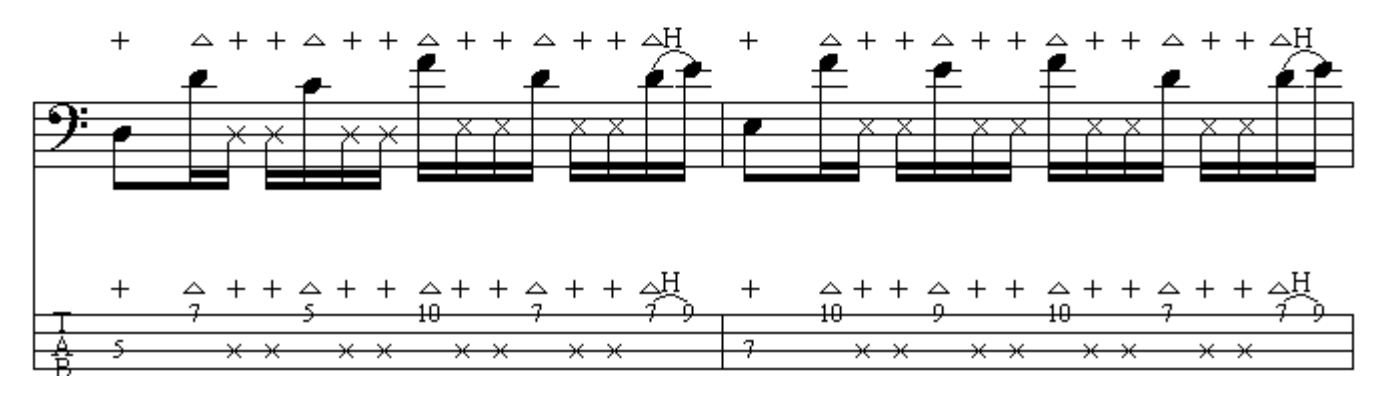

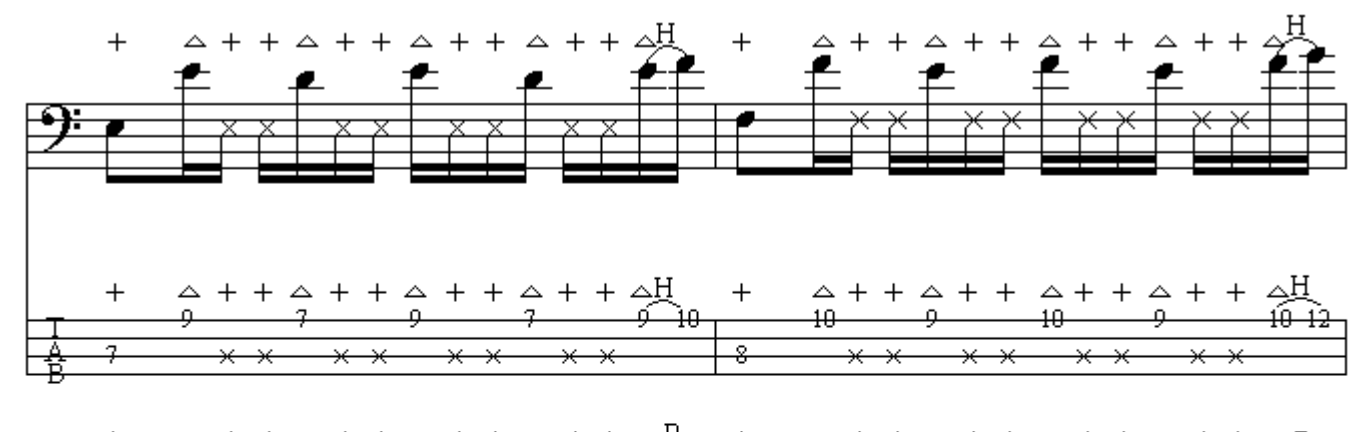

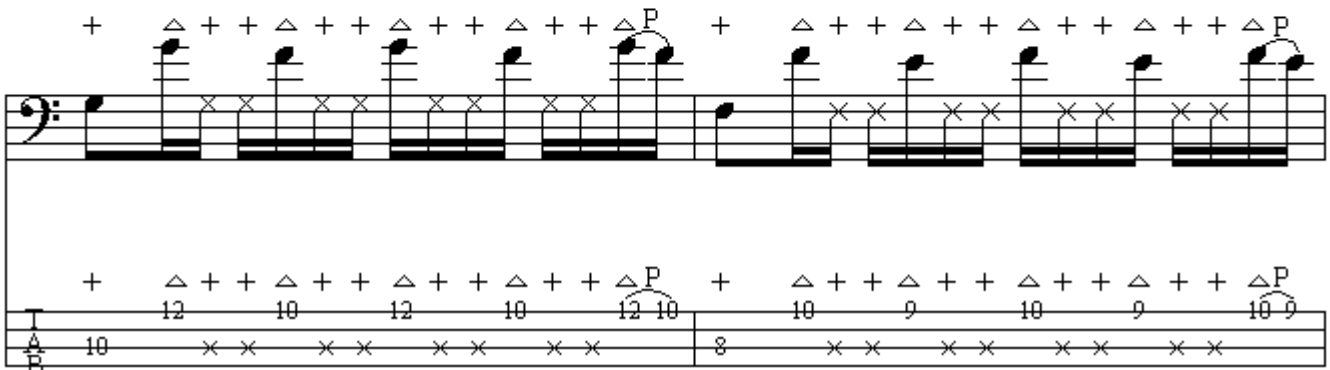

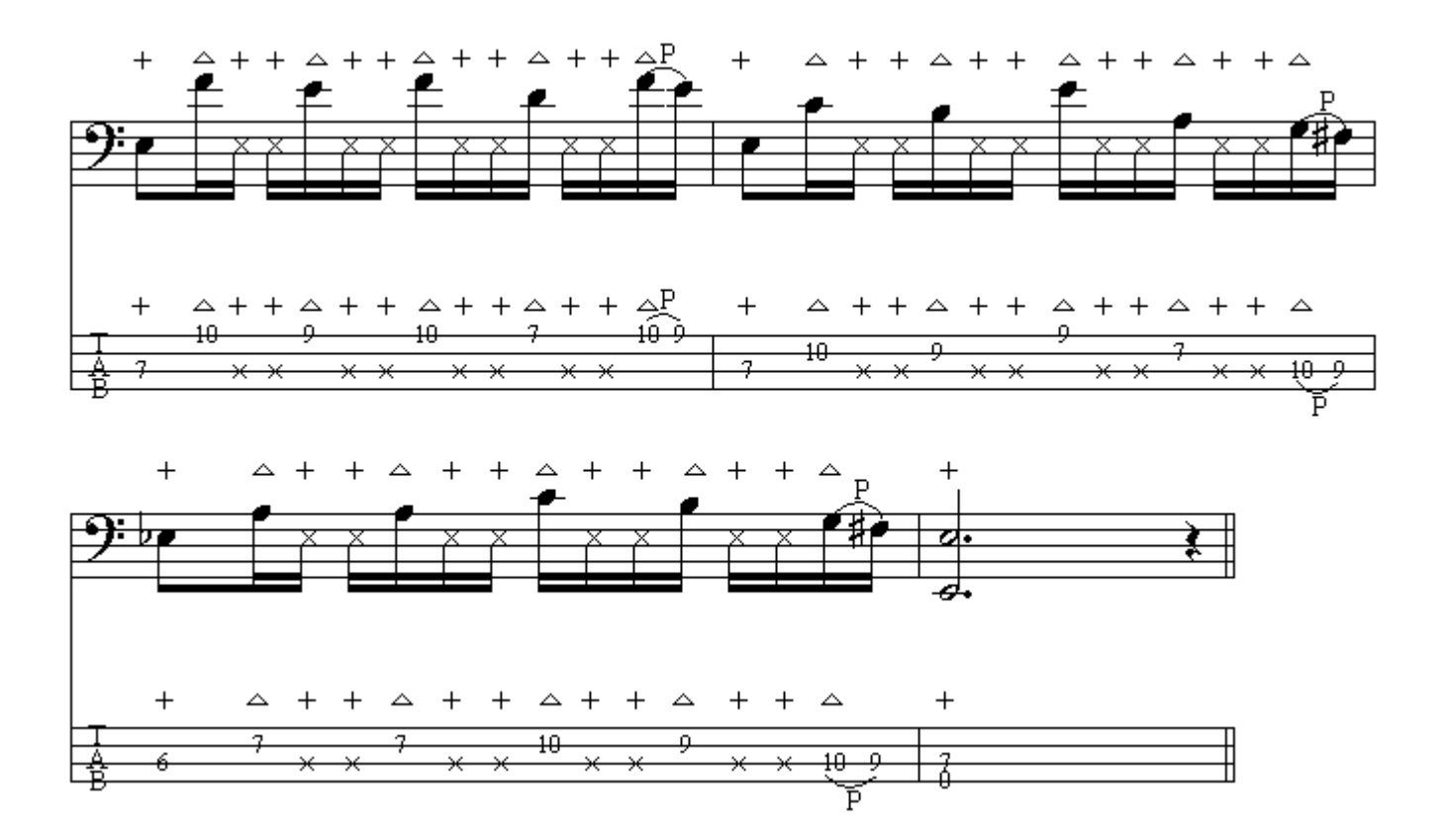

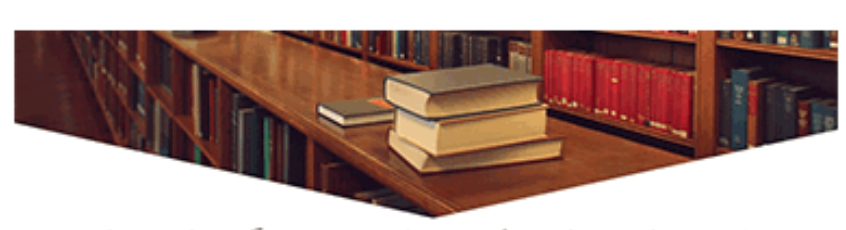

دانلود ڪتابهاڪ هنرڪ بيشتر از ڪتابخانہ ڪالرڪ هنرڪ ليليت lilit.ir

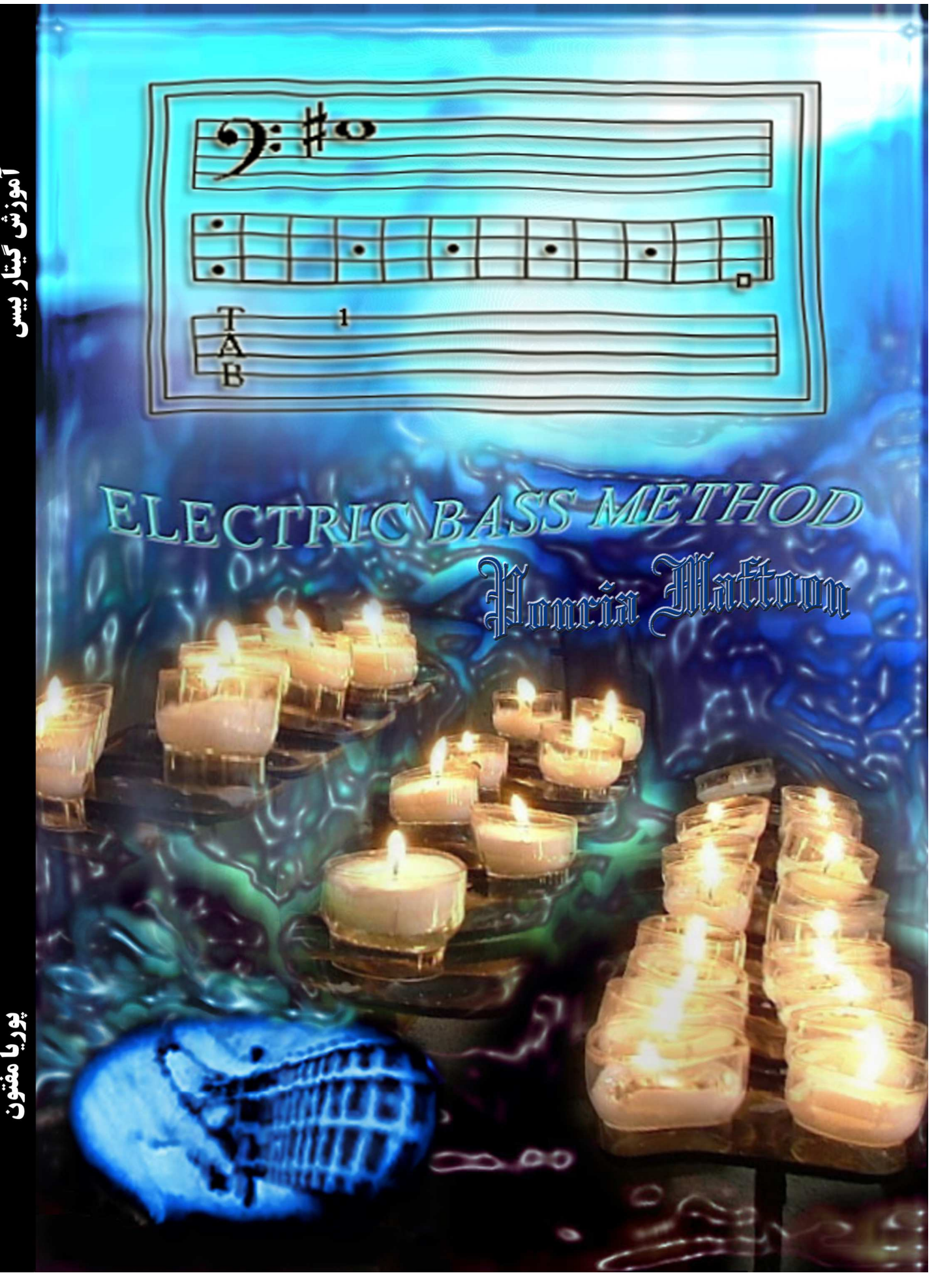